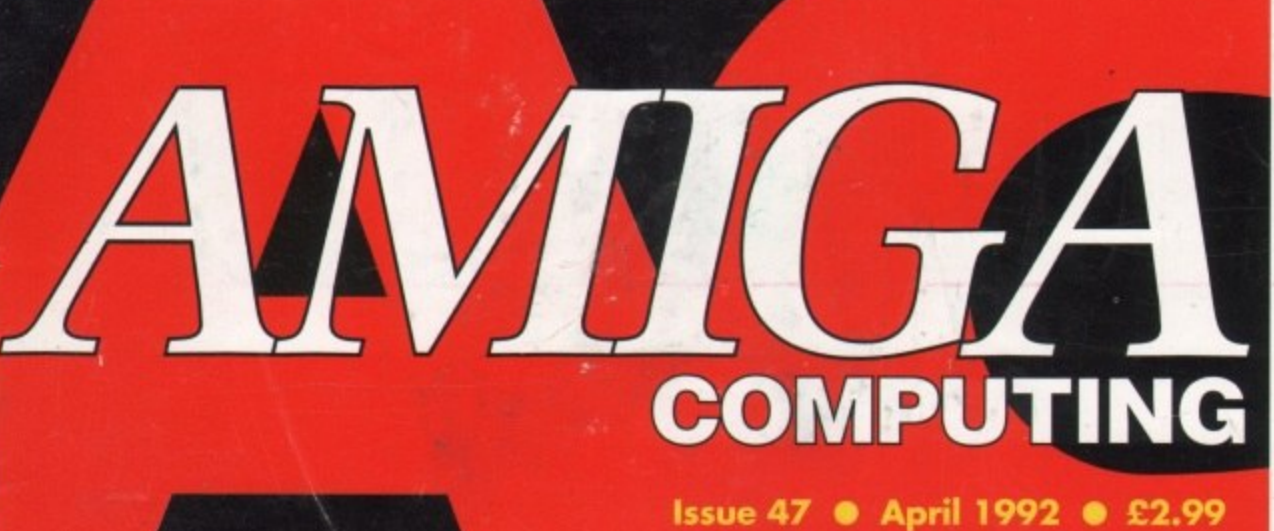

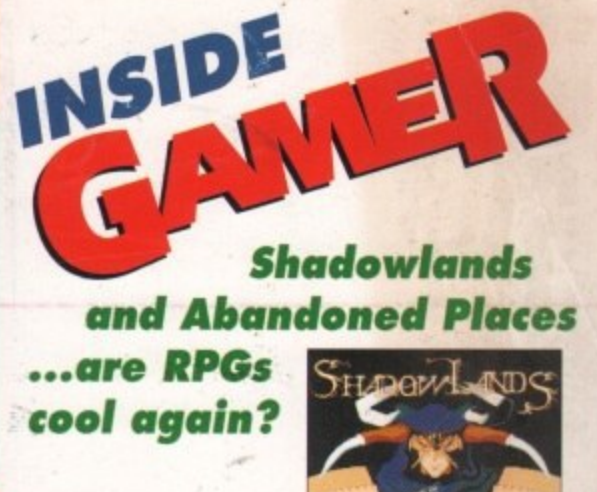

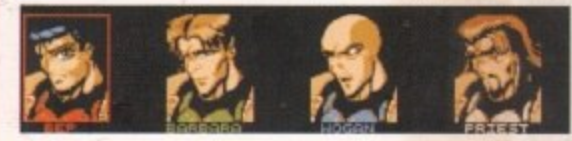

#### **INSIDE: CAD TRIO @ TURBOPRINT @ BEGINNERS' GUIDE XOR**

## VIDEO VITALS Your burning questions answered

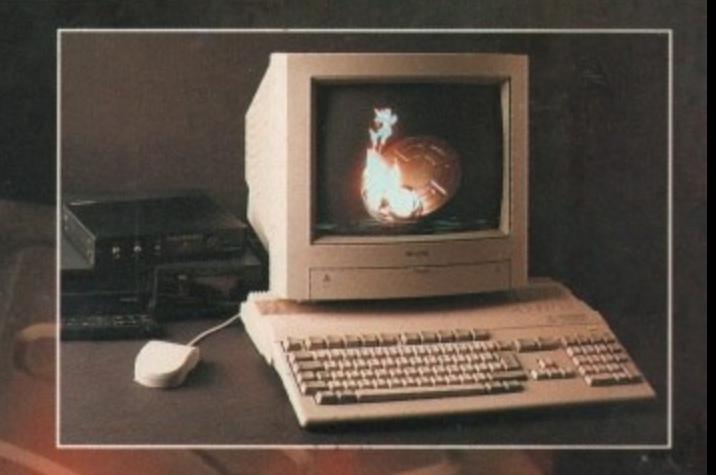

## 2403 23312:1334S

**Just what will work** with the A500 PLUS?

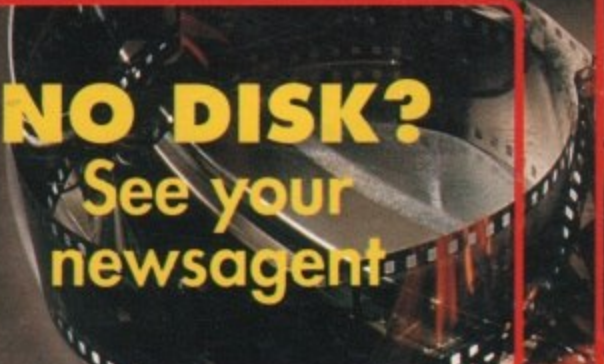

**CATTERNAL** 

 $\mathbf{V}$ 

### **All the latest education** packages tested and graded

**GLASSROOM STARS** 

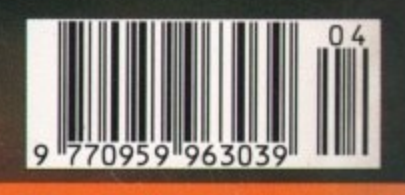

**UYOPRESS** PUBLICATIONS

**Comms 0 Music 0 DTV 0 Amos 0 DTP** 

## **AMIGA ReP aiRs**

or your Amiga or C64 repairs, who better to turn to, than Commodore's Approved National Repair Centre. For all repairs to your computer, one low payment covers diagnosis, repair (including parts and labour) and delivery back to you,

**FREE SOFTWARE!**

If you send in your computer to Commodore's Approved National Repair Centre for repair, we will send you a piece **of FREE SOFTWARE!**

The experience and expertise of our technicians ensures that your computer is repaired to a high standard at a low cost. Most repairs will be carried out within 12 working days.

To schedule a repair and claim your FREE SOFTWARE, simply call Michelle or Julie on 0733 391234.

Be ready to quote your name, address, computer type, serial number, type of fault and code ACR 4/92.

The cost is for a  $C64$ ,  $\text{\&}47.50$  and for an Amiga 500, £57.50. Payment can be made by cheque, postal order or credit card. Part refund will be made if the computer is found to be beyond economic repair,

> COMMODORE APPROVED **National Repair Centre**

FMG House, Newcombe Way, Orton Southgate, Peterborough PE2 OSF

**0733 391234**

• I . **• NRC**

•

•

SPECIAL BONUS

•

**ALL PARTS AND LABOUR COVERED IN ONE EASY PRICE**

**110111111111111111 11111••111E 1111•11111111111.11111011 111§11111103111111EM**

**1111111ENN**

PaRTs & LaBouR

et,

ProFlight

 $\epsilon$  $\mathbb R$ 

 $\approx$ 

FRee SoFTWaRe

E M M E N

## ANNOUNCING **THE** A5000 AND 5000 **NEW B5000-20 1MB** Test drive and wantee- No questions asked. £399

## £199 IS YOUR AMIGA STILL IN THE STONE AGE? UR AMIGA"

#### V JUST ADD TO YOUR AMIGA FOR

- B5000-25 Faster than the CBM A3000-25 • 500-1000% Faster than your Amiga .
	- Massive 4-32Mb of superfast memory
		- 100% Software compatibility ●
	- Plug-in up to a 50 MHz Maths Co-Pro .
- B5000 has advanced 32-bit Paged-Mode design .
	- 32-bit Kickstart five/ten times faster ●
- Three models A5000-16/B5000-25/B5000-40 •

#### THE MACHINES .

A5000-16: 16.67 MHz Asynchronous MC68020RC 2-3 MIPS (8 MIPS peak)<br>B5000-25: 25.00 MHz Asynchronous MC68020RC 2-3 MIPS (12 MIPS peak)<br>B5000-20: 40.00 MHz Asynchronous MC68030RP 8-9 MIPS (18 MIPS peak)<br>FPU: 12.5 MHz-50 MHz A HARDWARE: 100% Compatible with Amiga 500/2000 and add-on cards<br>INTERFACE 1: Plugs into 68000 processor socket inside your Amiga INTERFACE 2: A/B2000 Co-processor (Zorroll) card (for B5000-40 only)

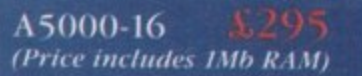

A5000-16 1Mb

B5000-25 (Price includes 1Mb RAM) (All prices inclusive of VAT)

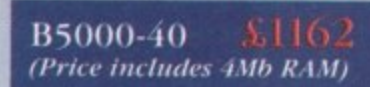

Offer ends

**SOLID STATE LEISURE LIMITED** 

## **42A 'COMPUTING**

**APRIL 1992** 

**Stevie Kennedy Paul Austin Tym Leckey Terry Thiele Jahn Butters Phil Morse Daniel Whitehead Jonathan Maddaek Darren Evans** 

**Jane Conway<br>Sue Horsefield<br>John Derbyshire John Derbyshire Simon Lees Ruth Priestley Martin Fitzgerald Nell Dyson Sandra Childs Linda Thomas Sitio Green Itngit Rucidik Robert Matthews**

**EDITOR ASSOCIATE EDITOR ART EDITORS**

**NEWS EDITOR PRODUCTION EDITOR GAMER EDITOR STAFF WRITERS**

> **AD MANAGER SENIOR AD SALES AD SALES**

**AD PRODUCTION MARKETING MANAGER**

**CUSTOMER SERVICE**

**PRODUCTION MGR SYSTEMS MANAGER Sue Cantrill Dovid Stewart** 

**CIRCULATION MGR DISTRIBUTION** 

**David Vireo COMAG :041951 444055 051 351 2961**

**Member of the Audit**<br>Bureau of Circulations **ABC** 

**Published by Europress Publications Ltd.** 

**Europa House, Adlington Park, Macclesfield SK10 ANP** Tel: 0625 878888 Fax: 0635 879966

**PUBLISHER ASSISTANT PUBLISHER**

**Richard Williams Eddie McKendrick Derek Meakin**

**CHAIRMAN MANAGING DIRECTOR FINANCE CONTROLLER Peter Glover lan Bloomfield**

**• 6** basis either by telephone ar in writing. All reader enquiries should be<br>submitted to the address above for possible publication.

**C ,** Amiga Computing is an independent publication and Commodore Business.<br>Machines Idd are not responsible for any of the onlices in this issue or for<br>any of the opinions expressed.

**t Whole or in part without lots bd Ma natation more respectively and Man Michael School and Michael School and Michael School School School School School School School School School School School School School School School** 

#### **pillt)PRESS**

For almost four years *Amigo* Computing has<br>been the leading magazine for Amiga enthusiasts. As a key member<br>the Europress magazine group,<br>Amigo Computing promises to inform,<br>educate and entertain its readers each<br>month with the most dedicated coverage<br>of the Amiga available.

**Amiga Computing • Atori S** *<u>F mare Wall</u>* **Crash •**<br>Compt **Shareware Shopper • The Micro User<br>Games-X • Amiga Action • ST Action<br>Crash • Zapp • Sega Force<br>Computer Trade Weekly** 

## **Amiga Newsline**<br>Amiga price cuts and CDTV

catching on! Read it in Newsline ..............

#### **Public Sector**

**More of the latest and best public 1 01 domain and shareware disks**

#### **ESP**

**Take a swipe at a sacred cow or stand up for the underdog in Ezra Surfs Postbag 109**

#### **ACAS**

**Expert help for all of your** Amiga's trouble and strife ...............

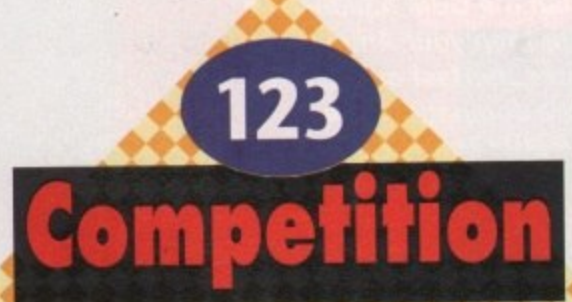

**125**

**Win Kickstart 2.04 • TEN Sharers and thips to be , g Won!** 

**t**

#### **Gallery**

**, of the Amiga world 133 The electronic Louvre**

#### **Rock Lobster**

**Let your hair down and see if we've raked up any more of Biffa s past**

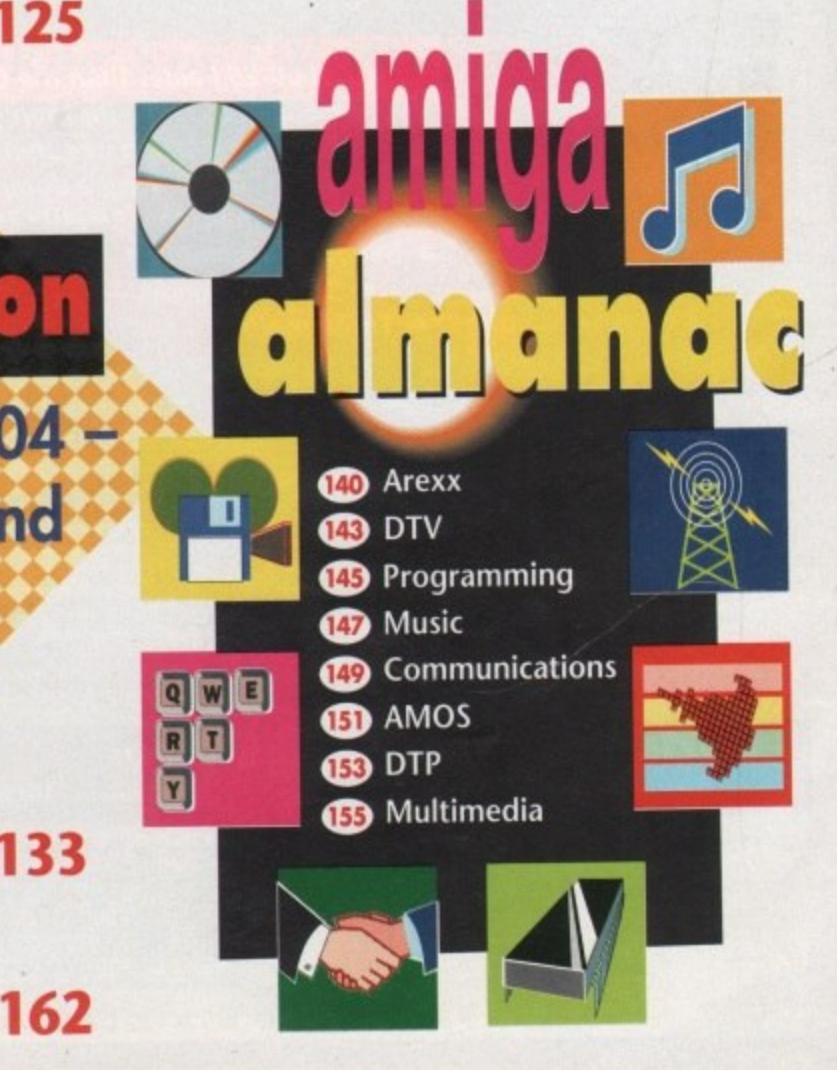

**Whether you're a frustrated Spielberg or a camcorder fanatic,** John Butler has all the Amiga video answers 8 start<mark>ing on page 1</mark>

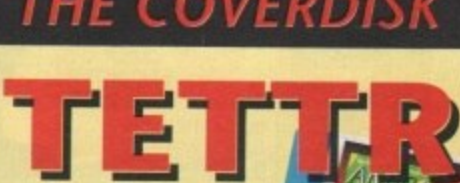

Play the classic or<br>develop your own with the built-in level editor. We guarantee you'll be **addicted!**

#### **Calc v1.2**

**1b**

**e**

**r**

**1**

**1**

**t**

**h**

**e**

Manage your accounts or mortgage repayments with this powerful spreadsheet program

#### **Dragon Tiles**

Can you clear the screen in this difficult strategy poser?

#### **Sysinfo**

The perfect way to check your Amiga's internals and find out what's going on

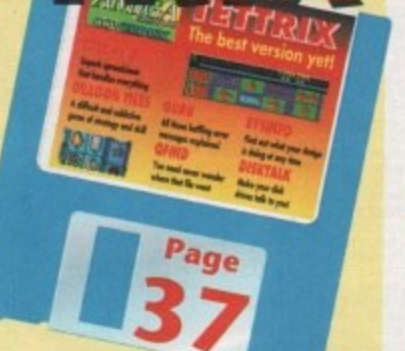

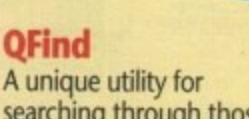

searching through those cluttered hard drives

**GUM** Find out what those strange error messages mean

#### **DiskIalk**

Make your floppy drive talk to you!

**pages packed with the very latest in games news, reviews and previews**

'

#### **Curriculum crackers**

Four of the latest educational packages examined and compared ..............

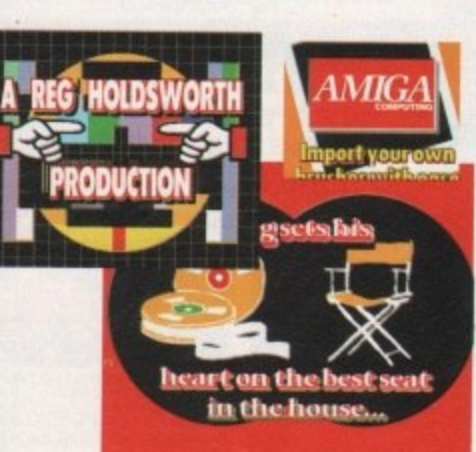

#### **Scala for all**

Paul Austin examines the latest in video software, Scala 500...

## **Protext on tape**<br>We review the latest

tutorial video tape **www.community.** 

#### **TurboPrint**

**Take a look at a program to** boost your printer's output...

#### **Power house**

**We take a look inside one of the country's** fastest moving Amiga dealers.

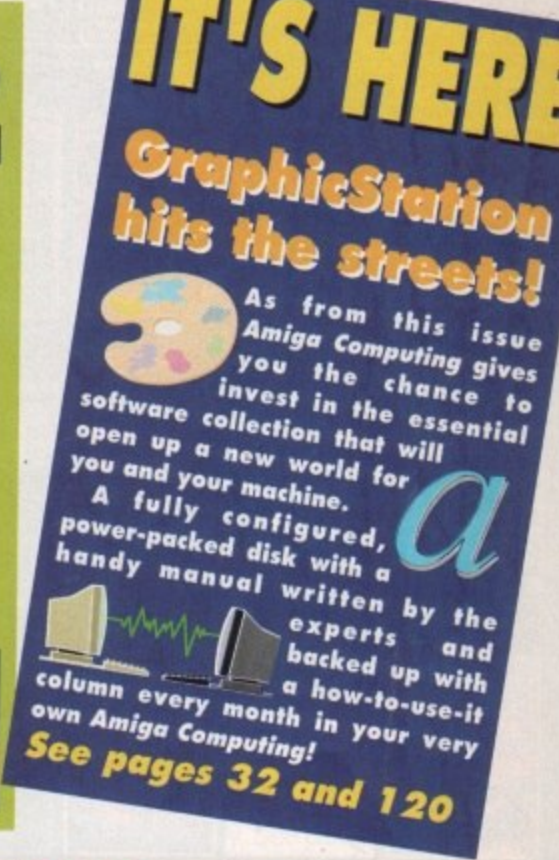

## **SPECIA**

**Updates**

The latest

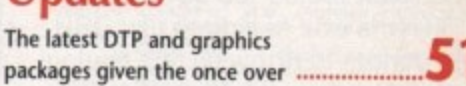

#### **Plus peripherals**

Are you wondering what extra 59 **bits you can buy for your A500**

#### **Beginners' guide**

Continuing our major new Continuing our major new<br>series for the absolute novice .....................

#### **Concluding CAD**

The third and final look at CAD with Stewart C Russell **117**

**45**

28

**46**

46

**47**

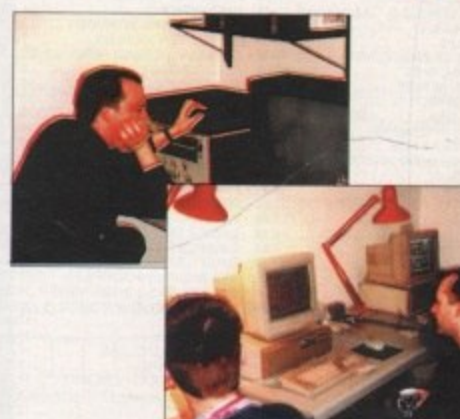

#### **Amiga TV**

Paul Austin visited Original Graphics to Paul Austin visited Original Graphics to<br>see Amigas making top TV animations....<sup>135</sup>

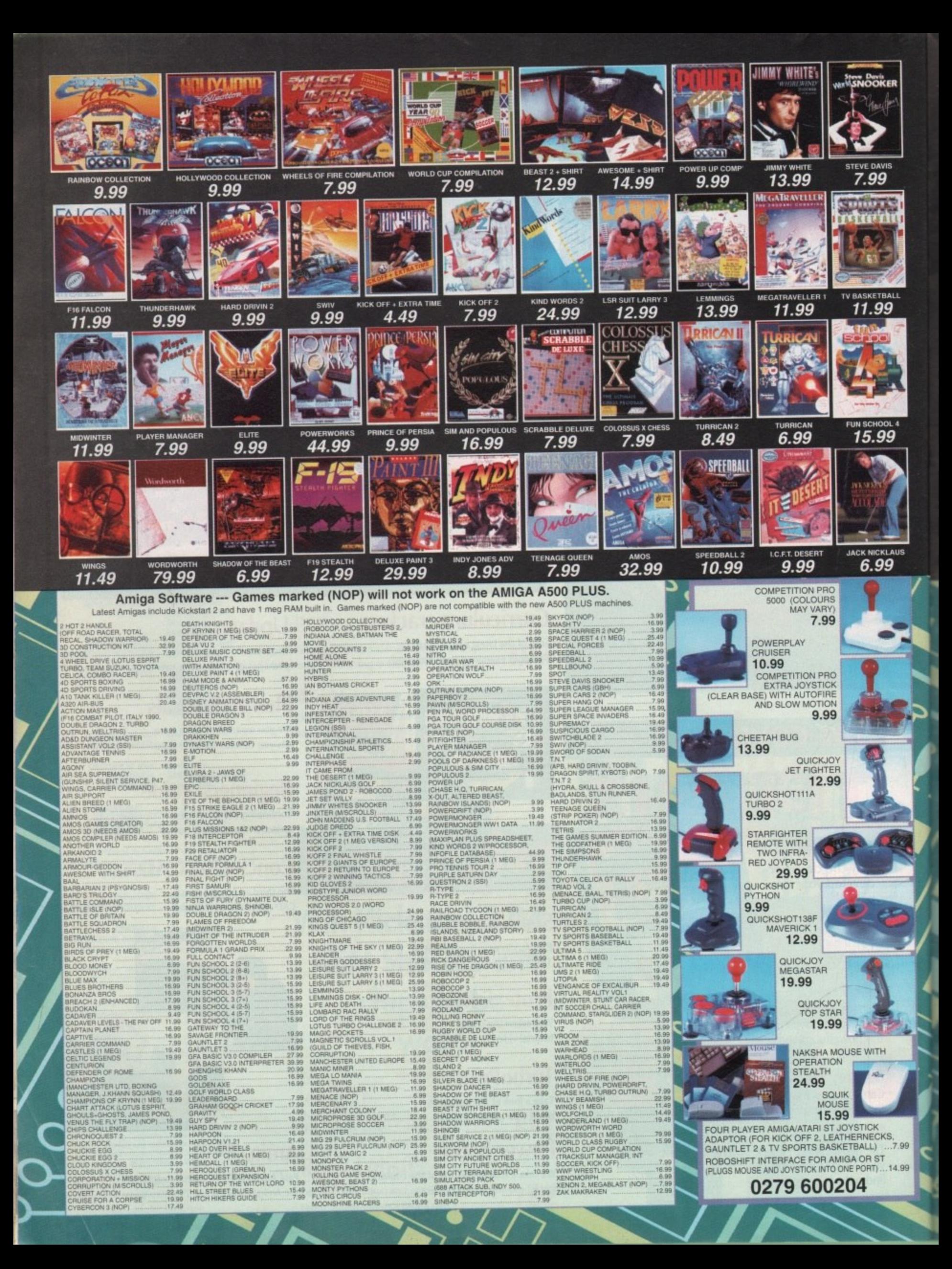

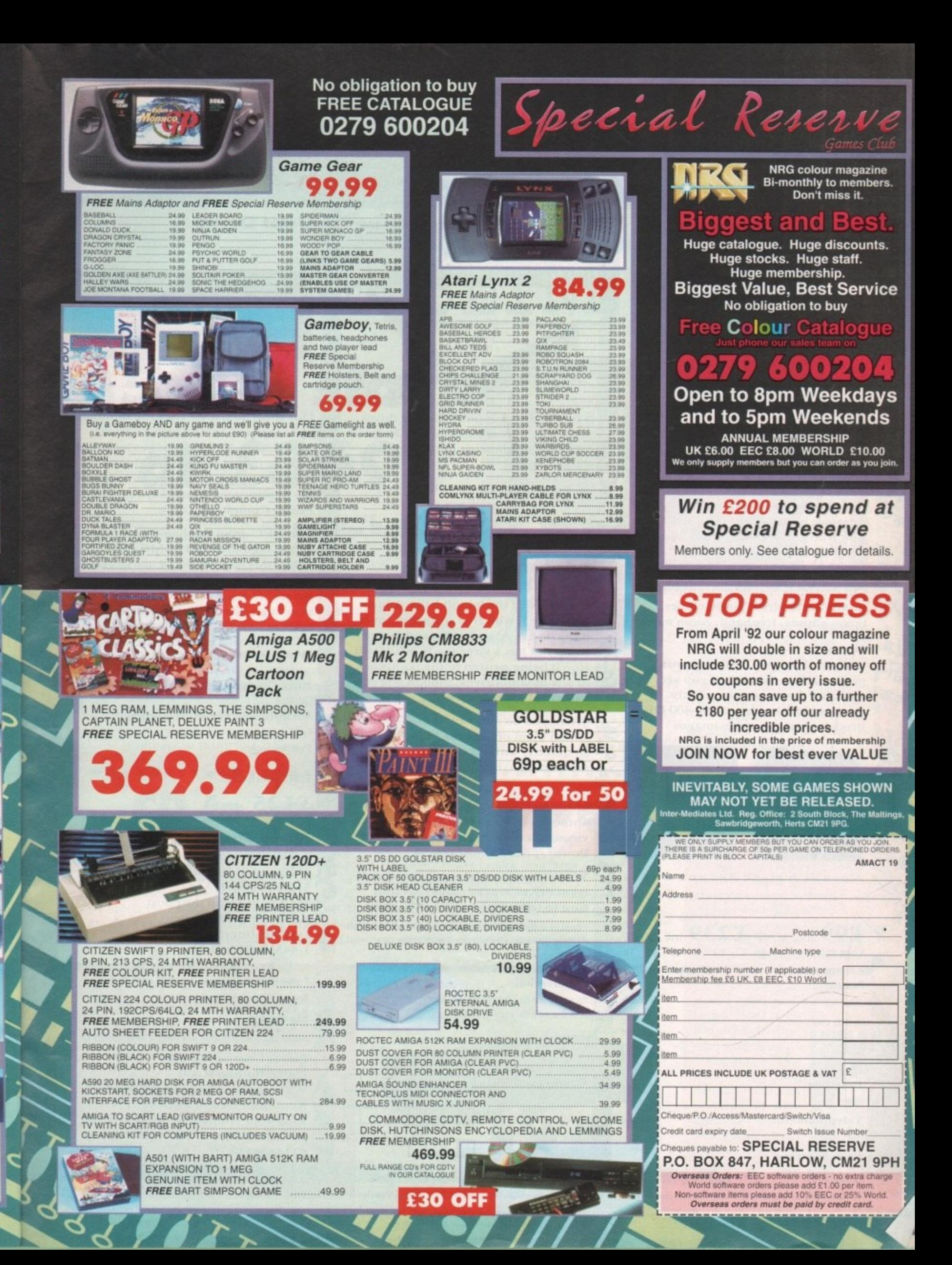

#### **Power Scanner vi -7**

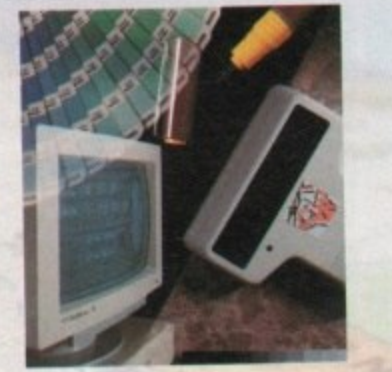

**Features 100-400 DPI scanning resolutions cc 64 Greyscales** Thru'port for printer

#### **Software**

 $\overline{\phantom{a}}$  $\sqrt{2}$ 

-

 $\frac{1}{2}$ 

 $\frac{1}{2}$ 

0 % . 1

**5** 

开

**2 0**

**0**

**%**

**1**

**4**

b

A

/

**1 1 5**

**1**

1

**C O**

**S**

**Full screen image editor c.7,s Interlace mode on/off Edit true greyscalc & colour images Fully multi-tasking**

#### **Editing**

Cut rectangle, cut lassoo, crop, flip, **rotate. scale, draw, lines, circles, boxes elipses. freehand, zoom mode**

#### **Scanning**

Add

**Post** 

**Telephone No.**

Syst

**Unique 'True feel' real time scan mode - Know instantly if you are scanning the image too quickly Automatic selection of 100-400 DPI Produce true greyscale images** 

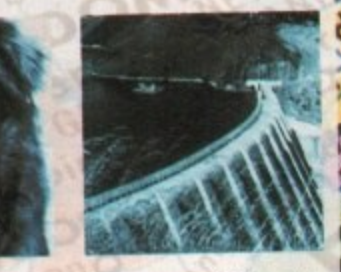

**t i A t P o w e r**

**w e w a n**

•

**s**

**Actual Amiga Screen**

#### £99 inc. VAT £239 inc. VAT GREYSCALE COLOUR

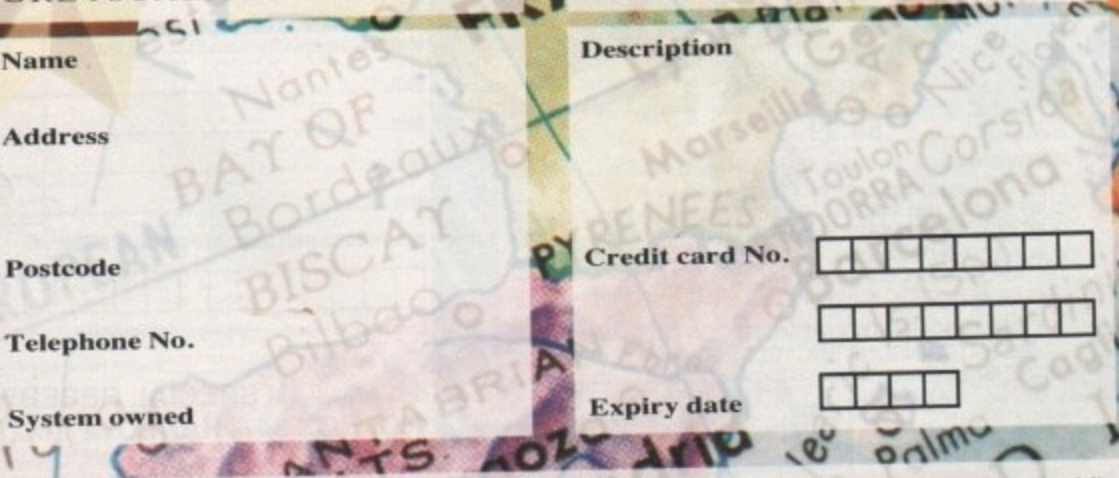

**e**

**c**

**Seem Curie No. 2013 - And Curie No. 2013 - And Curie No. 2013 - And Curie No. 2013 - And Curie No. 2014 - And Curie No. 2014 - And Curie No. 2014 - And Curie No. 2014 - And Curie No. 2014 - And Curie No. 2014 - And Curie** 

**.001EM IMPL . OF AMERICAN MEMORY AND ADDRESS . AND . IN . One of the AMERICAN MEMORY AND . (2)** 

#### **PC880B Power Drive**

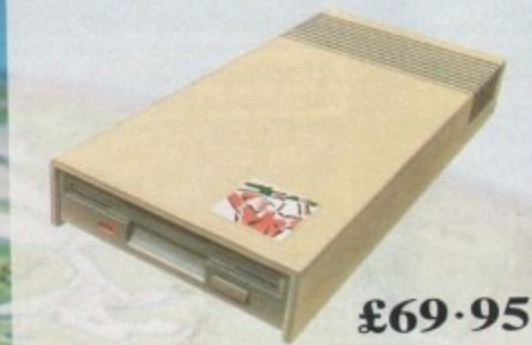

**1 Viruses, diskswapping, clicking drives, disks which won't back up. Is there no end to the whingeing of the Amiga** user?

At Power, we want to tell you just **where you can stick your disks and worries. In fact we will show you. The slot in this picture belongs to our PC880B**, the first intelligent disk **drive. Insert a disk.**

**Now you can back up at lightning speeds using the inbuilt Blitz Amiga hardware • with free software, (even if thc disk is Atari or PC) and if your computer has a virus the PC880B will I stop it being written to the bootblock of any of your drives, though you can still save files as normal.**

**When you do not want these features, switch them off and the PC - sit quietly. without clicking, 880B will pretending to be simply an extra drive\_**

**The PC880B, the only drive to introduce Blitz Amiga. the Power anti-click device and to combat viruses, is only available direct from Power, priced at just E69•95**

**We have noticed how pricey unintelligent drives are. Perhaps. it's your turn to tell people where to stick it.**

**'Due to the pre cision nature ot the Blitz copier high** density disks may be required with some internal  drives.

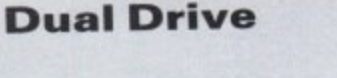

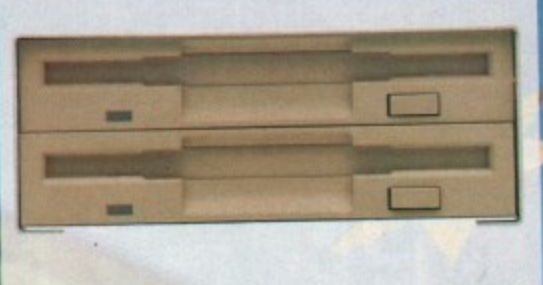

**Our latest dual drive uses the slimlineultra low power NEC drive mechanism. This drive takes less than half the power of a normal floppy drive. The new dual drive includes all the features you would expect from a Power Computing Drive.**

**The NEC drive mechanism is able to access high density I-44MB disks. While this may not be of use to you at • the moment (the Amiga can only 4 access 880K). watch this space for our new 'high density' Interface, on the market soon!**

**Whisper quiet operation**

**Blitz Copier built-in (switchable)**

**Virus blacker built-in (switehable)**

**\ nti-click**

**PSU** included

#### **E125**

**P S U**

**n c**

**t r e l e a**

**u**

**I I**

**d**

**e d o r a**

**4 4 M B**

**n**

**e**

**b l**

**c**

**s**

**a**

#### **New Products**<br>released or available soon

**I MB with thru'port 512K lb chip RAM** 8MB board with thru'port<br>**Kickstart ROM Switch**<br>1.44MB Interface **I -44MB Disk Drive**

**CONSTRUCTION** 

#### **I enclose a cheque/postal order for**

#### **Signature**

£

Make cheques payable to Power Computing Ltd

**Power Computing Ltd Unit 8 Railton Road Woburn Road Industrial Estate Kempston Bedford MK42 7PN Ring your credit card order through** on 0234 843388 or fax your order on 0234 840234  $BIL^{\circ}$ 

 $2<sup>1</sup>$ **d** Power Computing SRI. Italy, Via Delle Baleari, 90, 00121 Ostia Lido, Roma

**Trillifth S646310 (2 lines)** Fax 5646301 **Power Computing France, 15 Bld Voltaire 75011, Paris France language 16 Mei 16 Mei 16 Mei 16 Mei 16 Mei 16 Mei 16 Mei 16 Mei 16 Mei 16 Mei 16 Mei 16 Mei 16 Mei 16 Mei 16 Mei 16 Mei 17 Mei 17 Mei 17 Mei 17 Mei 17 Mei 17 Mei 17 Mei 17 Mei 17 Mei 17 Mei 17 Mei 17 Mei 17 Mei 17 Mei 17** 

All prices include VAT, delivery and are subject to change. Specifications are subject to change without notice. Next day delivery 24•50 I leader than 140 South 5th Street, Suite 900. Philadelphia, PA

**NewsE**

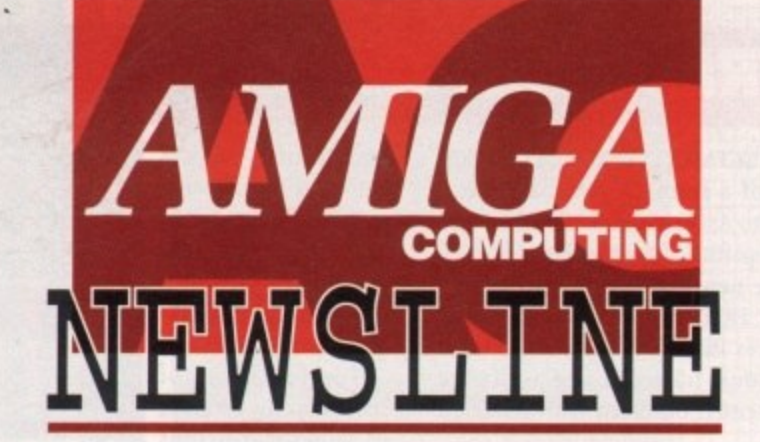

**A500P stays at £369** 

PEOPLE buying Amigas are benefiting from a price war which is showing no sign of ending.

Most electrical chains say they will continue selling the Cartoon Classics bundle at Christmas prices - mainly E369.

High Street giants have generally sold Amigas at the manufacturer's recommended retail price of E399, but in a recession-beating move price tags were cut in the run up to Christmas.

Experts believe that small, independent dealers trying to compete with the chains are to thank for

#### **By John Butters**

cheaper Amigas. At least one store advertises a policy of matching local pricing, and to be competitive others are forced to follow.

"Basically we're seeing a price war," said a Rumbelows official. "If a anything, prices will drop even fur. ther, perhaps to £330," he predicted.

i Commodore spokesman Andrew Ball said: "We have an RRP of £399 but that's not mandatory.

"At the end of the day the High l Street will sell at the price they want

• • • • • • • • • • • • • • • • • • • • • • • • • • • • • • • • • • • • • • •

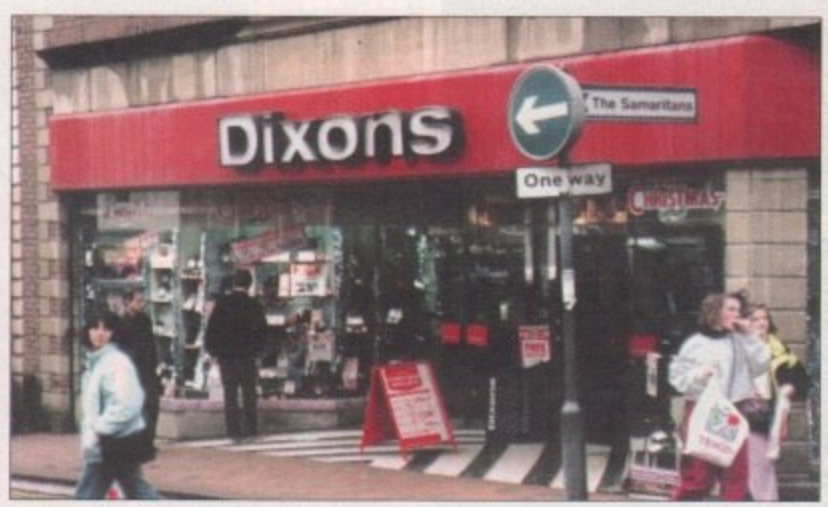

**Price war is leading to cheaper Amigas** 

to - it's relatively out of our hands. They're selling a lot of Amigas and that makes us happy," he added,

But the firm's sales director Kelly Sumner recently predicted that High Street Cartoon Classics prices will return to £399.

He said that people buying computers at this time of year are com-

**CD to grow with drive** 

w

p

e THE imminent release of the Amiga CD-ROM drive, now e called the A570, is encouraging major software houses to back Commodore's CDTV technology by releasing dual format Amiga software.

n drive to create a user base of 100,000 in a very short period, g a creating a market for CDTV that publishers cannot afford to "We expect the introduction of the Amiga CD-ROM

#### r i **68020 to be** c new standard?

**RUMOURS from the United States suggest that** Commodore plan to standardise on the 68020 processor chip for all mid-range Amigas during the next couple of years.

Because there will be a new entry-level machine the A300 - it is unknown whether the A500P would be included in such a move.

However, the first machine to have the chip will he the ABOO Classic. uncovered for the first lime in January 1992's issue of Amiga Computing.

ignore," said Commodore's Andrew Ball.

"We already have backing from major software houses and we expect others to follow suit."

One such firm is Psygnosis, publisher of last year's Leisure hit Lemmings. Boss Jonathan Ellis explained that using the same technology to develop for both the Amiga and CDTV is a cost-effective method of producing software for two formats.

We will be releasing some of our major titles on CDTV this year," he added.

Commodore are rumoured to be launching the drive in March and the company they aim to sell it for E299

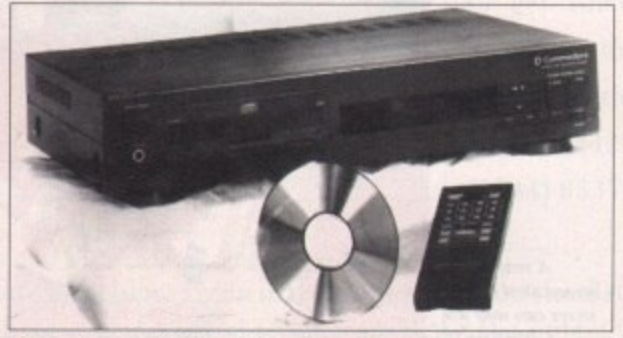

**More support for CDTV as drive release approaches** 

mitted buyers and are not swayed by the odd E20 or £30 discounting.

Meanwhile, there has been speculation in trade newspaper Computer Trade Weekly that once Commodore release their sub-E300 A300 they could repackage the ASOOP to take the emphasis away from games as consoles steal the market.

#### **r Maidenhead loses staff**

RECESSION has led to Commodore axing ten jobs at their Maidenhead-based headquarters, despite the computer giant expecting turnover to increase by 40 per cent this year to £100 million.<br>Many departments have been affected

by the redundancies, including ware-, housing, marketing, sales and administration.

The company say the cost-cutting . move is simply good management as the length of the reces-

sion exceeds Government predictions. . Commodore have

also lost their national business development manager for government and education. Peter Talbot has quit the firm and joins rival Acorn.

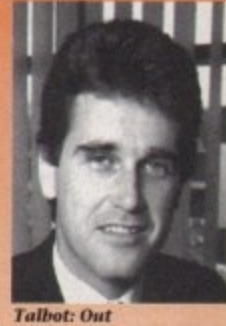

Amiga Computing April 1992

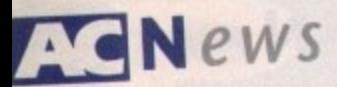

#### **Eight megs outside A500P**

AN EXTERNAL memory expansion has been released for ASOO and ASOOP% by Ashcom Design and Developments (0483 740664) to give between two and eight megabytes of RAM.

Plugging into the computer. the AN series of upgrades has a through port for other external peripherals such as hard drives. Available with Iwo, four or eight megabytes of memory they cost E169, E23S and E369 respectively.

#### **Charity software from ASOG**

AN AMERICAN developer of advanced colour image processing software and hardware have released an arcade• style game to benefit three American charities.

RingWar - an old-fashioned shoot- 'em-up - will be distributed in a similar way to shareware. Available through bulletin boards and public domain libraries, the program was written by ASDG employee Eric Bazan.

The opening credits give the addresses for American Red Cross, American Cancer Society and Muscular Dystrophy Association, to which they ask a voluntary donation of \$10 be sent.

Commented ASDG president Perry Kivolowitz: "Really, this should be called charityware instead of shareware."

1

#### **Show to have Amiga area**

AMIGA enthusiasts are to be given their own area at the Spring Computer Shopper Show where they will be able to seek advice and buy products.

The organiser is claiming that the Amiga Shopping Centre will offer one of the greatest selections of Amiga products ever seen under one roof.

"As the Amiga is now recognised as the number one home computer, we realised there was a need to create an area ot this type," says Nay Mann, the event director.

.10 be organised by Blenheim PEI (081.742 2828), it will be held at Olympia. London on May 28 to 31.

 $11002$ 

## **FRED joins ADPro**

ENHANCEMENTS including the addition of a frame editor have been made to ASDG's (010 1 608 273 6585) Art Department Professional.

The new visually-oriented frame editor, FRED, helps users arrange their pictures into lists called sequences. Individual frames in a sequence are represented onscreen with rendered icons.

Each frame in a sequence can be processed to provide an easy method of bath processing. FRED also gives the ability to call special purpose drivers to enable ADPro to generate animation effects automatically. Added to improve the package's use in video studios, are roll and broadcast limit opera-**1015.**

The roll operator speeds up the creation of video transitions such as pushes, slides and reveals.

Eight new dithering methods have been added to the program's Prefprinter saver which prints pictures with 24-bit plane colour or 8-bit

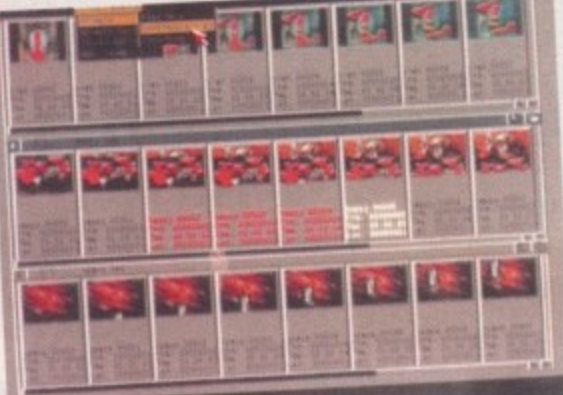

**FRED: the latest addition to ADPro** 

plane greyscale. Upgrades from earlier versions are available for between \$90 and \$145. In the UK call Silica Systems on 081-309 1111. **•••••••••**

## **Weather watc**

• • • • • • • 111 • • • • • • • • • • • • • • • •

BRITISH subscribers to the CompuServe (0800 289378) online information system can now access two new services - UK weather and historical equity pricing information.

Weather reports and satellite pictures showing conditions across Europe are updated frequently throughout the day. Provided by Accu-Weather, the information also includes three-day forecasts for 85 cities

worldwide, 12 of them in Britain. Pricing information for more than 5,000 equity issues and about 350 market indexes is available in the new UK Historical Pricing. supplied

by Extel Financial, updates are made daily. Connecting to the service at  $1,200$  or 2,400 bits per second costs E7 per hour.

## **Tablet gets Amiga driver •**

AN A3-size digitiser is now available for Amiga designers using computer-aided design and desktop publishing packages following the release of new drivers.

Compatible with all standard drawing pack IV graphics tablet has been designed to sit on desks horizontally or at a working<br>angle of five degrees. design and desktop publishing packages, Cherry Electrical's Digitiser

angle of five degrees.<br>Input is possible by cursor or by stylus, equipped with a rolling ball tip for  $\bullet$ 

freehand sketching.• Data transmission can be set at between ISO and 19,200 baud, with a maxi- • mum transfer rate of 100 co-ordinate pairs a second. Cursor and pen give 0.2mm and 0.5mm accuracy.<br>
Precision work is possible by super resolution, selectable between 40 and 0.01

Precision work is possible by super resolution, selectives found in many packages. lines per millimetre, and it supports  $\frac{1}{2}$  and  $\frac{1}{2}$  and  $\frac{1}{2}$  and  $\frac{1}{2}$  and  $\frac{1}{2}$  and  $\frac{1}{2}$  and  $\frac{1}{2}$  and  $\frac{1}{2}$  and  $\frac{1}{2}$  and  $\frac{1}{2}$  and  $\frac{1}{2}$  and  $\frac{1}{2}$  and  $\frac{1}{2}$  and

Available for £450 from Tekdata (0782 577677).

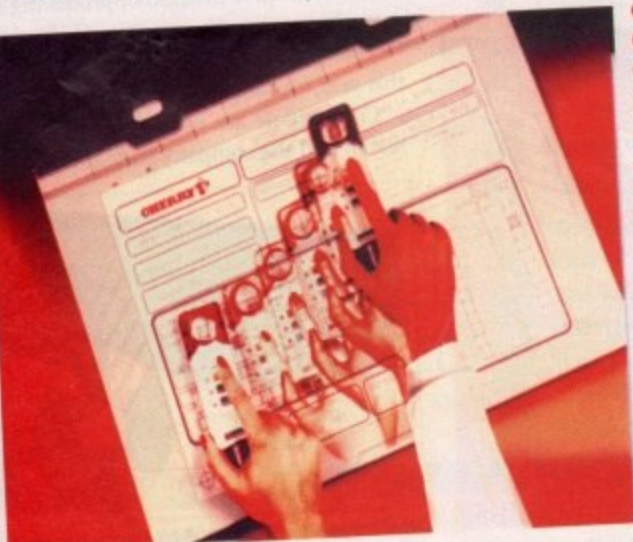

## **Opening up America**

NORTH AMERICANS can now guarantee they receive Amigo Computing only days after it is published by taking a subscription through our new Canadian office.

To receive 12 copies of the world's best dedicated Amiga magazine and free monthly CoverDisk send S94 to Europress (North America), Unit 14, 225 Bysham Park Drive, Woodstock, Ontario NT4 1P1, Canada, or telephone (519) 539-0200.

**• •**

•

.

## **Logical** • **additions**

• • • • • • • • • •

THE LOGIC 3 joystick range is to be joined by three new desktop models - Alpha Ray, Sigma Ray and • Gamma Ray.

All contain microswitches but otherwise they are different, such as the Gamma Ray which has a dig-• ital timer display and countdown • clock.

• "There are now five joysticks in the Logic 3 range and we cover a broad spectrum of tastes," said company boss Ashvin Patel.

• "The Sting Ray and Manta ray joysticks mean that we cover the<br>hand-held market thoroughly and the three the three new sticks mean that  $\bullet$  Logic 3 can mix  $\bullet$  front" • the desktop joystick front."

Prices range between £11.99 and • E22.99.

**A** new driver means that **Amiga wsers can now use Digitiser IV** 

## Loud colour.

## Quiet printer.

When you buy one of our new QuietPrinters, your life (or, at least, your printed matter) will immediately seem brighter. That's because you have seven vibrant colours at your disposal to give documents more life by helping to lift text, graphics and pictures off the page.

Furthermore, you'll be pleasantly surprised by the quiet efficiency with which it goes about its business.

Of course, with both printers, you get more than lots of colour with very little noise; you also get simply outstanding value

> for money. For example, our

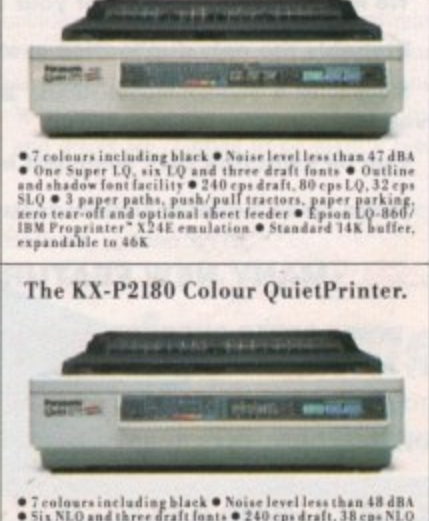

The KX-P2123 Colour QuietPrinter.

new 24-pin KX-P2123 QuietPrinter offers, in addition to colour, superb print quality through one Super LQ and six LQ fonts, plus a truly impressive range of other paper handling and printing features. And, in terms of value for money, its 9-pin stablemate, the KX-P2180, is equally attractive. To see what we mean, just take a glance at the specification summary (opposite).

So if you'd like to know more about how to get some colour into your life, while keeping the noise out (and without breaking the bank), contact us now on (0800) 444220, fax (0344) 853707. rinters

Quiet *Folour* 

All trademarks acknowledged. Note that colours seen in this photograph are simulated due to reproduction processes. ELINISO Public sector customers may purchase at preferential terms from H.M.S.O. Contact 0603 695557.  $AC/4/92$ 

## **HIGH SPEED DISK DUPLICATION SYST**

EXPRESS MALIN NOW WITH THE NEW SYNCRO

don"t have a second drive we can supply **SYNCRO EXPRESS** together with a **DIGITAL DISPLAY DRIVE for ONLY....** 

SIONE T

DATEL E

**PLEASE STATE AMIGA** 500\*/1000\*/1500/2000/3000 WHEN **ORDERING** 

-37

## **NSWER TO YOUR DISK**

SYNCRO EXPRESS IS A HIGH SPEED DISK DUPLICATION SYSTEM THAT WILL PRODUCE COPIES OF YOUR DISK IN AROUND 40 **SECONDS!!** 

Syncro Express requires a second drive & works by controlling it as a slave device & ignoring the computer disk drive controller chip whereby high speeds & great data accuracy are achieved.

Menu driven selection of Start Track/End Track up to 90 tracks.

Ideal for clubs, user groups or your own disks. □

 $\odot$ 

- Very simple to use, requires no user knowledge.
- The most powerful Disk Copier ever conceived. ☑
- Also duplicates other formats such as IBM, ST etc. ❏
- No more waiting around for your disks to copy. □
- Probably the only duplication system you will ever need!  $\Box$

Now with a SUPER POWERFUL "SYNCRO" MODE that actually synchronise your Disk **Drives for even greater accuracy!!** 

- Can be switched OUT when not in use totally transparent,
- Make up to 2 copies simultaneously\*.

#### U.S MANY NEW FEATURES INCLUDING...

DRIVE SPEED CHECKER - now you can check the speed of your drives - DFØ-DF3. Easy and very accurate.

**DISK TOOLKIT - Syncro III now includes a range of Disk Tools - Fast Format, File**  $\pi$ Copy, Ram Disk, Disk Rename, Hard Drive File Copy etc., etc. Easy to use.

#### YOUR ORDER FAST!

TELEPHONE [24Hrs] 0782 744707 CREDIT CARD ORDERS ORDERS NORMALLY DISPATCHED WITHIN 48 Hrs. ALL CHEQUES POSTAL ORDERS MADE PAYABLE TO. **VISA** 

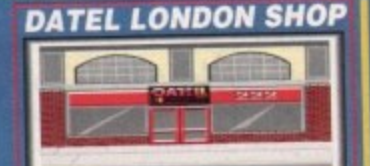

DATEL ELECTRO GOVAN ROAD, FENTON INDUSTRIAL ESTATE, FENTON, STOKE-ON-TRENT, ST4 2RS, ENGLAND. FAX 0782 744292 TECHNICAL/CUSTOMER SERVICE 0782 744324

222, TOTTENHAM COURT RD,<br>LONDON, W1, TEL:071 5806460

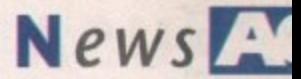

## **Cheap printer upgraded**

**SEIKOSHA liase replaced their entry-lesel nine-pin dot matrix printer with an improved model which is targeted at home users, education and small business markets.**

**The SP1900 Plus has serif and sans serif fonts built in and there is a choice of typestyles and sizes.**

**Epson and IBM Proprinter II-compatible, it is capable of printing at 192 characters per second in fast mode, 160cps in draft and 40cps In letter quality.**

**Nine pin sales still represent a large percentage of the dot matrix market,' said Seikosha's sales manager Gareth Cornish.**

**"The 5P1900 Plus is a key model in our entry-level range and users will be attracted by its superb value. It will have a substantial impact on the low-end printer market."**

**Available from Silica Systems (081-309 1111) it costs £155**

# SEIKOSKA SP-1900Plus

**Improved dot matrix for just £155** 

#### **Professional Page turns automatic**

**. ••••••••••••**

DESKTOP publishing package Professional Page has been upgraded to give it new features and enhancements to make its use easier, developer Gold Disk (010 1 416 602 4000) have announced.

More than 30 automatic tunctions called Genies have been added and users can create page layouts and **designs by selecting Create Page** From Genie.

Requesters enable layout type, page size, columns and margins to be selected, and features including line drawing and placement, address printing and text importing are also  $\bullet$ available. Professional Page 3 then generates a complete page based on the user's wishes.

Common operations such as envelope addressing, mail merge from a database and grid and table creation can be automated while drop and small caps and sub- and super-scripts can also be made automatic.

"Version 3 represents a major breakthrough in the evolution of desktop publishing," enthuses Gold Disk boss Kailash Ambwani.

"Most of the routine tasks associated with page layout are now completely automatic, freeing the designer to concentrate on the creative aspects of his work."

Needing at least two megabytes of  $\bullet$ memory and a hard disk drive, the program costs \$295. In the UK call . HB Marketing on 0753 686000, who did not have British pricing available at the time of Amiga Computing going to press.

## **Video card first from link**

**THE FIRST product to be produced under a new link between Californian Centaur Development and Australia-based Opal Technology is an Amiga 24-bit video display and effects card.**

**Internal or external versions of OpalVision are available and both provide true 24-bit broadcast quality video capabilities for all Amigas. With 1.5 megabytes of display memory and an on-board graphics pro-**

**cessor, it can be expanded through additional hardware modules.**

**Thew include a combination 256-level alpha channel genlock and** frame grabber and a de-interlacer. Inputs and outputs are given in RGB and SVHS composite formats with real time special effects such as white balance, contrast and gamma correction, solarisation, negative and **colourisatimi effects.**

**Opa!vision can be operated in multiple resolutions, auto-configures to PAL or NTSC and can make 24-bit double-buffered animations.**

Software bundled with OpalVision consists of OpalPaint, a full-fea**tured, real time, 24-bit painting and image processing program, a variety of utility software and the first 24-bit game.**

**It will be available from the end of May for 5995. Centaur Software** can be contacted on 010 1 310 542 2226.

#### **Dial-a-game from Deltronics**

GAMES players nationwide can now get hold of the latest releases within a day of plating their telephone order with a South London-based company.

Customers have their name and address taken over the phone and only pay for the software once it has arrived at the door, All 16-bit formats including the **Amiga are supported and prices are claimed to be slightly below recommended retail.**

**Deltronics can be called on 081-769 9568 and they have opened a shop at 215** Amesbury Avenue, Streatham, London SW16.

• • • • • • • • • • • • • • • • • • • • • • • •

**Changing names**

MARSTEK, manutaeturers ot Amiga scanners, have recently changed their name to Mustek. The company continues to operate from 494 Midsummer Boulevard, 1 **Central Milton Keynes MK9 2EA.**

/ 4 Midsum mercurity and the second control of the second control of the second control of the second control of **Do you know something we don't?** 

**Although Amiga Computing has scores of contacts in the Amiga world, we need you. If you have some hot news ring John Butters on the news desk now on 0625 878888 or fax to 0625 879966. All information sup**plied will be treated in the strictest of confidence.

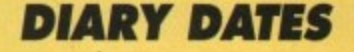

**7 to 10 April 1992** Which Computer? Show Organiser: Reed (081-948 9800) National Exhibition Centre, Birmingham **One of the country's top shows, but heavily biased towards the PC.**

#### **12 to 14 April 1992**

European Computer Trade Show Organiser: Blenheim Online (081-742 2828) Venue: Business Design Centre, London **A trade-only show where many of the year's releases can be previewed.**

#### **28 to 31 May 1992**

Spring Computer Shopper Show Organiser: Blenheim BEL (081-742 2828) Venue: Olympia, London **An area called Amiga Shopping Centre will be devoted to the machine.**

#### **10 to 12 July 1992**

oth International I6-bit Computer Show (081-549 3444) Venue: Wembley Exhibition Halls, London **The second show of the year, for an event that's getting more and more support from the industry.**

#### **6 to 8 September 1992**

European Computer Trade Show Autumn Business Design Centre Royal Agricultural Hall, London **A new trade-only event for the computer** leisure industry.

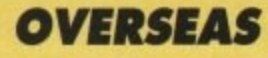

**11 to 18 March 1992** CeBit

Organiser: Deutsche Messe AG (010 49 511 890) Venue: Hannover Messegelaerade, Germany Always a launching ground for new hardware.

**3 to 5 April 1992** Amiga Berlin Organiser: AMI Shows Europe (01049 8092 24086) Venue: AMK Berlin **The first German Amiga show of the year. Two giant halls will be packed with the latest products.**

#### **28 to 31 May 1992**

**y**

Consumer Electronics Show Organiser: EIG/CEG Venue: Chicago The show opens for the first time for the public on May 30, 1992.

• If your company is organising a show **relevant to the Amiga and it's not listed, let us know so we can include the information in the diar**

## **AC USA News**

#### **1211 By Denny Atkin**

#### **Commodore co boost**

**A MILD winter has resulted in Spring lever hitting a little early here in the States, and the results are really showing at Commodore's headquarters in West Chester, Pennsylvania.**

While other computer manufac**iurers are cutting prices and upgrading hardware in an effort to boost stagnant sales during thew recessionary times, the Springfever-dizzy Commodore US marketing group have decided to take the opposite approach.**

**They've boosted the price of the single-floppy Amiga 2000 to over** \$2000, more than double its holi**day pricing of \$999. And while Apple have announced that, come April, all Macs will have at least a 68030 chip, Commodore US refuse to even bring the slightly enhanced Amiga SOO Pius to American shores.,**

**Meanwhile, the company con**tinues to roll out CDTV a city at a **time, and it's said that far fewer** than 10,000 CDTV units have been sold across the United States. **have Unless Commodore seriously bee rethink their marketing strategy, n the Amiga may lose what little foothold it has in the US.**

#### **Power hungry**

IF YOU have added Commodore's A2630 25MHz 68030 expander to your Amiga 1500 or 2000 and still feel you don't have enough power, DKB Software are ready to help.

1

The company's new 2632 board plugs into the unused expansion slot on the A2630 and enables up to 112 megabytes of 32-bit memory to be added.

The board comes with 4Mb and can accept industry-standard 32-bit SIMM modules for further expansion. The board retails for \$699.95 from DKB Software, 50240 W. Pontiac Tr., Wixom, MI 48393 USA; **1313)960-8750.**

## **Black Belt goes soft**

**A.loolloolo..**

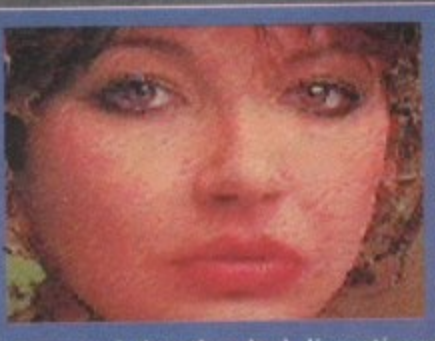

announced that they had discontinued production of their HAM-E graphics enhancer.

**Black Belt's Ben Williams didn't give a reason tor div** continuing the unit, saying that explaining his reasons **would violate a non-disclosure agreement he'd signed** with Commodore.

Speculation is that Black Belt discontinued the HAM-E, **which Williams**

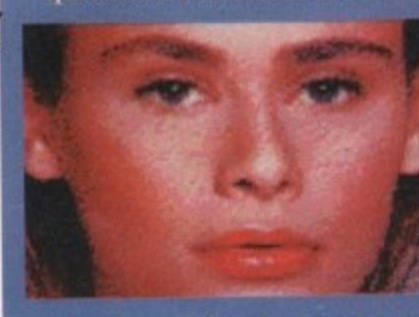

**now a memory, Black Belt has devoted Itself purely to software development, the company's flagship software package. ImageMaster, was recently upgraded to sup**port Terminator 2-style morphing.

**Unlike DeluxePaint IV% morphing, ImageMaster's works in full 24-bit resolution, allowing truly impressive effects, such as smoothly changing a frog into a human face over a series of animation frames.**

**Morphing is lust the newest effect in the ImageMaster package. The \$199.95 package's other capabilities**

**WST** as Digital **Creations were expandin their market**

**shipping their**<br>first **DCTV first units** to **Europe, Black Be**

strong seller, in **cipation of graphics developments from Commodore which would obsolete the unit. - With HAM-E**

include image scaling, file format conversion, JPEG **loading and saving, 24-bit touch-up painting, and** dozens of special visual effects.

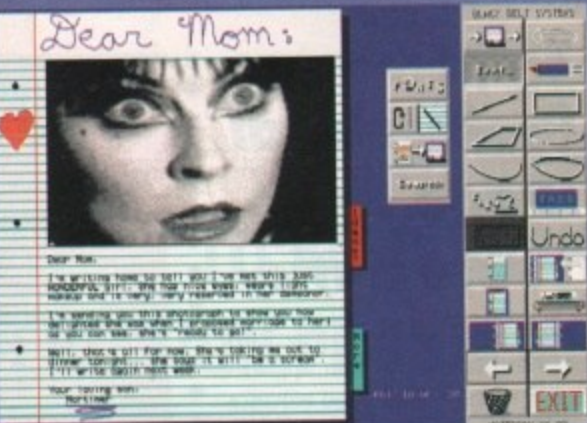

**Black Belt recently released a new program that, once you have it, you'll wonder how you ever did without it. Notebook is lust that - an onscreen notebook. Anything you would normally do with a desk-bawd notepad, you can do with Notellook and you won't lose important pages.**

**lite program supports multiple fonts and has a suite of structured drawing tools, so you can even doodle in** the margins as you jot down your To Do list.

**The program's features include a text highlighter. 111 graphics import, the ability to print single pages or a full notebook, and the ability to iconise the progrant on your Workbench.**

**The only caveat is that it runs in hi-res interlace, so you'll nerd a flicker-eliminator or a cool pair of sunglasses to work with it comfortably. Bargain priced at** \$39.95, the program is available from Black Belt, 398 **Johnson Road, Glasgow, Montana. USA, Telephone: 14061 367-5513.**

#### **Better bridges**

**FROM Consultron come two great packages for Amiga** users who need to run PC programs. The Ambassador is **a software enhancement package fur commodore's Bridgeboard and Sidecar products.**

**the program allows Amiga floppy drives to be used as MS-DOS drives, and it lets you access data on MS-DOS hard drive partitions from the Amiga side,**

**Ambassador also includes a new driver that consider**ably speeds access to MS-DOS virtual partitions on **Amiga hard drives, The program costs \$79.95, plus S10.05 overseas shipping and handling.**

Also new is CrossPC, a software-based PC-XT emulator that will be bundled with the coming CrossDOS 5.0 Plus update. CrossPC features CGA or mono graphics capability; serial, parallel, and mouse port emulation; and the ability to boot from an MS-DOS partition on an **Amiga hard drive.**

The updated CrossDOS 5.0 adds support for the read**ing 1.44Mb MS-DOS disks using the new high-density floppy drives Commodore is now shipping on Amiga** 3000s and 3000Ts in the US, as well as improved sup**port utilities and a new Workbench 2.0-style interface.**

CrossDOS 5.0 Plus with CrossPC retails for \$59.95 **plus \$10.05 overseas shipping and handling front** Consultron, 11280 Parkview, Plymouth, MI 48170, USA; **13131459-7271.**

## Some things are worth waiting for ...

## **HiSoft Devpac 3**

Devpac Version 3 is here at last. The two earlier versions of HiSoft Devpac for the Amiga set a standard in 68000 assembly language programming which was hard to surpass, but we think that we've done it. This new package has had a complete facelift, from the editor through to the debugger; in fact so many features have been added and improved that we feel confident in the claim that Devpac 3 is the ultimate assembly language development system on the Amiga ... for now!

#### **The Editor**

A new multi-window editor with bookmarks, mouse block-marking macros, complete window flexibility (including multi-views on one file), extensive user configuration and full integration with the other Devpac programs. The editor makes use'of Workbench 2 or 1.3 automatically.

#### **The Assembler**

Improved and extended, the Devpac 3 assembler is now at least 40% faster than its predecessor (without pre-assembly), supports the full 680x0 range of processors including the maths co-processors and has a tremendous number of switchable optimisations. With the ability to pre-assemble files for inclusion, it can now claim to be the fastest assembler on the Amiga.

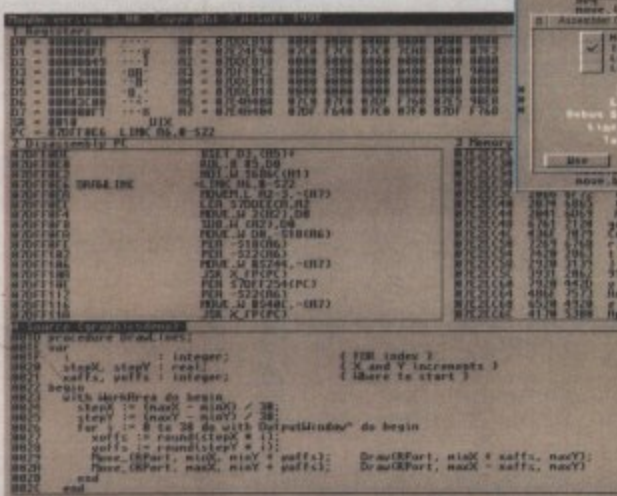

the debugger supplied with both packages

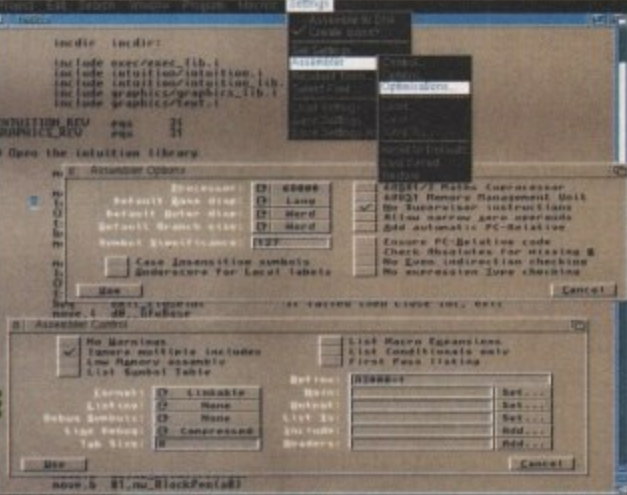

#### Devpac 3 gives complete control over the assembly process

#### **The Debugger**

Devpac 3 is provided with a versatile debugger/disassembler for bug hunting and ease of learning. You can have as many views on your program as you like, including its source code; then set breakpoints, single-step instructions etc. even at a source code level. Again, there is support for all the new processors and the floating point chips.

Devpac 3 comes complete with all the necessary include files, a linker, many examples and a clear, helpful manual.

## **HighSpeed Pascal**

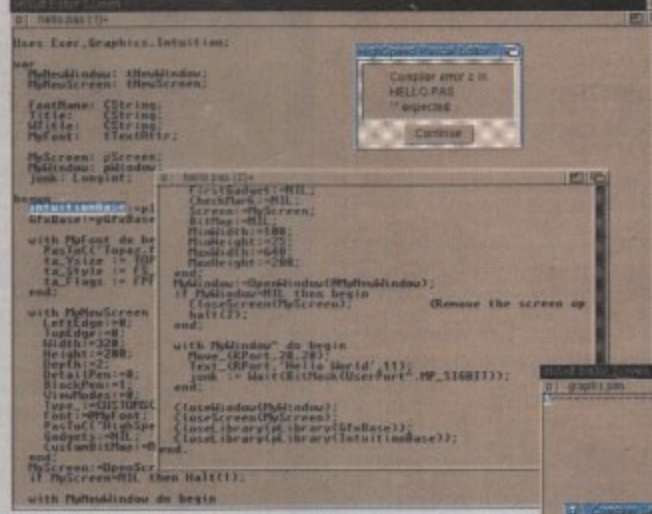

error detection is fully interactive

HiSoft Devpac 3 (£69.95) and HighSpeed Pascal (£99.95) should be in your local computer shop soon. If you have difficulty locating a copy, you can order directly from HiSoft using Access/Mastercard, Visa, UK debit card (Switch etc.) or a cheque/postal order. Mention this magazine when ordering to receive a free T-Shirt or mouse mat (offer subject to availability).

At last, a new Pascal compiler for your Amiga; HighSpeed Pascal. Compiling at close to 20 000 lines per minute on a humble A500 and with a fully integrated environment (based on the new HiSoft multi-window editor), HighSpeed Pascal is the answer to your programming prayers.

The compiler is very close to the standard set by Turbo Pascal 5 on the PC and enables you to port programs directly from the PC or ST - even the BGI unit is provided for graphic compatibility. You can compile separate units, link with assembler or use the inline assembler provided and we also supply a special version of our 680x0 debugger which allows you to debug Pascal programs at a source code level.

The full Pascal language is supported including such worthy additions as structured constants, flexible string handling and absolute variables.

> HighSpeed Pascal comes complete with all the necessary files for working with the Amiga's operating system, a host of examples and a professional, ring-bound manual.

HiSoft Devpac 3 and HighSpeed Pascal are just two of the products that we supply for your Amiga. Other titles include: ProFlight, HiSoft BASIC, Extend, SAS/Lattice C 5 and HiSoft C. For more details contact us at -HiSoft, The Old School, Greenfield, Bedford MK45 5DE UK

Tel: (0525) 718181, Fax: (0525) 713716.

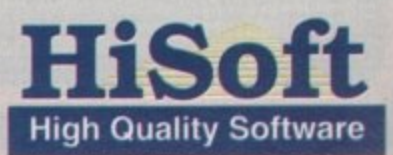

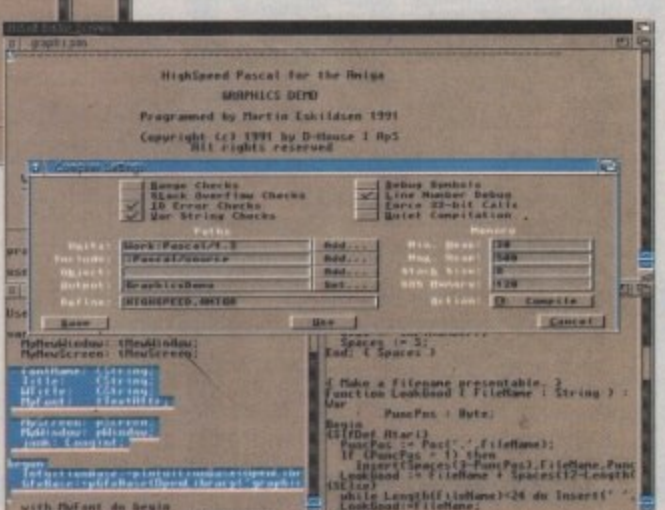

**HighSpeed Pascal is remarkably friendly** and easy-to-use

with the out do begin.

Length (C. Listians

#### **COMMODORE ATARI**

ZYDEC

**GOLDSTAR** 

HEWLETT PACKARD

STAR AMSTRAD

ers Taken Uni

#### NEW DELUXE PAINT III **TUTOR VIDEO**

Learn to get the best from NEW Deluxe Paint III. This video shows you how to design and execute your own Animations, Titles and so much more in aStep-by-Step, Easy-to-Follow way.

#### Subjects covered include:

- $\star$  Screen Painting
- $\star$  Zoom
- $\star$  Colours
- ★ Working with Text and Fonts
- $\star$  Stencils
- \* Perspective
- $\star$  Animation
- ★ Video Titling etc, etc.

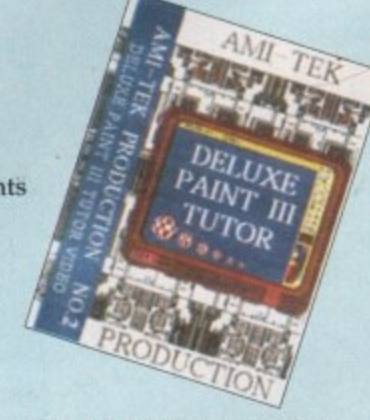

#### **RUNNING TIME: NEARLY THREE HOURS!! Superb Value At**

#### ONLY £18.99 inc Post & Packing

"I was a little sceptical about the chances of taking a complete beginner to such artistic heights but I must admit to being wrong" AMIGA COMPUTING, September 1991.

#### DISCS...DISCS... **CUMA**

FULLY GUARANTEED BULK DISKS PULLY GUARANTEED BUXES DUBLE SIDED DOUBLE SIDED DOUBLE DENSITY 155 tpi<br>100% Certified – UNBRANDED<br>ALL DISKS ARE NOIVIDUALLY FIN NUMBERED,<br>ALL DISKS ARE NOIVIDUALLY PIN NUMBERED,<br>GUARANTEED AND SUPPLIED WITH LABELS.<br>O NOT C **DO NOT** 

20 DSDD 135 tpi £9.99<br>50 DSDD 135 tpi £9.99<br>100 DSDD 135 tpi £22.99<br>200 DSDD 135 tpi £82.00

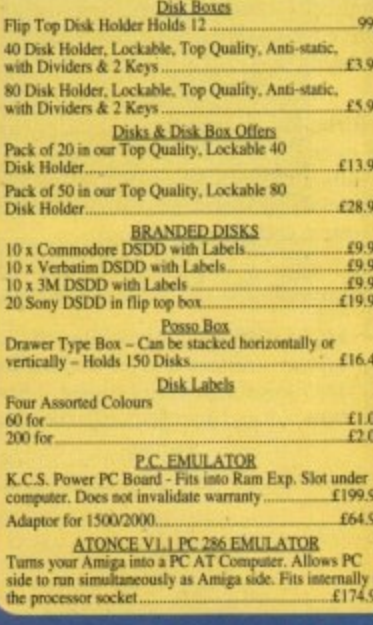

#### PRINTER RIBBON RE-INK

Simply open your plastic ribbon case, spray over the<br>ribbon, replace the lid and leave for 24 hours.<br>BETTER THAN A NEW RIBBON Guaranteed - Restores dozens of ribbons to nev £11.99 for just.

**COMMODORE** 

**ATARI** 

**CITIZEN** 

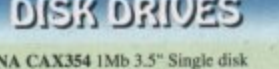

Enable/disable switch - Thru port - Power £52.90 POWER PC880B DRIVE incorporates Anti-click ard, Blitz Back up system software and built in £67.99 REPLACEMENT A500 Internal disk drive, fully £41.99 £23.99 and On/Off Switch. **ROM SHARERS** £39.99  $f23.99$ 

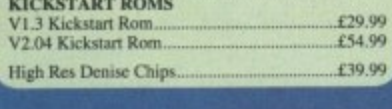

#### AMICA 1500/2000 PERIPHERALS

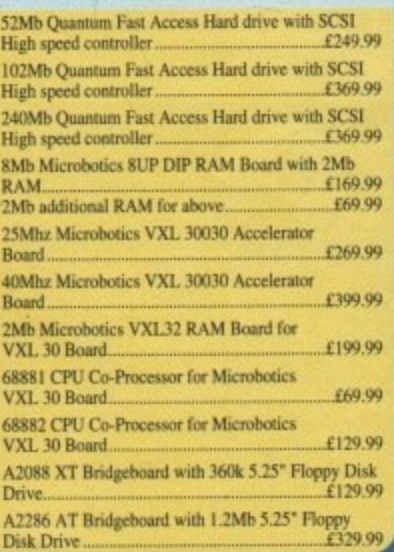

**STAR** 

AMSTRAD CUMANA

#### AMIGA'S

**OUR LOWEST AMIGA PRICES EVER !!!** ALL OUR AMIGA PRICES INCLUDE **FREE NEXT WORKING DAY DELIVERY** 

NEW AMIGA A500 PLUS, ONE MEG<br>CARTOON CLASSICS PACK<br>Latest pack from Commodore featuring: Kickstart V2<br>& Workbench V2.04, Built in 1 Meg RAM, TV Modulator & Mouse, plus Lemmings, Simpsons,<br>Captain Planet and Deluxe Paint III.

Our best price including Next day delivery .....£349.99 **AMIGA 1 MEG BASIC PACK** 

**AMIGA 1 MEG BASIC PACK**<br>A500 Amiga 512K<br>Romory Upgrade, Bullt in 1 Meg Disk Drive, Mouse,<br>Memory Upgrade, Bullt in 1 Meg Disk Drive, Mouse,<br>TV Modulator and Power Supply. Workbench 1.3 and<br>Extra disks. Plus 10 top games a Shufflepack Cafe...

**SPECIAL GAMES PACK AVAILABLE ONLY**<br>WHEN BUYING AN AMIGA<br>For Amiga Plus: Test Drive 2 - The Duel, Gunship,<br>Silent Service, Rick Dangerous 2

4 individual and original best sellers of 1991 ....£24.99

For Amiga V1.3: S.W.I.V., Midwinter, Turbo Outrun, Gunship, Rick Dangerous 2<br>5 individual and original best sellers of 1991 ....£24.99

**ESSENTIAL ACCESSORIES PACK**<br>Top quality 40 disk holder, 10 best quality disks with<br>labels, quality mouse mat, mouse holder, tailored mmed dust cover. monogra Special Price. \$21.00

Extra special price if bought with any Amiga....£19.99<br>Ring for details and latest quote.

**AMIGA 1500/2000**<br>All our Amiga 1500/2000 are latest versions featuring<br>Kickstart 2, Rom and Workbench 2 .Only £59.99

**AMIGA 1500 STARTER PACK**<br>Amiga 1500 Dual drive with 1Mb RAM, Mouse,<br>Manuals and Amiga DOS. The Works - Platinum<br>Edition, Deluxe Paint III, Home Accounts, Elf, Toki Total RRP £699.99 Audition Price £579.99

**AMIGA 1500 STARTER PACK** us 1084S Stereo Colour Monitor and

1270 Ink Jet Printer Total RRP £1,110......... **Audition Price £859.99** 

**AMIGA 1500HD PROFESSIONAL PACK**<br>As starter pack but with 52Mb Quantum Fast Access<br>Hard Drive with Controller. **Audition Price £829.99** Total RRP £1.027.....

AMIGA 2000 PLUS MS-DOS AT EMULATION odore A2286 AT 

 $\frac{\text{AMIGA 2000 PVI VIDEO PRESENTATION SYSTEM}}{\text{Amiga 2000 Dual Drive with 52Mb Quantum Fast access hard drive, SCSI High speed controller, A2300 International Genlock, Deluse Paint III, Scalar Presentation Software, Video Cables and Presentation video. Total RRP  $\pounds1,299$$ 

#### AMICA 500 HARD DRIVES

GVP Series 2 Hard Drives & Peripherals GVP HD8+ 52Mb Hard Drive<br>GVP HD8+ 105Mb Hard Drive<br>Plus 2Mb Simms Memory £369.99 £554.00  $£75.00$ 

Commodore A590 - 20Mb Hard Drive...

6249.99

 $$\sf{Supra~Hard~Divves~and~Peripherals}_{500~XP~52MB~External~Hard~Dirive}_{500~XP~105MB~External~Hard~Dirive}_{500~NPRA~XR~8MB~External~RAM~with~2MB~available~with}$ 60 0553 £449.99 stra RAM Board £149.99

#### **PRINTERS**

We are CITIZEN SUPER DEALERS and Authorised to offer their We are CITIZEN SUPER DEALERS and Authorsed to other their<br>Full 2 Years Guarantee on all CITIZEN Products.<br>This Guarantee covers all parts and labour including Print Head.<br>We will also give, on request, a FREE drivers disk

- 
- 

CONSISTING OF:<br>  $\star$  200 Sheets Quality Paper<br>  $\star$  200 Sheets Continuous Paper<br>  $\star$  200 Tractor Feed Address Labels<br>  $\star$  2 Metre Amiga Printer Cable<br>  $\star$  Special Citizen/Amiga drivers disk to match your Amiga perfectly to the Swift Colour Printers.

With this kit your printer is ready to go  $-$  no more to buy  $-$  just plug in.

#### **CITIZEN SWIFT 9**

Colour High Spec. 9 Pin with<br>4 Fonts and 240x240 dpi graphics......... **R.R.P. £325** Starter Kit. ..R.R.P. £30

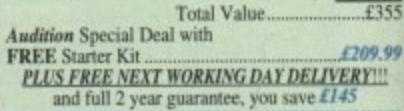

#### **CITIZEN 224**

Colour High Spec. Lowest cost 24 Pin colour<br>pinter on the market<br>24 Pin for Perfect Quality text and R.R.P. £360 360 x 360 dpi Graphics..... Starter Kit... R.R.P. £30 Total Value.....  $f390$ 

**Audition Special Deal with<br>FREE Starter Kit..................** £250.00 **PLUS FREE NEXT WORKING DAY DELIVERY!!!**<br>and full 2 year guarantee, you save £203

Starter Kit ....  $R$ ,  $R$ ,  $P$ , £30 Total Value.... £503

**Audition Special Deal with** £299.99 **FREE Starter Kit 4299.9**<br>PLUS FREE NEXT WORKING DAY DELIVERY!!! and full 2 year guarantee, you save £203

#### THE NEW CITIZEN PROJET

**INKJET PRINTER** Laser quality without the cost, 3 built in fonts and<br>auto sheet feeder for high speed near silent printing R.R.P. £582 \$300.00

599.9<br>
FLUS FREE NEXT WORKING DAY DELIVERY!!!<br>
and full 2 year guarantee, you save £182

**GENUINE CITIZEN ACCESSORIES** Including all ribbons, stands etc, Memory upgrades<br>etc. Details on request.

**STAR PRINTERS**<br>
STAR LC20 Mono 9 Pin Mono Printer - reliable and<br>
good quality printer - 3 fonts. An ideal first printer.<br> *Audition* Special Deal with<br> *FREE Santer Kit* 

PLUS FREE NEXT WORKING DAY DELIVERY!!! STAR LC200 Colour 9 Pin Colour Printer 8 fonts. **Audition** Special Deal with

**FREE Starter Kit** PLUS FREE NEXT WORKING DAY DELIVERY !!! STAR LC24/200 Mono 24 Pin Mono Printer 10 fonts. **Audition Special Deal with** 

£230.00 **FREE Starter Kit. PLUS FREE NEXT WORKING DAY DELIVERY!!!** 

\$260.00 PLUS FREE NEXT WORKING DAY DELIVERY!!!

#### **INK IET DOINTEDC**

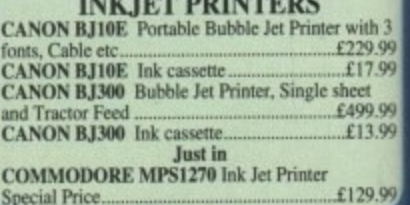

PHILIPS GOLDEN IMAGE **NAKSHA**  **ABACUS** 

 $S<sub>1</sub>$ 

£3

£35

71!

ir

 $\frac{123}{12}$ 

59. <u>Y!!!</u>

xt<br>£4<br>?.£

£5 99.

n

r<br>G

ntir

.£5

100 W Œ rad

de ter  $135$ 

onts.

199.99 RY!!!

fonts.

239,99

RYIII

fonts.

269.99

with 3<br>229.99<br>£17.99

499.99

£13.99

£129.99

heet

RYIII

 $Q<sub>5</sub>$ 

95<br>95

ig-

95

**EPSON** 

**TOSHIBA CANON** 

HEWLETT PACKARD

**GOLDSTAR ZYDEC** 

**Spillicable** 

Austrian Miss.

**SOMMODORE** 

**BYLIV** 

**CITIZEN** 

**STAR** 

Vidnig with Computer Hardwa d invite all our customers and friends old and us a visit. Make a day of it, in one o ds loveliest Old Towns

#### **AMICA RANK SPECIALS**

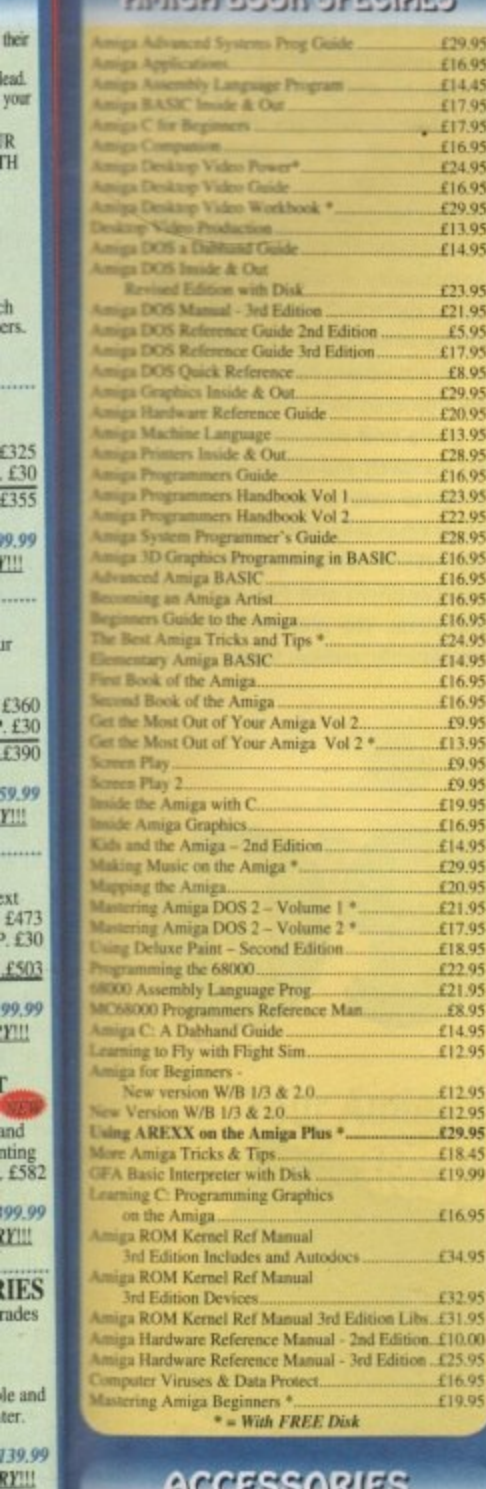

#### Accessories

Fremier Control Centre<br>
Sits over Amiga as Monitor Stand & Second Disk<br>
Drive Holder. Colour Matched to Amiga and sapplied<br>
with extension Plugs and Sockets to bring Ports forward<br>
145.99

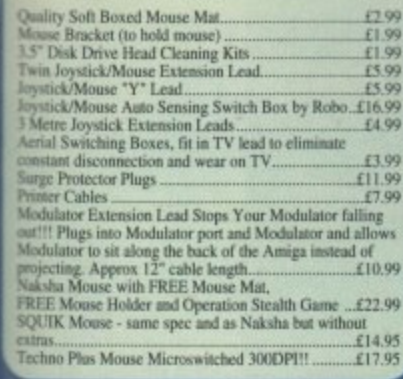

#### **SOFTWARE SPECIALS**

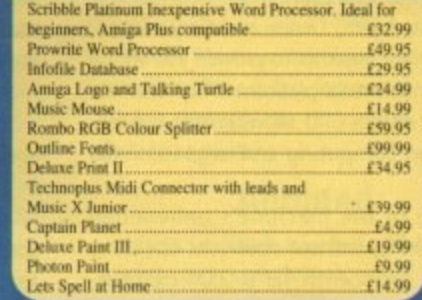

#### **SERIOUS SOFTWARE**

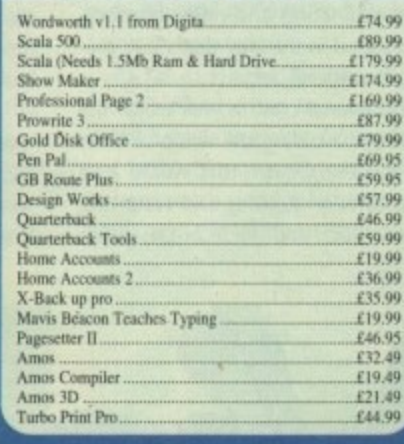

#### **EDUCATIONAL SOFTWARE**

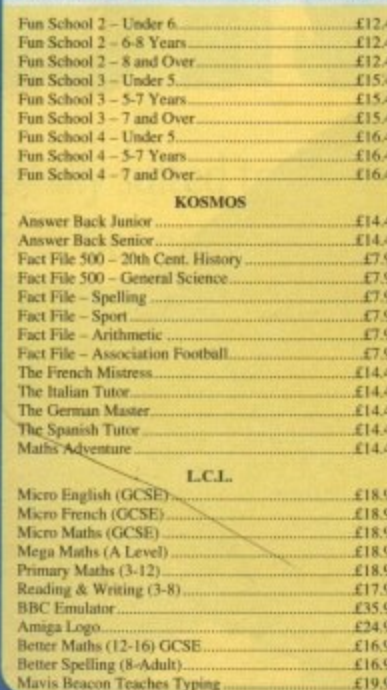

#### **DUST COVERS**

Top Quality Amiga Colour Dust Covers. Tailored, ogrammed and with Bound Edges. **Protect Your Investment** 

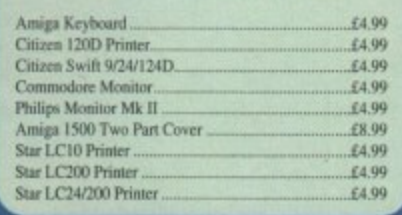

**MITSUBISHI** 

#### **BYOLUSIVE AMIGA TUTOR** For new and not so new Amiga users - shows in clear graphic detail all you need to know to become proficient in using the Amiga

Subjects covered include: \* Setting Up and Connections

- 
- $\star$  The Workbench Fully Explained  $\star$  How to Customise the Workbench
- ★ Copying, Renaming and Formatting Disks<br>★ The Notepad, Fonts, Saving and Printing<br>★ Clock, Sizing and Moving Icons<br>★ Pull Down Menus and Scrolling Windows
- 
- 
- ★ CLI Directory Structure<br>★ Editing the Start-Up Sequence
- 
- \* Printer Set-Up and Preferences etc, etc.

Don't struggle with the manuals - watch as we show you HOW - all for the cost of a game. 1000's Sold... Available only from AUDITION

#### **ONLY £19.99 inc Post & Packing**

"Excellent... A great help... Sensibly it teaches... you about the most practical areas – the ones you will need. Range of topics covered is wide and, above all, practical... Put together by people who know a fair amount a

"Excellent... Simple answer to many tricky problems... I found the video excellent. May even teach an old dog a few new tricks... Certainly for anyone taking their first Amiga steps it's well worth the asking price. If only such a thing was available in my formative years" AMIGA COMPUTING, February 1991.

#### **MONITORS**

**Philips CM8833 Mk II Colour Monitor. High Resolution,**<br>Twin Speaker Stereo complete with all Leads and One Year on-site Warranty with FREE F19 Stealth Fighter

#### nmodore 1084D High Resolution 14" Colour

Philips 15° FST Cube TV/Monitor Dedicated Monitor<br>Input and Dark Glass Screen gives High Quality Medium<br>Resolution PLUS convenience of Remote Control

with Teletext. Full range 3 way stereo speaker system including all

Amiga leads. \$269.99

Philips 15" TV Monitor, Similar to above but not FST and<br>excluding Teletext. Including all Amiga leads........£239.99 Genuine Philips Tilt & Swivel Monitor Stands.......£16.99

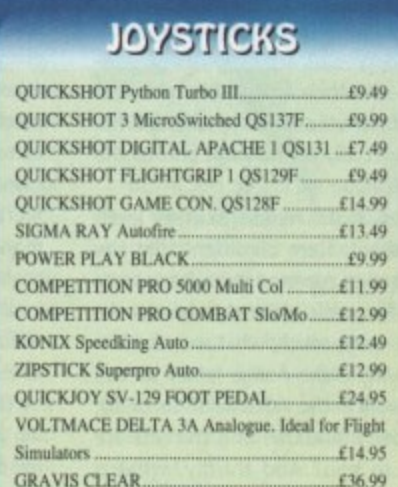

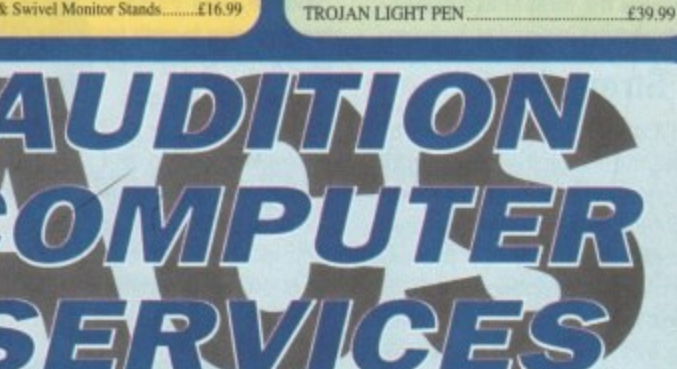

Telephone direct to our mail order hotline. All major credit cards accepted. Quote your number and expiry date. Same day despatch.

Send all forms of payment made payable to Audition Computer Services. With your order please send your name, address and daytime telephone number. Along with your detailed order requirements. Goods will be sent by post, free of charge immediately after cheque clearance

Next day delivery available for small additional charge, please phone for details

Dept AMC, 35 Broad St, Stamford, Lincs, PE9 1PJ. **Tel: 0780 55888 Shop Hours** 0780 720531 Out of Hours  $-174 -$ **Switch Cards Welcome** 

 $SI$ **DIGITA**  .<br>KS

99

99

 $\boldsymbol{\varpi}$ 

 $\overline{\phantom{a}}$ 

### **ACVideo**

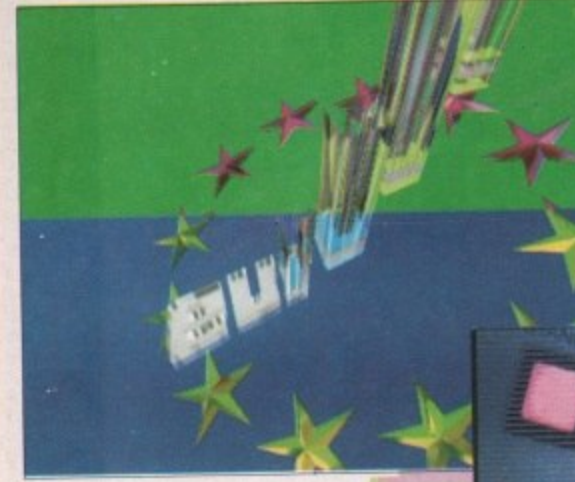

The Amiga was the first home computer designed to interface directly with television and video technology and it remains unique in this e respect.

ately have a basic videographic studio to play with and, with care and planning, impressive results can be achieved. capacity for expansion will ensure that you can develop and enhance your graphic sysa tem all the way up to broadcast standards. When you buy an AS00, you immedi-

begun to appreciate the potential of desktop video and their formidable resources will, no doubt, come to challenge the Amiga, especially at the high end of the market. The Mac and PC producers have lately

of this market, I am confident that the Amiga will reign supreme for some years to come. In this article I intend to answer the questions - why, which, what and how? However, at the middle to entry levels

suited to work in the video field? Secondly, available to you? And thirdly, what is required to make the most of its capability Firstly, why is the Amiga family so well which video standards and formats are at different levels?

#### **Strengths**

Finally, I'll offer a few tips on how to produce the most effective video work from your setup. These will hold true whether you're recording on a knackered VHS you bought down the boozer or slumming it in a plush digital editing suite.

The Amiga's video strengths are due to five main factors. These are, in no particular order, timing, output, custom chips, operating system, and last - but by no means least - the software and hardware available for it. These components combine to provide the power and interactivity so essential for work in video.

Timing, as anyone from Nigel Benn to Paul Daniels will tell you, is all important. The Amiga's original creators were wise enough to get its timing right from the word go. The overall timing of the machine is designed to complement the timing principles of the video and television standards you are using.

This allows you to work in a broadcast environment as the Amiga can communi**With the right equipment your Amigo tan produce stunning video work**

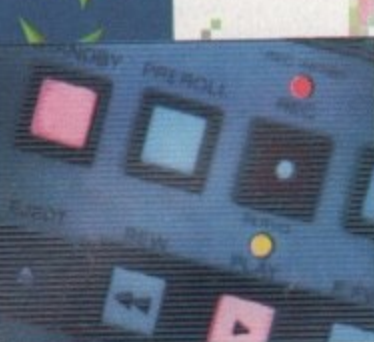

cate its graphic information with great ease. No other personal computer interfaces as simply and effectively without a great deal of expensive add-ons.

Video technology is heavily dependent on sync pulse timing to co-ordinate the various processes it employs. Without this reference it would be impossible to synchronise effects, inputs, sound and the other machines that are so vital to video production today. The fact that the Amiga can come to terms with this through its own timing makes it a winner.

Though the Amiga outputs RGB to your monitor, and this is the basis of all televisual colour systems, no video deck will look twice at this. This is because it will need encoding of some kind.

The most basic encoding is provided by the RF modulator which will produce a fairly skinny image output for you to record. The real advantage of the Amiga's output is the range of resolutions, colours and the interlace option.

The latter is the most important, as all video pictures are made up of two interlaced fields. These consist of two sets of lines, one odd numbered,

REVERSE

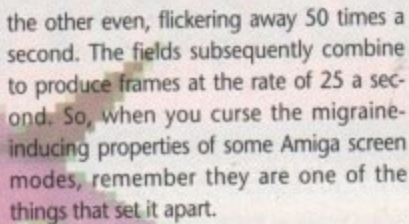

Paula, Agnus, Denise and Gary all work pretty hard together to provide you with a basic multimedia platform. They take the weight off the CPU allowing it to concentrate on computing and organisational tasks.

One of the machine's unheralded strengths is, without doubt, its operating system. Workbench 1.3 & 2.0s' multitasking capabilities are something I would be loathe to do without. The ability to shuffle between different programs is essential when co-ordinating and refining anims, text and sound in the way that video production, at any level, requires.

The occasional crash is well worth the cost if you're avoiding the waste of time, energy and enthusiasm that would arise from repeatedly quitting and restarting programs. Much and made of the guru's visits by the Amiga's detractors but if you are sensible, ie don't multitask with games or dodgy PD, then you are soon likely to forget what a guru looks like.

Finally in this round up of the Amiga's attractions for videographers, all our hats must be dotted to the people who produce the myriad range of quality software and hardware for the Amiga range. Titling, animation and paint packages are available that can work with video at any level and cost.

Third-party hardware is appearing which allows the Amiga to compete with the speed and capacity of dedicated video systems. If you can't find something to your requirements in this range, I can only think that you are not looking hard enough.

Before I proceed to to the "what" section, I'll give a brief summary of the main television standards and video formats that you are likely to come across.

The two main television standards are PAL and NTSC. NTSC is used in the American continent and PAL just about everywhere else, The difference between them, simplistically, reduces to rate and res-

1000

**The software to crnote such** scenes *Is readily* **,evaininin.**

**...as Is the**

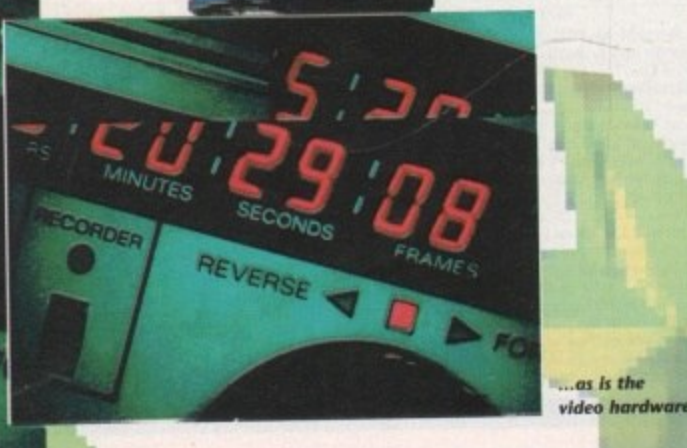

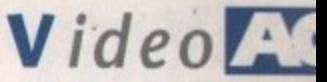

olution. NTSC uses a frame rate of 30 per second while PAL gets through 25 in the same time.

PAL scores with a greater number of "lines", ie higher resolution - a whopping 576 to NTSC's measly 480 or so. Most readers will be aware of the difference from the appearance of American software. screens - this is why those displays always stop around four-fitths of the way down your monitor.

While these differences make little odds to the operation of most software, they tend to be a fairly big deal when working with video, so always ensure that any software or hardware you intend to use is PALcompatible. Otherwise you are unlikely to see much for your money.

This dual standard is a rather unfortumate one for the European user as American third-party producers have been considerably more active in exploiting the graphic potential of the Amiga than the Europeans. This would not be such a problem if the conversion from an NTSC to PAL configuration was not so demanding.

The Video Toaster is the classic example

of this - it squeezes so much out of its custom chips that there just isn't enough headroom left to make it work to the higher PAL specifications. Fortunately, most of these manufacturers are well aware of the potential of the PAL market and are planning products with this capability in mind.

Within these two television standards lie a myriad of recording formats so next up I'll run through the main ones you are likely to encounter.

#### **Adopted**

Unless you were adopted and raised by a wolf-pack somewhere in an eastern European forest, you will have come across the Video Home System. VHS became the standard for domestic players back in the early 80s and its faults and strengths are common knowledge.

As far as the Amiga goes it is easily accessible and cheap to use but unfortunately it tends to look it. Editing is possible but unreliable, as crash cutting tends to make as much video noise as its name suggests, and the transport controls are not

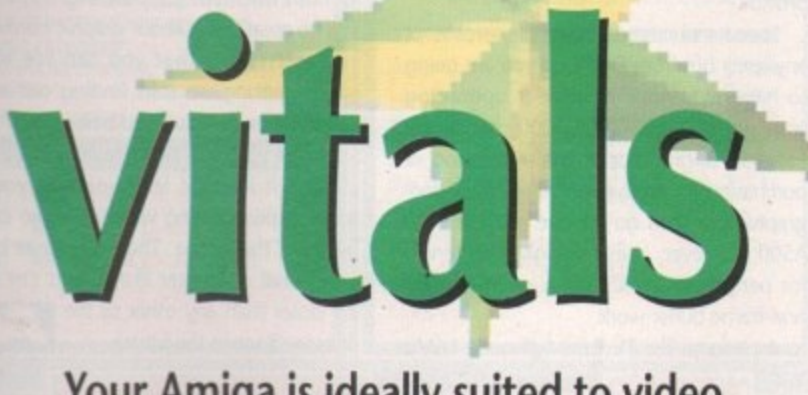

Your Amiga is ideally suited to video graphics. Here John Butler guides you from tentative titling to vivavious video visuals!

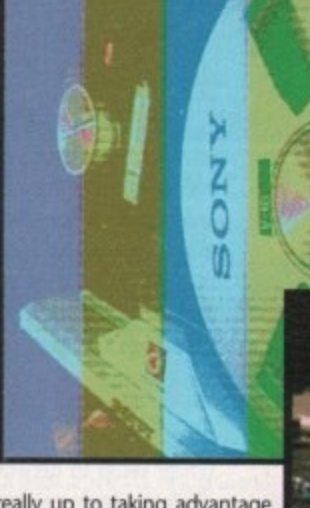

really up to taking advantage of the editors available.

However, as a low cost way of experimenting and learning, it is hard to beat. Remember, the same dos and don'ts you work out at this level will stand you in good stead all the way to SP level.

S-VHS and HI-8 are the next step up and they repre-

sent a considerable improvement in quality. Colours are crisper and cleaner due to the the fact that these are pseudo-component systems. Their disadvantages lie in the fact that they cannot be played back on normal domestic systems so transfer requires dubbing and consequent loss of quality.

Frame accurate recording and timecode are options on the higher range models as well as decent editing controlling facilities, but as yet, these are still fairly expensive.

U-MATIC or HI-BAND decks are largely being superceded in the community and small commercial suites by S-VHS and HI-8. Their only conceivable advantage is a slightly more robust three-quarter inch tape medium which might well be more suited

**Take one** Amiga, add a genlock and video mixer, and you can be the next Sodaberg

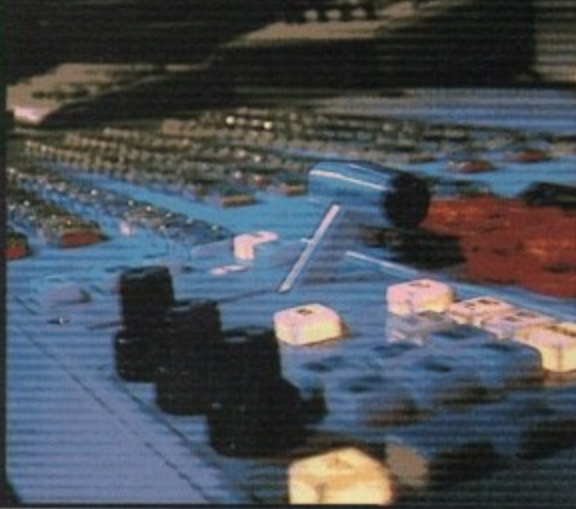

to the demands of multiple pass recording, but this is offset by the expense of the PAL encoders required for these machines to accept the Amiga's output.

BETACAM SP (or its equivalent MII) is now the base level professional format. It is a true component system with a robust tape medium run on decks engineered to shuttle back and forth for editing day in, and day out. It has become the lingua franca of the video world and, due largely to its combination of convenience and quality, looks set to remain so for several years yet.

A device called a transcoder will be required to convert Amiga device RGB for

#### The secrets of those stunning video productions

Here are some handy hints 'n' tips on how to make your videographic productions look smashin'. These will hold true in just about any format or way of working.

The key to any successful production will be planning around your resources. Work out what you want to achieve and the simplest way of doing it. Something done simply and well will always look better than a more ambitious but ill-executed work.

Your Amiga can run material in real time, so take advantage of this by organising as much as possible within it. Remember that as soon as it leaves the computer, quality starts going too. Presentation and authoring packages such as Showmaker and Elan Performer can help arrange the disparate elements of your production ready for a single clean recording pass to yield the best results.

Palette - When preparing graphics for video, always steer clear of "pure" colours - pure red, green, and blue. These are termed "illegal colours", because they tend to smear or "bleed" on tape. Any subsequent transfers down genera-

tions will only exacerbate these effects. In general, choose a more restrained palette and avoid highly contrasting colours - you'll end up with cleaner and more effective results.

Text - Always go for large, chunky fonts. Intricate and spindly fonts tend to flicker and do not go easy on the eye. Take care with embellishments such as drop shadows, and check their appearance on tape - they can all too easily end up obscuring rather than enhancing your work.

Interlace - A TV picture is made up of two interlacing fields, so for this reason always use an interlace setting when constructing graphics - it will alert you to flickering effects from pixel-thick lines and badly contrasting colours. Flicker fixers are a waste of time in this game, as they usually interfere with genlocks anyway. If it looks bad on your monitor, ten to one it'll look worse on tape!

Blacking up - In professional use, all tape is recorded with

black and striped with timecode before use. Even when you are using VHS it's a good idea to record a black screen to tape before use. This will have the effect of minimising tape noise between recorded sections.

Dropout - To avoid those embarrassing white flecks that can occur with any format, try to refrain from pausing, fast forward and rewinding in preview mode, as these are usually the culprits. The lower end mediums are the most vulnerable.

Framing - Try to remember that you are bound to the shape and dimensions of the format of television and work accordingly to extract maximum impact. Avoid fussy screens and take care to work in "safe" areas so that the beginning and end of your screens don't end up somewhere down the side of the television set.

Monitors, tape and sets all seem to have very different ideas about screen sizes so play it smart and check it on tape before you commit yourself.

## **Video**

#### **What you'll need**

#### **Basic setup**

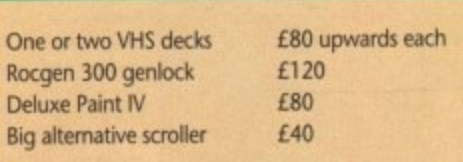

#### **Mid-range setup**

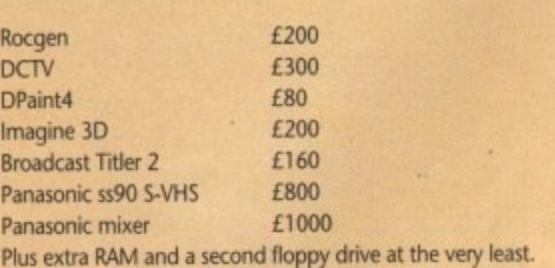

#### **High-end setup**

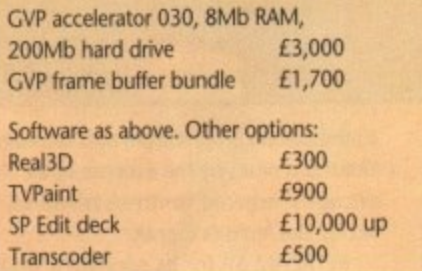

)e.

recording. Anyone considering working with digital or one inch machines will not need me to ponder their pros and cons suffice to say that if you have reached this stage using your Amiga, you must certainly know what you are doing. All these formats have their good points, but generally cost and quality go hand in hand,

The standard Amiga bundle comes as a

complete, albeit limited, videographic studio. In your box you will find your Amiga, a graphics package such as

DPaint, and a handsome modulator. To begin experimenting, connect this little lot together and plug the output of the mod. ulator to your VHS deck. Set up a colour cycle or anim loop in the paint software and attempt to record it.

#### **Discrepancy**

Replaying the results will enlighten you to the first lesson in Amiga video - what you see on your monitor is not what you get on tape. This discrepancy is due to the fact that the RF-encoded signal from the modulator is too weak and unstable for the the deck to record it properly, hence the flickering and dull, smeary colours. If this is as far as you wish to take your system, best forget about tape and play work straight from the computer.

To create a simple video setup, I would recommend the purchase of a genlock, a titler and access to a second VTR. The genlock will not only provide a stronger signal,

it will allow you to mix in source material from one machine with Amigagenerated graphics to record onto the second deck.

Thus, you can spice up your old videos with your own smart titles and graphics. If you only wish to record Amiga graphics then you can use the second VTR to generate a stable signal for your output.

I recently saw a local cable station using a similar setup to generate a teletext service with a rotating logo in the corner, and very effective it looked too. A genlock allows you to begin to explore the basic processes of image layering that are the foundation of television and videographics.

More than any. thing else - resolutions, screen size etc - the number of colours you are able to put onscreen will determine how pro-

fessional your productions look. Broadcasting uses 24-bit planes to provide up to 16 million colours, which is approximately the maximum an eyeball can distinguish.

The basic Amiga can pump out 4,096 (in its own peculiar fashion) which is nice enough for a computer, but a little light for even semi-pro work. A good halfway house between what the Amiga offers and the

professional needs is provided by pseudo frame buffers such as HAM-E and DCTV. Getting serious

involves bypassing Amiga output and getting a frame buffer, access to frame-accurate recording and the best genlock/encoder combination you can afford. In order to integrate this with other editing and production facilities, you will probably have to start considering sync pulse generators and timebase correctors, and their place in your world.

**A year ago there weren't any frame** buffers available for the Amiga but now the potential videographer can hardly move for them. I cannot recommend any particular one - you're best off looking around and picking the one that suits you best.

Things to watch out for are software support and extras such as frame grabbing capabilities. Frame-accurate recording is necessary at this level as none of these devices can pump out video in real time yet (some vapour-ware promises this, but you can be sure it won't be cheap and it

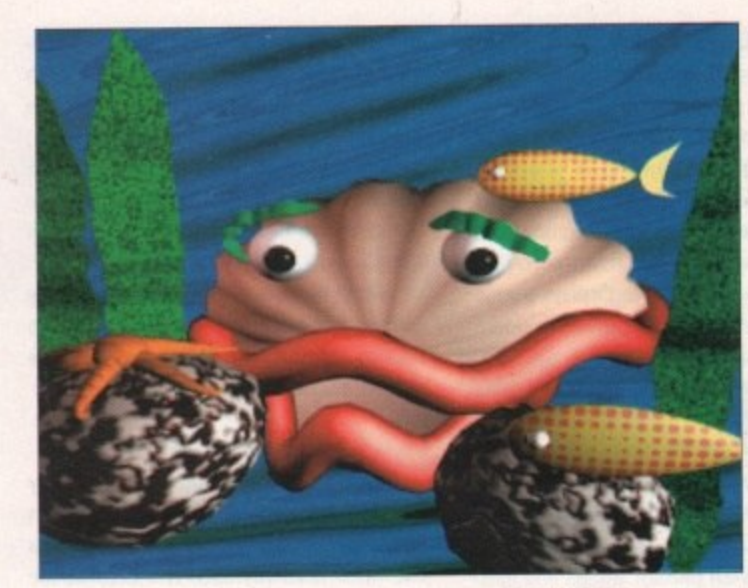

won't be soon). The demands of single frame recording are likely to leave S-VHS tape as ragged as a tramp's underpants. This format is best suited to frame-accurate editing and, I suspect, the medium is too fragile to withstand 250 recording passes over a ten second stretch of tape.

This level really requires Betacam SP, and this is where you will begin to realise what a cost effective system the Amiga can help provide.

Speed and memory make life sweeter at any level, but from DCTV up you are going to have to seriously consider upgrading your system. 1500/2000/3000 models are easier to upgrade, so if you're thinking of purchasing an Amiga specifically for videographic use then go for one of these. The A500, however, is increasingly well served for peripherals so it's still a good buy for non-frame buffer work.

A package like TV Paint will need 16Mb

*<u>Imagine* is just</u> **one of the superb packages available** to **the Amiga videogrophen**

of 32-bit RAM to cut and resize a 740 x 576 picture, and this is the kind of thing you will be repeatedly asked to do with this kind of package.

That's just about all I'm going to say about setups, as I'm loathe to recommend particular pieces - what suits me is unlikely to suit another. Always remember that software and hardware are needed to make a system work so budget seriously for both when you are planning,

The great thing about graphic hardware and software is that you can see what you're getting, so start finding out what combinations will suit you best\_

I hope you have benefited from this article and it leads at least some of you to begin experimenting with the video capabilities of the Amiga. There has never been a personal computer like it, and I'm sure it's closer than any other to the ones we'll see in the future. **AC** 

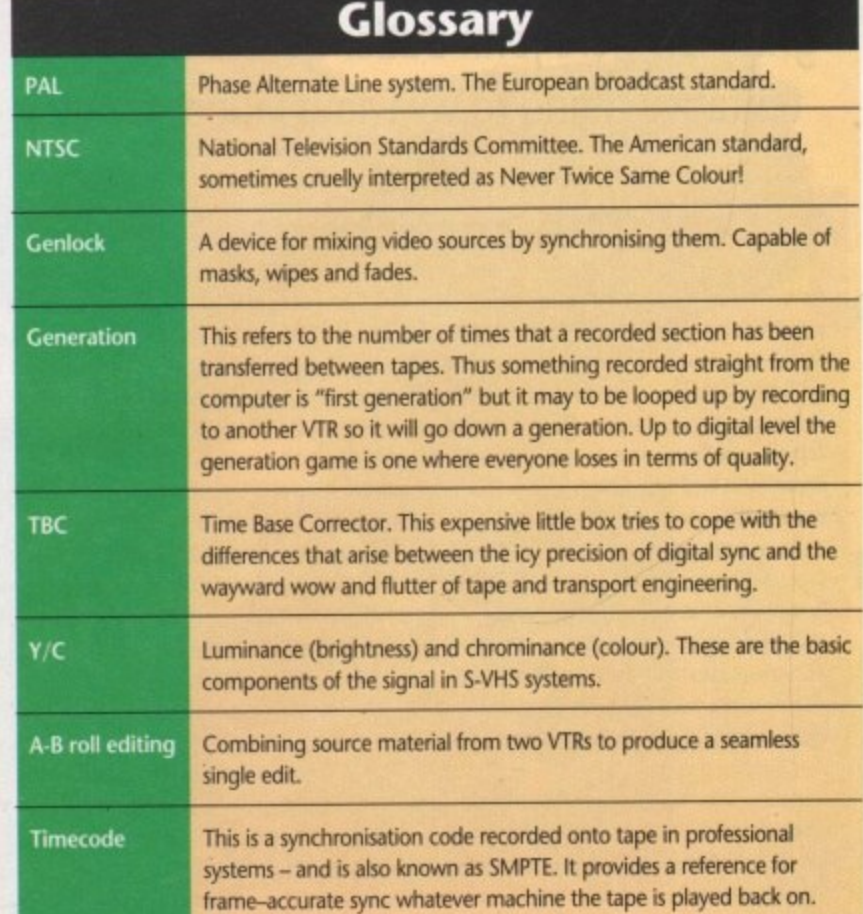

### <u>Perfect Prices' on a</u> LOW, LOW **Profusion of Peripherals**

CARTERN

 $\sim$   $\sim$ 

THE SIMPSONS

CLASSIC PACKAGE INCLUDING<br>ALL THE FOLLOWING

NEW Amiga 500 PLUS Keyboard with 1Mb RAM and a 1Mb 3.5' Disk Drive, Mouse,

Disks etc. and featuring...

That's right - now you've bought your Amiga you can add lots of EXTRAS to make your set up complete - Printers, Monitors, Additional Storage Devices, Scanners, Memory Upgrades and lots more are all available at Merlin Express... RIGHT NOW and at the RIGHT PRICE TOO!

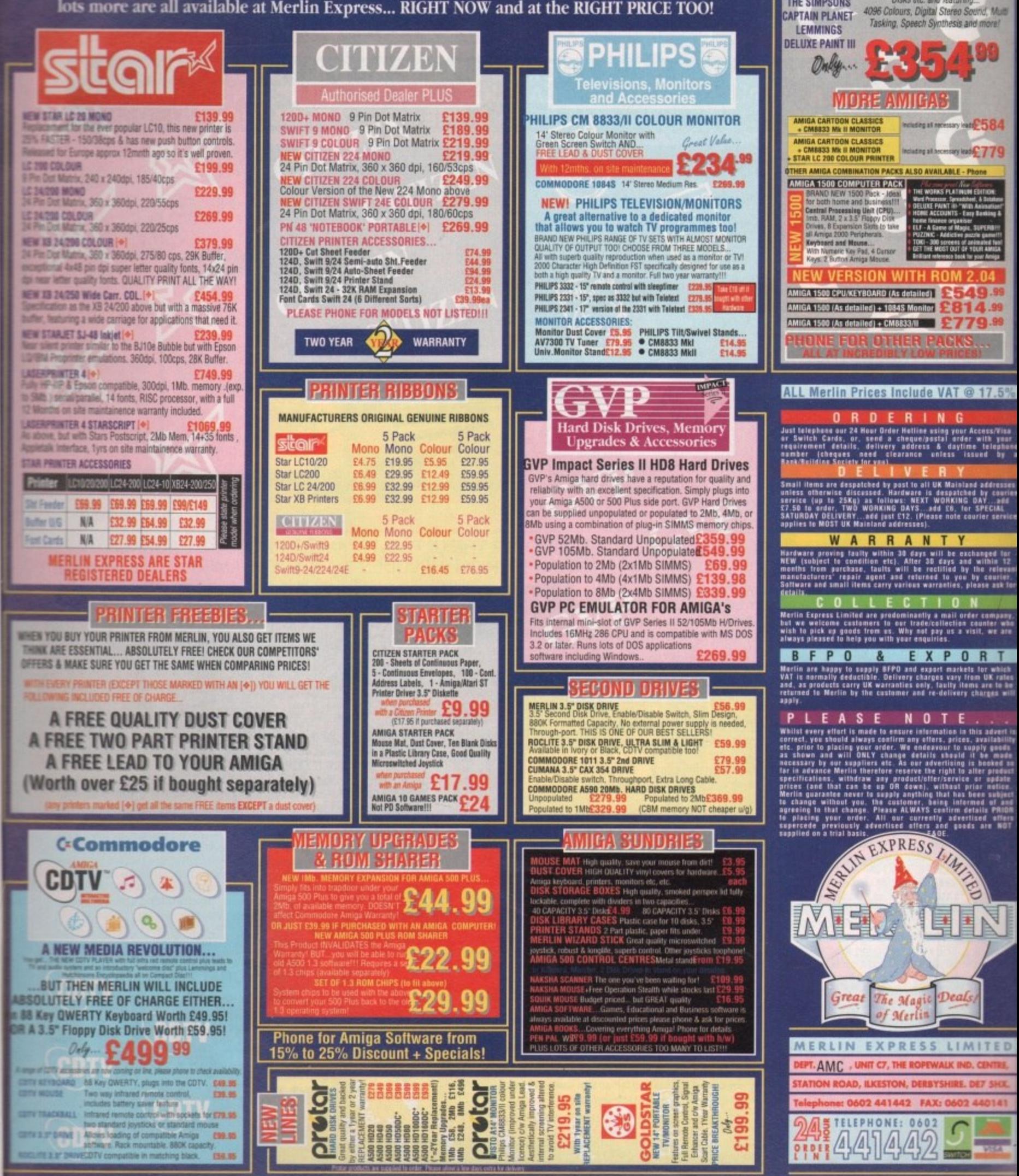

## **EGA GAME IMb. MIGA A500 PLI**

## HARWOODS POWERPLAY PACK 1 COMES OF AGE WITH 31\* GREAT GAMES & A<br>1Mb AMIGA A500 PLUS CARTOON CLASSICS WITH THE SIMPSONS, LEMMINGS<br>AND CAPTAIN PLANET PLUS 28\* EXTRA GAMES ONLY FROM HARWOODS!!!

#### ALL OUR AMIGAS ARE UNITED<br>Kingdom Specification and INCLUDE THE FOLLOWING...

1 Mb. Disk Drive 1Mb Ram Memory **TV Modulator 4096 Colours Multi Tasking Speech Synthesis** 4 Channel Digital Stereo Sound **Amiga Mouse Operation Manuals Workbench 2 Disks ALL Connecting Cables** 

**PLUS...AII OUR Amigas** are backed by Harwoods **Great Service** [Please see full details in our Ordering Made Easy' panel final page]

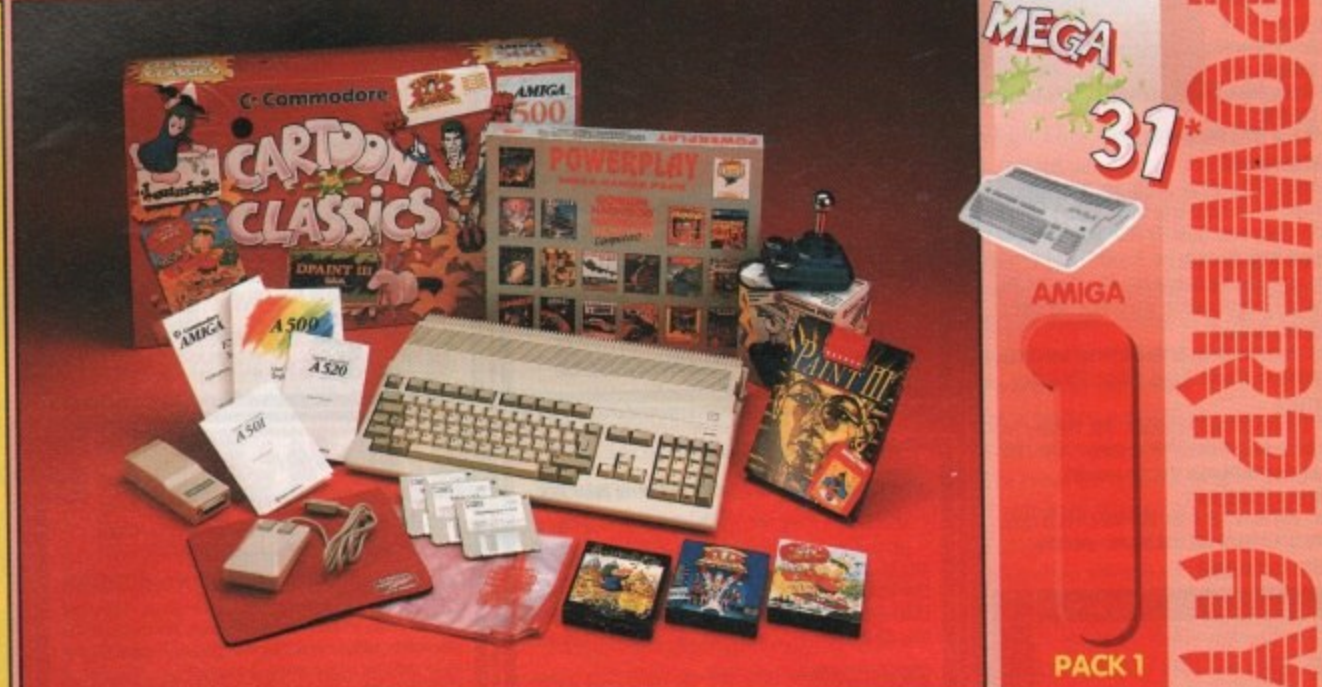

#### THAT'S RIGHT HARWOODS HAVE PUT TOGETHER THE ULTIMATE AMIGA PACKS YET AGAIN... STARTING WITH POWERPLAY PACK 1 WHICH INCLUDES 31\* GREAT GAMES!

ssional Games NOT

Just look at what you get NOW...<br>• AMIGA A500 PLUS COMPUTER WITH A FULL 1Mb. OF MEMORY! THE SIMPSONS, BART vs THE SPACE MUTANTS - Thats right man!

- you can play the computer version of this popular TV cartoon. By Ocean. CAPTAIN PLANET - created from the award winning TV show, now's your chance to save the
- earths environment with this ultimate adventure... your Eco-Copter is waiting. By Mindscape.
- **ELEMMINGS** Are you as smart as Lemmings are stupid, match your intelligence against their lack of it as you play the 140 levels of the most original game of '91 (European Computer Leisure Awards Winner). By Psygnosis.
- **EDUCATIONAL BASIC LANGUAGE FOR CREATING YOUR OWN PROGRAMS**
- DELUXE PAINT III GRAPHICS PACKAGE WITH ANIMATION
- TAILORED DUST COVER AND MOUSE MAT
- **CAND A SUPERB HIGH QUALITY MICROSWITCHED JOYSTICK,**
- PLUS.... 18 MORE GREAT GAMES, THERE'S SOMETHING FOR EVERYONE. **BLOODWYCH** - Fantasy role-playing game, great interaction with your computer created environment **BUBBLE+ - Help the daviding ghost and the soap bubble, escape from the old deserted manor house<br>
CAPTAIN BLOOD - Astonishing creatures and animated 3D graphics, this is a game you just have to play<br>
ELIMINATOR - A progres** KRYPTON EGG - A classic Breakout game, 60 screens, separated by 6 combat sequences

LANCASTER - Your mission is to fly the classic WWII bomber on its dangerous raids over enemy territiory LOMBARD RAC RALLY - You drive your 300 bhp Sierra Cosworth through demanding stages of the rally PURPLE SATURN DAY - Four arcade games, an exciting high speed trip into total cosmic 3D space SAFARI GUNS - Live the African experience in an animal sanctuary, track the poachers & ivory traffickers STIR CRAZY (Featuring Bobo) - Bobo & his inmates are planning a stunning trampoline jump prison escape SKYCHASE - Airborne combat for every simulation fan. In this one or two player game, battle against your MIG flying adversary in your F-16 Falcon.

SKYFOX II - Skyfox II, the only ship fast enough to carry on the Skyfox legend. Fight to blow your federation enemies from the Galaxy, at speeds of 9000 kilometres/second!<br>STRIKE FORCE HARRIER - Puts you in the cockpit of one of Britains most exiting fighter aircraft. Multiple

skill levels let you progress to become an ace pilot<br>TINTIN ON THE MOON - We've been captured by Colonel Jorgen and he's tring to scupper the moon mission. Come on Tintin, you're the only one who can save us, and be the first on the moon<br>TV SPORTS FOOTBALL - Strap on your helmet for American football simulation that looks like the real thing.

XENON 2 MEGABLAST - This time it's war! The Xenites are back and have thrown time itself into turmoil. We reserve the right to substitute individual software titles or pack items should the need arise.

#### \* OUR POWERPLAY PACK 1 PREVIOUSLY CONTAINED 21 GREAT GAMES BUT, NOW WE'RE INCLUDING THESE 10 FANTASTIC BONUS GAMES... ... BUT ONLY WHILST STOCKS LAST!

DATASTORM - The fastest shoot 'em up of all time! Defender with a vengence!!! DUNGEON QUEST - Ultimate in multisensory gaming! The BEST graphic mysteries! E-MOTION- 50 levels of multi-coloured puzzles. A challenging emotional experience.<br>GRAND MONSTER SLAM - Elves, Trolls, Goblins, Orcs, Dragons & Knights do battle! **RVF HONDA - Formula 1 motorbike racing at 170mph on a Honda RC30 racing bike!**<br>**DRIVIN' FORCE - For driving maniacs! 12 competitions day or night with 6 vehicles!** PIPEMANIA - Classic puzzle arcade game. So addictive you won't want to put it down! ROCK 'N' ROLL - Crazy action game accompanied by fantastic Rock 'n Roll sounds! SKWEEK- Paint the town PINK, kill Schnoreuls and dominate 99 levels of Skweezland TOWER OF BABEL - Intricate 3D strategy game. Fantastic lighting & shading effects! AND HARWOODS ALSO GIVE YOU A SUPERB BROCHURE OFFERING UP TO 16 NIGHTS FREE HOTEL

ACCOMODATION IN AN EXTENSIVE SELECTION OF 400 HOTELS AROUND THE UK PLUS NOW A SPECIAL BUDGET FRANCE SUPPLEMENT IS INCLUDED TOO!

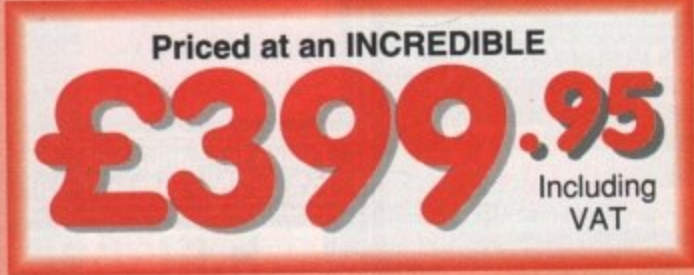

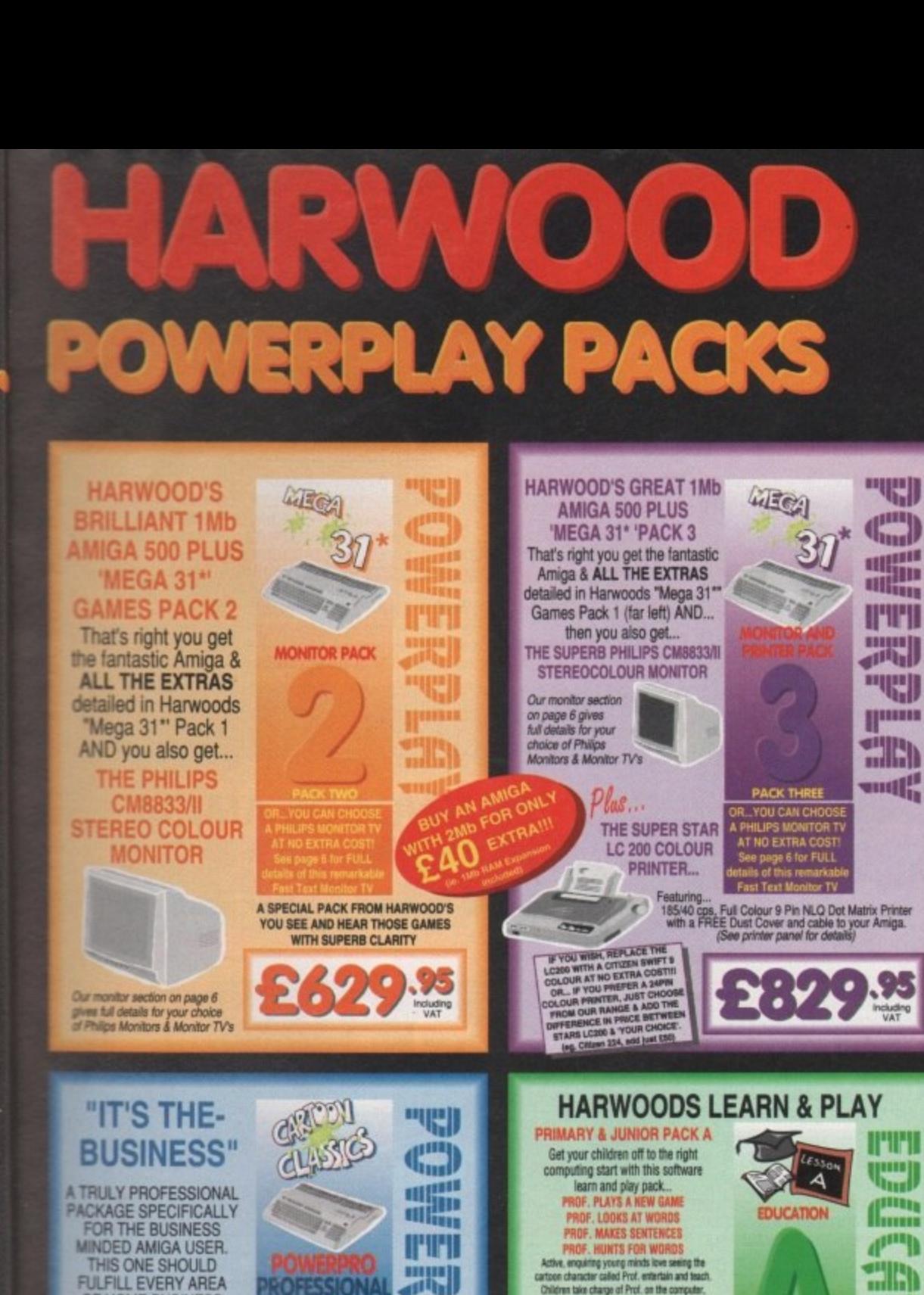

OF HOME BUSINESS

**YOU'RE LIKELY TO NEED!** 

**THE BUSINESS PACK** 

**FROM HARWOODS** 

**INCLUDES ALL THE** 

**FOLLOWING...** 

**AMIGA 500 PLUS** 

WITH 1Mb. MEMORY

PHILIPS CM 8833/II

STAR LC200 9 PIN NLO

**A GREAT TEN** 

**GAMES PACKAGE** 

 $Plas...$ 

THE SIMPSONS<br>CAPTAIN PLANET<br>LEMMINGS

**DELUXE PAINT III** 

Now with ANIMATION<br>MICROSWITCHED JOYSTICK<br>10 BLANK 3.5" DISKS<br>DISK LIBRARY CASE

MOUSE MAT<br>3 TAILORED DUST COVERS

**HARWOODS LEARN & PLAY** THE **Will HILL** llmn  $d^{\text{min}}$ Active, enquiring young minds live seeing the<br>cartoon chanceler called Prof. entertain and teach.<br>Children take charge of Prof. on the computer,<br>active learning. Follows Mational Carriculum(NLC.). 噩 Altr ROFESSIONAL mul **"61 Ideal hore straps system. And the straps of the straps system. Keep household lists,**<br>based not straps to use 'push buffort' controls.<br>**PRIMARY MATHS COURSE**<br>Around 24 modules in this course from 3 yrs old<br>right up to sec **HUILLE** 農  $\binom{m}{m}$ Rofessiona G **milli PACK** OR... YOU CAN CHOOSE<br>A PHILIPS MONITOR TV<br>AT NO EXTRA COSTI A GREAT EDUCTIONAL PACK 289  $25$ FOR YOUR CHILDREN AT A **FRACTION OF THE NORMAL COST STEREO COLOUR MONITOR HARWOODS LEARN & PLAY** e Monitor Panel on Page 6 for Details **GCSE/O' LEVEL PACK B** 1919) GCSE examination level studies on your<br>Amiga computer that's fun! **FULL COLOUR PRINTER-THE Will**  $8$ See Printer Panel on Page 5 for Details MICRO ENGLISH, MICRO FRENCH AND **MICRO ENGLISH, MICRO FRENCH AND<br>MICRO MATHS<br>A set of three complets self-automous to GCSE level<br>which can also be used for revision overs. All programs<br>adverts to the National Curriculum and were designed<br>Micro French inc Com DUCATION** A HOST OF BUSINESS SOFTWARE & ACCESSORIES **PEN PAL V1.3 (Word Processor)...1Mb.**<br>SUPERBASE II PERSONAL (Database)<br>SUPERPLAN (Spreadsheet)...1Mb.  $d^{min}$ **Ellia** Datastorm, Drivin' Force, Pipe Mania,<br>Dungeon Quest, Rock-N-Roll, E-Motion,<br>Tower of Babel, Skweek, RVF Honda,<br>and Grand Monster Slam, mull **THEFT**  $\binom{m}{m}$ **IOMFRASS** Homebase is the ideal information storage program for<br>hings like household lists, student notes, and children's<br>iducational projects. Inc. clearly labelled "push button"<br>controls and clear comprehensive reference manuals. **milk** WE MEAN BUSINESS AT A GREAT **PACKAGE PRICE OF JUST...** A GREAT EDUCTIONAL PACK 89 FOR YOUR CHILDREN AT A  $\bullet$  $\bullet$ **SU Including** ٠ **FRACTION OF THE NORMAL COST** Including<br>VAT Finance terms are arailable (subject to status) for most products, please see our ordering panel at the end of this advert for full details

All our packs contain the new Amiga A500 Plus. (1.3 Amigas may still be available to special order, please enquire.)

D

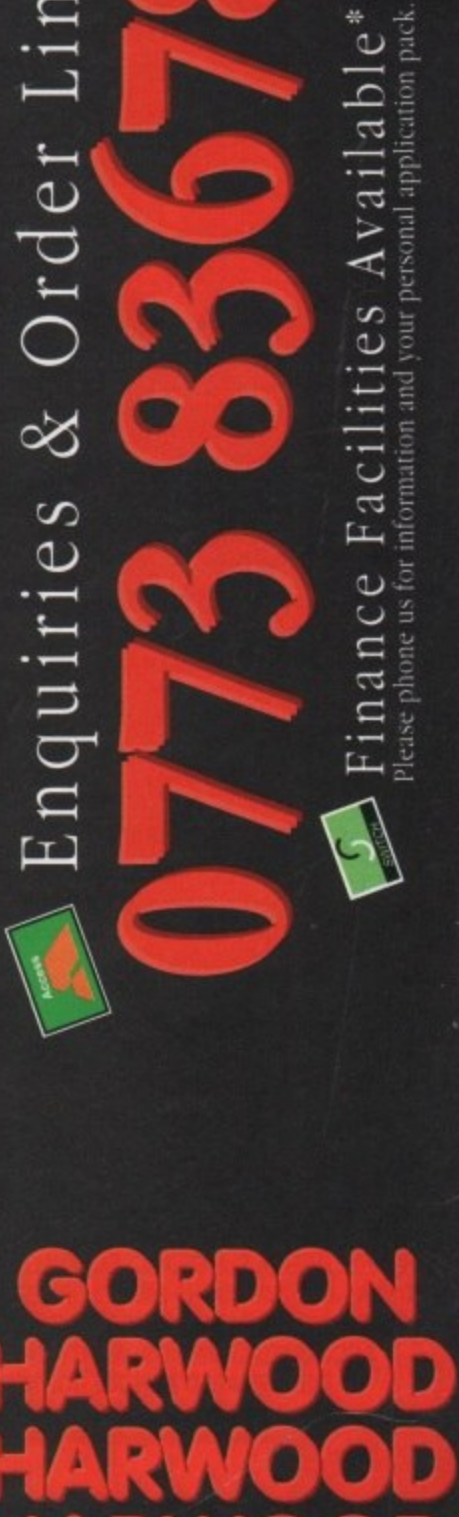

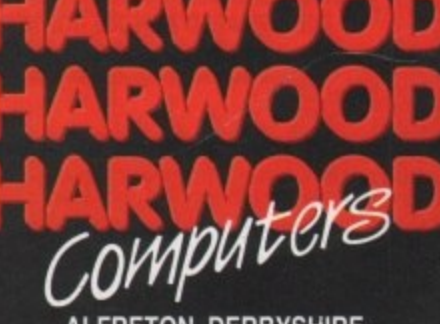

**ALFRETON DERBYSHIRE** 

The Closer you look, The Better we look.

## Words and Picture

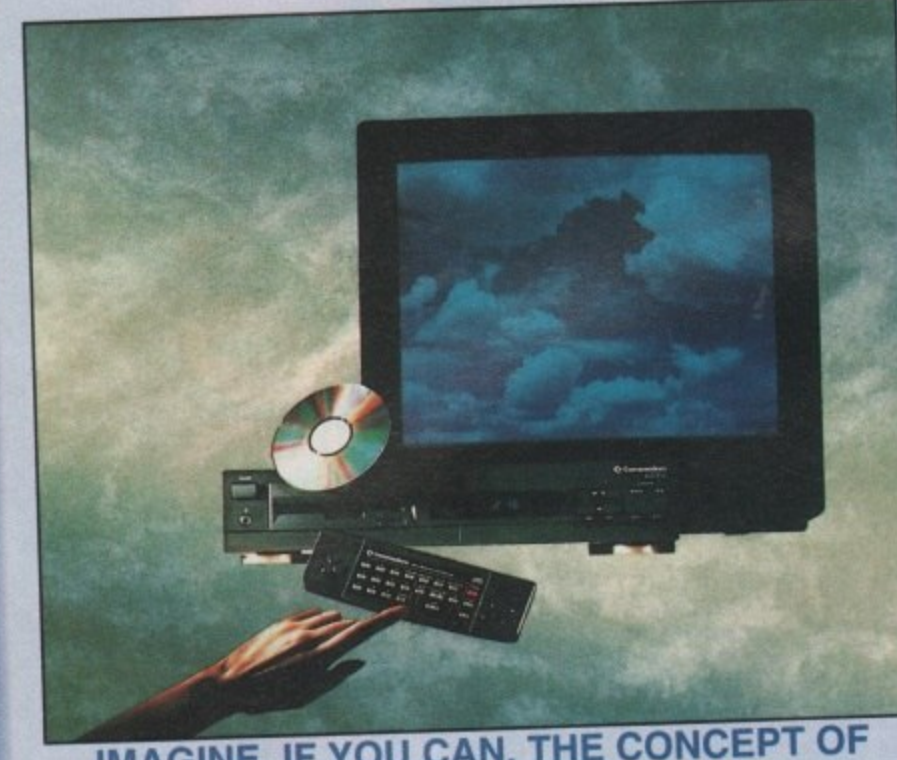

#### **IMAGINE, IF YOU CAN, THE CONCEPT OF A NEW, MORE POWERFUL AMIGA...**

IMAC<br>
...WITH 1 MEG<br>
SIZE. A DISK<br>
DATA. THIS<br>
SOUND,<br>
IMAGINE T<br>
THE INTEGRAL CO<br>
TO AROUND A QU/<br>
AMIGA CIRCUITE **J** SOUND, COMPUTER IMAGES OR WHOLE ENCYCLOPATE CONCEPT OF CD.<br>THE INTEGRAL COMPACT DISK DRIVE, IS THE KEY TO THE POWER OF CDTV. ITS STORAGE CAPACITY IS EQU<br>TO AROUND A QUARTER OF A MILLION FULL PAGES OF TEXT. THIS WHEN INTEGR WITH 1 MEGABYTE OF MEMORY, AND A COMPACT DISK DRIVE OF MILLIONS OF DIGITS OF SIZE. A DISK DRIVE SO VAST. IT CAN STORE HUNDREDS OF MILLIONS OF DIGITS OF DATA. THIS DATA COULD BE, SPEECH, ANIMATED PICTURES, DIGITISED STEREO SOUND, COMPUTER IMAGES OR WHOLE ENCYCLOPAEDIAS.... AND MORE. IMAGINE THIS, AND YOU CAN START TO GRASP THE CONCERT IS EQUIVALLY THE INTEGRAL COMPACT DISK DHIVE, IS THE REFE OF TEXT, THIS WHEN INTEGRATED WITH THE 1 MB OF INTERNAL TO AROUND A QUARTER OF A MILLION FULL PAGES OF A GIVE CAN GIVE YOU ACCESS TO AN UNIMAGINABLE AMIGA CIRCUITRY, CREATES A SYSTEM, WHICH FOR COMBINED REFORE THESE VIVID IMAGES, WITH WORDS AND SPECTRUM OF REAL WORLD IMAGES, NEVER SEEN COMPINION ENTERTAINMENT & INFORMATION TECHNOLOG SOUNDS, GIVE YOU A WHOLE NEW DIMENSION IN HIS HOEDD OLIALITY ANY NORMAL AUDIO MUSIC CD, AND IT CAN AND... DON'T FORGET, THAT CDTV CAN PLAY IN SUPERBOATED SOUND AND ON SCREEN GRAPHICS. ALSO PLAY THE NEW CD+G DISKS, WHICH GIVE DIGITAL DACKAGES. ENCYCLOPAEDIAS PACKED ALSO PLAY THE NEW CD+G DISKS, WHICH GIVE DIGITAL SOUND AND ON SCREEN GRAPHICS.<br>ON CD DISKS NOW AVAILABLE, THERE ARE EDUCATIONAL PACKAGES, ENCYCLOPAEDIAS PACKED WITH REFERENCE INFORMATION, STUNNING GAMES, MUSIC SYSTEMS AND MANY OTHER NEW AND VARIED SUBJECTS, INCLUDING WHOLE WORLD ATLASES OR EVEN THE COMPLETE WORKS OF SHAKESPEARE EACH ON ONE CD DISKIII COTV - NOTHING LESS THAN REVOLUTIONARY

#### **FREE CDTV STARTER PACK!!!**

**WHEN YOU CHOOSE YOUR CDTV FROM GORDON HARWOOD, NOT ONLY DO YOU GET OUR LEGENDARY SERVICE, BUT WE GIVE YOU A CDTV STARTER PACK,** TO GET YOU EXPLORING YOUR NEW WORLD - STRAIGHTAWAY.<br>THIS INCLUDES A SUPERB SELECTION OF CD DISK TITLES INCLUDING THE WELCOME THIS INCLUDES A SUPERB SELECTION OF CD DISK TITLES INCLUDING THE RICK HOLME TUTORIAL & HUTCHINSONS ENCYCLOPAEDIA, PLUS ... POOR GAMES, SHARLOCA AND THE & THE HOUND OF THE BASKERVILLES, SIM CITY, CHAOS IN ANDROMEDA. AND THE ACCLAIMED LEMMINGS, WORTH IN TOTAL ALMOST £170.00. IN ADDITION IS THE INFRARED REMOTE CONTROLLER, AND ALL THE HARDWARE NEEDED TO GET YOU CONNECTED.

#### **ALL THIS FOR JUST £499.95**

COTY IS THE SAME SIZE AND STYLE AS MOST VIDEO RECORDERS, SO IT CAN SIT UNOBTRUSIVELY ABOVE OR BELOW YOUR HOME TV AND/OR HI-FI. AND WITH ITS INFRARED REMOTE CONTROLLER, IT CAN BE OPERATED FROM YOUR ARMCHAIR. BUT PERHAPS MOST IMPORTANTLY, IF YOU ARE A COMPUTER ENTHUSIAST, REMEMBER THAT INSIDE EVERY COTV, IS AN AMIGA, JUST WAITING TO BE USED. SO LATER ON, YOU'LL BE ABLE TO BUY THE OPTIONAL KEYBOARD AND DISK DRIVE, TO GET INTO THE WORLD CONNECTED TO GIVE ACCESS TO MANY OTHER EXCIT GENLOCKS AND OTHER ACCESSORIES.CAN ALL BE CONNECTED TO GIVE THE ALL BELL BE CONNECTED TO GIVE A CONNECTED TO GIVE THE ANGLE BACK AGE. FACILITIES, AND ALSO MANY OF THE EXISTING SOFTWEEL FROM ONE NEW STUNNING SYSTEM, PACKED WITH NEVER BEFORE HAS THERE BEEN SO MUCH POTENTIAL TODAYS TECHNOLOGY.<sup>1</sup>

**CALL IN AND SEE US FOR YOUR PERSONAL DEMONSTRADON FREE DETAILED COTV INFORMATION PACK.** 

'Finance terms are available (subject to status) for mind i

## **CDTV ACCESSORIES**

CD 1405 MEMORY CARD A LARGER PERSONAL RAM CARD CD 1301 GENLOCK

Pima

A i iii

i.

.

CD 1220 KEYBOARD AN 89 KEY OWERTY KEYBOARD **E49.95**<br>CD 1252 MOUSE INFRARED MOUSE WITH BATTERY SAVER. E49.95 CD 1200 TRACKBALL INFRARED TRACKBALL, WITH THE OPTION TO EXTEND BATTERY LIFE DUPLICATES FUNCTIONS OF 2 BUTTON MOUSE & INCLUDES TWO 9 PIN PORTS FOR STD. JOYSTICKS CD 1400 CADDY FOR HOLDING CD WITHIN DRIVE **E9.95**<br>CD 1401 MEMORY CARD PERSONAL RAM CARD CONTAINING **E79.95 E793)5** 64K OF MEMORY FOR STORING DATA OR AS A BOOKMARK FACILITY WITHIN CDTV £249.95 CONTAINING 512K OF MEMORY FOR STORING DATA OR AS A BOOKMARK FACILITY WITHIN CDTV<br>RACK MOUNTABLE FLOPPY DRIVE WITH E99.95 CD 1800 FLOPPY DRIVE RACK MOUNTABLE FLOPPY DRIVE 880K CAPACITY. CASING ALLOWS ROOM FOR ADDITIONAL HARD DRIVES OR MODEMS ETC.<br>PAL BASED VIDEO INTERFACE CARD FOR £149.95 SUPERIMPOSING CDTV IMAGES OVER A VIDEO SIGNAL PROVIDED BY ANY STANDARD VIDEO SOURCE CDTV COMPATIBLE AND STYLED IN MATCHING BLACK. CUMANA 3.5" DRIVE CDTV COMPATIBLE AND STILLD IN MATCHESITION (Same spec as CAX 354 on page 4 of this auxemployment)

**Igor**

Many Amiga Accessories a Peripheras leg. Parsers in the compote bility information.

#### u ,  $\overline{\phantom{0}}$ P IablI **NEW LOWER PRICE** iik lil b b  $\overline{\phantom{a}}$ HARWOODS AMIGA<br>**PRO-GEN**

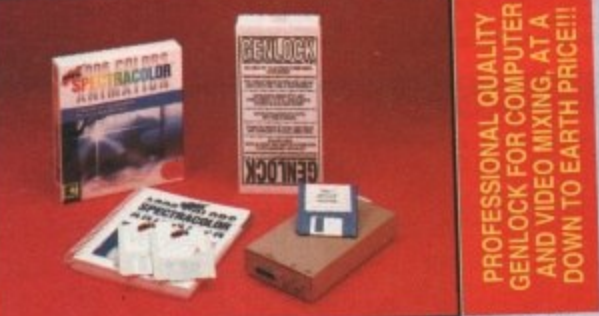

#### which has now been replaced by Photon Paint 2.0 ph shows Sp **PRO-GEN Amiga Genlock**

The Pro come Take  $\frac{1}{2}$ A signal whethe vigeo edr computer t a  $V = \frac{1}{2}$ **R** video equipment which outputs a PAL composite who can affarte & video titling suite. computer the Pro-Gen gives you are tadditional look by OVERLAYING TITLES or by Take your own films & give them a prolession.<br>SUPER IMPOSING YOUR OWN GRAPHICS created in packages like Photon Paint 2.0 or Deluxe Paint. Pro-Gen is supplied with micro incerent superior instance Photon Photon **FREE**

A<sub>no</sub> (NTSC **Con** preci Lum e Luci **A power S** P a size an A powertul Lo-ano-mi , **Contour mapping** nencipoly Cur Luminance: 9 size and offse streto of horiz/ (NTSC/ , A t , alva. d of ho Contour Mapping: crapes a brush over a 3D landscape precisely. Surrace mapping. and **Lummanue**, seis und elected of the PLUS LOTS peaks and valleys, while a specially corrected and manmetric and free hand drawn. precisely. Surface mapping: around 30 dialective. Shadowing: automatically with control of size and offset. Brush Control: twist, the resize, sip. icities, out at 4096 colours. Choice stretch etc etc. PLUS LOTS MORE! A great program allowing adjustable holbetness etc. pi. horiz/vert page print, negatives, ann-anasing, dithered print, adjactment components

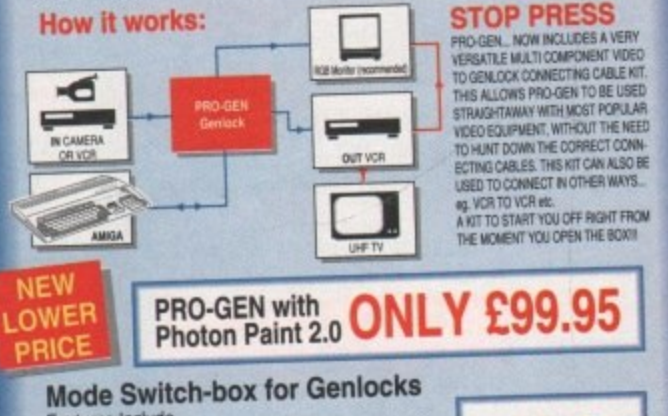

£29.95

**Features Include** -Compatible With The Pro-Gen And Rendale Co--Supplied With Genlock Extender Cable<br>-Switch-box Switches Between Foreground, Background, Video And Computer Modes

c

## **AMIGA DRIVES & MEMORY**

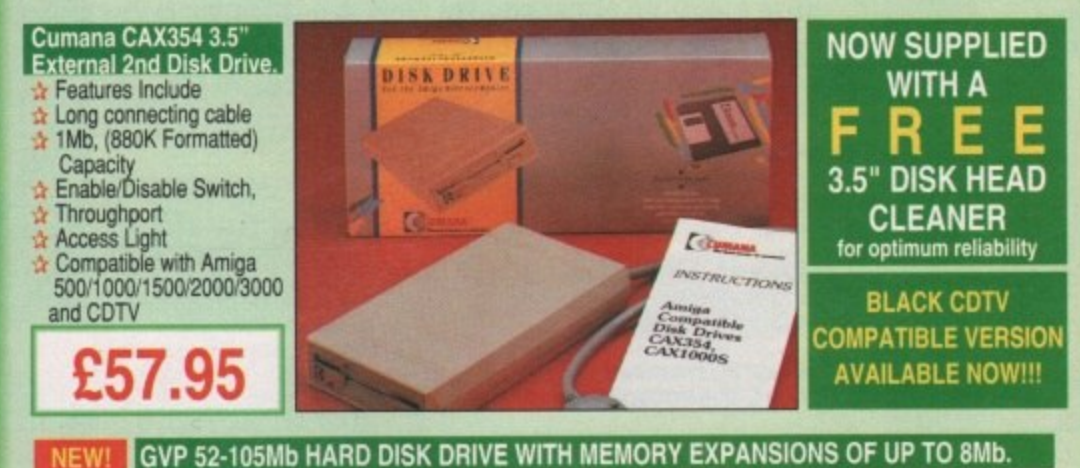

#### **c** Capacities of 52 or 105Mb available RAM **CAPACITY** CES Connects to sidecar bus on L/H side of A500/A500 Plus ð for... **SIZE** 52Mb. 105Mb. **UPGRADE**<br>PRICES! Autoboots with Kickstart 1.3/2.0, boot enable/disable switch Sockets for up to 8 Mb of RAM expansion £359.95 £549.95 OM<sub>b</sub>.  $\overline{R}$ SCSI Port allows up to 7 other devices to be connected £429.95 £629.95 2Mb. Call Supplied with easy to use software  $\Omega$ Complete with dedicated PSU 2 Year Warranty £509.95 £749.95 4Mb. Mini slot for future expansion capabilities ර PC-AT Emulator planned to be available for 1992 £699.95 £929.95 8Mb.

1.95

7.95 4.95 4.95

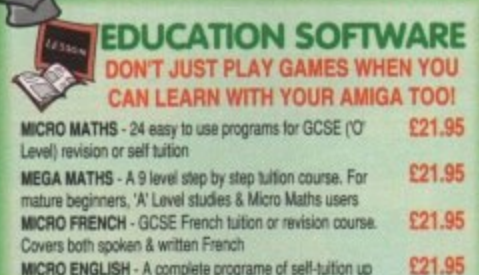

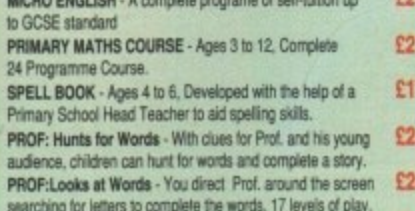

£24.95 PROF: Makes Sentences - Children help Prof. make up tences by unjumbling sequences of words - great animation £24.95 PROF:Plays a New Game-Cornes with a story disk, audio tape, and an illustrated raeding-book.

#### **HARWOODS AMIGA IMb PRO-RAM PLUS**

#### ADD MORE POWER TO YOUR AMIGA 500 PLUS WITH A FULL 1Mb. MEMORY UPGRADE !!!

- 1Mb. RAM expansion for the Amiga 500 Plus
	- Gives a total of 2Mb. of RAM **Easily fitted without any dismantling in**
- the trapdoor expansion slot underneath Amiga. DOESN'T invalidate your warranty! Low power consumption 2 Yr Guarantee!
- A GREAT NEW OFFER FROM HARWOODS

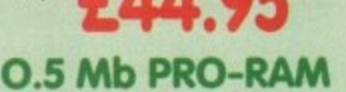

★ Compatible with Amiga A500 and 500 Plus<br>★ Gives A500 a total of 1Mb Memory + Clock<br>★ Gives 500 Plus a total of 1.5Mb Memory

## **C/1**

Music-X: The ultimate software for professional MIDI sequencing. The software includes a config urable librarian and a synthesiser patch editor. All you need to recreate a song can be recalled from one performance file including sequences, MIDI routing, sync setup, keyboard maps & synthesiser or drum machine patch libraries. NEW LOW PRICES - £54.95 or just £74.95 with mid MIDI INTERFACE (5 Port): In, Out, Through plus 2 switchable thru'/out. Includes cable. £24.95 AMOS: AMOS allows you to access the power of the Amiga with ease. 500 different commands make AMOS a sophisticated development language. The AMOS animation language allows you to create complex animation sequences. 300 page manual and over 80 example programs £49.95 Add on Modules: (BOTH require Amos prog.) BUY ALL THREE AMOS E89.95

**Amos Compiler** Amos 3D

se 4: Most powerful database available for the Amiga.Combines the ease of use of Super-Base 2 with a versatile programming language so that you can tailor your data to your own specific needs for club/business/library records etc.<br>Lattice C: An ideal tool for the C programmer whether experienced or a novice. The best way to

create applications for the Amiga. Fully supports Motorola chipset. Nearly 300 functions optimised to help the user write the tightest possible code. Includes screen editor. Most Amiga C books are<br>based around lattice. (Requires either 2 floppy drives OR a hard disk drive)<br>**Delive Paint IV:** Latest version of the Amigas

r Solution: Vidi with RGB Splitter, Frame Grabber & Digitiser. Grabs moving colour video into 16 grey scale frames (up to 16 frames in 1Mb. Amiga) and digities from<br>still colour video source in up to 4096 colours in less than 1 second! Requires home VCR or video<br>camera for grabbing. Require with Photon Paint 2.0 ABSOLUTELY FREE OF CHARGE !!! £179.95

**TERSOUND:** High quality "mono" sampler (best for sampling instruments etc.) **236.95**<br>THE ABOVE IS JUST A SMALL SAMPLE FROM OUR EXTENSIVE RANGE OF THOUSANDS OF SERIOUS, EDUCATION AND RECREATION<br>TITLES WE CAN'T LIST THEM AL

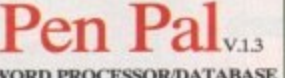

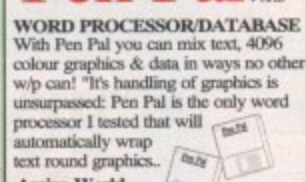

Amiga World,<br>July '90

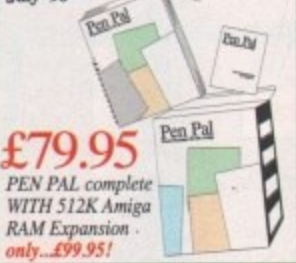

All our packs contain the new Amiga A500 Plus. (1.3 Amigas may still be available to special order, please enquire.)

Ü

 $\overset{*}{\mathrm{e}}$ pack information and your personal application  $\overline{a}$ va A es ದ  $\overline{a}$  $\mathbf{L}$ phone us for  $\omega$  $\overline{C}$  $\Box$ na Please

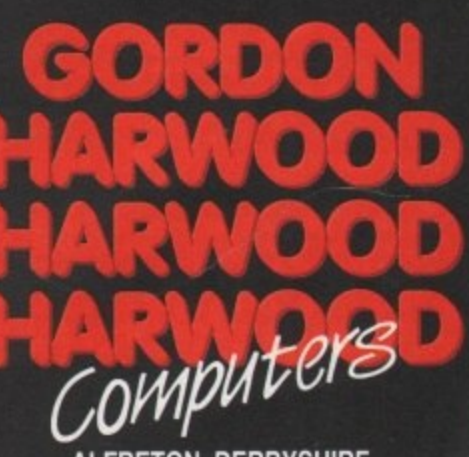

**CHANGE** 

**ALFRETON DERBYSHIRE** 

The Closer you look, The Better we look.

Finance terms are available (subject to status) for most products; please see our ordering panel at the end of this advert for full details

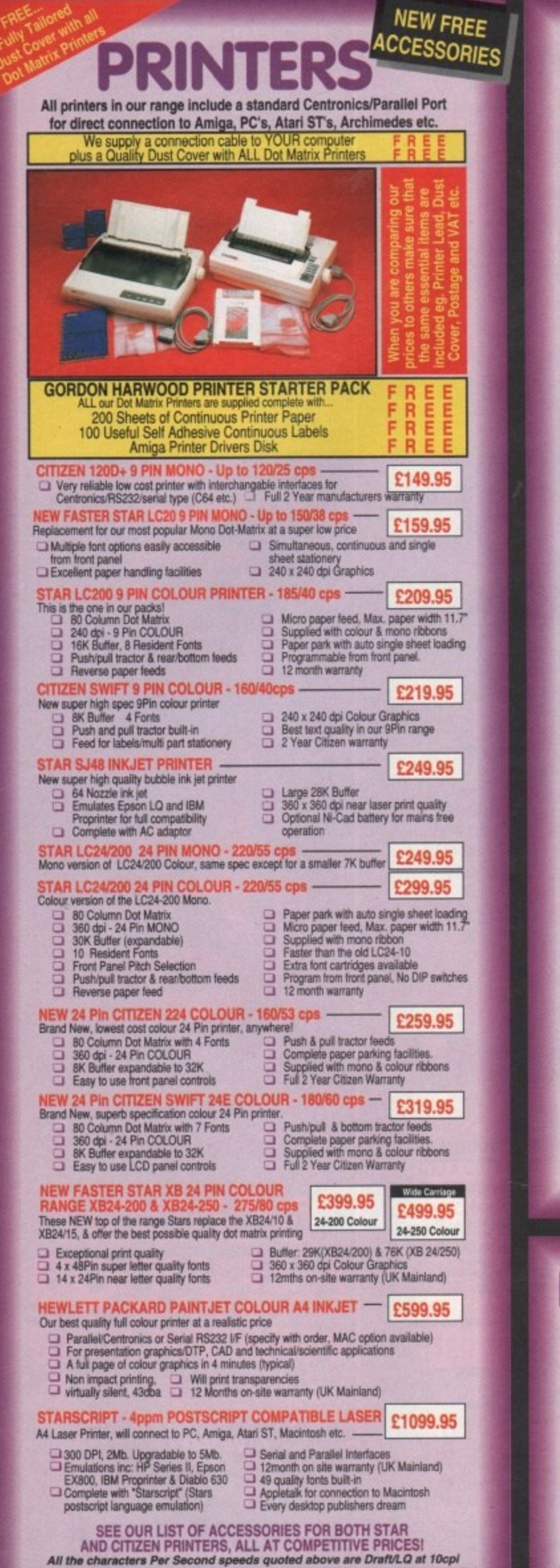

## **PRINTER ACCESSORIES**

#### **CITIZEN PRINTER ACCESSORIES:**

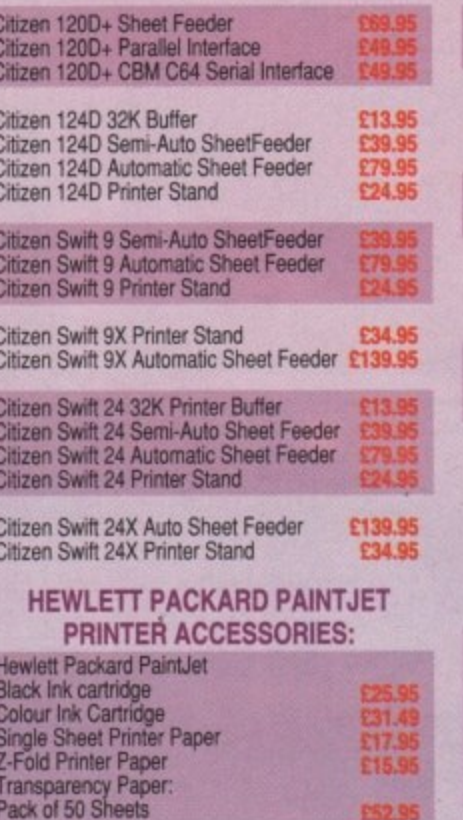

**STAR PRINTER ACCESSORIES** 

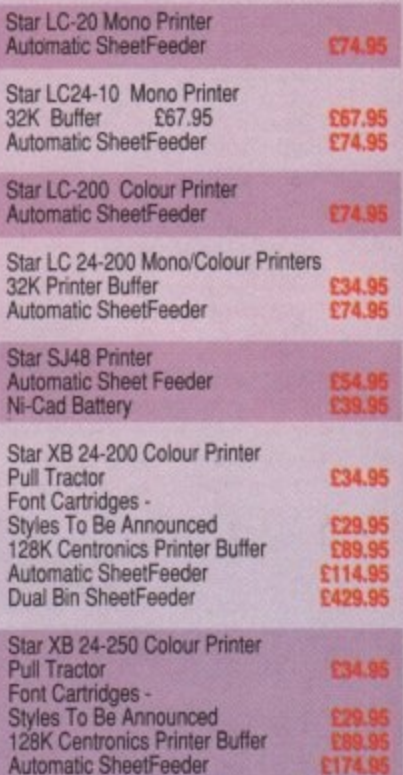

Dual Bin SheetFeeder

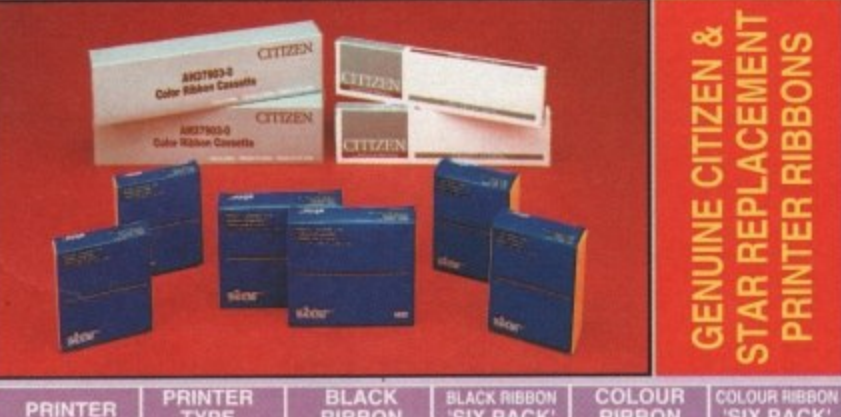

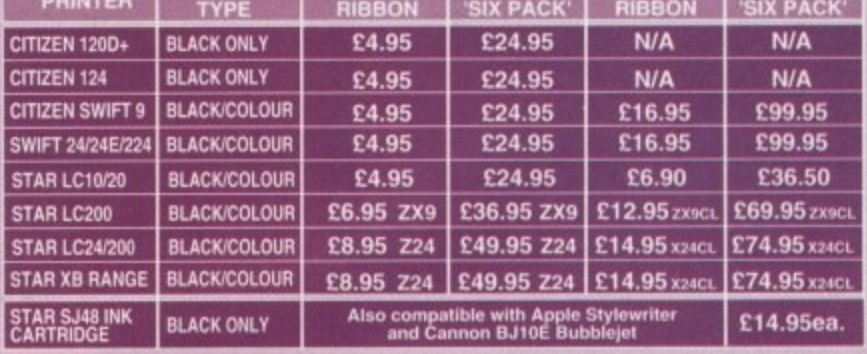

## **BOOK SHOP**

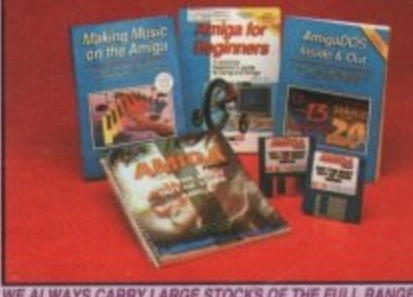

WE ALWAYS CARRY LARGE STOCKS OF THE FULL RANGE OF ABACUS & OTHER BOOKS...Phone us for details!

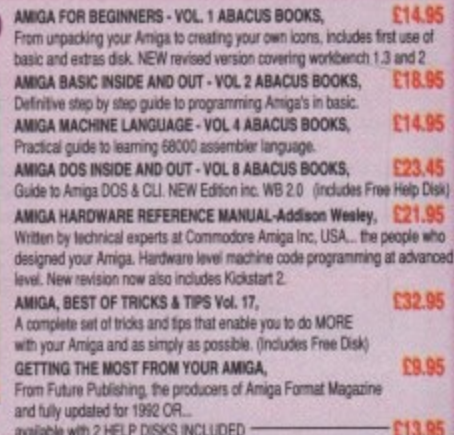

"Credit terms are available (subject to status) for most products, see our ordering panel at the end of this advert for full details

## **ONITORS & MONITOR TV**

Harwoods stock a complete range of both Monitors & Monitor TV's to give you your perfect solution to the type of display to buy.

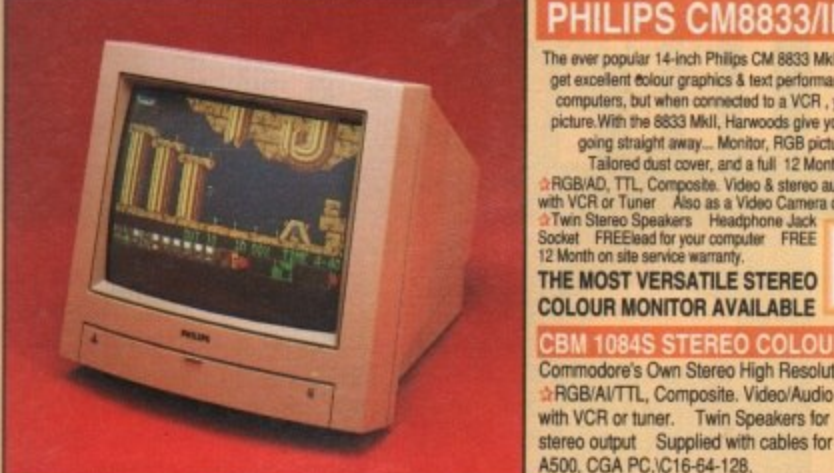

The ever popular 14-inch Philips CM 8833 Mkll. Its versatility means you not only get excellent colour graphics & text performance with a wide range of personal computers, but when connected to a VCR, you get an amazing 600 ploel TV picture. With the 8833 MkII, Harwoods give you the complete set up, to get you

going straight away... Monitor, RGB picture and Stereo Audio Cables.<br>Tailored dust cover, and a full 12 Months on site service warranty. **ARGBAD, TTL, Composite. Video & stereo audio inputs.** Can be used as a TV with VCR or Tuner. Also as a Video Camera display monitor. Retractable stand of TWI Stereo Speakers. Headphone Jack<br>Society FREEBad for your comput

12 Month on site service warranty. **COLOUR MONITOR AVAILABLE** 

£269.95

Commodore's Own Stereo High Resolution Colour Monitor with. RGB/AI/TTL, Composite. Video/Audio Inputs Can be used as TV with VCR or tuner. Twin Speakers for

stereo output Supplied with cables for A500, CGA PC,\C16-64-128.

It's important to remember that most TV Monitors, are still first and foremost televisions, meaning that their average 400 pixel tube display 50% lower resolution than a monitor) cannot be guaranteed to display 80 column text clearly without risking eye strain. If choosing a Television Monitor ensure it has the latest 2000 character tube capability, meaning it can handle the Amigas' 80 characters, by 25 line output clearly.

*ISTEXT TELETE* **IV BRAND NEW** SUPERB DEFINITION PHILIPS MONITOR TV. IDEAL FOR AMIGA OR CDTV USERS, GIVING FOR THE FIRST TIME TRUE MONITOR QUALITY FROM A FULL FEATURE TELETEXT TV AT AN AFFORDABLE PRICE !!!. JUST LOOK AT THE FEATURES. **Direct Scart** Connector for Amiga, CDTV, VCR OR SATELLITE RECEIVER RGB/AD, Composite Video & audio inputs FULL TELETEXT FACILITIES<br>(FOR THIS FACILITY EXTERNAL AERIAL SHOULD BE USED) Headphone Jack Socket FULL TWO YEAR<br>GUARANTEE 2000 CHA FREE lead for YOUR computer (IF YOU WOULD LIKE THE MONITOR TV IN OUR PACKS 2, 3, AND :269.95 POWERPRO, AT NO EXTRA COST, TO REPLACE THE 8833/II, SIMPLY ADVISE US AT THE TIME OF ORDERING)

£24.95 MIDI INTERFACE (5 Port): In, Out, Through plus 2 switchable thru//out. Includes cable. n: Vidi with RGB Splitter, Frame Grabber & Digitiser. Grabs The C £149.95 moving colour video into 16 grey scale frames (up to 16 frames in 1Mb. Amiga) and digitises from still colour video source in up to 4096 colours in less than 1 second! Requires home VCR or video camera for grabbing. Requires video camera or VCR with perfect pause for digitising. Now comes with Photon Paint 2.0 FREE!!! (see Pro-Gen feture for full software details)

 $-$ £219.95 KCS POWERBOARD IBM PC EMULATOR :h Allows you to run many popular IBM PC compatible software titles on your Amiga or Amiga A500 Plus Hercules, CGA & Monochrome Video Support, Supports Both 3.5 Inch & 5.25 Inch Diskettes Fits into A501 RAM Slot, 8088 XT Processor, Clock/Calendar Included, Acts As 512K RAM Exp. When In Amiga Mode, Includes MS-DOS 4.01, Shell & GW-BASIC, DOS-Help, & On-Board Memory Supports A590 Hard Drive, Mouse Driver Software Included. KCS POWERBOARD AS ABOVE BUT WITHOUT: MS-Dos 4.01, GW-Basic, Shell, 89.95

**NAKSHA 400dpi SCANNER** £114.95 Switchable between 200dpi and 400dpi<br>Supports up to 32 grey shades with adjustable contrast

Supplied with EXPRESS-ITI software, image utility allows you to save in the format best suited to your favourite package. SUPRARAM RX 500 (512K to 8Mb. RAM Expansion)

The RAM expansion giving massive memory WITHOUT dismantling<br>your Amiga, thus avoiding the possibility of invalidating your warranty. Easily connects to sidecar with bus 'pass-through' for HD's etc. 4Mb. RAM Version £329.95 2Mb. RAM Version £199.95 **8Mb. RAM Version** 

**NAKSHA MICROSWITCHED MOUSE** £24.95 **GOLDEN IMAGE OPTICAL MOUSE** £32.95

**COMPETITION PRO JOYSTICK 5000 Black £7.95 ZIPSTICK JOYSTICK** £12.95

**COMPETITION PRO STAR JOYSTICK** £14.95 The ONLY joystick to obtain a 100% rating from a magazine review! **3.5" DISK HEAD CLEANER** £2.99

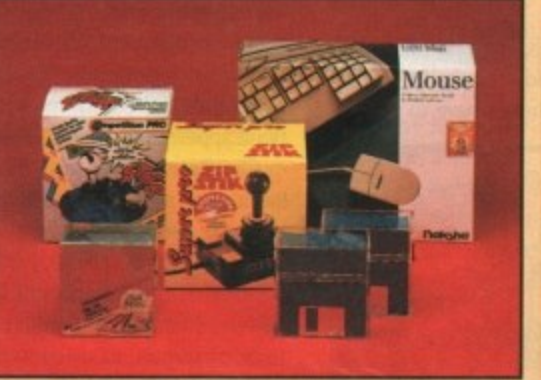

**BLANK DISKS with labels** 10 Genuine SONY 3.5" branded<br>50 Genuine SONY 3.5" branded Genuine S 10 Unbranded with library case 3.5" certified 200 Unbranded 3.5" certified

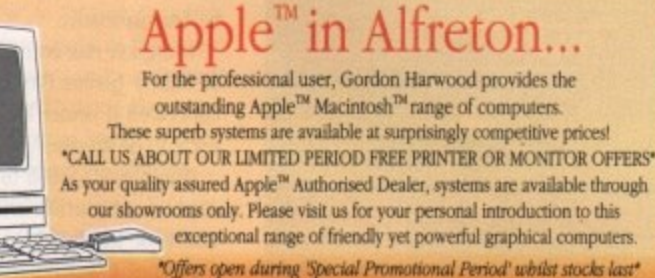

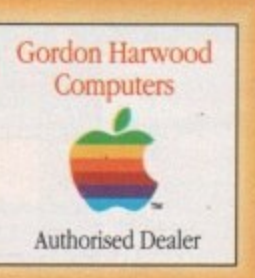

## $\bullet$

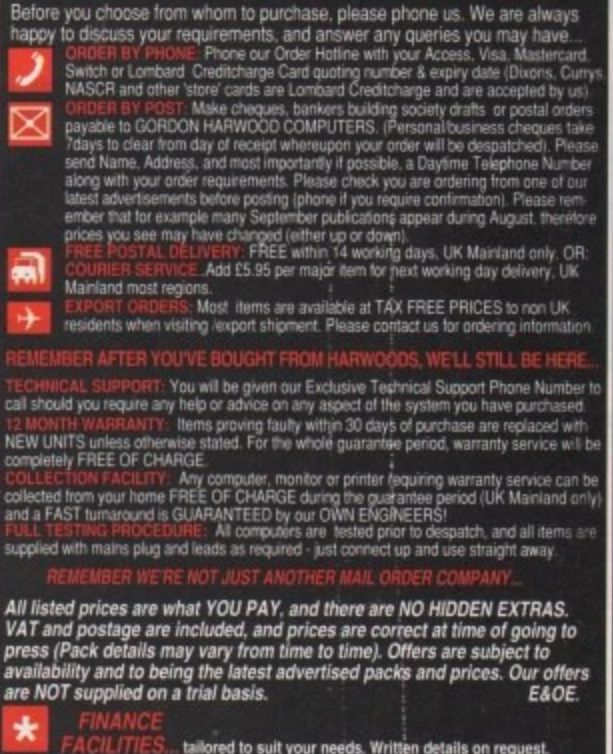

FACILITIES. tailored to suit your needs. Written details on request.<br>Gordon Harwood Computers offer facilities to purchase using our budget account scheme<br>APR 36.3% (Variable). Available to most adults of eighteen years or

Please pay us a visit where our full range of advertised products, at<br>the SAME COMPETITIVE PRICES, & MORE, is on sale. 'ALL UNDER<br>ONE ROOF', in pleasant surroundings at our purpose built showroom<br>(See note below map). Ther

9.00 until 5.00 Monday to Saturday 9.00 until 1.00 Wednesday. Closed on Sundays

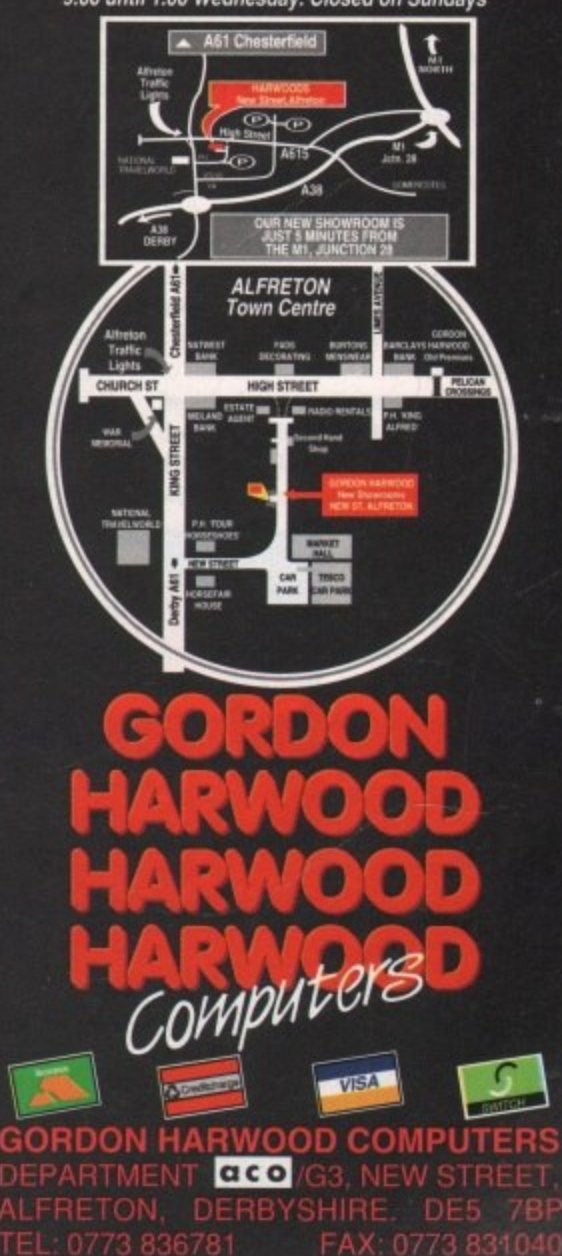

## **ACE**ducation

## Genuine fun!

#### **Sarah Williams tries out the latest batch of educational releases**

Trampy visits his Friends features friendly vagrant Trampy, who has a remarkable number of friends in Shoe Town. The trouble is, he only gets to see them at the end of his eventful journey if the young student is good at matching objects and finding or spelling the correct words.

It starts with the simple

matching of objects encountered by Trampy as he tramps his way towards a meeting with Sergeant Major, and progresses to typing in the names of objects

with no help from the computer as Trampy heads for a chin-wag with the Marshall.

Sgt. Major Sorts It Out stars Baby Bootee, who has brought chaos to Sergeant Major's store by knocking everything off the shelves. Now he has to put things back in the right places.

There are two levels, Easy and Hard. With Easy, each shelf already has the first object on it. In Hard, the shelves have to be allocated by the child.

Baby Bootee automatically, points to the object he wants placing on a shelf. Pressing the spacebar makes Sgt Major's baton point at each shelf in turn. When the correct shelf is indicated, the young student hits- the Return key.

Margot's Magic Colouring Book is a very basic paint program operated by keyboard or mouse, though I'm sure young children will find it very exciting as they fill shapes in one of five ready-drawn pictures with colours, or create their own drawings from scratch. Pictures can be saved to disk and printed,

The Great Alphabet Robbery is one for PC Boot! That shifty sole(!) Sneaker is trying to escape after stealing the letters of the alphabet. The aim of this exercise is for the

child to recognise words and letters so far encountered in other Shoe People activities.

Wellington Goes

of the game - blocks, more blocks, single dice, double dice and numbers. A dice or numbers appear on one side of a see-saw.

cloud appears and rinses Wellington clean.

forms easy, medium or hard tricks, according to the child's initial choice.

asked what trick Charlie did first. If this is answered correctly, Charlie performs the same trick again, followed by another one. Now the child is asked to recall the two tricks, and so on to as large a sequence of

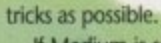

ated randomly each time, With Hard, Charlie performs a whole sequence of tricks twice, and then begins a third. The child is asked which trick completes the sequence. If the answer is correct, then every other turn another trick is added to the sequence. One or two adults - including me - have had trouble with this one! If Medium is selected, the tricks are gener-

All in all, The Shoe People is an ideal debut program from the First Class label. All selections, except when running Margot's Magic Colouring Book with the mouse, are made very easily by hitting the biggest key on the keyboard, the spacebar. Each time it's hit, an arrow moves on to the next choice. The choice is then executed by the second biggest key; Return.

Young children will love the graphics and the sound effects, particularly the sound of the Shoe People clumping along, as well as the noises made when Charlie bangs his drum, spins plates on sticks and performs other wonders.

And to add even more value, the package also includes a Shoe People book, The Shoe Town Gold Rush, worth 85p, and a badge featuring one of the Shoe People.

One special note for teachers - the package is aimed at National Curriculum attainment targets one to three.

#### **Spellbound! Lander Software — £25.99 Recommended for ages 7 to 16+**

Spellbound! is really as much about learning gameplay, particularly control of a joystick, as it is about spelling.

However, that's not such a bad combination of attributes. Learning should be fun, shouldn't it? And Lander software have provided a superbly entertaining way of learning with this one.

You may already know something about the character Henrietta from Lander's previous programs. You probably don't know, however, that she has an American cousin called Hal who enjoys a quest just as much as his English relative.

Morgana has entrusted her magic wand to barmy genius Professor Grime, who has concealed it under locks and keys - five of each, to be precise.

The player's job is to guide Hal, in a helicopter, submarine and spacecraft, in his quest for the five keys. To win a key, you must spell a word, a letter of which is made

#### **The Shoe People Gremlin Graphics — E25.99**

#### **Recommended for ages 4 to 6**

Those leathery - but very friendly - children's cartoon characters, The Shoe People, have brought some genuine fun to the younger children's National Curriculum in this excellent double disk package on Gremlin's brand new First Class label.

Many skills essential for early success at school are exercised, including memory, recognition of shapes, colours and patterns, and knowledge of the alphabet, numbers and words.

There are three activities on each disk, all aimed at the four to six age group. Each has various levels of difficulty. Those on Disk One are Trampy visits his Friends, Sot Major

Sorts It Out, and **margot's Magic** Colouring Book, while Disk Two offers The Great Alphabet Robbery, Wellington Goes to the Park and Charlie's Big Day.

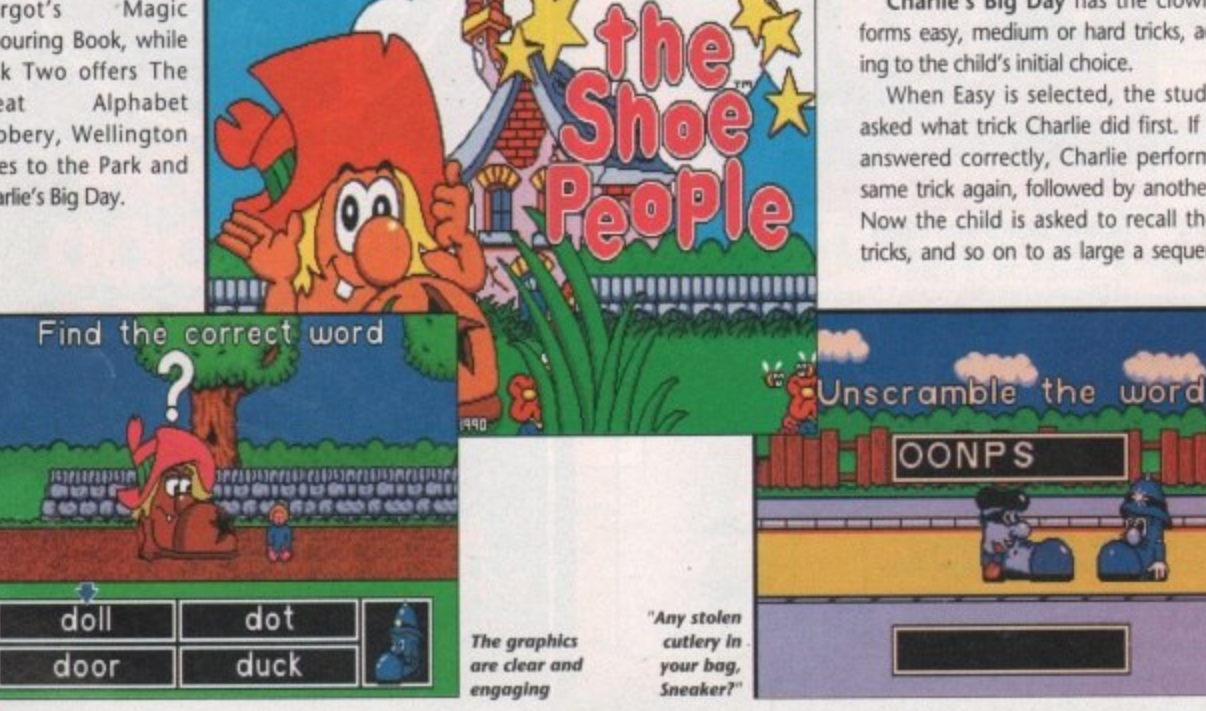

**28**

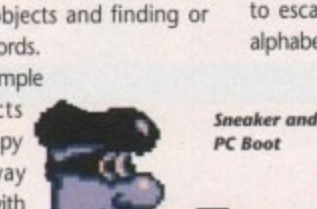

to the Park offers five choices for the basis

If the child recognises the number on the dice, or adds numbers together correctly, the see-saw creaks into the perfectly balanced position and Wellington jumps up and down in a puddle, covering himself with mud. If the answers are incorrect, a

Charlie's Big Day has the clown per-

When Easy is selected, the student is

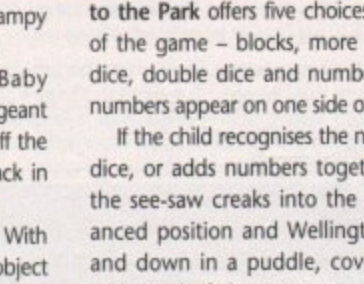

## Education A.

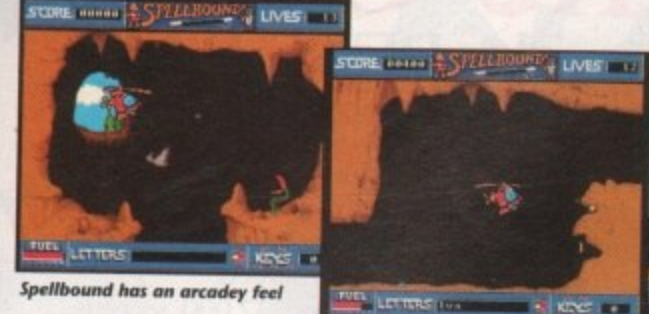

available to you in a random order each time you kill one of Professor Grime's cleverly disguised robots. You kill them by hitting your Fire button, thus causing your ship or craft to fire on the enemy.

e,

d

ie 'n ië ıd

al ١I  $\mathcal{F}_{\mathcal{R}}$ re

ªy  $s<sub>s</sub>$ e. ıd

١d of as ıis ns

ye эe ge

k. n-

9

ng as

iaın, m. ng

**x** viw. sin as

nd as of

elihis

**OU** de

You can set up almost infinite levels of difficulty by specifying the number of lives, the speed of the robots, the quantity of fuel and whether the walls you encounter are "safe" – they don't harm you when you hit and Count 'Em. They will provide many<br>them – or "deadly". The more difficult you hours of learning and entertainment for the them - or "deadly". The more difficult you make things for yourself, the more your target audience, and all four programs can

There are five adventures for Hal, and a key is won each time an adventure is suc- **Out** the confusion of loading. cessfully completed - that is, when the let- **Alphabet is an electronic version of the** ters for a word have been picked up in the correct order and the ship or craft has been Pressed, a dr steered to the final exit point. When you've south that letter, and the full name of the won the five keys, you gain possession o the all-powerful wand, thus preventing further misuse of it.

This is a program that almost anyone will find enjoyable. It's not possible to say which age group it appeals to most, though the skills involved mean that children under. about seven may find it too difficult

Lander Software themselves just about sum it up when they refer to it as "computer edutainment".

#### **Picture Book Triple R Education — £19.95**

#### **Recommended for ages 2**

**1 0 5** Younger children usually learn lower case letters before capitals. For this reason, they can be easily confused by the capital letters on computer keyboards.

It's good to see that with Picture Book, Triple R Education have provided plastic keyboard overlays featuring lower case letters.

Not only that - while one of the overlays is for the usual Qwerty keyboard, the second one has the keys in "a" to "z" order reading from top left to bottom right of the letter keys. The program is very easily switched from Qwerty to "a" to "z" mode by selecting the option from the main menu.

So much for keyboard considerations what about the program itself? Picture Book, which comes on one disk, comprises four programs - Alphabet, Snap, Spell It

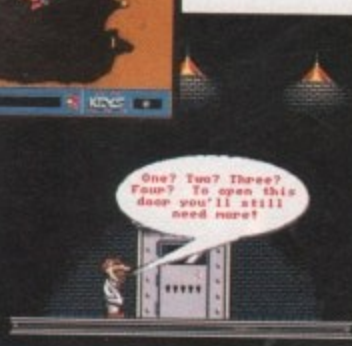

**calect thew letters In Spellbound**

**Can you open the door?** 

potential for earning points, be loaded into memory at once, so quite tiny children can be left playing alone with-

> item, appear on the screen. The size of each colourful drawing can be altered using the < and > keys. traditional ABC book. When a letter key is pressed, a drawing of an item which begins<br>with that letter, and the full name of the

> **L** With the largest picture size, the name of the item is not displayed, giving the par ent or teacher the chance to check whether the child can spell the word before it's revealed.

Some of the drawings are animated. For instance,  $\gamma^{\prime\prime}$  is illustrated by a jack-in-thebox, the jack springing out each time it is retyped. Most, if not all, children will particularly like this feature.

Snap is exactly what you might expect, with the added feature that you can choose whether to match two pictures, a picture and an initial letter, or a picture and a word. Up to three children can play at once, with a designated key for each player to try to hit first when two corresponding items appear. The first to score three is the winner.

Count 'Ern is an excellent introduction to the world of numbers. It involves the young players pressing the number key which corresponds to the number of pictures displayed. There are three levels numbers up to three, six and nine - which can be cycled through by pressing the spacebar.

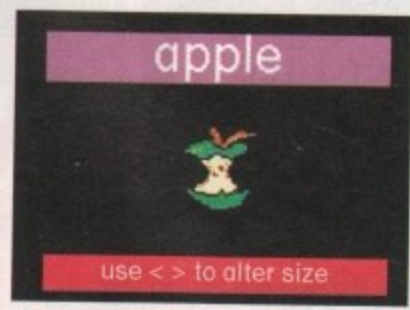

**Triple R's alphabet** 

Spell It has two levels - Easy and Hard and is an ideal introduction to words. On the easy level, the word is displayed onscreen together with the corresponding picture. A smaller version of the same picture is repeated as many times as there are letters in the word across the bottom of the screen, each one being replaced by a correct letter as the child types.

As the child attempts to copy the word, any correct letters pressed will be put into the appropriate place. Incorrect letters simply have no effect.

On the hard level, children have to try to spell without the words being displayed for copying, though help is given after a noisy "raspberry" sound if the child gets the word wrong.

The graphics are simple and colourful just right for the target age group. Some of the sound effects - for instance, the roar of the lion, the meaow of the cat and the sound of the apple being munched - are excellent

Picture Book is a friendly and encouraging welcome to computers for the very young. Triple R Education have got it just right

#### **Look! Hear! Hokianga Software —E45 Recommended for ages 410 8**

took! Hearl is a bright way for younger children to learn how to read and pronounce words. The program uses colourful, animated graphics and so is probably more interesting to children than

using the less inspiring alternative, a textbook.

Natural digitised speech is a good feature of the program, especially as it's well spoken and easily  $\frac{1}{2}$ 

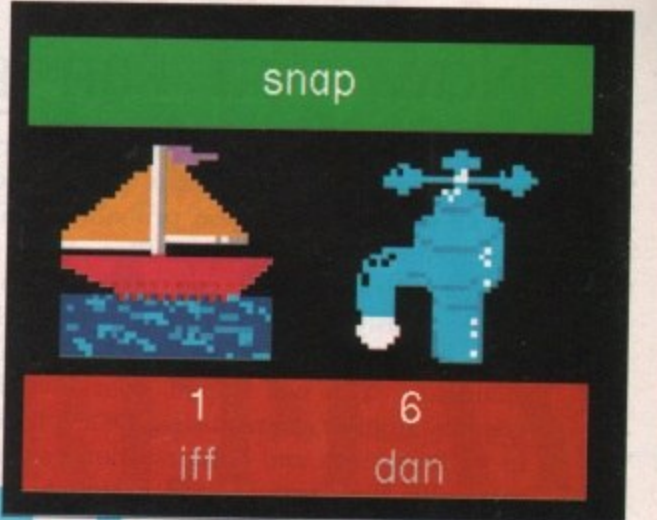

**No match there!** 

understood. This is specifically used to teach and test "sight words" - the 240 core words children up to and including the eight-yearold level should be able to recognise and pronounce instantly.

Look! Hear! is presented on four disks. The first contains the program and the alphabet. You can choose whether the alphabet should be displayed in small or capital letters. When the letters appear onscreen the vocals call what the letter is.

There is a test involving the posting of envelopes. A letter is called out, and to show you recognise it you click on the envelope you think contains the letter. If you've chosen the correct one, it will automatically be posted into a letter box.

The second and third disks consist of 12 lists (six on each disk) of core words, with 20 words in each list. As with the alphabet, you can play the test. Also, you are able to show all of the words in a list at one time.

The program is fairly simple for children to use, and has obviously been written by people who know something about maintaining children's interest. The speech is exceptionally clear and used particularly well. Even so, you can turn it off if you wish.

The different screens are all neatly and brightly presented. If there is a young child in your household, why not give their brain cells a challenge? **AC**

## **Where to get them**

**Gremlin Graphics Software Limited Carver House 2-4 Carver Street SHEFFIELD St 4FS TeL (0742) 753423**

**Lander Software Scetlander Limited 74 Victoria Crescent Road GLASGOW G12 SIN Tel: 041-357 1659**

**Triple R Education 1 Percy Street SHEFFIELD S3 8AU Tel: 0742 780370**

**Hokianga Software PO Box 67 &went., Hokianqa New Zealand** TEL: 0473 (IN NZ) (09) 4057 761 **(UK Supplier Marcam Ltd, on OR' 941 6117, or 0604 790466)**

## You deserve the best!

A superb package, with immense power, to fulfil all your word processing requirements and... it includes a Database! It's all so easy to use, you probably won't need to refer to the extensive 250 page manual too often.

Whilst working, you can open up to four documents simultaneously (memory permitting), search and replace; cut, copy and paste; check your spelling with a 100,000+ word dictionary. You can import your favourite IFF/HAM Pen Pal graphics, from programs such as DPaint II or Clip Art files

in various sizes and colours. You can auto-Pen Pal matically flow text around graphics in any Workbench compatible font (there are over 200 available styles), in different sizes and colours to suit your design... even as you type. All this from a word processor and... Much, Much, More!

As you can see, this is not just any ordinary word processor! Full Page View with position, edit and creation of graphic objects. Mail Merge using the built in database and forms designer. Creation of templates for complex reports, into which the database can be merged.

Operating with 32 fields per record, and 32,000 records per database with a fast sort of 1000 records in less than 5 seconds this is a real database.

> Pen Pal requires an Amiga 500/1500/2000 or 3000 with a minimum of 1 megabyte of available memory.

> > When...you deserve the best!

."...its handling of graphics is unsurpassed: Pen Pal is the only program I tested that will automatically wrap text around graphics...' Amiga World...Jul. '90

."..without beating around the bush Pen Pal is very special.." - "There is little to fault Pen Pal and it deserves to do well." Amiga Format...Dec. '90

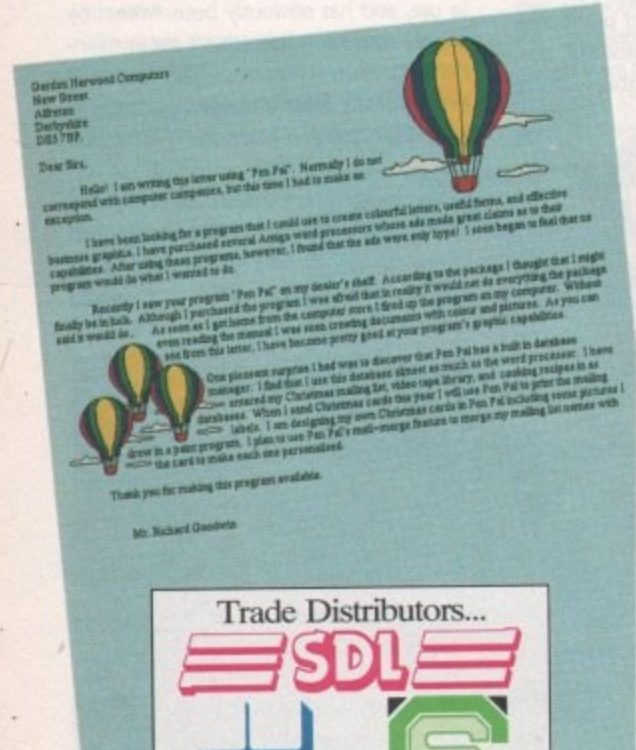

Precision

Software

CENTRESOFT

**MARKETING** 

0773 836781 Pen Pal is also available from good computer stores everywhere!

Pen Pal

Pen Pal is supplied into the UK through... Gordon Harwood Computers New Street Alfreton Derbyshire DE5 7BP<br>Telephone: 0773 836781 Facsimile: 0773 831040

Pen Pal Order Line

Man's (and Woman's) Best Friend

"... I am extremely pleased with your product especially the Graphic Capabilities within the Word Processor. Having the Database on the same disk has made PEN PAL the best program I have..." D.S.B., Plumstead, LONDON

"...Please let me tell you how amazed I am at how EASY IT IS TO USE PEN PAL. The manuals supplied are very informative and very clear..." P.S.S., Clifton, NOTTINGHAM

"...A most excellent piece of software..." E.P.H., Strathclyde, SCOTLAND

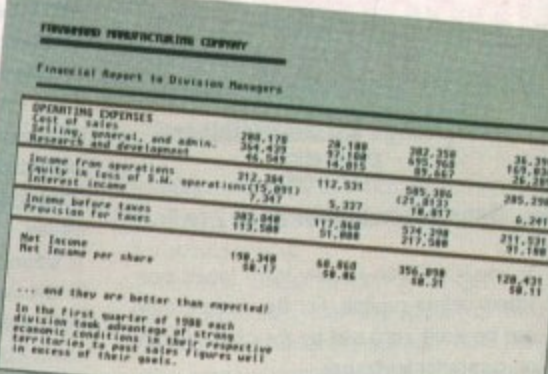

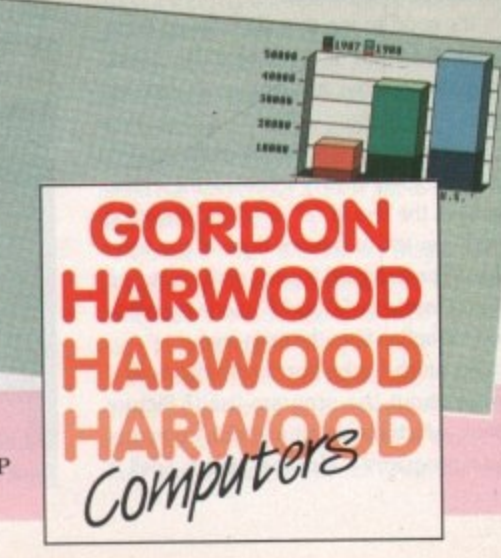

## THE WORLDS MOST POWERFUL FREEZER-UTILITY CARTRI

#### **JUST LOOK AT THE UNMATCHED RANGE OF FEATURES**

FREEZE

● OWER

#### **SAVE THE ENTIRE PROGRAM IN MEMORY TO DISK**

Special compacting techniques enable up to 3 programs to fit on one disk. Now saves directly to disk<br>as Amiga Dos - reloads independently of the cartridge - even transfer to hard drive! Works with up to 2<br>Megs of Ram - eve

 $O_{FA}$ 

 $O_{\Lambda}$ 

CTIVE

 $\nu_c$ 

The full Sprite Editor allows you to view/modify the whole sprite set including any "attached" sprites.<br>PLUS A RANGE OF IMPROVED FEATURES.

**VIRUS DETECTION The Service Servester and removal features to protect your software investment.** Works were three three terms and removal features to protect your software investment. Works were sent of the super disk copier program is b **Investment.** Works with

 $\mathbf{v}^{\mathrm{H}}$ 

TI.

**Example a superiority of the SAVE PICTURES AND MUSIC TO DISK**<br>
SAVE PICTURES AND MUSIC TO DISK<br>
The major graphic and b saved to disk. Files are saved directly in IFF format suitable for<br>
It all the major graphic and musi Pictu

#### Agnus chips).

 $\frac{1}{2}$ 

智調

 $129.421$ 

SLOW MOTION MODE<br>The SLOW MOTION MODE<br>Ideal to help you through the tricky parts!<br>Ideal to help you through the tricky parts!<br>MANY MORE INSTANT CLI COMMANDS  $M<sub>o</sub>$ spi

Simply press a key and the program will continue where you left off.<br>FULL STATUS REPORTING<br>FULL STATUS REPORTING

**6** FULL STATUS REPORTING<br>At the press of a key now you can view the Machine Status, including Fast Ram, Chip Ram, RamDisk, Drive Status, etc.<br>• POWERFUL PICTURE EDITOR

Now you can manipulate and search for screens throughout memory. Over 50 commands to edit the<br>picture plus unique on screen status "overlay" shows all the information you could ever need to work<br>on screens. No other produc programs!!

- 
- 
- 
- JOYSTICK HANDLER<br>
allows the user to select Joystick instead of Keypresses.<br>
very useful for many keyboard programs.<br>
MUSIC SOUND TRACKER<br>
With Sound Tracker you can find the complete music in programs, demos, etc. and sav **AUTOFIRE MANAGER**

I,

**TWN** 

- From the Action Replay III preference screen you can now set up autofire from 0 to 100%. Just imagine<br>continuous fire power? Joystick 1 and 2 are set separately for that extra advantage!<br>Mow many more external Ram Expansio
	-
	-

With the new "Diskcoder" option you can now 'tag' your disks with a unique code that will prevent the<br>disk from being loaded by anyone else. Tagged" disks will only reload when you enter the code. Very<br>useful for security.

allows you to Load/Save/Edit a Keymap.

Action Replay III now has acreen colour preferences with menu setup. Customise your screens to suit your taste. Very simple to use. **DISK MONITOR** 

- Invaluable disk monitor displays disk information in easy to understand format. Full modify/save options.<br>
IMPROVED PRINTER SUPPORT Including compressed/small character command.<br>
DOS COMMANDS
	-
	- Now you have a selection of DOS commands available at all times DIR, FORMAT, COPY, DEVICE, etc.
		- **FILE REQUESTOR** if you enter a command without a filename, then a file<br>requestor is displayed.
	-
- **DISK COPY**
- Disk Copy at the press of a button faster than Dos Copy. No need to load Workbench available at all times
- 
- PLUS IMPROVED DEBUGGER COMMANDS<br>including Mem Watch Points and Trace.<br>• BOOT SELECTOR

Either DFO or DF1 can be selected as the boot drive when working with Amiga Dos disks. Very useful to be able to boot from your external drive.

#### PLUS A MACHINE CODE FREEZER MONITOR WITH EVEN MORE POWER!!

EVEN MORE FEATURES INCLUDING 80 COLUMN DISPLAY AND 2 WAY SCROLLING:-Full M68000 Assembler/Disassembler C Full screen eight C Load Save block C Write String to memory C Jump to specific address C Show Ram as text C Show frozen picture C Play<br>
The second state of the property and the PI regi nes nor authorises the use of it's products for the reproduction of copyright material:<br>of copyright material:<br>islamed to reproduce only software such as Public Domain **ITH ALL MEMORY AND REGISTERS INTACT** The backup facilities of this product are dethe users own programs or software where<br>It is liegal to make copies, even for your<br>permission of the copyr ee at make backups has been dearly given<br>the of copyright material, without the express

**NVALUABLE FOR THE DE-BUGGER OR JUST THE INQUISITIVE!** 

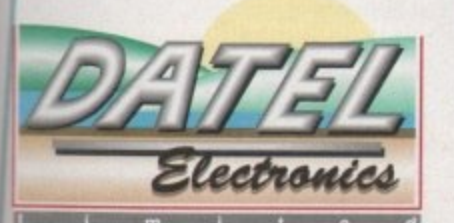

**HOW TO GET YOUR ORDER FAST!** TELEPHONE [24Hrs] 0782 744707 CREDIT CARD ORDERS

ORDERS NORMALLY DISPATCHED WITHIN 48 Hrs. ALL CHEQUES/POSTAL ORDERS MADE PAYABLE TO.... *DATEL ELECTRONICS LTD.* **VISA** 

GOVAN ROAD, FENTON INDUSTRIAL ESTATE, FENTON, STOKE-ON-TRENT, ST4 2RS, ENGLAND. FAX 0782 744292 TECHNICAL/CUSTOMER SERVICE 0782 744324

A/F AAR IIIa

## **AC Tutorial**

s with the WorkStation disk, where SID formed the backbone A of all disk operations, the GraphicStation depends primarily for its supreme ease-of-use on another directory utility, in this case Chris Pettet's excellent TDM (The Directory Manager). With TDM, h the user can happily forget CLI and Shell when it comes to a whole host of file and disk management tasks.

ShortCut System menu. If ShortCut isn't active you might have to click once with the left mouse button on the small ShortCut window at the top of the screen. Now hold down the right mouse button to reveal the menus. System is the leftmost menu and TDM the first option on it, so highlight and select TDM. Let's start TOM by selecting it on the

friendly colourful display will pop up. This sort of screen should be familiar to anyone who's used a directory utility in the past, s going through it one feature at a time (he, After a bit of decrunching, IOM's but on the assumption that many of you won't have, I'm going to annoy you by he).

The main working area is split into two large windows with a strip of gadgets down the middle. Below this, along the bottom of the screen, there's another strip containing more gadgets for those eager mouse fingers. There are no drop down menus in TOM - everything is accomplished with the left mouse button and the odd visit to the keyboard.

We use the word 'gadget" because it sounds less ridiculous than "button', which is really all a gadget is. Now let's start clicking on some gadgets. The first one you should go for is DF0:, which you'll find at the top of the central gadget strip. This and

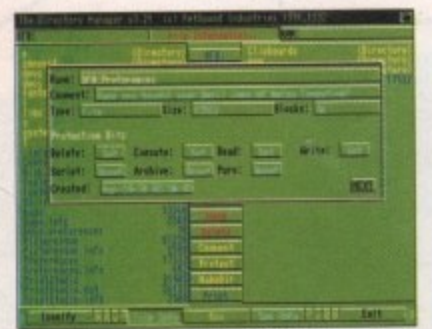

**Hile info returns a lot of valuable information on your selected Me**

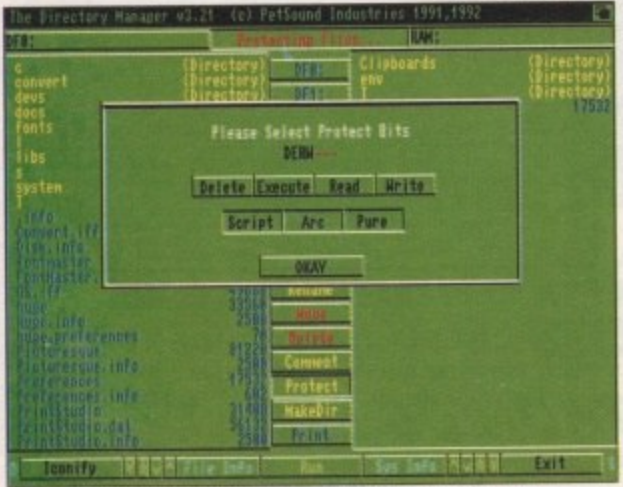

tect valuable files with TDM's easy-to-use protection panel

the four other deep blue gadgets are for loading directory listings into whichever of the two large windows is active.

The active window when you first enter TDM will be the left-hand one, denoted by its sunken 3D look, but you can choose the right-hand window by clicking on it before selecting DF0:. Note that the message win-- dow above the gadgets will change from .. 'Ready and waiting" to "Reading directory" just so you don't worry about what the program is doing.

What you'll see in the left window will be a list of all the files and directories on the GraphicStation disk, with directories shown first in bright yellow and files shown last in deep blue to avoid confusion. Now click in the right window to activate it and then click on RAM:.

Now go back to the left-hand window and click on the Preferences program. You'll see a little green arrow appear to the left of the file which marks it as selected. Any file with an arrow beside it in this way will be operated upon by the gadget you choose, but for now we'll concentrate on one file and click the Copy gadget.

After a quick disk access, Preferences will be copied to the RAM disk, from where we can quite safely muck about with it. First we'll call it "MyFile". To do this, click on Preferences again (the one in the RAM disk) and then on Rename in the central gadget strip. After the shareware message has finished you can type the new name into the dialogue box and click on OKAY to confirm your choice.

#### **Comments**

Next we'll add a comment to the file. Comments are saved with the file and can be examined at a later date. They are useful if you've forgotten what a particular file is for, especially if you have a hard drive with files scattered all over the place.

To add a comment, dick on MyFile (as it should now be called), then on Comment. As you're reading this column, the answer to the question you should see in the dialogue box will be "Yes, and dashed good value it is tool".

Clear the comment out by pressing Ctrl and X, type in "Jonathan Potter's superb PPrefs program', then click on OKAY to save the comment. Next, as Preferences is a

rather important program, you might like to ensure you can never accidentally delete it.

Click on MyFile again, then on Protect. This brings up a gadget panel containing infor**mation on the tile's** "protection flags". These are called flags because they can be either "set' (on) or "unset" (off), and tell the Amiga whether it is OK to delete a file, and whether it can be read

## **mT101 !** ° l. The TDM Stevie Kennedy with itour bus

r

or written to. At the moment, the top four flags are set, which means preferences can be deleted, read, written to, and executed.

To make it impossible to delete this file, simply click on the Delete gadget and the D will disappear from the list at the top of the panel. If you now click on OKAY, the flags will be permanently altered and MyFile will be impervious to careless mouse clicks.

To test this, try to delete MyFile. TDM will display its usual warning box, but when you click OKAY to go ahead with the deletion, the message window above the central gadget strip will tell you that the file is now protected from deletion, and MyFile will remain in the RAM disk. Neat, eh?

One last operation you can use to garner more information about a file is the File Info gadget on the bottom gadget strip. This is beside the up/down scroll gadgets on the left-hand side, so click on MyFile, then on File Info - you'll see an info panel pop up.

This should tell you the file's name including the directory it is occupying, any comment attached to the file, its size in bytes and blocks, which protection flags are set and unset, and when the file was created. All this information comes from the file "header", which is a sort of ID tag found on all AmigaDOS files.

Finally, and if you really want to stick your trotters in the information trough and have a good long guzzle, you can click on the Sys Info gadget opposite File Info. This brings up a panel showing avail-

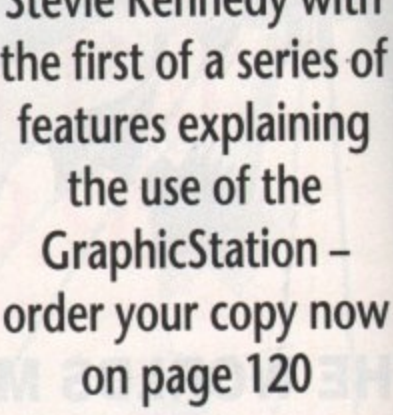

t

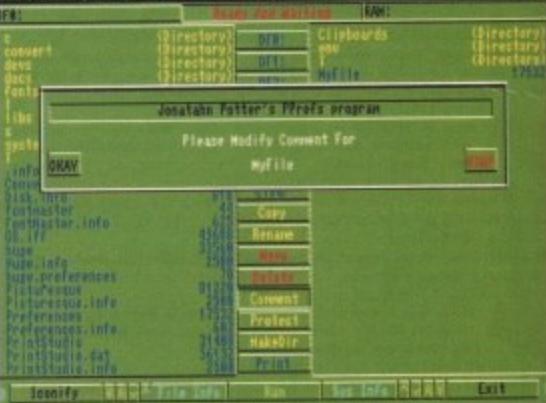

Adding comments to files is both useful and easy

able memory, split into chip and fast RAM, the current system time, and the number of devices and assigns your machine currently recognises.

For details of exactly what assigns and devices are active, click on one of the gadgets at the bottom of the panel. Assigns, for example, will tell you which default assign there are, such as LIBS: and DEVS:, along with any you've since set up, and the Devices gadget will report on anything that's either automatically mounted (such as DF0:) and anything that's since been mounted, which makes it a good way of checking if MessyDos has been successfully kicked into life.

That's all for this month. You should have enough to be getting on with TOM at the moment

Next month well take a look at configuring TOM using the TDMC0nE0 program, and the various additional uses it can be put to, such as editing files, running programs, and so on.

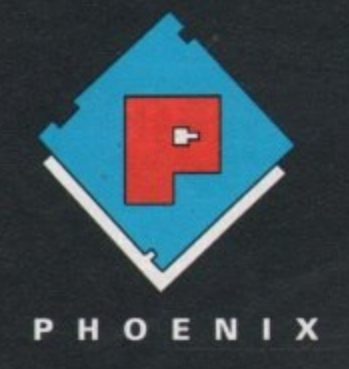

A

**RAM expansions made for the older A500 will not work with the new A500 Plus if they are populated to more than 512k. Phoenix have developed a range of RAM expansion units specifically for the new A500 Plus.**

#### **WHY DO YOU NEED PHOENIX RAM EXPANSIONS?**

Phoenix RAM Modules can expand your chip RAM up to 2Mb using the trap door expansion port

•

The A500 Plus can only be expanded to 2 Mb of chip RAM using the trap door expansion port

•

Chip Ram is required to unleash the full graphics capabilities of the Amiga 500 Plus

•

**Ell**

**d** easy

RAM, imber - e cur-

e Is and e gadssigns, lefault DEVS:, p, and lything t (such e been way ot essfully

should h TOM

t con-ConED itional editing on.

Phoenix Ram expansion modules are built to the highest possible standards in the U.K.

•

Each unit is individually inspected and tested before release,

hi

Phoenix 1 Mb RAM modules come in either 512K, 1Mb or unpopulated configurations.

•

All Phoenix product is backed by a full 2 year replacement guarantee.

## **EXPAND** your C<sup>-</sup>AMIGA A500 Plus **o**

**with the**

#### **A500 Plus 1Mb RAM modules**

**u reference the control of the control of the control of the populated to 512K or fully populated to 1Mb. All boards use industry standard 256 by 4 DRAMs. The Phoenix Ram will fit simply into** Will Not invalidate your warranty. The Phoenix lmb RAM expansion is available either unpopulated, standard 256 by 4 DRAMs. The Phoenix Ram will fit simply into the trap door expansion port without any modification and

**Unpopulated only E19.99**

**512K populated only E34.99**

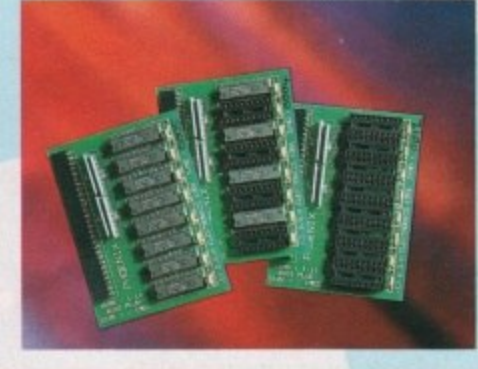

**M 1Mb fully populated only £49.99**

**I**

**l**

#### **Kickstart ROM 1.3/2.04 sharer**

Some<br>kickst Some older Games and Business software will not run on the new kickstart 2.04 Rom. Phoenix have designed a sharer for both ROM chipsets. You get all the benefits of the latest A500 PLUS WITHOUT the problem of incompatibility.

the property of the property of the property of the property of the property of the property of the property of the property of the property of the property of the property of the property of the property of the property o machines INCLUDING 3 and 5. UPDATING YOUR 1.3 AMIGA TO 2.04! is made easy with the NEW PHOENIX ROM SHARER. Designed to take the 2.04 chip without the hassle of modifying the mother board. Suitable for all revision

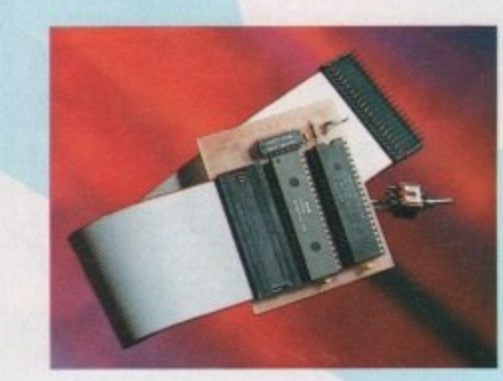

**Kickstart ROM 1.3/2.04 sharer** only £24.99 (ROM chip not included) **Kickstart ROM 1.3 chip** only £29.99 **Kickstart ROM 2.04 chip ONLY ESSES** 

. **Order Hotline**

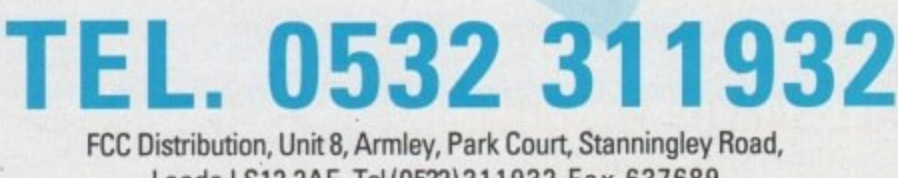

FCC Distribution, Unit 8, Armley, Park Court, Stanningley Road, Leeds LS12 2AE Tel(0532)311932 Fax 637689

Phoenix products are solely distributed in the UK by FCC Distribution Ltd. TRADE ENQUIRIES WELCOME

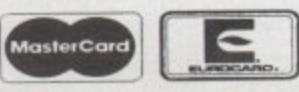

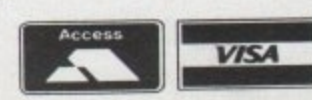

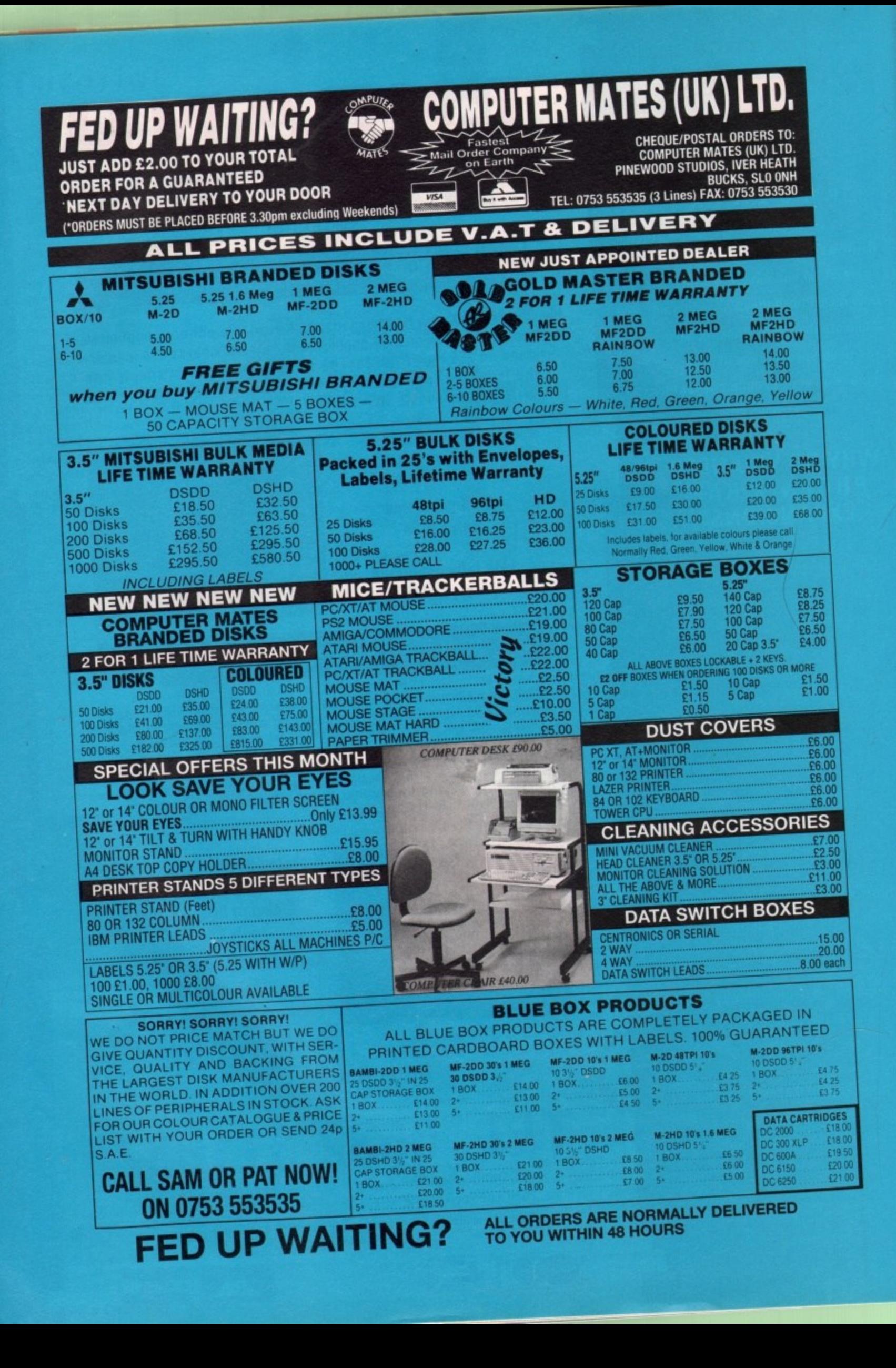

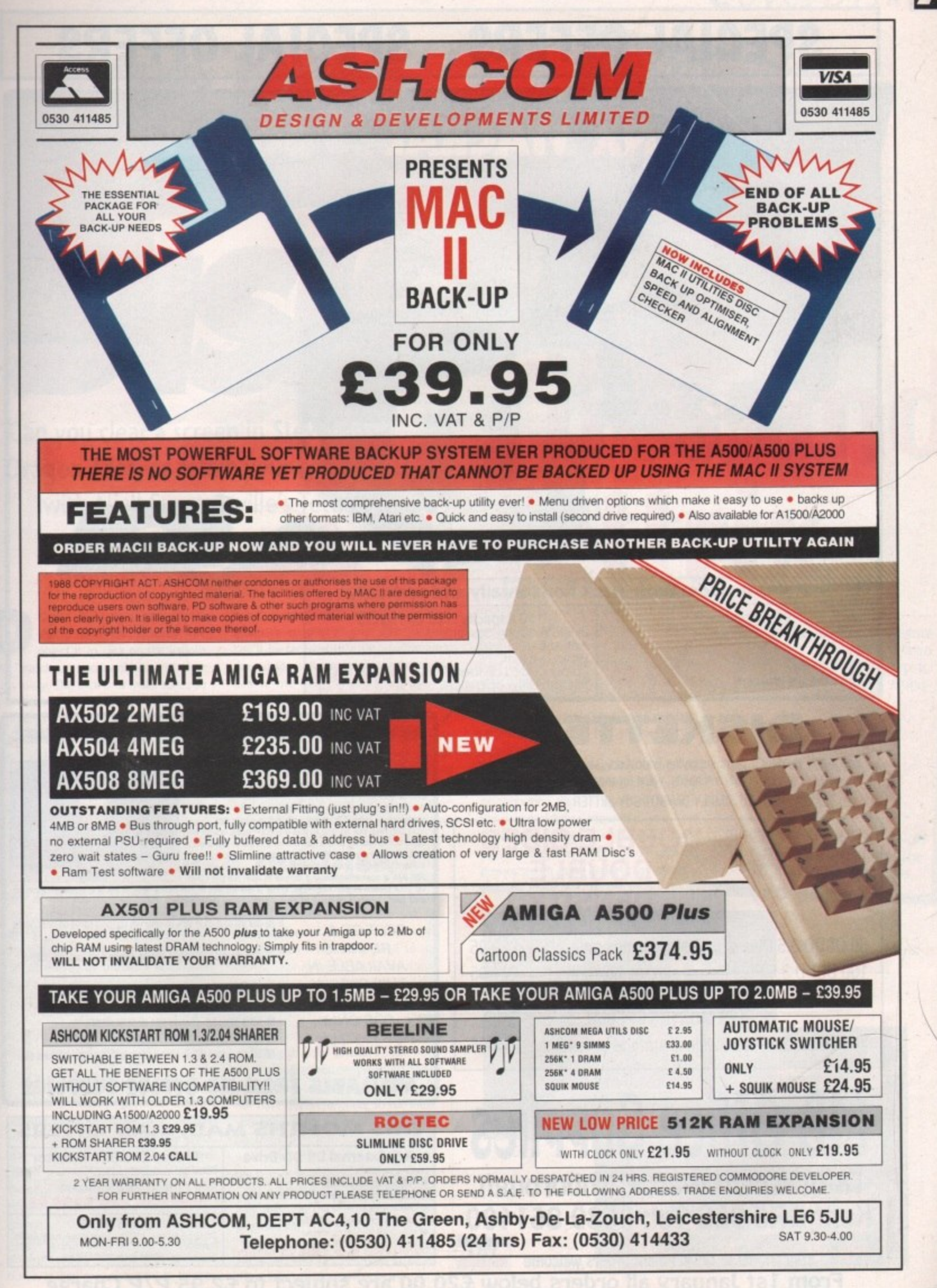

Amiga Computing April 1992

 $\overline{35}$ 

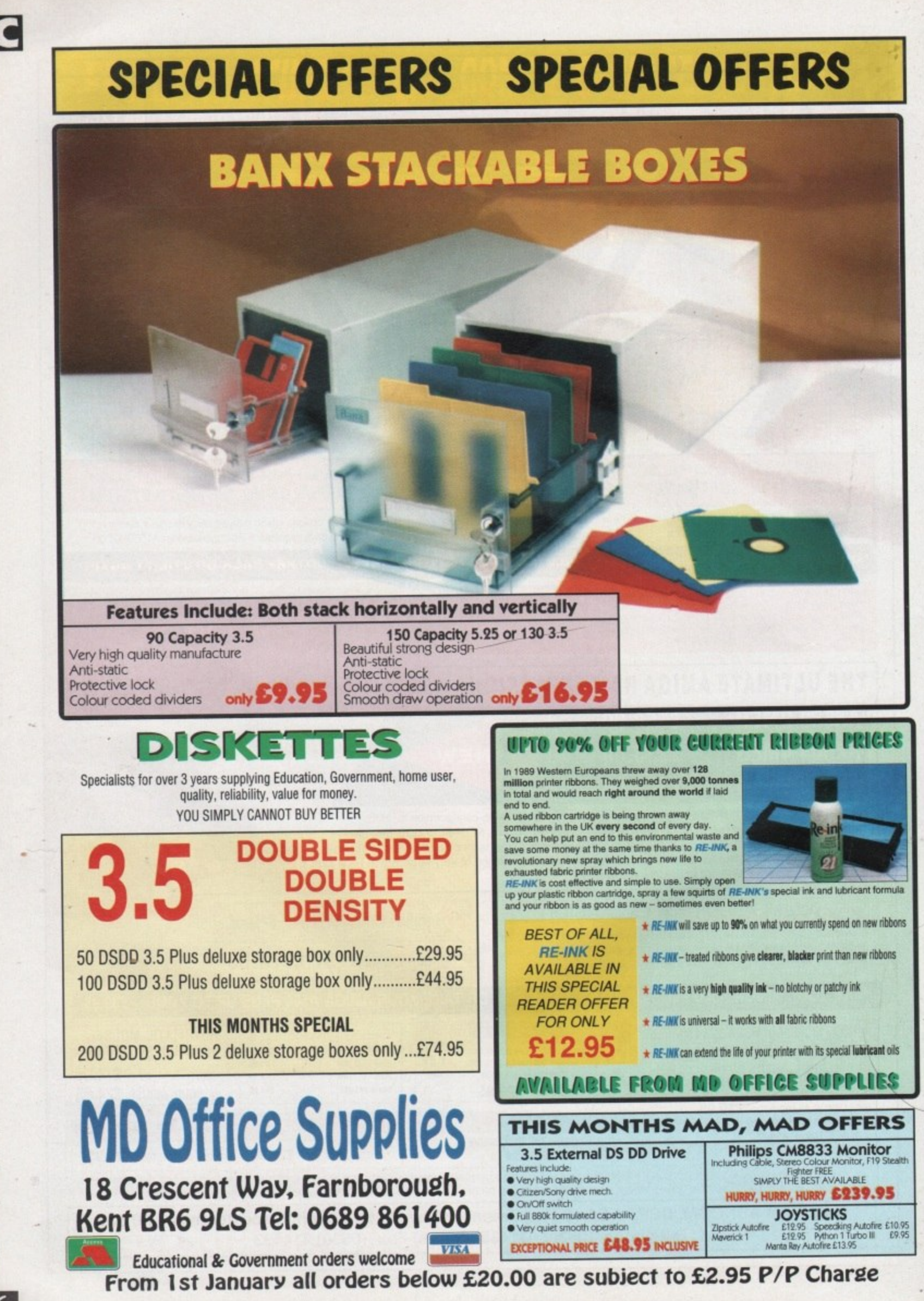

**Amiga Computing** 

April 199
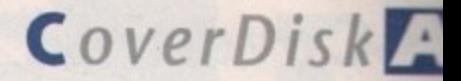

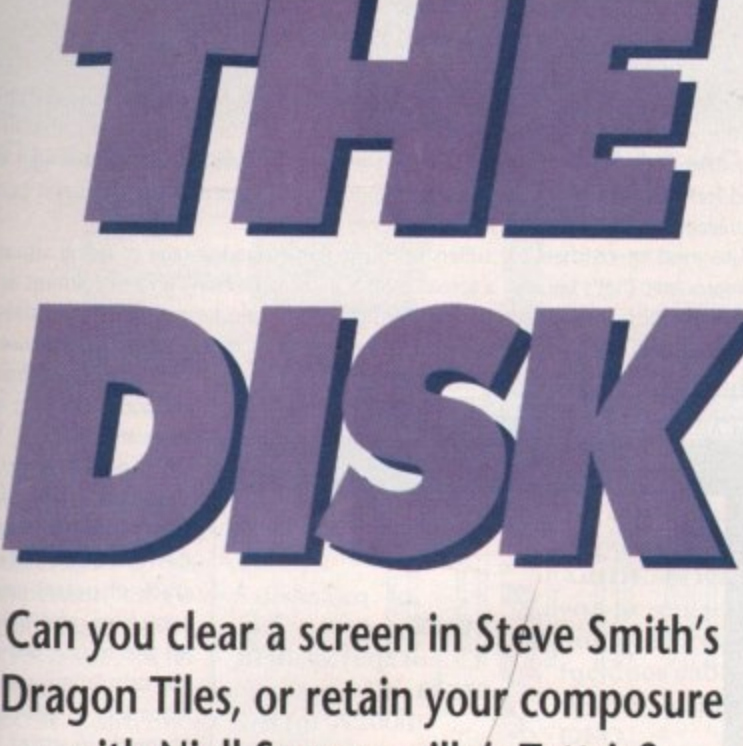

**Dragon Tiles, or retain your composure with Niall Summerville's Tettrix? Test your skills with this month's classic gaming duo!**

ragon Tiles as a game type should be familiar to many. The D object is to click on the various tiles, match up two symbols, and clear them away. The trick is to make sure you clear them in the right order, because if you fail to think your way through this deceptively simple game, you're almost certain to be left staring in hopeless fury at a pile of tiles you can't get rid of.

easily the most colourful and eye-catcha ing I've seen on the Amiga. The game Steve Smith's version of the game is

s a g a

K

ribbons

bons

nt oils

E.

**RS** 

Or<br>9 Stealth

95

£10.95

e t y p e

however, completely loses any soothing qualities as soon as you start to play. You'll be faced with a set of differently shaped tile mounds to choose from, and believe me they get harder as they go along. To start with, go for the one on the top left of the screen, as even beginners should complete this one after a couple of tries, The screen display will change to a full size image of the tile mound, and the first thing you'll notice is how cleanly and colourfully everything has been designed:Tactically, you should always

# **How to use the Disk**

First of all, you must make a backup copy of the CoverDisk. To do this, boot up with your copy of Workbench, then double click on the Workbench disk icon, followed by the Shell or CLI icon. Now type:

DISKCOPY FROM DF0: TO DF0:

or, if you have an extra disk drive, put a blank, formatted disk in Dfl: and type;

DISKCOPY FROM DFO: TO DF1:

Follow the onscreen prompts until the copying procedure has ended, then put your original disk away in a safe place. Now switch off the machine and wait for 30 seconds before rebooting with the copy. Wait until the CoverDisk icon appears, double click on it and away you go.

That's all you need do to make a straight copy of the entire disk. However, you may also want to to copy

individual programs from your copy of the CoverDisk to a separate disk. In this case ensure that you fully understand which related files need to go with it. For example, all of the document files on the disk require that the text editor PPmore is in the current disk's C: directory. Therefore, if you copy the docs to a new disk you will also have to copy PPmore to the new C: directory before you can read them.Some of the smaller docs will not have been crunched, so for these you need only change the tool types on the icon's info screen to reflect whichever text editor you do have on the new disk.

As a general rule, you should carefully read the documentation for any program you copy from disk to disk.

This can save a great deal of messing about and can help you avoid all those infuriating error messages!

strive to remove the topmost tiles in order to work your way to the bottom layer in an even manner. This means you have to resist the temptation to go for an easy combination by using a tile on the outside edge of the pile which is on the lowest level, If you succumb to this temptation, you will soon find you've run out of twin tiles.

**Tettrix**

A tile cannot be removed if both its left and right edges are covered by neighbouring tiles. In situations where a tile is completely surrounded, you have to carefully work your way towards it one tile at a time, and it's here you'll be most pressurised to make reckless use of easily available lower tiles. Try not to!

• Dragon Tiles is a shareware game, so if you like it and intend to play it and keep it, you should send a £5 dona-<br>tion to:

**1 es**

hey fall to ...

Steve Smith The Garden Flat 27 Monkton Street RYDE P033 2BY

In return, Steve will send you his version of Othello and the source code for Dragon Tiles.

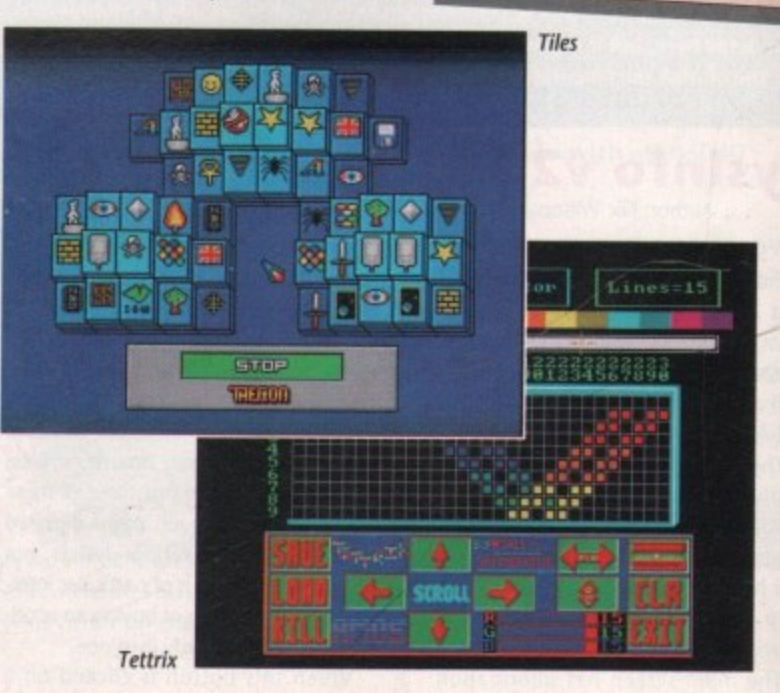

**"1/11111.11111111111.11111111.MiMM**

# **CoverDisk**

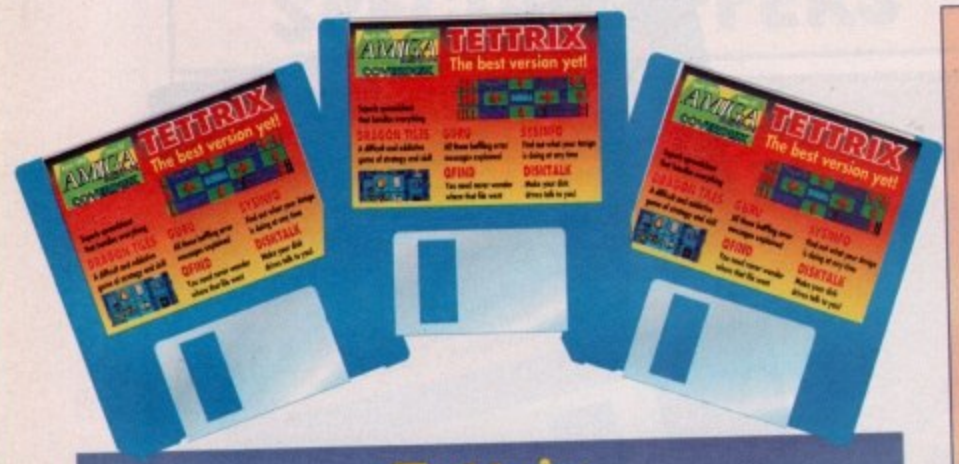

# **Tettrix Author: Niall Summerville**

**Niall's Tettrix game is a version of Tetrisi", one of the most popular and addic** tive computer games of all time. I've never been much of a Tetris fan, but in the **course of testing Tettrix for Inclusion on the CoverDisk. I've become hopelessly** and shamefully enslaved by it. I challenge you not to sink into the same boggle**eyed frenzy every time you play It!**

The first novel difference offered by Tettrix over the usual Tetris game is that it throws blocks at you in a horizontal direction, which should confuse Tetris **fans used to the more traditional vertical game layout Apart from that, the game plays In an identical manner to the original and is every bit as obsession inducing.**

To re-orientate a block before placing it on the grid at the right of the screen, click the left mouse button. This will rotate the block and should help

**you get it into the correct position to fill a** gap. When you're happy with the block, **pressing the right mouse button will zoom it into position.**

**Any completely filled fine of blocks will disappear accompanied with a sampled** "oh yeah!". The object of the game is to **keep the box as empty as possible. Once a tower of blocks readies the extreme left** of the screen the game is over and you're **treated to an appraisal of your score.**

Unlike the original game, and most of the tired-looking clones in the PD mar**ket, Tettrix offers a bagful of extra features, tom game option, in conjunction with a full level editor. \_**

**Random games will present the player with a Tettrix screen all with small bickks, making the game a great deal more difficult to play, but custom games can be designed by the user to his or her tastes.**

**The level editor offers features such as complete control over colour schemes and the number of lines to be completed before the level is over. As it is packed** with features and very well documented in Niall's Tettrix.doc file, I'll not go into It in detail here, but if you want to play a Tettrix game that's really yours, check out the on-disk documentation.

-are all listed.

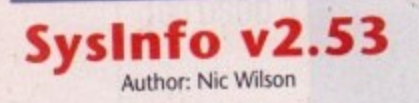

SysInfo has for a long time been the best Amiga system information program, and v2.53, with many improvements over earlier incarnations, works with all Amigas, including the 500 Plus and A3000.

The program's function is simple but invaluable. When run it checks your Amiga to see how much memory it has, what type it is, what sort of peripherals you have attached, the type of Agnus chip with which your machine is equipped, and so on.

The main screen has information

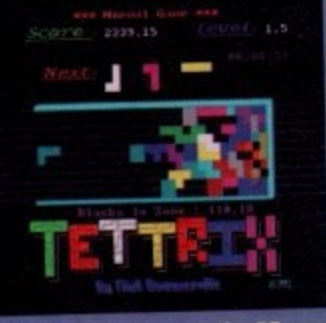

panels for system software (your Kickstart ROM, intuition libraries and so forth), drives available, memory, and internal hardware. If, for instance, you wanted to know what sort of Agnus chip your machine was fitted with, you'd look in the internal hardware box where Agnus, Denise, and Display types

At the bottom of the screen there are buttons for memory, boards, drives, and speed. With the first three of these you can call up much more detailed information oh the various devices, but the last one, speed, is of particular interest if you're thinking of buying an accelerator board or already own one.

When this button is clicked on a

# **Calc v1.2** Author: Kevin Lawrence

preadsheets are the second most useful items of general home office software after wordprocessors, and Kevin Lawrence's Calc is ideal for the beginner and seasoned user alike. It combines ease-of-use with a range of powerful features, and can be used for everything from working out the monthly domestic budget to small business accounts.

Like most spreadsheets, it suffers from the initial disadvantage of being visually unimpressive. That's because a spreadsheet is a just large blank area of columns and rows into which the user types his or her figures and calculations. Once the spreadsheet has been filled up, however, things become a bit more interesting, and users

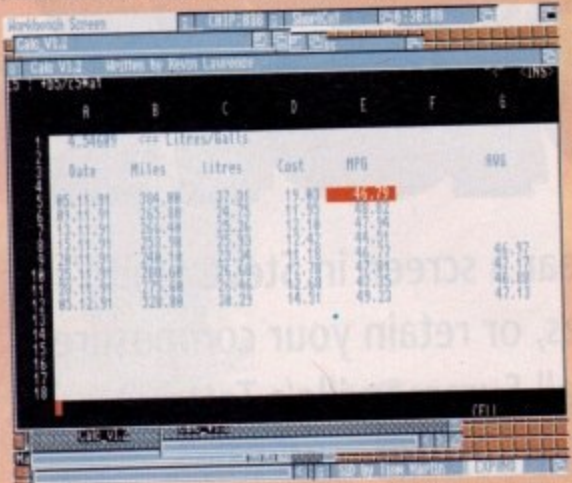

will soon find Calc an invaluable tool. **1** with a practical mind

> The sample database on the CoverDisk has been designed to keep track of petrol con. surnption, and takes all the hassle out of the calculations you'd normally plough through in order to gauge how well your car is performing.

load it up by

choosing load from the Project menu. You'll have to type in the name of the file you're looking for as the current version of Calc unfortunately doesn't support a file requester, so type "examples/petrol.spd" into the data entry cell at the bottom of column A (lower left-hand quarter of Calc's screen), then press Return.

When the file loads you should see a screen containing rows and columns of data. Each individual item of data is a "cell", which is referred to by the name of the column and the number of the row it is in. The top left-hand cell is therefore called Al.

Calculations, as Calc's name suggests, are at the heart of every spreadsheet. For example, all the cells in columns E and G of our petrol spreadsheet are calculation cells which operate on the contents of certain other cells. Using the cursor keys, go to cell E5 and its contents will be displayed in the top left-hand corner of the screen. They should read:

### +B5/C5\*A1

which is a calculation of the miles-per-gallon figure reached when you divide miles travelled (B5) by litres used (C5), then multiply it by the number of litres in a gallon (Al).

Spreadsheets can be used to keep a track of stock items, current total value of stock, wages and salaries, bank accounts, almost anything involving the handling of large amounts of numerical data, in fact. There's enough room in Calc's 52 columns

for most users and the program could well be the last spreadsheet you'll ever need.

speed test is carried out to gauge the machine's MIPS (millions of instructions per second) and MFLOPS (millions ot floating point operations per second) ratings. These should be treated with caution, as the MIPS count at least seems to be a bit pessimistic. When I tried it on a 68040-equipped B2000, it returned a MIPS count of no more than seven, half as fast as the rating provided by my usual MIPS tester.

This gripe aside, SysInfo is one of those indispensible utilities everyone should have lying around. If you've never poked around inside an Amiga with a screwdriver, now's your chance to do so with impunity, and you won't even need the screwdriverl

# **Shareware are notic**

**• Calc v1.2 is a shareware program, so if you like it and intend to use you should send a £5 shareware dona-**<br>tion to:

### **Kevin Lawrence** 32 Hightield Crescent **ABERCAVENNY NP16DA**

**Hos will entitle you to free upgrades** of Calc, including a planned version **with a tile requester and other improvement s.**

**Amigo Computing April 1**

# W

# **Optical Hard Disk**

١d

łΠ

le.

ne.

en

ep

 $n-$ 

es.

of

ı'd

gh

to

our

by

file

file

⊢of

ata.

col-

d.

For

tion go

en.

niles

llon

e of

g of

mns

֦֧֦֧֦֧֦֧֦֧֦

ogram.

use it

dona-

ades sion

ther

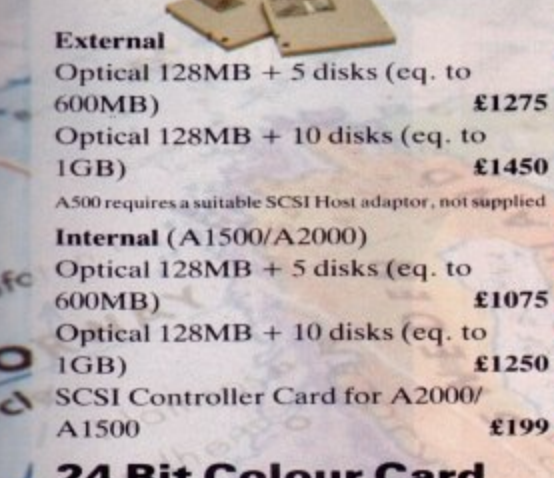

# **24 Bit Colour Card**

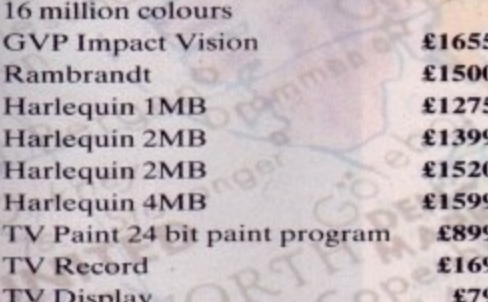

### **Power Scanner Packs**

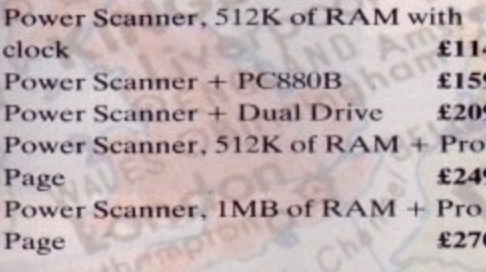

### Videon v3.0

Digitize and display all 4096 colours in high resolution Digitize directly from colour video sources (VCR's, video cameras, video disc) Dynamic hi-res without interrupting multi-tasking 24 bit compatible (Digitize 16.7 million colours) 68030 compatible £199 Videon  $v3.0$ Video Lock Amiga Genlock £199

### Videon 3.0 & Video Lock £389

# **ICD Flicker Free** Video

Eliminates all flicker in interlace mode **ICD FFV + VGA Monitor** £449 **ICD FFV only** £195

# **ICD AdIDE**

Inexpensive alternative to a full SCSI interface

AdIDE/40 is for the A2000. Fits under CPU chip card and uses no slot. The 40 pin cable included connects it to a standard 3.5" hard drive. £79 AdIDE/40 Kit is for the A500. It allows you to replace an internal drive with a

quantum low profile hard drive. Includes cables, hardware and a shuffle to allow an external drive to be **DFO** £99

AdIDE/44 is for mounting a  $2.5$ " drive inside the A500. Includes 44 pin cable and mounting brackets. £99 **AdSpeed 14MHz replacement** processor. On board RAM cache. No

soldering. £149 AdSpeed  $AdS$  need + IDEMO £259

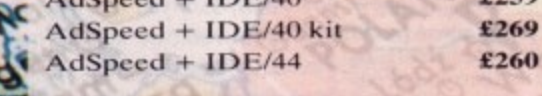

# **Novia Series**

Smallest hard drive, fits inside A500 Novia 20MB £199 Prima 52QMB £299 Novia 40MB £299 Prima 105OMB £449 Novia 60MB £449 Shuffle Board £19.99 Novia 85MB £550

£129

£189

£249

£309

£369

# **AdSCSI 2080**

Hard drive interface ICD AdSCSI 2080 0MB ICD AdSCSI 2080 2MB ICD AdSCSI 2080 4MB ICD AdSCSI 2080 6MB ICD AdSCSI 2080 8MB

# **A500**

Amiga  $500+$ £399 Amiga 500+, 2MB £445 Amiga 500+, 20MB Internal hard £600 drive Amiga 500+, 52QMB GVP hard disk £780 A1500, A3000 also available **£POA** Monitors and printers also available **£POA** 

### Chips

256K x 4 DRAM £5 4MB x 8 Simm £150 1MB x 1 DRAM £5 8372 Fatter Agnus £39 1MB x 8 Simm £30 **A3000 Static Column RAM**  $£24$ 

# **Miscellaneous**

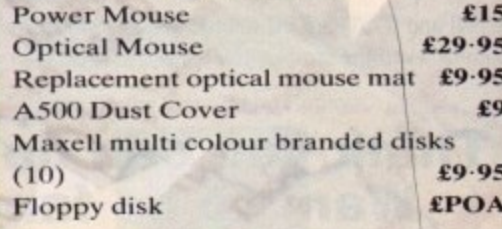

# **Blitz Amiga**

Back up disks at lightning speed Stops all external drives from clicking Contains anti-virus from being written into the bootblocker £25

# **PC Emulators**

**KCS PC Power Board** £235 KCS A2000 Power Board, includes MS-Dos 4.01, GW Basic, Shell, Dos-Help & on-board memory £209 **Without Dos** £179 Adaptor for A1500/A2000/A3000 £69.95

### **Progressive Peripherals 68040 Accelerator Board**

25MHz Motorola 68040 Built-in maths co-processor Expandable up to 32MB of RAM Software compatible with all 68040 family processors Many more features

**OMB RAM £1449 16MB RAM £2109** 4MB RAM £1569 32MB RAM £2525 **8MB RAM £1689** 

# **Bare SCSI Hard Drive**

52 Quantum £199 **NEC 45MB £179** 105 Quantum £299 NEC 100MB £279 (suitable for GVP Combo or GVP HC or Nexus HC)

Cagli Send your order to Power Computing Ltd, Unit 8 Railton Road, Woburn Road Industrial Estate, Kempston, Bedford MK42 7PN Ring your credit card order through on 0234 843388 (10 lines) or fax your order on 0234 840234. Technical Helpline 0234 841882

Tel (1) 43570169 (6 lines) Fax (1) 43380435

a there.

uting France, 15 Bld Voltaire 75011, Paris France

 $\overline{f}$ 

ver Computing SRL Italy, Via Delle Baleari, 90, 00121 Ostia Lido, Roma Tel (06) 5646310 (2 lines) Fax 5646301

**A** of the party

 $hrU$ 

All prices include VAT, delivery and are subject to change. Specifications are subject to change without notice. Next day delivery £4-50 (U.K. mainland only), all trademarks acknowledged. ng U.S.A., 21 South 5th Street, Suite 900, Philadelphia, PA 1910 Tel 215 922 0050 Fax 215 922 0116

**ALL COLANNE** 

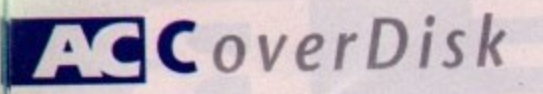

# **DiskTalk** Author: Nico Francois

From the man whose PowerPacker program made it possible to cram over a megabyte onto an 880k floppy comes a utility to play sound samples every time a disk is inserted and removed from the drive.

To run DiskTalk, either select it from the ShortCut menu or double click on its icon. The program will run, load two samples into memory, and appear on your Workbench screen in its own little window to remind you that it's there.

Now eject your CoverDisk and put it back in again. Hear the difference? With the appropriate samples, DiskTalk could be anything from brilliantly funny to downright rude.

You can choose the sample to be played by going to CU and typing:

RUN DISKTALK EIN] COUT]

where [IN) and [OUT] are the full names and pathnames of the samples you'd like to play. You can also set the samples by altering the program's icon tooltypes. This will have to be done from a Workbench disk, as there wasn't enough space on the CoverDisk to include infolibrary in its LIBS: directory.

Try some of the extra samples in the DiskTalk directory. They might surprise you!

**"''•111 Guru!**

Author: Richard Skeen

Guru! is an extremely handy utility which will attempt to explain what the computer means when it gives you a Guru alert and all those incomprehensible numbers. To use Guru! just take a note of the left-hand eight digit number on your Guru alert, then go to the CLI and type:<br>  $\frac{4}{100}$ 

You will be prompted to enter the number, and then Guru! will tell you what it can about the cause of the alert.

This information will be of more use to programmers than anyone else, but if, for example, you've just bought a new RAM expansion and you start getting Gurus, the program should be able to confirm for you whether the errors are being caused because of a memory problem.

Remember - the more you can find out about what's going on inside your Amiga, the better your chances of figuring out if anything terminal is wrong with it.

# **Think you can do better? Want to be famous?**

We are always on the lookout for new, quality Amiga programs for the CoverDisk If you think you have written something good enough for others to share and enjoy, please send it in and we'll have a look.

The Amiga Computing CoverDisk is used by thousands of Amiga owners every month in places ail over the world from New Zealand to the USA, so if your submission finds its way onto the disk, you could be famous!

Please make sure you list ALL Workbench and other files necessary for the program to work, Feel free to design your own icons for progs which run from Workbench, but please don't make them too big.

it you ensure your program is as compatible as possible with a wide range of Amigas, it will also stand a better chance at publication. We are especially interested in programs designed to work with the A3000, although if they work only with the new machine they'll hare to be quite small.

We are prepared to pay our current rates for original work which hasn't been distributed in any other way and which has not been put in the pub**lic domain..**

If you wish your program to be released as shareware or freeware we will be happy to publish it, but would, of course, be happier if we'd been given it first!

Your submission MUST be accompanied by the submissions form, a copy of it, or a signed declaration to the same effect. Please supply your full name, address and phone number,

Unfortunately we cannot undertake to return disks sent to us as the volume of submissions makes this an impractical exercise.

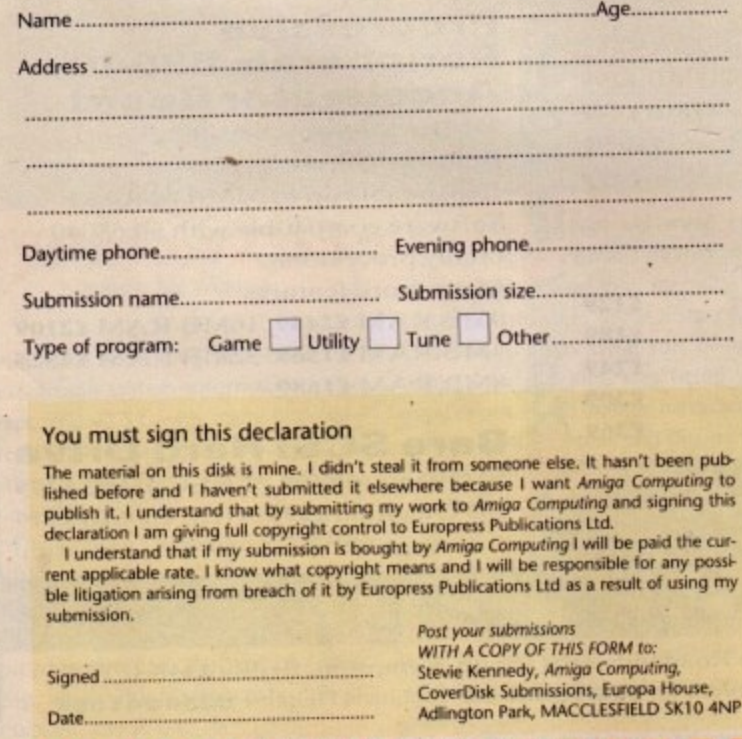

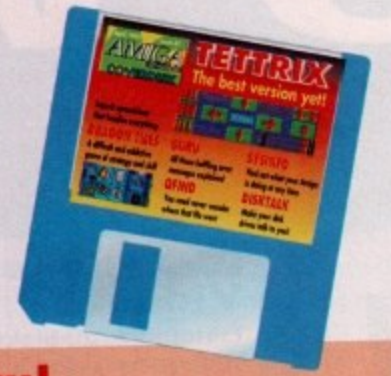

**41,Find** Author: Larry Phillips

This program is for hard drive owners only, so if you don't have a hard drive, you won't be able to make use of it. QFind is designed to make searches through hard drives for small well-hidden files much easier than listing the contents of your hard drive or browsing around

To use the program, you must first copy it to hard drive and set up a directory you can ASSIGN as FindDB:. Next you run the companion program UPDAT-EDB, found in the QFind directory. This takes four or five minutes to scan the entire hard drive and build up a picture of what's on it, then it saves the directory picture in FindDB:. When Find is run, it will check the file and look for your

It follows that you should run UPDAT-EDB every so often so that it doesn't become hopelessly out of date, but you shouldn't have to do this more than a couple of times a week unless your hard drive is regularly having a great many files

written to it and deleted from it and deleted from it and deleted from it and deleted from it and deleted from

with SID or TDM.

selected program there.

l

**Tune of the Month**

This month's tune is Breath of Air, **by Neil Davis, The song is a mellow piano-based arrangement with skillful variations and a melody you can sit back to.**

# **Shareware update**

We must be barking mad! On the **February CoverDisk, we brought you the Directory Manager (TDM) and Dictator, two excellent shareware programs. What we neglected do was print our customary** shareware notices for these pro**grams (You're fired - Ed).**

**If you use and like Dictator, you should send a LS shareware dona lion to:**

> **Steven Pugh 5 Overton Close Sundorne SHREWSBURY Shropshire**

**Steven will then keep you up to date and may send you another of his excellent games.**

**If you use and like TDM, you should send a £5 shareware dond tion to;**

> **Chris Pettet 70 Sutton Road Cowplain WATERLOOVILLE PO8 8QA**

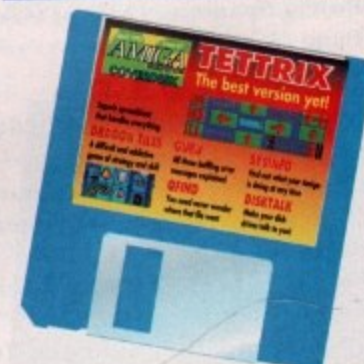

# **Faulty Disk.** Subscribers If you subscribe to Amiga Computing and your disk has been damaged in the post, please return it to: post, piease return i Amiga CoverDisk, Europress Direct, FREEPOST, Ellesmere Port. South Wilfram, Co*s* 3CB **'von lubscrters If you bought your magazine from a shop and found that the CoverDisk was** damaged, please return it within two months to: Amiga CoverDisk, PC Wise Ltd, Unit 3, Merthyr Industrial Park, Pentrebach, Merthyr **Tydfil. Mid Glamorgan. CF48 4DR.**

Please allow 28 days for the delivery of your replacement disk.

# الأساط والألغان City Beat 0234 85 7777 Kempston, Bedford MK42 7YZ FAX : 023 4 841331

DESIGNED AND DEVELOPED IN THE UK

CAPTURE HIGH QUALITY TRUE GREY SCALE IMAGES FOR DTP

> AND PAINT APPLICATIONS

NOTHING OUTSCANS A DAATASCAN - DON'T SETTLE FOR ANYTHING

LESS!

DA<sup>a</sup>TA SCAN Pro GS

Air, low kill can

the ight (MC arected

lary pro-

you ona-

p to er of

you ona-

in the

 $$3EB$ isk was

Merthyr

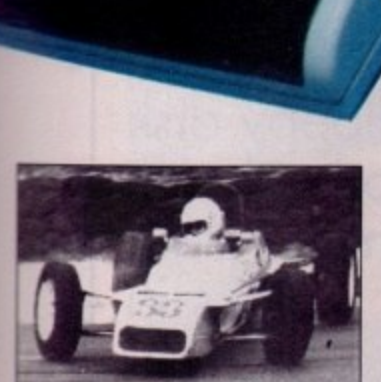

GINDIA

A true grey scale image captured by Daatascan Pro GS

# **TECHNO** SOUND Turbo

The complete stereo sound sampling and mixing system for the Amiga.

Create and mix sounds, add realistic effects to games or produce your own demos.

- Stale of the art true stereo cartridge
- Over 100 interactive functions
- Simple to use tutorial and user guide
- Stunning real time effects
- Extensive editing facilities
- Song and MIDI sequencers • 57 pre-recorded samples

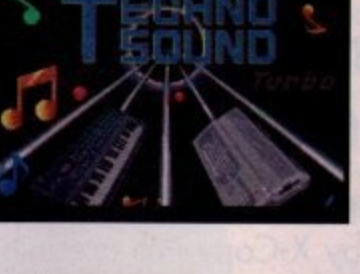

**ONLY E124.95**

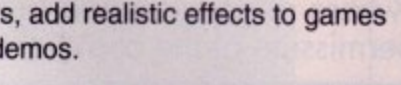

Why buy an ordinary sound sampler-

when you can buy a recording studio?

**ONLY E29.95**

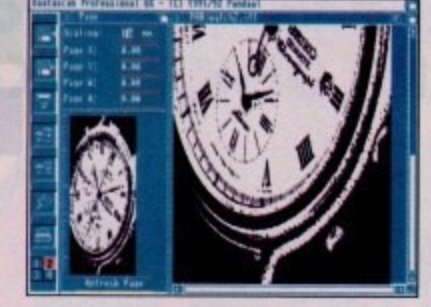

**City Beat Ltd. PO Box 575,**

Daatascan Pro GS v2.02 A complete grey scale image capture package. Outstanding quality and excellent value for money.

- 100-400 dpi scanning resolutions
- 
- 

- 
- 
- 
- 

DA<sup>a</sup>TA

MOUSE

- 
- 
- DPaint changes greys to colours. UPGRADE AVAILABLE — PHONE

High quality, high resolution microswitched mouse.

• Bi-compatible with Atari & Amiga

• Ergonomically designed • Amazing unmatched 360dpi • Uses 70% less desk space

**ONLY E19.95**

**FREE!** MOUSE PAD

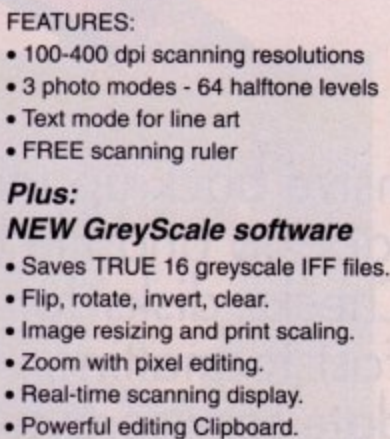

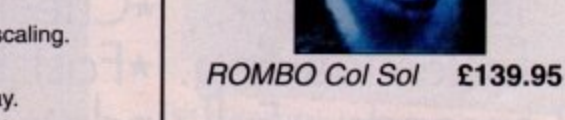

Top quality genlock for Amiga.

ROCGEN Plus £139.95

# MONITORS

High quality stereo monitors.

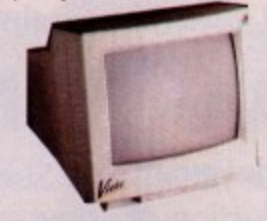

y VISTO A14 CM £219.95 PHILIPS CM8833 £249.95 inc FREE F-19 Stealth Fighter

### e **PRINTERS**

Reliable, high quality printers.

### CITIZEN 120D+ £134.95 CITIZEN 124D £184.95

Amiga Computing

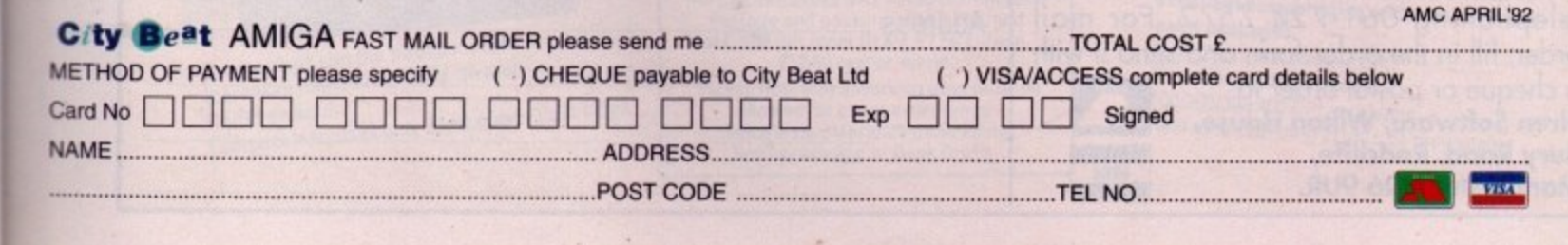

FLOPPY DRIVES

Slimline 3.5" external floppy drives.

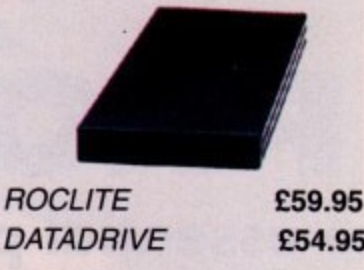

E54.95

# **HARD DRIVES**

High quality Protar SCSI drives.

20 Mb E279.00 40 Mb E349.00 50 Mb £369.00 Phone for prices on RAM option

# **VIDEO**

Video Image Capture by Rombo.

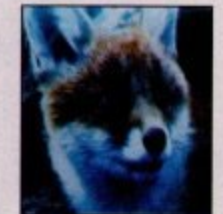

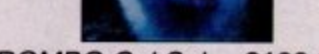

**The essential package for all your BACK-UP needs! Now includes HARD DISK BACK-UP & FILE BACK-UP.**

**PROFESSIONAL**

**X-COPY**

\*The most comprehensive back-up utility \*Includes floppy disk<br>back-up, hard disk back-up and file back-up. \*Also backs up ST, IBM etc disks. \*Checks disks for errors. \*Optimises data for faster loading. \*Fast formatting. \*Copies up to 4 disks in 48 seconds. \*Full update service available.

X-COPY PROFESSIONAL caters for all your needs, included in the package is a small hardware interface that plugs into the external disk drive port at the rear of the Amiga and your external disk drive (if you have one) plugs into the back of the interface. This allows the DIGITAL BIT IMAGE COPY MODE to use the ADAPTIVE PULSE WIDTH MODULATION routines to backup virtually all known disks.

# **AVAILABLE NOW ONLY £39.99** PLUS £1.00 POSTAGE AND PACKING

1988 COPYRIGHT ACT. Siren Software neither condones nor authorises the use of its software for the reproduction of copyrighted software. The facilities offered by X-Copy Pro are intended to backup users own software, PD Software  $\alpha$  omer such programs where permission of the copyright holder. is illegal to make copies of copyrighted material without the permission of the copyright holder.

# **X-COPY PROFESSIONAL IS THE BEST, GUARANTEED OUR GUARANTEE: At time of purchase, if you can find a program that is more powerful than X-COPY PRO we will refund your money**

# **Ordering X-COPY PROFESSIONAL**

Access/Visa orders can be placed by **telephoning 061-724 7572. For mail** order, fill in the order form and send it with

a cheque or postal order to: **Siren Software, Wilton House, Bury Road, Radcliffe, Manchester M26 9UR.** 

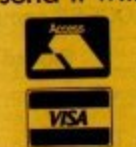

o

4

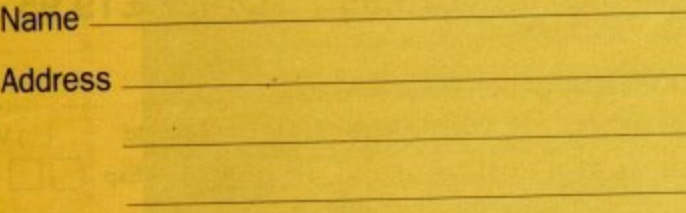

Amiga Computing April 1992

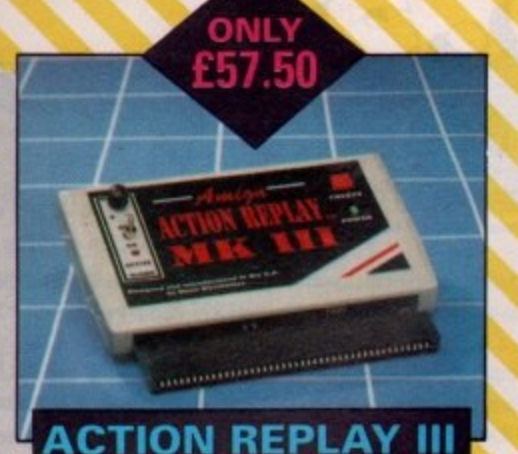

# The worlds most powerful freezer-utility cartridge provides all these features at the

touch of a button! Save entire program in memory to disc — even transfer to hard disc! Save pictures or music to disc

Super DEEP trainer mode allows you to generate infinite lives, fuel, ammo etc. Improved sprite editor and music soundtracker.

411 **N•**

Burst nibble disc copier. Super fast and efficient. Slow motion mode, adjustable from 20% to full speed. Full M68000 assembler/disassembler, Many Many more features

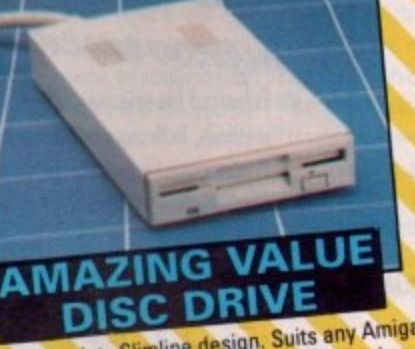

Whisper quiet. Summe designality metal c Cooling vents. Sleek, high quality metal casing. Quality Sony/Citizen drive mechanism. On/Off switch and throughport at the rear of the drive. Full 880K capacity. Long reach connection cable

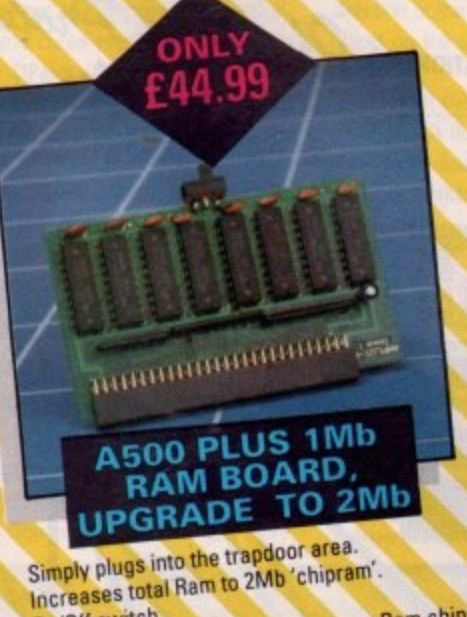

Compact size, uses only 8 low power Ram chips.

### **— PERSONAL SOUND SYSTEM Stunning Stereo Headphone System**

This sensational stereo amplifier and headphones will enable you to add an extra dimension of stunning stereo sound to all your games! The amplifier simply plugs into the back of your Amiga and the headphones plug into the amplifier. Twin volume controls enable both volume and balance to be adjusted Comes complete, no extra cables, power supplies needed.

# **ORDER NOW FOR IMMEDIATE DESPATCH**

### Call now on 061 724 7572 Fax 061 724 4893

Telesales open 9am — 6pm Monday-Friday Access/Visa **VISA** 

accepted Send a cheque/Postal order or credit card details to:- **Siren Software, Wilton House, Bury Rd, Radcliffe, Manchester M26 SUR England**

Government, Education and PLC orders welcome. All prices include VAT at the current rate. Postage and packing will be charged<br>at f 3.50 per order (U.K.), f 7.50 Europe,<br>f 12.50 rest of world.

Please note that 5 working days must be allowed for cheque clearance Immediate clearance on Building Society cheque or Bank Drafts

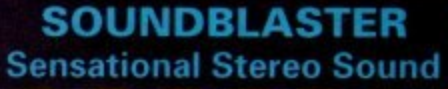

The SOUNDBLASTER is a 10 watt stereo amplifier that comes complete with high quality 3 way speakers, power supply and FREE STEREO HEADPHONES! The SOUNDBIASTER adds a new dimension to games playing, imagine stunning stereo sound effects, crystal clear samples and terrific stereo tunes. The SOUNDBLASTER also boosts games playability!

The speakers are powerful 50 watt 3 way units featuring a 3' woofer, 2' honker and a l' tweeter to provide a powerful crisp sound

**1**

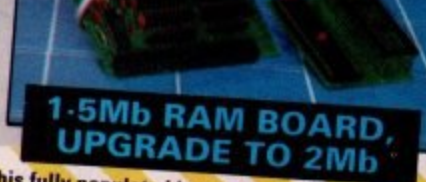

in your A500 to 2Mb!

**1** Plugs into the trapdoor area & connects to the On/Off switch. Extremely easy to fix the clock. tools or skills required. Requires Kickstart 1.3 in order to operate. On/Off switch. Extremely easy to fit. No special

> **ONLY 99. 99**

**400DP1 SCANNER**

**DAATASCAN PROFEE INCludes the Drovides powerful Line Software that provides powerful editing features and excellent compatibility with most DTP and** paint packages. Full 105mm scanning width, Variable brightness control. 100/200/300/400 DPI resolution. **Real time scanning in upto 64 grey scales** 

**\**

# アスのオチメナ らっち

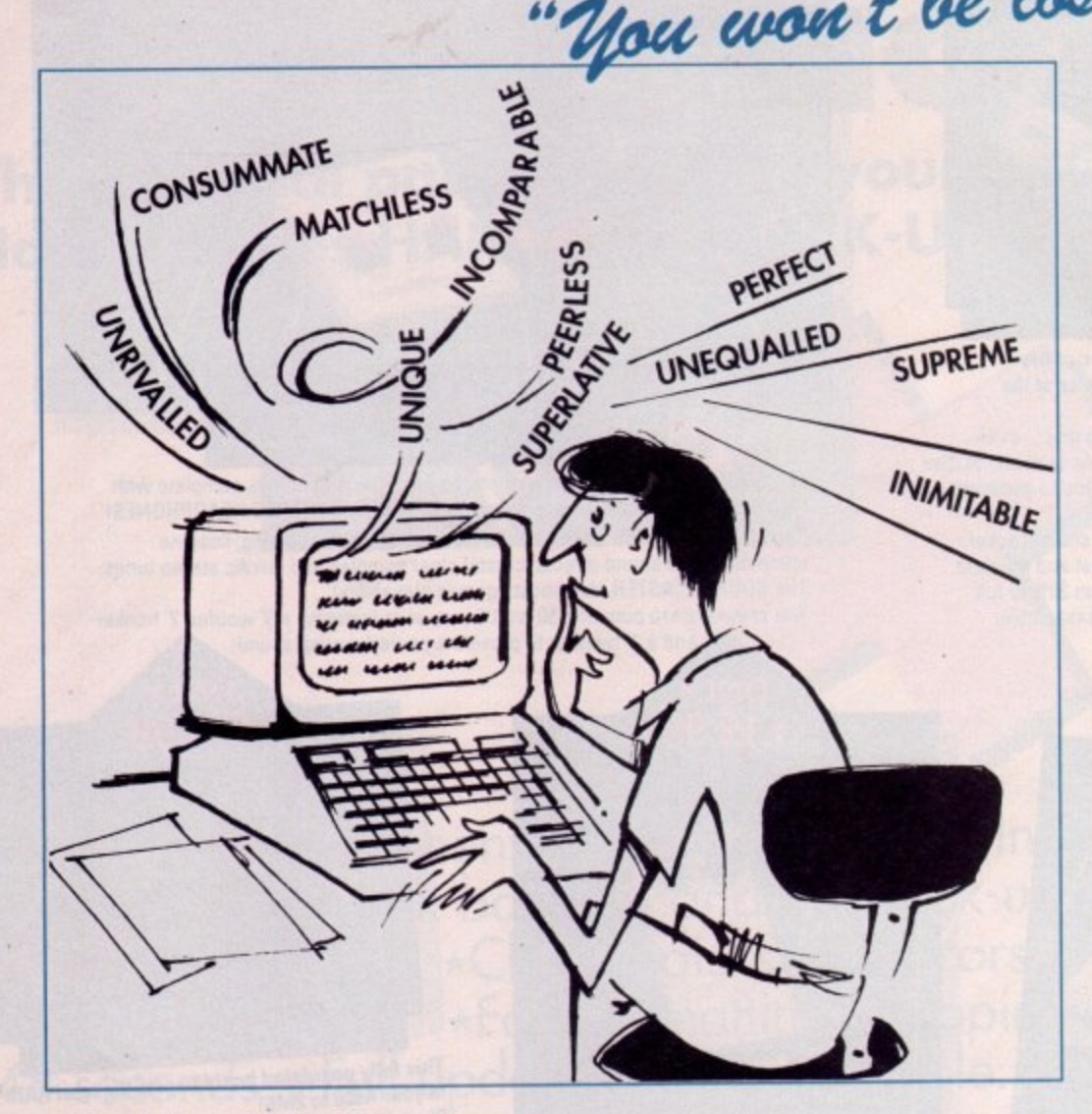

# **"it's bloody brilliant" "one hell of a performer" "if you need a professional word**

**processor Protext is perfect"**

**New version of Prodota now with pull-down mews, mouse or keyboard operation, automatic record numbering, merge database, Istantoneous filtering, prologue form, edii** fields in any order, 2-across label printing. Full

Price: £85+VAT, upgrade from v1.1 £30+VAT.

**FPRODATA 1.2**

details available from Arnor.

**AMIGA COMPUTING** 

. **ST APPLICATIONS**

t **COMPUTER SHOPPER**

**ST FORMAT**

**"nothing else available comes close"**

# i **PRICES (including VAT and delivery)**

**For Commodore Amiga, Atari ST or TT.** t **French or German speling dictionary E35.25** When upgrading please return any extra spell checking dictionaries for a free update to the revised version. n **Pretext 5.5 E152.75 Upgrade from 5.0 to 5.5 E30**<br> **Upgrade from 4.2/4.3 to 5.5** E60 **Upgrade from 4.2/4.3 to 5.5** Plense return your original disks when upgrading

**.7t Both Protext 5.5 and Prodoto require 1Mb of memory**

... with Protext 5.5 because the pop-up thesaurus will provide you with inspiration whenever you need it. With words provided by Colins the thesaurus has 43,000 main entries and 827,000 responses!

**t 9 •**

•

Protext 5.5 introduces enhanced text formatting options. Automatic hyphenation lets you produce a well-spaced **page layout without the bother of manually putting in** soft hyphens. Protext determines the correct hyphenation points by algorithms and look-up tables. Elimination of widows and orphans is also provided. You will no longer need to worry about those infuriating single lines at the **iop or bottom of pages. Protext formats the text to avoid** these as you edit the text. Extra blank lines at the top of a page can be suppressed.

Hew document analysis features provide a wealth of information about your text. You can examine a list of all the words used - alphabeticaly or by the number of occurrences. Other statistics shown include average word length, overage sentence length and a table of the number of lines on each page.

# Plus many more improvements...

- **Ex** Enhanced file selector with different sorting methods, bulk copy and erase
- **Prodata users mail merge directly from Prodata** files, no need to export.
- $\mathcal{L}_{\mathbf{f}}$  Mail merge: nested repeat loops.
- $\rightarrow$  New window-based help facilities.
- **A** Improved line drawing.
- $\Delta$  Spelling checker finds repeated word and missing capital letters.
- A Conversion to and from WordStar 5,5 and **Microsoft RTF**
- $\mathcal{L}$  Full printed documentation of new features.

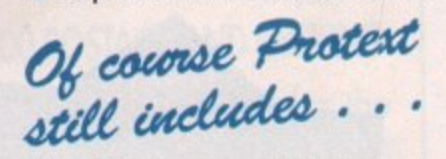

Choice of pul-down menu or keyboard operation.. extensive printer font support and proportional formatting while editing, up to 36 files open, split screen editing, characters for 30 languages, index and contents, footnotes, newspaper column printing, file sorting, macros, indent tabs, mail merge programming language, exec files and the fastest search and replace around. Altogether the most comprehensive word processing software for your Amiga or ST. **foi**

**Arnor Ltd (At), 611 Lincoln Rood, Peterborough PE1 3HA. Tel: (0733) 68909 Fax (0733) 67299**

o f

**VISA** 

April 1992

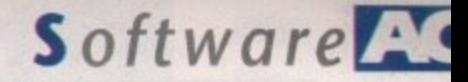

**Paul Austin looks at the** 

latest stylish release

from those

aurus will ed it. With 3,000 main

ing options. II-spaced utting in hyphenation ination of no longer ines at the ext to avoid t the top of

alth of e a list of number of erage word of the

ng

Prodata

missing

es. ¢

ation, nal split screen ind contents, orting, ng language, around.

cessing

67299

nyone who's stumbled across the odd DTV feature or perhaps the associated Almanac column in this magazine can't fail to have heard of Scala - the presentation system that's won the hearts and minds of amateurs and professionals alike.

Scala500's parent program quite literally broke new ground in Amiga-based presentation, in both DTV and as a interactive multimedia system.

Now the creators of this highly acclaimed oniginal have released a video titling variant aimed squarely at the cost-conscious end of the market. Although at first glance both systiems appear almost identical, there are some differences which make the possible applications and flexibility of each very different.

Before we delve into the pros and cons of the system, it's worth a closer look at the operation of the program and its impressive array of features in order to set the scene and introduce the uninitiated to what exactly makes it tick.

Like its bigger brother, Scala500 has an excellent interface. As a result, mastering the program is a breeze. After only a few hours of ardent twiddling and tinkering, the manual becomes merely a colourful addition to the bookshelf.

The production process starts with the everpresent slide sorter which allows you to add pages and define at which point each will appear in the sequence, how long it will display - or whether you'd prefer its appearance to be controlled by the mouse. In addition you can define exactly which effect is employed to introduce each page in the sequence.

More general options include editing frames individually, viewing a series of selected pages and, of course, the loading and saving of scripts - the format in which all your creations are stored.

### **Backdrop**

At the start of a new project the first task is to open a new page and apply the backdrop of your choice. Once New is selected the program instantly defaults to its background file requester, prompting you to select an appropriate image from the impressive selection. Alternatively you could even create your own backdrops in DPaint. The program accepts either eight colour creations in hi-res or 16 in med-res. All you need do is tell the package where to find them.

Once the background is defined, the program instantly loads the file and defaults to the composition screen which adds a menu bar ready for the addition and stylising of both text and brushes - which again come as part of the package.

While on the subject of text, it's perhaps worth fishing around for a few extra fonts as the program is only supplied with four as standard. Excellent though they are, a regular user will soon find such a small selection very restrictive. Brushes, however, are a different story

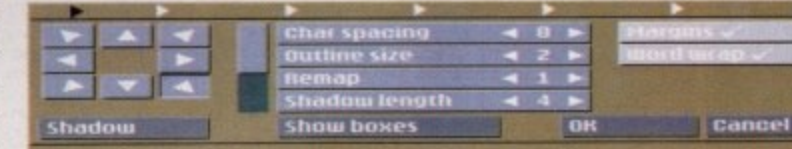

Customising brushes and text the easy way...

altogether, with a huge selection of excellently drawn images coming with the package.

As with the backgrounds, brushes can be manufactured externally and added to the selection. Brush handling and styling is perhaps the most impressive aspect of the program. Both manufactured and supplied images can have all the styling additions usually reserved solely for text.

As a result, a brush can boast either 3D or drop shadow in a variety of user-definable directions - outlines, bold italic and underline - with mixed results, plus pre-defined page position.

All the elements, text or brushes, can be moved and placed in any position either over or underlaying other elements. All the onscreen components can have their particular effects adjusted individually whether it be 3D or shadow length, outline width and in the case of text, character spacing and so on.

If we assume the new page is now chocka-block with suitable text and assorted brushes, the next job is to add the whistles and bells which bring the image to life. Just like the application of effects, each line and brush can have its own introduction to page.

Selecting any element followed by the movement icon reveals yet another requester full of assorted introductions. Simply click, select and assign a suitable speed and an optional delay.

Again the selection of intros is impressive, if perhaps a little shorter than that of the original Scala. Nevertheless, it's unlikely that you'll run out of inspiration for a very long time. The intros take two basic formats, either movement versions which slide the element into the page from a pre-defined direction or the second type which reveal the object on the spot via a series of wipes and fades.

Once all the elements have their intros assigned, it's time to return to the compilation screen and examine your creation via the Show button which runs the particular

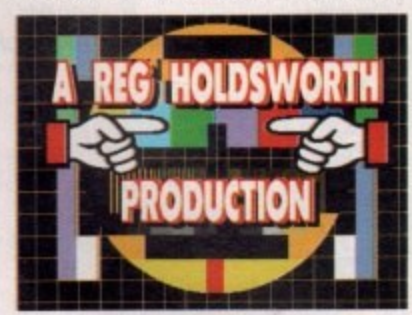

A classic example of an introduction screen

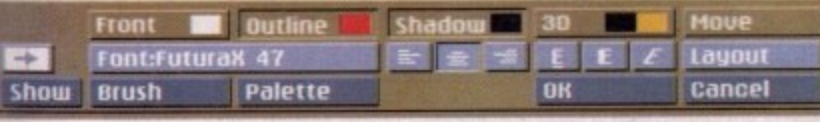

The compilation menu, giving access to all the effects you'll ever need

**Scandinavian** techno-junkies at **Digital Visions** of Scal

m

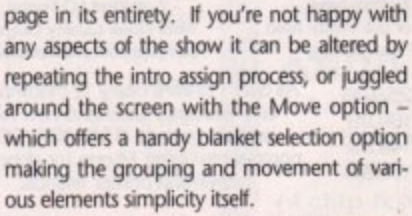

Although Scala500 is the usual Digital Creations classic, there are a few points which detract slightly from its claim to be the ultimate video titling system. Firstly, it doesn't support externally created animations - an option which its bigger brother does.

This may seem a rather niggly point, but the inclusion of DPaint anims within Scala does make a significant contribution to the impact of its presentation. Its exclusion is even more surprising considering Scala500's genlocking potential, which if employed properly can leave jaws dangling in amazement.

The second disappointment is the program's inability to employ wrap-around text, an effect employed on just about every TV programme ever created. No doubt because of this omission it's also not possible to load in pre-prepared text.

The lack of wrap-around scrolling, text importation and the inclusion of cartoonstyle brushes does give the package a rather light-hearted feel. In other words, if you want to knock out titles for a socially aware, deep and meaningful documentary, Scala500 isn't the ideal choice.

All in all, I think the package speaks for itself. It is easy-to-use, high quality software that provides impressive results which are guaranteed to leave a smile on both your face and those of your audience.

If you're interested, at least 2Mb of extra memory is advisable and, of course, a hard disk is handy if your finances will AС stretch that far.

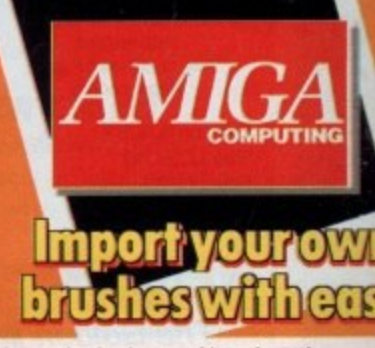

**Assign Intros** 

to every page

In a matter of

moments

A DPaint production imported into the action

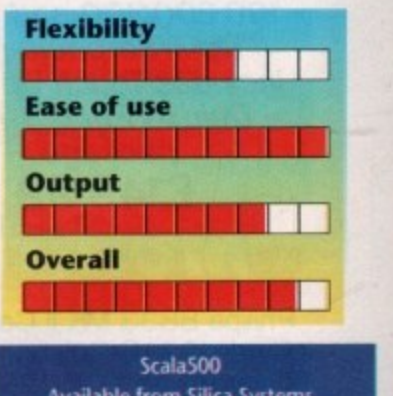

**Available from Silica Systems** Tel: 081-309 1111 Price £89.95 incl VAT.

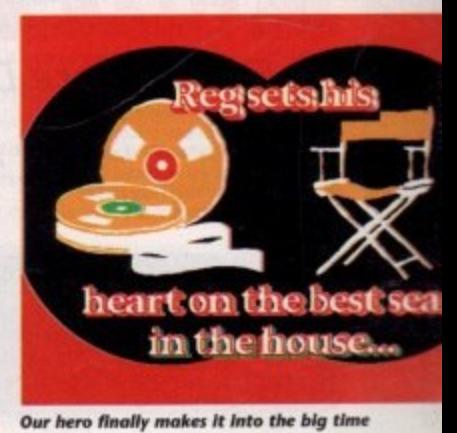

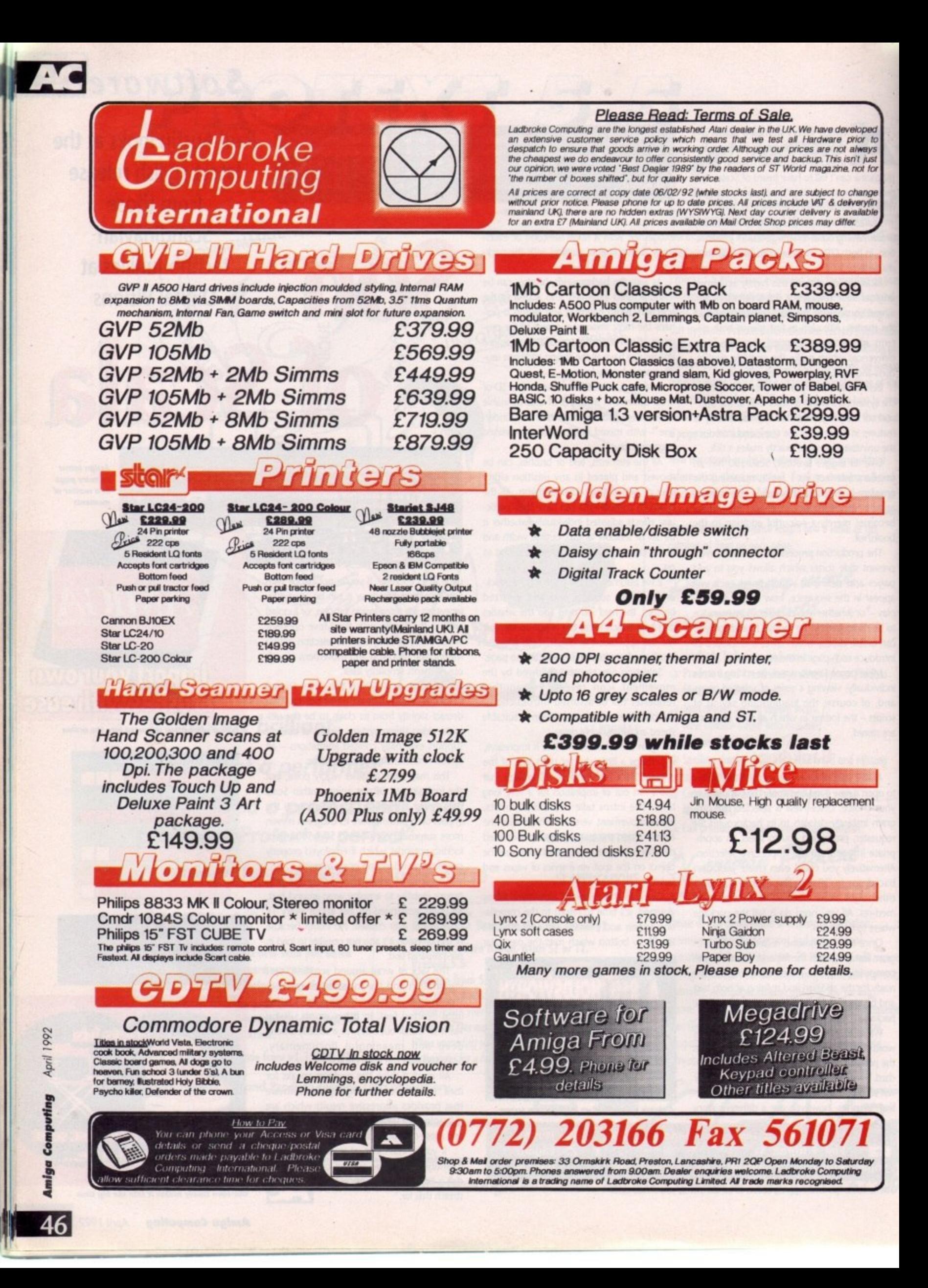

### **Economy Packs**

- **I PC880E + 10 Maxell Disks**  $2$  **PC880E** + 10 Maxell Disks and
- **Zip Stick**

 $\epsilon$ 

**Iped P kelys** just N• to/ **Inde rYlri Side** 

**A**

ent

 $3$  PC880E + 10 Maxell Disks and 512K £79 **RAM** with clock without clock £76

 $£52$ 

£61

£101

- $PCS80E + 10$  Maxell Disks, 1MB RAM (For A500+ only) £92
- $5$  PC880E + 10 Maxell Disks and **1•5MB £ 1 0 1**
- **6 PC880E + 40 Maxell Disks, DD40 diskette box, Power Mouse. Zip Stick & 5I2K RAM**
- **7 PC880E + 40 Maxell Disks, DD40 diskette** box, Power Mouse, Zip Stick & 1MB
- **RAM** (for A500+ only) **£129**  $PCS80E + 40$  Maxell Disks, DD40 diskette box, Power Mouse, Zip Stick & 1-5MB
- **RAM** £169

# **Home Packs**

- $1$  PC880B +  $10$  Maxell Disks £75.9 2 PC880B + 10 Maxell Disks & Zip **Stick 3 PC880B + 10 Maxell Disks, 512K RAM with clock £97.95** without clock **E91.95**  $4$  PC880B + 10 Maxell Disks & 1MB (for A500+ only)  $£112.95$ **E84-95**
- $5$  PC880B + 10 Maxell Disks & 1.5MB **RAM** £152.95
- 6 PC880B + 40 Maxell Disks, DD40 diskette **box, Power Mouse, Zip Stick & 512K RAM E14**
- **0 1 7 PC880B + 40 Maxell Disks, DD40 diskette box, Power Mouse, Zip Stick & IMB RAM 4 ( t** £163 8 PC880B + 40 Maxell Disks, DD40 diskette
- **M box, Power Mouse, Zip Stick & 1 -5MB x A** £199 **RAM**  $\odot$   $\in$   $\mathbb{R}$  9

### **e l 1 1 Executive Packs**

- **l D 1 Dual Drive inc. PSU + 10 Maxell Disks**
- **s + o 2 Dua l Drive + 1 0 M a xe ll Disks & Zip Stick** £125
- **3 Dual Drive** + 10 Maxell Disks & 512K **.** with clock **E134 £159**
- **D ) 4 1 R AM 4 Dual Drive** + 10 Maxell Disks & 1MB **£174**
- **6** 5 Dual Drive + 10 Maxell Disks & 1.5 MB **d 3 R AM i E214**
	- **Dual Drive + 40 Maxell Disks, DD4** diskette box, Power Mouse, Zip Stick & £203 **Example 312K RAM**
	- **7 Dual Drive + 40 Maxell Disks, DD4 diskette box. Power Mouse, Zip Stick & IMB RAM** £219
	- **Dual Drive + 40 Maxell Disks. DD40 diskette box, Power Mouse, Zip Stick & 1•5MB RAM / 258**

**12000 12000 12000 12000** 

# **GVP Series 2 Hard Disk (A500)**

Up to 8MB FAST RAM on-board **520MB OMB E.379 1050MB OMB E579 520MB 2MI3 E439 1050MB 2MB E63I** 52QMB 4MB £469 105QMB 4MB £691 52OMB 8MB £649 105OMB 8MB £840

W

### **GVP Series 2 Hard Card or Nexus Hard Card**

**High speed 'FAASTROM' controller U p to 8MB Simm RAM on board fully auto booting Supports external SCSI devices** For A1500/A2000 **Bare E199** 52OMB £279 105OMB £479 52OMB 2MB £339 105OMB 2MB £539 52OMB 4MB £399 105OMB 4MB £599 **520MB \$M 13 E469 1050MB sMI3 €749**

# **GI/P Combo Board**

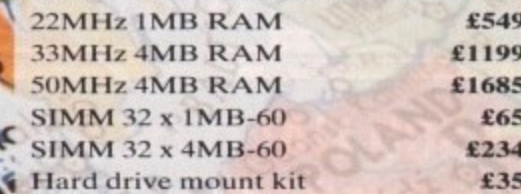

# **GVP A2000 RAM Expansion**

**2MB RAM installed 4MB E219 6MB E279 E I 59 8MB E339**

GVP Sound Sampler **£73** 

 $(AII GVP$  products come with 2 year guarantee)

# **Kickstart Svvitcher**

**The Power Kickstart Switcher fits into** any A500 or A500+ and can be fitted **with up to three Kickstart ROMS and can be enabled when you switch on** your Amiga. This gives you all the benefits of the new versions of **Kickstari while still being able to use your old games and software\_ Kickstart Switcher (bare) E14.95 Switeher with Kickstart 1-3 E44 Switcher with Kickstart 2-04 E64 Switcher with Kickstart 1-3 and 2.04 E94**

# **PC501 + RAM Card**

Our RAM board is designed specially **for the new A500+ computer and comes with I MB of RAM on board to expand your memory to 2MB of chip RAM\_ Plug in and go operation - fits into the trapdoor. Gives you a total of** 2MB of chip RAM £49 32 chip RAM card £39.95

# **8MB A500 RAM Board**

**Plugs into the side slot Fully auto-config** Full thru'port **Expand 2MB-8MB Plug in and go operation EPOA**

# **1-5MB RAM Board**

**Plugs easily into your Amiga Fully supports I MB chip RAM** Fully compatible with 'Fatter Agnus' **E79**

**(Kickstart 1.3 and above) (not compatible with A500+)** 

# **A500 RAM Card**

**A half Megabyte RAM expansion with battery backed up clock and a free disk packed with useful software** (4 chip RAM)  $£29$ **A500 5I2K RAM Card without clock E24 16 chip RAM card with clock £24**

**16 chip RAM card without clock £19**

# **PCBBOB Disk Drive**

**al Built-in Blitz hardware copier Built-in virus blocker No annoying clicking when drive is**<br>empty **£69.95** empty

# **Dual Drive**

 $\mathbf{D}% _{T_{0}}^{T_{0}}(\theta)=\mathbf{1}_{T_{0}}^{T_{0}}(\theta)=\mathbf{1}_{T_{0}}^{T_{0}}(\theta)=\mathbf{1}_{T_{0}}^{T_{0}}(\theta)=\mathbf{1}_{T_{0}}^{T_{0}}(\theta)=\mathbf{1}_{T_{0}}^{T_{0}}(\theta)=\mathbf{1}_{T_{0}}^{T_{0}}(\theta)=\mathbf{1}_{T_{0}}^{T_{0}}(\theta)=\mathbf{1}_{T_{0}}^{T_{0}}(\theta)=\mathbf{1}_{T_{0}}^{T_{0}}(\theta)=\mathbf{1}_{T_{0}}^{T_{0}}(\theta)=\mathbf{1}_{T_{0}}^{T_{0}}(\theta)=\math$ 

**1**

**• ( 4 c h i p R A M ) E 2 9**

**i t V**

**"ss**

**r u s M o**

**, P o w e**

**k e r b**

**s u p p**

**n (**

**u**

**High spec. low power NEC** mechanism **41 mechanism Whisper quiet operation 1 Blitz copier built-in (switehable)** Virus blocker built-in (switchable) **Anti click** Power supply included **PC880E disk drive E45.95 l'C881 A500 internal drive E40 PC882 A2000 internal drive E45 520MB Slimline hard drive E299** (Amiga must be opened for simple internal fitting) **A500 Internal Anti-click board Stop that internal drive clicking E9•95**

**ci**

• Send your order to Power Computing Etd. Only 8 Railton Road, woodi'll Road Industrial Estate, Rempston, Bediord MR42 71N **Send your order to Power Com u i l i l y**

Why C.

**01" do W r**

 $e^{\lambda}$ 

**•A)**/ 5ar **e 64**

l

Power Compating SRL Italy, Via Delle Baleari, 90, 00121 Ostia Lido, Roma Pewer Computing Prance, 15 Bld Voltaire 75011, Paris France Tel (06) 5646310 (2 Mees) Fax 5646301 **left in Welled Mel Far (1) 43570169 (6 Mees)** Fax (1) 43380435 .<br>All prices include VAT, delivery and are subject to change. Specifications are subject to change without no All prices include VAT, delivery and are subject to change. Specifications are subject to change without notice, Next day delivery £4-50 (U.K. mainland only), all trademarks acknowledged. **8 Railway and Communications** 

Power Computing U.S.A., 21 South 5th Street, Suite 900, Phil. Tel 215 922 0050 Fax 215 922 0116

 $D<sub>1</sub>$ 

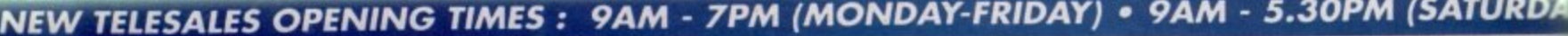

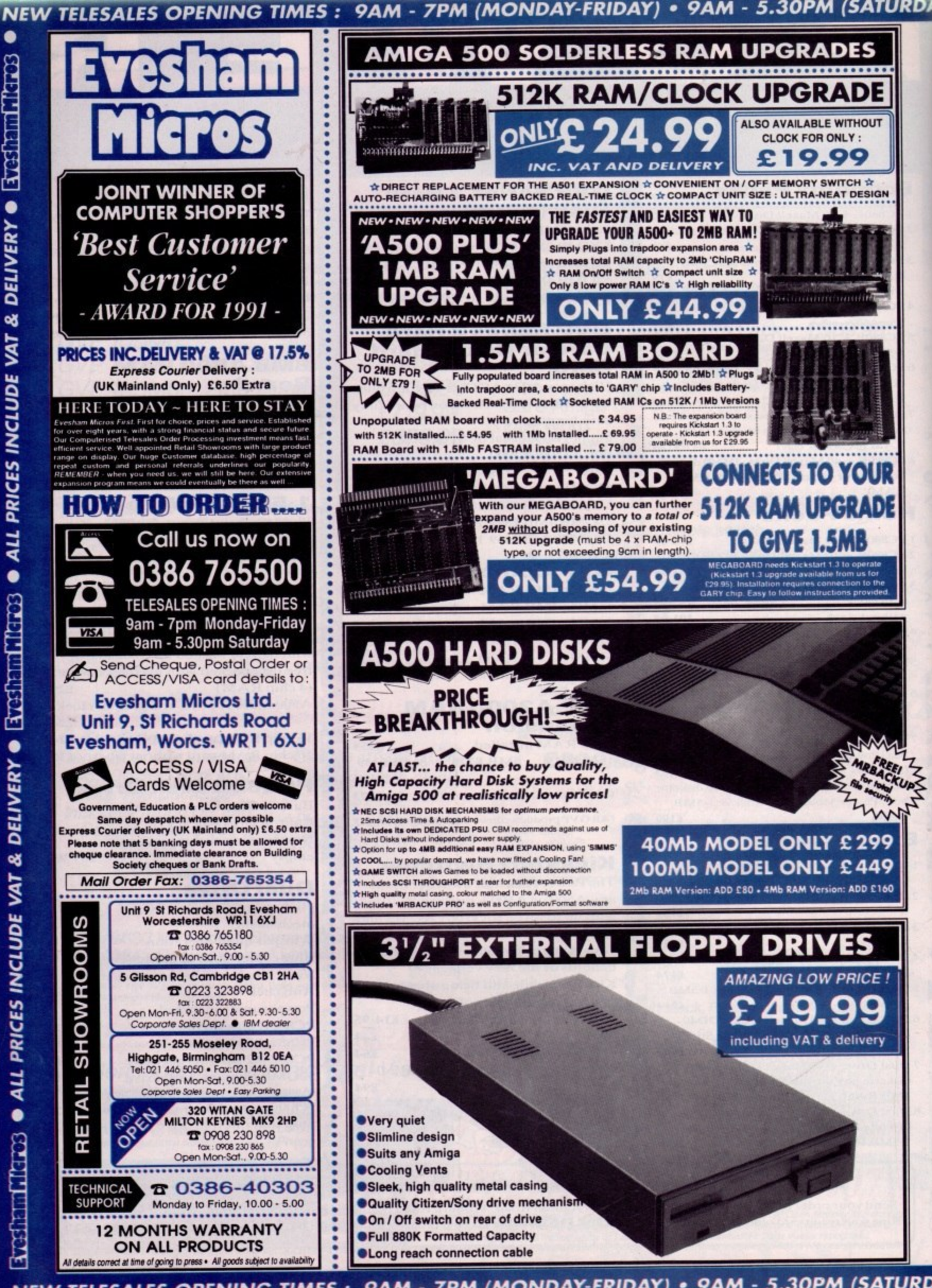

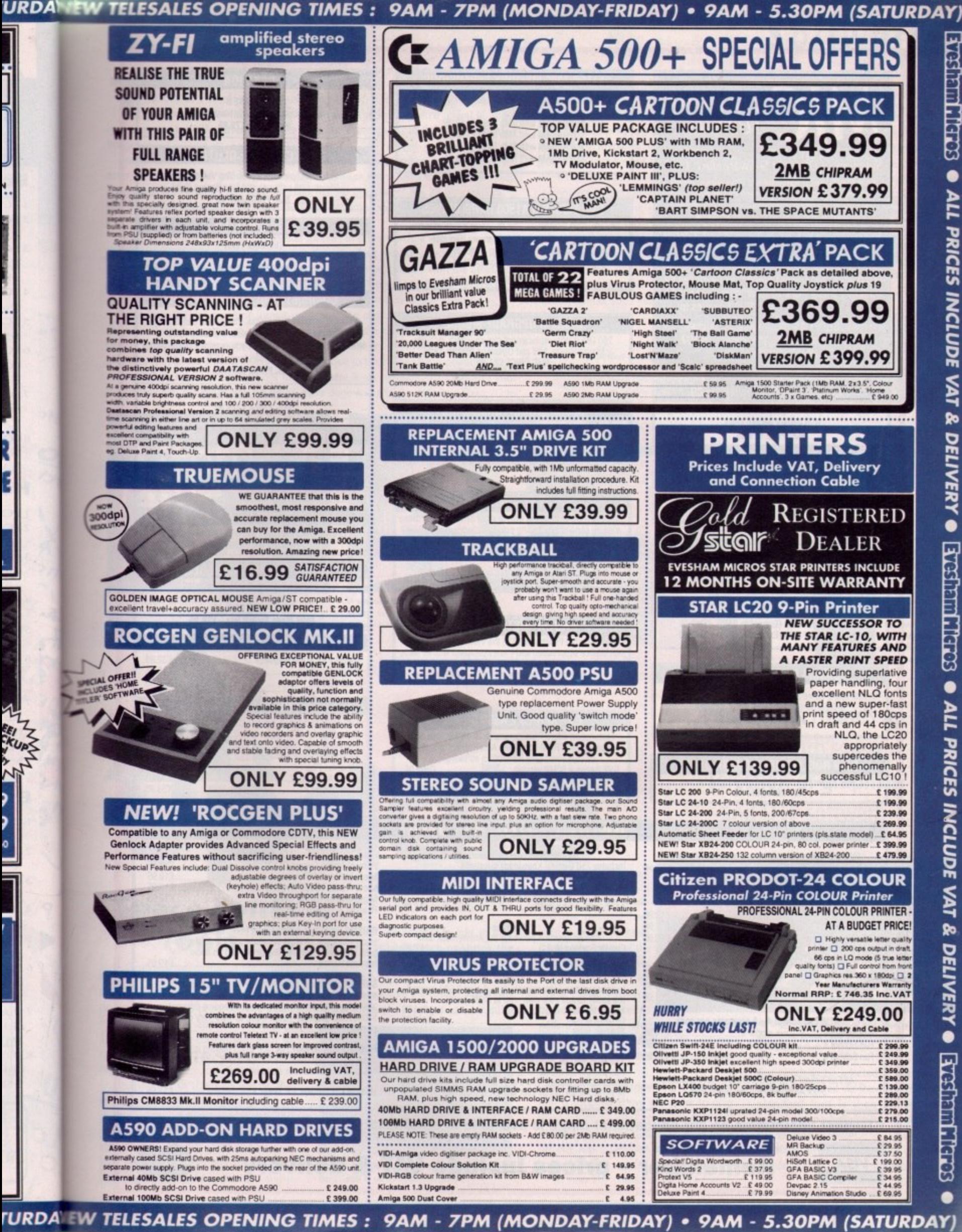

**REALTING ALL**  $\bullet$ ALL PRICES INCLUDE VAT & DELIVERY O **SOLET, LULLER SCRIP** PRICES INCLUDE VAT &

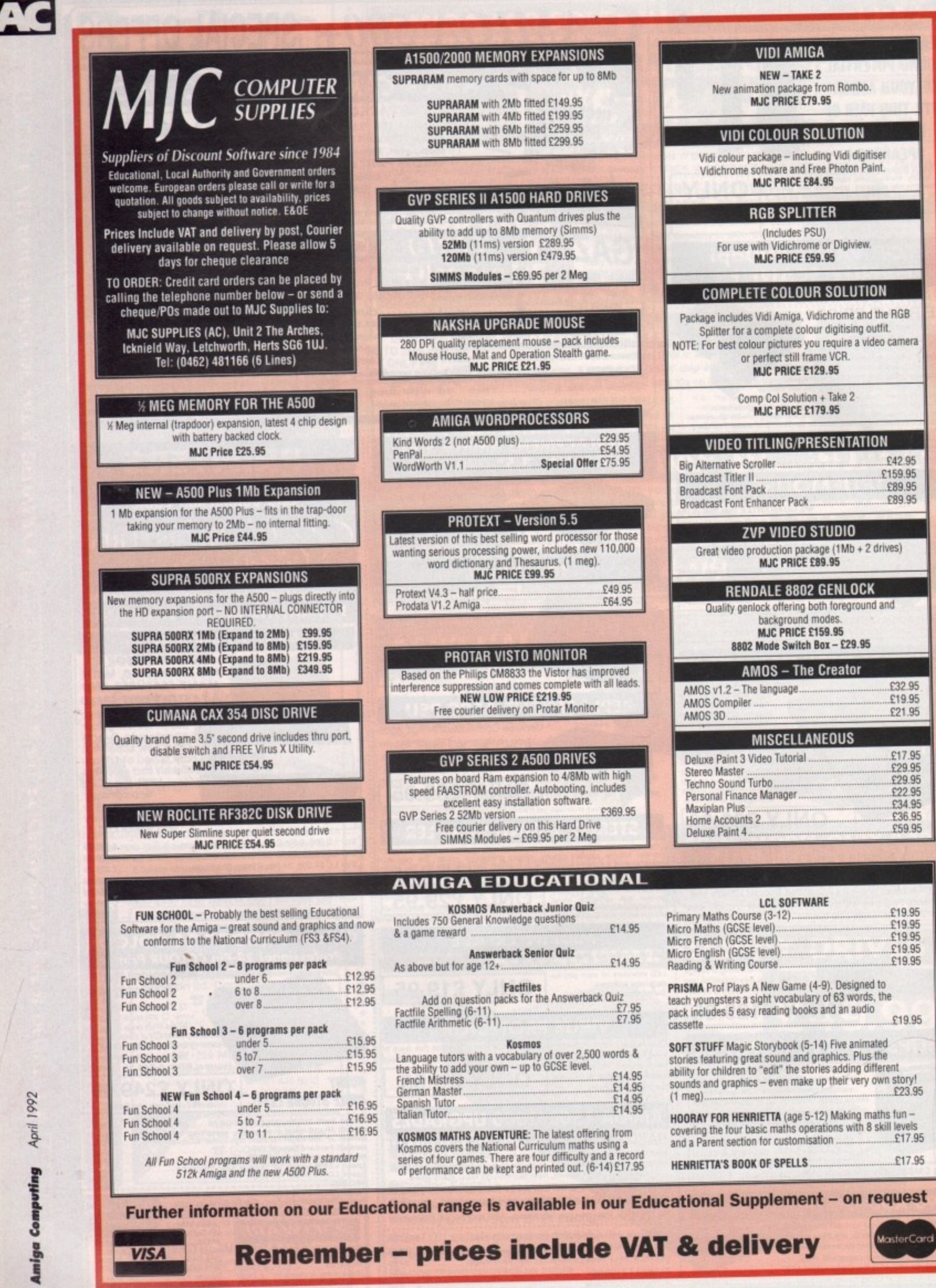

his month we'll concentrate on the virtual side of the machine's features with a look at a whole range of enhancements for the ever-growing band of ray tracers. To start things oft we'll open with the long awaited arrival ot Space Fonts, created by RGB software and distributed by those artistic aficionados, Alternative Image.

t-

acter set in both upper and lower case. As you can see from the examples, some excellent results are possible, but keep in mind that all the images are 24-bit creations. If you're working with Ham you won't achieve the same quality, but that certainly isn't t the fault of the fonts. The ten fonts in the set come in a variety of original styles and cover the entire char-

one tracer you could face investing twice in the same font - unlikely perhaps, but worth remembering. The slightly faceted look on close up can be reduced with the assistance of RaceTrace which is covered more fully below. On the other hand, you can cheat by adding a bump map to the edge of the font as in the Alternative Image example. The fonts themselves are strictly format specific. In other words, if you use more than

c the price. Each font retails at a frightening £25, and with the complete collection running to £250 it's sure to put them far beyond the means of the average punter. For the pros they may prove a good investment, simply due to their time saving potential. Aside from the one font/one format restriction, the main limiting factor is sure to be

e top priority you can do exactly what RBG have done and e<mark>mpl</mark> Fortunately for we mere financial mortals, there is an alternative. If time isn't your

DO

3D conversion program to transform a standard Amiga font into its three-dimensional counterpart.

Creating an entire character set will take a long time and it's this very commodity that puts the £25 price tag on each Space Font. RaceTrace will still set you back £99.95, but armed with it you can create as many or as few characters as you require. And of course, Race Trace isn't limited to fonts - any 2D image can be transformed into a 3D object.

In fact, with the assistance of RaceTrace your own fonts can actually be superior to the

commercial alternative, as more time can be spent removing facets within an object - examples of this can be clearly spotted in the close up of the AC image. for more details contact Alternative Image on 0533 **440041 or fax 0533 440650.**

> **A perfect example of Space** *<u>Fonts in action with both upper</u>* and lower case in six of the **available font designs**

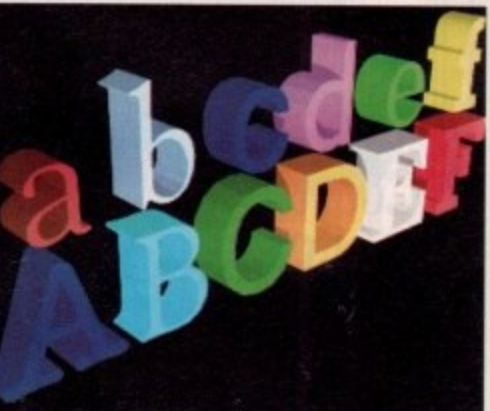

Software<sup>N</sup>

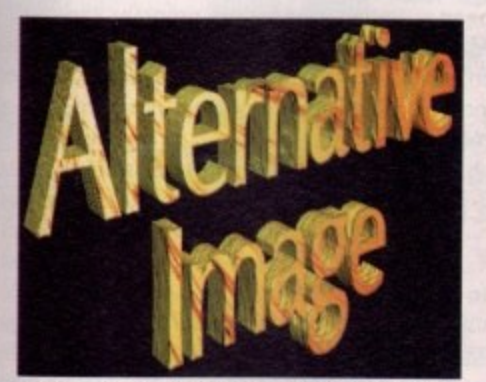

**Video trickery in action as the dream banished with a bit of bump mapping** 

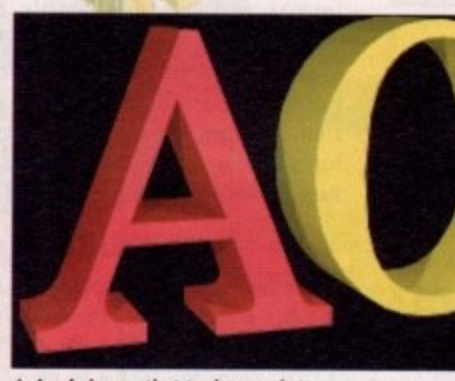

**A simple image that took seconds to** create as opposed to hours of hard **labour hack in the bad aid dayt**

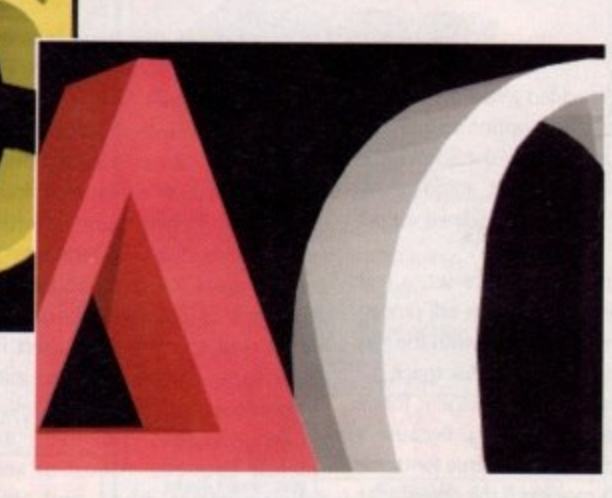

**Lip close,** spotting facets **heroines a good deal easier**

**Paul Austin rounds up** this month's new **selection of graphics and DIP software**

# **Space Font Tools**

o

Continuing in the same three-dimensional e vein, RGB software have released another program which may prove to have much more mass market appeal. Space Font Tools is released in conjunction with its r namesake to add more flexibility to the new font sets.

s Equipped with this £25 utility, the w to that - gets an impressive boost. The i program operates in two dimensions, a strange concept for a three-dimensional font editor, but it simply means that potential of any 3D font - or object come you're allowed to edit both the x and y

co-ordinates whilst the z or depth is left untouched.

As a result, it's possible to add an italic effect and either stretch or shrink the actual height and width of the font, Both effects can be applied simultaneously, and as you can see from the default and edited Amiga logo, the changes can be quite

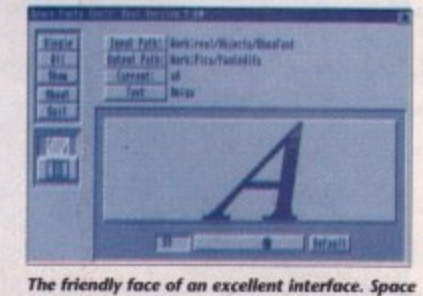

**Font Tools in all its simplistic glory** 

startling. Actually creating the desired font style is simplicity itself. Clicking on either of the two dimension selector toggles between the Italic and Stretch **options precedes**

adding the desired effect via a mouse and slider combination, Alternatively, you can type in the changes directly from the keyboard.

To see what's happening, a standard font is supplied above the slider to give you an idea of what your new font will look like. The letter in question is simply a generic representation to illustrate the applied effects.

To view any character within a font it

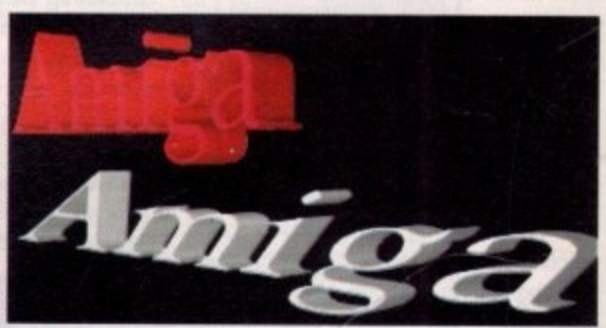

**An impressive example of just how much ddlerence Space font roof; eon make to a standard tont**

first needs to be selected as the current letter and viewed via the show icon. The standard font is then immediately replaced by a wireframe representation of the selected character.

Obviously processing each character individually would be a tedious process,

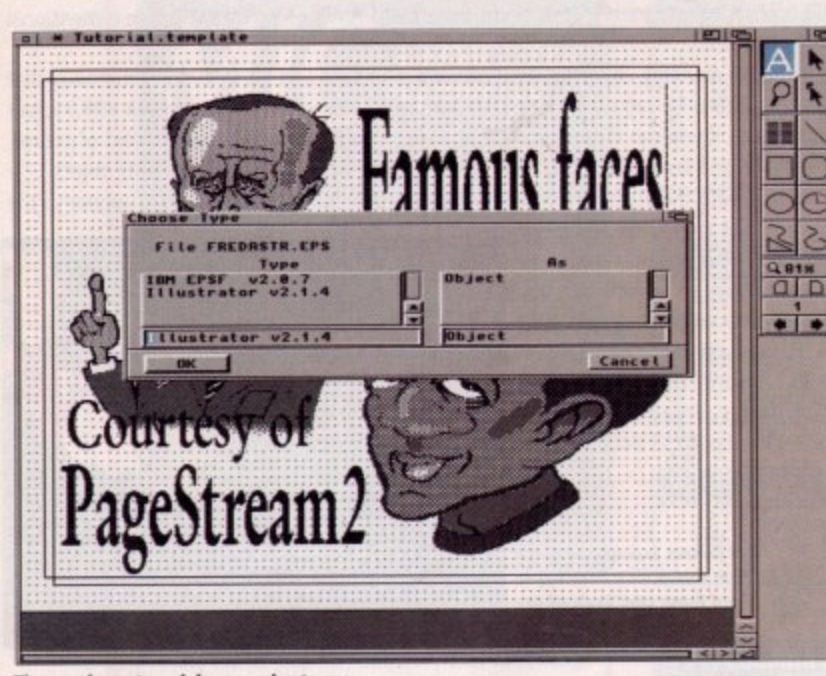

**The new import modules are a )ay ta use**

**NeSoftware** 

so RCB have kindly added a number of alternatives. The first is the option to use the same changes applied to the individual across the entire character set, automatically saving the new font to a pre-defined output path.

If you don't need the entire set, a text requester has been added which will process only the component characters with the text - very handy if you're short on disk space.

An added bonus of the package is that it isn't restricted to font editing. Because it works with obiects rather than true fonts, the program couldn't care less it the obiect actually represents a letter or not.

As a result, any object can be loaded into the editor and have its dimensions squashed, stretched and tilted as the fancy takes you. This might not be an everyday need, but it's a useful trick if you want to quickly re-model an existing obiect\_

As with Space Fonts, the accompanying editor comes in a wide variety of formats retailing at a very tempting £25 a time. For more details contact Alternative Image on 0533 440041 of fax 0533 440650.

# **PageStream 2.2**

PageStream has for a long time been ProPage's only serious challenger, and has evolved considerably since its initially disap-

pointing start. The last year alone has seen two upgrades in the form of 2.0 and 2,1, but with 2.2, PageStream seems at last to have come to its full maturity.

The user interface has always been the most annoying aspect of working with PageStream, and it is no surprise that Softlogik have given it a complete overhaul for this release. Gone are the oldfashioned looking requesters and the intensely irritating refusal to acknowledge double clicks, and **Pagestream 2.2** 

in place of all this there is a smooth, attractive, and thoroughly Workbench 2.04 look and feel.

In common with the latest versions of ProPage, P52.2 has gone for the W82.0 look like a rat up a drainpipe, leading to the full implementation of radio buttons, standardised file requesters, and a much more consistent and logical approach to requesters in general. The result is that for first time users P52.2 is a lot easier to come to grips with than its predecessors.

The changes, however, are not merely cosmetic. A host of annoying idiosyncracies, bugs, and omissions have been ironed out or put to rights and several new features added. The most enjoyable and useful of these are the import options and the font conversion utility supplied with the disks.

The Ascii text import module has been improved for greater compatibility with Mac and PC-style Ascii text, there's a new Encapsulated Postscript (EPS) importer with direct support for Adobe Photoshop files, giving the user full access to the masive range of Mac clip art floating around out there, and you can now preview TIFF files before importing them.

In addition, the existing modules have been greatly improved so that there should be none of the problems earlier releases suffered when importing

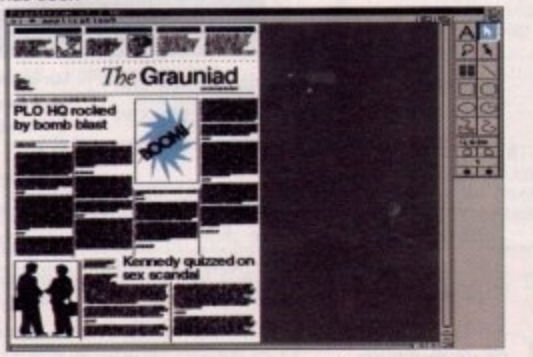

Anything from flyers to newspapers can be created with

# **TVpaint arrives on the IV-24**

After another call to The Amiga Centre Scotland's Martin Lowe, it's been confirmed that an Amiga 24-bit paint package is on its way for the IV-24. The final touches are still being added but Martin already has a prototype of Wpaint v1,6, often regarded as the machine's top paint package, for the board.

It should be with me by the time you read this, so tune in next month for the first look at what the IV-24 has been waiting for,

ProDraw clips, for example. With the improvements and new options and the font converter, PageStream is about the **most flexible of the current crop of Amiga DTP packages in this respect.**

Font conversion is simplicity itself. MS-DOS PostScript fonts can be used directly if ported to the Amiga using a CrossDOS type utility, but those used on Macintoshes are in a slightly different format and have previously been unavailable to Amiga owners. As Macs have possibly the largest selection of fonts you're ever likely to find, the inclusion of a font converter to port Mac fonts across to the Amiga for use in PageStream cannot be over-praised.

### **Converting**

To convert a font, simply save it to an AFE disk and get it onto the Amiga using CrossDOS, or port it directly with Mac-2-DOS. Once the font is in memory or on your hard drive, you run the printer fonts file through the converter, which takes just a couple of seconds, and the font is ready to use. You'll still have to buy the fonts of course, but you'll have a great many more to choose from.

Users of high-end HPGL plotters will be pleased to see the introduction of an HPGL driver. This means that PageStream can be used to produce high quality signs, drawings, and precision-plotted output in the form of drawings or complete sign templates when used with the correct plotter/sign cutter. This alone could give the package a whole new market.

Hottinks support is the last major inclusion. This new system aims to provide an idiot-proof rival for ARexx in that any program with HotLinks support can "publish" its IFF or Ascii files and any other compatible program can "subscribe" to the file, When the file is updated, HotLinks automatically updates the file in every other program using a copy of it.

**This means you can touch up your** DTP graphics from another program or edit a PageStream Ascii file to the correct column length without having to do it in the DTP environment. When the graphic or file is updated, your PageStream page is automatically updated at the same time. We'll be covering this exciting new development in later issues and lining up P52.2, ProPage 3.0, and Saxon Publisher 1.2 an a DTP battle-of-the-giants, so keep your eyes peeled.

**PageStream 2.2 is much more than** just a skin job. It is a well-considered and solid improvement over 2.1. Registered users will be receiving their free updates as we go to print. Users of other packages are advised to give PageStream another look.

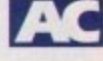

# **Now for the bad news**

**If you're regular to the update pages you're probably well aware of the imminent** release of G2's Imagic paint package on the IV-24. Unfortunately for IV users the **deal has fallen through.**

**During a conversation with GZ's Greg Hollidge, it soon became apparent that G2 don't feel It would be in their interest to support the board.**

**After eliminating technical difficulties the obvious question was why they felt the need to pull out of the project After putting this point to Greg it appears that it's purely a matter of speed. As anyone who either owns or has read our review of the IV-24 will know, speed isn't the system's strongest point - especially concerning the rather disappointing Macro paint package.**

**Apparently the speed problems are caused because of the board's approach to image transfer. Unlike other systems, the IV•24 doesn't supply its output direct to** the monitor - first it passes through the onboard flicker fixer which contains a res**ident library that converts the raw data from the board into a suitable display format. The actual image data is transferred in either four six bit or eight four-bit blocks.**

**As a result, processing is significantly slower than other frame buffers, which is the primary reason for some of Macro Paint's idiosyncrasies when updating the screen. According to both Greg Hollidge and The Amiga Centre Scotland's Martin Lowe, the update limitation is unavoidable due to the architecture of the board. As a result, IV users will simply have to console themselves with the rest of the** card's built-in abilities.

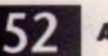

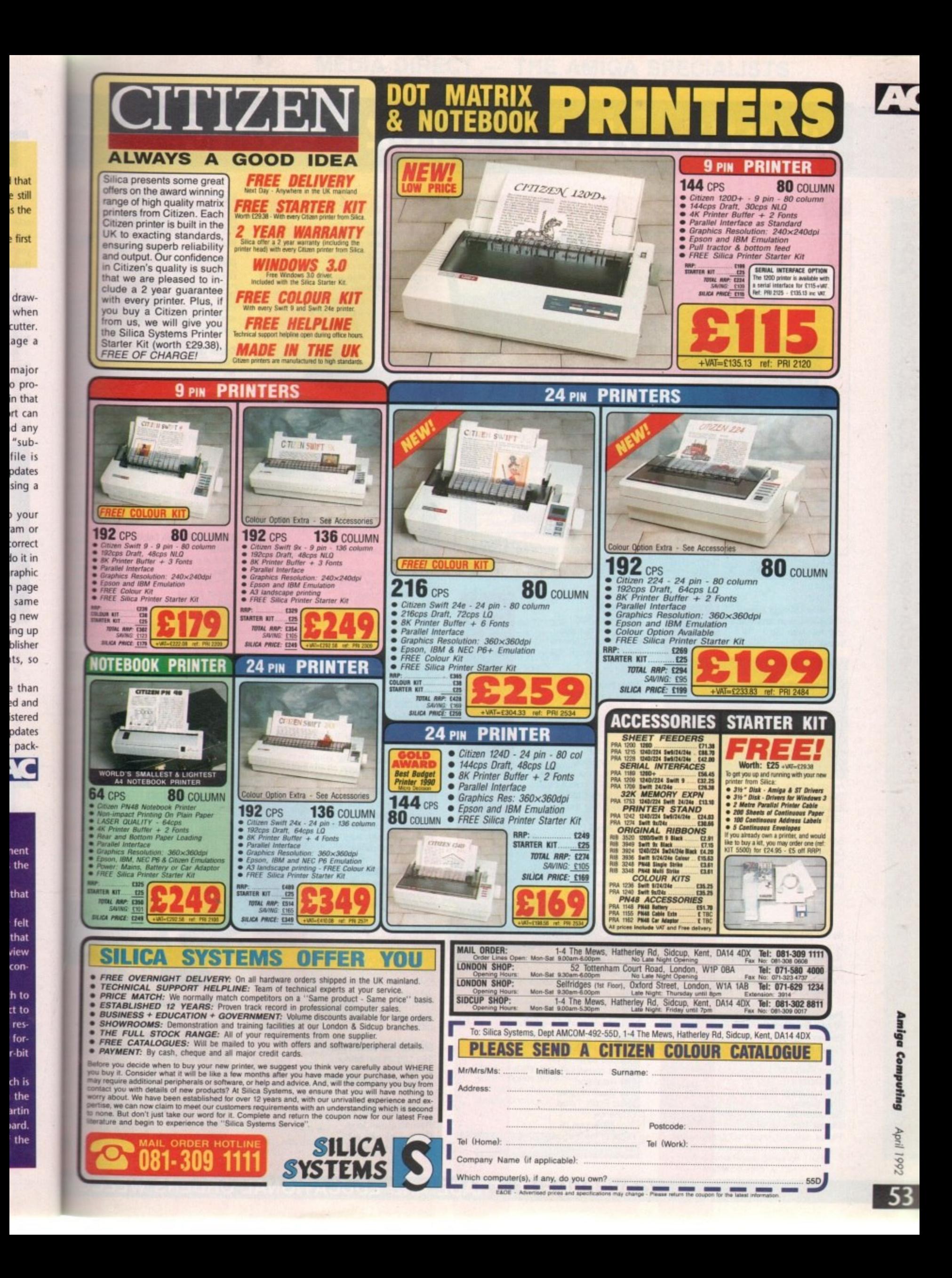

# **Media Direct 0782 208228**

# AMIGA 500 PACKS

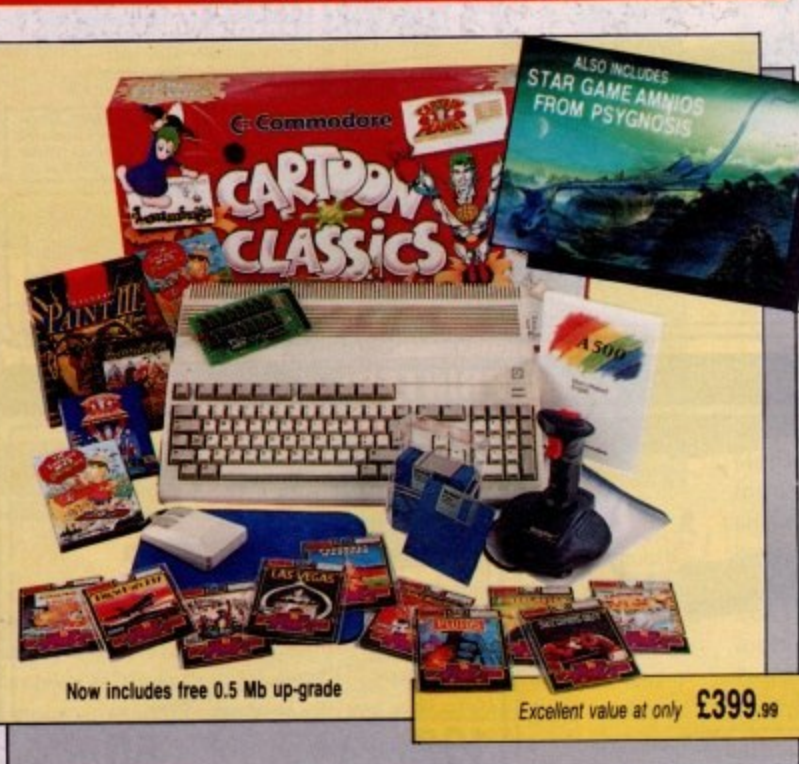

All our Amiga's are UK specification and come complete with the following:

### Amiga Pack 1 (Classic Pack)

512K random access memory<br>Built-in disk drive 4096 colour graphics 4 channel stereo sound Kickstart 1.3 Workbench 1.3 Extras 1.3 and tutorial disk Amiga mouse TV modulator Power supply unit A500 keyboard

**Bart Simpson** Captain Planet Deluxe Paint III. and 'game of the year Lemmings

### We also give you:-Mouse mat and pocket

dust cover, 10 blank disks and box, Quickshot Python, 1 joystick.

### Plus 10 more Great Games

Football Manager Hotshot Las Vegas Flight Path 737 Fireblaster Karting Grand Prix Thai Boxing Seconds Out Mouse Trap Plutos

Amiga Pack 2 (Classic Pack Plus) As Pack 1 but also includes the Cumana CAX354 external disk drive

Amiga Pack 3 (Classic Printer Pack) As Pack 1 but includes the Star LC200 full colour printer

Amiga Pack 4<br>(The Ultimate Pack) As Pack 1 but includes Star LC200 colour printer<br>plus Philips CM8833/II stereo colour monitor

### Amiga Pack 5 (Educational Pack) As Pack 1 but includes a selection of educational

software. Spell Book (ages 4-9) Things to do with words (ages 5-12) Things to do with numbers (ages 5-10) Let's spell at the shops  $(ages 4-10)$ Let's spell at home  $(\text{ages } 4-10)$ Let's spell out and about (ages 4-10) Puzzle Book 1 (5 to adult) Puzzle Book 2 (5 to adult)

### Amiga Pack 6 (Gamers Pack)

As Pack 1 but also includes some of the hottest games: F29 Retaliator. F19 Stealth Fighter Lotus Esprit Turbo Challenge, Swiv (Silkworm II). Flight of the Intruder

# **PRINTERS**

All our printers are UK specification and are covered by a 12 months warranty. All the prices include a printer lead and a tailored dust cover

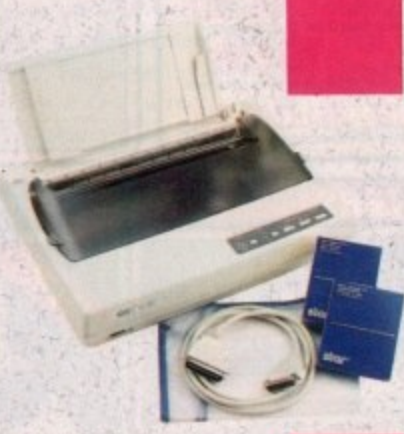

Star LC-20 A popular low cost Mono Print Multiple font options from front panel Excellent paper handling tacilities Simultaneous, continuous and single sheet stationery<br>240x240 DPI graphics

£149.95

£214.95

£204.95

£249.95

**Star LC 24-10** 24 Pin Version of LC10 Excellent letter quality print 360x360 DPI graphics 8 resident fonts Additional font cartridges available

£454.95

£604.95

£834.95

£499.95

£479.95

Star LC200 Colour Printer An excellent value for money Colour Printer 240 DPI 9 pin colour Front panel pitch selection Push/pull tractor feeds Reverse paper feeds 16K buffer 8 resident fonts Supplied with colour and mono ribbons Front panel programmable Paper park with auto single sheet loading

Star LC24-200 Mono Printer 80 column dot matrix printer<br>7K buffer expandable to

 $39K$ 10 resident fonts Paper park with auto single sheet loading Supplied with mono ribbon Faster than LC24-10 Extra font cartridges available

Front panel pitch selection Programmable from front panel

Star LC24-200 Colour Printer 360 DPI 24 pin colour printer 30K buffer expandable to

62K 10 resident fonts Front panel pitch selection Reverse paper feed Paper park with auto single sheet loading

Supplied with colour and mono ribbons Front panel programmable Extra font cartridges available

### Ciizen 120D +

A very popular low cost mono printer centronics/ RS232/CBM 64 serial. Please specify interface when ordering (two year warranty)

£14

£204

£22

### Citizen 124D 24 pin Mono Printer

8K buffer expandable Push and pull tractor feeds 3 fonts with excellent letter quality (two year warranty)

### Citizen Swift 9 pin Colour

Printer 8 K buffer 240x240 DPI colour graphics Push and pull tractor feeds Excellent print quality (two year warranty)

Citizen Swift 24 pin Colour

Printer European Printer of the Year 1990 24 pin version of the 9 pin colour printer 360x360 DPI colour graphics Push and pull tractor feed

# **PERIPHERALS**

We stock a large range of peripherals, all of the highest quality. If you can't see the one you require please give us a call to see if we stock it.

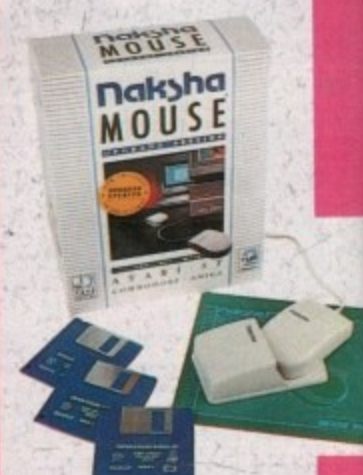

### Mice and Trackballs

Naksha Upgrade Mouse Amiga/Atari switchable Simply the best 280 DPI resolution Ergonomic design Smooth precise operation 2 years guarantee Free mouse mat Free mouse pocket Now includes Operation Stealth from US Gold Only

622

**GOVERNMENT, TRADE AND EDUCATIONAL ORDERS WELCO** 

# **MEDIA DIRECT - THE AMIGA SPECIALISTS**

# Mega Deals, Multi-Choice

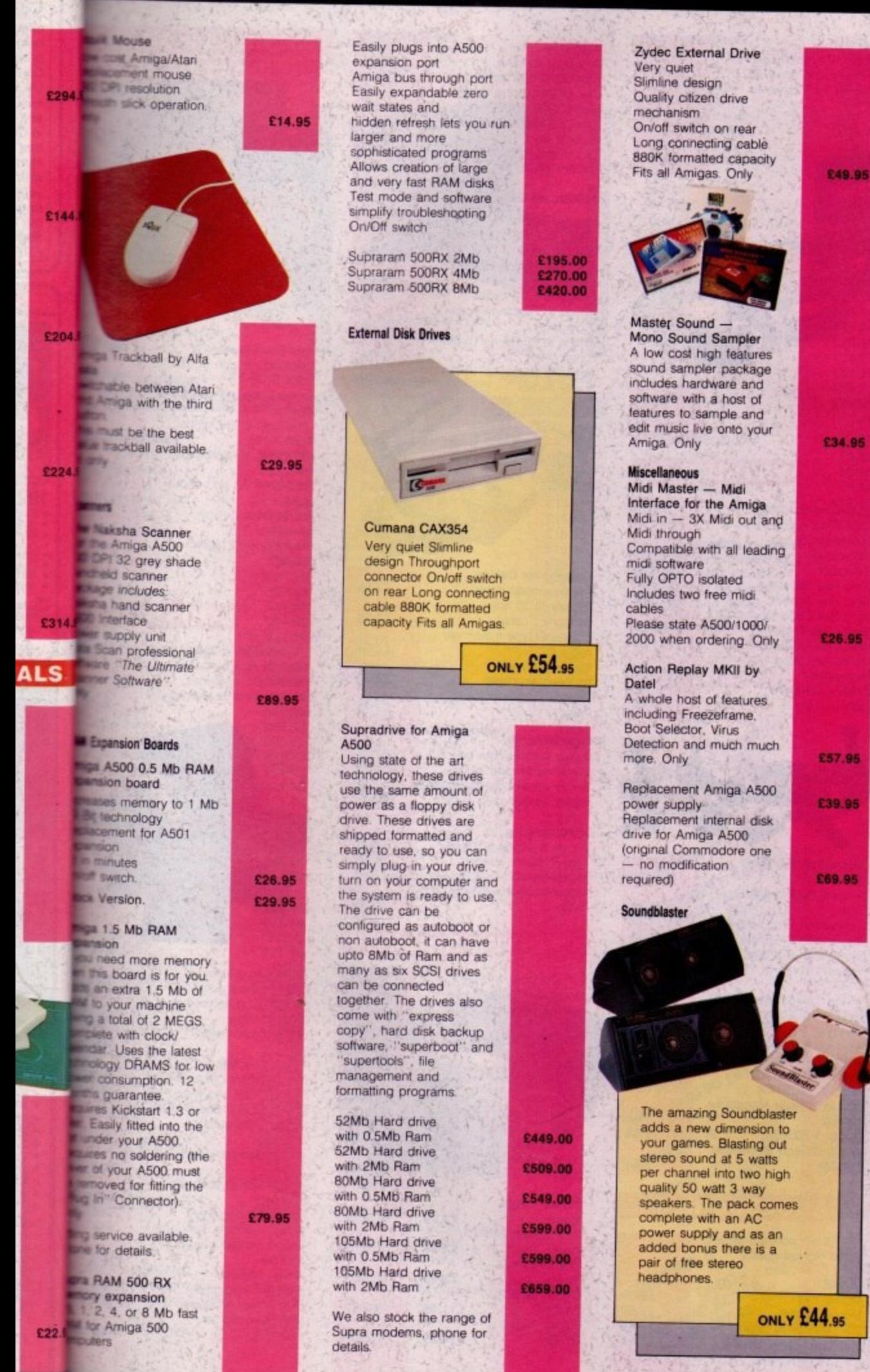

### **DISKETTES** Amazing Offers on<br>3.5" DSDD KAO BULK **DISKETTES** 25 DSDD 135 tpi<br>50 DSDD 135 tpi<br>75 DSDD 135 tpi £11:95 £21.95<br>£31.95 100 DSDD 135 tp £37.95 200 DSDD 135 tpi E71.95<br>£169.95 500 DSDD 135 tpl 1000 DSDD 135 tp £309.95 All 3.5" disks are supplied with labels and are 100% error free. 2 for 1 guarantee. **Rainbow Diskettes** Red, green, yellow. orange, black, white. Colours and quantity of your choice. 3.5" DSDD Disks 25 DSDD 135 tpi £13.75 50 DSDD 135 tpi £26.45 100 DSDD 135 tpi £44.95 200 DSDD 135.tpi £84.95 **3.5" DSDD SONY BULK DISKETTES** 25 DSDD 135 tpi £13.45 50 DSDD 135 tpi £23.95 100 DSDD 135 tpi<br>200 DSDD 135 tpi £42.95 £81.95 500 DSDD 135 tpi £189.95 1000 DSDD 135 tpi £349.95

### Remember!! Remember!! Remember!! We only supply top quality<br>diskettes. Our 3.5" diskettes are<br>manufactured by KAO and our 5.25" diskettes are manufactured by ATHANA

We do not sell substandard diskettes from the Far East

# **MONITORS**

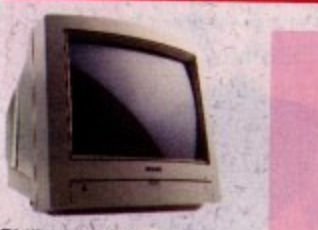

Philips CM8833/II Stereo Colour Monitor All our monitors are of UK specification, are covered by a 12 month warranty and come complete with a connecting lead

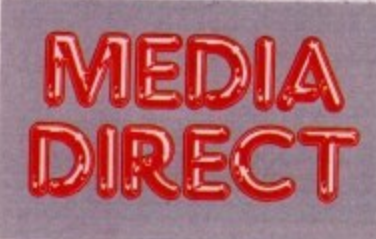

£244.95

Media Direct Computer Supplies Ltd Unit 3 Railway Enterprise Centre Shelton New Road, Stoke on Trent Staffordshire ST4 7SH

# **MEDIA DIRECT — THE AMIGA SPECIALISTS**

# **Media Direct 0782 208228**

# **DISKETTE STORAGE BOXES**

All our storage boxes come with anti static lid, two keys and dividers where applicable

3.5" 100 capacity box

3.5" 80 capacity box<br>3.5" 50 capacity box

3.5" 40 capacity box

5.25" 100 capacity box

5.25" 50 capacity box

Deduct £1.00 from above

box price if purchasing a

quantity of diskettes.

(Min 25 disks)

5.25" or 3.5" 10 capacity boxes

**Stackable Storage Boxes** 

for the person who

of disks to store

Posso Box

can be stacked

The Posso box holds<br>150 3.5" diskettes or<br>70 5.25" diskettes and

horizontally or vertically

**Bulk Storage Box** Ideal for bulk storage of

diskettes

 $3+$ 

 $5 -$ 

Please state 3.5" or 5.25" version when ordering

diskettes, each box can hold upto 250 3.5"

requires an alternative to

the standard style box or

who has a large number

These boxes are ideal

5

 $10^{-1}$ 

Offer

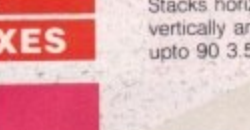

£5.95

 $£5.4$ 

£4.95

£4.45

£5.95

£4.9

£0.95

£4.50

£16.45

£22.95

£21.95<br>£20.95

 $3$ 

 $5 +$ 

**Banx Box** Stacks horizontally and vertically and can hold<br>upto 90 3.5" diskettes

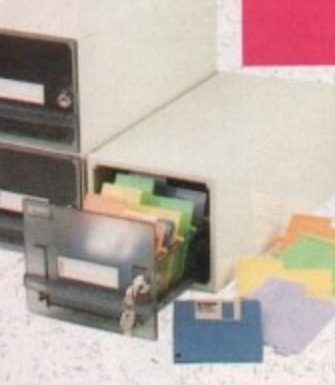

£9.00 £8.50 £8.00

£9.95

£10.95

£10.95

£13.95

£14.95

£15.95

£12.95

£14.95

£14.95

£11.95

£13.95

£11.95

£11.95<br>£13.95

£13.95

£13.95

£9.95

£9.95

£6.95

£8.95

£13.95

**TBA** 

**TBA** 

**TBA** 

**TBA** 

TBA

 $2.50$ 

£1.50 £1.95

£1.95

**JOYSTICKS** 

Speedking Standard Speedking Autofire Speedking Sega Megadrive Navigator Sting Ray Standard Sting Ray Autofire Sting Ray Sega Megadrive. Manta Ray Standard Manta Ray Autofire Manta Ray Sega Megadrive Zipstick Standard Zipstick Autofire

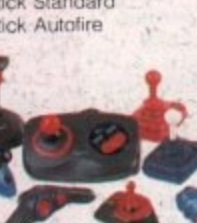

Competition Pro 5000 **Black** Competition Pro 5000 Clear Competition Pro Glo Extra<br>Competition Pro Extra Competition Pro Star Python 1 Turbo III  $(CS137F)$ Python 3 Sega Megadrive<br>Apache 1 (QS131)<br>Flightgrip 1 (QS129F)<br>Maverick 1 (QS138F) Chimera 3 Sega Megadrive (QS140) Intruder 1 (QS149)<br>Intruder 3 Sega Megadrive  $(OS150)$ Aviator 1 (QS155) Aviator 3 Sega Megadrive  $(QS156)$ 

# **ACCESSORIES**

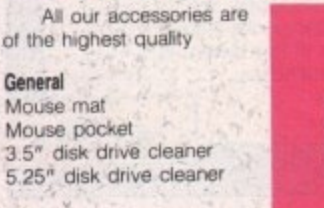

Atari-dust cover Amiga dust cover Star LC10 dust cover<br>Star LC24-10 dust cover Star LC200 dust cover Star LC24-200 dust cover 2 piece printer stand Tilt 'n' turn monitor stand Manitor plynth

£3.95

£3.95

£5.95

£5.95 £5.95

£5.95

£5.95

£12.95

£19.95

£9.95

£9.95

£9.95

£9.95

£9.95

£9.95

£7.95

£7.95

£7.95

£7.95

£7.95

£12.95

£12.95

 $E22.95$ 

£6.95

£6.95

£12.95

£5.95

3.25

 $16.75$ 

 $2.25$ 

 $(4.75)$ 

19.25

22.25

13.75

4.80

4.80

4.80

53.75

53.75

### **Switches and Cables**

**Monitor Cables** Amiga to CBM 1084S monitor cable Amiga to Philips CM8833 cable Amiga to scart cable Amiga to Hitachi/Granada

7 pin din Amiga to multisync 15 pin 3 row plug<br>Amiga to multisync 15 pin 3 way socket

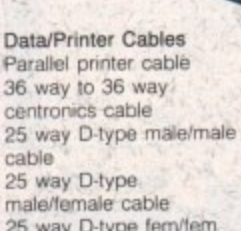

male/female cable<br>25 way D-type fem/fem cable

### Data Switches

2 way parallel data switch 2 way serial data switch 3 way parallel data switch 4 way parallel data switch

### Miscellaneous

Amiga 4 player adapter Atari 4 player adapter Mouse/joystic<sup>1</sup>: switcher Mouse/joystick extender cable

**PRINTER RIBBONS** 

We stock a large range of ribbons. If you can't see your particular<br>type listed then please phone us for a quote.

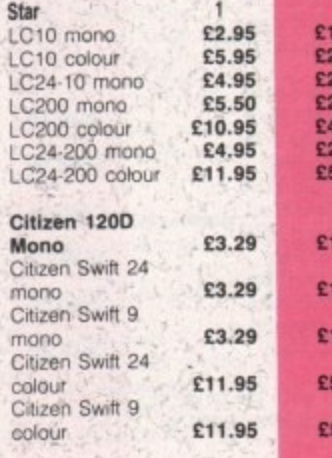

# **EDUCATIONAL SOFTWARE**

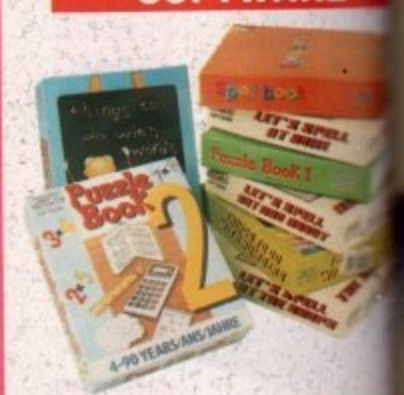

Spell Book (ages 4-9) Things to do with words  $\langle \text{ages } 5.12 \rangle$ Things to do with numbers (ages 5-10)<br>Let's spell at the shops (ages 4-10) Let's spell at home (ages  $4 - 101$ Let's spell out and about  $(ages 4-10)$ Puzzle Book 1 (ages 5-adult) Puzzle Book 2 (ages 5-adult)

**BOOKS** 

**C17** 

 $611$ 

 $f11$ 

 $E11$ 

£32

£18

£18

£32

£18

£18

£8.

£18.

£27

£12<br>£14

£32

£32

£32

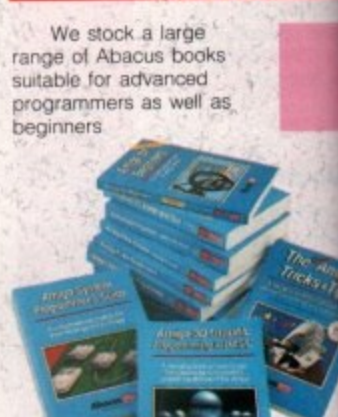

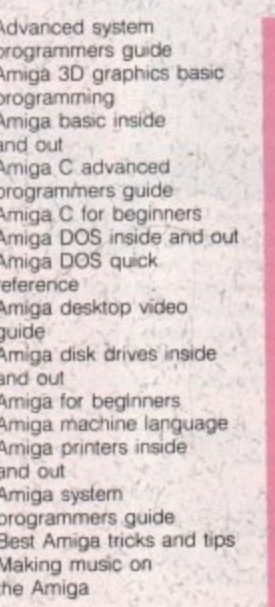

F<br>Ax <u>u</u> **NO2**  $\frac{0}{N}$ 0<br>2<br>2<br>2 **281506** 

# Quality and Value Direct to You

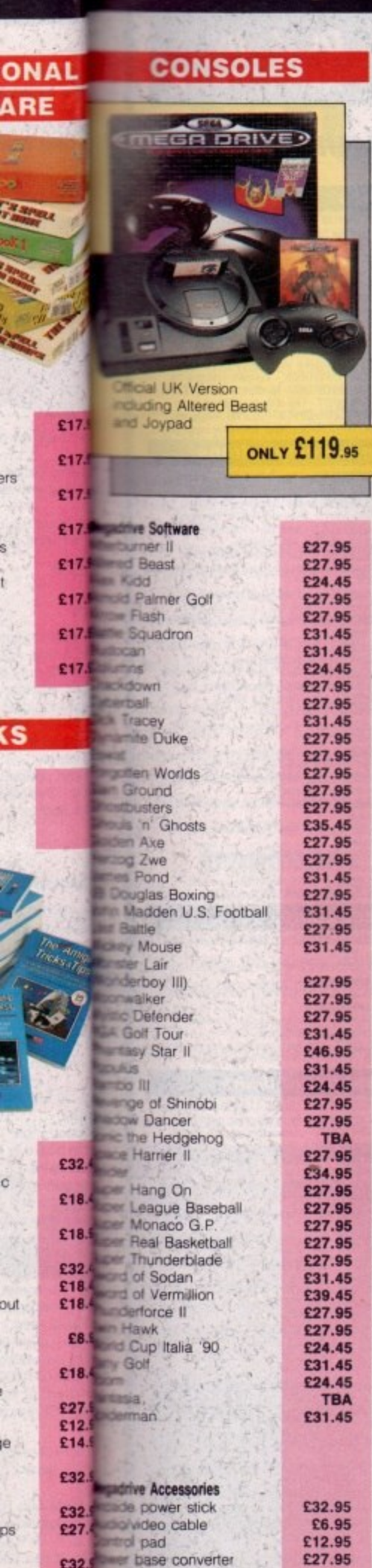

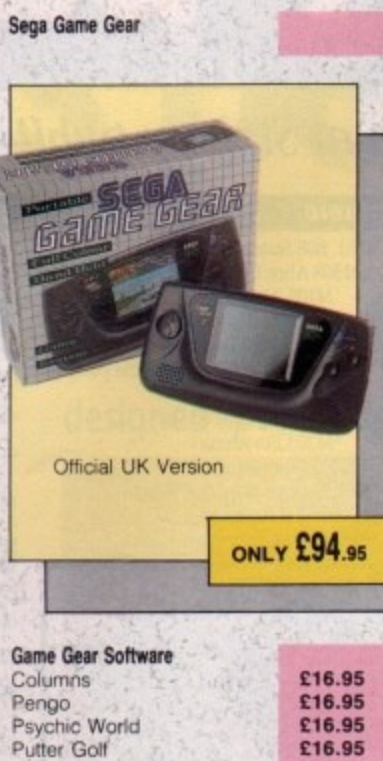

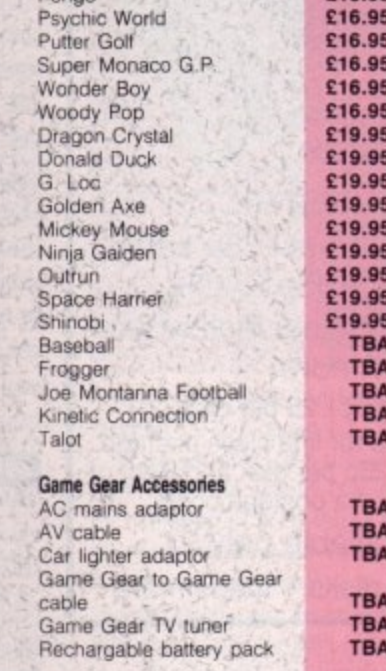

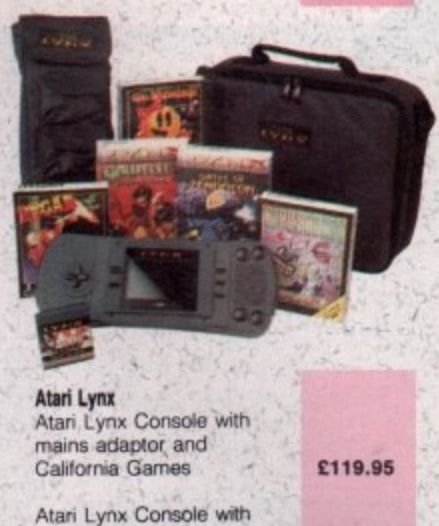

mains adaptor

Atari Lynx Console

MS Pacman Ninja Gaiden Pacland Paperboy Rampage **Road Blasters** Robo Squash Rygar Shanghai Slime World Turbo Sub **Warbirds** Xenophobe Zaylor Mercenary **Atari Lynx Accessories** Car Lighter Adaptor Sun Screen Carry Pouch Kit Bag

**Atari Lynx Software** 

Blue Lightening<br>California Games

**Chess Challenge** Chips Challenge

Gates of Zendocon

Electrocop

Gauntlet III

Klax

A.P.B. Blockout

It's not possible to list all Console Software as we hold large stocks. Please ring for latest releases and prices.

Mains Adaptor

# **THIS MONTHS SPECIALS**

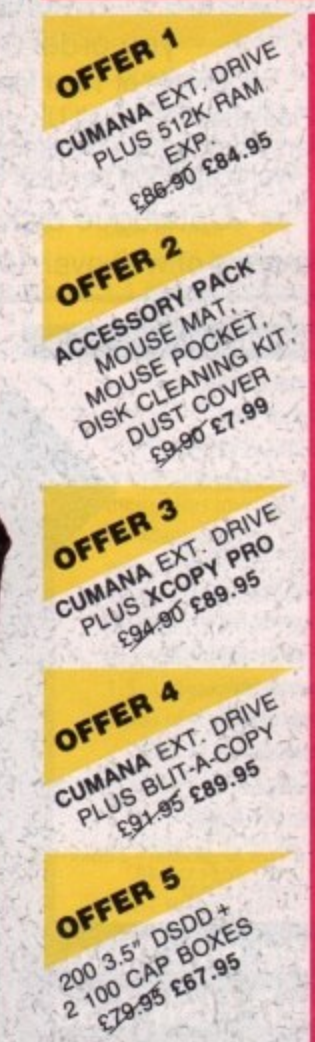

LOU UNT EBUAS

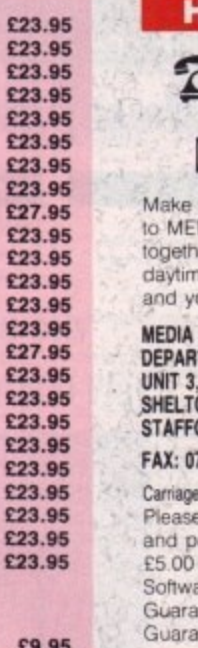

£6.95

£9.95

£14.95

£12.95

DIA DIRECT, Please send this er with your name and address, le telephone number if possible our order requirements, to:-DIRECT COMPUTER SUPPLIES LIMITED

cheques and postal orders Payable

**OW TO ORDER** 

 $\boxtimes$  BY POST

0782 208228

**TMENT 65029** RAILWAY ENTERPRISE CENTRE ON NEW ROAD, STOKE ON TRENT **ORDSHIRE ST4 7SH** 782 281506

**INSTE** 

charges add £3.35 per order for postage acking.

for orders over £150.00 are and cartridges £1.25 per item nteed TWO Day delivery £6.95 nteed NEXT Day delivery £9.00

Remember!!! Remember!!! Remember!!! Media Direct are a well established company with a reputation for its quality and service. A point to consider before purchasing your computer goods. So why not buy from us and put our reputation to the test

All stocks, offers are subject to availability and to<br>being the latest advertised packs and prices. (Pack details may vary from time to time). E&OE

# **HOW TO FIND US**

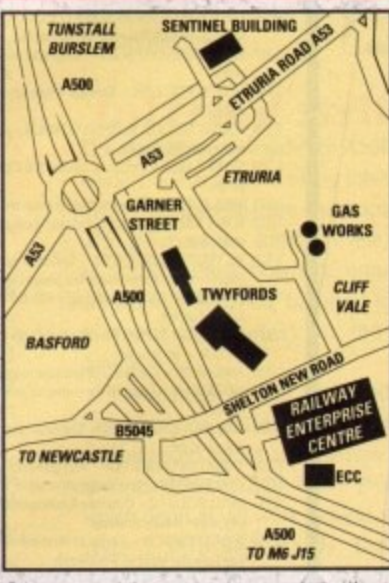

Come and visit our showroom where these and many other products are on display

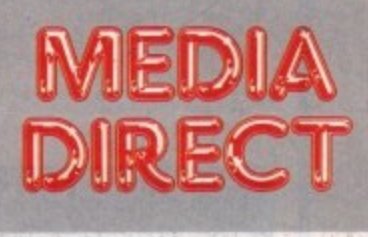

Media Direct Computer Supplies Ltd Unit 3 Railway Enterprise Centre Shelton New Road, Stoke on Trent Staffordshire ST4 7SH

# **GOVERNMENT, TRADE AND EDUCATIONAL ORDERS WELCOME**

£94.95

£74.95

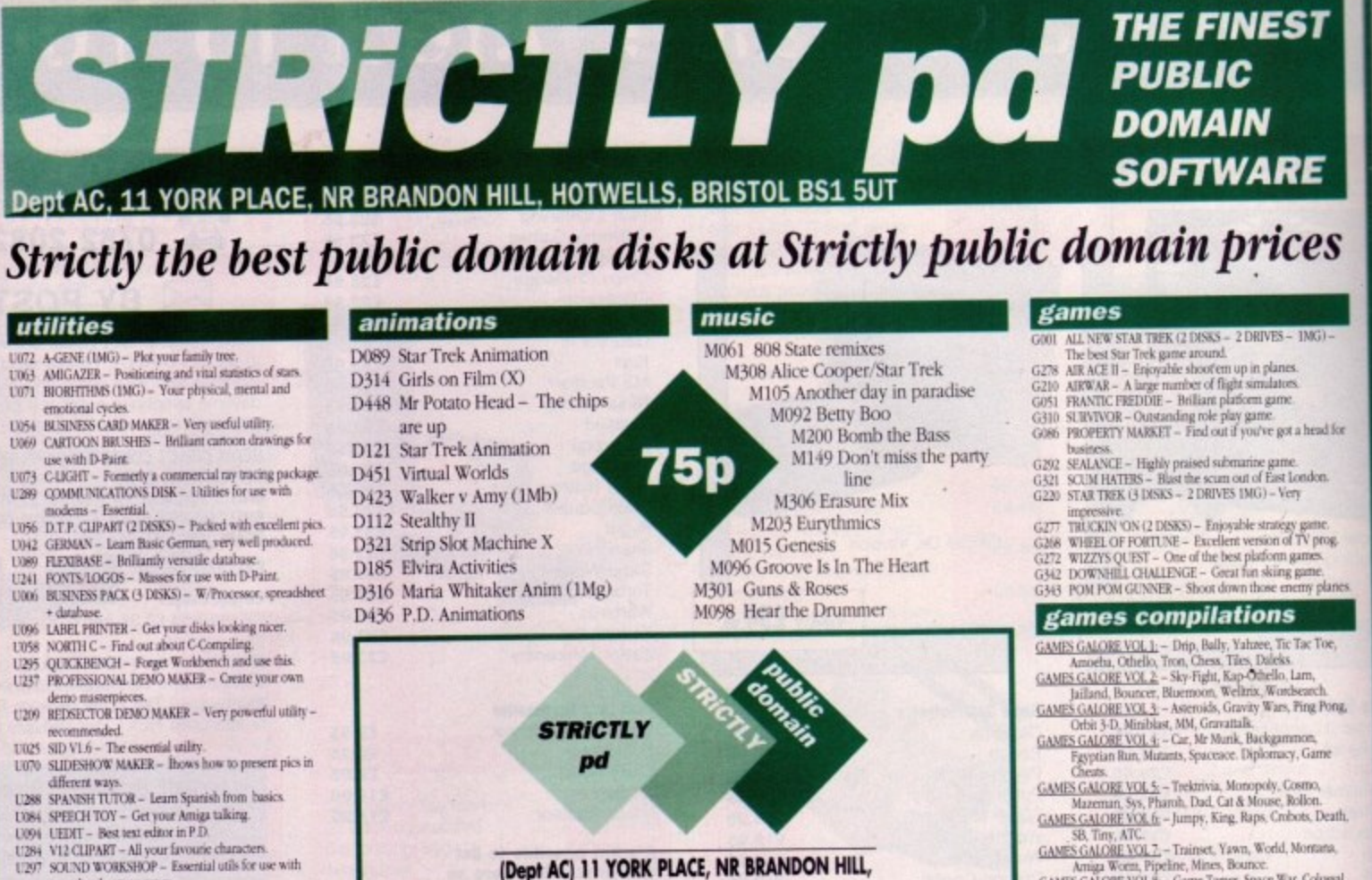

(Dept AC) 11 YORK PLACE, NR BRANDON HILL, HOTWELLS, BRISTOL BS1 5UT

La Cheques/P.O's payable to STRICTLY PD EFF Buy 30 or more disks for just 75p each For Over 21 disks ONLY 85p EACH **Extracke the 11+... only 99p** per disk when you order 11 or more!

as Orders of 10 or less pay £1.25 per disk Fire Please add £1 to all UK orders for first class postage. Orders from Europe please add 25p per disk and Rest of World add 50p per disk for extra postage costs.

ar Catalogue disk available only £1

Reviews of well over 1000 disks + loads more

### slideshows

D129 Maria Whitaker (X)

D413 Perverse Slideshow

D435 Rambo Slides

D170 Girls of Sport

D444 Terminator II

D303 Saucy Postcards

D269 Simpsons

D313 Paradise Picture Show (X)

D130 Sam Fox

- urga uses<br>
US23 RSI VECTORINALL EDITOR Brilliamly easy and<br>
effective editor for use with Red Sector Demo Maker.<br>
US24 HARD DISK UTILS Useful utils with full documents D462 Invisible World
- $\begin{array}{c} \text{RSDM}=\text{get }k\text{ now}^t\\ \text{U326} \quad \text{AMGAFOX}=\text{The first DTP package to emerge in P.D.} \end{array}$
- U327 MESSYSID II Updated file converter program very<br>effective. U328 SOZOBAN C' COMPILER - The most comprehensive

sound<br>mcker type progs. <br>  $\label{eq:1}$  SCENE GENERATOR  $-$  Create landscapes with fractals.

U281 MED V3.1 - Get creative with your samples.<br>U312 MANDLEBROTS - The best Mandlebrot disk around.

U313 AQUARIUM - Find out whats on Fish Disks (1-470).<br>U313 AQUARIUM - Find out whats on Fish Disks (1-470).

 $\begin{tabular}{l} \textbf{L315} \textbf{ LEED VI.0}-\textbf{Eacht } \textbf{util} \textbf{ for use with D-Paint 3.}\\ \textbf{L315} \textbf{ THE FINAL FRONNITB (2 DISK5)-Magnetic giving} \\ \textbf{info + loss more on Star Trek - very good.}\\ \textbf{L315} \textbf{ LITIAATE EORS} - \textbf{lactudes from Lab, from Master & & \\ \end{tabular}$ 

Icon Meister - splendid disk.<br>U316 ENHANCED NOISE TRACKER COLLECTION - Make

some noise with this essential sound disk.<br>U317 HOME BUSINESS PACK 2 - Keep your bank account in

U318 SYSTEM TEST DISK - Find out whats wrong with your

with over 300 samples.<br>US20 SUPER C DISK - Details of annund 150 C commands &

progs.<br>
U321 SUPA FONTS - Masses of them for use with D-Paint etc.<br>
U322 SUPER KILLERS - Totally eradicate those viruses -

U319 SOUND TRACKER SAMPLES (4 DISKS) - Crammed

sound

latest utilities

these now -

mega disk!

for hard drives

11241

- 
- 
- 
- 
- 
- U353 PRINTER DRIVER PACK Caters for around 50 printers.<br>
U336 PRINTER DRIVER PACK Caters for around 50 printers.<br>
U337 QUICKBENCH PLUS Speed things up on your A500
- U338 PDOM GLIPIT (5 DISKS) Masses of pics for use in
- U339 DYNAMITE FONTS (2 DISKS) Staggeringly good looking fonts - excellent

### **Branded Disks**

10 coloured Datapulse disks in own plastic storage box....................£7.50 50 Datapulse branded disks..£25.00 100 Datapulse branded disks£45.00 These prices include P&P

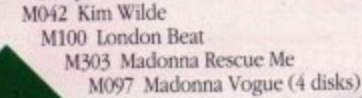

M310 Joe Le Taxi

- M304 Me Hammer Cant touch this 75p M018 Miami Vice Remix M302 Money for Nothing M259 Pet Shop Boys (2 disks)
	- M307 Poison Sample M258 Popstar Selection
	- M091 Queen Flash (2 disks) M102 Sydney Youngblood
	- M094 Technotronic
	- M124 The Power remix (1 Meg)
	- M031 The Wall
	- M097 Vogue (4 disks) M032 Walk this way
	- M123 What Time is Love
	- M317 Charley
	- M318 Utah Saints M322 Justified & Ancients (2 disks-2 drivés)

We now have **T-BAG 1-58** 

SB, Tirry, ATC.<br>
GAMES GALOBE VOL 2, - Trainset, Yawn, World, Morrana,<br>
Amiga Worcu, Pipeline, Mines, Bourset.<br>
GAMES GALOBE VOL 8; - Game Tanter, Space War, Colussal,<br>
MCGA GAMES VOL 1(A) - Butherite, Spaces.<br>
MEGA GAMES

Superbreakout, Egyptian Run.<br>MEGA GAMES VOL 1 (B) - Cos, Stonrage, Othello, Q-Bert,

MEGA GAMES VOL 1 (C) - Hack, Saved Games, Tourist,

MEGA GAMES VOL 1 (C) - FIACK, Saved Games, Journal,<br>Knight, Cavernan, Spellologist, Wizard, Fighter.<br>MEGA GAMES VOL 1 (D) - Monopoly, Puzzle, Asteroids,

Deluxe Burger, Mercenary.<br>MEGA GAMES VOL 1 (E) - Four, Iff 2 Pcs, Missile Command, MEGA GAMES VOL 1 (F) - Battle, Tit, Descender, Tiles, PA

ASSASSINS GAMES 1 - Tanx, Rollerpede, Amigoids,

Cavenamer, Avatris.<br>
AssASSINS GAMES 2 - Girl Action, Missile Command,<br>
Invaders, Bally2, Maze Game, Think Ahead.

### latest games

- G348 WORD SOUARE SOLVER Helps solve wordsqu
- G349 SIMON SAYS/SPACE MATHS Get your kids to learn
- G350 EDUCATION FOR UNDER 10's Loads of enjoyable
- educational games.<br>G353 DARK STAFF Spectrum adventure game now
- shareware very entertaining.<br>G354 AMIOMEGA Absolutely outstanding role play game.<br>G355 HOLLYWOOD TRIVIA Very fine quiz game.

# latest demo disks

- D452 REFLECTIONS RAY TRACED Unbelievable 3-D pics.<br>D453 5 STAR TREK ANIMS Richter on top notch form.<br>D454 AT THE MOVIES Further adventures of Schwarzs
- 
- Amy excellent.<br>D455 AGRESSOR/SOVIET SOFT LANDING/STEALTH
- BOMBER 3 more classic Schwarz anims.<br>D456 SILENT GLOBAL THRASH Don't miss this outstanding
- graffix disk<br>D457 TOP GUN DEMO Every slide accompanied by own
- 
- $\begin{tabular}{l|c|c|c} \hline sample & sample \\ \hline \textbf{D458} & SILENTSHODISE & More superb sound + visual \\ \hline \textbf{D459} & PHC: GAME DEMO & Score of the best grafts on P.D \\ \textbf{D460} & ALENS SLIDES & Dogiseed pics & well produced. \end{tabular} \label{tab:2}$   $\begin{tabular}{l} D461 & EVRRA SLDESHOW & Savegened brosc} \\ \hline \textbf{D461} & EVRRA SLDESHOW & Savegenis of brosc} \\ \hline \textbf{D462} & THE INVISBLE WORLD & Excelent receives for$
- 
- 
- unustal & fascinating slideshow.<br>Di63 LAUREL & HARDY ANIMS (2 DISKS -2 DRIVES 1MG)
- A collection of animated clips belliarily presented.<br>D464 BATMAN, TERMINAL, LATENGHT 3 long, amusing
- 
- Schwarz anims.<br>D465 WWF SUPERSTARS Sideshow of big buggers wrestling

Send £1.00 now for our superb catalogue. There is a demo of the great new D-Paint IV as well as a game, a CLI help file and reviews of well over 1.000 PD Disks.

Mouse Mats available for £2.99 each

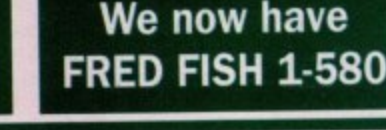

 $2$  drives  $(1Mg)$ 

D419 Star Trek Megademo - 2 disks -

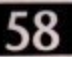

April 1992

Computing

- U325 REDSECTOR EXTRAS #1 Powerful unils for use with D443 Doctor Who D329 Bo-Derek (X) D416 Gorgeous Models (X) D442 Gulf War
- disk on C yet.<br>
U329 TURBO IMPLODER V4.0 Very powerful cruncher.
- U330 FILM SAMPLES Very imaginative set of 56 samples.<br>U331 LNND BUILD 32 Generate landscapes and view from<br>any angle Crailly amazing<br>U332 WINDOWERNCH Similar to Microsoft windows but
- 
- looking professional.<br>U334 REDSECTOR VECTOR EDITOR Makes Vector objects
- U335 REDSECTOR DEMO MAKER Make the most of the
	-
	- -
	- D.T.P.
- 
- 
- 
- 
- -
- 
- functions the same as Workbench.<br>
1333 REDSECTOR FONT EDITOR Helps to get your demos
	-
	-
	-
	-
	-
	-
- 

Peripherals **N** 

# **Plus peripherals**

ogged by software compatibility worries since birth, the D A500 Plus has had a troublewome introduction to the UK scene. Now that the worst of the scare is over, however, and the Plus has replaced the eider A500s as Commodore's entry level Arniga, many new owners will probably b be looking to the future and wondering exactly what hardware will work with the machine.

E

es

 $K$ ).

ead for

kn

Too

Death

sen. ź, t,

**PA** 

**Jeans** 

D pics

standing

on P.D.<br>ed or thi **ES-1MG)** 

wrestling oerb of the as a views ks.

f most old 512k RAM cards will work per. t lectly well with the new machine, so for those who'd like a bit of extra memory a and have an old expansion card availr able, or fancy spending just £22 for a e cheap hall meg card instead of £50 for c the new 1Mb units, there's another o option. Workbench 2,04 occupies going to use it for anything other than a bit of tinkering, you'll certainly need at a least the extra half meg Plus owners should be aware that almost 500k in memory, so if you're

# **Trapdoor**

Fitting any of the available cards is done in the time-honoured fashion of opening the trapdoor, slotting the card in, and closing the trapdoor again. No screwdrivers, no soldering, and no warranty worries. The second rush of peripheral manufacturing took place when companies realised that the new **Kickstart ROM was responsible for many** of the compatibility problems. The result was the latest version of a device which

**Stevie Kennedy checks out the first add-ons designed specially for Commodore's new A500 Plus**

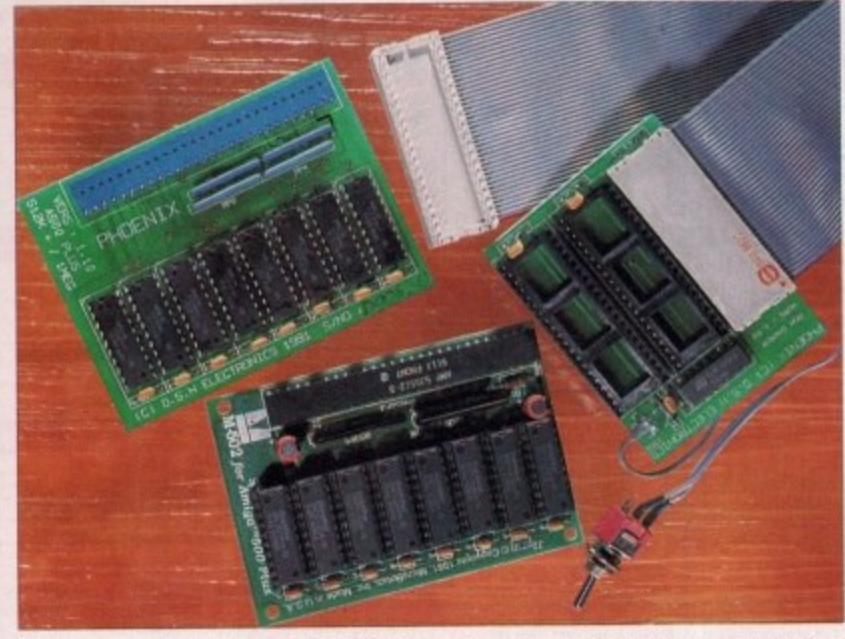

first appeared with the upgrade from Kickstart 1.2 to Kickstart 1.3.

ROM switchers are simple devices. They constitute a small PCB with space for two Kickstart ROM chips, and a couple of wires leading to a switch. The idea is that you open the Amiga, prise out your Kickstart chip, replace it with the PCB, then plug your 2.04 chip and a 1.3 chip into the PCB. The switch can either dangle out of the machine, or can be fit. ted by drilling a hole in its plastic case.

# **Product Information**

**1Mb RAM cards are available from the following suppliers:**

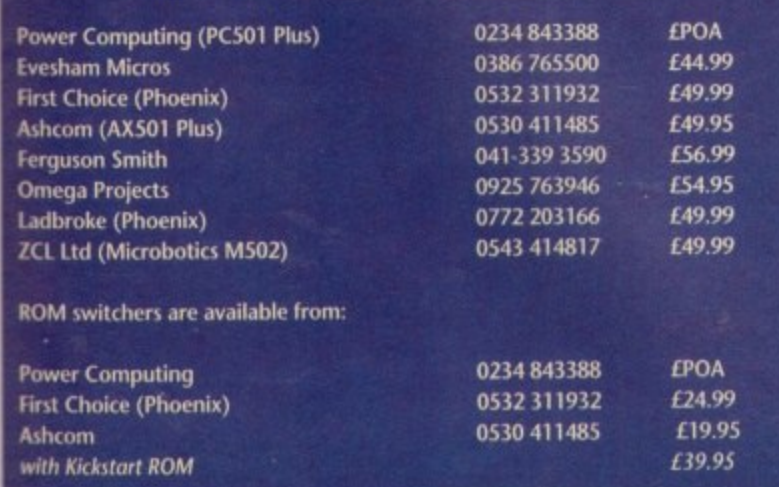

Once the Amiga is safely back together, you need only flick the switch to revert to using Kickstart 1.3, and with luck many of your compatibility problems will be solved. This is not Pandora's box, of course, but the ROM switchers used by 1.2 owners who'd upgraded to 1.3 helped to ease the transition back in 1987, and as the devices are now selling like hot cakes, according to one supplier, there's no reason to believe they won't help as much now, The big drawback with switchers is that they require you to open your Amiga to fit them, thus invalidating your warranty.

Many owners of the new A500 Plus will probably put up with a few bits of incompatible software rather than risk this, but as the switchers can just as easily be used by owners of Kickstart 1.3 Amigas, there'll probably be thousands of the things in use fairly shortly.

Users of 1\_3 Kickstart Amigas with an eye to fitting a switcher for Kickstart 2,04 compatibility will initially face the problem of ROM availability.

At present, the 2.04 ROMs are in short supply, but for A500 Plus owners there's no such difficulty. 1.3 Kickstart ROMs are easier to come by and should cost about £30. Please note that this is not included in the price of a ROM switcher, On the whole, the third-party peripherals industry has been quick to spot the market for A500 Plus peripherals, and users of the new machine can expect to see redesigned or completely new peripherals appearing in everincreasing numbers as the Plus gradually becomes the standard in the market.

Unlike peripherals designed to fit inside the Amiga, most external add-ons work perfectly with the A500 Plus, lust about anything which fits in the expansion bus on the Amiga's left-hand side, or in the ports at the machine's rear, will happily continue to function.

All hard drives will work, as will all printers, and we've yet to try a digitiser or hand scanner which has had problems. There may, of course, be a few out there with software which is incompatible with the Plus, but as solving such problems is a simple matter of releasing a new version of the software, any hitches which exist should already have been sorted out by **VAV** the manufacturers.

# **Internal strife**

The hardware downside for A500 Plus owners is that a great many internallyfitting peripherals are incompatible with the machine. Some of these, such as the KCS Powerboard PC emulator, are being redesigned, but most for the moment are useless on the new Amiga.

The reasons for this are varied, but can mainly be put down to an altered motherboard layout and the new chips such as Kickstart 2.04 ROM. Products which don't as yet work include all old. style 1.5Mb RAM cards, the ICD AdRam card, and some accelerator cards which physically don't fit because of different sized components.

Plus owners should follow a simple rule of thumb and assume that all internal devices are incompatible unless the advertising or packaging explicitly states otherwise. If in doubt, you should always phone and check with the suppliers. Don't buy a penpheral by mail order or from an unknowledgeable sales assistant if no such assurances are forthcoming.

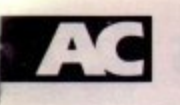

# **AMIGA SOFTMACHINE AMIGA**

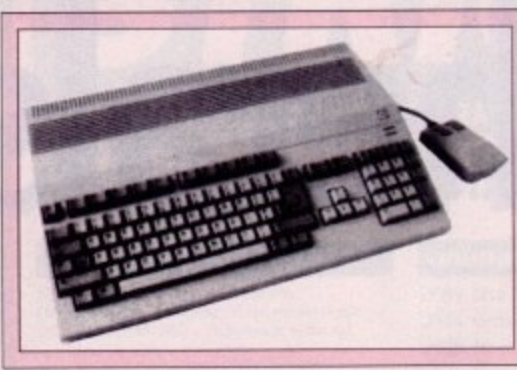

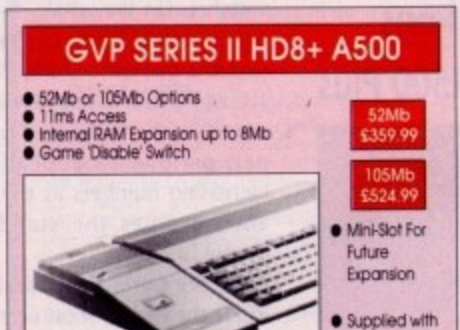

# **Microbotics Ram Expansion** \$29.99

· Microbotics M501s 512k fast ram expansion · Expand your Amiga 500s<br>memory to 1 megabyte memory<br>Internally · Battery backed clock<br>with calendar · On/Off switch Comparable to<br>Commodore A501

PSU

# **SupraRAM 500RX** · SupraRAM 500RX for Amiga 500 computers

· Cottons of 0.5.1 & 2Mb using 256k Zio Ram · Options of 2, 4 & 8Mb using 1Mb Zip Ram 6179.99

### · Zero walt states & hidden refresh Auto Configuring Amiga Bus pasthrough 2 Mb version populated with IMb Zip Ram

**That's A Mouse** · Operates in a small desktop area - 70% less than Commodore equivalent

Offers 290 dpi resolution · Genuine microswitched buttons 12 month warranty \$14.99

Please call us for a price on any hardware, software or peripherals you may require but can't see listed.

**COMMODORE HARDWARE** A500 Plus Cartoon Classics .... 5349.99 A500 First Steps 6459.99 Options from £599.99 A3000 25Mhz + 50Mb HD. £3024.99 9254.00 5439.99 \$79.99 **CA4.99** 529.99 £829.99<br>£859.99

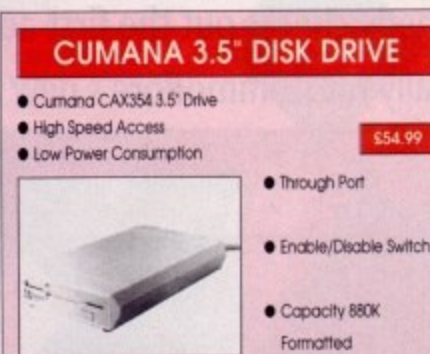

# **Microbotics Ram Expansions CAA 99** M502 TMb RAM

Expansion for A500 Plus Expand your A500 Plus Chip Memory to 2Mb **.** Functionally and electronically identical to the equivalent<br>Commodore part

### Microbotics VXL30 68030 **Accelerator** · Turbocharge your A500/1500/2000, with this 32-Bit 68030 based accelerat 25Mhz version only £249.99 394.9

· 40Mhz version only £394.99 · Optional 68881/2 FPU £130.00 ITH  $VXL/3$ 2 & 8Mb 32-Bit memory TBA

# **Philips 8833/II** · 14' colour monitor ● 14 Colour monitor<br>● 600 x 200 pixels on RGB input<br>● Supplied complete with cables

# · Optional filt/swivel.base available Fighter · I year on-site warranty

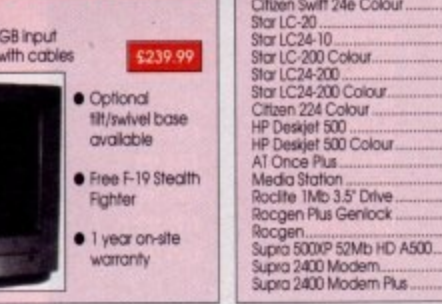

Please make cheques/postal orders payable to SOFTMACHINE. All items subject to availability. All prices and manufacturers specifications subject to change without notice<br>All prices include VAT and UK delivery. E&OE All trademarks acknowledged

SOFTMACHINE

Dept AMC 3, 20 Bridge House, Bridge Street, Sunderland, SR1 1TE.<br>Sales Tel: (091) 510 2666 Enquiries Tel: (091) 510 2777 Fax: (091) 564 1960<br>Goods are not offered on a trial basis. Goods are offered for sale subject to our

### **WORD PROCESSORS** \$69.9 £31.9

\$36.9

650.0

\$49.9

 $$102.9$ 

\$102.9

**CA2 9** 

\$42.9

434.0

£192.9

589.9

Excellence 2.

interword

Pen Pal

Protext 4.3 Profext v5.5

Pro Write v3.2.

Transwrite 2

**Word Perfect** Wordworth v1.1

Gold

Cutt

Pag

Page<br>Proc

K-Do

Prod

Sup

**Supe** 

Hon

Can<br>Cros<br>GB F<br>GB F

 $rac{K}{2}$ 

Quo

Bg/

Brog

Hom

Hyp

Pro Scal title **TVS** 

**TV** T Vide

Quartet

AMAS 2

Citizen 1200+<br>Citizen Swift 9 Colour<br>Citizen Swift 24e Colour

Quickwrite

**DESKTOP PUBLISHING** 

Kindwords 2

**SOFTWARE** 

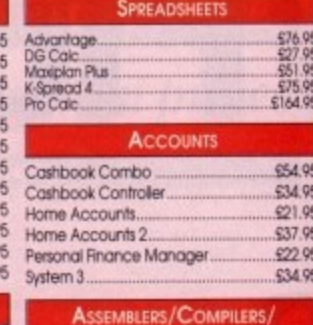

LANGUAGES

\$34.95

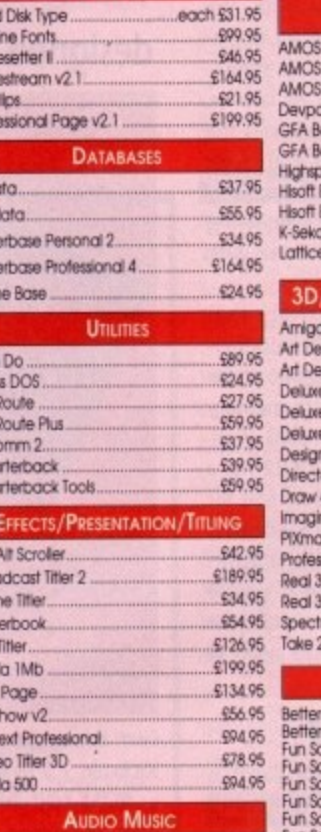

Sco \$46.95 Audiomaster IV Audition 4. **£42.95** 6222.95 **Bars & Ploes Prof** Dr T's Copylst App<br>Dr T's Copylst DTP. **994.95** 6219.95 Dr T's KCS Level II 3.5 £264.95 6219.95 Dr T's Phantom Dr T's Tiger Club<br>Dr T's X-OR 004.95 \$209.95 Jam<br>Music X 689.95 699.95

**VISA** 

### CLE 2OM 524.99 **MOS Compiler** £21.95 evpac 3.<br>FA Basic Compiler 549.95 \$22.95 FA Basic Interpreter £39.95 phspeed Pascal. 674.95 \$52.95 soft Basic 2 soft Extend. £14.95 637.95 Seka Assembler ttice C v5.01. £174.95 **3D/ANIMATION/CAD/GRAPHICS** miga Vision....<br>rt Department 095.95 £55.95 Department Pro £134.95 eluxe Paint IV. 564.95 eluxe Print II. 539.95 \$69.95 **Il osbiv siure** sign Works 584.95 \$97.95 rector 2.  $QW$   $4D$ £1,40.05 £194.95 adipor mate **C38 05** ofessional Draw V2 699.95 \$127.95 ed 3D Beginners. eal 3D Pro Turbo

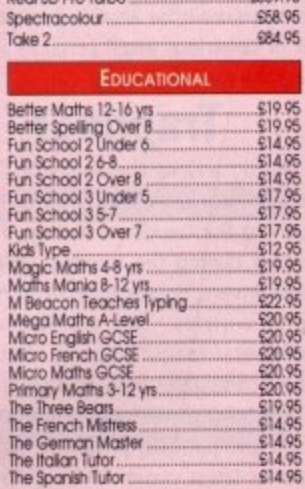

ectracolour

# **HARDWARE/PERIPHERALS**

\$36.95

S69.99 Audio Engineer 2 Plus ន នេះនេះនេះនេះនេះនេះនេះនេះនេះ<br>ក្នុងមានការធ្វើទីការធ្វើទីការធ្វើដឹង<br>តាំងពីដូចធ្វើដឹងថ្ងៃទីការធំដឹងផ្ដែរ Stereomaster...<br>Perfect Sound.  $\begin{array}{l} 5191.9 \\ 5191.9 \\ 5191.9 \\ 5191.9 \\ 5191.9 \\ 5191.9 \\ 5234.9 \\ 5234.9 \\ 5234.9 \\ 5234.9 \\ 5234.9 \\ 5234.9 \\ 5240.9 \\ 5240.9 \\ 5240.9 \\ 5240.9 \\ 5240.9 \\ 5240.9 \\ 5240.9 \\ 5240.9 \\ 5240.9 \\ 5240.9 \\ 5240.9 \\ 5240.9 \\ 5240.9 \\ 5240.9 \\ 5240$ Soundmaste Techno Sound Turbo<br>Naksha Mouse<br>That's a Mouse Universal Printer Stand .....<br>Centronics Printer Cable<br>Midl Connector + Cables Mid Connector + Cables<br>
Mid Connector + Cables<br>
Scart Cable ....<br>
3.5 40 Capacity Box<br>
3.5 50 Capacity Box<br>
3.5 150 Capacity Box<br>
3.6 150 Capacity Posts<br>
10 x Sarry MFD200 3.5 DS/DD<br>
10 x Sarry Bulk 3.5<br>
100 x Sarry Bulk 3 £379.99 5614.99 

> Callers welcome. Our hours of business are 9.30 fill 5.30 Monday to Saturday.

1992

April

Computing

**Lasiga** 

**Tutorial** 

**beginners** 

**ABSOLUTE** 

fter last month's quick tour of **Workbench and its pull-down A menus, even the most timid ( beginner should by now be comfortable** with his or her mouse and should feel up to a little exploring. If you happen to own a **r SOO Plus this has, fortunately, never been l easier.**

**s 2.04 Window menu, and the last option t hidden away at the bottom. This is the m 'View By feature, and we're going to use o it to have a peek inside the Workbench disk n and see what's going on. If you have an t older Amiga, double dick on the Shell icon h and type: Cast your mind back to the Workbench**

### **DIR SYS:**

**q to get a directory listing of everything in** the main disk (or "root") directory.

**c on the Workbench disk Icon, then select k View By/Name. A500 Plus owners should double click**

**o files which originally had icons attached, u such as the prets drawer. To see all those r hidden drawers which don't normally o appear in a window, select Show/All Files. f At this point, Workbench 1.3 owners For the moment, you'll only see those should type UST and press Return,**

**Now before you stare in bewilderment at all the extra data you've suddenly got onscreen, take a look at just one file. Each has a line of its own containing basic information about the file, none of which** should be confusing at this point.

**First there's the file's name, then there's** its size in bytes or the word "Drawer" if the **entry is for a directory. Next the file's protection flags - which well discuss later are displayed, and the date and time the File was created or last altered. Simple, really.**

**If you want to go further and look into a directory, double click on its name in the entry line and a new window will open with the directory's contents displayed the**

**This month's jargon**

**Boot block The boot block is where the Amiga looks first to decide whether or not a disk is of the correct type. It the boot block says "Yes! I'm and ArnigaDOS disk", the startup-sequence is**

**Startup-sequence** A text file in the S: directory containing AmigaDOS commands **- such as SETPATCH which determine how the disk will boot up.** No **AmigaDOS disk** will boot up without a startup-sequence. -

**ining A file in the S: directory containing commands which deter**

**Shell-startup**

**DOS The date and time a file was created or last altered. The datr c** once and three a net was created or last anered. The date:<br>tamp is automatically appended to a file, so you need nevi amp is automatically appended to a me, so you heed never<br>bother yourself with it. Datestamps can be examined using th

**Datestamp**

**same way as the window you've just left** This is an ideal opportunity for A500 Plus **Owners to examine areas previously accessible only by using Shell.**

**Try double clicking on the C directory. Owners of older Amigas will have to type:**

**LIST C:**

**for a similar effect. What Workbench 1.3 users will definitely miss is the ability to double-click on an executable file - such as C; commands - to call up the Execute Command requester.**

**For example, double clicking on Run will bring up an Execute Command dialogue box and prompt you to finish off the command line by typing the name and path of the program you'd like to execute. This is by no means the easiest method of running a program, but it is a good example of the sort of flexibility offered by Workbench 2.04.**

**You could quite happily go on clicking on directories and looking at files from Workbench if you never intend to go fur. ther into your Amiga than the length of a mouse cable, but it's time to join all those Workbench 1.3 owners and roll up our sleeves with a visit to Shell.**

**Change your display back to normal with the View By/Icon option, then double click on the Shell icon,**

**A window will open with the title "AmigaShell" and you will be faced with a "prompt". The prompt is usually a short line containing the number of the shell process window - in this case it should be 1 - and the directory you are presently working in. This should read "Workbench" and the version number (1,3 or 2.04). Finally, there will be a colon, an arrow, and a cursor.**

**In case you're unfamiliar with the term, a cursor is the indicator used to show where you will start to enter text, They crop up in most programs which expect keyboard input.**

> **OK, time to start using Shell. This is where the real action takes place, and most program. mers will never use Workbench at all, sticking to Shell for all their input and output. To catch up with Workbench 1.3 owners, type the command:**

### **List SIS:**

**and you should see a display very much like the one you saw when the Workbench window files were viewed by name.**

**There's the file-**

# **Stevie Kennedy** looks at what makes an Amiga disk tick

**name, size in bytes or "Dir" if it's a directory, protection flags, and time/date "stamps'. The term "datestamp" is given to the information attached to each file showing when it was first created or last altered, and can be found on every Amiga File.**

**It is automatically appended to every file, and you won't need to worry about it until you reach a fairly advanced level with ArnigaDOS.**

**You've now used one of the most useful ArnigaDOS commands you're ever likely to come across. The LIST command, as we've iust witnessed, tells us a great deal more about the contents of a directory than DIR. which we started with last month, It's the only quick method for finding out how large a file is and what its protection flags are - without it life would be a lot more difficult.**

**You may not have been able to catch the entire list of your system disk the first time round it your Shell window was too small to hold it al Workbench 2,04 users can drag the shell** window to full size in **which case the list wi** scroll back down to **fill the screen, but Workbench 1.3 user will have to expand the window to its full** size and type the **command again.**

**Do this and carefully examine the list** of directories. You will notice all those visible on the Workbench screen, such as Prefs and Utilities which **have drawer icons. but there will be a number of directories**  $\blacktriangleright$ 

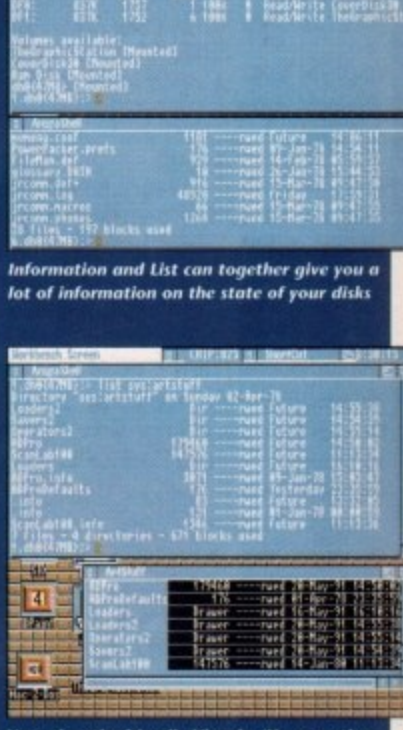

**Note that the friendly View by/Name option** works as well as the List command

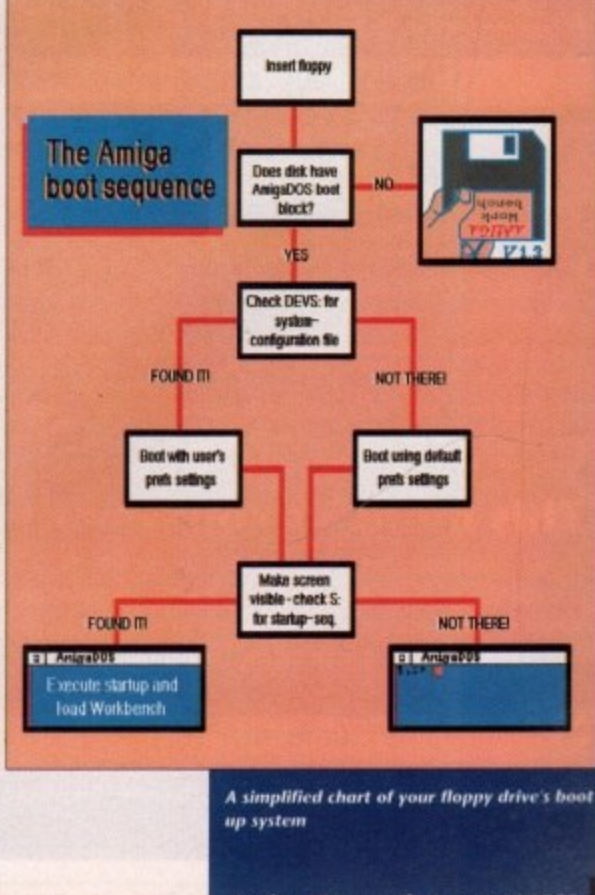

620,95<br>614,95<br>614,95<br>614,95<br>614,95 £179.99<br>.229.99

**executed,**

**a n d s**

**LIST command**

**Arn mine how the Shell will open.**

 $\overline{\mathbf{c}}$  $\frac{2}{3}$  $\tilde{\epsilon}$  $\eta$ 5

627.95<br>575.95<br>£164.95

.£54.95 .13495 £21.95 .13195 .62295 .13195

534.95 £24.99 .13195 119.95 .E22 95 E39.95<br>E74.95 ,E5205 .11195 EZ17 95 1;17195 PHICS 69595 6134.95 £39.95 65195 697 95 £149.95 £194.95<br>..£38.95 ER9.95 6359.95 ...558.95 3 EM.95

£55.95

**s**

514.95<br>517.95<br>517.95<br>517.95

612.95<br>619.95<br>622.95<br>620.95<br>620.95<br>620.95

E109.99<br>.629.99<br>.614.99<br>.611.99

...6199 62199 .210.99<br>CA.99 .1i9.99

**cAl ,??**

**:)ur Ore** )y to

# **IS ACTutorial**

you'll never have seen before. These are the system directories, and they are the heart of your Workbench disk.

The five directories you should take most note of are C, DEVS, L. LIBS, and S. These are usually written with a colon (C:, DEVS:, and so on) because if they are on the disk you booted from, the Amiga automatically designates them as "logical devices".

A logical device is treated a bit like a floppy drive in that you can go to it no matter which directory you are in. For example, if you are in the Utilities/Tools/Virus\_Killers directory, you wouldn't have to type:

### $CD$   $DF0:5$

### You'd just type:

### $CDS:$

as the Amiga knows that S: means the S directory on the system disk. The same goes for DEVS, L. LIBS, and C.

Why are the system directories so important? Well, without at least an 5: directory, an AmigaDOS disk would never boot up, and without the others it would be able to do precious little once it had. Let's go through them one at a time, using LIST and the directory name to call up a list of the files they contain,

The C: directory contains most of the commands you use to control the Amiga. It is where DIR and LIST reside, and it is the first place the Amiga looks for a command when you type it in through the Shell, C; doesn't contain anything more mysterious than this, but by its nature it is probably the most important and heavily used directory

# **Handy tips**

a

Try opening Shell and typing:

### INFO

This command will tell you what disks are presently in your drive(s), how much space there is left on them, and what read/write errors they have, if any. A nice easy way of checking l our disks for data storage room. l

You can avoid a lot of clicking and waiting if you use the 'Leave Out" option on the icons window (Workbench 2.04 only). Just click on the icon, select Leave Out, and the icon will appear on your Workbench screen every time you boot up the disk.

This saves a great deal of opening directories and is very useful it you have certain programs you run all the time

# **This month's commands**

lust one this month, but one of the most important LIST will give you the contents of every file in a particular directory, including its size, protection flags, and datestarnp. To see a list of all the files in a disk, you would use the ALL option. Try typing: -

### LIST SYS: ALL

and sit back for a couple of minutes. I bet you never knew how much there was in it!

# **ABSOLUTE beginners**

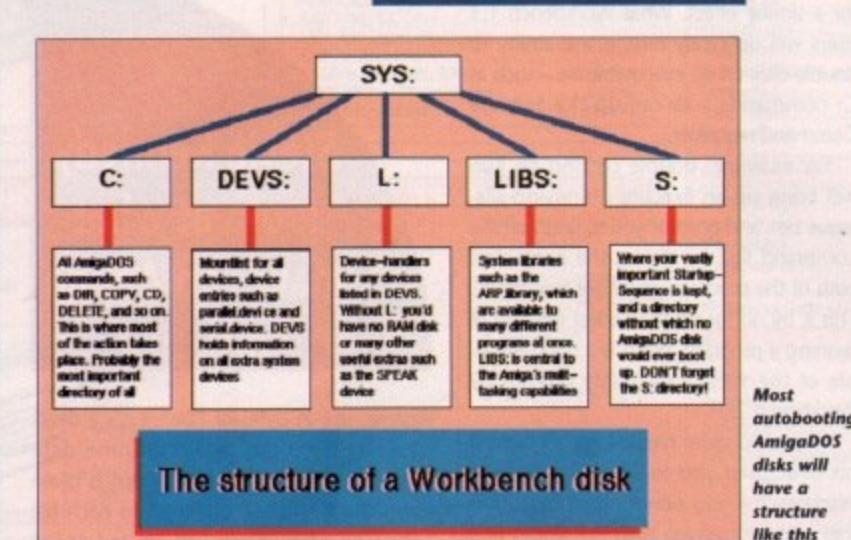

tained in DEVS:, plus a few specific system files. The most commonly found file in the

As its name suggests, this file will look at a disk when it is inserted in a drive and validate it for writing. You'll also find the porthandler, which handles traffic to and from the serial and parallel printer ports, and the RAM-handler, without which there would

The LIBS: directory is a bit of a monster. Central to the Arniga's multitasking nature is its ability to allow several program's to use a system resource at the same time, Libraries are the most important players in this task sharing game, and the LIBS; directory contains all those not built in to the Kickstart ROM, Infolibrary, for instance, is the library routine which Calls up the icon information panel on your Workbench

Last, and by no means least, the 5; directory is where it all starts. When an AmigaDOS disk is booted up, the Amiga will check the boot block to make sure you have inserted an Amiga disk, then look in DEVS: for your preferences settings (in the

It will then go to the S: directory in search of a file called "startup-sequence". This file is just a text file containing a list of AmigaDOS commands which are exe-

×

(三) (五)

**Leave Out can make life easier by putting** 

**program, at roar fi ngertips**

L: directory is the disk-validator.

be no RAM disk.

screen.

system-configuration file).

www.com<br> **wangaDOS** 

**N**

The DEVS: directory serves several functions. The first time it is used in a boot up is when the Amiga looks in it for a small file **1** called "s (232 bytes) file containing information on the palette, pointer shape, and other information set in the preferences section. If you ever need to copy the preferences settings across from one disk to another, this is the file you'd transfer.

t. directories called "Printers" and "Keymaps". The Printers directory contains any printer Next, DEVS: usually contains two sub-

drivers which will be made available to programs running under Workbench, and the Keymaps directory contains special maps ot the keyboard which can be used to enable character sets such as Norwegian.

Finally, there are a number of files with the suffix ".device". These are important files which control access to the various Amiga "devices" such as the printer.device. For example, if printer.device was not present, no AmigaDOS program would be able to use your printer.

Our next stop is in the L: directory. Here you will find 'device handlers' which complement many of the devices already concuted one after another until boot-up is complete.

Similar to startup-sequence is a file called "Shell-startup", which contains a list of commands to be executed whenever you open a new Shell window. If, for example, you wanted the Shell to open with RAM: as l the current directory, you'd include the command:

### **CD** RAM:

t just before the end of the file.

s

a install on your disk, S: will also contain specific startup sequences, configuration files, and so on, but you needn't worry about these as most programs install their own special files automatically. Depending on which programs you

w won't know how best to manipulate the contents of these directories at the moment, but I always feel more comfortable with a piece of machinery if I've got an idea what's going on inside it, and the Amiga is no exception. So much for the system drawers. You

n and retain a general idea of their contents, and you will be more able to cope when the a Amiga next pops its clogs for some reason. Try to remember what these drawers are

n stopped half way through its boot up with s PATCH", you'd know that the SETPATCH a command wasn't in the C: directory where l it should be. For example, if you inserted a disk and it the comment "Unknown command SET-

i s Amiga said "can't open printer,device", you could confidently copy printer.device from the DEVS directory of your Workbench disk to the disk you were working from. If you tried to print a document and the

On the other hand, if all you got was a prompt and the disk seemed to make no effort at booting up, you'd immediately think to look in its S: directory to check if there was a startup-sequence.

### **Sweeping**

This has been a fairly sweeping introduction to AmigaDOS and the structure of a Workbench disk (or any other AmigaDOS disk which auto-boots). However, you should by now have a reasonable appreciation of the complexity of the subject we're diving into, and will be better armed to approach an Amiga which is running something other than a game.

As the series goes on, we'll build from this foundation to explain more fully the workings of the Amiga, but for now play around with your copy of Workbench until you feel thoroughly comfortable with its structure and contents.

Next month, we'll look at how to construct an auto-booting system disk from the ground up. If you need some extra guidance, I would recommend Bruce Smith and Mark Smiddy's Mastering AmigoDOS, which comes in two volumes and can be bought form Bruce Smith Books on

**Amiga Computing** April 1992

**62**

### it-up is

e called list of ver you (ample, LAM: as de the

ns you in spem files, about iir own

's. You ate the oment, with a what's is no

vers are intents, )en the ason.

and it ip with d SET-PATCH where

rid the r , you e from ch disk

was a ake no liately heck if

roduc- 'e of a )aDOS r, you preciawe're led to some-

p e

a n c e t h e J

a n e s e l a

**d r o** SILICA

I from Ily the **N pla y** h until eth its

D conen the guidth and which exight

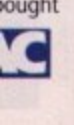

# **A New Age in Home Entertainment And Education**

**EDUCATION** 

COTV finds its place alongside the TV and Hi-Fi **FOR EDUCATION** system in the home. It is similar in appearance to ex-<br>sting video and CD players and, with its infra red nanote control, is just as simple to operate. But that's wat the beginning. CDTV transforms television from . passive to an active medium. The vast storage<br>capabilities of the CD make it an ideal mass informa-

mon provider, capable of storing and displaying a combination of colour pices, text, graphics, voice and stered music of the highest quality, CDTV offers<br>a new realm of audio and visual ex-**Perience for everyone. ENTERTAINMENT** 

# **FOR REFERENCE**

For the classical music buff it is possible not only to<br>hear Beethoven's Fifth Symphony, but

seat to see the orchestra<br>Perform, follow the score and read about the composer's life<br>and times. The Timetable o Science and Innovation walks you Inrough 6,250 key events in scientifiC hiStOry. It employs animated maps to show where every event occurred and a visual lift-oft from the earth's surface. Key events are accompanied by audio

presentations with graphics and sound recordings from the archives of the world's great museums. Browse quickly or examine an exhibit in detail

# **FOR COLLEGES & BUSINESS**

When Toyota, decided to open a car assembly plant m Derby, Derbyshire County Council commissioned the production of 'Japan World', a CDTV title which allows students to explore and ex-

C  $\overline{1}$ lifestyle and culture. It also provides a valuable insight to businessmen with in formation on Japanese business

1 0 intelettimit philosophy and negotiation protocol

• FREE OVERNIGHT DELIVERY: On all CDTV players shipped in the UK mainland • TECHNICAL SUPPORT HELPLINE; Team of technical experts at your service.

• FREE CATALOGUES; Will be mailed to you with offers and product details.<br>• PAYMENT; By cash, cheque, all major credit cards, or extended payment plan

**RETURN THE COUPON FOR A FULL COLOUR DTV CATALOGUE** 

**081-309 1111** 

MAIL ORDER HOTLINE

definitions and second language transla-<br>tions. And learning about the world can be fun too. The World Vista Atlas provides detailed information in words and pictures on the history, architecture, language and de geography of each country. This can be of other countries. **FOR FUN**

tainment titles available for every age-group. Sherlock Holmes, Consulting Detective, includes a video and audio tour of Victorian London. Players can choose clues. A CDTV disc's graphics<br>capabilities take action and simulation games to a new level Falcon makes you a pilot of ar F-16 fighter and has accurate simulations of weapons systems. cockpit controls and flight char-

tions, as well as information on planting<br>and requirements for care, **PERIODICALS** 

New Basics Cookbook provides full col-<br>our illustrations of recipes, 'talks' to you to offer tips as you cook and automatical-

**CCTV offers a se e mingly endless range of possibilifie s for teaming, entertainment a nd enrichment for everyone whe the r in the home, the cla ssroom or in business,**

**SYSTEMS OFFER YOU** 

**THE WORLD's FIRST MULTIMEDIA SYSTEM FOR THE HOME** Are you bored with the TV? Do you yearn for something a little more interesting, something which stimulates the old grey matter and indulges your desire to be entertained? Enter the Commodore CDTV. the world's first advanced learning and entertainment system which plugs straight into your television. Based upon the familiar compact disc player, the CDTV offers a rich set of information and communication capabilities. It brings together pictures, words and sounds in a new format, joining them together in a fascinating world of audio visual challenge and experience. The multimedia CDTV player combines a professional CD audio system, advanced computer technology and infra red remote control, to offer a wide variety of in-

**C**<sup>z</sup> Commodore

**INTERACTIVE MULTIMEDIA**

teractive applications. These range from games, music. gardening and personal health, to educational discs for any level. In addition, CDTV provides high quality audio reproduction for existing music CDs. CDTV is very easy to use and gives you total control over what

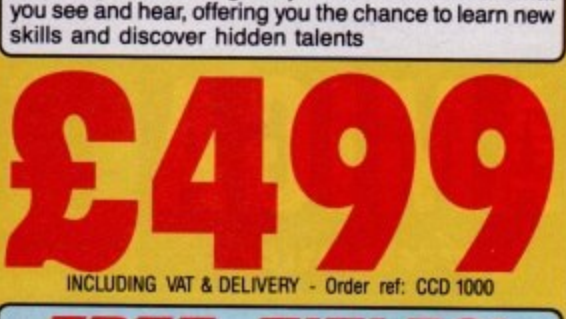

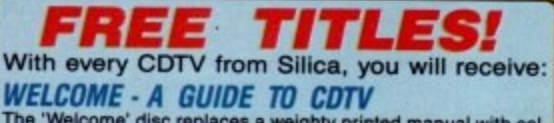

The 'Welcome' disc replaces a weighty printed manual with col-ourful and exciting animation, sound. voices and text.

**LEMMINGS** worth: £34.99 Up to 100 loveable Lemmings drop in to over 100 screens full of<br>danger in this best selling arcade classic.

**HUTCHINSON'S ENCYCLOPEDIA WORTH: £49.99** The first British multi-media encyclopedia. It features over 1.8 million words, 700 biographies, 2000 pictures, 150 maps from ITN<br>and 200 audio samples from the BBC sound archives.

**PLUS! F brochure** with ac tions allow 4 people to s<br>commodation offers on t Every CDTV from Silica comes with a FREE 72 page colour brochure with eccommodation vouchers. These vouchers emetic 2 people to up to 16 nights FREE hotel accommodation (other options allow 4 people to stay up to 6 nights). There are also ac-<br>commodation offers on hotels in London and France.

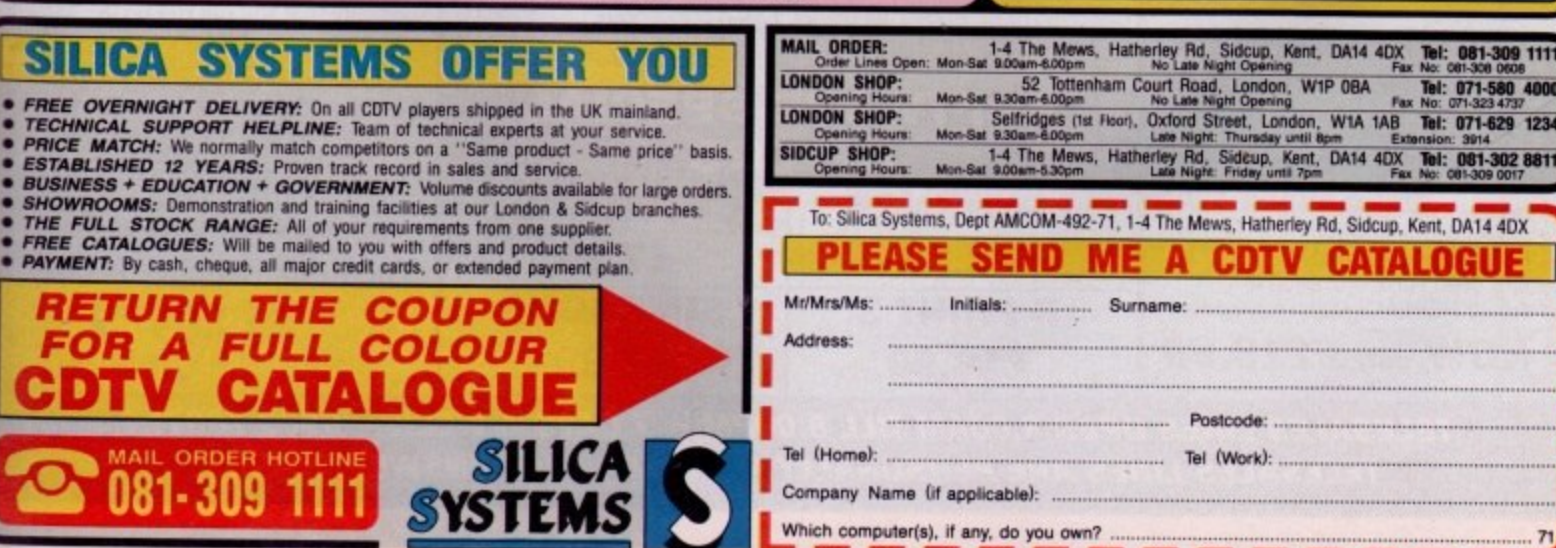

**EACE** - Advertised prices and specifications may change - Please return the coupon for the latest information.

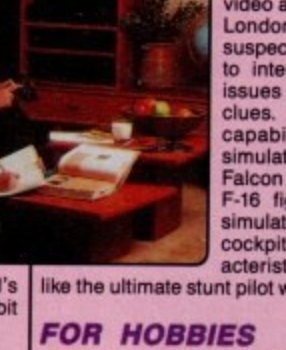

suspects for Holmes and Watson to interrogate and can search<br>issues of the London Times for

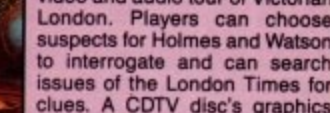

For young children learning to read can be an adventurel In the title Cinderella. for example, they can use the remote control unit to click on words and pic<br>tures to hear pronunciations, syllables

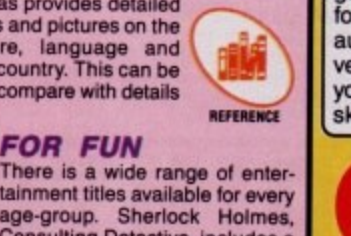

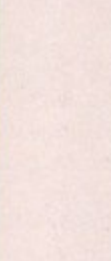

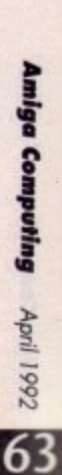

 $\mathbb{C}^3$ ly substitutes recipes with a click of the **ARTS & LEISURI**<br>remote control.

**n**

m s **L**

**O**

# acteristics allowing you to zoom like the ultimate stunt pilot with extraordinary realism. CDTV can also enhance your personal<br>interests. The Gardenfax Series is designed for use by novice or expert and provides hundreds of full colour illustra-

# **ARD DISK DRIVES**

# **PROTAR A500 HD**

- **Perfect fitting to the A500 expansion bus • Colour matched to A500**
- **Sub 24 millisecond access time**
- **High speed SCSI controller**
- **Approx 900KB per second data transfer External Game Switch**
- **IMB, 2MB, 4MB or 8MB internal ram expansion facility**
- **I year REPLACEMENT warranty 2 years on Disk Cache models**
- NEW **• Auto parking & auto booting**
- 
- $\frac{1}{2}$ **from A500's own PSU**<br> **• Supports multi tasking**
- 

' H

m p t

o

a Z )

, t s 4

N

Pheonix Rom Switcher

Amiga stereo scarf lead

incl V1.3 Roms Squick replacement mouse Amiga A500 dust cover

512K ram expansion + clock 1Mb ram expansion (A500 Plus) Compatible external disk drive

Zipstick Joystick<br>Amiga stereo sc

**Mouse Ma** Cruiser Joysbck

Colour monitor 14" screen Stereo speakers 600 x 285 pixel resolution RGB/Composite inputs Headphone socket<br>Green screen switch Free with Amiga lead \* Improved version of 8833 II \* 1 year REPLACEMENT warranty **NOW only E219.99**

**PRICE )** Protar 4500 HD 20Mb Hard Disk Drive £275.00 **• Hard disk management software**

w p o w e r Protar A500 HD 40Mb Hard Disk Drive £345.00 Protar 4500 HD 50Mb Hard Disk Drive £369.00 Protar A500 HD 50Mb with Disk Cache £525.00 Protar 4500 HD 60Mb Hard Disk Drive £540.00 Protar A500 HD 80Mb Hard Disk Drive £595.00 Protar A500 HD 100Mb with Disk Cache E635 00 Protar A500 HD 160Mb with Disk Cache £895.00

E o n Protar 4500 HD 1Mb Ram Expansion' Protar 4500 HD 2Mb Ram Expansion' Protar A500 HD 4Mb Ram Expansion' Protar A500 HD 8Mb Ram Expansion' **Requires use of external PSU** £115.00 E240.00 E480 00

s Protar A500 HD Power Supply Unit **AMIGA**

Accessories

**COLOUR**

**MONITORS**

**PROTAR VISTO CIAM**

# **GVP A500 SERIES II**

- **Pits to the A500 expansion bus**
- **Colour/Style matched to A500 high Quantum hard disk drive**
- **11 millisecond access time**
- **Fastest A500 hard drive available**
- **Approx 1100KB per second data transfer Custom VLSI and FaaaM Rom Chips**
- 
- **Autoboot/Game Switch • 2MLB, 4MB or 8MB internal ram**
- **expansion facility**
- **2 year warranty**

E58 00

offers:

E29 99 £49.99 £59.00 E49,99 E14.99 E6.99 £3.50 E8.99 £9.99 P<sub>12.99</sub>

- **Dedicated PS11 supplied**
- **Built in cooling fan**
- **Auto parking & auto booting**
- **External SCSI port means upto**
- **6 SCSI devices can he connected**
- **'Mini Slot' expansion port built**
- in to allow for future expansion
- **Hard disk management software**
- **105Mb version offers storage equivalent to over 170 Amiga floppies!**
- **Rated 92% by Amiga Format**

# **NEW LOW PRICES!**

GVP Series II 52Mb Hard Disk Drive GVP Series II 105Mb Hard Disk Drive E379.00 E5-49,00

We are offering to all buyers of Citizen printers some very special

**2. CITIZEN COLOUR PRINTING KIT. This kit enables you to** upgrade either the Swift 9, Swift 24E or 224 to a full colour printer. The kit comes with a colour ribbon. Normally retailing at around

**I. CITIZEN PRINTER STARTER PACK. The pack comprises of** 3 5' disk full of printer drivers for the 5T, Amiga & PC: 200 sheets of fanfold tractor teed paper; 200 fanfold tractor feed address labels.

2Mb Ram Expansion for GVP Series II E34.00 4Mb Ram Expansion for GVP Series II **PRINTERS**

# **GVP A1500 IMPACT II**

- **2 Internally fits all A1500 & A2000 models • GVP impact 11 SCSI hard card**
- 
- **A 52MB 11 millisecond access time • 1" high Quantum hard disk drive**
- NEW! 120MB 11 millisecond access time
- **1 Approx 1100KB per second data transfer 200MB 18 millisecond access time**
- 
- **5 2MB, 4MB or 8MB ram expansion • Custom VLSI and Faaast Rom Chips**
- 
- **0 facility on the card Ram and hard drive on I card saves**
- **0 Supports upto 6Mb fast rant for PC on internal expansion slots**
- **bridgeboard users**
- **2 year warranty**
- **I • Auto parking & auto booting**
- $\cdot$ **E • Excellent instalbtion software**
- **Hard disk management software**
- **P Factory tested hard disk drives • Supplied with all cables etc**

### **NEW LOW PRICES!**

**ALW LOW PRICES!**<br>GVP Impact II 52Mb Hard Disk Card £289.00 GVP Impact II 105Mb - now replaced by 120Mb<br>GVP Impact II 120Mb Hard Disk Card £469.0 GVP Impact II 120Mb Hard Disk Card £469.00 GVP Impact II 200Mb Hard Disk Card E849 00

 $\frac{6}{2N}$ **I** £89.00 2Mb Ram Expansion for GVP Impact II £8 £159.00 4Mb Ram Expansion for GVP Impact II £159.00 **AMIGA**

**ATTENTION ALL CITIZEN PRINTER BUYERS!** *Accessories* 

# **SOLVE THOSE INCOMPATIBILITY PROBLEMS!**

### **WITH THE NEW KICKSTART ROM SHARER**

**Some older Games and Business software wiU not run on the new Amiga A500 Plus with Kickstart V2.04 Rom but** they do run on the older A500 with **Kickstart V1.3 Roms, however, we can now offer you a solutiont**

We are now stocking the Phoenix Rom **Sharer which means. once installed, you can switch between Kickstart 1.3 and 2.0• giving you all the benefits of the new Amiga Plus and the ability to switch over and still use some of your favourite software that will not run on the A500 Plus.**

**The Pheonix Rom Switcher can be** easily installed to the A500 Plus and **comes supplied with Kickstart V1.3**<br>Roms. Included in the kit is a **microswitch which can be mounted between the two Rom versions.** 

### **The Rom Switcher is only**

**E49.99** 

TELESALES LINES OPEN 8.00AM TILL 8.00PM - 7 DAYS A WEEK - 0903 700714 **TELESALES LINES ARE PERSONALLY MANNED - NOT ANSWERPHONESI**

**E19.99 E7.99**

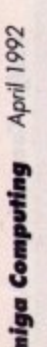

**64**

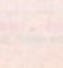

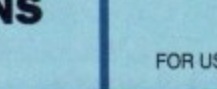

£129.00 £199.00 E189.00 E229.00 £289.00 £399.00

**I**

Star LC20 Mono (9-pin, 180 cps draft, 44 cps NLO) Star LC200 Colour (9-pin, 180 cps draft, 45 cps NLO) Star LC24-200 Mono (24-pin. 200 cps draft, 67 cps LO)

Canon BJ10 EX Bubble Jet (ink jet, Epson compatible) Hewlett Packard Deskiet 500 (ink jet, 3 pages per minute)

**OFFERS**

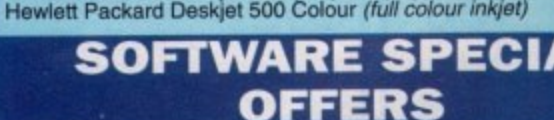

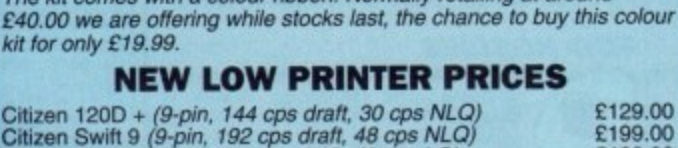

Citizen Swift 9 (9-pin, 192 cps draft, 48 cps NLO) Citizen 124D (24-pin, 144 cps draft, 48 cps LO) Citizen Swift 224 (24-pin. 192 cps draft, 64 cps LO) Citizen Swift 24E (24-pin, 216 cps draft, 372 cps LO) Citizen 24X (24-pin, 15" carriage)

5 tractor feed envelopes all for only £12.99.

Star LC22-200 Colour (24-pin, 200 cps draft, 67 cps LQ)

E389.00 C619.00 **SOFTWARE SPECIAL**

**LEMMINGS E7.99 D PAINT 3 SIMPSONS CPT PLANET E7.99**

£159.00 £220.00 £260.00 £295.00

£265.00

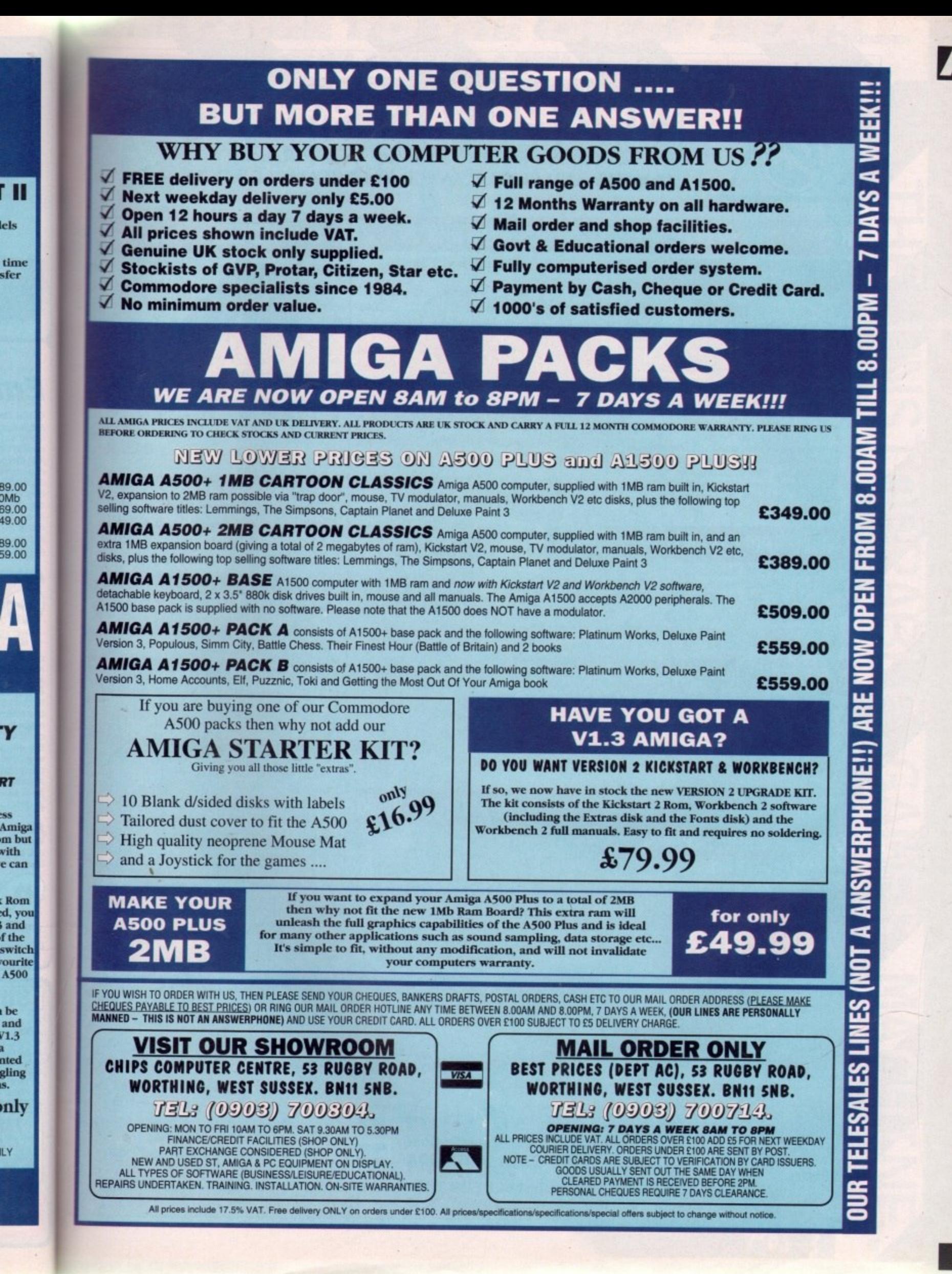

**Amiga Computing** April 1992

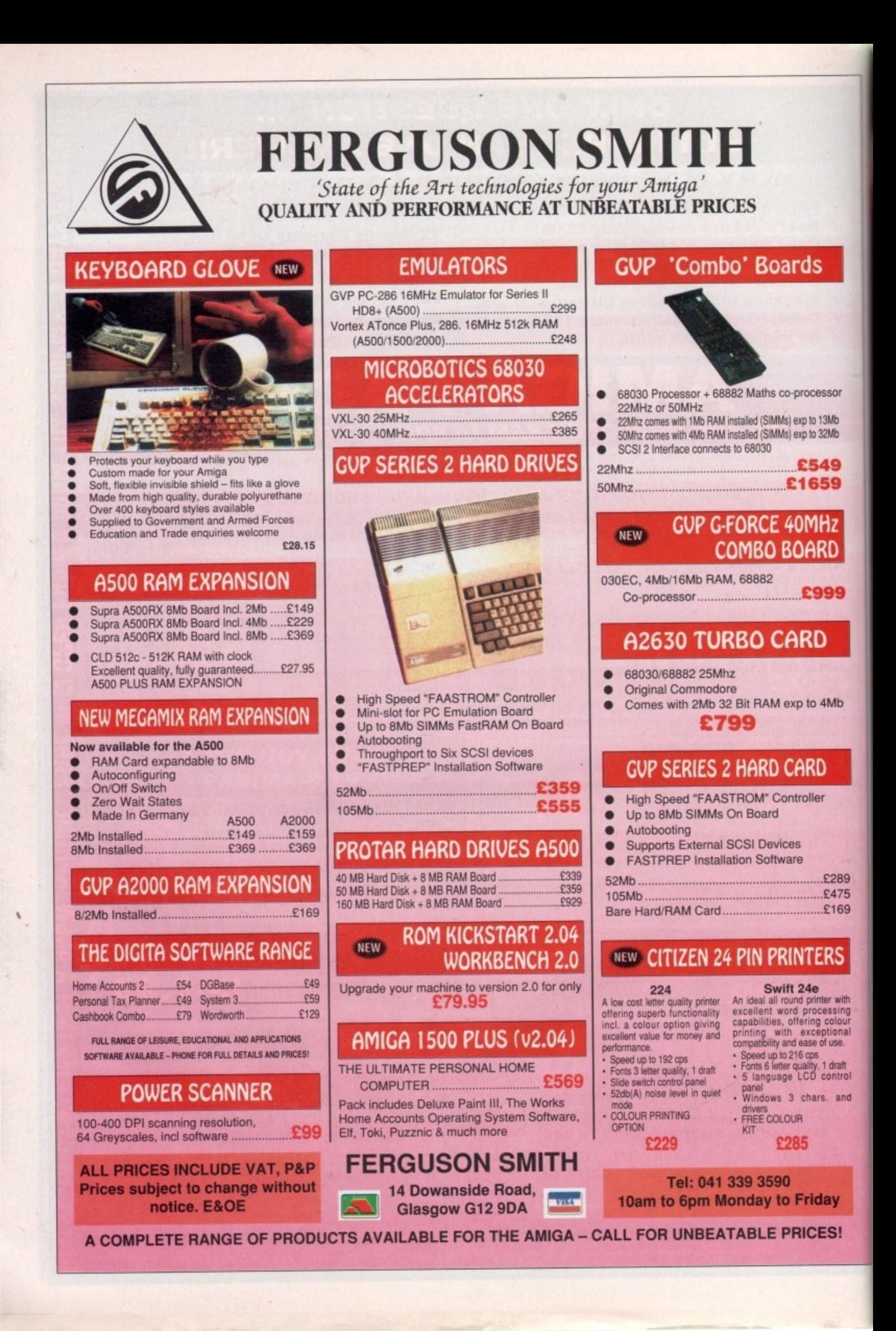

1992 April

66

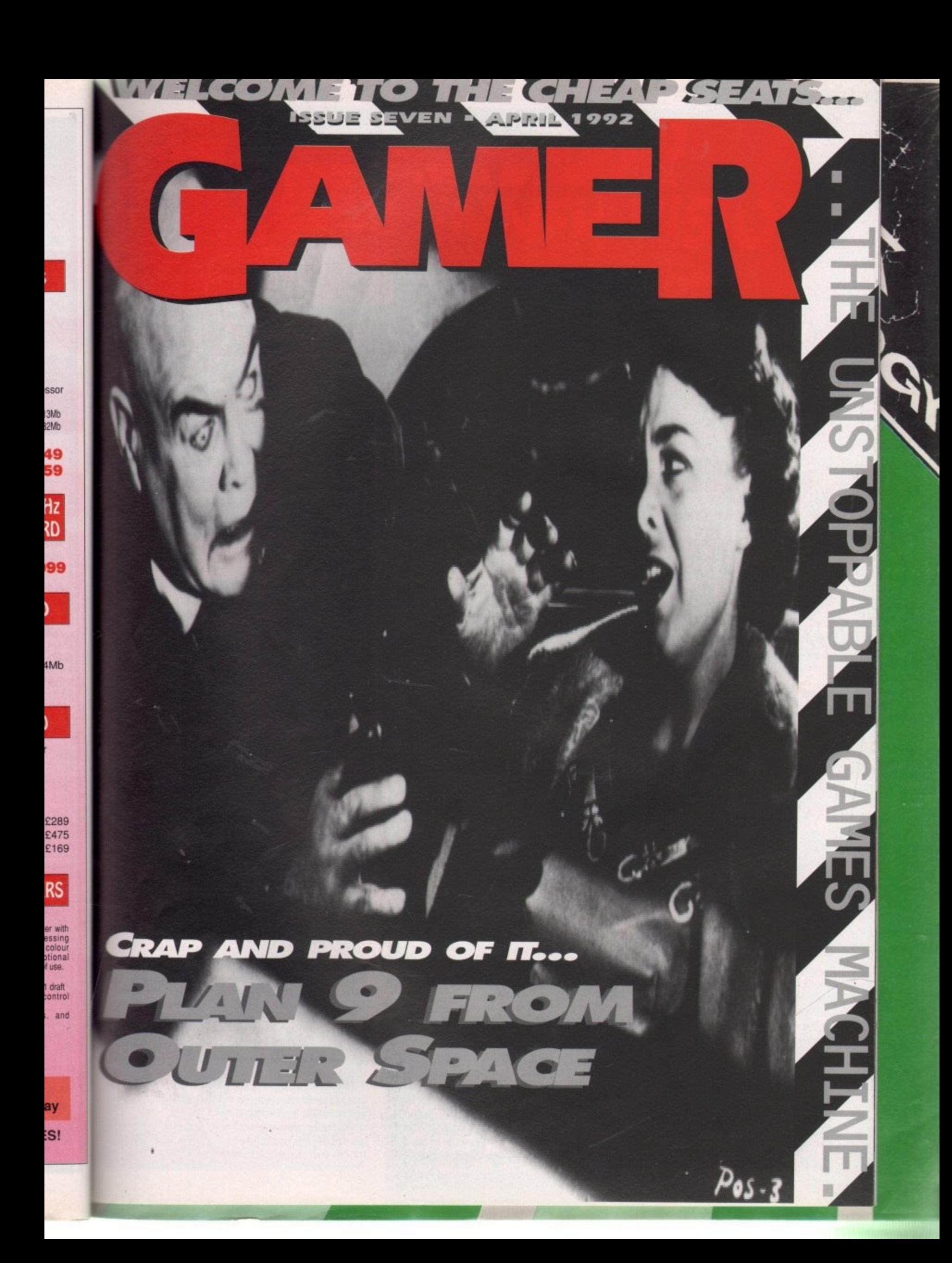

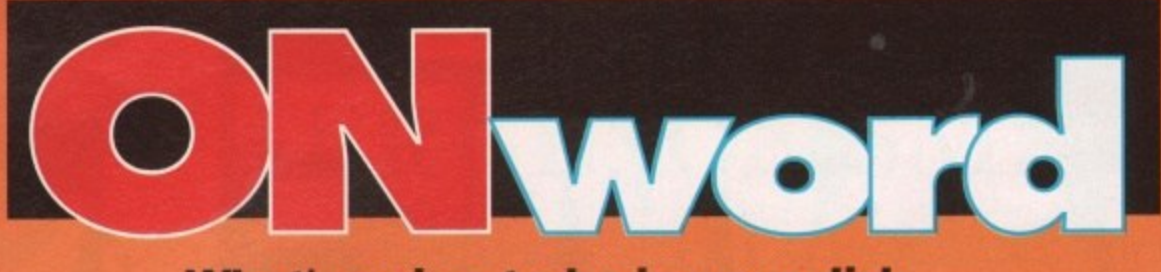

# **What's going to be in your disk drive soon? Read on...**

# **A game of** two 'alves, **t Brian**

**Not only have Domark got the rather succulent Shadowiands up their collective sleeves, but they've also got a footy management game ready for kick off.**

Yeh, I know footy manage**ment games are about as trendy as Abba, but this one looks like it could have everything a budding footy fanatic could ever need.**

**The result of seven years' hard flog by a hardy bunch of** die hard footy fans, it should **be the definitive footy strategy game. It should be ready for a March release, price TEA.**

# **Love and peace platform romp**

Poor old Harlequin. His normally sweet and sickly existence has been all chundered up by some evil bloke. So he leaps from platform to platform and shoots the baddies with love hearts. Aaaaah.

This time the platform action comes from Gremlin, whose VideoKid fared fairly well against the Biffster this month, and I've got an inkling that this might follow suit.

We're told that it should be out by the time you read this, and should cost you nowt more than E25.99.

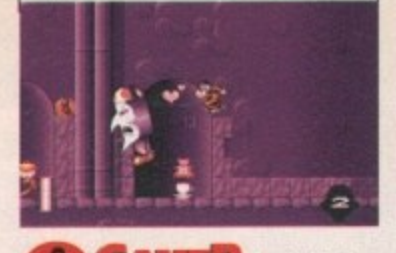

**GANCE April 1992** 

# **Wolf in space?**

**Ocean certainly aren't going to be slacking after their highly successful Christmas run, with WWF. RoboCop 3 and The Simpsons holding the top three places in the charts over the merry yule.tide period.**

**They're already limbering up to spring Space Gun**

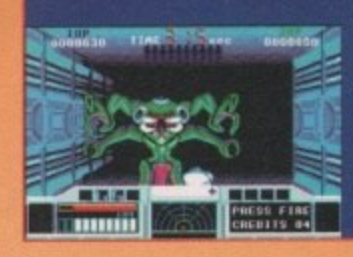

**on you, the ever-adoring software buying public. It's a conversion of Taito's hit coin-op. and for those who've been unfortunate enough to have missed it. it's best** **described as Operation Wolf with an Aliens scenario. And rather good it is too.**

**It's being converted by the same**

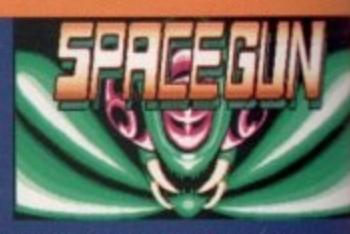

**, year. Luckily, Space Gun plays a lot better than 0 anything to go by. It's faster and smoother, and the team who cruelly inflicted Beast Busters on us last Beast Busters, at least if early demo versions are whole thing looks a lot more slick.**

**7 There are plenty of gruesome exploding aliens, and some quite nifty extra weapons to boot. It looks quite nice and it should be coming to ea within a month or two, at the usual £25.99.**

# **The heat 'son**

Cast your minds back. Way, way back. Do you remember an arcade machine called Super Sprint? More to the point, do you remember the home computer version by Activision? Crap, wasn't it?

Now come forward a bit, to only a wee while ago. Do you remember an arcade machine called Ivan 'Iron Man" Stewart's Super Off-Road Racer? Let's face it, with a name like that you'd be hard pushed to forget it And do you remember the home computer version? That was a bit crap as well, wasn't it?

Well, let's hope it's third time lucky

for Storm, who've managed to get hold of Indy Heat, the sequel to Ivan "Iron Man' Stewart's Super Off-Road Racer. I think you'll agree that Indy Heat is a much snappier title than Ivan "Iron Man' Stewart's Super Off-Road Racer 2.

Like its two predecessors, it's a driving game where you control a really tiny car which zips around a track smashing into other cars at the prod of a Joystick. Hopefully, it should be a lot better than those that went before it, as well. Biff's playing the demo even as I write, and his verdict is that it's "alright".

Indy Heat's three-player action. sponsored by some bloke called Danny Sullivan, comes out at the end of February and should cost a paltry El 9.99

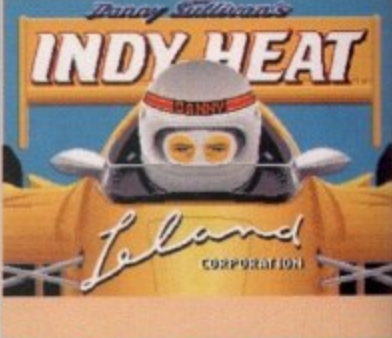

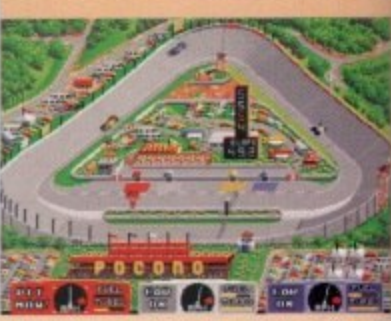

# **Motorbikes and violence at Palace?**

Fergie and Di in Hell's Angel street fight scandal? Sadly not, it's merely a sensationalist headline to link into Palace Software's two forthcoming nuggets of glee.

First of all let's deal with Hot Rubber. Yes, yes, OK so it's a title that just begs for hundreds of fnarrs and ooooers and other such childish gibberings, but I'd like to think that we're above that sort of humour

So, Hot Rubber (fnaaaaaarr, ooooooeer, blimey missus!), is a motorbike racing game. We can't tell you what it plays like, even though Palace did try and influence us with a rather fruity publicity picture, but it looks a bit of alright. The game that is. Pervs.

It'll feature a two-player mode, 12 international circuits and all the usual gubbins that you'd associate with a motorbike racing game. Should be worth a look. And slightly less prominent in the innuendo stakes is the rather more sensibly titled Hostile Breed. A shoot-'em-up with a difference, or so Palace would have us believe.

You hop into your eponymous little spaceship and have to prevent aliens from infesting a space station. The difference is that there are no naturally progressing levels. You've got free run of the station and it's up to you to get to where the action is and make best use of the inbuilt defences and a team of robots.

This little nougatty twist of strategy should give Hostile Breed a little bit more lastability than your average blaster, so we'll be looking forward to that then.

Hot Rubber (fnaaaaar, ooooooer, kyak kyak, waheeeyl) will cost £25.99. Hostile Breed hasn't got a fixed price yet, but they both should be out sometime in March.

66

Amiga Computing April 1992

# **A good Rogering**

lust too late to be reviewed in this ish, Infogrames sent us the first arcade game from their Disney licence deal. Hare Raising Havoc is, believe it or not, based on the exploits of one Mr Roger Rabbit. No Bob Hoskins though.

You control the eponymous long-eared buffoon and must guide him through several stages of high quality cartoon action to return Baby Herman to the house before Mommy gets home.

The graphics and sound are truly incredible, absolutely blowing the poop out of the Don Bluth stuff. Unfortumately, the price you pay for this is that it will only run off a hard drive, preferrably with more than two megabytes. A bit of a blow for those of you who are still floppy, but for the richer among you it should be one to show off to your mates

Hare Raising Havoc costs a surprisingly low £25.99, full

# **Crumbly moves into Gamer shocker**

Ladies and gentlemen, boys and girls, please welcome a new addition to the Gamer "posse".

**Name: Darren Evans** Aliases: Daz E. Dr Creamcheese and his Yodelling Eggplant Age: A youthful 28

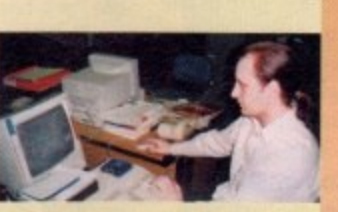

**Speciality: Solving** games, flight

Distinguishing Marks: Pony-tail, Zimmer frame, pension book

three

# **Win a gorgeous fashion item!**

Just look at this quality piece of headgear. It's absolutely beautiful isn't it? An absolute sensation. And it could be yours. Yes! This unique piece of fashion history can be yours for next to no effort at all.

How? Here's how! Simply get a picture of a famous person. Anyone'll do, but any entries featuring Harry Secombe will get thrown straight in the bin. Now simply cut out a picture of a hat from a catalogue or some such style bible, and glue it onto your celebrity's head. The exclusive Gamer headgear will go to the one

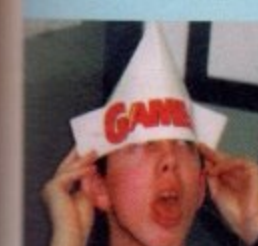

we find the most humorous. And we'll probably chuck in a game or two as well. And perhaps some crisps.

Send your zany hat collages to Crap Gamer Hat Compo at the usual address, and we'll pick a winner if and when we get around to it.

# **NER VISION**

You would not believe what's going on in here...

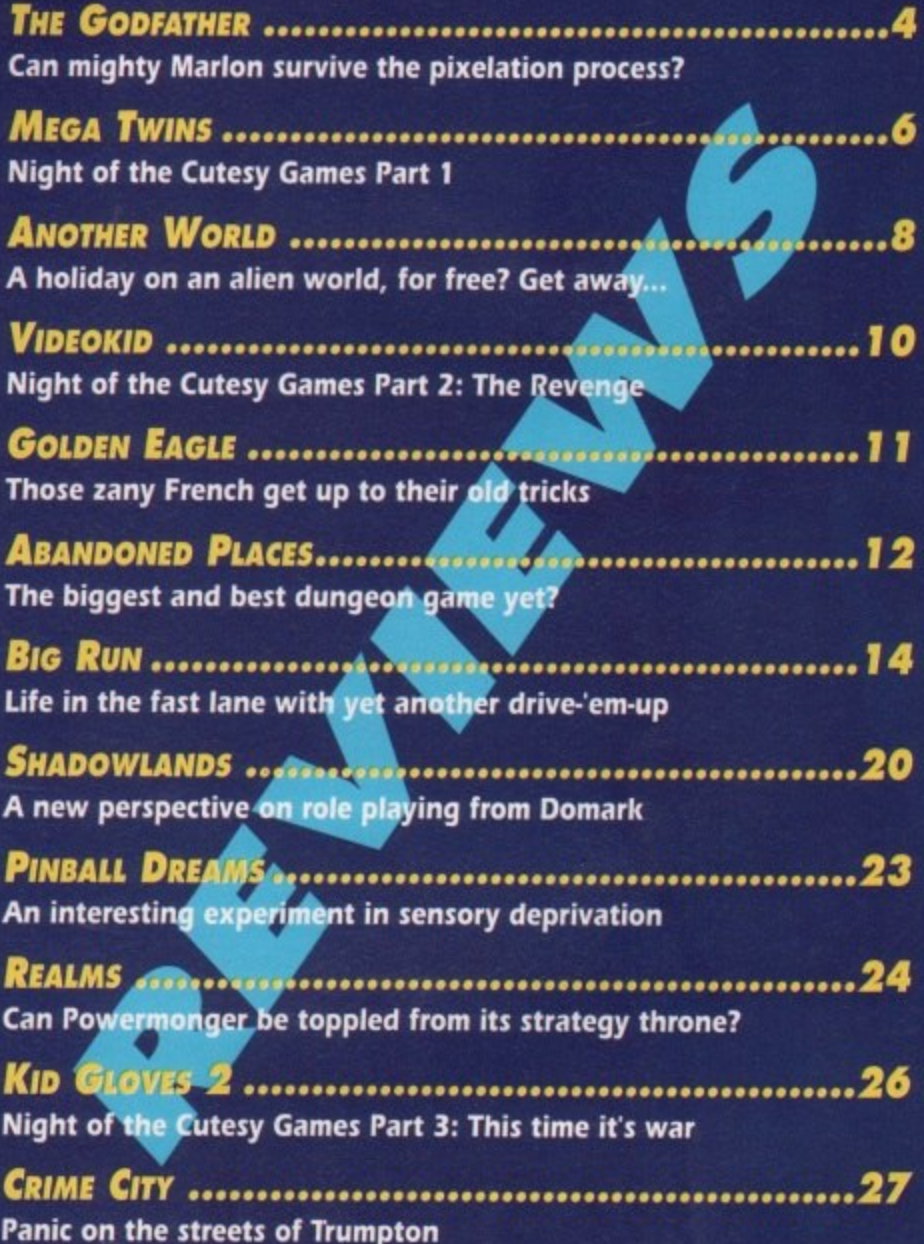

Lies, speculation and half truths, Plus a crap competition

**THE SOURCE .......................17** Gamer investigates Gremlin's worst ever film licence

TALKING SHOP......................22 The HMV-sponsored chart, and more drivel from Biff

**CHEAT MODE ......................29** The fop winds up his guide to the tricky bits in Magic Pockets April 1992 CAMER

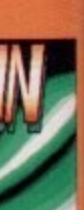

is last than **is are nd** the

iliens, It all earth

sensibly

 $2,$  or so

have to

rence is

got free

ere the

and a

Hostile

ster, so

heeev!)

ice yet,

sims, balancing insects, finger painting

Motto: Many ring binders do not make a stout meal for

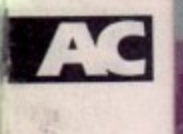

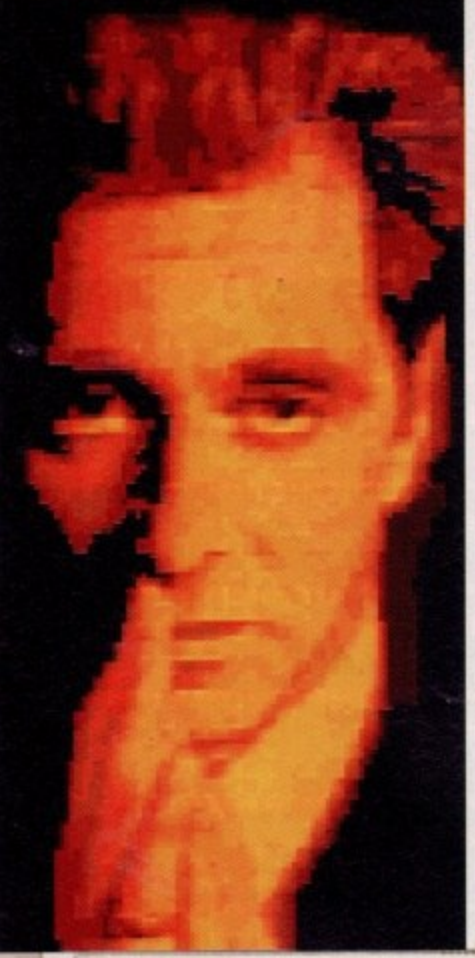

odfather, a cinematic epic, is brought to your home computer screen by US G Gold and the letters " being a mere youngster of 17, haven't actually seen any of the Godfather movies except a few bits of the a first one that was on TV a while ago.<br>All Lean remember were the di

bits like the horse's-head-in-the-bed scene and people being blown to pieces. All the rest was boring for me, as it involved Marlon Brando mumbling a a lot. All I can remember were the gory

i office being a certain Aladdin's cave of n all things worth knowing, I can tap in to our wondrous spring of knowledge m and fill you in, as they say. The Godfaabout the rise to power of the Cort leone family through the Mafia between 1901 and 1979 - an epic saga of love, honour, justice and death (Gosh how dramatic - Ed). However, what with the Gamer ther films (for there are three) are

marriage of Vito's daughter. Vito is Don Corleone, the head of one of New , York's ruling Mafia families, and his Godfather 1 begins in 1945 at the three sons are also involved in the family 'business"

When Don Vito is critically wounded in a brutal assassination attempt following the death of his eldest son. Don Vito's third son Michael Corleone becomes more prominent in preparation for his future role as Don Vito's

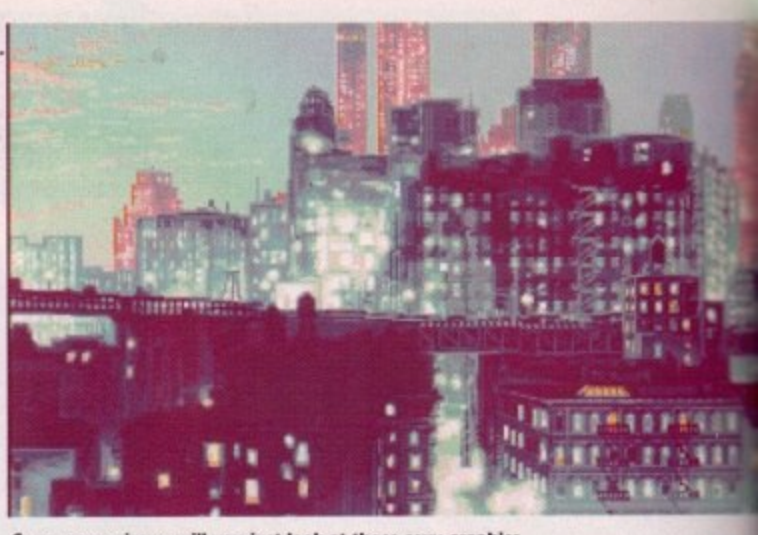

Corrr, ooer missus, will you just look at those sexy graphics

successor, and the film ends in 1955 with Michael as the new Godfather.

Godfather 2 starts with Michael, the new Don Corleone, moving the family business to Nevada. They have expanded into hotels and casinos, and the family live in a huge mansion by Lake Tahoe.

But all is not well. Michael's marriage is failing and his disloyal brother Fredo is persuaded to become involved in a plot to assassinate him. Mama Corleone dies at the family home bringing the remaining family members closer together.

The naughty traitor Fredo returns to the home, but he's a bit late. Michael cannot forgive his terrible brother, goes a bit wibble and kills him.

In the third and final part of the saga, which begins in New York in 1979, Michael is striving to legitimise all his business operations, becoming involved in real estate, banking and Wall Street.

He is then honoured by the Catholic church with the order of St Sebastian... Hold on a second. I thought the Godfather was about the Mafia who wander the streets killing, pilfering and generally being a bit hardl What went wrong? Oh well, I suppose I'd better carry on.

To complicate the plot slightly, you meet Vincent Mancini. the illegitimate son of Michael's brother Sonny, and urged by his sister Connie, Michael invites Vincent to observe the way the family business is conducted. Michael

must determine whether the hot-head Vincent is able to adapt to the legit mate world of business. The dilemma they both share is whether they can succeed in leaving behind the violence of their past.

The big question now is - how  $\phi$ US Gold make a brill computer game out of an epic saga of films that spat 80 years? Oh come on, it's easy - you make a five level scrolly shoot-'em-up. terrific interactive adventure/action game might be a better idea, but the you go. You've got a shoot-'em-up and you're flippin' well going to like it.

The first thing that hits you in the face like a big, slimy, seaweed-covere fish is the graphics. Corrrr, well sexy breathtaking, fantastic and erm, that it

The intro is very good indeed ani contains spinning newspapers with headlines about the Mafia. You an then treated to a wonderful paralla scrolling view of New York - quit mega

What about the game? Well the bet way I can describe it is as a Robocol (the first one) clone with utterly brillian graphics.

You play whichever character hat pens to be Don Corleone in each tim period. and your mission is fairly sin ple. All you have to do is blow the cra out of anyone who seems dangerou. which is just about everyone. The onl people you can't hit are the passers-by like the woman pushing a pram an the policeman. If you do, you'll be di-

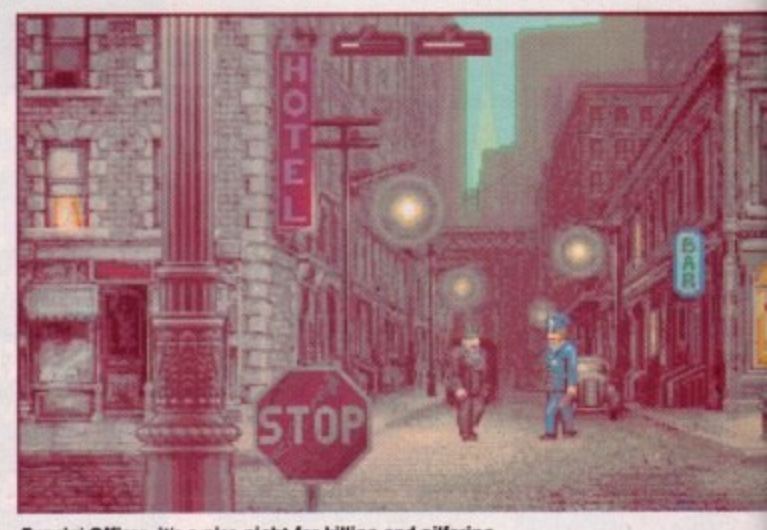

Evenin' Officer, it's a nice night for killing and pilfering

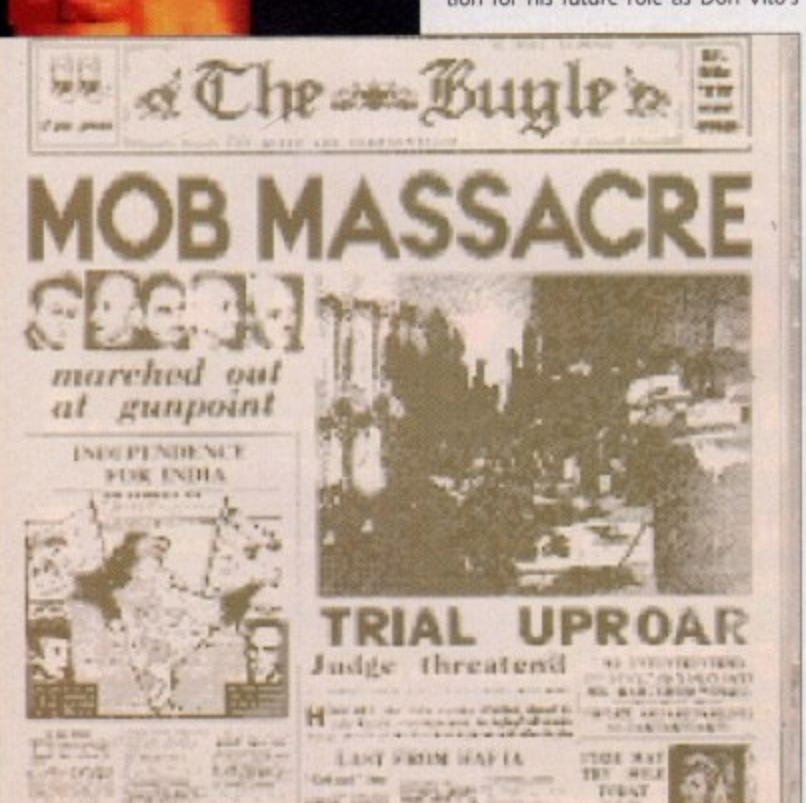

Read all about it, Godfather in crap game shocker!

**GAMER** April 1992

t

**Amiga Computing** 

April 1992

1

# Get ready with your Marlon Brando impressions...

**Win a million pounds and play Spot the Godfather...**

**GODFATHER**

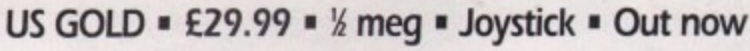

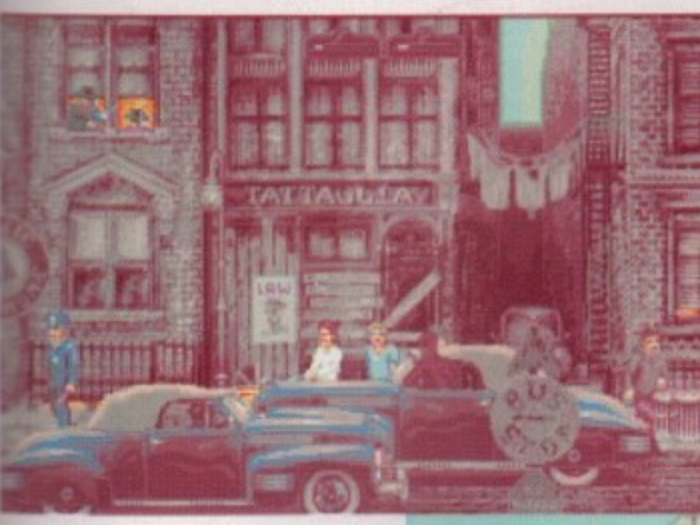

owned by the Corleone family and then it's game over.

• hot-head the legiti-! dilemma they can e violence

- how do .'ter game that span easy - you :- em-up. A ire/action but there mi-up and <e it, ou in the ed-covered well sexy. erm, that's

deed and pers with You are it parallax  $k -$  quite

ell the best Robocop rly brilliant

acter hapeach time fairly sim  $w$  the crap langerous. . The only , passers-by. / pram and u'll be dis-

The game has a sort of 3D view with lamp-posts and other objects very dose up to screen, giving it depth. In theory this sounds excellent, but in practice it doesn't work at all.

For instance, you have four people Inooling at you. their bullets are merely white speckles, and then suddenly you are hidden from view by a lamp-post and consequently get shot to bits.

You can get energy back from firstaid kits which lie dotted around the screen but they only give you a tiny, tiny, tiny (and I mean tiny) bit. There are other icons too, but I haven't a clue what they are. This is all thanks to the low quality manual. To be honest, the actual instructions it contains could have been written on the back of a stamp.

You wander the streets until you meet up with a rogue with a machine gun. By the time you reach this point you've hardly any energy left and he just tends to blow you away. He soaks up bullets like there's no tomorrow, but when you have shot him enough times he buggers off. To say the Godfather is hard is the biggest understatement of the century. Blimey. when Gamer finally managed to get off level one

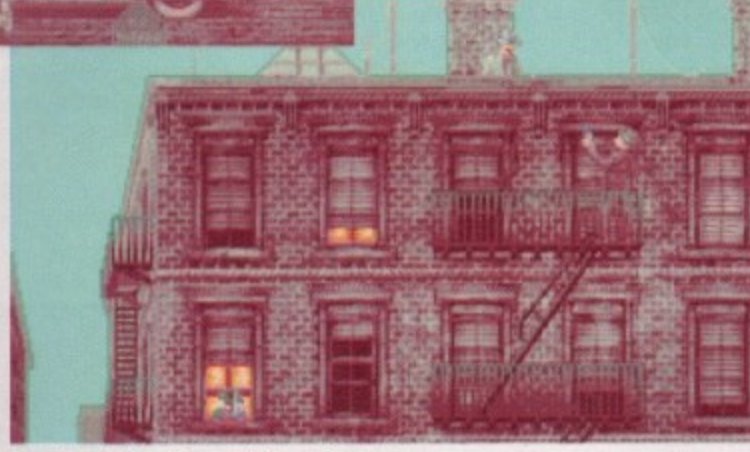

**Don takes to the skies - well, the roof, anyway**

and reached the supposedly ace Operation Wolf-type sub-game, we found out , that your energy level stays the same and thus immediately died. To say we were most miffed is the second biggest understatement of the century.

able tune at the beginning with adequate sound effects in the game. A nice touch is bodies that stay where they are in a pool of blood instead of disappearing in a puff of smoke, meaning that if you are quite good you can gather a nice collection. On the sound front there is a suit-

least, and suffers from jerky syndrome, The scrolling is dodgy to say the and as the game comes on six disks. you have to keep swapping them

almost constantly - even in the middle of playing!

I suppose that if you're a die hard shoot-'em-up freak then Godfather might interest you. but for me it's below average, apart from the graphics which are some of the best I've seen for a long time. It's one of those games which you see at a friend's house and then laugh at them for buying it.

I was really disappointed because US Gold make some truly cracking games (take Another World for instance), Unfortunately. Godfather is about to take a dive into the swamp of crap  $\mathsf T\hspace{-1.2pt}\mathsf V$ and film licences. I think I'll end this

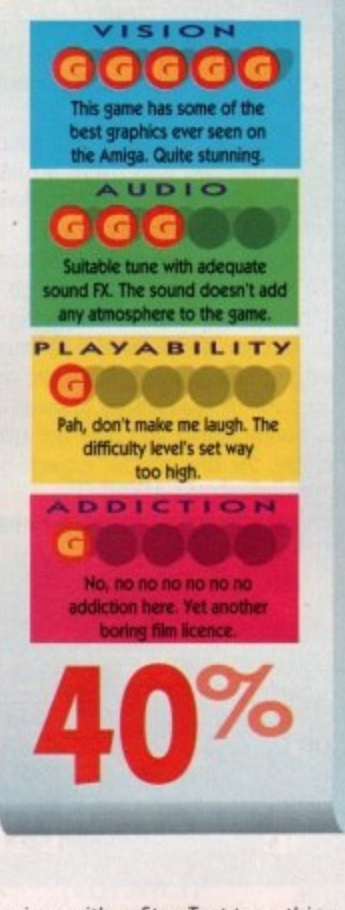

**i** review with a Star Test-type thing. Smarmy Computer: "Choose some words to describe the Godfather." Me: "Errr, repetitious, jerky, crap and the **c** graphics are really quite smart."

Jonathan

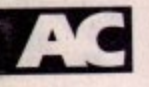

airly familiar territory this one, I'm afraid. Cute Platform Game Syndrome. Probably terminal\_ F No known cure. Tragic. Esther Rantzen's setting up a terribly sincere Telethon to raise money for it as we speak. Difficult times, difficult times

y in a colourful and fluffy land lived a wise and just king. The king spent his a days walking through the forests and talking to rabbits and deer. And at night he'd listen to cheeky Paul McCartney records and ring up all his loyal subjects on the telephone and tell them they were very special little people and he loved them all as individt uals, It's the same old story. Long ago

He was, to be nonest, a ngin ponce. And they were pretty "M r the name, I s'pose. He was, to be honest, a right ponce.

where decided that it'd had enough of all this poncing about and listening to Paul McCartney records and set about ravaging and pillaging, left, right and centre. All the usual palaver followed, all Anyway, some big evil monster some-

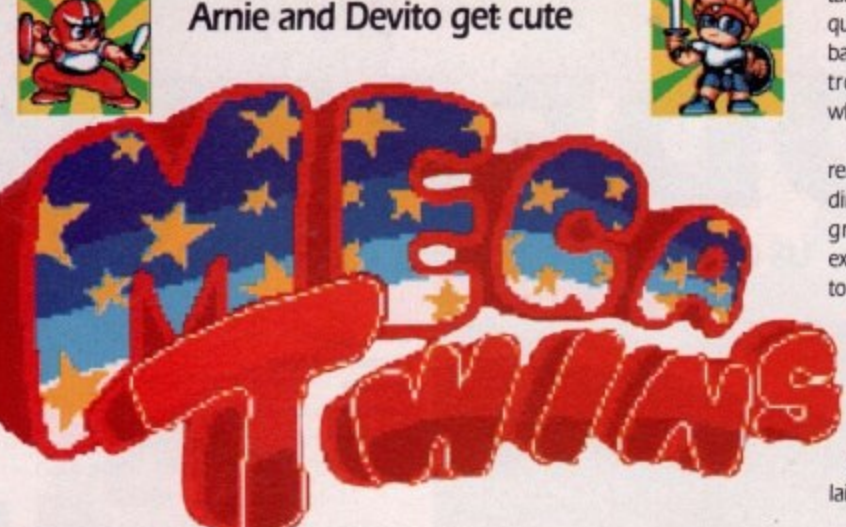

# **US GOLD • £25.99 • 1/<sub>k</sub> meg • Joystick • Out now**

splattered everywhere and all the Paul McCartney records got smashed. So it wasn't all bad.

But as if by some blinding stroke of luck, those oh-so-remarkable twins survived the apocalypse. Quite how these endowed platform game goddess, they set off through various worlds to restore peace, justice and the original recording of Mull of Kintyre to the land. Thank God for that, eh?

I don't think I'd be sticking my neck

take you through land, sea and air in a quest for some magic items to beat the bad guys with. This means that the controls change slightly depending on which terrain you're on.

In the sea you are susceptible to cur rents. in the air you have to keep prodding up to keep airborne, and on the ground, well, things are as you'd expect. It's only a little thing but it helps to give Mega Twins that little bit extra.

Once all three magic items are in your cute clutches, they unite to become some mystical dragon thingy. Doesn't really seem to make much difference, but it does mean that you've made it to the monsters lair. Spooky, or what? Things get a lot harder from here on, as the mon

sters lob everything they've got at you and your twin. And that's it. At least as far as I can get.

The graphics are standard for this sort of game. You know the sort of thing - cute heroes, weird. wonderful enemies and colourful cartoony backgrounds. Hidden bonuses abound and extra weapons are there for the taking Seen it before, and I've probably seen it done better as well, but Mega Twins it inoffensive enough.

Unoriginal, untaxing and un-sornething else, but still good enough to spend any spare cash on. Worth a look if you've nothing better on. Daniel

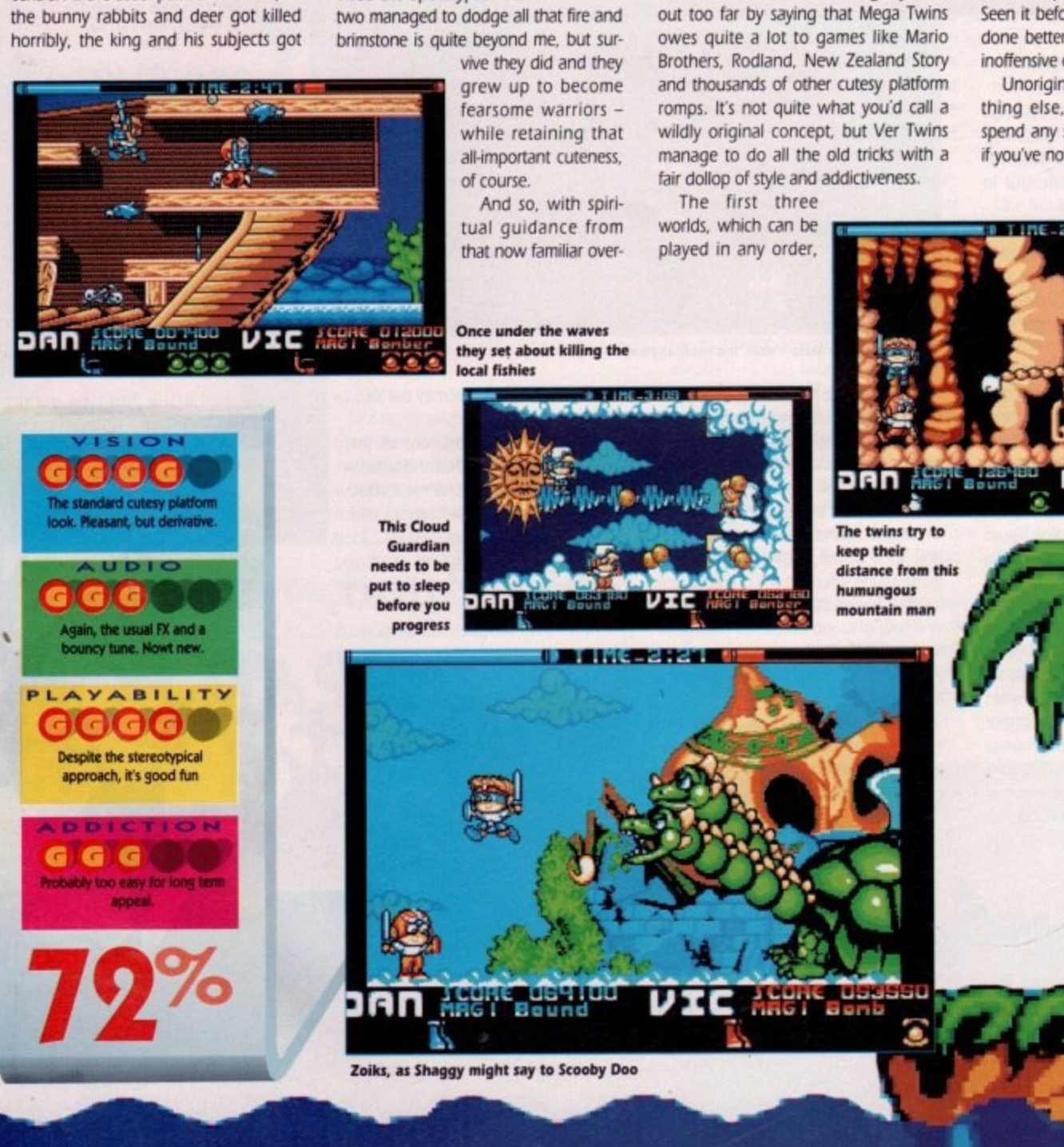

66
d air in a beat the t the con-'ding on

le to cur ep prodd on the is you'd

F it it helps t extra, gic items hey unite I dragon I to make ies mean monsters get a lot the monve got at

t. At least

for this sort of ronderful iny backlund and e taking. ly seen it I Twins is

In-somelough to th a look **Daniel** 

**THE COMPUTER GAMES OLYMPUID 1992**

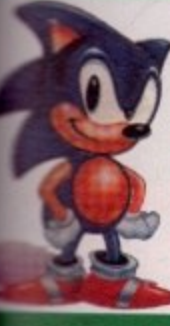

WHAT IS IT? For the first time in this country a National games and the chance to win the coveted Computer Ga **Champion Award** Computer Games Competition encompassing all your favourite

 $W<sub>matm</sub>$ e h a o n Disneyworld, £10,000 Cash Prizes, Computers and **Computer Games. Each entrant will also be given a** v .<br>H u ny<br>and 41 Style, gameplay and high scores as well as for positioning within each category. Prizes will be given both at regional and fin

e e east 2,500 people will be winners! t ic  $\overline{a}$ a **Certificate of attendance stating their position gained and** Me overall rating given by the adjudicators Due to our unique system at

**WHERE IS IT?** As much as possible we have tried to keep travel down to minimum. On the right is a list of 40 towns which will all have regional heats. **I D**

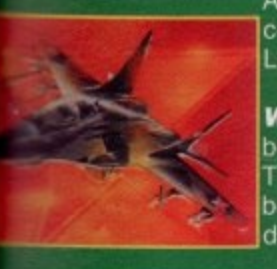

a

E N

s

s

f

n

o n

m p

> H o

O n

n t

> i p

t

t

Any other towns or areas that have a large registratior count will also be included in the regional heats. The finals will be held in l London at Wembley on the 25th September 1992.

**WHEN IS IT?** Regional Heats and Finals will be held between May and August in the evenings and on weekends. The Finals will be held in September. Final Venue dates will be furnished on May 4th, 3 days after the final registration<br>date.

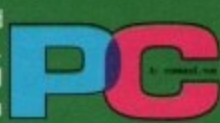

r f o r y i ti registration fee to the Olympiad Committee at the address below before the final registration date

mpetition database and your entrance number and ticket will be despatched to u as well as a complimentary spectator ticket fo be sent confirmation of the date of your local regional heat and the  $\mathbf{r}$ 1st. On receipt of your application all your details will be placed into our venue.

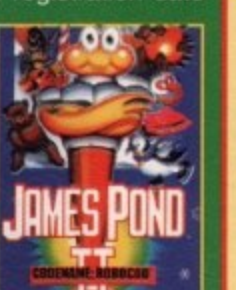

**WHICH CATEGORY WILL YOU BE IN?** Categories will be by t computer type, age, gender and game type **\***

OW WILL THE COMPETITION WORK? Prior to the competition starting at ach venue, time will be allotted to each entrant to practice. For maximum

njoyment, each round will include competing both against other competitors as well as the y . n a t '' c o puler itself. All entrants are guaranteed at least 20 mins gameplay. Adjudicators will be giving points for combat style and sportsmanship\_ Each region will produce 20-25 winners to go on  $\sim$  to the finals.

**1** ARE THERE ANY LIMITATIONS TO ENTRANCE? Yes. There will be a maximum of 10,000 competitors, and as we expect a good demand, we advise that players send in their registrations as quickly as possible. The minimum age for entrants is 13.

**WHERE CAN I GET MORE INFORMATION?Call either of the** registration hotlines for more details. (1381) 568-1429 (0707) 665980

The Olympiad Committee Spike Island - 7 Essenden a Herts, AL9 6JF

**OLYMPIAD 1992 REGISTRATION FORM**

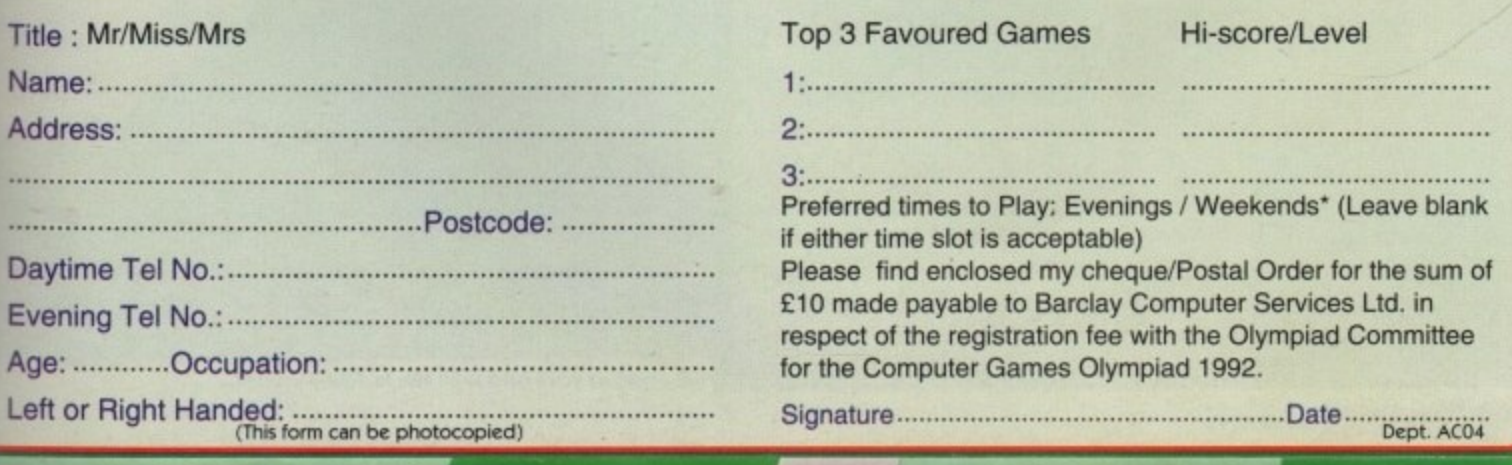

Computer make & model (delete those not applicable): Acorn / PC / Atari / Nintendo / Amiga / Sega

**nom**

**VENUES Aberdeen Bath Birmingham Bournemouth Brighton Bristol**

**Cambridge Cardiff**

**Dover**

**Edinburgh Exeter**

**Glasgow Gloucester Guildford Hereford Hull Ipswich Leeds Leicester Lincoln**

**Liverpool London N/S/ENV**

**Luton Maidstone Manchester Middlesbrough Northampton Norwich Nottingham Oxford Perth Plymouth Preston Salisbury Sheffield Shrewsbury Southampton Stoke-on-Trent Taunton York**

x-•

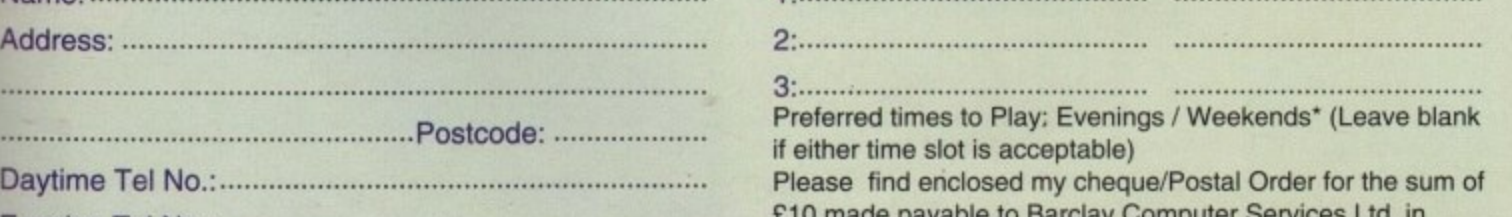

Top 3 Favoured Games Hi-score/Level

for the Computer Games Olympiad 1992.

#### **US GOLD • £25.99 • % meg • Joystick • Out now**

ever mess about with nature, that's what I say. It just isn't safe to fiddle about with atoms and stuff like that. I mean, all manner of horrendous things could be created, Big Macs for instance. Or it could be even worse.

You might create a cross-dimensional time/space continuum loophole and find yourself being simultaneously hurled into an alien environment. Well, maybe that's not quite as bad as a Big Mac, but it's not the sort of occurrence that you look forward to. Just ask Lester Chaykin.

Yeh, yeh OK so he's got a really crap name, but he does happen to be one of the bestest quantum physicists in the whole wide world. So nobody laughs

at his name. At least, not to his face. Anyway. one night our les is working late in his lab, fiddling with neutrons and things. The nature of his experiment is never revealed, but it seems to revolve around making a crackly lightning thing zoom around a tunnel over and over again

Quite what Les hopes to prove with this I'm not sure, but I bet it's dead clever, whatever it is.

As you can probably guess, things don't go as planned tonight. Pretty a game if all you had to do was watch a t lightning thing zoom around a tunnel, have a cuppa and then sod off home to watch Prisoner Cell Block H. obvious that. Wouldn't be much of a

s So, things go bankers. A storm

p e cocks up the expenment and the lightning thing bursts out of the tunnel into the lab. zapping a large portion of it into nothingness. And guess which bit of the lab Les was sat in? Yup. he gets zapped as well. Zapped into, amazingly enough, Another World.

Quite handy actually. 'cos if he'd been zapped into a supermarket then the game would be called Tesco or Marrisons. Not got quite the same ring has it? So "Another World" it is.

After watching the aforementioned events in the opening animation, you now take control of Les's destiny. He finds himself still sat at his desk, but it's now sinking to the bottom of a deep and very spooky alien lake. Sensibly enough, you swim up to the top and start to explore your new habitat.

The first thing you encounter in this barren desert world are some worm things that look extremely like, ahern. number twos. But these are number twos with attitude, 'cos if you run into them they'll stab you with their polsonous sting. So you've got to squash them.

Once you've got nd of them, you jog along a bit and are suddenly pounced on by this great big black monster. The

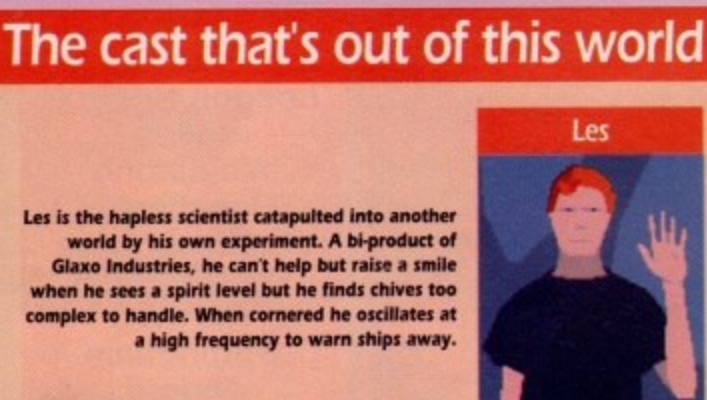

Les is the hapless scientist catapulted into another world by his own experiment. A bi-product of Glaxo Industries, he can't help but raise a smile when he sees a spirit level but he finds chives too **complex to handle. When cornered he oscillates at** a high frequency to warn ships away.

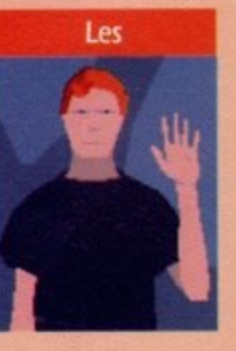

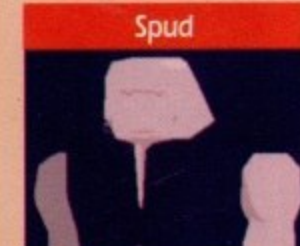

Les's alien comrade doesn't have a name, so **I've called him Spud, He knows the aliens defences inside out, to if you're to escape you II need to keep his back covered in fire** fights. Oh, and he says "Mahtoombah". I **love im.**

**Hunter**

**The alien hunter saves you from the monster, but then captures you for the slave mines. The aliens know how to make best use of the blasters, and they often use very advanced weaponry. Very dangerous, but you II have to face them if you want to escape this world. And they're ugly.**

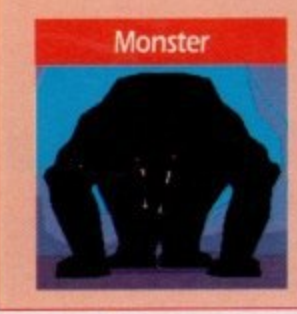

**This big beanie lives on the plains where you find yourself at the start. If you can keep out of his reach for long enough, you II be rescued by** this chappie...

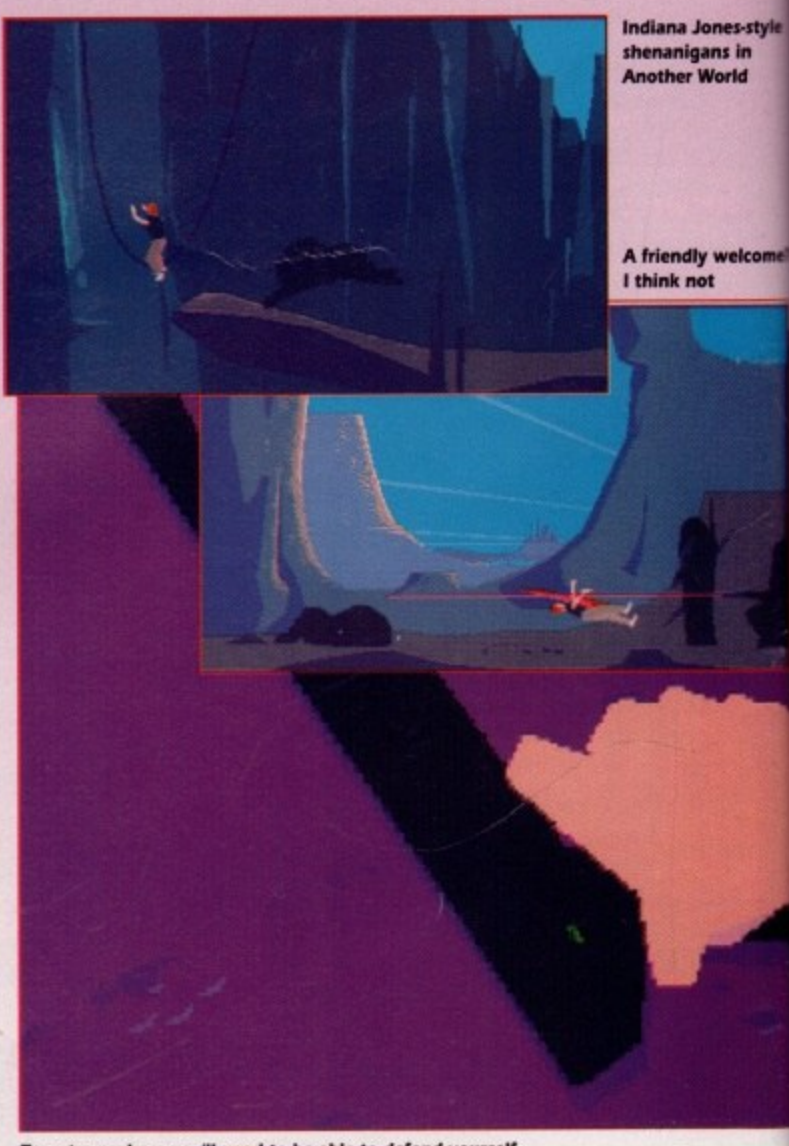

66

## **One dark and stormy night in the lab...**

**Les sits fiddling with his neutrons,** and making a crackly lightning

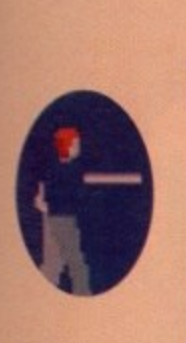

;tiny. He c, but it's f a deep Sensibly top and

er in this le worm ahem. number run into heir poi-) squash

at.

You Jog pounced ster. The

**'nes-style ins in Voeld**

**welcome**

e

y

.

1

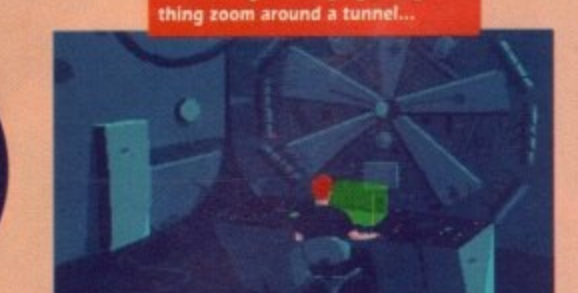

**Disaster strikes and the lightning sends the** 

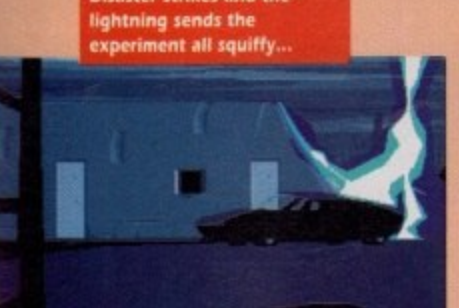

amart money says that it's not friendly. so legging it is the answer.

A bit of exciting chase-type action later, and you're rescued by some tall, pooky alien blokes. And they promptly e loot you and send you to their slave mines. To tell you any more than that . would spoil the story for you, so stop right there.

n to help you on your way you've got the eternal gratitude of one of the slaves who you rescue, and a stolen blaster. And on the downside, you've got a whole race of alien hunters at ' your heels and a multitude of tricky puzzles to get past. Still, you've got to Escape is the aim of the game. and laugh,

Another World comes from Delphine Software, who also brought us the exceptionally scrumptious Cruise for a Corpse, so you can guess what it looks like. Except you don't have to because we've generously supplied you with screenshots.

One crackly lightning thing later and **the lab, and Les, have both been sapped into... Another World. Blimey** 

And yes, it does look good doesn't it? Not much detail, granted, but the animation's a treat. It's to the game's credit that it's hard to tell where the intro stops and the game starts. It really is that impressive.

However, unlike Delphine's last offering. this is a much more arcade-orientated game. Very, very similar to the much lauded Prince of Persia actually.

But whereas Prince of Persia featured level after level of essentially the same thing, Another World has a plot that develops as you get further in, and loads more variety. There are also shades of Space Ace, with its consecutive scenes to be solved, but luckily none of the associated playability problems, 'cos Space Ace was really crap.

There's no tune unfortunately, but the FX are excellent, and coupled with the smooth animation create a very cinernatic feel to the game. The laser blasts are especially good, as are the crunchy noises as things get disintegrated. My favourite, though, just has to be when the slave you rescue thanks you with a hearty •Mahtoombah'. whatever that means. I suppose it's the thought that counts though.

It is fairly difficult, but thankfully there's a sensible password system. Each separate scene in the game has a four letter password. so you don't have

> **Keep the guards at bay while Spud breaks the door code, or you II end up as toasti**

to play the whole thing each time you load it up. And although you only have one life, if you lose it you only go back to the start of the current scene.

tion creates a

strong cinematic feel.

**OCONTY** 

Lateral thinking is required, but the rewards are many.

G<sub>G</sub>

**Haybe too hard for some,**<br>but worth the effort.

OG

90

G

This means that simple trial and error will get you a good way into the game, without it being too easy.

Great presentation, complementary sound effects and captivating cinemastyle gameplay - what more is there to say? If you found Cruise for a Corpse too cerebral to get to grips with. then get your hands on this. A barnstormer **Daniel**

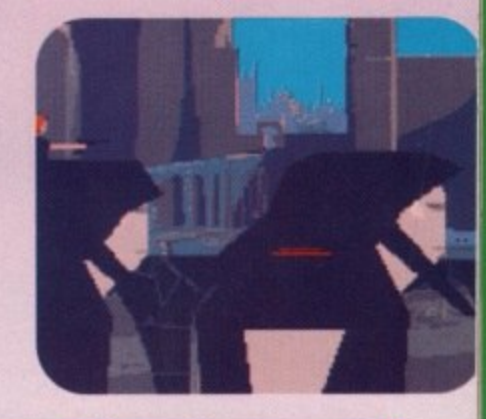

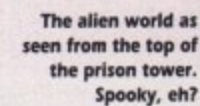

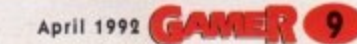

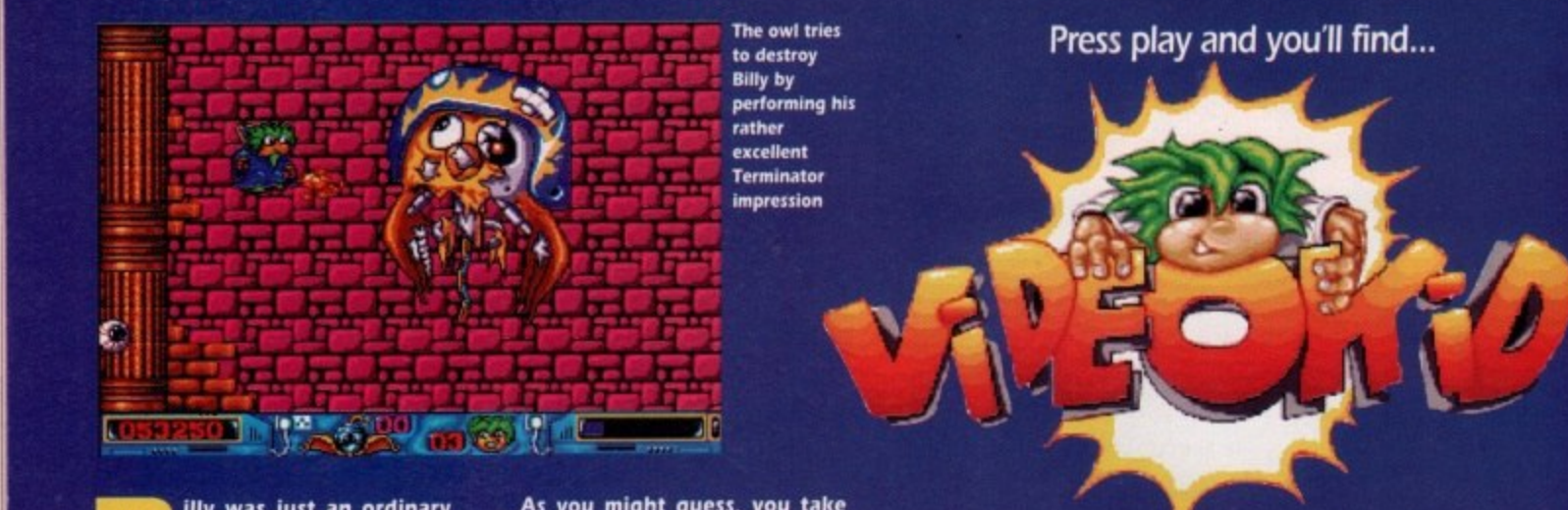

**i a everyday kid who loved l to watch television. One l . I day, his father brought home a • l brand new video recorder and • a y watch one, but found it was lull of • w naked women and well•known Conservative MPs. r l some yids. Billy settled down to B**

**• t s and this time instead of the sound of the videotape starting he heard**<br>a crazed evil laugh. He **• u a crazed, evil laugh. He • i s approached the screen slowly, lis-• p a exploded into a million tiny parti-A n cles, but instead of being thrown l o o back by the blast. Billy found himthe fact of the self drawn in. t tening carefully. Suddenly it Billy quickly found another tape**

**FREE FREE DIRECTIONS**<br> **sucked** down endless **A i - tubes, tiny particles of light searing through his • p r as it had started. it.:' A r y stopped, and the acrid -, smoke began to clear. . i Looking down, Billy 4 i realised that he was dressed as a a body. Then, as suddenly He felt himself being magician.**

**. A mysterious voice boomed m From above. "Billy, you are now p trapped. You must find your way \_ have created for you. through the mazes and worlds I**

**r through, each with evil monsters o and hazards to impede you. r Free to return to your normal life. 'There are five worlds to battle Should you succeed, you will be But should you fail...** 

**Now all this being sucked into** your dad's video business might **seem a bit far-fetched, but it's a damn good idea for a five level shoot-'em-up.**

**As you might guess, you take on the role of Billy. Now I've led you to believe that Billy is a normal. everyday kid. Well I lied. To start with, he looks like a human lemming. But apart from this, he's** a brave little dude - he dares to **venture through five levels of** danger and destruction, remem**ber!**

**As well as dodging the debris. Billy can dish it out with his handy weapon which can be powered up to be, er, very powerful Indeed. Billy also starts off with three smart bombs which come in very useful against the awesome end-of-level baddies - in fact. they're pretty much essential.**

> **You start in Medieval of those rather ace dents. Knights, gargoyles**

**s ever leaving. Not only are your i enemies against you, but the cast tle will try and stop you by crushi ing you with a portcullis or by**

**s**

**s After battling through these e hazards you will reach the end-oft level baddie which in the case of i Medieval World is a huge owl. n causing you to lose some of that s precious energy. Using a mixture i of smart bombs and sheer bravd ery, you destroy the evil owl and**

**o It's time to shout "ride 'em, n cowboy", because you're transe ported to the Wild West. This level**

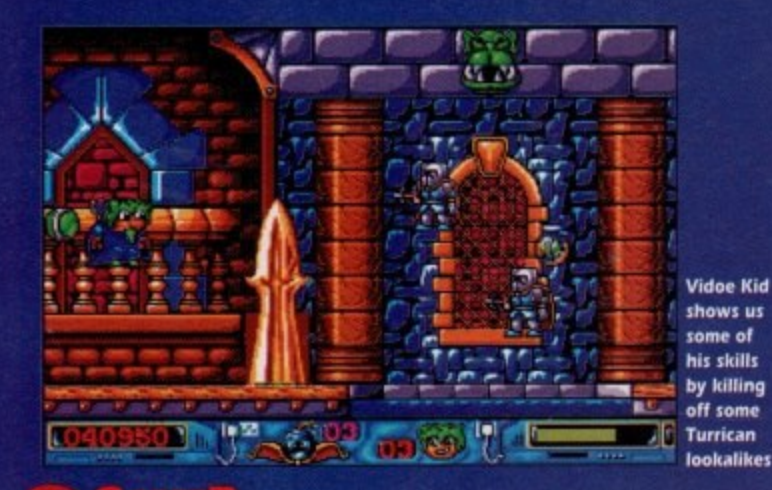

World, and as you might guess it is set inside one ancient castles - with **some rather deadly resiand ghostly monks will try to stop Billy from**

**s throwing some spears.**

**e progress to the next level, This powerful beast hoots at you,**

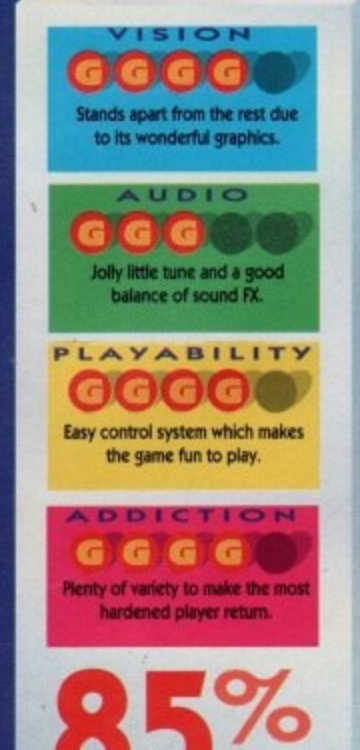

**GREMLIN • £25.99 • 1** 

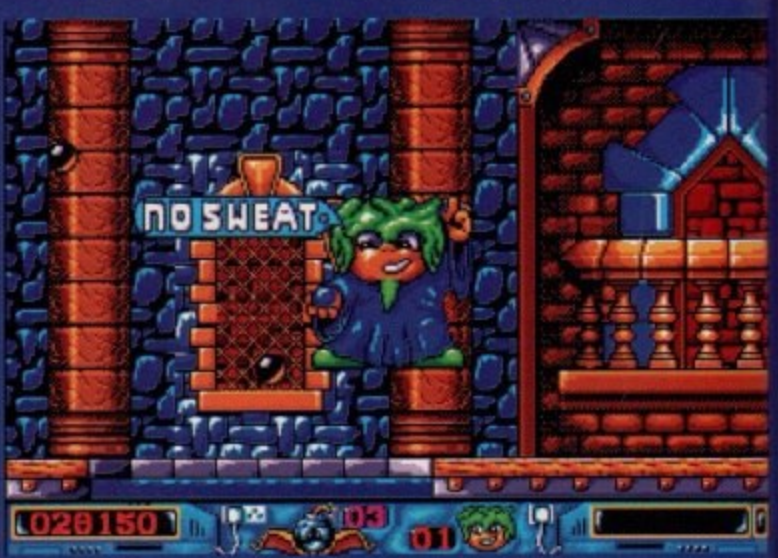

**o Kinds up if you use Right Guard. hands down if you don't**

**w nated by cowboys and two by** is split into four parts - two domi-**Indians. Only armed with his "six-shooter". Billy takes on the might of dynamite-wielding John Wayne look-alikes and axe-possessing Indians.**

**Beat this level and you will**

**ster World. Finish these levels and you'll go on to face your biggest foe. I haven't a clue who or what it might be- I'm good, but not that good. Video Kid mixes old ideas with new. Its got all the old shoot-'em up favourites like power-ups and end-of-level baddies, but gives you enough variation to keep you interested. The difficulty level is set just right so you progress each time you play it. The graphics, as you can see from the screenshots,**

 **4 1 . 1 progress through more of the ' 1 1 same. Blast the flying spaceships . in Science Fiction World, kill the 1 1 gangsters in Gangster World and P . then fight your way through mon-P 6 sters, skeletons and bats in Mon-**

**On the sound front, there is a Jolly tune at the beginning and plenty of FX throughout the game to keep the gamesplayer entertained aurally as well as visually.**

**are excellent.**

**So, although Video Kid is not going to set the software** industry alight, it's **nonetheless an extremely well written arid playable game. Mainly because every level is graphically different from the last, it'll keep you playing for a long time to come.**

**Jonathan**

**l 1**

**Amiga Computing** 

April 1992

#### **Blimey! Its a brand new concept!**

#### LORICIEL**•** £24.99 • *'k* meg • Joystick • Out now

omething's been bothering me now for, ooh, four or five seconds at least. Why is it, I've S been wondering to myself, that whenm rver the baddies in arcade adventures e it hold of whatever powerful item all t h ' -

i e n g e i .a or melted it or blasted it into space. ' o s d g got the sought-after object and blew it **Eand a chance of winning. Brilliant, eh?**<br>Except that way, all arcade adven 0 - That way the goodies would never Where's the logic in that? It'd make

**now**

լ

**of the eships ill the Id and h moon Mon-**

**u'll go foe. I hat it ot that**

**5 with** pot-'em**ps and CS you p you evel is** ss each **ics, as shots,**

re is a **g and game enter. ally. Is not tware its remely** ayable **cause hically st, it'll time**

**athan**

except that way, an arcade advert e s a l dies that is. In fact, that's not a bad idea s it? An arcade adventure where you et to play the forces of evil, rather than t a e a d **--** Except that way, all arcade adven-

h f e with four pieces of some statue to find n r g , t e i U e s e n n d o s **First from precise** of some statue to find<br>Had you going for a bit though, didn't **n** game in the guise of Golden Eagle? **Woll it's just another arcade adventure** And could Loriciel have released such M

yet light years away..." begins the manual in a rather distressingly

self-contradictory way. It then goes on to tell the familiar tale of one man rising up to right wrongs and free the oppressed from the nasty alien blokes, simply by collecting four pieces of the allpowerful and really rather shiny Golden Eagle statuette.

Once all four pieces are collected, the world will be a happy place and all that was wrong will become right. What a handy little statuette that must be, eh?

You take the role of this saviour, naturally, and must roam about the huge complex that makes up the city where this game takes place. You can log on to the city's computer terminals and use

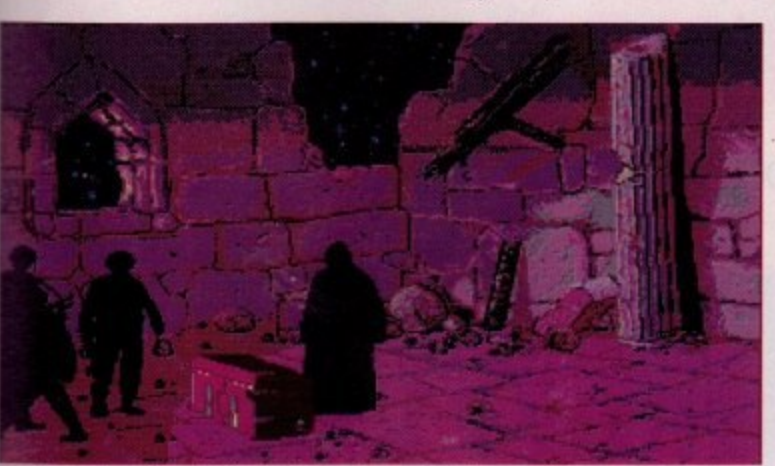

i t h e **o Aha! I have found the Golden Eagle! Now to break it into several pieces** e

them to help you in your quest. The mutants, who obviously live under the city, will use these terminals to contact you with instructions as to what you should do. Quite nice of them. I thought. And so you start to trundle around the vast, and largely dull, city shooting guards and, well, that's all you actually seem to do. Lots of running from screen to screen, firing your gun and getting captured seems to be the name of the game

here. And when you are

captured the guards, in their doubtlessly infinite wisdom, decide to dump you at the start of the corridor they caught you on or in a jail from which it's phenomenally easy to escape. Clever fellas or what?

The game blurb promises animation better than Prince of Persia, and while that may very well be true, it doesn't stop the game from being completely boring. The main character looks very convincing as he whips out his weapon (fnarr) and prepares to kick bum, but there's nothing more to do than leg it around and shoot the odd guard or two. After a while you'd gladly sacrifice all the swish animation just to get something interesting to do.

Basically, it's a tired format and the supposedly amazing animation isn't really quite as amazing as it's cracked up

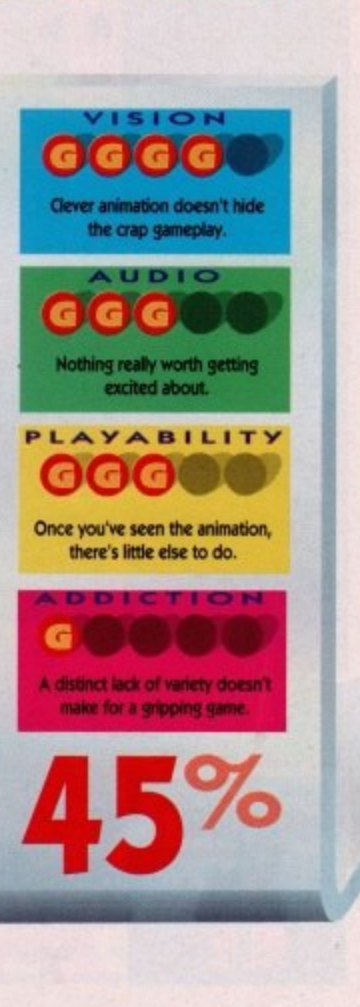

to be. Yeh sure, it's very pretty, but I personally think that Another World is a lot better to look at, and a damn sight more exciting to boot.

The sound is average, and the gameplay is dull beyond belief. What this sort of game needs is a new twist in the gameplay, not fancy graphics. Buy at your peril

**April Mt GINNER •**

**Daniel**

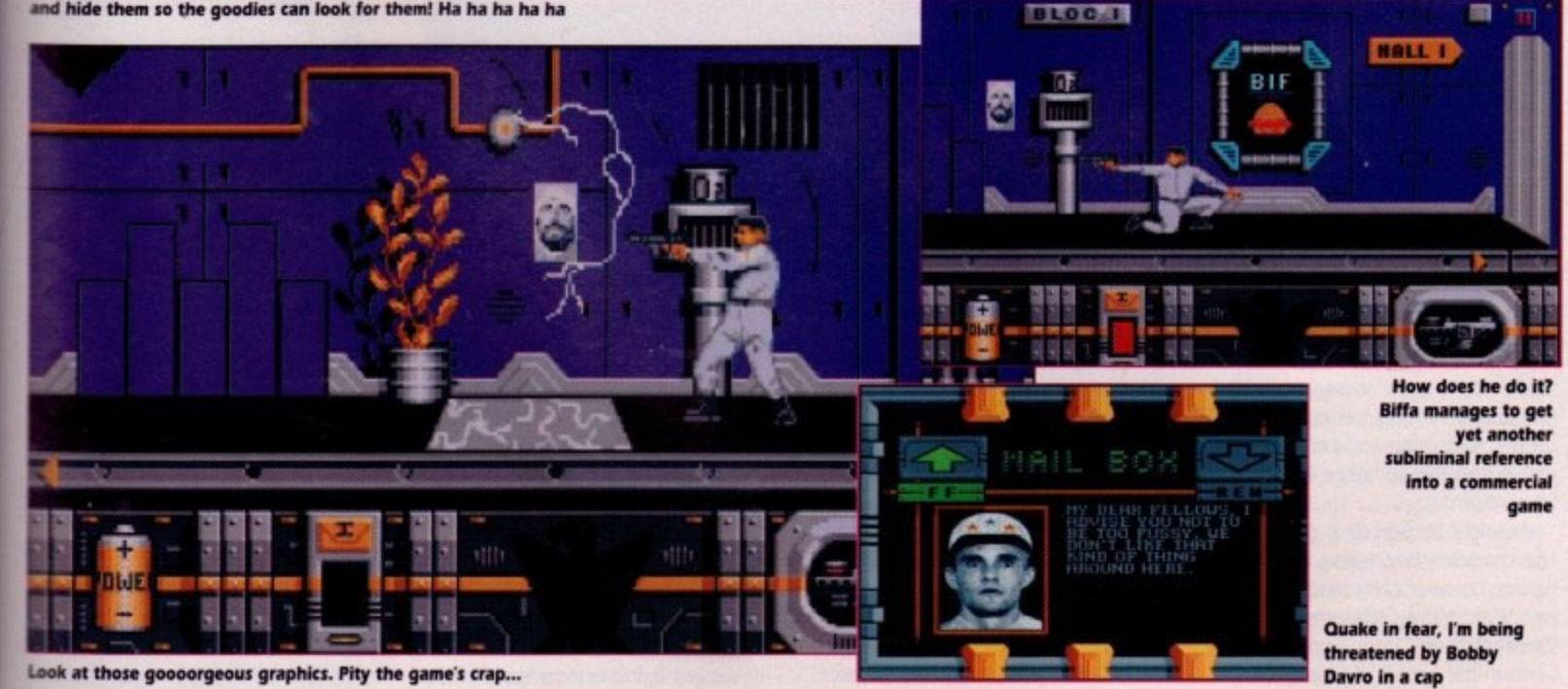

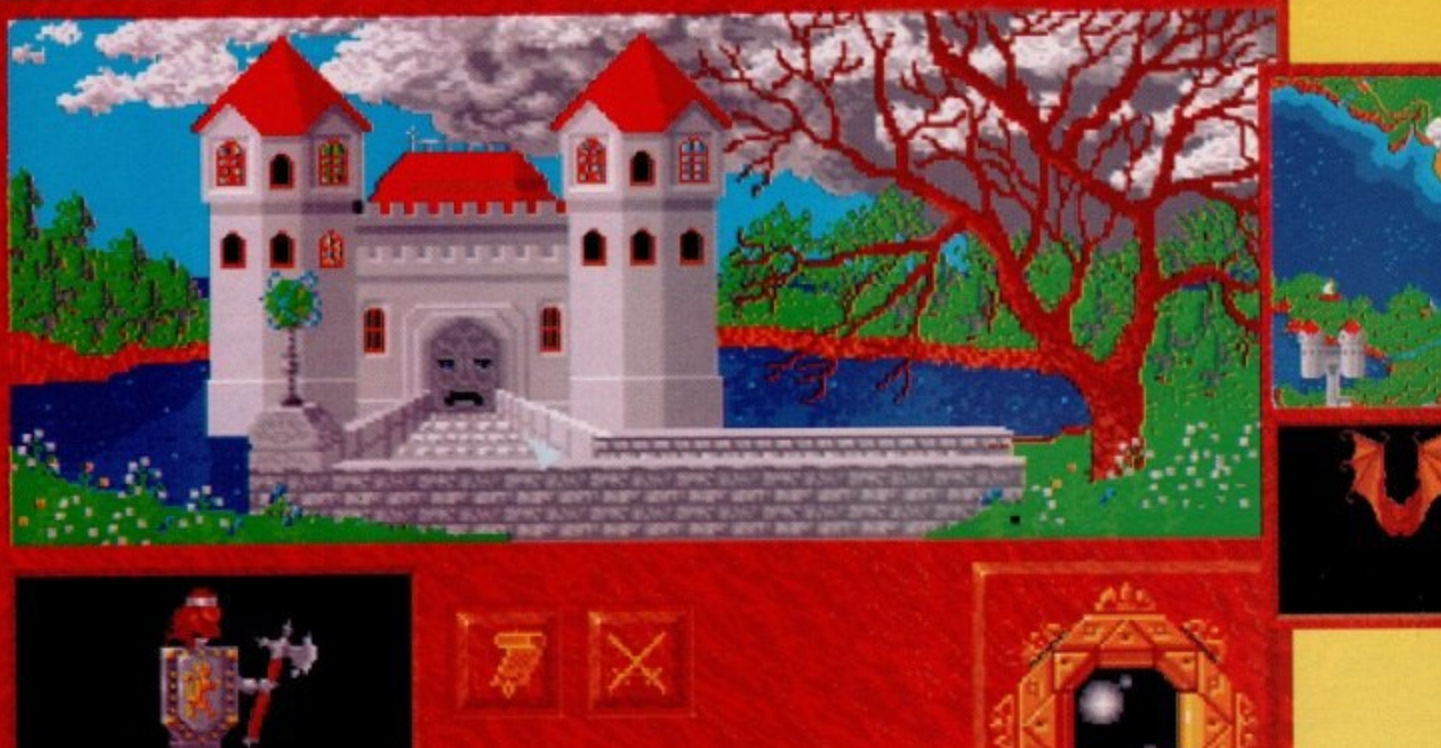

**Once outside, I visit a nearby town.** "Cooooeee, anybody home?

**Jeremy Beadle's Fan Club?** 

A very Dungeon Mastery indeed. There, I've said it, the obligatory comparison that always arises when this type of u any morel s you have probably sur-<br>mised from the screenshots. Abandoned Places is game is released. Now I refuse to do it

shape up to all the other contenders ? Well, it shapes up rather nicely indeedy. So just how does Abandoned Places

in a bit of bower. The Prince of Evil, Bronagh, has escaped from his b enchanted imprisonment within a vola cano and is intent on spreading evil b throughout the land again. These Apparently, the world of Kalynthia is Usurper types never learn, do they?

foreseen at the time of his demise and the 12 heroes who were instrumental in messing up his plans of chaos were cast in stone to preserve their powers, ready to do battle with Bronagh once However. Bronagh's return was again. I don't know about you, but if I had just spent long, perilous years of my life clearing the world of evil, being cast in stone would not be high on my list of rewards!

As might be expected, you control four characters from a choice of the 12 heroes, but your party must consist of two Warriors, a Cleric and a Mage. Once chosen, you find yourself beneath the temple of Heaven's Light **Amigate 19 beneath the temple of Heaven's Light** Now that's what I call the ultimate movement icons, a message window types of terrain also affect your speed of

**D** GAMER April 1992

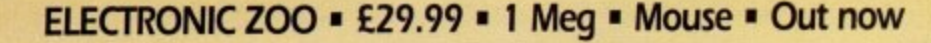

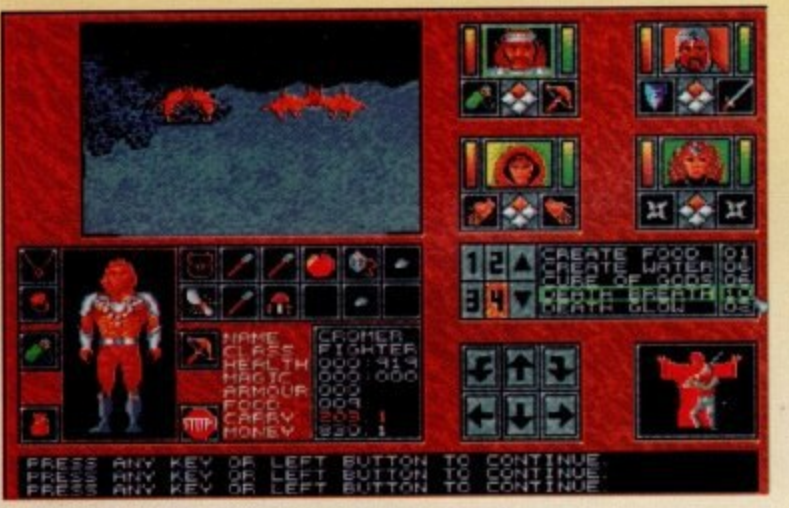

**y ABAN DONE**

**'OK you dirty bat." My cleric prepares a Death Breath spell (or Vindaloo Vengeance as I preter to call it'**

and your first task is to reach the surface, picking up weapons on your way

This part of the game is in the familiar 3D first-person perspective, as found in DM (aaargghh! I've done it again! I must control this comparison urge. I know! I'll get a drink from the office coffee machine, put the cup in front of me, then every time I make a comparison. I'll force myself to drink it Now that's what I call the ultimate

deterrent!). Now, where was I? Oh yes, the 3D first-person perspective (glances nervously at alien substance trying to eat its way out of a nearby cup).

This display consists of the actual view of your surroundings. and four portraits - one of each character.

These portraits show strength points, spell/action points, the character's direction of attack, what the character is holding. a spell selection window,

and a detailed display of a selected character and his/her possessions.

As you explore, you will come across all manner of monstrous manifestations, and you will have to do battle with them sooner or later. This is where the spells come into their own.

The two magic users, Cleric and Mage, have a maximum of 21 spells to choose from. Each character has a unique fist of spells, making a total of 42 individual spells within the game. My favourite spell is Death Breath, or Vindaloo Vengeance, as I like to call it.

The two Warriors, having no spell casting abilities, must rely on weapons found or bought during the game to fend off the fiend's during their travels.

Unlike Dungeon Mas.... Gulp! I nearly slipped up again there [glances at the worrying sight of a mutatedbeyond-recognition coffee cup). What I meant to say was... once you reach the surface, the perspective changes to an overhead view of the land with the party position displayed as a marker icon.

The view is quite detailed, showing various cities, villages, snowcapped mountains, swamps, rivers, roads, deserts and vegetation. The different

66

1

1

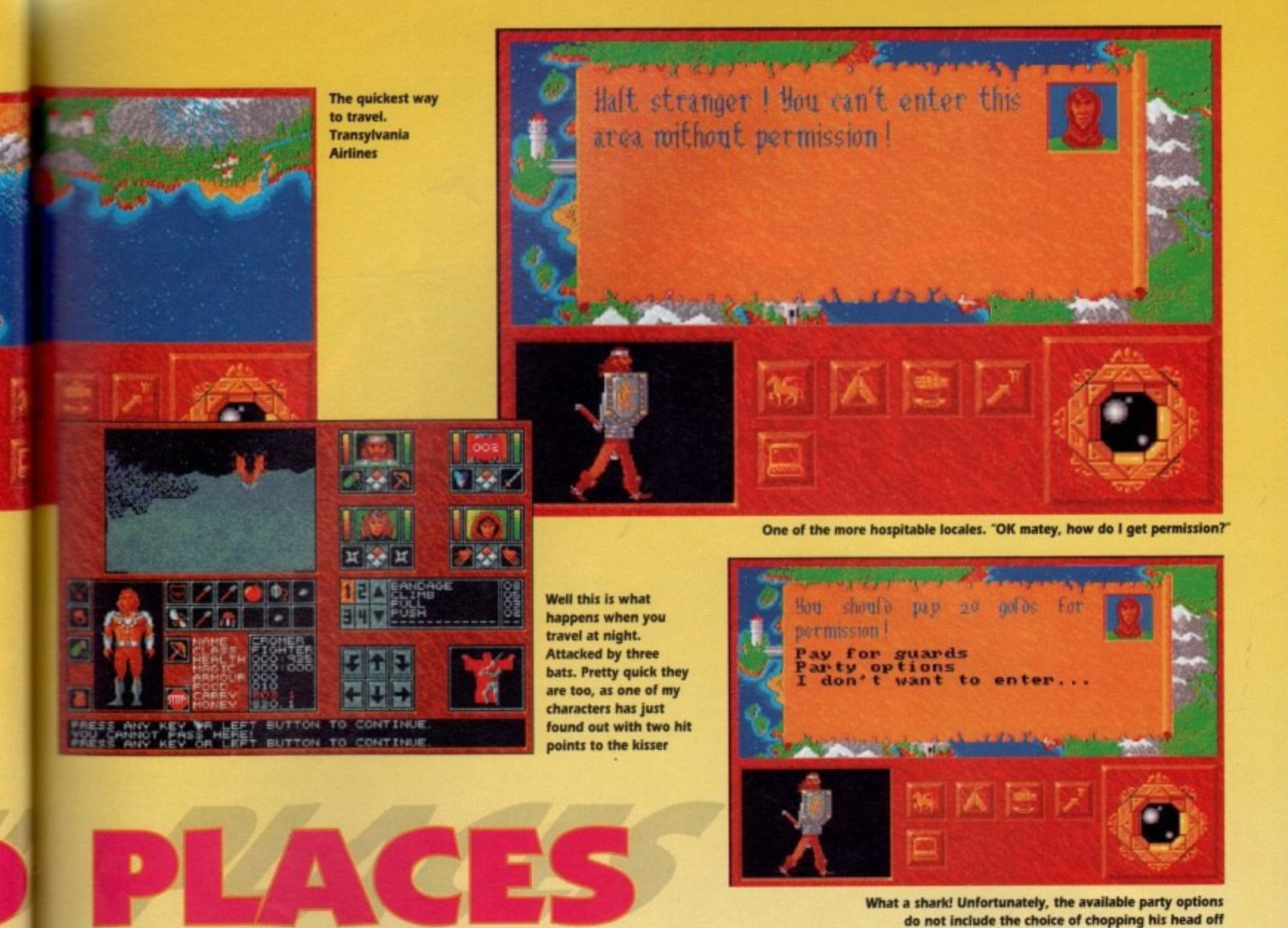

travel and the likelihood of being attacked, so keeping to a trail is safer and quicker, while wandering through The woods is downright dangerous. This is not your average static view, either. There is a lot of animation

> ted map and intro. **Good graphics, especially**

' 00 **About 19 of swords** d fireball spells are there.

**r visicam onto**

**PLAYABILITI** 

**Great playability. The game** system works very well.

a a a a a

You'll be back to play

GGGGG

TION

**93%**

**k i t t h e**

**I**

**t t O r i**

**o**

**l**

**o**

.elected Is. e across nifestao battle s where

0 ,

ric and spells to r has a total of game. eath, or call it **10 spell** veapons lame to travels. Gulp! I 'glances utated-What I !ach the 5 to an *ith* the marker howing

capped roads. lifferent peed of onscreen. ranging from storm clouds to passing ships and flowing rivers. The actual map is larger than the screen and as you travel, the screen will scroll to reveal more of the land. You'll find a colour map in the game package which shows the whole of

Kalynthia. You can also travel over this land, in a number of ways - by foot, horse, ship or air Not all of the travel modes are available at the start, however, and as you travel the time of day changes from

morning to afternoon and eventually to evening. At this point you may elect to<br>make camp or continue on through the t through the night can be dead dodgy e emphasis being on dead.<br>There are lots of places to visit in make camp or continue on through the dark, bearing in mind that travelling the emphasis being on dead.

i the middle of the desert known as the . Kalon. ruled by the wise ones Kalynthia. There's Sandmarch. a city in Sands of Fire and the capital city, Kal

Each town and city has varying facilities for the party ranging from Blacksmiths. where you can purchase weapons and armour, to Apothecaries (try saying that with a mouthful of shortbread as I've Just done. Oh crumbs!) where you can buy magical potions to aid your journey through the dungeons.

**What a shark! Unfortunately, the available party options do not include the choice of chopping his head off**

> At Churches you can heal or resurrect characters who are particularly wimpy. You may even be given a quest to complete by certain people within a town, which will take you to further underground areas full of foul creatures to kill.

In fact, it all boils down to the fact that Abandoned Places is a stonking game. The gameplay is there, the atmosphere is there (especially if you read the included tome, The 23rd Chronicles of Kalynthia). Ihere are also oodles of spells to cast, lots more than Dungeon Master had... **GulpI...** 

•No, please! You can't make me drink that stuff, Aaarghh, gerroff me, Glug! Glugl Gasp! Splutterl Cough!!! (comatose-body-hitting-the-floor sound as the diabolical dispenser claims yet another victim).

Darren

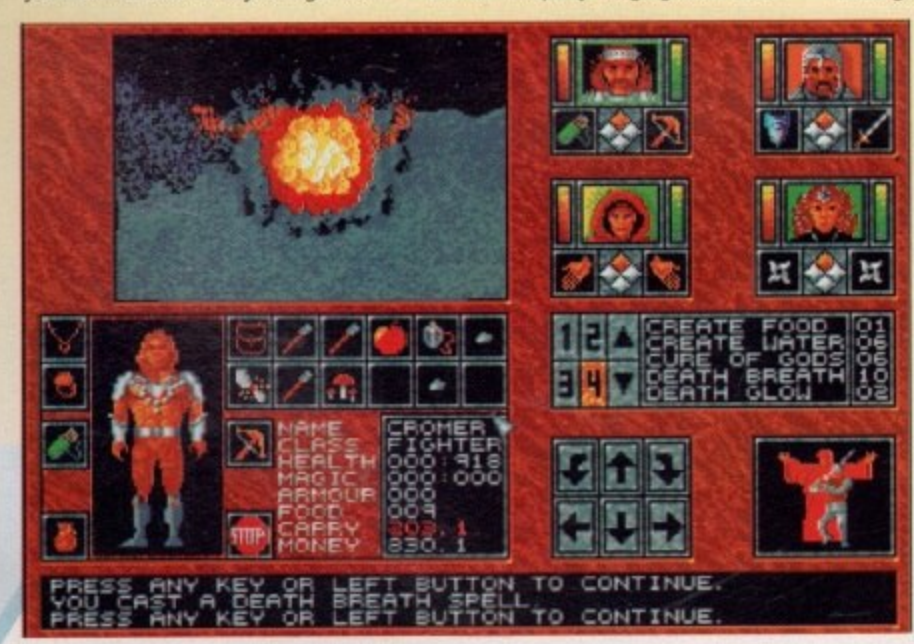

**Whoof!"** Two annihilated bats later..

**HUEL** 

**,**

#### **Idiots at the wheel...**

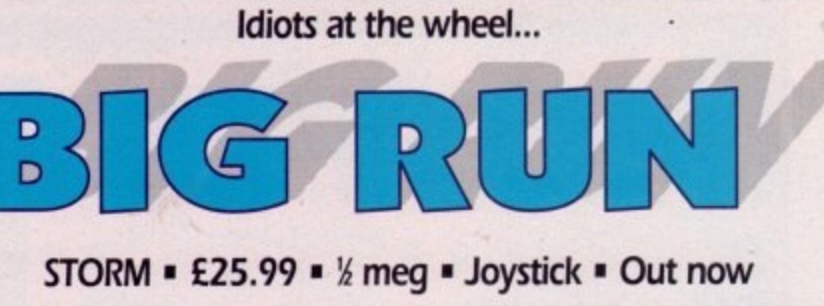

riving games are a reviewer's nightmare, They're never any different from the million or so other driving games, and there's never any plot to waffle on about for a couple of hundred words.

So how do you fill a page when you're dealing with yet another Out Run wamabee? I suppose I could fill in with some relevant driving anecdotes, like the one about how I once drove my Mum's mini into a huge puddle and filled it with water.

Or I could moan about how it took me nearly half an hour to chip my car out of a block of ice this morning. And my hands were bloody freezing

On the other hand I could just launch into a soapbox-style rant about how sick I am of playing unimaginative driving games every day. Yeh, that sounds like fun...

I don't know about you. but I need another driving game about as much as I need a llama to spit in my face first thing in the morning. We've seen hun-

dreds of them and to be honest, Lotus 2 has really pushed<br>this particular genre about as far as it can go. And still they come...

This latest variation attempts to recreate the Paris to Dakkar rally in pixelated form, Not that this actually changes the game in any way, it just means that you race through the Sahara with all its inherent

scenery changes. So, you set off on six levels of driving action. attempting to beat the other competitors. And that's all there is to it.

As games like Lemmings have proved, simple gameplay needn't mean that a game's boring. but when you've seen the game a million times beforc you can't help feeling that there's some-

**April 1992** 

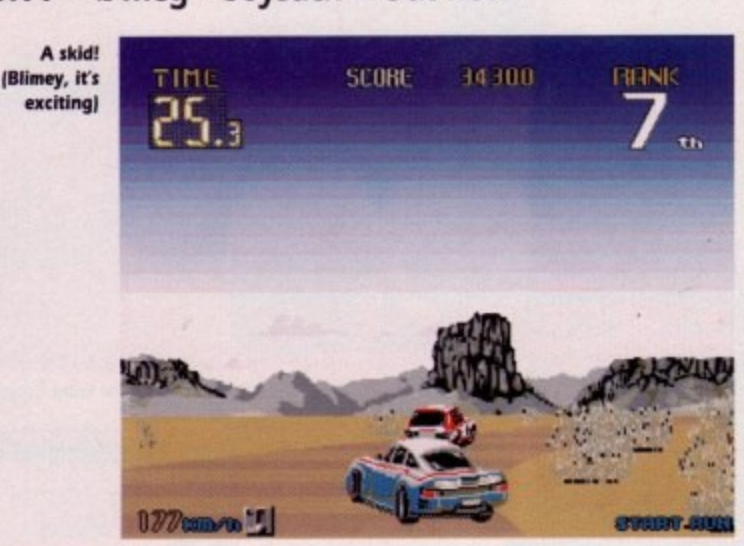

thing more needed. The danger with this sort of game is that the player will just go into autopilot while playing.

You don't really pay attention to the game, you just react to the road and dodge the obstacles without a flicker of response. And that really isn't what a game should be like, right?

It's not as if the game is technically

incompetent. The sprites shift at a fair old speed, but then so do most driving games these days. The same applies to the graphics - they're OK but who cares? Very few games nowadays have really crap graphics. It's one of those games that slip right past you. No "oomph", no new twists, just another car zooming down another road

m of racing games on the market. Big Run With nothing new to add to the glut

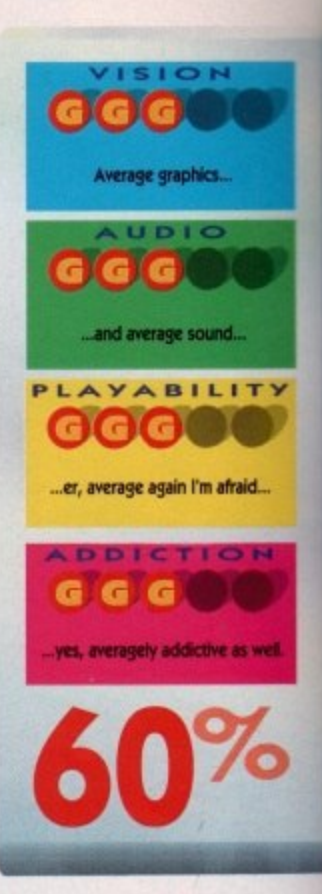

is destined to vanish without making too many ripples in the software pond. this had been released two years ago we'd have loved it to death, but in these modern technicolor times, it just doesn't cut the proverbial mustard. Just another driving game when all's said and done Daniel

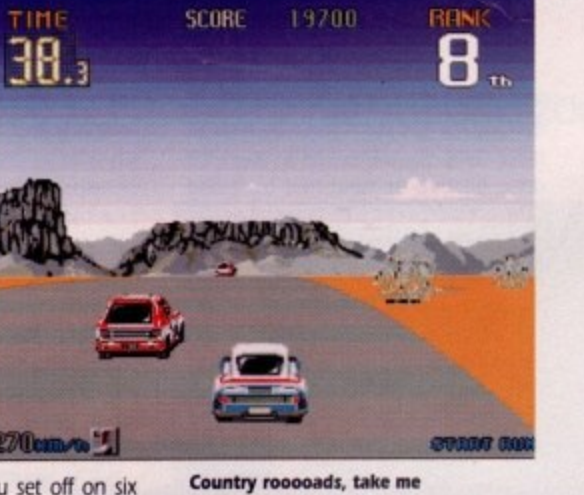

**h0000me etc etc**

**tive come of** the road! **(Blimey, it's** 

exciting)

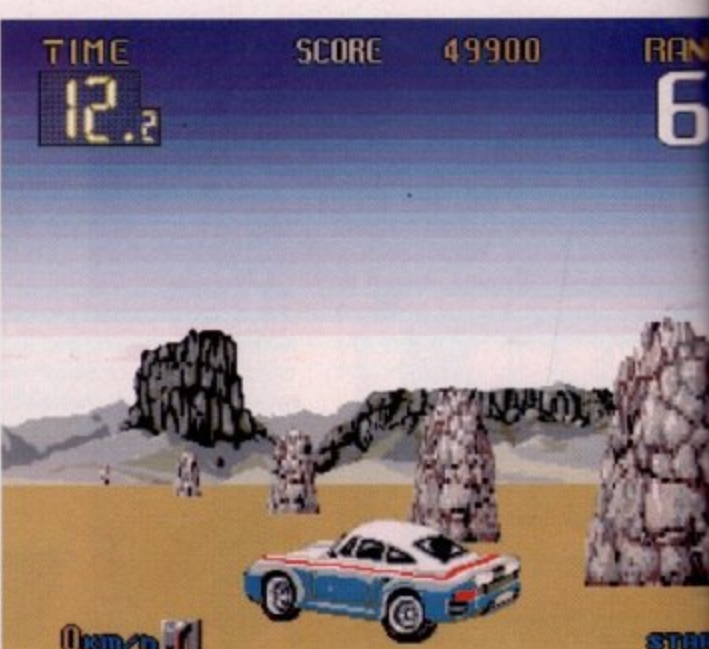

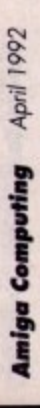

1

**AC**

1

1

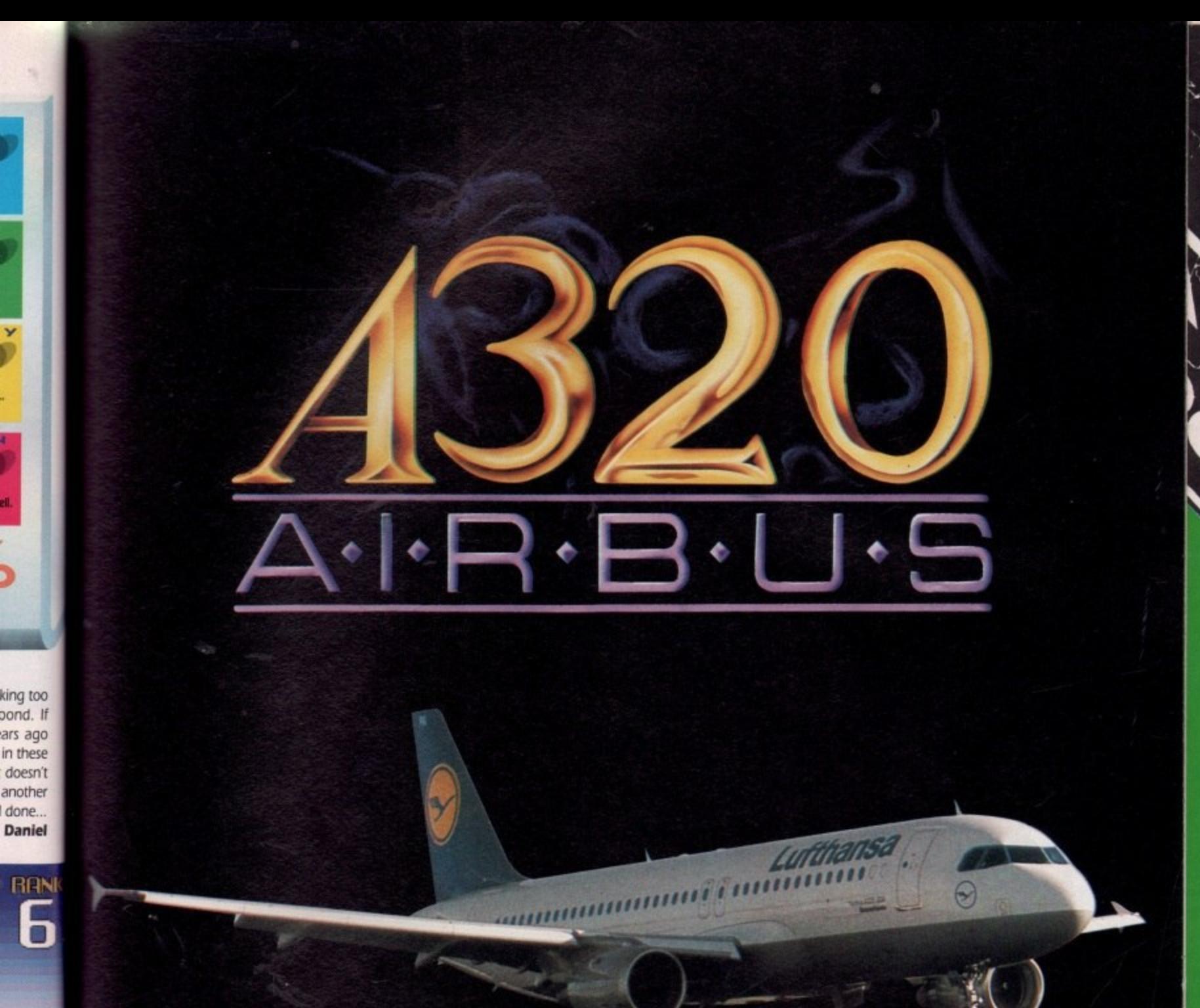

...has landed.

developed in cooperation with

(021) 449-6772

**VISA** 

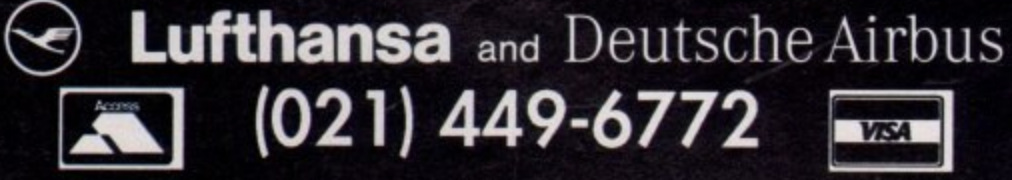

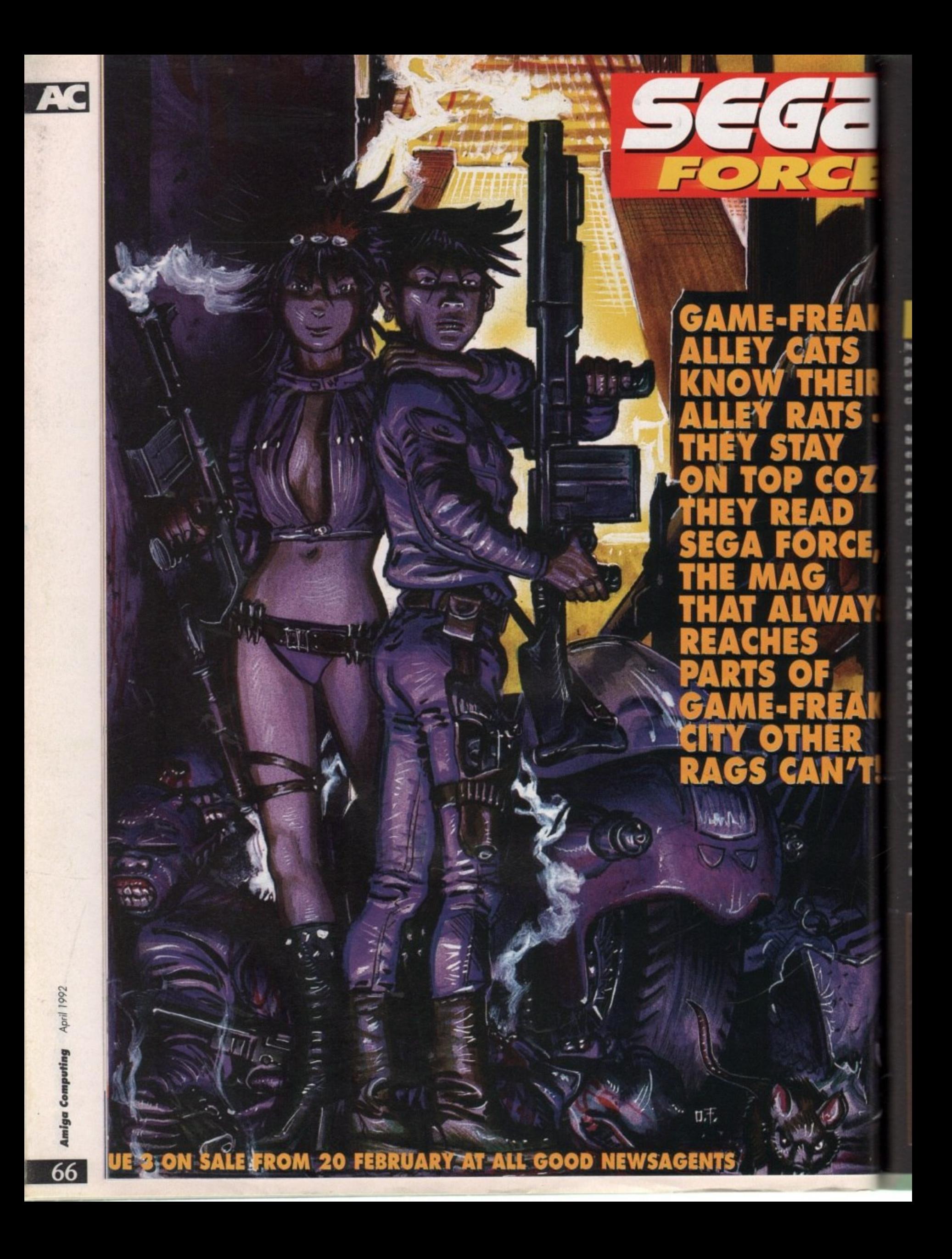

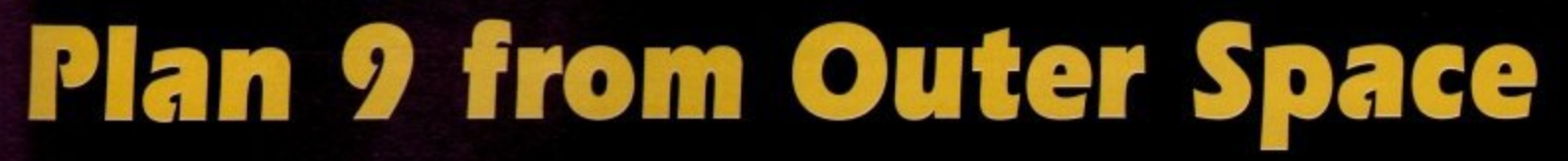

**lan 9 from Outer Space is one of those films that you won't forget in a hurry. It could be described as a potent mix of horror, science fiction and mind-blowing special effects. But that'd be a fib of vol**canic proportions.

11111

•••••

**Al**

**Eli**

**S**

**:1**

**CE,**

**AY**

**No, Plan 9 from Outer Space is One hell of a crap film. It's cobblers.** It's drivel. It's a cringefest to end all cringefests. It's widely **recognised as the biggest turkey ever to crawl out of Hollywood and Gremlin are planning to bring It to the home computer. Three cheers for Gremlin, eh?**

**Plan 9 from Outer Space was released in 1959 to critical acclaim. Except It wasn't. "Inept".**  worst horror film ever made" are **i Just some of the comments that s heralded this celluloid milestone.**

**e r directed by Edward 0 Wood, a aver lived". On top of this pedib gree, Plan 9 boasted such drive-in l luminaries as ex-wrestler Tor** Johnson, Vampira (a dead ringer **" for Lily Munster', and Bela Lugosi. , Who should've known better. It was produced, written and reputedly the "worst director who**

**a with two aliens, Eros and Tanna, w plotting to take over the Earth. f Unfortunately, the bumbling twou some aren't much cop at this "takl already failed in eight previous " , attempts.** The story - such as it is - starts **ing over the Earth" lark, having**

**a In which the bodies of the dead Thus they hit upon, yep. Plan 9,**

**Plan 9 from Outer Space is the crappest film of all time - official! And Gremlin hayed actually paid to get the rights to it. Nutters**

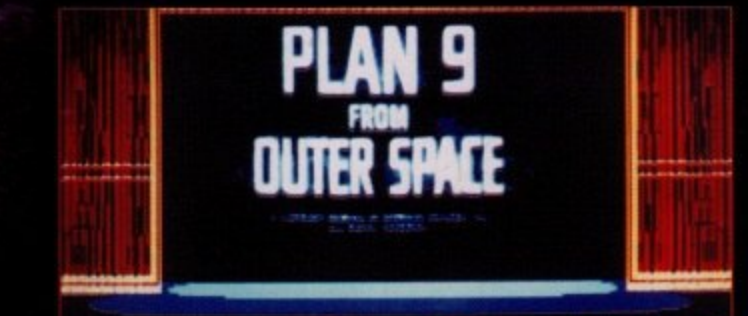

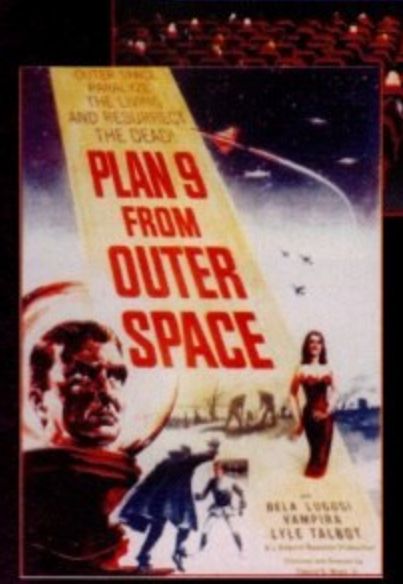

**are resurrected and made to walk around with their arms waving around. Obviously, this unprecedented horror will bring the planet to its knees in no time at all, and so using some wobbly fir**

**ing saucers as a decoy for the army they set their plan into motion.**

**• I • • • di •**

**a a**• • • •

**- a • • <sup>A</sup>**

**•**

**However, there is a spanner in the works in the shape of one Jeff Trent. An airline pilot by trade, he also lives next to the graveyard from which the zombies are rising. For reasons best known to themselves, the zombies have nicked** off with Jeff's wife and are hold**ing her prisoner on board the spaceship.**

**Not being the type of B-movie hero to take this sort of intrusion lightly. Jeff joins up with his buddy Colonel Edwards and**

**devises a cunning ploy to scupper Plan 9. In an uncontrolled spurt of strategic mastery he decides to walk into the spaceship and beat everyone up. Wow.**

**Needless to say, the aliens get wind of this awesome tactical manoeuvre and unleash every gizmo and gimmick that the special effects budget would allow at the gallant duo. Will the aliens succeed with Plan 9? IMII Jeff save the world? Will anyone notice that the spaceships are just paper plates on bits of string?**

**So, how do Gremlin plan to convert this masterpiece of modern cinema to floppy disk? Weil, the game will take the form of a graphic adventure, not entirely dissimilar to that other great Bmovie tribute, it Came from the Desert.**

**The usual point and click mouse interface will allow you to explore the environment of the movie and all the major characters will be incorporated into the plot. So that's that sorted out.**

**Your quest at the start of the game is to locate six reels of the movie, splice them into a finished product and return them to the producer. However, your objective may well become waylaid as you** uncover new sub-plots.

**Also, during play you'll be able to visit cinemas to view the reels you've found. When this happens,**

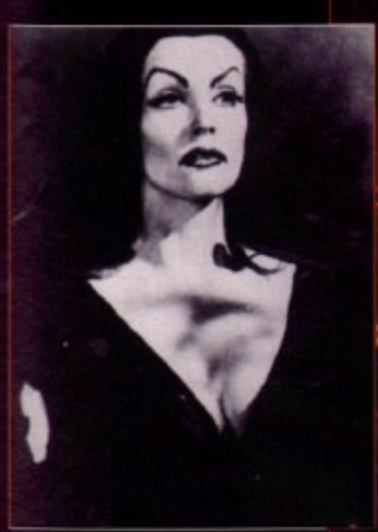

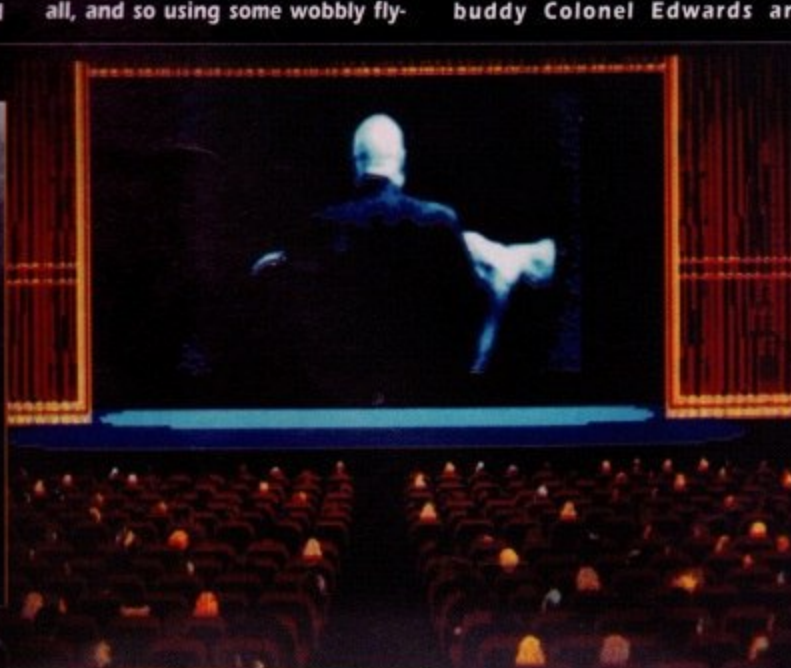

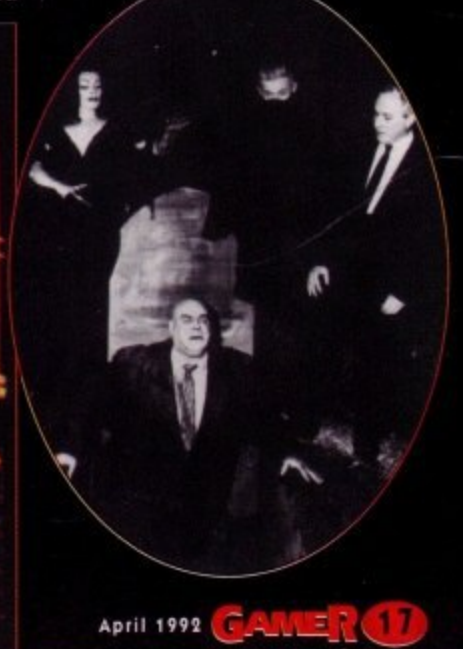

tit

a t

**you be rewarded I?I with actual footage from the movie in all its digitised glory. Gremlin actually plan to include several full minutes of film footage in the final game. Heartless beasts.**

**The whole thing sounds suitably impressive. jcontaining over 70 lush graphic locations with taxis and aeroplanes expanding** **the game to take in most of the world. Plenty of exploring is guaranteed, with loads of In-jokes for keen film buffs to keep their eyes peeled for.**

**And Gremlin have promised that for those who finish the game there'll be "a reward sequence designed to impress and amaze. Sounds interesting, eh?**

**They kindly gave us a copy of the film, and by jingo it really is** **crap, but the game sounds and looks like it might be something worth getting excited about. Cant be any worse than the film, that's for sure.**

**Plan 9 from Outer Space is currently planned for an April release, although the price hasn't yet been decided. Until then, you'll just have to hope that Channel 4 does another series of Bmovies late on Saturday night.**

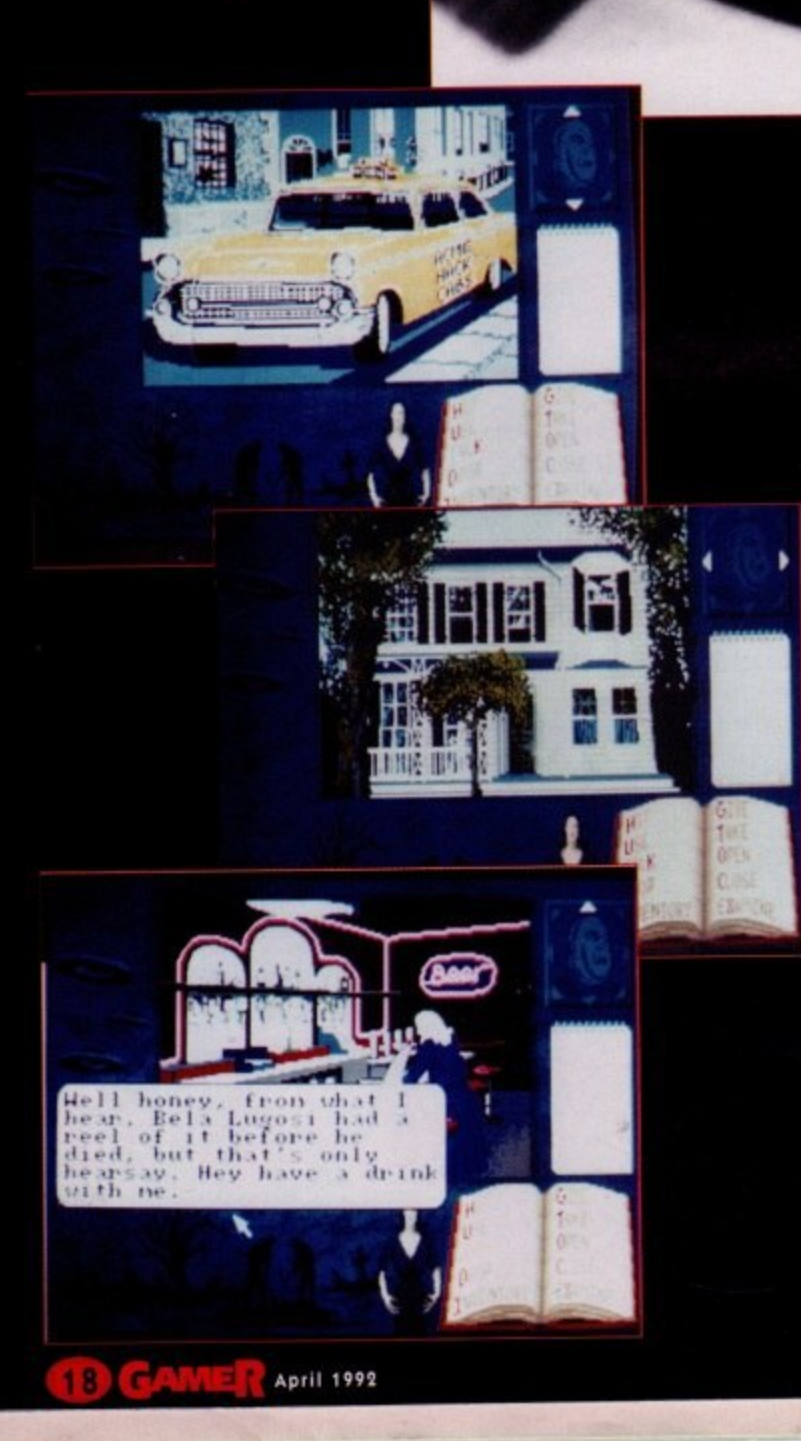

If you're one of those people...

**r i A T W** **•**

**P r I**

**e** HANG<br>• Y SEX

٠

**S A**

**1.** Ihat's where you cone

**l• 11.1. I i I ••11114. I . d II •. ..fit. 1 VO' I • I si • I •••••• i••l• I •• Iv.'**

. **Ihat's** when

 $111$ 

110V1**e, and I** n

**...who enjoys spotting all the cock-ups in crap B-movies, then Plan 9 is absolute heaven! Here are just some of the more infamous blunders in this all-time tufty.**

 $\bullet$  Horror actor supreme, Bela Lugosi sadly died while making Plan 9. However, not wanting to remove the star's name from the credits, the **director decided to bring back the character as one of the u** Lugosi's place was taken by Woods' wife's chiropractor, who obviously **had nothing better to do.**

**Unfortunately, the stand in looked nothing like Lugosi and was a foot taller than him. So he spent the rest of the film with his cloak in front of his face. Nobody noticed. Honest.**

**• As part of what we can only assume was a post-modernist statement on the futility of existence, the same set is used for an aero• plane cockpit, the flying saucer, and a graveyard. Plus, most of the rooms seem to contain the same furniture. Uncanny...**

**• During the making of the film, a strange time warp caused some scenes to change from being at night to being in daylight and back dence of alien interference, or just shoddy continuity?** 

**n A • Director Ed Woods made sure that even the smallest character was blessed with sharp and intellectual lines, befitting a movie of this calibre. This following extract is spoken by a police officer when he discovers his inspector's dismembered corpse:**

**n d** "One thing's sure, Inspector Clay's dead. Murdered!.....and someone's  $responsible.$ 

**Rousing stuff, I'm sure you'll agree.** 

**.**

**s e**

**e**

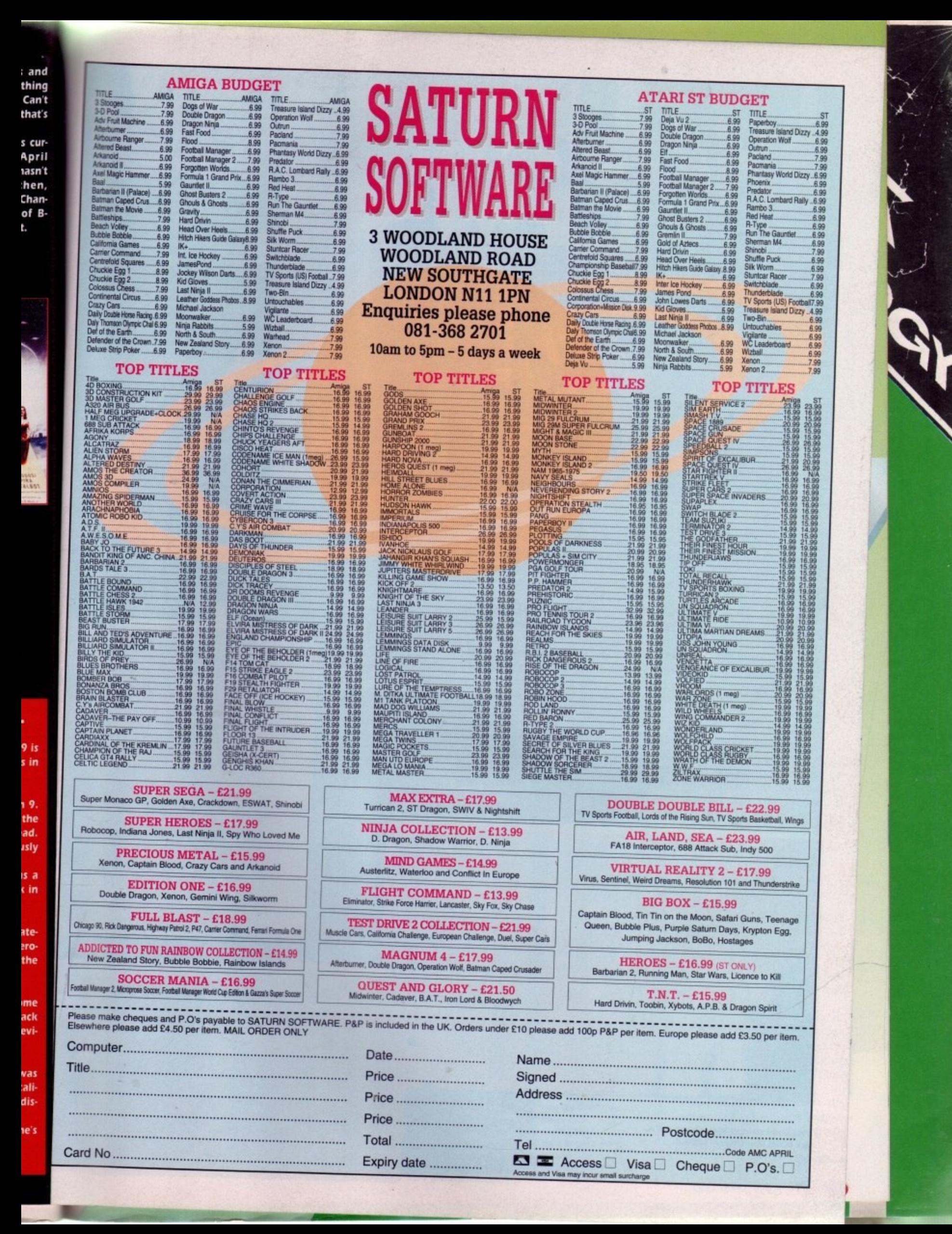

#### **Me and my shadow...**

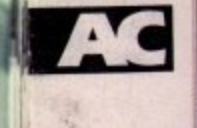

**r**

# **S HADOWLAN DS**

don't know, you wait ages for a role-playing adventure game to turn up and then you go and get I four in two months - it's just not fair Following quick on the heels of Knightn mare, Abandoned Places and Moonstone (OK, it's more action than advent ture, but who cares) is Shadowlands

Shadowlands, but I'll have a go. It's a sort of, err, umm, isometric Dungeon Master with a mere shade of Akira thrown in for good measure. I don't really know how to describe

what the hell Akira, the cult Japanese cartoon/film epic, has got to do with Shadowlands. Well hold on to your hats, helmets or whatever you're weari ing on top of your head and all will be revealed soon You are now probably wondering

ting comfortably? The story follows an ancient legend. Drowned while fleeing enemy hordes who have invaded from f the Shadowlands, you awake to find that your spirit is still very much alive and lusting for vengeance. Time for a story, I think. Are you sit-

New supernatural powers give you the ability to control the minds of others. You must guide them into the Shadowlands where they must search and find your natural remains and from there take them to the altar to be reunited with your spirit in an ancient ceremony.

Just like Dungeon Master and all its contenders, you start the game with four intrepid adventurers. Normally you have to choose your adventurers, but not in Shadowlands - here you have to make your own. Using an Identikit system rather like the one in

#### **DOMARK • E29.99 • %meg • Mouse • Out now**

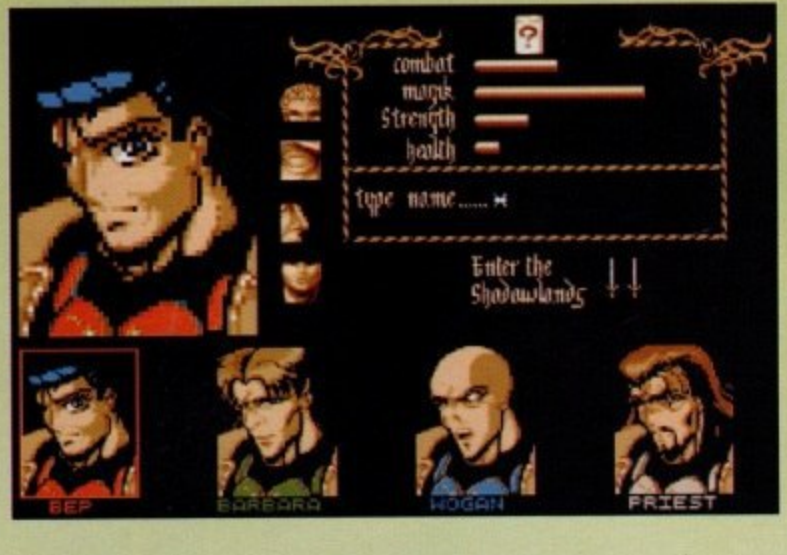

Midwinter 2, you get to design your brave lads.

If you remember. I mentioned Akira - well this is where the Japanese influence appears. All the graphics of your man's face, hair, mouth. etc are very oriental and you can get quite a good likeness to the bloke who runs the chippy down the road.

Right, you've made up your men and you've given them names, now it's time to play the game. You start off in an orchard with loads of apple trees, so you can do your best Darting Buds of May impressions, pretend to pick this year's crop of apples and say "Perfick' a lot.

While you are wandering around you encounter pesky crows and also find some very important weapons. After a bit of apple-picking and the odd

game of hide and seek, you will eventually find the dungeon. Now the game really begins to take shape.

The first part of level one is merely a little taster and enables you to get used to the controls, so that you can move around quickly and efficiently. Movement is entirely controlled

by your little mouse. By now you should have seen our little box with an explanation of the control system - if you haven't seen it, read it right now, it's dead important.

If you're a bit daft in the head and you haven't seen the screenshots then you probably won't know why the game is called Shadowlands. It's called **Its a design your own Akira time**  $f$ olks!

> Shadowlands because it uses a Photoscaping system.

> I suppose you'll want to know what Photoscaping system is? It allows the game to actually simulate light and darkness. I know it sounds a bit complicated. but I'll make it easy for you by using a couple of examples.

> Example one - when you light torch in Shadowlands, you actually light up the area around you and you can see everything a lot more cleanly. Example two - when you open a door, the light from the torch actually floods through into the next room, just as light does in the real world.

> I know the word "gimmick" comes screaming at you from out of the darkness, but it really does add atmosphere to the game and lends it a realistic feel The actual game is plagued by all manner of evil beasties like skeletons, rats

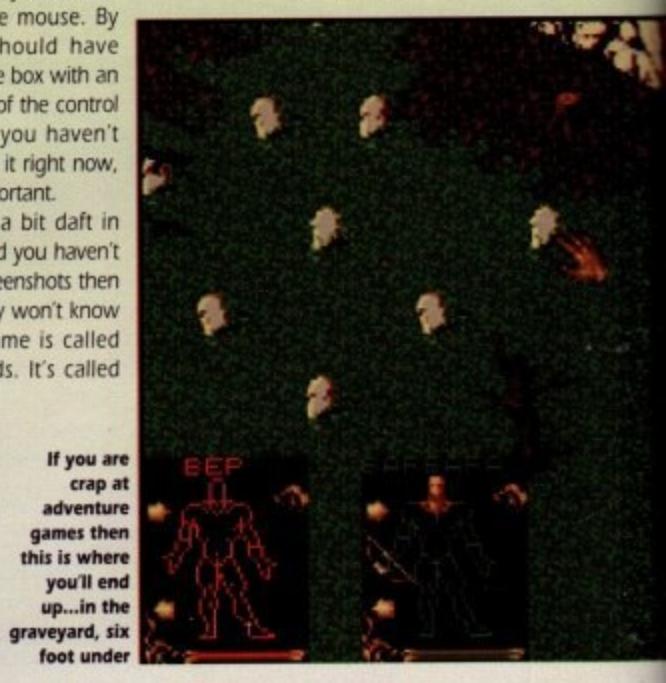

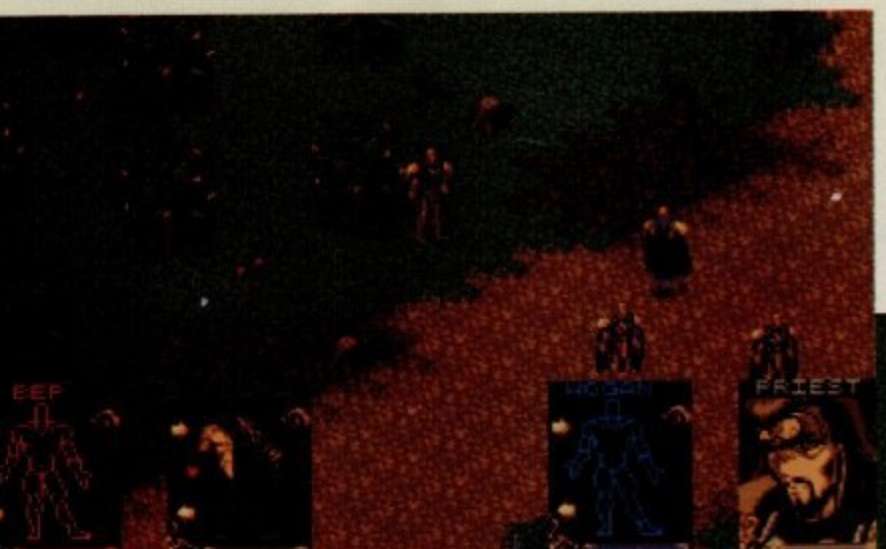

n **Your brave warriors have a laugh and a lark in Old Man Cheesy's orchard**

e

It's the Shadowlands branch of the Dungeon Formation Dancing Club!

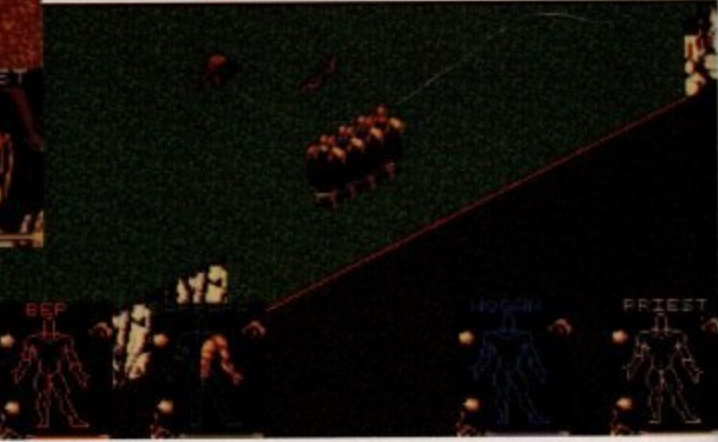

April 1992 **Amiga Computing** 

## You put your left leg in, your right leg out...

Head - Selecting this icon will allow your man to eat, drink and read tablets which are strategically placed around the dungeon.

Right arm - This icons allows your brave warrior to use items like coins etc, and more importantly allows you to fight whatever fiendish characters might be lurking in the dungeon

Right leg - This icon allows you to move all your characters at once.

hoto-

what t vs the t and ompliou by

ght a tually d you learly. door, floods ist as

omes o darkphere e c feel. man

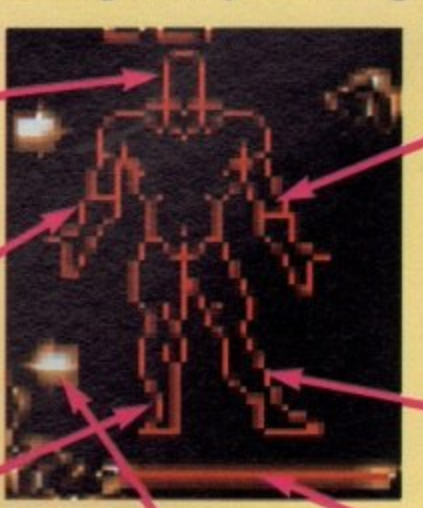

Left arm - The right arm allows you to pick items up and also lets you do things like pull levers and so on. Also if you click on both the arms, you will be able to throw items.

allows you to move just **into the state of the sound effects** are more the one character.

Arrows - These arrows allow you to scroll through your inventory.

**Energy bar - This** tells you how much energy you have left.

and even Jeremy Beadle (are you sure? - Ed). Some of the beasties are harder than others and some so-called . peasties

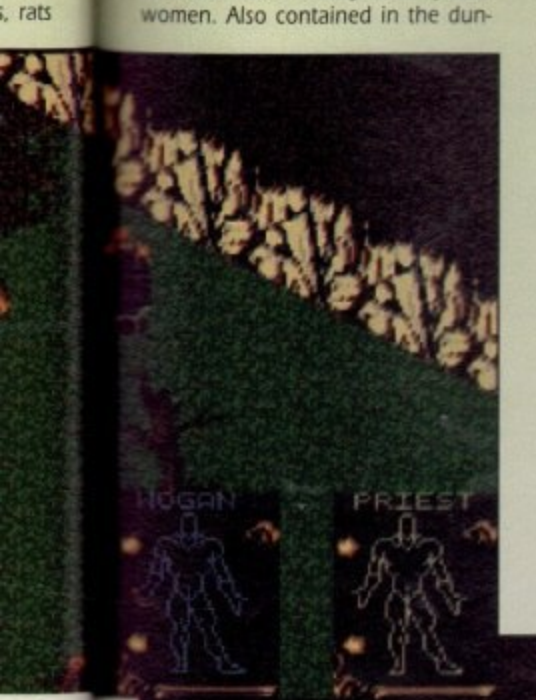

geon are loads and loads of fiendish puzzles. Sometimes the dungeon will help you with them by leaving a plaque for you to read, other times it won't. These puzzles will give you sleepless nights and a severe case of brain-ache.

For all you would-be wizards, there are also spells for you to play around with, but be careful - you wouldn't want to command a bunch of frogs around the dungeon!

I have been reliably informed that

the dungeon bit lasts for 14 levels. Then you progress further to the pyramid and maze levels, so it definitely isn't one of those "I completed it in ten minutes" jobs.

Shadowlands is one of those games which will keep you entertained for hours on end. You know the type - you start playing in January and before you realise it, it's April.

Engrossed? I certainly was. I almost forgot about writing the review. And

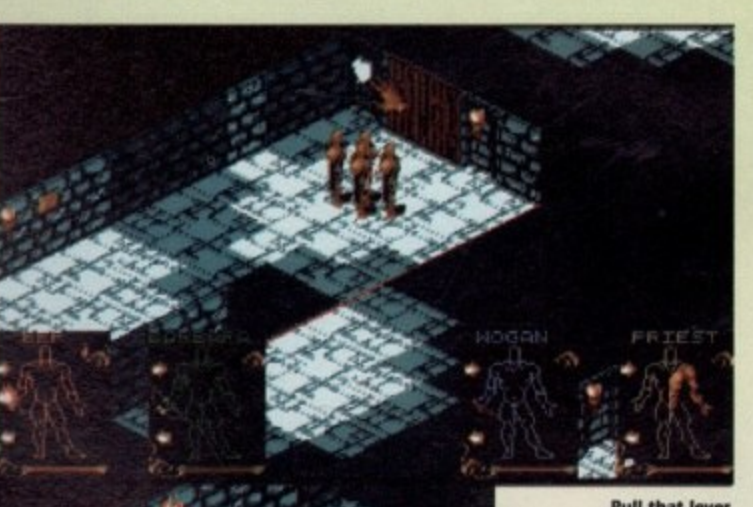

**Pull that lever and, en, umm,** well I'm not telling you it's **that obvious**

**I** am the Oracle, a **m motor cycle** courier, but hope to get a job **in local O government soon**

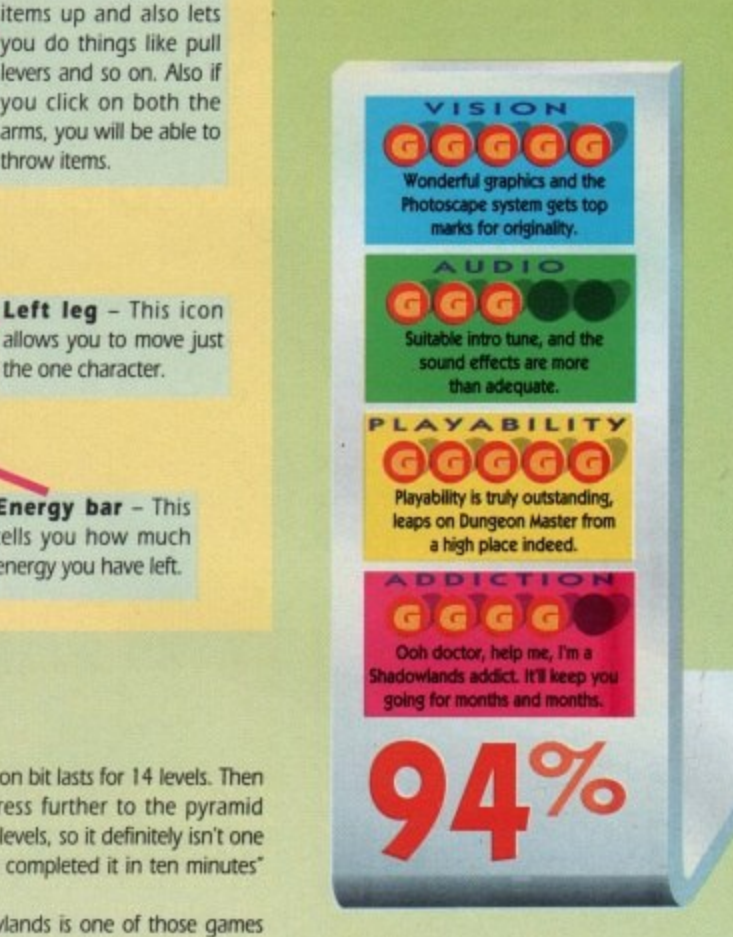

even now while I'm writing this, Darren, our resident adventuring expert, is deeply engrossed in it - at the moment he's turning the air blue.

In fact, hold on for a minute. "Oil Get off that Amigal" "Whaat?"

'Come 'ere you, take that!'

"Youch!"

Ho hol That'll teach the bugger.

Overall, Shadowlands is the game all adventurers have been looking for. It has great graphics which, coupled with the Photoscaping system, gives a unique atmosphere, almost a feeling of actually being there.

On the sound front there are surtable FX featuring grunts, screams. thuds, clanking, clanging and even a ding ding ding sound. And it's got a lovely intro tune.

Playability? Do I even have to tell you about this? (Yes you bloody well do - Ed). OK, it's certainly one of the most playable games I've ever attempted. It even beats Dungeon Master, mainly because it's a lot more interactive.

The control system becomes second nature after just a few goes. You don't particularly have to read the manual, you can just boot it up and play it straight away - it's that playable.

It's time for a bit of a sum up, methinks  $-2 + 2 = 4$ , and Shadowlands = bloody ace adventuring roleplaying game

Jonathan

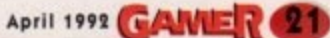

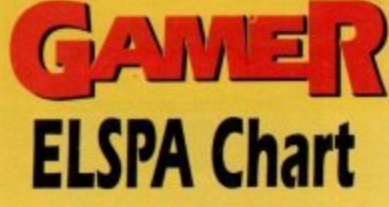

know games

**Know - INV** 

**ST MONTH** 

**Ten new entries this month, six climbers, 12 games drop, one non-mover and even one reentry. Oh no, shock, horror it's a new number one. Fanfare, please! It's Formula One Grand Prix. Geoff Crammond's excellent driving sim has taken its time to get to the top, but** now it's there it'll be very **hard to knock off.**

**In the battle between budgets and full price, it's a** dead heat at fifteen-all, but **there are eight full price games in the top ten. A former number one - Manchester United Europe - reenters at number 26. Ocean's dominance of the chart continues with WM dropping down a place, and Robocop 3 drops a couple of places, but those lads and lasses from Manchester are still holding their own.**

It's time to put those mys**tical hats on and look to the future. Here are our predictions for next month. Dan reckons Birds of Prey will fly up to the coveted number one spot, while new boy Darren has plumped for Populous 2. Because I am the top tipster I've chosen Another World - I suggest you run to the bookies Immediately. Well, that's all we have time for this month - don't forget to tune in next month for more startling chart revelations. See ya, readers!**

**Jonathan**

**TA11011 Shop is Sponsored by HMV and** features a software chart compiled by Gallup<br>Ltd. This chart is the copyright of the European<br>Leisure Software Publishers Association<sup>-</sup>

**22 GAURET April 1992** 

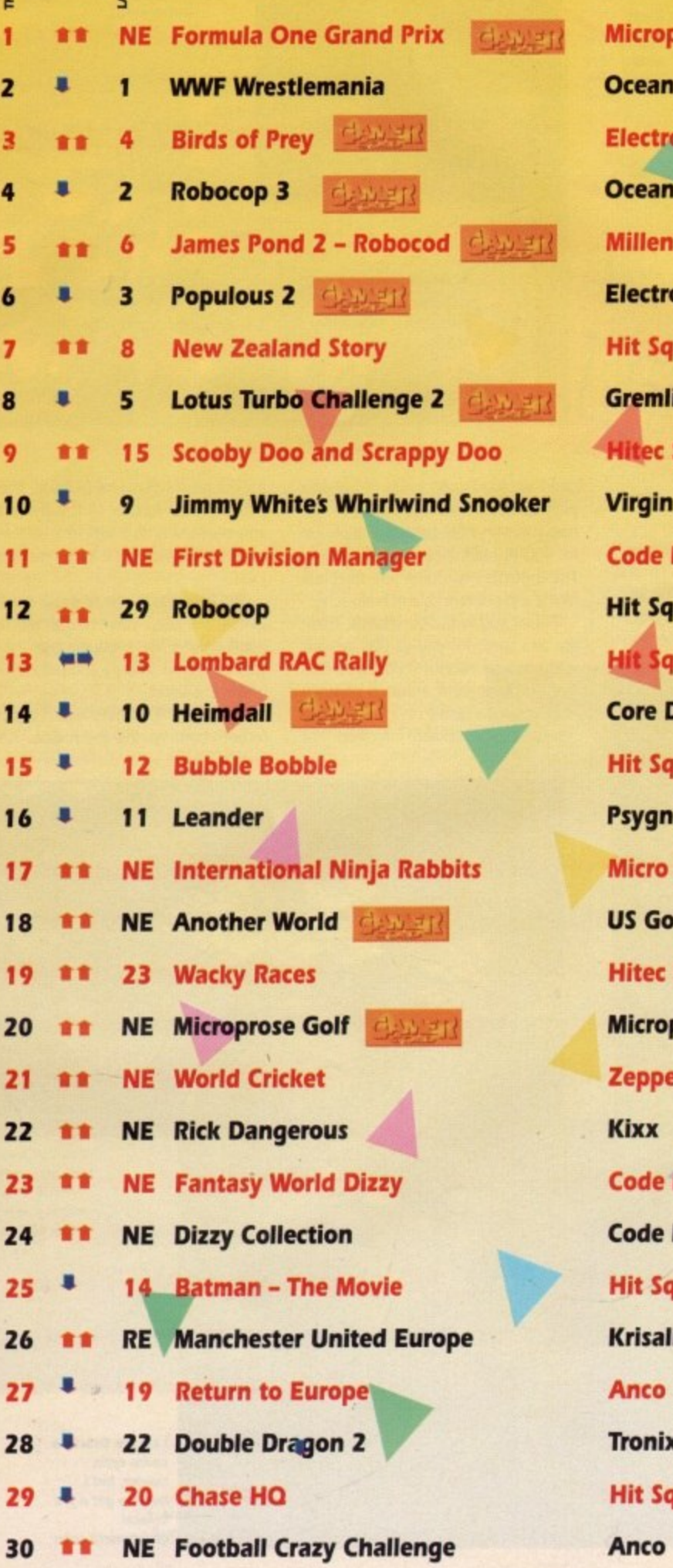

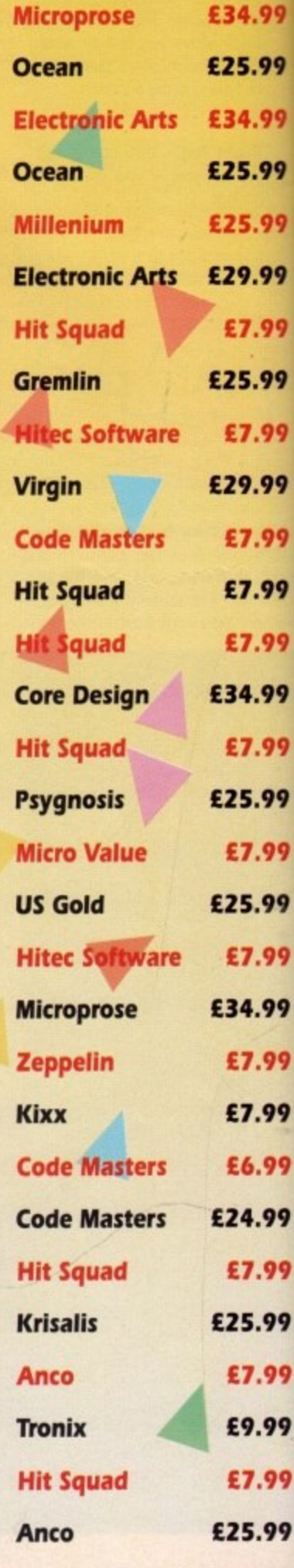

66

21st CENTURY ENTERTAINMENT = £25.99 = 1/2 meg = Keyboard = Out now

**11 honestly can't remember** there's a neglected area. I **ever seeing a pinball game on our E fudge-coloured friend. There prob-N ably were a couple, but Id bet my** complete A Team sticker album **that they were crap. But now 2Ist Century Were crap. But now 21st<br>Century Entertainment have choball Dreams.** inball on the Amiga. Now sen to stake their claim with Pin-

**i s**

**12 N 34** 

**U**

*Of course*, pinball brings back **all those memories of misspent** all those memories of mis-spent<br>childhoods in smoky arcades, and dodgy old Who records. That **deaf, dumb and blind kid, he sure plays a mean pinball!" they war-N title notion** so we set up a lit**ing little notion, so we set up a little experiment.**

**o**

**.99**

**.99**

**.99**

**.99**

**.99**

**.99**

**.99**

**.99**

**.99**

**.99**

**.99**

**.99**

**.99**

**.99**

**.99**

**.99**

**.99**

**.99**

**.99**

**.99**

**.99**

**.99**

**.99**

**.99**

**.99**

**.99**

**.99**

**.99**

**.99**

**.99**

**h**

**i**

**s .**

**i**

**o**

**n d**

**a**

**f t**

**s o**

**r a**

**r**

**e**

**We loaded up Pinball Dreamt and plonked Biffa in a chair. We**<br>**and plonked Biffa in a chair. We then blindfolded him, gagged him T and stuck Blu-Tac in his ears. 'Go on Biff, play a mean pinball we • ordered. He wobbled around for a p rock operas by crumbly dinosaur 5** rock bands. They re<sub>i</sub>liars.<br>With that little fest *i* bit, grunted and then fell off the **chair. So, for the best results on**<br>Pinball Dreams, don't rely on crap

way, and leaving Biff struggling **With that little, test out of the away in the corner, the more ablebodied among us got on with play-9 ing Pinball Dreams. And it s a bit • good if the truth be told.**

what he's missing. With his blindwhat he's missing. with his biling-<br>fold he <mark>can't see the massive</mark> **miss tables - almost three screens high c ing. - the full screen display, the W i collision detectfon. With Biu-Tac collision detection. With Blu-Fac**<br>shoved firmly in each ear, he can't **h t hear the many groovy tunes and g i sound effects and with his gag he can't complain about it either. b b b have done this sooner smooth Scrolling and pixel-perfect m Indeed, Biff really doesn't know** 

**in Pinball Dreams, you get four** tables to choose from, Admittedly, **that's not really enough, but there y**

> **b o**

**is an eight-player option, so if you can get some mates round it uld last you a good while.**

**The first is Ignition and as you** can see from the piccy, it's set in **space. You also get Steel Wheel la Western railway gamel, Beat Box iset in the music biz) and Night**mare, which is based around, erm, **a nightmare. Each table has its own tune and sound effects, as well as having a very distinctive design.**

**Control is extremely simple. Use the down cursor key to pull back and release the spring, and shoot the ball into play. The left and right Shift keys control the flippers, and if you want to cheat then Space will tilt the table. However, over enthusiastic tilting will forfeit your turn.**

**And that's it. Just keep the ball in play and try and smash the high scores, which are saved to the disk each time you play. The**

**best thing about Pinball Dreams is that, as well as being great to look at and listen to, Its brilliant to play. The way the ball moves is** unnervingly realistic, and while **there aren't really that many features on each table, it manages to keep the excitement going without appearing too cluttered or empty.**

**• • -**

**Amid as for the addiction level, well, imagine having a pinball table but not having to pay to** play it. It's very, very hard to resist **just having another quick bash.**

**The morning we got it, we booted it up at about half nine and it didn't get turned off again until five o'clock. It's now ten past nine the next morning and already Darren is well into his third game.**

**Addictive? You could say that. There is one criticism, and that's** that for nearly **E26** you don't get **enough variety. Once you've mastered all four tables, the appeal**

**might not be as great. A table editor would ve been a nice idea, or even the option for further tables on separate data disks.**

**Even so, what you do get is a maddeningly addictive pinball simulator with the added bonus of an eight-player optioo. If pinball Is your thang, then get hold of it immediately.**

**OK. get off the Amiga, Darren, It s my turn now. Hang about, is Biff supposed to be that purple** colour? Oops.

> **Smooth scrolling, movement** and colourful displays

SION

**UDIC** 

**Lach table has its own funky**<br>tunes and FX. Excellent.

PLAYABILI<sup>.</sup> **iind**

**Easy to get used to, and hard to** 

**get out of**

TION

Limited in the long term, but **perfect for "just one more go** 

GGGG

**86%**

V S

P

**=**

**t**

April 1992

**I X**

u i **Alm116-41**

**..**

**Daniel**

s

onsider the situation, Your father has been killed and his

C o entire kingdom and all its wealth are n now in your hands. Seems pretty s enticing. doesn't it? All that money and property.

- the condition of the kingdom upon the old man's demise is somewhat less than perfect. In fact it's safe to say t things have reached crisis level. Well there's just one teeny problem

and other realms are vying for dominance of the land. And you have to sort it all out, while ensuring that your realm comes out on top. Flipping - inconsiderate of dad to get killed like 1 Anyway, someone has to do it so you 1 might as well get on with it.<br>The aim of Realms is to e Famine is flourishing, poverty is rife that. leaving all this mess to clear up.

. your kingdom reigns supreme among . the others. To achieve this, you have . to fortify your cities and recruit and train armies and cavalry. Oh, you also The aim of Realms is to ensure that have to look after the welfare of the citizens of your newly acquired land 'bloody civvies. nothing but a nuisance if you ask me. Can't they see you've enough on your plate as it is?). So, it's off to the nearest clearing to appeal for justice from the Gods. Now these Nordic Gods are pretty accommodating. Just raise your fist to the skies, scream, and Bob's your uncle divine assistance to take away. So with emotions swelling in your soul **"** and rage filling your mind, you cast **.** your eyes to the heavens and demand justice.

The clouds part. the sky booms and the Gods give you... a belt buckle! Well, it looks like a belt buckle - the kind you might find on a Iron Maiden groupie - but it is, in fact, the Symbol of the Serpent, giving the bearer powers beyond belief.

'Oooh, this will come in handyr you say to yourself and promptly set off to restore your Kingdom I suppose

you could compare Realms to Powermonger. You know, moving little armies around the landscape causing all manner of mischief. But Realms has more responsibilities for you to attend to.

**71:41**

onaup

,"

L **-t\ ?**

**, %or**

)0a i•

**, 4 tin , , •**

**• 4 ;**

: 0 .11

**1**

**(**

**L**

**i**

thereby weakening your enemy or ene-You must impose taxes to generate enough money to equip your armies with varying weapons and armour, so they can attack any enemy towns mies). You must buy grain to feed the populace, develop your towns to make them larger and more resistant to attack and generally ensure the survival of your people. In fact, the number of duties to attend to are just right. Some games go over the top, requiring you to control innumerable activities, which can completely spoil the game. Realms

is graphically excellent, and the overal game system is pleasing to use. You view your surroundings via the c mon isometric representation, a there is also an overhead map giving

you the entire land to survey. The animation of the armies they trundle about the land on the merry way to mayhem is quite nice too At the start of the game you are

placed in a fairly simple default scenario, but there are eight more increasingly difficult sce narios to choose fr via the disk icon.

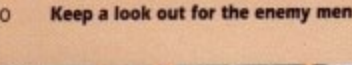

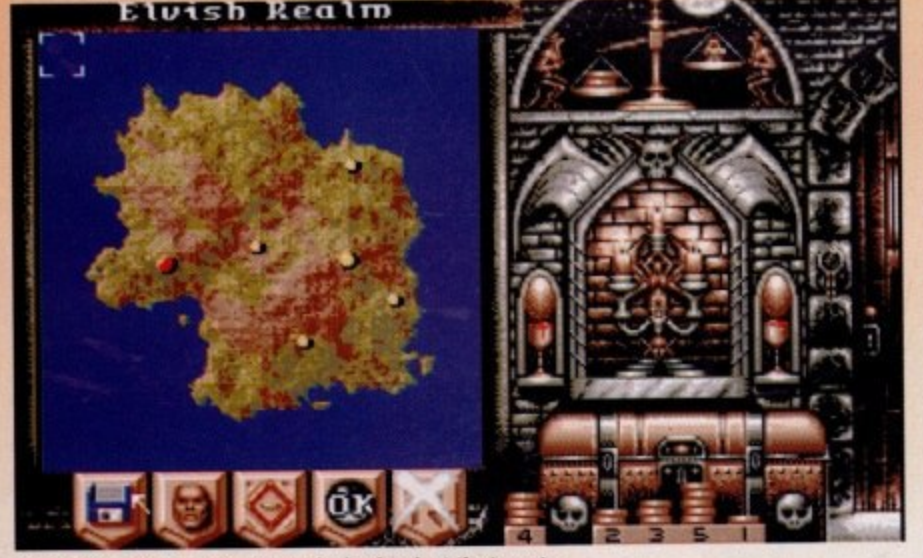

**CONTROLS CONTRACT** 

This is where you can view the entire land and set the tax rate

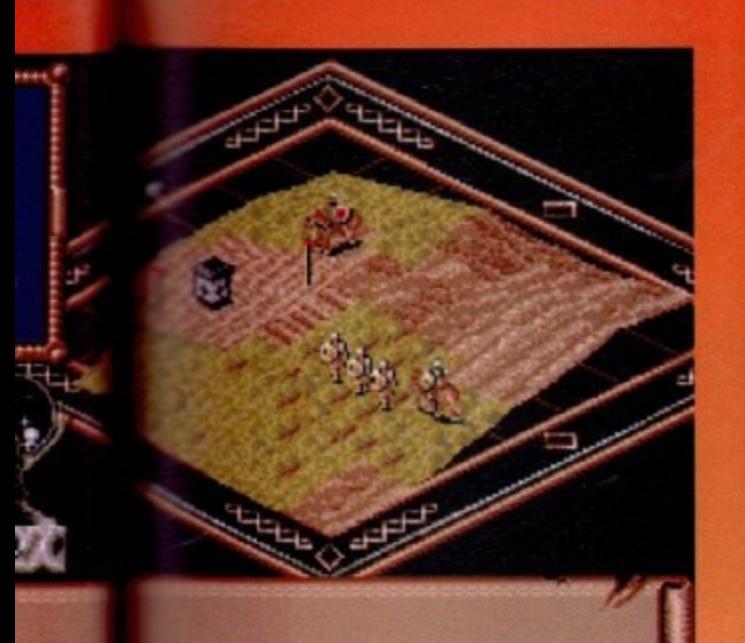

ht lads. left, right, left, right. Keep that line straight men. ow the enemy we have style

Er, sarge? I'm sure they're eating Weetabix

Don your helm and rule the Realm...

weapons such as bows. These enable you to diminish the opposition before

Last but not least, you have the attack or retreat icon, which lets you start your attack, or, if things go discase with me), lets you scarper! The entire battle sequence runs in real time, which leads me on to a couple of gripes. With numerous units to control and the large number of controls at your disposal during a battle, it can become too hectic to deal with at times.

units to give differing orders requires

some manic mouse manipulation, I can tell you. Also, the required position of the mouse when selecting a unit is a little too precise for comfort. You need to have the pointer directly on the unit flagpole, for instance, for it to be selected.

Sound effects are good, with an accompanying theme constantly playing in the background. During battles you hear the clanging of swords which adds a touch of atmosphere to the events.

Overall then, Realms is a competent addition to the increasing God/War game domain and is worth taking a look at.

**Darren** 

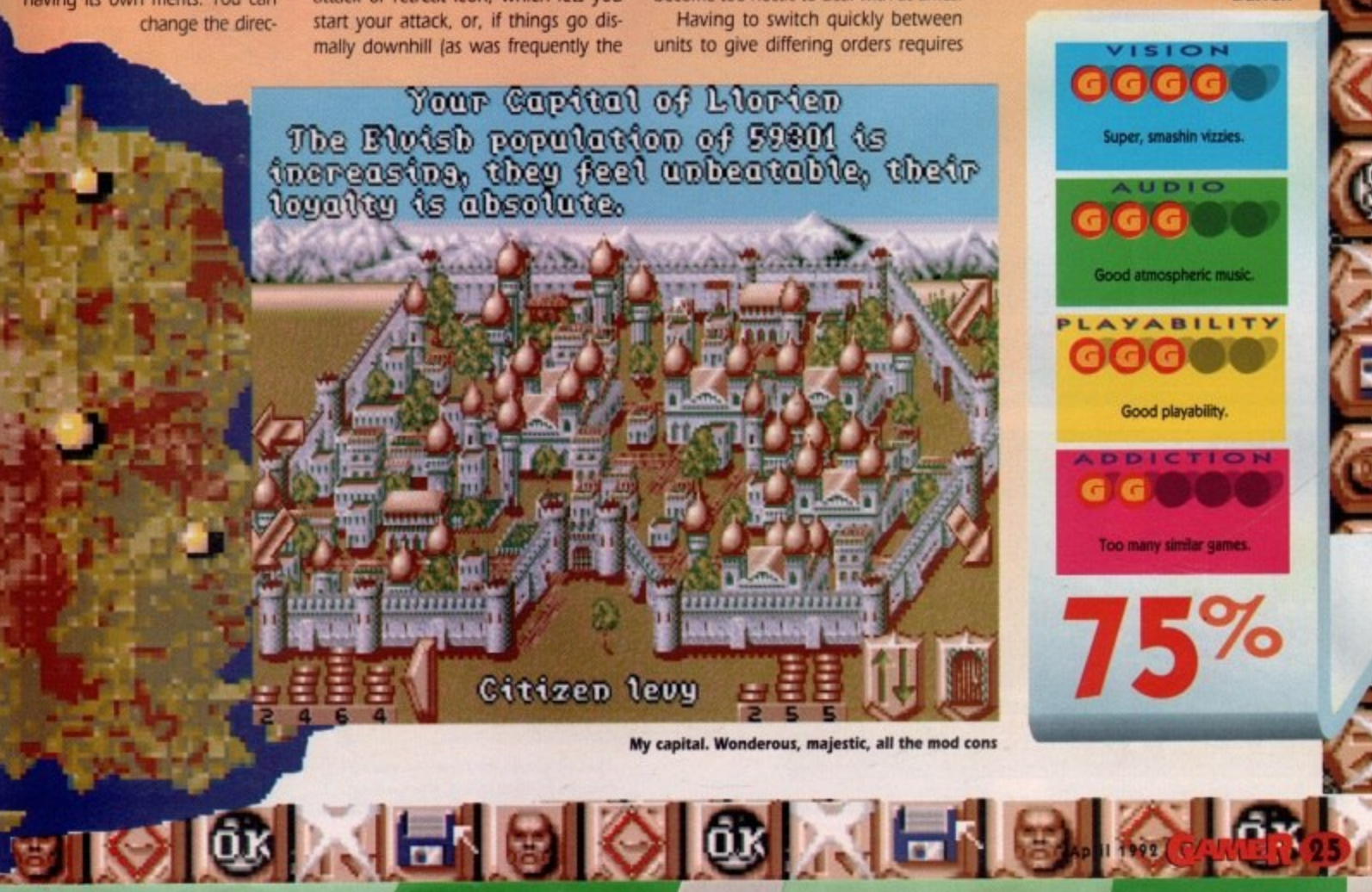

battle sequences are my fave part. Your individual units are displayed on a batdefield along with the enemy's units, and you can select the type of formation you assume from wedge, phalanx, line, and square, each

he overal use. You

the com-

ion, and

ap giving

rmies as

on their nice too.

you are

rly simple

irio, but

ht more

ficult sce-

ose from

on. The

having its own merits. You can change the direc-

VIRGIN GAMES = £29.99 = 1/2 meg = Mouse = Out now tion in which the unit attacks and also select whether to fire any missile

you close for hand-to-hand combat.

mally downhill (as was frequently the

topatty ts absolute.

Citizen levy

Having to switch quickly between

**MILLENIUM • £24.99 • 1/<sub>2</sub> meg • Joystick • Out now** 

his isn't really Kid Gloves 2. y'know. Not originally anyway. This little piatformer started life last year as a game called Little Beau. But it was such a crap name for a game that the company responsible spontaneously combusted and left poor old Beau wandering about in software limbo

 $\overline{\mathbf{K}}$ 

Then Millenium came along, and rescued the little bugger. They tarted him up, buffed up his helmet and redubbed him Kid Gloves 2. Despite the fact that he hasn't got any gloves.

Just one look at the graphics and you know exactly what you're in for. Millions of other games spring to mind - Mario, Rainbow Islands, Mega Man, Alex Kidd, Mega Twins, New Zealand Story, the list goes on and on and on. Cutesy platform romps with all the usual trimmings. Kidnapped princesses, end-of-level baddies, power-ups, hidden goodies - it's all here.

Where Kid Gloves 2 falls flat is that as well as being derivative, it lacks the glossiness that makes, for instance, Mega Twins a good laugh. It looks and plays like an 8-bit Nintendo reject.

You can just imagine some spotty. gum chewing, MTV generation yankee nerd playing this while listening to the new Paula Abdul album. Not the sort of ultra hi-tech home computer entertain. ment us smug, superior, stiff upper lip Amiga owners are used to.

There are some attempts to beef it up with the inclusion of little arcade subgames and one-armed bandits lurking in the scenery, and while this is a nice idea it doesn't really offer anything of use - especially since I've got a nasty feeling that the fruit machines are a bit rigged. And the arcade machines are pretty crap as well

The graphics are, as you can quess, cute. But cute in an old-fashioned way. The sprites lack the crisp, colourful definition of their rivals and as such leave the game feeling a bit dated.

Another rather odd graphical feature is the lack of any backgrounds. At least any backgrounds worth noticing. Lots of white dots for snow is about all you'll get on the first level, and it only gets a bit better as you go on. It all looks a bit sparse.

Sound is actually quite nice. There's

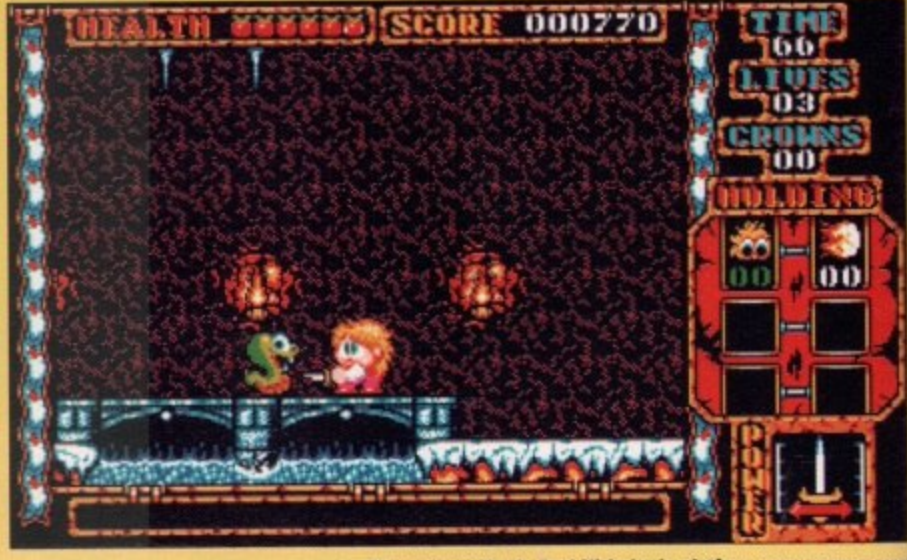

**Sitcom heart-throb, Paul Nicholas in platform game romperama!** 

yer standard cute platform game beings and beeps, but there's also some pretty nifty speech when you pick items up. For instance, when you collect some wine, Kid emits an ecstatic "yum yuml". It's a nice little touch, and it does give the game a teeny bit of much needed Pzazzl But Kid Gloves 2's biggest problem is that it brings nothing new to an already overstocked genre. Mega Twins manages to justify its existence by being slickly programmed and by having a great twoplayer mode, but the Kid (née Beau) would probably have been happier if he'd been left to wander about in software limbo last year.

Who knows, maybe he could ve met up with Monty Mole and Miner Willy and formed an obsolete platform characters club. But they probably wouldn't have him. They're very strict about things like that.

Daniel

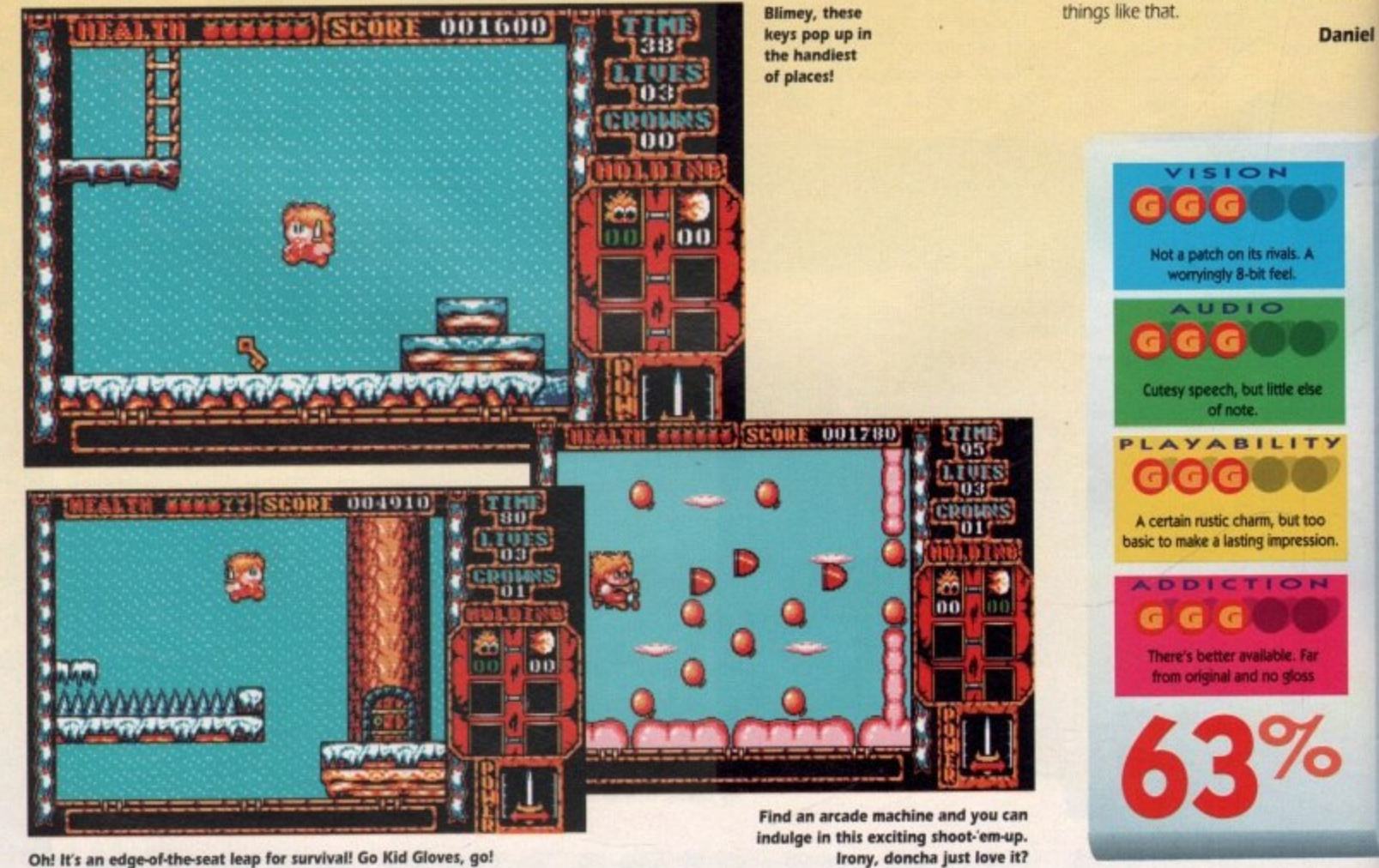

Oh! It's an edge-of-the-seat leap for survival! Go Kid Gloves, go

**1***<b>1* **1***<b>1* 

**.**

f you want a really good laugh, then get your hands on the short **extery that accompanies this little** adventure offering. It really is the most **Field and unbearably bad piece of** biurb fiction I've ever read.

Here are some examples: 'Maybe one tay lady luck would shuffle the deck and I'd get a better hand," and it gets etter as well. Check this out: " was about 5ft 6in, with legs that looked I '9er than Mat ' Brilliant! Md finally: d - he jaw from Mike Tyson." Absolute cobe s, isn't it?

e t he h<br>a e d t s pain of rehashing this epic tale, here's e i y The whole story fiasco is the usual o lave been done a lot quicker, and with a lot less embarrassment, in a few paraa l graphs, So, to save you the physical he cut-down version.

v.

Ii

erama!

Y protwo-Beau) pier if n soft-

re met **Willy** charuldn't about

laniel

d

**n.**

been murdered, Dad's in the nick a n you've got to prove his innocence. There, no need for anything more than i t h 'hat, Your Dad's a private eye, his mate's

The game is similar in style to one of , k - e a a n h The number of options isn't quite as i r i plenty of scope for exploration in your those sport management efforts. You know, you see your desk and you can select different actions by clicking on the telephone, the computer, the diary etc. great as you might expect, but there's

t s promises great things from Crime City, but the game doesn't quite deliver Apparently, in you'll become embroiled in the seedy underworld, dealing with o hit men and informants and all manner of low life

way you talk to them, I was looking forward to a pretty exciting interactive nu<br>avr ters' reactions to you will alter to suit the **IF... • £29.99 •** *'k* **meg • Mouse • Out now** 

 $\cup$   $\cup$   $\subset$ 

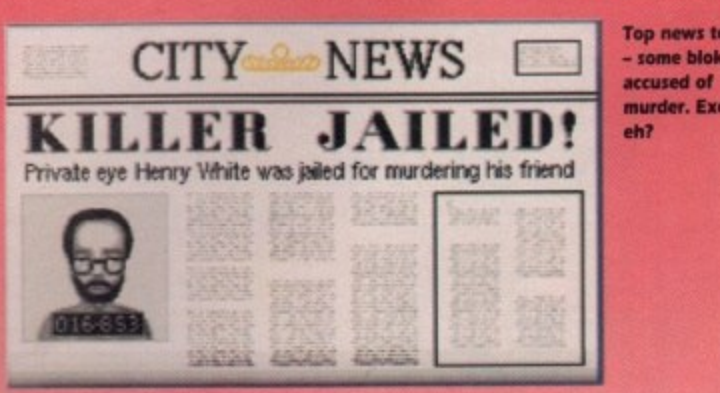

manual lied. As fat as I can tell, the characters responses are as predictable as a BBC sitcom. I mean, I went to my girlfriend's house, and told her we were splitting up. She threw a right wobbler, as I expected. Then I said I'd see her

about as responsive as the scenery. What a bunch of fibbers.

Mother way in which the game let me down was its distinct lack of anything even remotely seedy. Even though it's called Crime City, the map makes it

**Top news tonight — some bloke** murder. Exciting<br>eh? look a lot like Trumpton. The seedy bar is more like a cosy country pub and your main character lives at home with his mum. Crime City? More like flippin' End Ellyton's 'Five Investigate a Beastly Mur-

der" if you ask met I'm probably being a bit unfair here. Crime City's actually quite good fun, You can while away a few hours making "humorous" phone calls to the local bobbies, or making dates with your girlfriend that she never even shows up to.

The trouble is that the action is repetitive, making the whole game feel about as involving as watching someone else's holiday home video. A nice idea, but Cruise for a Corpse did it first and a million times better.

April 1992 **GAMER** 27

1

**Daniel**

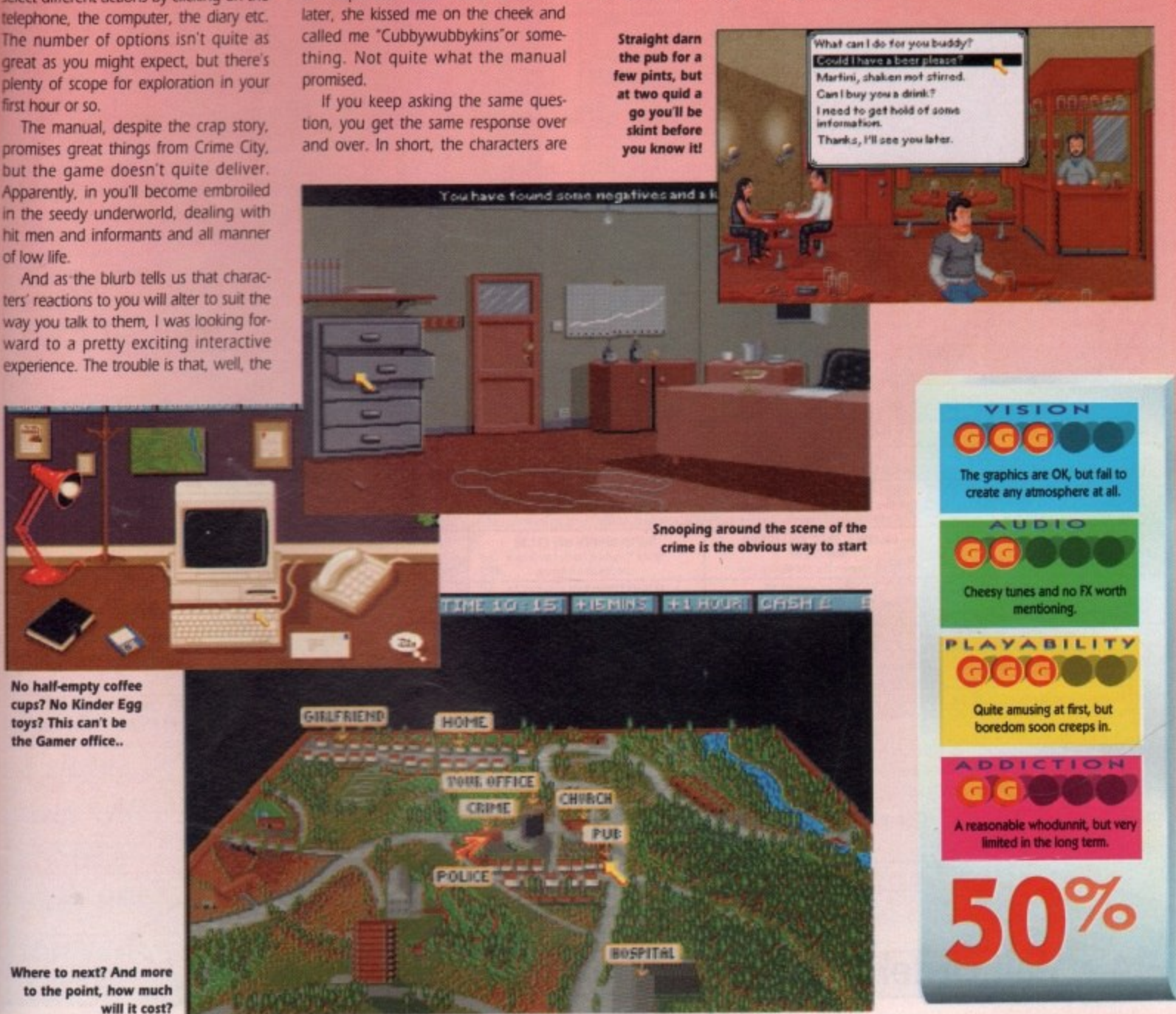

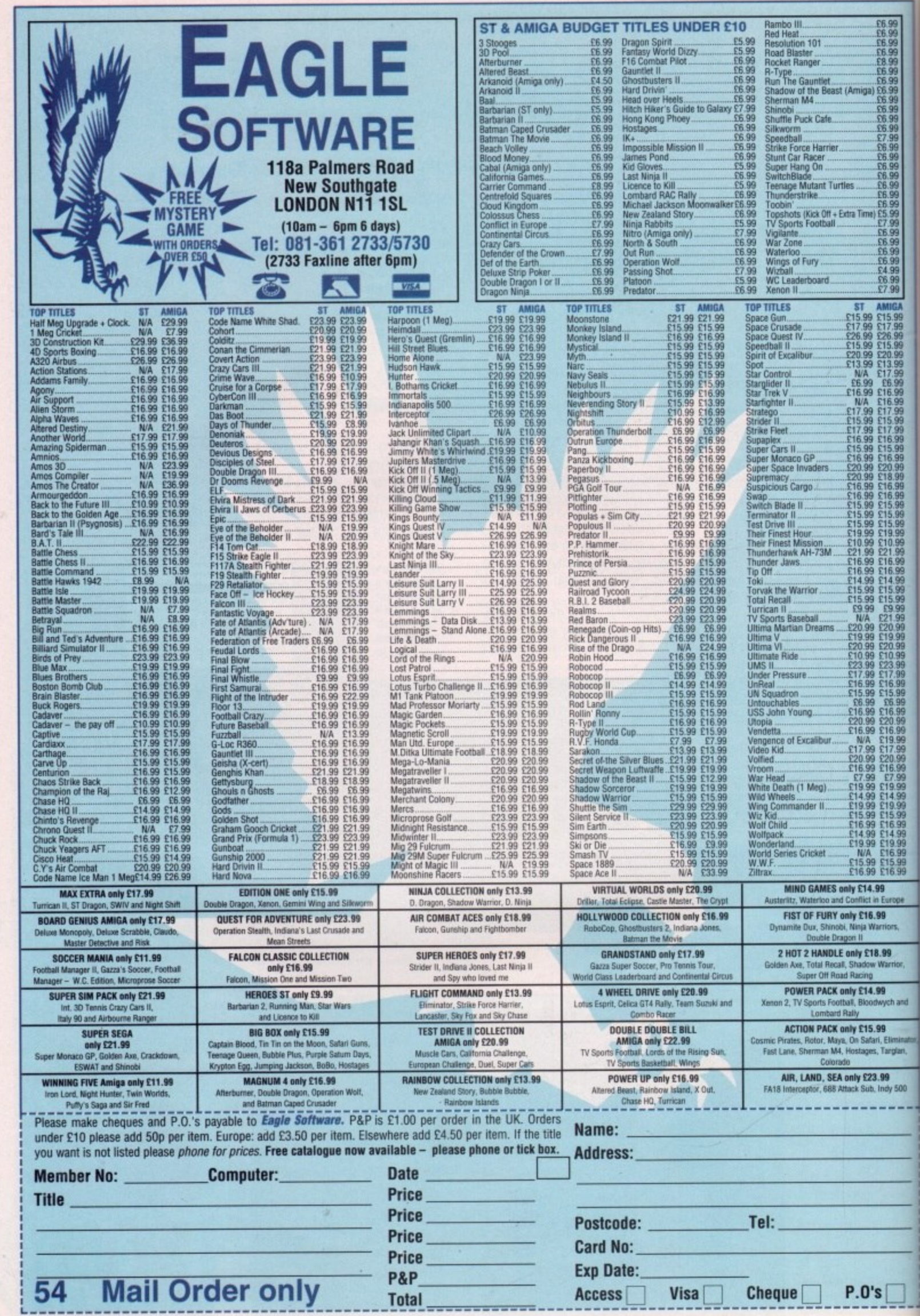

On Amiga Computing April 1992

E

蘭

 $\parallel$ 

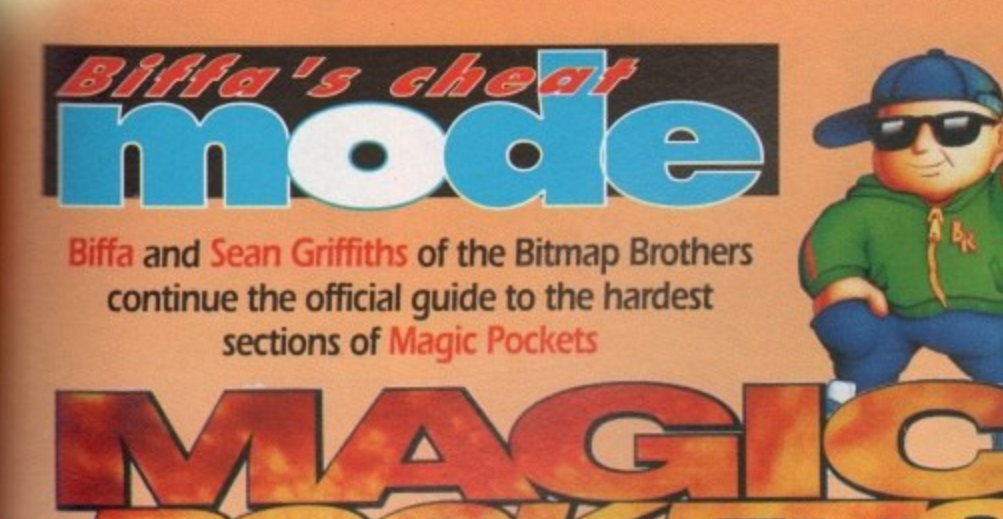

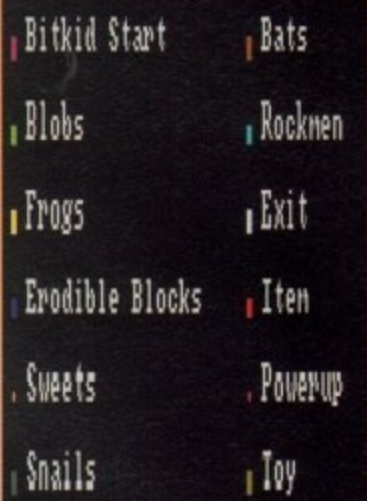

#### **Lakes – section** The

19

arglan,

g

This section is tough. Go forward first and kill the crabs and the vultures. Drop through the gap and use the drill to turn all the<br>nasties into power-ups! Now drop down again and pick them up.<br>Keep dropping down to get to the bubble gum. Drift up to the very top again and move right - here there are some coins, a gold star and a secret passage.

Ensure that you get a mega power-up of some sort. This will<br>give you the edge – you'll need it! Travel left and clear the nasties<br>by the top of the water. Now roll down the "stairs" towards the bottom of the pit and move right to pick up your helmet. Go into the water, but move slowly - there are a lot of nasties in this<br>small cavern. The secret rooms are full of 'em - sneaky eh?

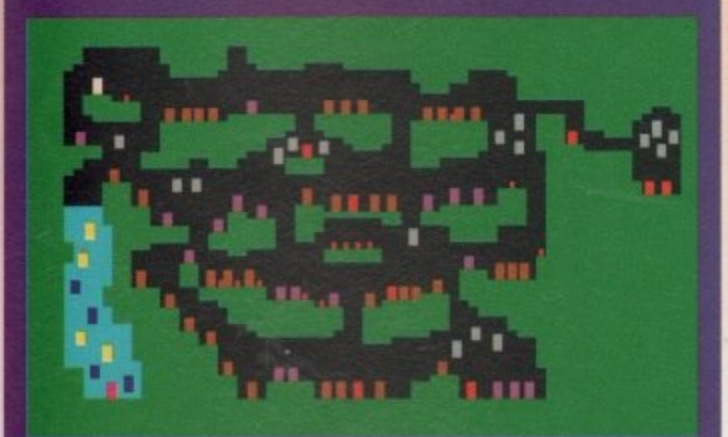

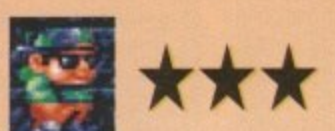

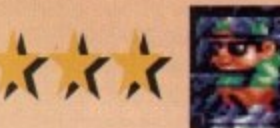

### **Lakes - section 4**

This is a very big pit. You can travel down the left gap or the right gap - there is little difference bar some bonus fruit to the right.

The best technique here is to jump off ledges and spin into nasties. The helmet is in a cavern directly under the TV. If you pick it up now you may have some trouble - you cannot spin with it. Take the right-hand pit, and follow the arrow to the exit.

If, however, you feel adventurous, leave the helmet and drop left to find a pit with power-ups, fireballs and a bubble gum machine. This way you can clear loads of nasties and drift back up to the helmet - much more funl

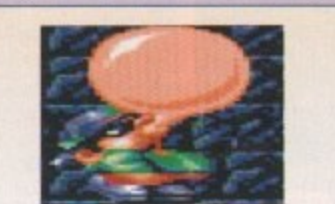

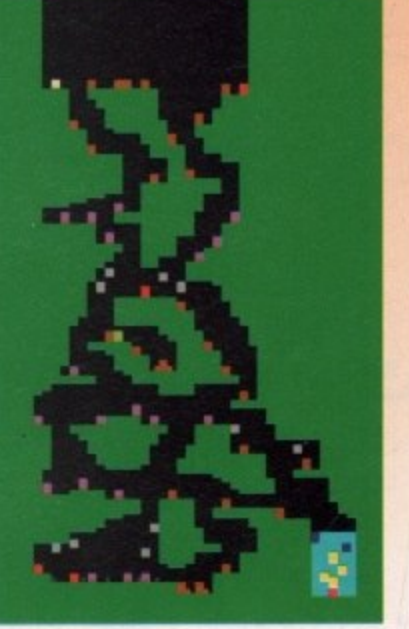

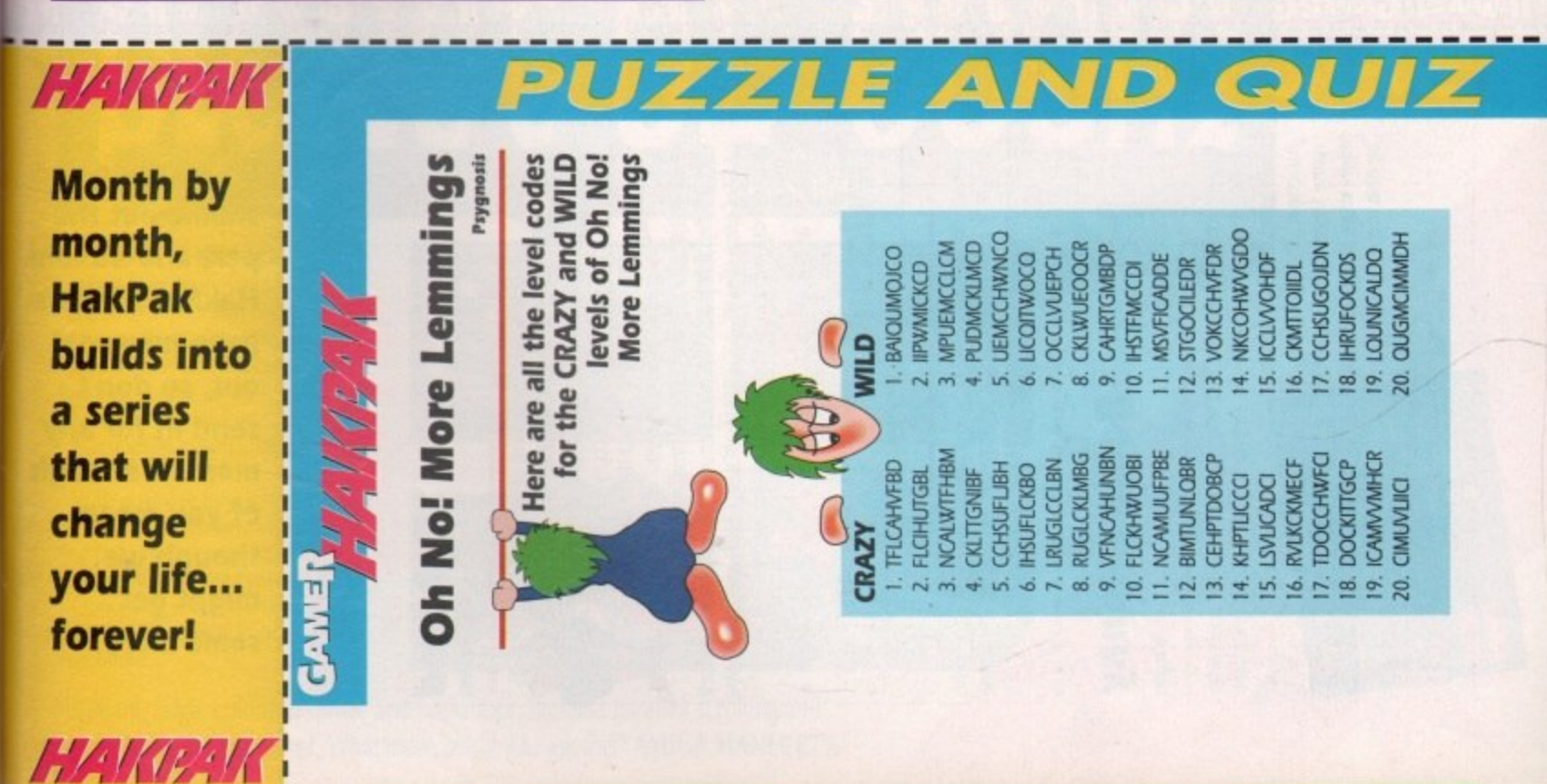

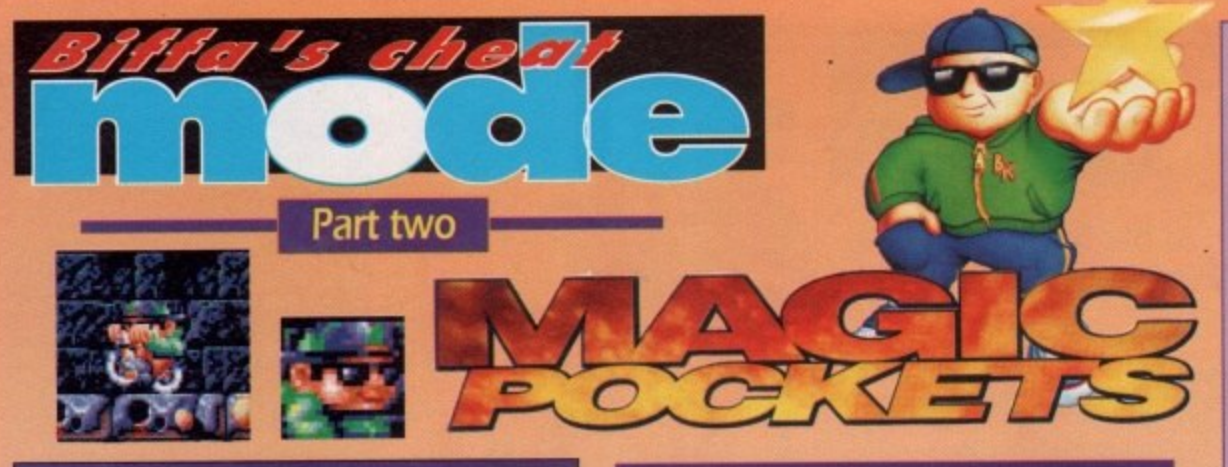

## The Mountains – **Section 6**

**This section features a lot of long ledges. Move right and left along the ledges and throw snow** balls forward, avoiding the clusters of nasties. **Watch out for the Yetis that jump at you - they only take one hit.**

**Climb over the building and jump on the aggressive rabbits and snowmen beneath you. Move left and push snow over ledges wherever possible. Don't miss the spiky helmet hidden behind a column on the left by the wall.**

**Use the helmet to the full and take out as many snowmen as possible. Don't drop off the edge and keep moving until the helmet runs out. At the bottom get the hopper and bounce over the ledges to get to the exit. Be careful not to jump up to the top again.**

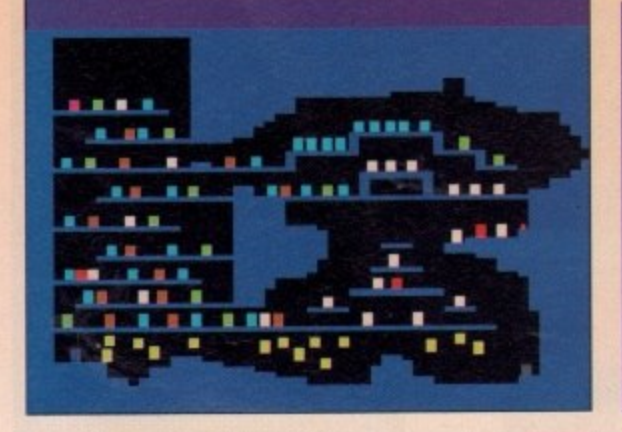

#### **The last room**

**Run to get a hopper, or blast the snowmen to drop one. Then collect your massive bonus and exit.**

**Well done, you have finished Magic Pockets applause all round!**

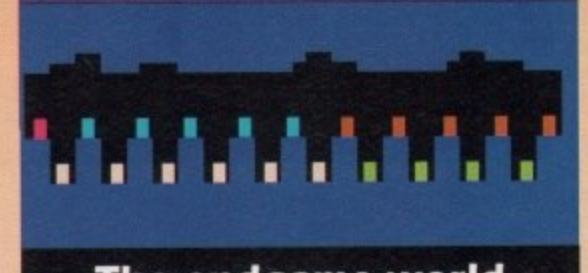

# **The endgame world**<br>The state of the state of the state of the state of the state of the state of the state of the state of the state of the state of the state of the state of the state of the state of the state of the sta

#### 90 **Transport to home**

11 Using you skills, create one silver star and **IFAITS POTT TO HOIHE**<br>Using you skills, create one silver star and<br>one gold star to transport to the end room.<br>You'll need your wits about you as it can be one gold star to transport to the end room. quite tricky. First collect 5,000 points, ensure you burst to dear the kill count and trap for

Then, kill the remaining ten nasties. Make sure there are ten left - there are ten from the first hare!. Then trap to get a gold star and transport Don I hang around, because the bubble will come, and this time it kills.

#### **The Mountains — Section 7**

The penultimate level and the hardest in the entire gamel If you're super-powered you could do this level, otherwise you are going to diel

First of all, stand and fire until all nasties are dead. Now edge forward and keep firing. Some Yetis will fall from the top - kill them and edge forward. Ensure you stop the bonus on milk, to get some extra life.

Again edge forward. A good technique is to jump up to the ledge with the coins and spin off the end. Atways watch for nasties falling from above. Where the coin piles are beware of the eagles. Now the exit should be easy.

Note - If you can, transport in this room, to wrap the game!

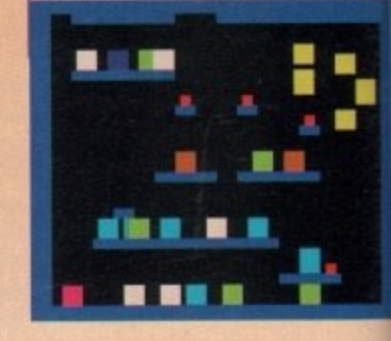

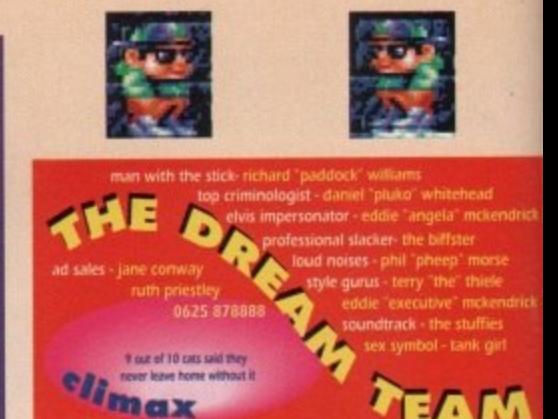

ER GAMER GAMER GAMER GAMER GAMER GAMER GAMER GAMER GAMER GAMER GAMER GAMER GAMER GAMER

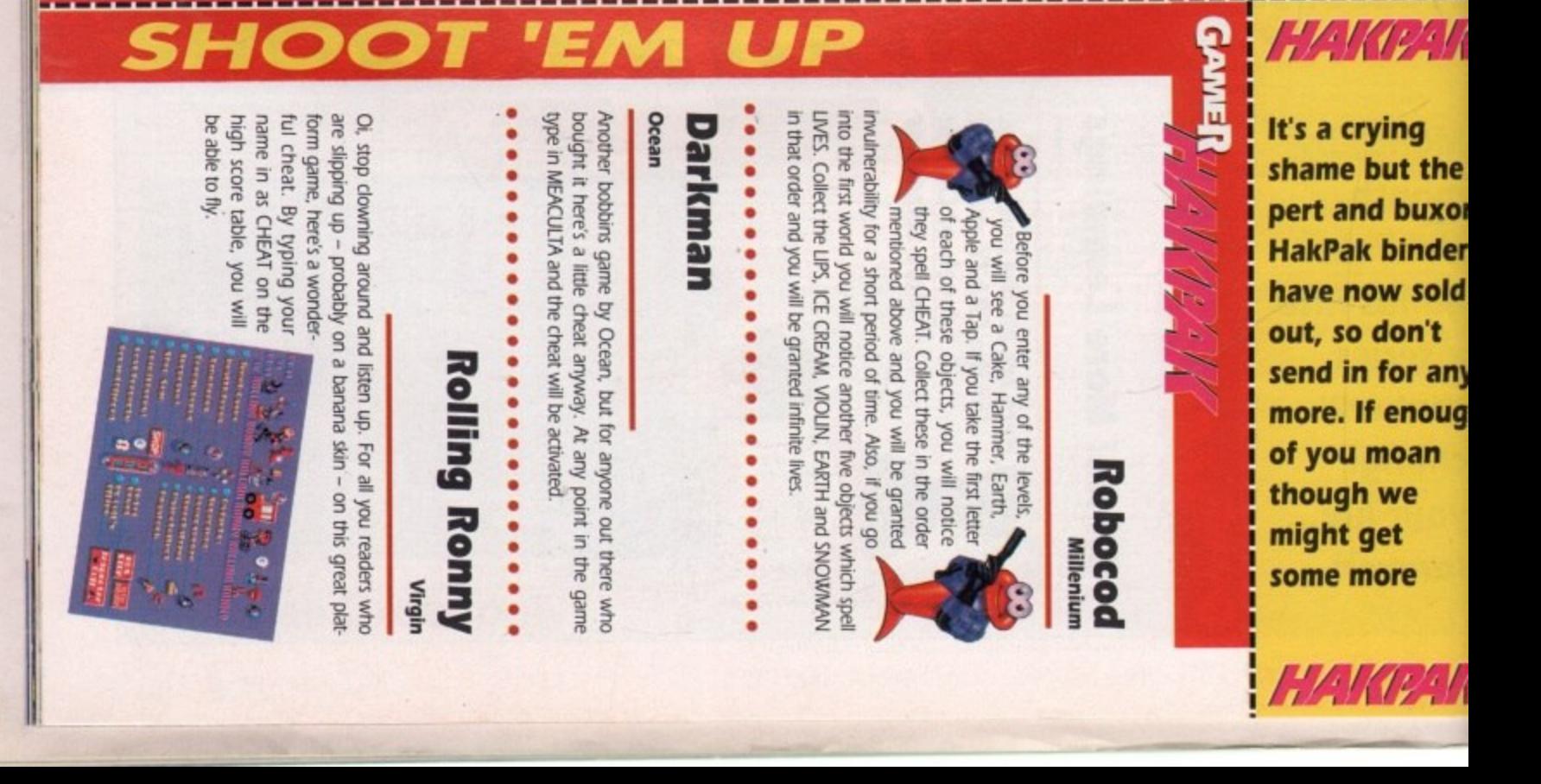

e.4 t5L. c E

66

1

**ONE MAN'S HAVEN BECOMES PLANER BOROBOOUR** 

# W

в

hardu're this diel ll6 lit ward Il fall edge onus

techedge end. from are exit

this

the xom ders old ŧ any ough n

3K

#### **KILL OR BE KILLED!**

When Spec Agent Johnson is ordered to remote Borobodur known as the Planet of Doom - to terminate mad escaped convict Dr Ragnova, he doesn't bank on a disastrous crash landing. Nor does he expect endless living

hell Will he survive the nightmare denizens of the domes, will he negotiate the tortuous routes to confront the ultimate evil? Only quick wits and a cold killer instinct will save him from Borobodur...

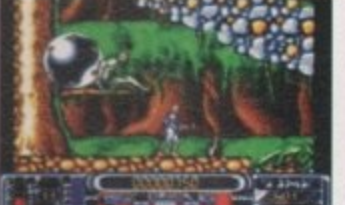

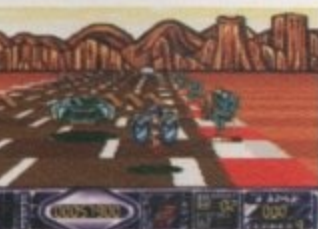

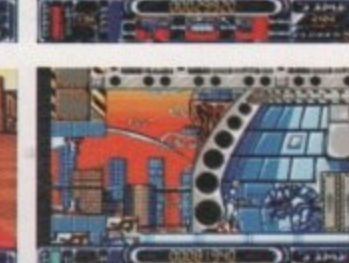

**By Softeves** 

\*Brilliant, large, colourful sprites and backdrops, faultless parallax scrolling and catchy tunes for each level. What more could you ask for?<sup>9</sup> AMIGA MANIA 87%

កកកិចកកំចេញ

**AMIGA £25.99** 

Ring of Write for details a californial in a love.

Private of degrads of anticipal and the

Don't miss out on extra action

EUROPE

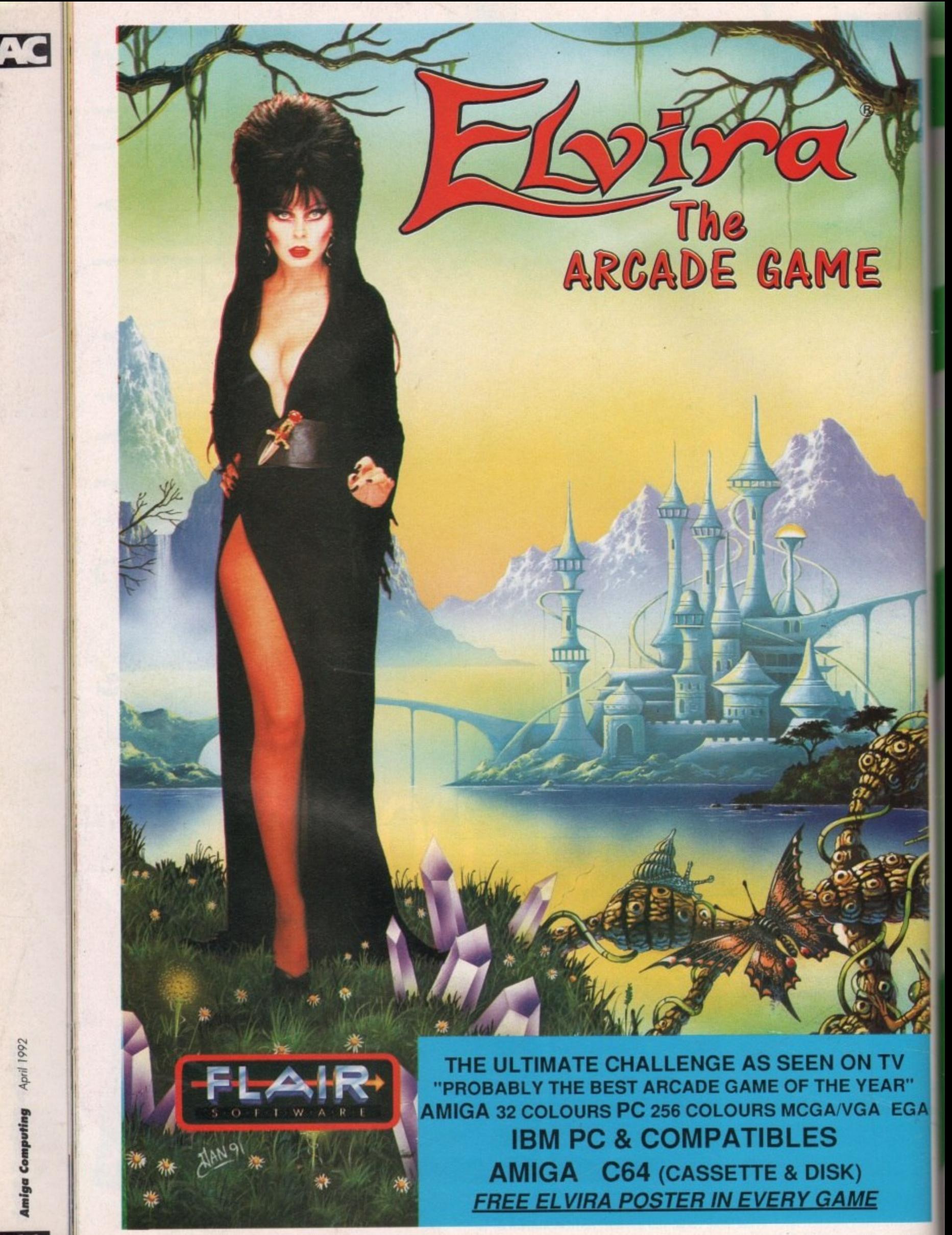

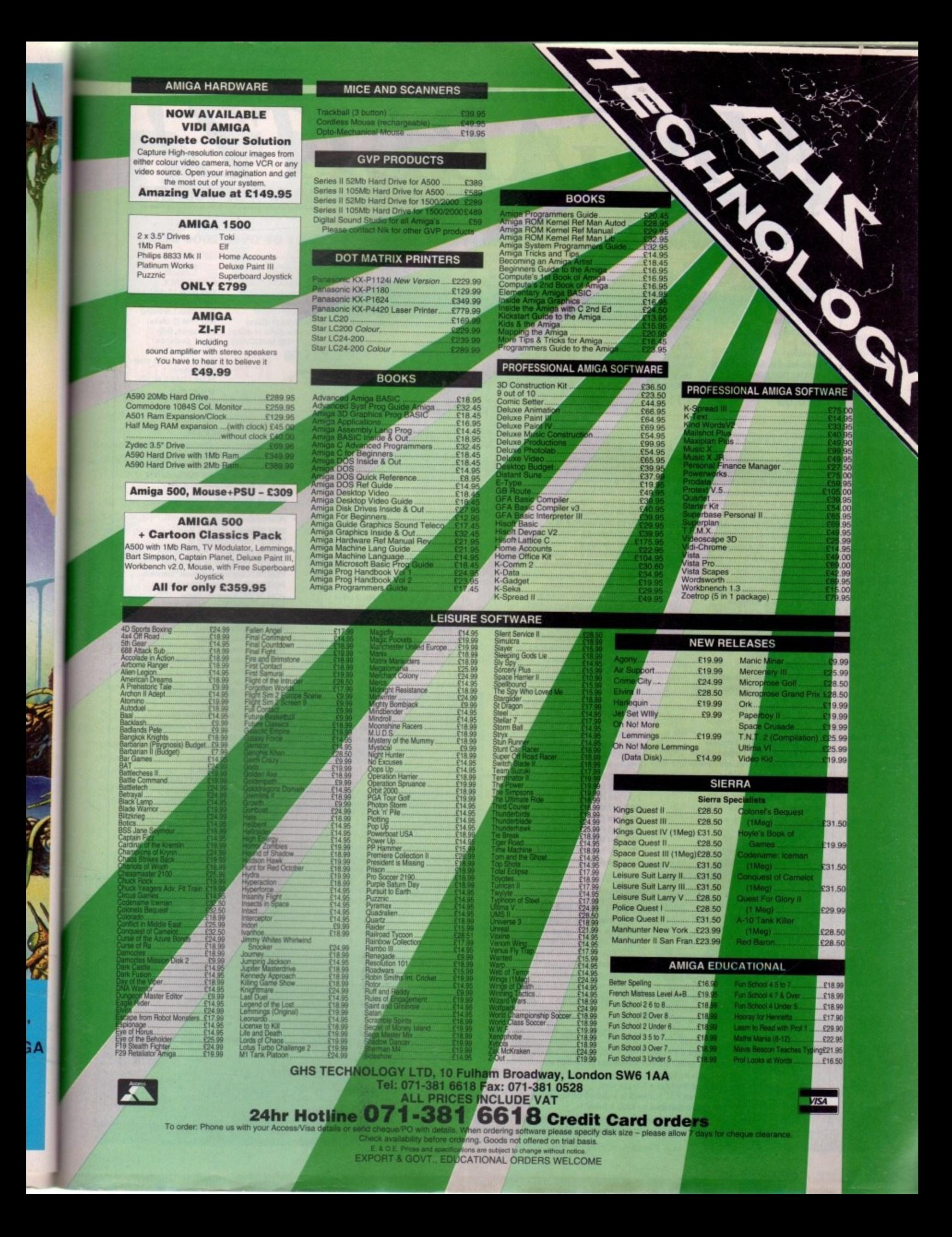

# **PD DIRECT** EGABLITZ. THE ONE STOP SHOP FOR AMIGA PUBLIC DOMAIN SOFTWARE **PHONE or FAX: (0782) 715255** THE DISKS BELOW ARE ONLY A SMALL SELECTION FROM OUR VAST LIBRARY OF OVER 2000 DISKS

#### PACK<sub>1</sub> **HOME BUSINESS PACK** THIS 8 DISK PACK INCLUDES: Spreadsheet

**Word Processor Amiga Spell** Memo pad Inventory Database, Etc. Etc. A MUST FOR HOME **ACCOUNTS!** £10.00

PACK<sub>2</sub> **DEMO PACK (10 Disks)** Budbrain 1 (2 disks) **Budbrain 2** Scoopex mental hangover **Crionics "neverwhere** Horizon "Sleeping bag"<br>Palace "Pulling the trigger" Quartex "Substance"<br>Phenomena "Interspace" Decoy "Simpsons demo"<br>GREAT STARTER PACK! £11.00

#### PACK<sub>3</sub> **MUSIC PACK (10 Disks) Vision music masters** Crusaders "Bacteria music" Crack music disk Jetset overload music RAF megamix #1<br>Flash digital concert #6 Flashing Bytes "Sweet songs one"<br>Alcatraz "Panic voices of energy" Crusaders micro concert<br>Archaos music disk

£11.00

**DEMOS** 

PACK<sub>4</sub> **ADULT PACK (10 Disks)** Sabrina, Sam Fox **Bodeans Bordello #2** Bodeans Bordello #3 Bodeans Bordello #10 **Bodeans Movies** West Coast Cracker<br>BFPO #1, BFPO #2 Utopia #1 £11.00

PACK<sub>5</sub> **MUSIC MAKERS PACK** Protracker Noise tracker Star tracker Songs disks (3 disks) Instrument disks (4 disks) A MUST FOR MUSICIANS £11.00

PACK<sub>6</sub> GAMES PACK<br>This NEW 12 disk pack contains: Operation Lemming<br>Star Trek (2 disks) **Llamatron**, Drip Maria, Sealance Monopoly, Cluedo Seven Tiles, Pac man Battleships<br>PLUS LOADS MORE! £15.00

#### **UTILITIES**

PDU 10 Word processing & Databasing PDU 16 Air Tunnel Simulation PDU 31 Fish #143 RIM Database PDU 32 # 144 Analytic Spreadsheet PDU 43 Fish # 203 Assembler & C eg PDU 45 Fish # 210 Scientific calculator PDU 46 Fish # 213 Icons (300 in 8 colours) PDU 48 Fish # 215 Mandelvroom V2.0 PDU 51 Fish # 219 Astronomy program PDU 52 Fish # 52 A-Z Text Editor PDU 60 Fish # 237 CUprint PDU 70 Fish # 193 Keymap Editor PDU 72 SID V1.06 The ultimate disk util. PDU 80 Fonts & Surfaces PDU 81 Disksalve V1.3 PDU 99 Ham Radio utilities (5 disks) PDU 101 Menu-Maker PDU 102 Label designer PDU 103 Icon-Maker PDU 104 Icon-Mania PDU 105 Crossword Creator PDU 118 Various CLI utils PDU 149 Icon Fun PDU 151 Fixdisk Disk repairer PDU 164 Games music creator PDU 168 Vaccine-Booster (Virus killer) PDU 169 Quick-Base Database PDU 185 ANC 22 (Excellent utils) PDU 186 Falcon Bootblock Creator PDU 194 Pman Virus Killer PDU 200 Virus Killer Pro V2.0 PDU 207 Perfect Sound V1.93 PDU 257 Fish # 349 MED V3.00 PDU 262 MED Modules PDU 358 Tetracopy PDU 363 Master Virus Killer V2.2 PDU 318 Red Sector demo maker PDU 364 Red Sector utilities 1 PDU 365 Vector Editor PDU 366 IBM Emulator PDU 367 ST Emulator PDU 368 Spectrum Emulator PDU 369 Fish # 379 C64 Emulator **PDU 370 Flexibase Database** PDU 371 NUKE V1.3b (Saddam Killer)

#### **BULK DISK DEALS**

10 KAO Bulk 3.5" DSDD .......... £4.95 (+50p P+P) 25 KAO Bulk 3.5" DSDD...  $E11.95 (+E1 P + P)$ 50 KAO Bulk 3.5" DSDD .....£21.95 (+£1.50 P+P) 100 KAO Bulk 3.5" DSDD.......... £39.95 (+£2 P+P) Labels included, 2 for 1 "No Quibble" Guarantee

**DISK** 

**PRICES** 

 $10-19$  ............

 $1-9$ 

 $20+...$ 

 $£1.50$ 

 $E1.00$ 

 $f1.25$ 

PDD 1 Anarchy Demo<br>PDD 4 Deathstar Megademo (2 disk) PDD 7 Elvira Demo PDD 14 RAF Megademo PDD 16 Robocop Demo **PDD 20 SAE Demo # 25** PDD 21 SAE Demo # 32 PDD 31 Anarchy "Ooh it's obscene3" PDD 51 Hatrick # 1 "Arsewipe"<br>PDD 52 Hatrick # 2 "Smasdhing day out" PDD 55 Kefrens Megademo # 8 (2 disks) PDD 62 Northstar Megademo # 2 PDD 70 Rebels Megademo PDD 72 Red Sector Demo # 4 PDD 73 SAE Demo # 23 PDD 74 SAE Demo # 36 PDD 75 Scoopex Demo PDD 76 Scoopex megademo PDD 91 Trilogy Megademo #1 PDD 94 Vortex Megademo PDD 96 Magnetic Fields Demo # 36 PDD 97 Predators Megademo (2 disks) PDD 107 Budbrain # 1 (2 disks) PDD 115 Magnetic Fields Demo # 40 PDD 116 Magnetic Fields Demo # 41 PDD 130 Chubby Brown Demo PDD 131 Crionics Demo PDD 132 Giants Megademo (2 disks) PDD 134 Magnetic Fields Demo # 45 **PDD 145 SAE Demo # 31** PDD 152 Flash "No Brain No Pain" (2 disks) PDD 153 Billy Connolly Demo (2 disks) PDD 160 Hatrick "Rave on" PDD 177 Budbrain II PDD 179 Crionics "Total Destruction" PDD 186 Flash Demo # 2

**CLIP ART** 

PDD 209 Rutger Demodisk

PDD 212 Space Pack #32

Postage & Packing FREE on all orders of 3 disks or

more. Under 3 disks please add £1.00 (UK only).

All of our P.D. Software is supplied on top quality<br>branded diskettes by KAO & Sony.

Europe add 25p per disk

Rest of World add 50p per disk

**PACK** There are a total of 13 disks in the clip art range. All are in IFF format and are ideal for DTP. There are loads to choose from, ranging from fancy borders to special occasions & from people to places etc. etc. **ALL 13 DISKS FOR ONLY** £15.00

#### **ANIMATIONS**

PDA 9 Knight Animation (1 Meg) PDA 12 Agatron Star Trek Anims 2 PDA 13 Agatron Star Trek Anims 17 PDA 14 Puggs in Space **PDA 18 Miller Lite Advert** PDA 31 Nude Girls Anim PDA 34 Basketball Anim PDA 35 BFPO Slideshow (18+) PDA 36 BFPO Slideshow # 2 (18+) PDA 41 Digiviewer Slideshow PDA 42 Dragons Lair Demo PDA 45 Monocycle & Sportscar (1 Meg) PDA 47 Holstien Pils Ad PDA 49 Mayfair Vol. 23 No. 3 (18+) PDA 50 Mega Clean Show V1.7 **PDA 54 NASA Graphics** PDA 56 Newtek Demoreel 1 (2 x 1 meg) PDA 57 Newtek Demoreel 2 (2 x 1 meg) PDA 58 Paradise Slideshow PDA 61 Sabrina PDA 63 Space Animations (1 meg) **PDA 65 Startrek Animations** PDA 68 Walker Demo (1 meg) PDA 69 Walker Demo (2 meg, 2 disks) PDA 70 Walker Demo 2 (1 meg) PDA 73 Westcoast Cracker # 4 (18+) PDA 74 Bodeans Bordello # 1 (18+) PDA 75 Rodeans Bordello # 4 (18+) PDA 76 Playboy (18+) PDA 77 Sam Fox (18+) PDA 78 Utopia # 1 (18+) PDA 79 The Final Ecstacy # 1 (18+) PDA 80 Walker Demo 2 (2 meg, 2 disk)<br>PDA 81 Ray trace art. DWB Render util PDA 86 Utopia # 4 (18+) PDA 89 Bodeans Bordello # 9 (18+) PDA 90 Bunsen Burner Jet Anim PDA 92 D. Landers Sci-fi Show # 1 PDA 93 D. Landers Sci-fi Show # 2 PDA 110 Bruce Lee "Enter The Dragon" PDA 111 Bruce Lee Slideshow 11 PDA 112 Dragons Lair 11 Demo PDA 114 Neighbours Slideshow

#### **ATTENTION AMIGA PLUS OWNERS!**

We are currently testing all programs for<br>compatibility with the new Workbench 2<br>machines. We will be pleased to advise on<br>which disks will run. PLEASE ASK US!

We accept all major credit cards. Please make cheques & P.O.s payable to:

P.D. DIRECT and send orders to: Dept. AC 4, 86 George St., Newcastle, **Staffordshire ST5 1DN.** 

PDM 20 Bat Dance PDM 27 D-MOB Megamusic III PDM 28 Enemies music III PDM 30 Digital Concert II **PDM 31 Digital Concert III** PDM 33 Halloween "Follow the Sign" (2 disks) PDM 35 "I think we're alone now" Tiffany PDM 36 "Land of confusion" Genesis PDM 38 Miami Vice theme (4 disks) PDM 40 MFI Vangelis Demo PDM 65 Digital Concert IV PDM 72 Popeye meets the Beach Boys<br>PDM 80 Digital Concert VI PDM 82 Freddie Kruger PDM 83 Kefrens Jukebox PDM 85 Miami Vice "Crocketts Theme" PDM 87 RIP Eruption PDM 88 Slab music PDM 91 100 Most remembered C64 tunes PDM 95 Hi-Fi Demo PDM 104 BassX # 5 Power Remix PDM 105 BassX # 6 Sid Youngblood PDM 106 Betty Boo PDM 109 Depeche Mode PDM 110 DMOB Music I PDM 111 DMOB Music II PDM 117 Flash Gordon (2 disks) PDM 118 Hatrick "Loadsamoney PDM 120 Laurel & Hardy (2 disks) PDM 131 Pet Shop Boys Remix # 1 PDM 132 Pet Shop Boys Remix # 2

**MUSIC** 

PDM 5 MFI Electric CLI IV

PDM 6 Winkers Song (2 disks)

PDM 9 Ride on Time & Batdance

PDM 19 Bad - Michael Jackson

#### **GAMES**

PDG 1 Star Trek - Final Frontier (2 disks) PDG 2 Star Trek (3 disks, 2 drives) PDG 5 Card & Board Games **PDG 19 Destination Moonbase** PDG 21 Boing The Game (2 disks) PDG 26 Treasure Search PDG 31 Maria PDG 32 Legend of Farghail (PD Version) PDG 33 Arcadia (Breakout style game) PDG 34 Dynamite Dick PDG 37 Super Quiz PDG 70 Dripi **PDG 71 Llamatron** PDG 72 Op. Lemming (Charityware - £3)

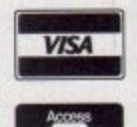

**Amiga Computing** 

April 1992

# PDD 305 Anti-Lemming Demo (2 disks)

PDA 116 Terminator

# PD and Shareware

## **Mice and Blankers I & II**

#### **George Thompson Services**

As the magician said to the actress, "now you you see it, now you don't". Alas, when it comes to images on a monitor, that's not quite the case.

Once you've powered up your computer and switched on your monitor, the electron gun that sits at the back of the cathode ray tube constantly fires particles at the phosphor dots on the front of the screen, making them glow.

This is a good thing because unless these particles make the phosphor dots glow, no image will appear on your monitor. For the poor little phosphor dot, though, it's a bad thing, because every time it gets hit by an electron its life expectancy is shortened.

Now in the short term this isn't much of a problem, in fact it is the reason that A discerning choice of disks covering everything from screen savers to language tutors. Steve Williams sorts the goodies from the garbage

humans, the older they get, the harder they find it to get excited. The effect is called screen burn. We see it as areas of the screen that have dark bands or shapes on them.

If you cast your mind back about ten years or so, you'll remember that the earliest home consoles used to use the television to display video games. One of these was a game called

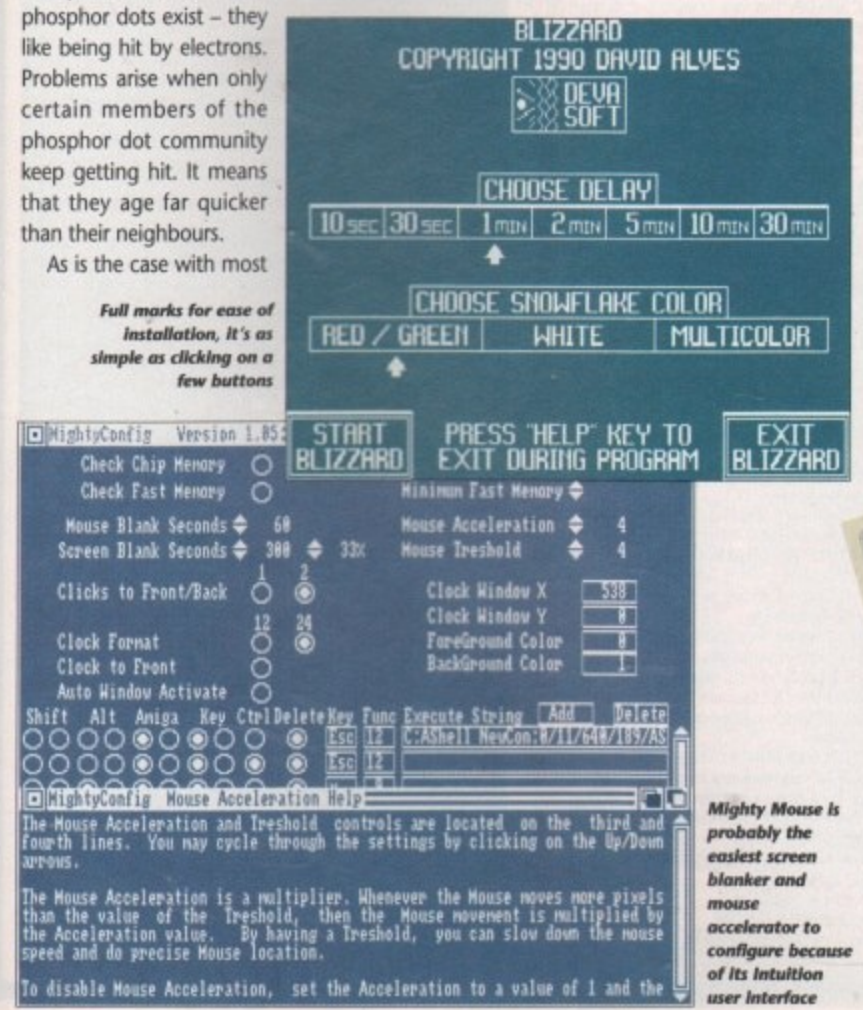

Ping-pong. The screen was divided into two areas by a static, vertical white line. Each player's score was shown in the top right and top left-hand corners of the screen. It was a simple enough game - each player had a paddle which controlled a movable bat and the idea was to bounce a ball back to your opponent without letting it slip past your bat.

It was great fun and it literally kept the kids amused for hours at a time. But when the adults sat down to watch television in the evening they found that their favourite TV programme suddenly had a dark line running vertically down the centre of the picture, and two dark areas, one in the top left-hand corner of the screen and the other in the top right.

This was due to the dreaded screen burn and, as many poor parents found out, the effect is irreversible.

The same thing happens with computer monitors if they are left with the same image burning itself into the phosphor screen for too long. It's the static elements of the display that do the damage.

So what can be done to prevent wearing out your screen? Well, you could turn your monitor off every time you got up to make a cup of tea or went to answer the phone. But all those additional power surges that occur when you switched the monitor back on again would shorten its life even more.

What would be useful would be a program running in the background that monitored the activity of the keyboard and the mouse. If it found that the computer hadn't been touched for a while it could tell the electron gun to switch itself off for a while, without turning the rest of the monitor off.

And that is why we have programs known as screen blankers to do just that. You instruct the program how long it is to

wait after the last time the computer was touched before it blanks the screen, and it carries the task out without fuss. Place it in your startup-sequence and you won't even be aware that it's there until your monitor needs it.

There are many variations upon this original theme. One screen blanker and mouse utility, Mighty Mouse, waits for a preset time and then dims the screen by a user-defined percentage. If after a little while longer there is still no user input then it continues to dim the screen in stages until eventually it is totally blacked out.

Blizzard is another variant, and a personal favourite of mine. This blanks the screen but then displays huge, multicoloured snowflakes gently falling down it. StarBlanker turns off the screen and replaces it with the view of a starfield scrolling slowly by.

Although screen blankers are deeply useful programs to have, there's only so much fun to be had from them and so programmers started to combine them with other small utilities to avoid having to run too many individual files.

Screen blankers started to be combined with mouse pointer blankers and mouse pointer accelerators. The list just grew and grew and everyone had his or her favourite.

There are lots of these utilities floating around in the freeware and shareware scenes. They all have various combinations of screen blanker, mouse accelerator, window manipulator, function keys, macros, and even clock support. If you wanted to test each one out to find out which suited your needs best it would cost you a lot of money to buy up all the disks.

In order to save you time and cash, Seppi Evans at George Thompson Services has come up with a compilation of 20 mouse handlers and screen blankers.

It comes on two disks and contains all the familiar names - DMouse, Mightymouse, Blizzard, Autopoint, Mouse accelerator, NextWindows, Spliner, fBlanker, PBlanker, FMouse, Blankette, FracBlank, Machill, QMouse, Mouseblanker, Zoom, Mackie, the Workbench 2.0 PBlanker and Clock DJ.

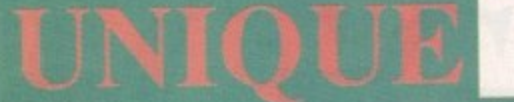

#### **A500 AND A500 PLUS SOFTWARE** AUTHORISED DISTRIBUTORS OF NEWSFLASH, DEJA-VU & POLLYSOFT LICENSEWARE

ALL DISKS CHECKED AND GUARANTEED VIRUS FREE.

#### **THE FRESHEST FISH 1-600**

FF-223 CZED: Patch editor for Casio's range of CZ synths. (A/S

FF-316 SMART ICON: Will add an iconify gadget to your dows (A/S 8/10). FF-326 SNAP 1.4: Cut and paste graphics or text from other applications. Uses the Amiga's clipboard device. (A/S 8/10). FF-332 K1 EDITOR: Patch editor for Kawall's midi synth. (A/S)

FF-535 FORMAT: A fully featured format command, a replacement for workbenche 2x users. (A/S 9/10).

FF-542 POWER SNAP: Another workbench based cut and<br>pased utility with lots of options. (A/S 8/10),

pased than your PACKER UTILITIES: Utilities to complement<br>the popular crunching program power packer. (A/S 7/10).<br>FF-543 PIC SAVER: A screen grabber that will save pictures in

IFF format. ( $\lambda$ S 8/10).<br> **FF-547 RMBSHIFT:** Allows you to use the right mouse button as<br>
a shift key for multiple selection of icons etc. ( $\lambda$ S 8/10).<br> **FF-561 TOOLSDEAMON 1.0:** A useful utility that makes it easy<br> **FG** 

and best of all it is really easy to use.<br> **FF-573 MULTIPLAYER:** Music player that will play over 15 types of module including SoundTracker, NoiseTracker and MED.

FF-577 TURBOQUANTUM: A SCSI bit twiddler program that will set or clear the "disable disconnection" bit in a quantum drives control parameters. Can result in a large performance

FF-578 SPICE3 V3e2. A circuit analysis program. This version<br>was written in C and includes dynamically allocated memory, interactive post processing and graphical plots. Requires a

FF-579 BINTOHUNK- A utility to convert a raw data file (text, bitmapped graphic etc) into an Amiga hunk format object file that can be linked using Blink.

FF-580 WORLDDATABANK V2.2: Using a database of co-Fr-you would buy the CIA and made available under the order<br>and made available under the freedom of information act, this program plots world maps in<br>cylindrical or spherical projections with various degrees of<br>magnificati

source code.<br> **FF-589 TERM V1.9c**: A telecomunications program with some<br> **FF-589 TERM V1.9c**: A telecomunications program with some<br>
communications. XPR support. Programmable function keys,<br>
postscript downloading to lase

FF-591 VIM: A clone of the Unix test editor "vi" very useful for editing programs and other ascii text has many options including<br>multilevel undo, command line history, ability to edit binary

files, vank buffers etc. FF-592 LAZe: A graphics interface for the archive utility 1 hard

FF-593 & FF594 ANALYRIM: An integration of the AnalyiCalc spreadsheet and the RIM-5 database management system 2 meg of ram needed of which 750k must be contiguous.

FF-595 P-COMPRESS: A gimmick free and very easy to use<br>program for most compression requirements<br>FF-595 P-READER: An all purpose reader that displays text,<br>pictures, animations and sounds, which may be uncompressed

or compressed with P-Compress.<br>FF-595 P-WRITER: A text editor with special facilities for

inserting text colour and style changes and for preparing<br>illustrated text for P-Reader.

illustrated text for P-Reader.<br> **FF-396 RAYSHADE:** A ray tracing program ported to the Amiga From Unix. Features include nine types of primitives composite<br>
objects, point directional and extended light sources, solid<br>
pro

FF-598 FB-01: Edit all parameters for FB-01 voices and configuration has graphical display of voice envelopes to<br>improve the editing process. The librarian provides the means to<br>organise and store a bank of voices or configurations on disk.<br>Send customised banks to Yamaha FB-0 this instrument. Print hard copy of voice and configuration hanks.<br>FF-598 TX81Z: Editor/Librarian for the Yamaha TX81Z and<br>DX11 Synthesizers. Provides voice and librarian features similar to the FB-01

#### THE FRED FISH BOOK

A fully descriptive book with  $128$  pages along with a full sorted index. Covers disks  $1$  to  $500$  only  $\pm 4.99$  inclusive. FISH SUBSCRIPTIONS

If you run a club or library and would like the latest Fish disks fast then why not subscribe. Subscribers will receive discount rates on all Fish disks including back issues. Write for full details.

#### ALL DISKS LISTED IN THIS COLUMN ARE 500 & 500+ COMPATIBLE<br>DEJA-VU LICENSEWARE **£3.50 PER DISK INCLUSIVE**

LPD-001 COLOURING BOOK: A nice colouring in program<br>with several nursery rhyme pictures an excellent program for

LPD-002 ARC ANGELS MATHS: An educational game to help

KISWAR HINGAMAJIG: Kiddies jigsaw type peogram with 24<br>IPD-004 THINGAMAJIG: Kiddies jigsaw type peogram with 24<br>IPD-005 JUNGLE BUNGLE: A very good graphic adventure

LPD-008 WORK AND PLAY: 3 educational programs for the kids. Click Clock, Fun Times Tables and Lets Go Shopping. 1

LPD-010 THE WORD FACTORY: A neat spelling game for the

LPD-015 ARC ANGELS SHAPES: Fun for the kids, build colourful pictures from predefined shapes 1 meg.<br>LPD-016 REVERSI II: A new improved version of the old classic

LPD-025 THE MISSION: An excellent text adventure by Jim

LPD-029 BIG TOP FUN: A top quality educational program

The cause based on circus acts. I meg.<br>The cause panel and contrast acts. I meg.<br>The cause based on circus acts. I meg.<br>The cause acts of difficulty may be set.<br>The cause acts of difficulty may be set.<br>The contrast for exa

murder. You can click on objects and examine them for clues etc

LPD-042 X-STITCH: Prints out your pictures in the form of a LPD-044 FORMULA 1 CHALLENGE: A very comprehensive

racing car game for one to four players.<br>**LPD-047 DIRTY CASH:** An excellent fruit machine game with

all the normal features like hold, gamble, nudge etc.<br>IPD-052 LC24/200 FONTS: Fonts to down load to your 24 pin

primer along with an editor so you can create your own.<br> **LPD-057 KIDDIES CLIP ART:** Lots of good quality clip art with children in mind. Can be used in your favourite

LPD-061 THE FINAL CHAPTER: An 3D interactive graphic

adventure. I did not get very far but the bit I did was quite

LPD-065 POWER PLANNER & DIARY CHECKER: A database

in which you can store telephone numbers and addresses etc<br>also a diary to help keep track of appointments.<br>**LPD-067 CYADONIA (CYAD II):** The follow up to Cyad with<br>improved graphics and graph proved graphics and even more devious puzzles, very

LPD-069 MAGICAL MIXUP: This one is addictive. A type of jigsaw puzzle where a picture is broken up into pieces and you<br>have to put it back together again. Lots of pictures and various levels to suit young and old.<br>POLLYSOFT LICENSEWARE

#### **£3.00 PER DISK INCLUSIVE**

PS-001 SPACE BLOB: Multi Level game where you collect all the glowing items but avoid the beasties like the plague. PS-003 Q-BOID: A nice variation on the tetris theme, good fun

and very admitted. A shoot em up similar to<br>R-Type with extra large creatures at the end of each level.<br>**PS-007 DIZZY LIZZY'S DASH:** A boulder dash type game with

PS-008 DIZZY LIZZY'S EDUCATIONAL 1: Four games to make

PS-009 DIZZY LIZZY'S EDUCATIONAL 2: Three games to continue the theme that learning can be fun.<br>PS-011 TRON: A two player variation of the light cycles g

PS-013 BOUNTY BOBS HIGH NOON: Playing the part of Lucky Luke you have to capture 20 bad guys dead or alive. 1 meg. PS-014 CLASSROOM MATHS: A selection of Mathematical

games so your kids can learn and play at the same time.<br> **PS-015 CRYSTAL CAVERNS:** A follow up to space blob with

more levels and oh no more monsters.<br> **PS-020 AVINA BLUE:** A very good horizontal scrolling fast action shoot em up to test the best of reflexes.

PS-021 CHALLENGE OF THE MATRIX: Puzzle type game where squares are removed by moving over them, sounds easy<br>but there are obstacles, and one wrong move can mean sudden death. Watch out for the bonuses!

deam. watch out for the bottoses.<br> **PS-022 SPECTRUM:** This one seems to be a mixture of two<br>
classic Space invaders and breakout. With good graphics and<br>
nice sound effects, it's definitely one for your collection.<br> **PS-02** animation featuring an unusual rendering of Lennon and<br>McCartney I am the Walnus<br>FLETCHER FONTS DISKS

FLETCHER FONTS DISKS<br>some very large for a paint program or video titling<br>only \$15 per pack inc.<br>FF-P1 Fletcher Colour Pack (1) 6 disks<br>FF-P2 Fletcher Colour Pack (2) 6 disks<br>FF-P3 Fletcher Colour Pack (2) 6 disks<br>FF-P3 Fl FF-P4 Fletcher Colour Pack (4) 6 disks

FF-PA Fletcher Mono Pack (1) 6 disks FF-PB Fletcher Mono Pack (2) 6 disks

#### ALL DISKS LISTED IN THIS COLUMN ARE 500 & 500+ COMPATIBLE

UT-014 AMIGA SYSTEMS TEST: Tests keyboard, mouse, disk drive, memory - both chip and fast, screen resolutions, clock,

UT-041 VISICALC V3.0: A spreadsheet program.

UT-044 M-CADD: Computer Aided Design program with lots of drawing tools and load/save feature. UT-064 COMPLETE C MANUAL V2.0: 4 disks each one about

98% full. A must for any one wanting to learn C. Executable examples along with the source code to take you through screens, gadgets, windows etc. On disk documentation shows how to use a compiler, how to link code etc a very useful tutorial. UT-074 MANDELVROOM: Create spectacular mandelbrot or Julia

UT-072 BANK'N V1.5: An excellent utility for keeping track of

your bank account. Produces reports on income and expenditure sou you can see where the money is going. Handles multiple UT-174 TEXT ENGINE & AZSPELL: A very nice wordprocessor

UT-097 NORTH C V1.3: (2 Disks) A complete C compiler along

**WELLOS PRINT STUDIO:** Will print text with different options.<br>Will also print/save screen & windows or parts of, alter colour

**LT-109 P-COPY V2.12:** A very fast disk copier.<br>**LT-109 SNOOPDOS V1.0:** Useful program that runs as a background task and informs you of the libs etc. accessed by

UT-110 MED V3.1: 2 Disks, the ever popular music program 500 & 500+

UT-139 DRAWMAP V2.30D: An upgrade fo the excellent map

drawing utility.<br> **UT-151 BOOT X V4.1:** (500 only) read next entry.<br> **UT-152 BOOT X V4.1:** (500 only) An excellent (probably the<br> **UT-182 BOOT X V4.1:** (500+ only) An excellent (probably the<br> **UT-185 LABEL MAKER V1.3:** Bri

UT-187 CHEMESTHETICS V2.1: Design and create molecules.

Some examples are included on the disk.<br>UT-188 MESSY-SID II: Converts Data files between Amiga Dos

UT-189 AMIBASE PROFESSIONAL: An easy to use database program an upgrade to the very popular Amibase.<br>UT-192 HARD DRIVE UTILS: Vanous utilities for those fortunate

**COMPUTER:** (2 Disks) Another very popular C<br>compiler with includes and full documentation.

GA-109 PETERS QUEST: Can you rescue your girlfriend by

completing the twenty levels.<br>GA-112 DITRIS: A two player tetris clone and very good too.<br>GA-126 CARD SHARP: A collection of solitaire type card games

GA-129 MIND GAMES: A collection of 21 games, a couple of which do not work on the plus but the disk is still well worth

having<br>
GA-131 SUPER SKODA CHALLENGE: For two to four players<br>
and great fun trying to get into position to blast one of your<br>
and great fun trying to get into position to blast one of your<br>
coponents without being blasted

GA-133 BATTLE CARS: A 3D vector graphics driving game for one or two players. Try and get position behind your opponent and blast him. It takes quite a few hits to eventually break through

the armour.<br> **GA-134 WASTELANDS:** An impressive 3D Graphic adventure.<br> **GA-135 PARACHUTE JOUS** 4: Two of you jump out of a plane<br>
with only one panchute you must make sure your the one that<br>
with only one panchute falls ou

GA-139 NU GAME: A very race vertical scrolling shoot em up.<br>This is one of the best PD games of this type that I've seen.

## ALL CHEQUES, BANKERS ORDERS PAYABLE<br>IN POUNDS STERLING TO:

#### **UNIQUE COMPUTING** AND DRAWN ON A BANK IN THE U.K.

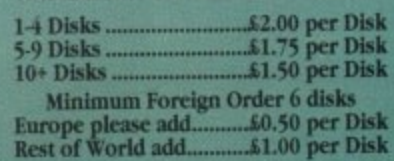

Above Prices apply to P.D. & Shareware only<br>Licenseware is as quoted. All prices include<br>postage & packing. Please send orders to:

UNIQUE COMPUTING Dept A/C<br>114 Salters Road, Gosforth,<br>Newcastle Upon Tyne NE3 3UP England<br>Telephone or Fax 091-284 7976

April 1992

Computing

Amiga

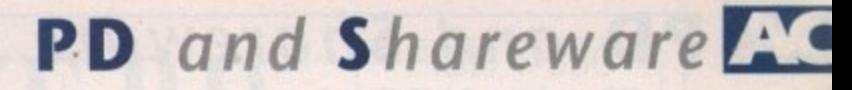

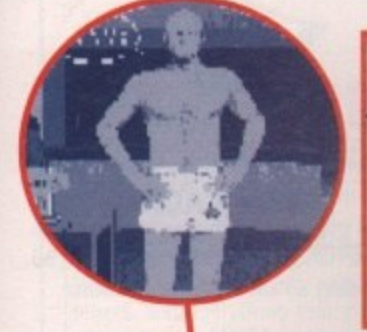

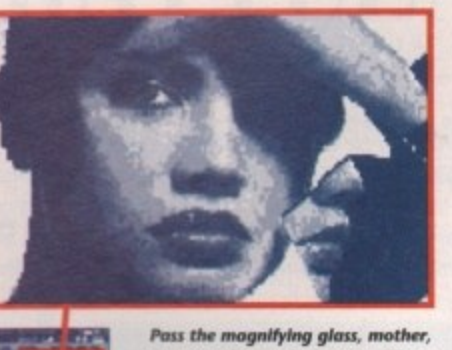

**I want to have a look at my IFF** collection in PicBase

00.00.00.00

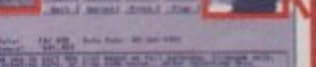

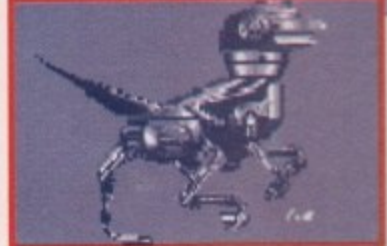

# **TBAG Disk number 59**

#### **Amiganuts**

The Tampa Bay Amiga Group's Disk of the Month is something I regularly look forward to receiving.

TBAG disks always contain an interesting mixture of programs and they nearly always have something that I can find a good use for. Take disk number 59 for example. There are five utilities, a demo, three cracking pictures, and a game.

AvailMem is a small routine that watches memory usage and, unlike the AmigaDos Avail command, continually updates its display as the memory use changes.

Interferon, written by Gary Milliorn, is

a cute little game that is a variation on Tetris, You have to match up colours to destroy the bugs on the screen. It uses 16 colours and has some sound. Nothing to write home about but it's an added bonus.

Opt is a drive optimiser,

sometimes known as a defragger. So why is it necessary to optimise in the first

place? Well, when you use a disk for the first time after formatting, it is, in a manner of speaking, a blank piece of paper. If you save a 100k file to this new disk there is enough room to save the file in one complete chunk.

As time goes on the disk gets lots of files written on to it and erased from it. Eventually it you tried

to save another 100k to the disk there might not be a single space

available to store the file in one whole chunk, so the drive saves a bit of the file here, another bit there and so on until the whole 100k has been fitted on the disk.

When it comes to loading that last file back into the computer, the drive remembers where all of the pieces of it are and moves its read/write head around the disk, picking them up as it goes. This is clever stuff, but unhappily it takes longer to load in a fragmented file than a file that exists as one chunk.

If a disk has seen a lot of action, the amount of file fragmentation will be extensive and loading/saving

times will be seriously slower than those of a new disk.

This is where defragmentation (defragger) programs become useful. A defragger looks at the files on a disk and rearranges their physical position so that each one is saved as a continuous chunk of data.

Defraggers really come into their own when used with

hard drives. Floppy disks can be optimised a lot quicker by copying individual files on to a

newly formatted, blank disk. Opt can optimise hard drives, RAM drives, or even floppy disks if you want it to. But - and there's always a but although defragmenting is a desirable

thing to do, it can also be slightly hazardous. Even if the program is supposed to be 100 per cent

foolproof, a sudden power cut could mean the total loss of data - so it is always advisable to make backups before defragmenting.

Opt has been written to try to provide the most dependable disk optimisation possible. It only

shuffles one **disk block** around at a

time to make certain of this. This means that it's slower than other optimisers which generally move complete tracks at

**Another TBAG 59 picture, the Enterprise may get updated but the litingons ore stin flying around in the same machines they were lasing a rentory ego**

a time, but it also means that if something does go wrong the amount of information lost is minimised.

The display is a clear, no-nonsense panel that contains four buttons and five small report windows situated underneath a large window that provides a schematic view of the disk lay. out.

Also on the disk is PicBase, an IFF picture database program written by Mike Berro. It's a smashing idea - it allows you to catalogue and manipulate all the IFF pictures and brushes that you have on a disk in the same way that a conventional database manipulates data files.

replica - or icon - of each picture, with information such as the path name, the creation date, file size, image size and depth, display mode, and comments about the file.

Four icons are displayed at any one time, and they can be scrolled in real

**Freddy's dead or so** they say. He looks very much alive in this IFF from TBAG 59

The program displays a reduced

si•

# **PD** and **Shareware**

time across the display area. Pictures can be automatically sorted by creation date, file size, filename, path name or something known as a Ticode.

The files can be renamed, transferred, duplicated or erased from disk, either individually or in tagged batches. Double clicking on an icon will expand it to full size.

You don't even have to run the program if you want to get at some piece of information quickly. A list of pictures can be printed Out, or saved to disk as an Ascii text file.

There is a special multi-view facility which allows you to see up to 108 images at once - handy for hard drive users. In reality they are so small that unless you have a good idea of what the picture looks like full size, identifying them is difficult.

Images can be presented as a slide slow, moving automatically or manually forward and reverse. They can also be played back in reduced size mono form as an animation preview, at up to 30 frames per second.

There's even an example file that comes with the package, so you can play around with one that's already been set up before you create a new one of your own.

# **The Europe-friendly Languages Tutor •**

One of the things that doesn't make me proud to be British is the inability of the average citizen to speak in any other language than English.

Languages Tutor is a teaching aid program that helps you learn to recognise a moderate number of written words from the languages of tour European countries - Spanish. French,

German and Italian. It works by putting an English word up on the screen and then, when you press the Return key, displaying the foreign equivalent of that word.

There are a couple of variations upon this theme. The program can substitute a foreign word for an English one and you have to guess what it means. Each language has a dictionary containing some 270 to 300 commonly used words and the program pulls words our at random unless you tell it to take them out in alphabetical order.

There are no fancy graphics, animation sequences or special effects in this pro-

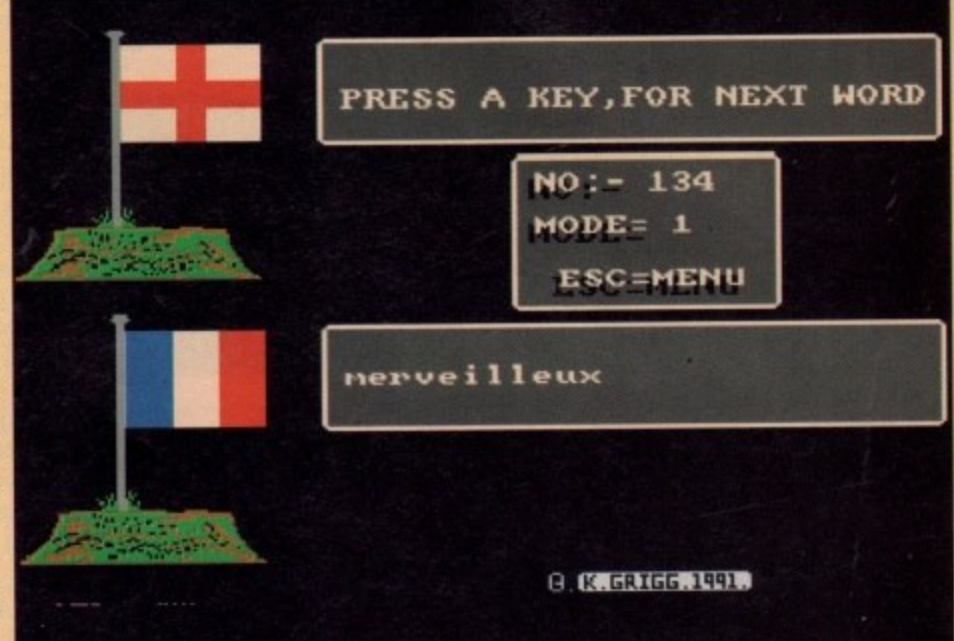

gram - they're not needed. Languages Tutor ... Io-res graphics but hi-res learning

# **WE ARE OPEN ALL HOURS**

1

3.5 **a** 

#### **HARDWARE**

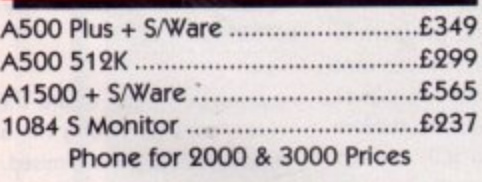

#### **ACCESSORIES**

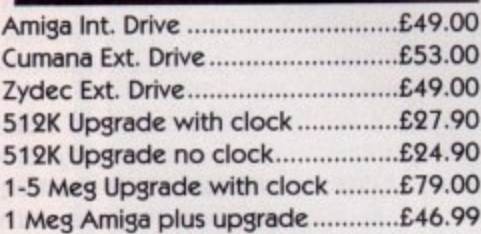

#### **PRINTERS**

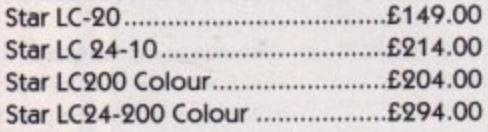

#### **ORDERS BY PHONE OR POST TO:**

**DIRECT COMPUTER SUPPLIES 0782 642497 9am-5•30pm Week 0630 653193 Anytime 0782 311471 Evening/Weekend**

#### **JOYSTICKS**

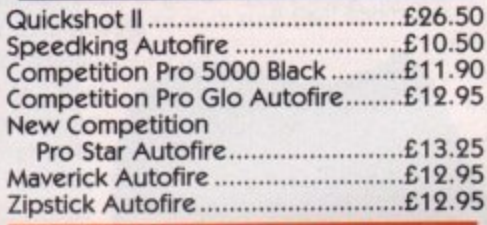

#### **DISKS with Labels**

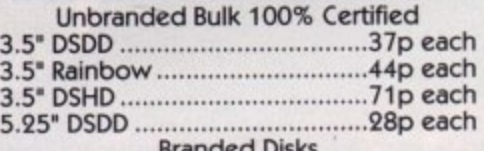

D 3-5" DSDD 55p each Branded Disks

Please phone for bulk purchase discounts

#### **STORAGE BOXES**

10 Cap E0.95 NEW 20 Cap Sony E1.49 50 Cap Lockable E3.95 100 Cap Lockable E4.50 80 Cap Banx Stackable/Lockable .....£7.99 150 Cap Posso Stackable/Lockable .E15.00 250 Cap Stackable/Lockable ...........£18.99

#### **54 Spring Road, Longton, Stoke-on-Trent, Staffs, ST3 2PX**

#### 9am - 10pm Mon-Sat **10am - 6pm Sun**

This is one occasion where the Amiga's fancy footwork is

Languages Tutor is not going to teach you how to speak a language but it will be a handy aid to have around if you are taking GCSEs or attending an adult education course.

not really required to get the job done.

**GO AND A GO FELL SOFFWARE** 

#### **LOOK! LOOK! LOOK! TRACTOR FEED DISK LABELS**

**500 Plain White Labels + Software to print your own professional labels only 41111t9.95**

#### **MISCELLANEOUS**

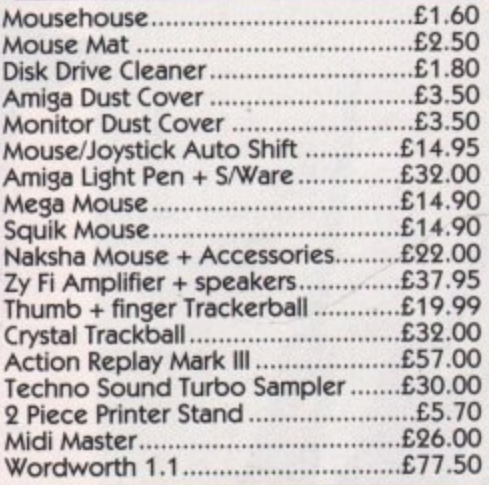

**Prices include VAT Postage please add £3.30** 

We accept Cheques/PO's/Visa/Access

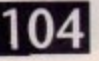

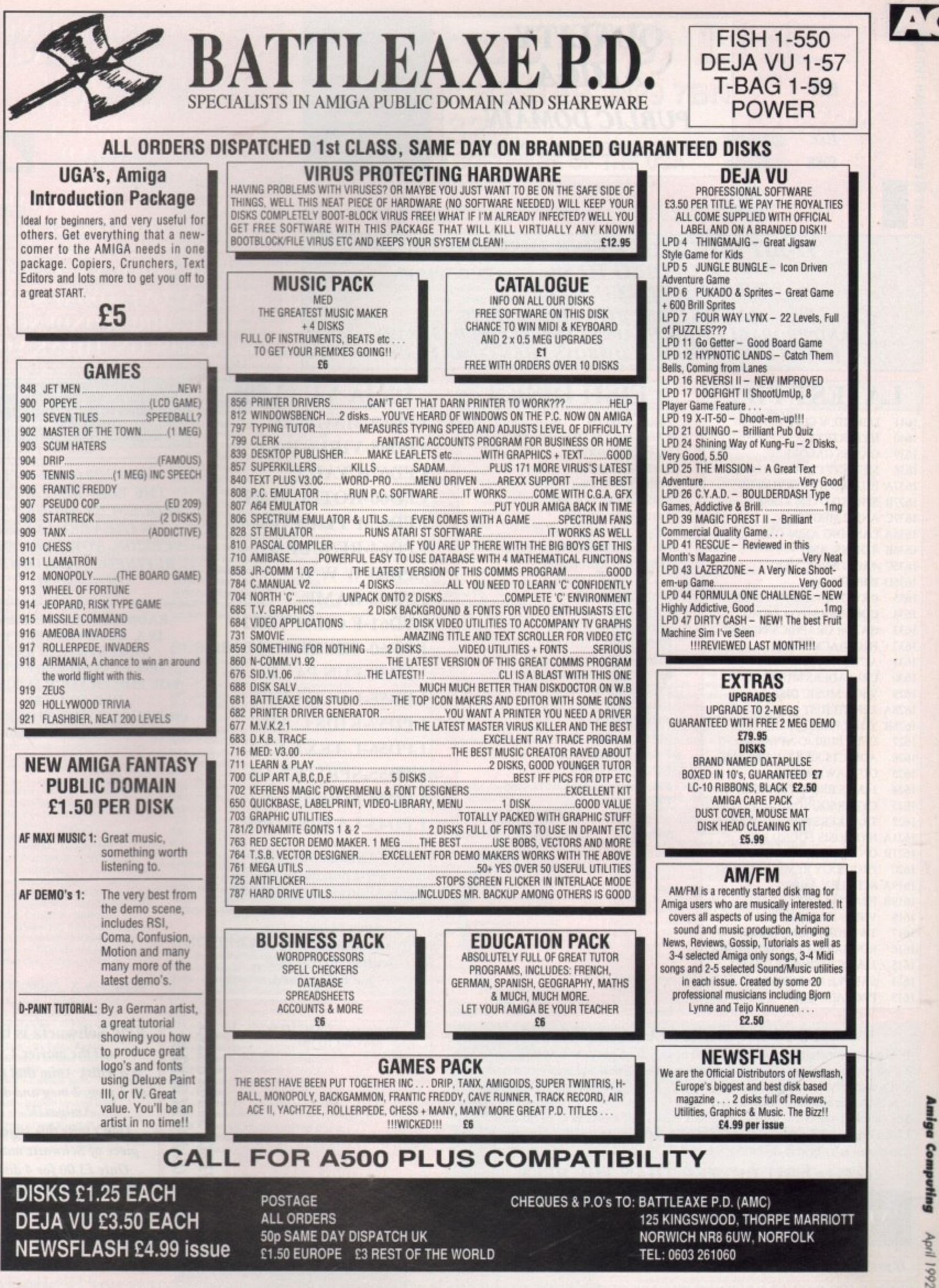

£1.50 EUROPE £3 REST OF THE WORLD

 $10<sup>3</sup>$ 

TEL: 0603 261060

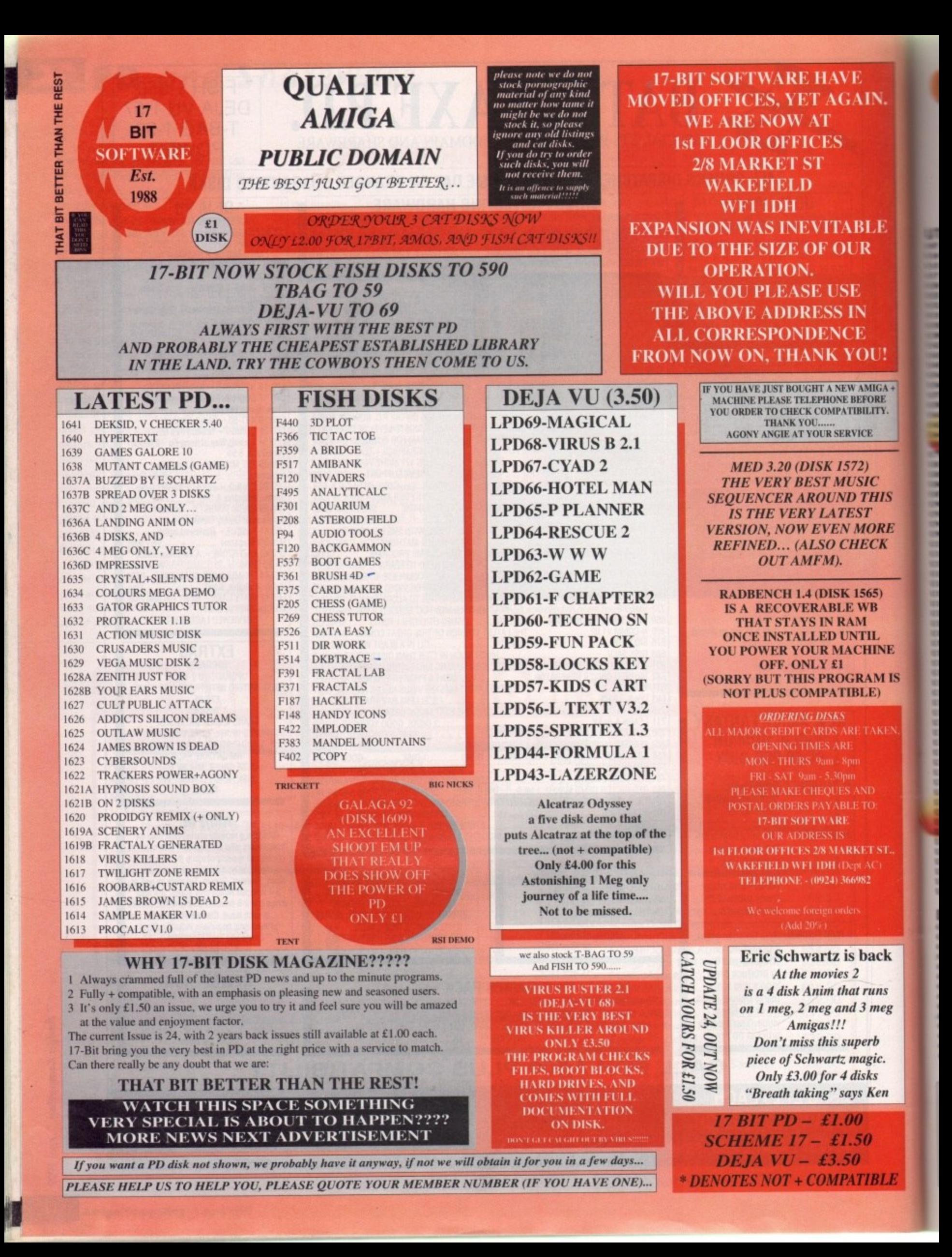

# Goldstar Computers (EC) Ltd.<br>RO. BOX 2, TYLDESLEY, MANCHESTER, M29 7BN  $(0942) 895320$

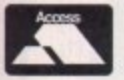

#### OFFICIAL DISTRIBUTORS OF PREMIER SOFTWARE OF THE USA Two disk catalogue only 75p (Free updates!!!) Premier Catalogue £1.00

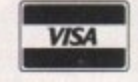

AC

#### **UTILITIES**

Ń.

Æ

U!

 $IGA +$ 

**RE** 

TY.

Ą

HS

RE

 $K$ 

5)

**NE** 

M<sub>IS</sub>

KEN.

SŦ.

:k

is

eg

ŀ.

 $\overline{n}$ 

 $_{LE}$ 

 $U07 -$ Deopy  $VI.6 -$ Brilliant backup utility<br>U10 - Jazzbench - Greatly enhanced WB UIS – RSI Intro Maker – With docs by HIM!<br>UIT – Razor Tools – Excellent disk<br>U20 – Master Virus Killer V2.J – V.Good U25 - Fonts & Surfaces - Cut and Paste  $\begin{array}{l} \textbf{U32} - \textbf{C-Light-Lapped commercial Trace} \\ \textbf{U33} - \textbf{M-CAD} - \textbf{Computer Aided Design pack} \\ \textbf{U35/6/7} - \textbf{Darkstar Utils} - \text{Nos 2 to 4} \end{array}$  $U38 - Assassins$  Boot Utilities - Excellent<br> $U42 - SID V1.06 - The only directory util?$ U43/4 - Catalogue Workshop - Rather good<br>U45 - 52 CLIP IT! - 8 disks full of clipart U54 - Hard Disk Utils - Wouldn't be without<br>U56 - TSB Vector Designer - For RSI fans **USS – TSB Vector Designer – For KSI Tans<br>
USS – PCeMulator – An exceptional tool<br>
USS – PCeMulator – An exceptional tool<br>
USL – Intercostal Utils – Brilliant disk<br>
US2 – Quickbench VI.I – Bootable RRAD<br>
US4 – Brilliant Bo 170 - Darkstar Utils 5 - Yet another!**<br>
171 - Spacewriter - Lovely intro writer<br>
183 - Sculpt 191 Scenes - For Sculpt owners<br>
1885 - ESA Citils 1 - Brilliant disk<br>
1886 - Full Force Utils 2 - Seventy Utilities<br>
1893 - Sp U136 - Electrocad V1.4 - Latest version!<br>U143 - SuperKillers - BOOTX V4.03 (1/1/92) U144 - HamLab - Iff conversion proget<br>U145 - Total Utils 1-20 - Utilities U153 - Xenon Utils - Seventy-five utilities UISS – Renor Units – Seveniy-five units<br>
UISS – Garfield Clipart – Useful stuff?<br>
UISS – A64 – Autobooting C64 emulator<br>
UI60 – RSI Extras – More bobs, sprites etc.<br>
UI61 – Anthrox Utils V5 – Recommended! U162 - Deflex Utils 1 - Unusual collection<br>U170 - Icon Magic - Excellent programme U172 - DTP - NEW ENGLISH VERSION<br>U176/7 - WindowsBench - By MikeSoft (ta) U176/7 – WindowsBench – By MikeSoft (ta)<br>
U188 – Programming 1 – Lots of Info<br>
U193 – Night Flyers 4 – Excellent disk<br>
U193 – Opti Utils 2 – Latest version utilities<br>
U195 – Opti Comms – Ultimate Comms disk<br>
U197 – C Dir **RSI FONT EDITOR U**2TE

Crossword puzzle creator<br>- Print Studio - Excellent utility **U218 – Devpac Source codes – Very Good!!**<br> **U220/1 – North C Compiler – Brilliant**<br> **U222/3/4/5 – C Manual V2 – Excellent**<br> **U222/3/4/5 – C Manual V2 – Excellent**  $U230 - Convertex - Only one you need!!$ <br> $U231 - Crunch n Copy - By the Assissins$ 

#### **EDUCATIONAL & GAMES**

G01/2/3/4/5 - Ed-Pack - Teenagers & over<br>G06/7 - Learn & Play - Infant + junior age G20 - Turrican II Demo - Playable demo<br>G22 - Tennis - 3D game, needs 1 meg! G31/2 - Star Trek - By Tobias Richter<br>G35 - Board Games - Includes Monopoly G38 - Frantic Freddy - Good arcade fun<br>G39 - Flaschbier - Excellent game  $\frac{G41 - \text{Amigaman} - \text{Chess } V2 \text{ also drip}}{G43 - \text{Megaball} - \text{Brilliant breakdown clone}}$  $\begin{tabular}{l} \bf G44-Wacko\ Jr\ in\ Wonderland-Brillian \\ \bf G46-Seven\ Tiles-Good\ Speedball\ clone \end{tabular}$ G47 - Wizzy's Quest - Very nicely done<br>G50 - Shapes - Absolutely brilliant for kids

FISH 1-580, T.BAG 1-60, SMAUG, PANARAMA, NZAUG, TOPIK, SNAG, **AMIGOS, SCOPE & THE PREMIER COLLECTION AVAILABLE** 

G52 – Merv the Merciless – Excellent G53 – Zeus – Very addictive tile game G55 – Sealance – Sub strategy type game G62 – POM POM Gunner – Very Good!  $604 - 2$  Post TVM Guanner – very Good<br>
G63 – Hollywood Trivia – Quite good<br>
G64 – Mental Image 1 – Best PD selection<br>
G69 – Darkstaff – Written with speccy emul<br>
G70 – Skier – Excellent game<br>
G72 – Snakepit – Suitable for G73 – Blockit – Very meety done by EP<br>
G75 – Card Games – A choice of three<br>
G76 – Ready Robot – Educational pre school<br>
G80 – Peter's Quest – Lovely graphics<br>
G82 – The Maze – Incredible 3D maze<br>
G83 – Tomtespelet – Need G90 - Mayhem - Similar to Datastorm<br>G91 - Insiders Club - Stock Market strategy G91 – Insiders Club – Stock Market strategy<br>APD59 – Super Quiz – Excellent quiz game<br>APD62 – Arcadia – Nice breakout elone<br>APD110 – Crossifre – Very micely done<br>APD110 – Crossifre – Very micely done<br>APD115 – Baloomacy – S **APD314 - Blackjack Trainer - Superb<br>APD315 - Silver Bars & The Enemy APD326 - Hyperball - Best yet, get it<br>APD329 - Fruit Machine - Brilliant game** APD334 - Snake in the Grass - OK

#### **BUSINESS & SERIOUS**

**BO2** Wordwright - Wordprocessor<br>
BO2 - Wordwright - Wordprocessor<br>
BO3 - U-Edit - Accounting<br>
BO5 - U-Edit - Very powerful vendprocessor<br>
BO7 - FleKsibase - Powerful yet ensy to use<br>
BO9 - Amibase V3.76 - Excellent databa **B10 - Inventory & Memopad - Very handy<br>#12 - Business Card Maker - Pretty Good IL14 - Visicale - Similar to Lotus 1-2-3 on PC**<br>B15 - MicroEmaes - Text editor + S/checker  $\frac{\text{B17} - \text{QED} - \text{Superb text editor}}{\text{B18} - \text{Textplus } V3.0E - \text{Edit cruncated files!}}$ **B19 - 600 Business Letters - Brilliant<br>
B19 - 600 Business Letters - Brilliant<br>
B21 - BBase II - Easy to use database<br>
B21 - DataBase Wiz - Name & address<br>
B31 - Textengine V3 - Quality W/Process<br>
B30 - AMIBASE PROFESSION APD36 - Amos updates VIA22**<br> **APD36 - Amos updates VIA22**<br> **APD32 - Forms Really Unimited<br>
APD132 - Family History Database<br>
APD138 - Spanish Tutor - Pretty good!<br>
APD176 - DataBase Master V2** 

#### **SLIDESHOWS & PICS**

APD257 - Cassette Labeller - For the inlays

P05 - Pendle Europa Slideshow - V. Good P09 - Sunslide II - Exceptional quality<br>P11/2 - Nasa Slideshows - Both 1 & 2 here P25 - Roger Dean - Excellent slideshow<br>P28 - Sunslide III - Brilliant follow up P32 -- Agatron 6 -- From Tobias Richter<br>P33 -- Agatron 8 -- More from TRs stable FAI – Nemesis Prologue – From Hanibal<br>P4I – Joe Sildeshow – Exceptional artwork<br>P4S – Psygnosis Sildeshow – Rather brilliant<br>P62/3 Channel 42 & Silents – Very good<br>P6S – Agatron 12 – Fantastic quality P66 – Fraxion Future Visions – Very good<br>P67 – Agatron 11 – Incredible standards<br>P767 – Nemesis Chapt. 1 – The next chapter<br>P78/8 – Laurel & Hardy – Brilliant for fans **P83 - Invisible World - Bugs n things<br>P85 - Robocop - By Hanibal, Unbelievable!!** 

Europe:

World:

£1.20

**Per Disk Plus Postage** 

P89 – Art for Arts Sake – By Hanibal, Brill<br>P91 – Pixelium – Absolutely superb<br>P93/4 – Star Trek Megademo – 1 Meg min<br>P95 – Rick Parks Art – Quite incredible **ANIMATIONS (most 1mb)**<br>**A06 – More Aerotoons – By Eric Schwartz** A06 – More Aerotooms – Dy EEE Schwartz<br>A10 – Batman – This is brilliant<br>A11 – Puggs in Space – Brilliant<br>A12 – Probe – The most famous of all anims<br>A17 – Stealthy II – Excellent little animation<br>A17 – Stealthy II – Excell A17 - Stealthy II - Excellent little animation<br>A19 - Star Trek Fleet Manoeuvres - Good<br>A20 - Agalron 26 - Dry dock<br>A13 - Agalron 26 - Dry dock<br>A13 - Agalron 26 - Dry dock<br>A48 - Busy Re, & Tree Frog - Very good<br>A49 - Fract A79 – Agarton 333 – Proce & buro or<br>A81/2 – Walker & A1000 – 2 Meg<br>A83 – Discovery Shuttle – Very good<br>A84 – Agatron 36 – Bird flight<br>A87 – Car – Lotus & Unicycle, brilliant A87 – Car – Lotus & Unicycle, brilliant 3D flight<br>
A88 – Bunsen Burner – Brilliant 3D flight<br>
A89 – Agatron 22 – Includes aproach + more<br>
A90 – Agatron 20 – Belle Huey Helicopter<br>
A91 – Franklin the Fly – Needs 2 drives<br>

- 
- 
- A117 Agatron 29 Millenium Falcon<br>A124 Shuttlecock By Eric Schwartz<br>A126 Real 3D Anim "Real Pinball"
- A127 Real 3D Anim2 T-Pot and balls (?)

#### **MUSIC**

**N10 Sound Samples – Includes perfect sound<br>
M04 – Sound Samples – Brilliant music & graphics<br>
M10 – Jean Michel Jarre – With good pies<br>
M18 – Amigadeus – By Rod Buxter, Brill<br>
M19 – Classix 1 – Mr Baxter strikes again!<br>
M** M35 - APDL 28 - MIOTOURITIES<br>
M423 - Soundtracker Vf - Elizabeth<br>
M5231425 - Modules - Need I say more?<br>
M58/9/60 - Metal Modules - Good<br>
M61/2/3 - Sound samples for S/Tracker<br>
M88 - Fendle Europa 6 - Excellent disk<br>
M105 MI31. **Delnxe Music Data - Needs DM** M131 – Belaxe Music Data – Needs DM<br>M134 – Kefrees Jukebox – Good<br>M145 – Midi Programmes<br>M152 – Midi Programmes<br>M152 – Midi Programmes<br>M165 – MED V3.2 – *Latest Edition!*<br>M167 – Chip Music – 43 tracks to hear<br>M172 – Audio M192 – Do The Bartman Re-Mix!!<br>M192 – Do The Bartman Re-Mix!!<br>M196 – Powerlords Sound Utilities<br>M198/9 – Vivaldi – By Rob Baxter<br>M201/2/3 – House Samples<br>M208/9 – RSI Modules Disks M2060 = KSI Modules Disks<br>M216 – Drums & Pipes – Brilliant<br>M223 – RSI Modules Disk 3<br>M225 – Andiomagic V2 – More utilities M227 - Psygnosis Samples - Sound samples<br>M230 - Jean Michel Jarre Live - Brilliant

**IF YOU ORDER 10 OR MORE,** 

**YOU GET A FREE ONE** 

**POSTAGE** 

UK and BFPO: Please add 50p to order.

Please add 20p per disk.

Please add 40p per disk

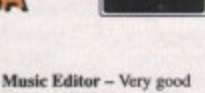

 $\begin{array}{l} \textbf{M234-Delta Music Editor-Very good} \\ \textbf{M236/7/8-Deep Deep Trouble-Good} \\ \textbf{M247 to M261 - Sound tracker - Instruments} \\ \textbf{,267/8 - Soundbarrier III - By Mark (ta)} \end{array}$ 

#### DEJA VII (incorporating

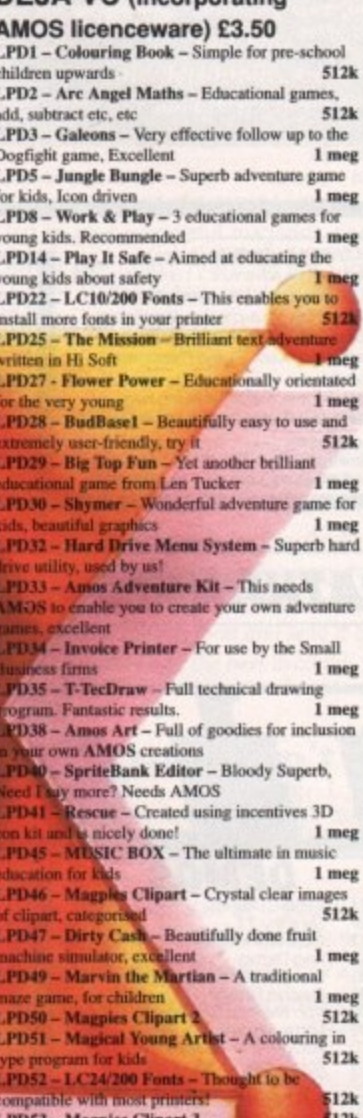

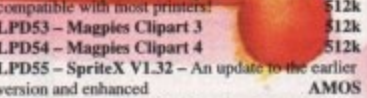

LPD56 - C Text V1.32 - An extension to AMOS to allow you to use icon based fonts which can be to allow you to use soon ouse fours these supplied<br>drawn in up to 16 colours. Some fonts are supplied<br>AMOS

on ass.<br>
LPD65 – Power Planner V1.0 – A combination<br>
appointment planner and name and address daba-<br>
base with telephone numbers, runs fine on 512k<br>
LPD68 – Virus Buster by Rod Pascoe – Very easy to use Virus Killer with intuitive user interface.<br>Recognises all new Virii as well as the older ones. Has hard drive install programme and full documentation. Imeg

Imag<br>LPD69 – Magical Mix-up – By Daisy Software.<br>Very addictive jigsaw type game, you choose how<br>many pieces you wish to cut the picture into, from 6<br>to 100<br>512k

All Deja Vu products listed are fully A500 plus compatible!

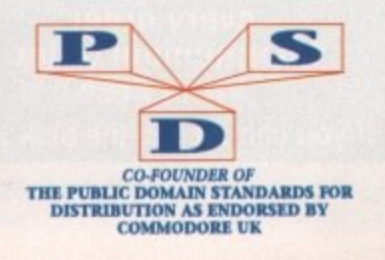

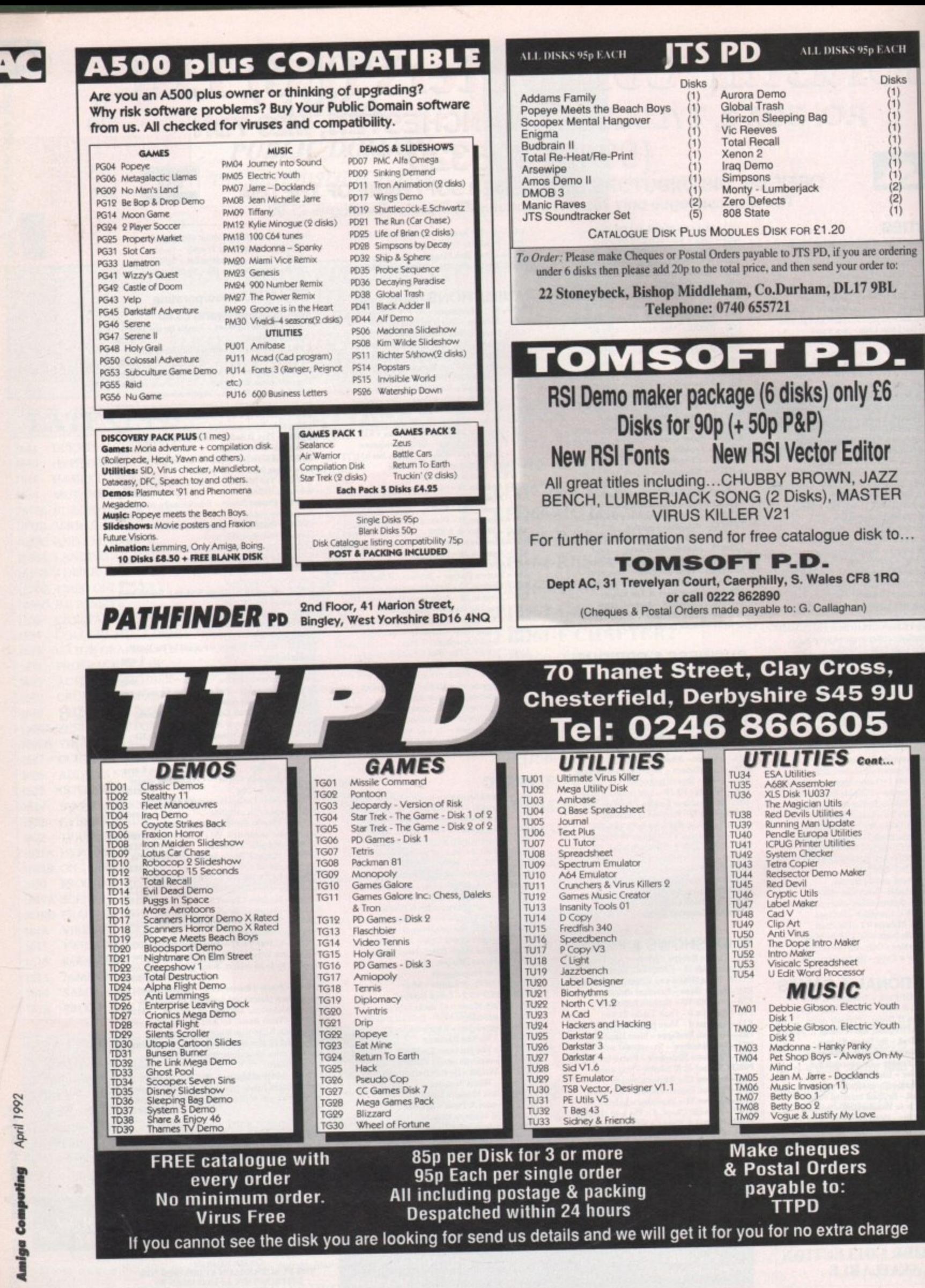
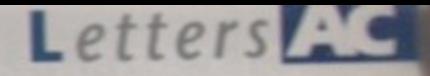

#### **Ezra Surf's Postbag**

Got something to say through the pages of AC? Ezra Surf is our mailman, **dedicated to sitting in a corner reading your letters and selecting the me interesting for publication. Ezra's favourite letters now get rewarded with on exclusive Amiga Computing designer T-shirt**

**Drop him a line at: Ezra Surfs POstbag. Amiga Computing, Europa House, Adlington Pork. McKclesfielci SKID 4NP.**

**• Please don't enclose saes as Ezra just hasn't got enough paper to reply personally. He might also have to**

**shorten your letters, so don't be offended if you get the chop.**

with standard 512k A500s, then 1Mb A500s, and finally the A500 Plus arrived in the Cartoon Classics bundle

You seem to have been unlucky in that you purchased your machine just before the 1Mb bundles started arriving. It's worth checking with Dixons to make sure you weren't supposed to get an A501 with the pack, but if not, then you can't blame them for selling you what they told you they were selling. As for the fruity language, we administered several knuckle raps to persons who will remain nameless, which should spore the blushes of our younger readers. You must remember, though, that game reviews, for example, have to be written with a certain degree of (ahem) passion, and that to tone them down completely would render them staid and uninteresting.

Check out a few of the dedicated games magazines if you're looking for offensive language and sentiments and you'll realise just how refined our writers really are!

## **Any old disks?**

I have owned an Amiga 500 for three years, and in that time I've added 1Mb and an external disk drive. Untortunately, due to a shortage of funds, I can't do much more with it at the moment. Ah, well, never mind. I was just wondering (here comes the sales pitch - Ed) if you or anyone else could help me. I've been subscribing to your wonderful magazine since it was first published and I have nearly all the CoverDisks except for August 1989 and May to July 1990. Is there any way possible for me to get hold of copies of these CoverDisks?

1 S MacPherson, Sawtry

Ordinarily we'd be unable to help, as we keep back issues for only six months at Europress Direct which are available by filling in the order form towards the rear end of the magazine. However, as you'll notice, we have a brand new Classifieds column for exactly the sort of request you and many other readers make every month.

To take advantage of this rip-roaring new feature, just fill in the Classifieds form and send it off to us. We'll try to fit your appeal into the next available space.

## **Baron won't budge**

I purchased the Red Baron World War I flight sim for my Amiga recently and I thought I'd raise a couple of points about it.

My system consists of a B2000 with 68030/68882 (33MHz), 3Mb of 32-bit RAM, 3Mb other RAM, and a 65Mb hard drive. Obviously not a standard system (I should cocoa! - Ed). On this system, Red Baron runs very smoothly at even the highest detail level, and is more  $\blacktriangleright$ 

# **Trouble with box shifters!**<br>hops and retail outlets to find out who's good class, and Rubysoft in London for their excellent service. Print this if you dare, but let's

and who's bad, with categories for speed of delivery, advice,

How about running a readers' survey on shops and retail outled to line extracted by the a survey carried out so we can get decent service out of the and who's bad, with categories for speed of delivery, advice,<br>price and s **shops. I guess this will cause a stir, but maybe it will keep your letters page buzzing for a few months.**

I Ankin, Miiton Keynes

**109** 

A readers' survey of retailers and mail order companies is on interesting idea, but unless the response was fairly overwhelming it would be unfair to the companies concerned to draw conclusions from it. Having said that, we do receive regular complaints from readers about certain organisotions which suggest some are markedly worse than others at supporting their customers.

My advice to you and anyone else experiencing prob-

lems with a retailer is to contact them directly by phone at first - I'm afraid you'll have to accept the phone bills - and make sure you get the name of the person in charge. This tends to strip the person of the anonymity of being just a company voice. If a company still fails to respond, you should contact your local Trading Standards Officer. A word from this official source can work wonders on recalcitrant or incompetent box shifters,

Where on advertisement guarantees next day delivery or first class postage, you have the right to expect this service, and it is the job of the TSO to make sure companies live up to their promises and trade in a fair manner.

## **Where's my A501?**

I

••••••••••

**• \_a**

**\*\*\*\* • • • \***

I have two complaints to make. firstly, when I bought my Amiga in luly I got the Screen Gems pack, which I found in your magazine and others advertised as including the A501 512k RAM expansion. However, I never got one. The computer came from Dixons in Newport. The comments in your may about the extra 512k were in the November issue in the news section, and the same thing was printed in another Amiga mag the next month.

Secondly I would like to complain about the number of swear words printed. Please note I'm only nine years old!

Apart from all the moaning I actually do very much enjoy reading Amiga Computing, and it has helped me a lot as a beginner. Keep up the good work.

Martin Mew, Newport, Isle of Wight

suppose you'll find this cold comfort, but you weren't ripped off, you simply bought the Screen Gems pack before Commodore started to bundle the AS01 as a pre-Christmas sales booster. The packs were originally sold

They say they will phone back but never do. We're told **4v elPq** e r

Prices charged for postage are excessive, You can send a video tape inclusive of padded jiffy bag and first class stamp

goods are dispatched first class, but they rarely are, and

price and so on? With this sort of survey, we might start to

The reason I ask for this is, like many others, I'm getting fed up with being kept waiting on the phone at 50p every three minutes during peak hours trying to wring some sup-

get a decent service from all shops.

most mail orders take at least 10 days.

port out of companies

video tape inclusive of padded Jiffy bag and first class starrip<br>for about £1, so why do the mail order shops charge upwards of £2? There's no excuse<br>for this for this.

I sent three faxes to three different branches of Diamond Computers and not one branch replied. This wasn't the first time either. As far as Diamond's advertisements are concerned, I believe that Diamond are the ones who need to review their policy. After all, they can't offer technical support. They're no more than box-shifters of the lowest order.

My recommended suppliers would be NBS Isle of Wight for PD stuff dispatched first

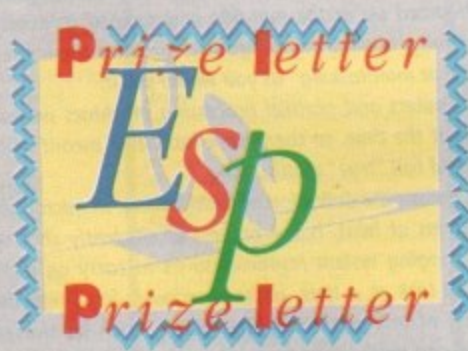

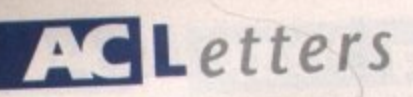

mpressive than on a PC 386SX. This is where the problem lies - on a standard A500, the frame rate is very slow. I know that every magazine is going to review this game badly because of the speed on an A500, but it does state on the box that unaccelerated Amigas are not recommended, and that a hard drive is needed for best results.

The main reason for this situation is that in the USA the Amiga is treated as a serious machine which is also good at games, whereas in this country the situation is the opposite. In the States, the A500 is nowhere, with A3000s and accelerated B2000s the most popular models. I'm not suggesting that you and other British mags should review games on the basis of their performance on these machines as the A500 is so popular here, but I feel they should get a mention.

I have enjoyed a lot of software recently that would not be the same on an A500, either because ot the interminable disk-swapping involved or the slow speed, and if faster systems are not mentioned in the press, I feel certain companies will stop producing software for our machines. Please consider non-68000 users in the future! lain MacKenzie, London

**You seem to have pointed out the problem welt enough,** but not the source. Most of the very complex

**simulation games such as Red Baron are now written on IBM-PC compatible machines, then ported across to the Amiga because the market for PC games in the US is now so much larger than the Amiga market there.**

**The standard PC machine, the 16MHz 286AT, is faster than on MOO (and more expensive!), so some games suffer in the conversion. The result is that a game will often run slower because** it has been **badly converted, rather**

**than because it is fundamentally**

**more suited to foster machines. The games companies are to blame for much of this. Most of them will con**vert a game and tweak it so that it runs well on a stan**dard machine, but some don't seem to consider the A500 owners, of which there are millions. Our Gamer editor, Dan Whitehead, agrees that we should (and will) mention where a game is acceptable on a faster machine, but to be honest, the game is reviewed as a product for the Amiga market, and in a market so dominated by 68000 based A500s, it is a bit oft for a company to sell a game unsuited to the machine.**

**if Micmprase con manage to make Knights of the Sky smooth and fast with only one disk-swap on a standard** A500, why should Red Baron receive an artificially higher **mark than otherwise when it Is so obviously deficient in these areas! We will mention when a game is better on a faster machine, but don't count on Dan, Jonathan, and Darren upping the score for a game just because it is** playable on an A3000.

# **Pedantry prevails**

I write in reply to both I Small's letter and your response to him in February's ESP. Firstly I would like to say that Mr Small was correct in saying that a true multitasking computer requires as many processors as processes.

However, true multitasking machines are few and tar between, and even larger machines like VAX 90005 employ task scheduling to give the impression of multitasking. This means that to all intents and purposes the Amiga is as much a multitasking machine as a VAX 9000. To you, Ezra, I would say your definition of multitasking is

## **Ezra online**

Ezra Surf can be contacted on a whole host of bulletin boards and conferencing systems. If you have anything to say, get it off your chest online!

Amiga Computing also has its own Fidonet echo which is being carried by BBS systems throughout Europe. Any Fido sysops interested in hooking up should collect AMIGA\_COMP off the backbone,

It you are experiencing difficulty, please contact Tony Miller, sysop of our home board - 01 for Amiga. Additionally our mailman with the most, Ezra Surf,

hangs out on the following services:

Service Prestel Telecom Gold **CiX CompuServe** The Direct Connection 01 for Amiga

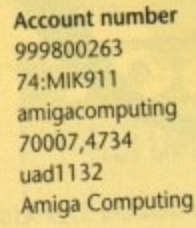

incorrect. The Amiga is not capable of doing more than one task at the same time. In the truest sense the Amiga uses task•swapping to give the appearance of two tasks running at once.

**•**

. . . e e e e

•

**• • • I •**

• •

•

• ••

**• •**

•

When all's said and done, I'm being pedantic with you, but only because you should know better. **Andy Powell, Cambridge**

**Let's settle this once and for all, The Amiga is a muttitask** ing computer, and that's final. The term multitasking was **first dreamed up in the mid 80s and applied to exactly** the sort of processes the Amiga uses to "give the impres**sion of true multitasking" as you would put it.**

**Transputers and parallel processing machines weren't around at the time, so the phrase has never meant what you would call "true multitasking.**

**This means the definition of multitasking, in microcomputer terms at least, is the process of efficiently sharing and managing system resources so as to carry on more than one task at a time, without seriously impairing the progress of any one task. The Amiga, with its shared libraries and modular approach to system resources, is far** and away the best micro in this respect.

**If you'd seen the so-called "tosk•swapping' on Windows 3 IBM machines or the laughable attempts** made by System 7 Macintoshes to multitask, you'd appre**date just how good the Amigo is in this department.**

**After years of development, MS-DOS has only just implemented task-sharing capabilities which would have** been unacceptable on even a Workbench 1.1 A1000 seven years ago!

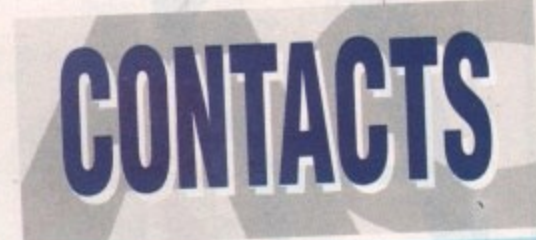

# **It's not what you know - it's**

#### **TECHNICAL PROBLEMS**

**w h o** address below We are happy to answer your technical problems our ACAS section. Send your letters to ACAS at the

**1**

**o u**

**h** 

,

d ,

e s

-

this

#### **NEWSDESK**

If you have a news story, send it to **John Butters** at the address below. It yo 0625 878888 during office hours

#### **GALLERY**

**k n** address below We are always on We are always on the look-out for good Gallery at Send your work las an IFFI to Amiga Gallery at the

#### **EZRA SURF**

m Got something to tell other Amiga Computing readers? Send your general letters to Ezra Surf's Postbag (ESP) at he address below **COMPETITIONS**

Enter competitions using the details on the ideals on have any queries contact Jonathan Maddock 0625 878888

#### **PUBLIC DOMAIN SUBMISSIONS**

PD libraries are welcome to submit their latest releases. Submissions should include a detailed list of which disks

#### **ALMANAC**

Our Almanac authors can be contacted via Amiga Computing. Please mark any correspondence every send it to the address below

#### **ADVERTISMENT PROBLEMS**

It you have had a problem with one 0625 87888 please contact **Martin Fitzgerald on 0625**<br>or write to him at the address below

#### **FAULTY COVERDISKS**

If your CoverDisk is faulty send it to: Stanley Precision, Unit F. Cavendish Courtyard. Sallow Road. Wellcom Industrial Estate, Corby, Northants NN17 137

#### **SUBSCRIPTIONS & BACK ISSUES**

To subscribe or order back issues pease use the form at the back of this issue or call **europress** birds for six mont 1275. Please no

#### **THE WORKSTATION**

Technical enquiries about the Workstation should be sent IN WRITING to Workstation Support at the address below Please return faulty disks to the supplier

#### **COMMENTS**

If you have a any comments about the Assistant Publis Amiga Computing please write to the **Eclic Publisher, Publisher, 2016** Eddie

#### **TELEPHONE CALLS**

Except in the situations listed above we cannot

**accept telephone enquiries.** Please write in to one of the departments listed in this panel

#### **SAVE THOSE SAEs!**

riease don't Sorryl in-ems Please don't send us SAEs, we can i promise to repry

AMIGA COMPUTING EUROPA HOUSE ADLINGTON PARK MACCLESFIELD SK10 4NP

110I

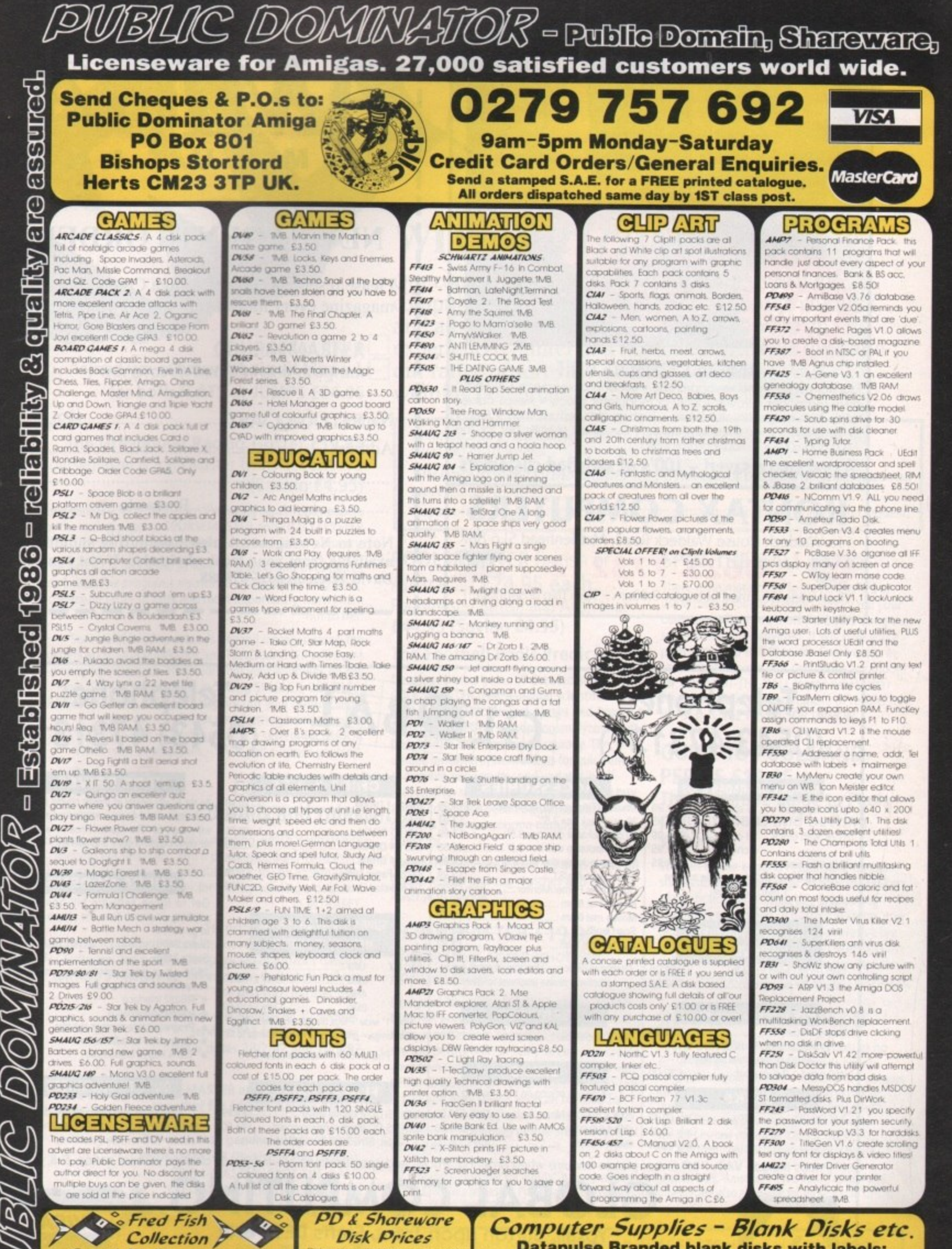

**Special Offer!** The entire Fred Fish collection disks 1 to 580 for £377,00! This price, only 65p per disk!, is fully inclusive the floppy disks, labels, VAT & delivery!

 $\overline{\mathbf{s}}$ 

Y

F

 $\overline{\mathbf{s}}$ 

š

£3.00!

**Datapulse Branded blank disks with labels:** 10-£6.00, 25-£13.00, 50-£24.00, 100-£45.00, 200-£80.00<br>Disk boxes:10 cap. £1.00, 40/50 cap. £6.50, 80/100 cap. £9.00<br>Disks and box: 10-£6.50, 50- £29.50 and 100-£53.

Disk labels: 100-£3.00 Cleaning kit: £3.00 Mouse mat: £3.00

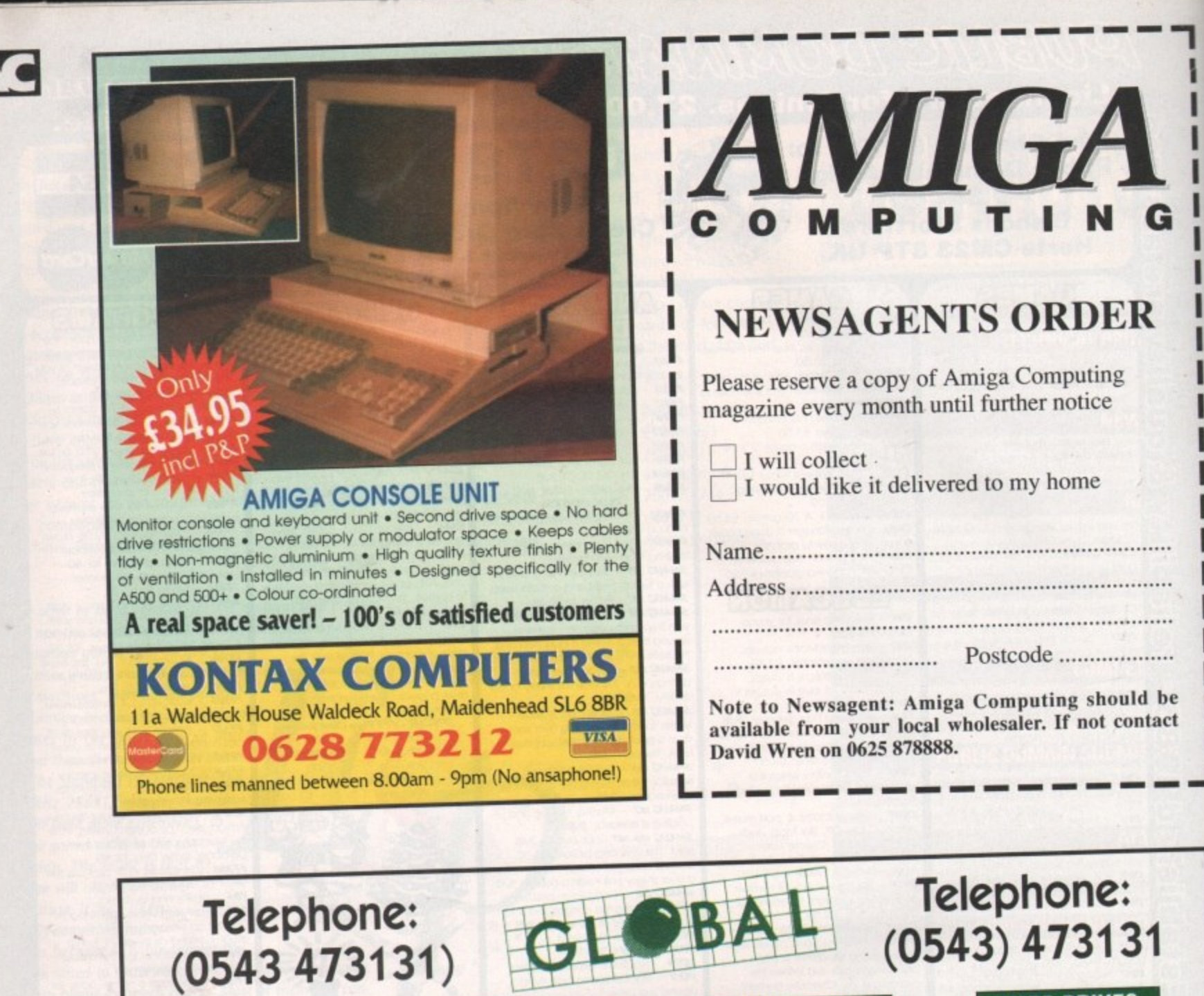

**l ACCESSORIES**

20 cal] disk box 3 5' ...... ...... E2.99 40 cap lockabw chsk box 3.5" E3.99 BO cap lockable disk box 3.5 E5 50 100 cap lockable disk box 3.5" E6.99 Dust Cover Am'ST . E3 99

40 cap lockable disk box 3.5"... **i**

#### **HARD DRIVES**

As we supply nearly all makes please state the make and model on your enquiry/order and we will supply at "The Market Price', Please call for confirmation of price and delivery.

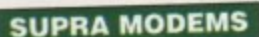

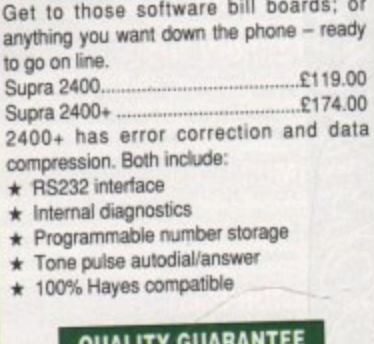

All products are made using leading

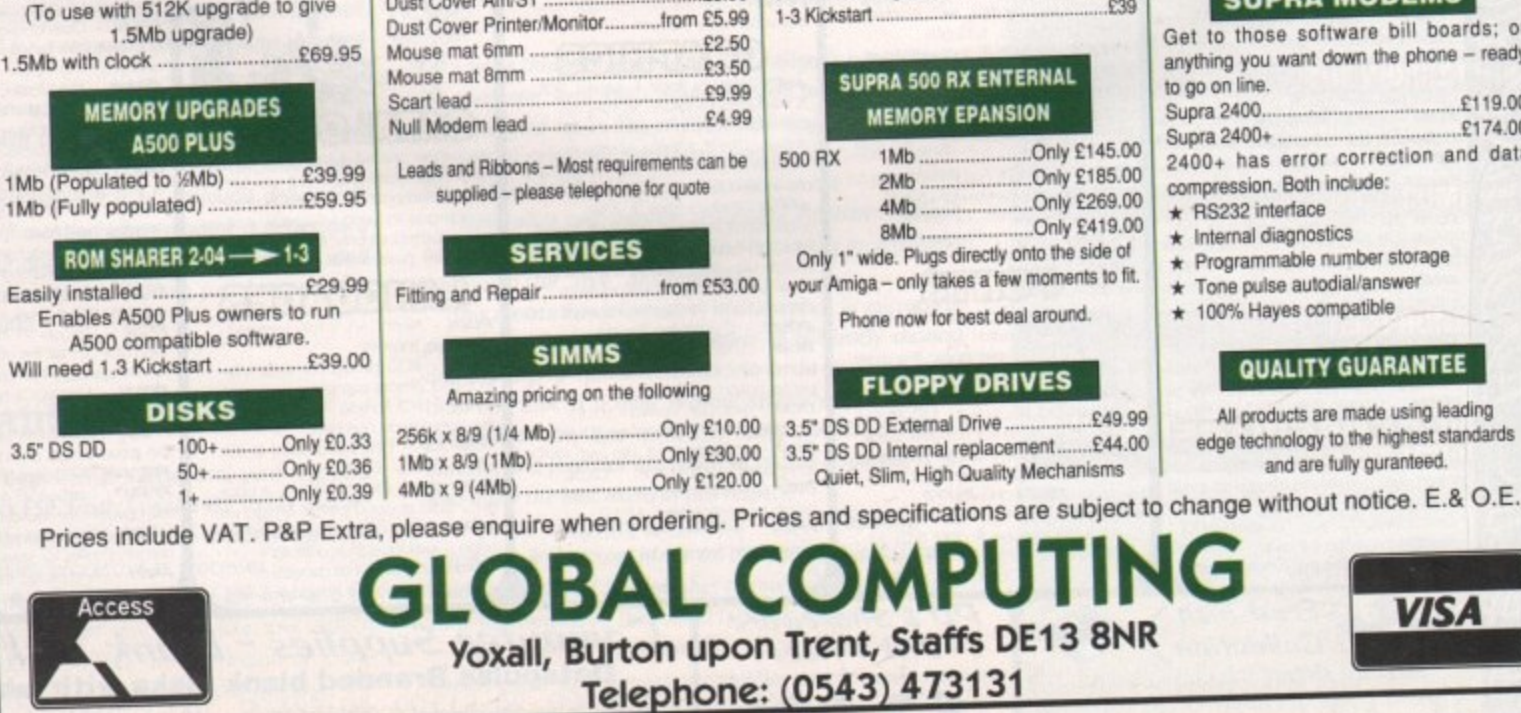

**l** Mouse SLArniga ReplaceMent 1 4 .9 9 256K x 1 DRAM E0 90

 $1Mb \times 4$  DRAM.

1-3 Kickstart ...

256K x 4 DRAM.- ........ \_\_\_-,....- .... - E3 .9 5 1Mb x 1 DRAM.".,,-.- ...... .,-...-•,- ..... 413.95

**CHIPS & BITS**

41Ab x I DRAM. E25 EPOA<br>6372A Fatter Agnus EPOA<br>639

 $£25$ 

April 1992 **Amiga Computing**  **MEMORY UPGRADES 4500**

512K no clock

**b \_**

512K with clock 16 chip E24.99

1 mb thru board E59.95 (To use with 512K upgrade to give

16 chip E19.99<br>4 chip E23.95 4 chip E23.95

4 WO E27 95

**O** Service Contractor

D

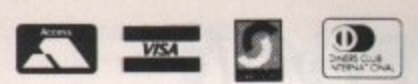

Tel 0257 276800 **I** Main office & 24 hour order line **Fax 0257 274753 Help desk 0490 3284** Weekdays 3-4pm

Overseas orders please add £5.00. All prices include P+P and VAT.

# **WITH Intraset Ltd**

Our compendium of gaming software uses your computer's intelligence and logic to predict winners and advise you on strategy. Whether you're an experienced punter or a novice, with a little time and our range of software, you can maximise your winning potential.

A licence to print money' Mr FC Hammond of Essex who won nearly  $£10,000$  in 16 weeks

'We have won many thousands' Mr PE Roberts of Dorset who so far has won more than E46,000

•Copies of these and other endorsements from actual customers are available on request

#### POOLSMASTER British or Australian £24.95 each. Poolsmaster British and Australian **E44.95 (Saving £4.95)**

#### **The Football Pools Predictors**

Developed after years of detailed study, POOLSMASTER uses a unique scientific formula to predict Home, Aways and Draws. The FORM PREDICTION option analyzes result possibilities with amazing accuracy. The unique indexing system allows for quick entry of fixtures and results, and updates itself season after season so there is no need to buy a new copy each year. Poolsmaster also contains a unique coupon number sequence predictor.

Together, both Poolsmaster editions cover all British league and cup matches and the Australian league.

#### **PERM-MASTER £19.95 The perfect companion for Poolsmaster**

Designed for users of PERM systems, PERM-MASTER ends the agony of checking by doing it for you. It comes complete with several of the top perms built in but you can also create your own with the unique PERM EDITOR and PERM CALCULATOR features. PERM-MASTER is fast and easy to use and can be used for most block and single line perms. Additional discs of top perms are available at E 14 95 each.

PR<sub>6</sub>

#### **SPOT-THE-BALL £17.95**

There is no more need for counting 'x's or using messy rubber stamps. Simply tell your computer where you think the ball is using the screen template provided. It will give you a print-out of up to 540 micro-fine crosses in your chosen shape or it can chose at random for you SPOT-THE-BALL learns week after week and builds up a database of results for the SEQUENCE PREDICTOR OPTION.

#### **GUIDE TO POOLS AND PERMS £14.95 The definitive guide to Pools permutations and betting systems**

Written by the experts responsible for our successful software range. Master the fine art of prediction by reading this fascinating in-depth explanation of betting systems and perms. Plan a campaign for that elusive big win and use this books' tips on selecting the best matches and races and how to use perms to maximum effect on Pools, Horses and Dogs.

#### **INTEREST-FREE CREDIT**

Spend over £80 and spread the cost at no extra charge! (Cheque purchases only.) Simply divide your order by 4 and send us 4 cheques each with your name and address and cheque guarantee number: Date the first cheque with today's date and post-date each of the other cheques by one month ie. 1/5/91, 1/6/91 etc. We will then hold each cheque until it is due.

All programs available for IBM/PC & compatibles, all Amstrad PC's, Amstrad PCWs, Atari, Amiga and CPC 6128. Couisemaster, Poolsmaster British and Trackmaster are also available for all Amstrad CPC's. all Spectrums and C64 & 128

Send cheques or postal orders to INTRASET LTD (Dept AMC) FREEPOST, 10 Woodside Avenue, Clayton-Le-Woods, Chorley, Lancs. PR6 7BR. Phone or Fax for lightning service. All major credit cards accepted

**COURSEMASTER Our proven horse racing program for both FLATS or JUMPS £24.95**

 $*NEN$ 

Competition

#### **TRACKMASTER**

 $\overline{1}$ Coursemaster & Trackmaster Twin Pack £39.95 **The Greyhound Racing Tipster £19.95 (Saving £4.95)**

Using simple information from the racing card in daily papers or the racing papers, COURSEMASTER and TRACKMASTER<br>with consistent accuracy will predict with consistent accuracy.

The winner is predicted as well as second and third places for tricasts. The programs also mention attractive long shots,<br>command types of bets and most importantly warn when recommend types of bets and most importantly warn when not to bet.

A winners and COURSEMASTER and TRACKMASTER will assist in managing your bets. They work out your winnings on the E Successful betting extends beyond merely picking the most popular types of bet including SINGLES, DOUBLES, PATENT, YANKEE, CANADIAN, print out your betting slips, and even maintain your betting bank account. SYSTEM BETS will regularly provide a system for MAJOR WINS with small stakes - try it and surprise yourself.

#### **COMPETITION** Details and rules

Our company likes to see people winning, which is why we're running our fabulous 'Win a pc competition'. With every purchase you make, you will automatically be entered into the draw. You can also enter for free by sending a postcard to INTRASET

#### 1st prize - PC NT286 Colour

2nd prize - Complete set of Intraset Business and Gaming Software 3rd prize - Complete set of Intraset Gaming Software 5 runners up will each win their choice of one Intraset title.

> Intraset's decision will be final on all matters. Send an SAE for list of winners. Draw dates 28/2/92 and 28/9/92

#### SPECIAL POOLSMASTER and COURSEMASTER<br>together for £44.95 (Saving £4.95.) **OFFER**

Our complete gaming suite: E110.00 POOLSMASTER (British & Australian), PERM-MASTER. SPOT-THE-BALL, COURSEMASTER, TRACKMASTER<br>Saving £22.70

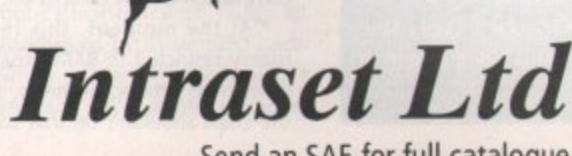

Send an SAE for full catalogue

**r i l e pow**

<sup>A</sup> **e** the door of Power Computing, the Bedford-based nerve centre of Tony laniri's European empire. south our intrepid reporter (yours truly) finally arrived at

**P**rofile

a and soon Germany, Bedford may seem an unlikely choice for a centre of operations. With outlets in France, Italy, America

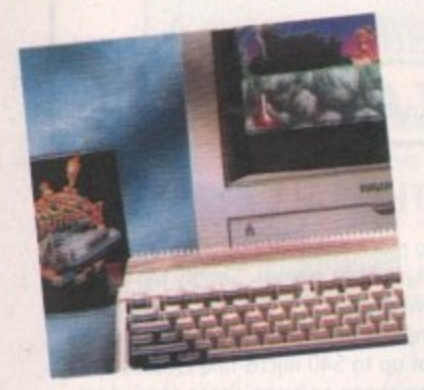

Nevertheless, it's where Italian ex-patriot h Toni and wife fulia the real boss have made their home. Good news for the d locals, and even better news for our bale ance of payments.

e in the motor industry, Tony finally settled After a varied and well travelled career in this green and pleasant land way back in 1984, braking into the computer industry almost accidentally. A friend back in the old country offered the chance to handle the UK distribution of a revolutionary

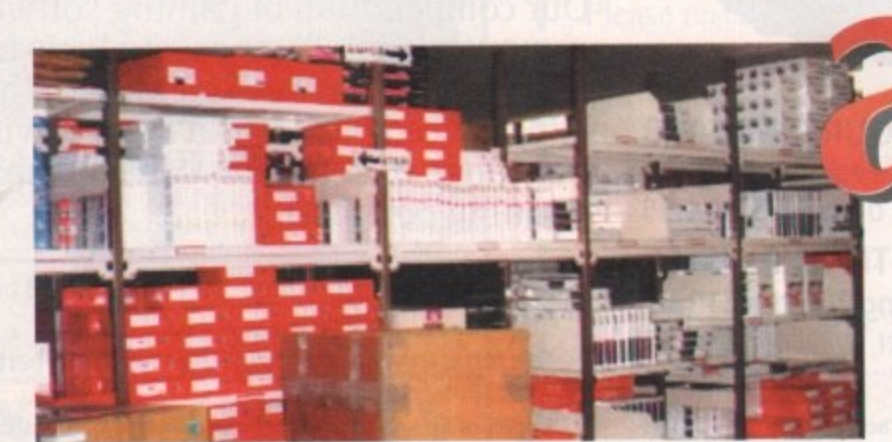

multiply interface for the Sinclair QL, that prototype for the ill-fated CS.

This chance encounter turned our engineer into an entrepreneur overnight, with over 20,000 units hitting the streets within the first year. From these humble beginnings, a turnover of five million last year and a projected seven to eight million next year has made Power Computing one of the premier suppliers of Amiga hardware and software, with a registered user base of over 50,000 customers.

After parking the car and sharpening a pencil I was guided to the man's inner sanctum. At the far end of an impressive polished conference table sat the diminutive but impressively portly figure of "the boss". From the tip of his toes to the imported suit. Tony looks every inch the

Danny Devito and Don Colioni, a man who'd look equally at home with a shooter, as opposed to the phone which occasionally appeared welded to his hand.

After a brief gesture to take a seat, Tony heads back to the telephonic fray with the poor unfortunate on the other end, a man doing his best to stand up against a barrage of high-speed Italian occasionally interspersed with snippets of English.

After a few moments the battle is over and he turns his attention to yours truly, muttering perhaps his favourite phrase, "Bunch of crooks".

Once recognised as friend rather than toe, a welcoming smile spreads across his face, immediately followed by a handshake and an order for two Espressos. After a few more pleasantries it is down to

the serious stuff with a few thoughts on the Amiga scene from the man who knows the business better than anyone.

Tony mentioned in the question-andanswer session (see interview box) that the market was flooded with cheap replicas of his and other developers' products. How come they were being undercut? After all, if their competitors can do it, why can't they? After a quick lesson in what's best described as everyday Italian, Tony calmed down to explain that a number of factors make the difference.

"First there's no development cost if you blatantly rip off others. Secondly, little or no product testing ever takes place. Thirdly, there's no tech support. But perhaps most worrying of all is that many manufacturers have taken to using recycled components!" - something which he and other big names would never do.

#### **Recycled**

The recycling point instantly raised another question. If indeed other suppliers are dealing in second-hand kit, how could the average punter tell the good from the bad, and it they did, what should they do about it?

'Well, first and foremost, if you pay tor a new product and it obviously isn't, send it back and demand a refund, and if you're not happy with the results get straight on to the trading standards.

"Actually spotting the offending hardware isn't that simple but there are a few tell-tale points which give the game away. Often second-hand chips are scratched or show obvious signs of wear, such as faded or worn serial numbers and stamp markings\_

'Secondly, if the chips have been surface mounted or simply cut from their sockets, the legs will be extremely short in comparison to new components.

"At the moment, this recycling is mainly restricted to RAM expansions and other mass production items, so spotting the chips shouldn't be that tricky. If you

classic Hollywood Italian, a mixture of

**Hands on - how a product Is created**

**re-burnt.**

f

**in as little as a month."** 

Chris Allen, the head of Power's in-house development team, is **the man responsible for many of the company's hardware projects. I asked him how Power went about creating a product, and what was the key to a successful release?**

"The first job, and by far the most difficult, is picking the **T project itself, The Amiga is the ideal platform for gadgets arid h add-ons, but you must identify a need and produce the right e product to fill that partkular gap in the market.**

**i it must be an original Idea or at least a radical approach to an r existing problem, "Simply revamping old ideas isn't enough to be successful -**

**s "Once the project is selected, the next job is to plan an t approach to the particular problem. Once a solution appean j it's time to head for my machine and its ever-present CAD o themselves.** package, closely followed by the programming of the chips

**"In the bad old days, sometimes hundreds of individual , chips were needed to produce a single product. Now I employ a pals and Gals or logic chips if you prefer, which make the design process much faster.** 

**d "A single Gal can take the place of up to 20 standard chips**

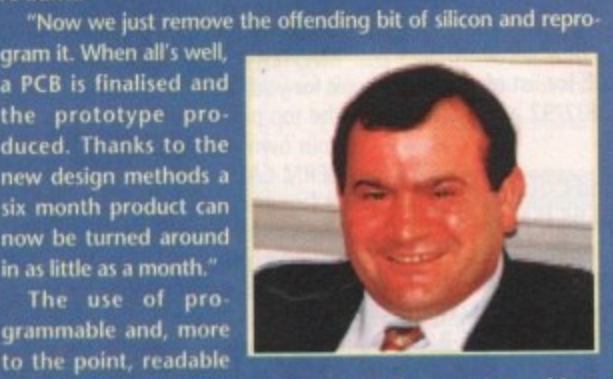

e **chips does pose ihe nagging problem of piracy. I put this to** m **Chris and he soon put my mind a rest by adding that once the** o **programming process was complete, a special security fuse** v **within the chips can be blown making it virtually impossible to** e read the contents.

**but the real beauty comes when we start de-bugging a prod**uct. Because the chips are reprogrammable, finding and rectify**ing a fault doesn't mean that the whole thing need be**

**114**

**r**

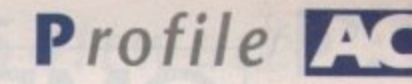

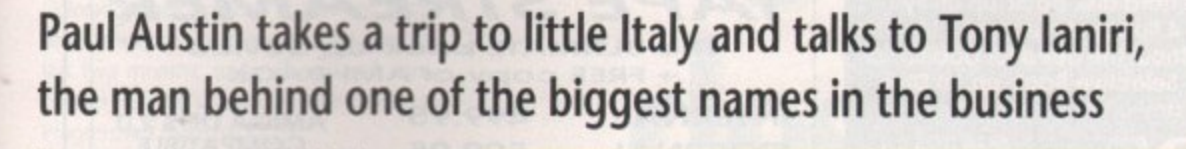

**have any doubts, enquire with the supplier immediately. And as I said. if you're still not satisfied send it back. You paid for a new product and that's what you should get.**

on ho

ıdthe of ow all. n't est ed ors

t if ttle ce. er-Iny cy. he

ied ers uld the do

for <sub>nd</sub> ı're on

rdew ay. or led

ırk-

ureir  $i$  in

 $i$ ınd ing **OU** 

**I had to mention that Power weren't adverse to the odd bit of product re-badging, lust like everyone else. In reply, Tony admitted that products such as the new scanner were indeed third-party but in**

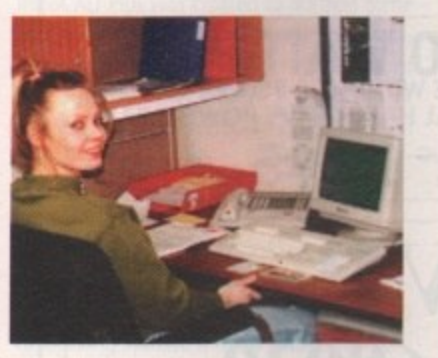

**this case it was Power's own software, developed in-house, that makes it special.**

**I asked Tony what he thought Commodore could do to improve the Amiga's after-sales service. This brought on a flood of suggestions, the most interesting of which was the installation of dedicated Commodore points throughout the UK, a system which already exists in Europe but as yet has failed to appear over here. These regional satellites would handle not only the sale but any necessary technical support for the machine.**

**Then when problems arose, faulty kit could be taken directly to the local Cornpoint and replaced instantly as opposed to the often painfully slow process of dealing with FMG.**

**Another point mentioned was Commodore's insistence on faulty kit being accompanied by its supplied pack. aging. Why a punter or supplier can't send products in any suitable packaging**

# **The Italian inquisition**

ROOM TMINIGHT N

#### **Has the Amiga peaked, or Is there still room for expansion?**

**No, no, not even close, the machine is going from strength to strength. With** approaching 200,000 Amigas sold over the Christmas period, the market is just as **strong as ever, and with little or no competition the sky's the limit**

#### **What do you think is the key to successful business within the Amiga market? Above all else, you must lead rather than follow in the wake of others. This is what**

**Power do better than any other company in the business. We don't wait for things to happen, we make them happen! The Amiga is the perfect platform for gadgets and new applications. If you can isolate a need and cater for it, the possibilities are\_end**less.

#### **Do you think there's any opposition for the Amiga on the horizon?** At the moment none at all, The only real opposition is the ST and to be honest that's **a dying market. Having said that, the STE is a good machine but vastly overpnced. The same applies to the TT.**

**If Atari would consider matching Commodore's pricing policy they could make a dint in the market, but it's highly unlikely they will, Even so, we'll continue to support the ST, after all there's a lot of machines out there.**

#### **Do you think the console explosion Is going to damage the machine?**

No chance, the console thing is just a passing phase strictly aimed at the kids. If any**one seriously considers consoles as opposition to the Amiga, they probably won't be old enough to afford one, or use it if they could. Considering the average console retails around £60, any Amiga owner who wants one is unlikely to have to sell their machine to get it.**

#### **What, If anything, do you think makes Power stand out from the crowd?**

**Unique products, original and novel ideas with full tech support for the whole range. tots of other companies chum Out product after product simply copying the ideas of others without a care for the user. if we cannot support a product we don't carry it, it's as simple as that.**

**In the short term, simply flooding the market with cheap, unsupported products, will make profits, but if you want to remain in business you must stay ahead of the game and provide a quality service regardless of cost.**

**Equally as important as our marketing policy is Power's in-house development. Unlike many companies we develop a wide range of our own products rather than** simply becoming the middle man for the big developers. True, we do carry third**party equipment, but a healthy percentage is all ours.**

**proved to be a sore point with uncle Tony.**

**The final complaint was Commodore's 32-day replacement policy. At present, if your machine develops a hiccup after the 32nd day of ownership, Commodore's policy insists that the offending article be sent to FMG, again provoking the usual RIG delay.**

#### **The Future**

**Before I left for the long trek north, I** asked Tony what Power has planned for **the immediate future. This brought some interesting revelations, one of which could revolutionise the addition of a hard disk to a standard machine. Until more details appear it's perhaps best to simply whet your appetite and leave it at that. Nevertheless keep a close eye on Power if you're in the market for hard drivel**

**In the corning year Tony intends to concentrate solely on hardware, dropping all software whilst increasing the design and release of hardware especially within the music field.**

**Music is the number one priority in '92 and Power are busy planning a whole range musical add•ons which should start to appear within the next few months,**

**In general, the Amiga is still their premier market but there are plans to produce a range of Power 2S/33 MHz PCs concentrating solely in the 486 market with S.VGA monitors, a minimum of four meg on board plus a • 6 selection of 40/60/100Mb hard : disks in both tower and desktop z formats.**

> I'd like to thank Power Computing and espe-**6 1 cially Tony laniri for the 1 frank conversion, honest**

**\* C opinions and classic Italian hospitality.**

**I 'o All that's left is to wish both Tony and m his company good luck for the coming h**<br> **p** are though I doubt they'll need it.

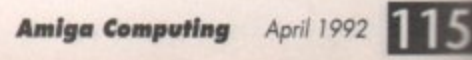

**n**

**• .**

 $\delta^1$ 

**A STORES** 

**4**

**t**

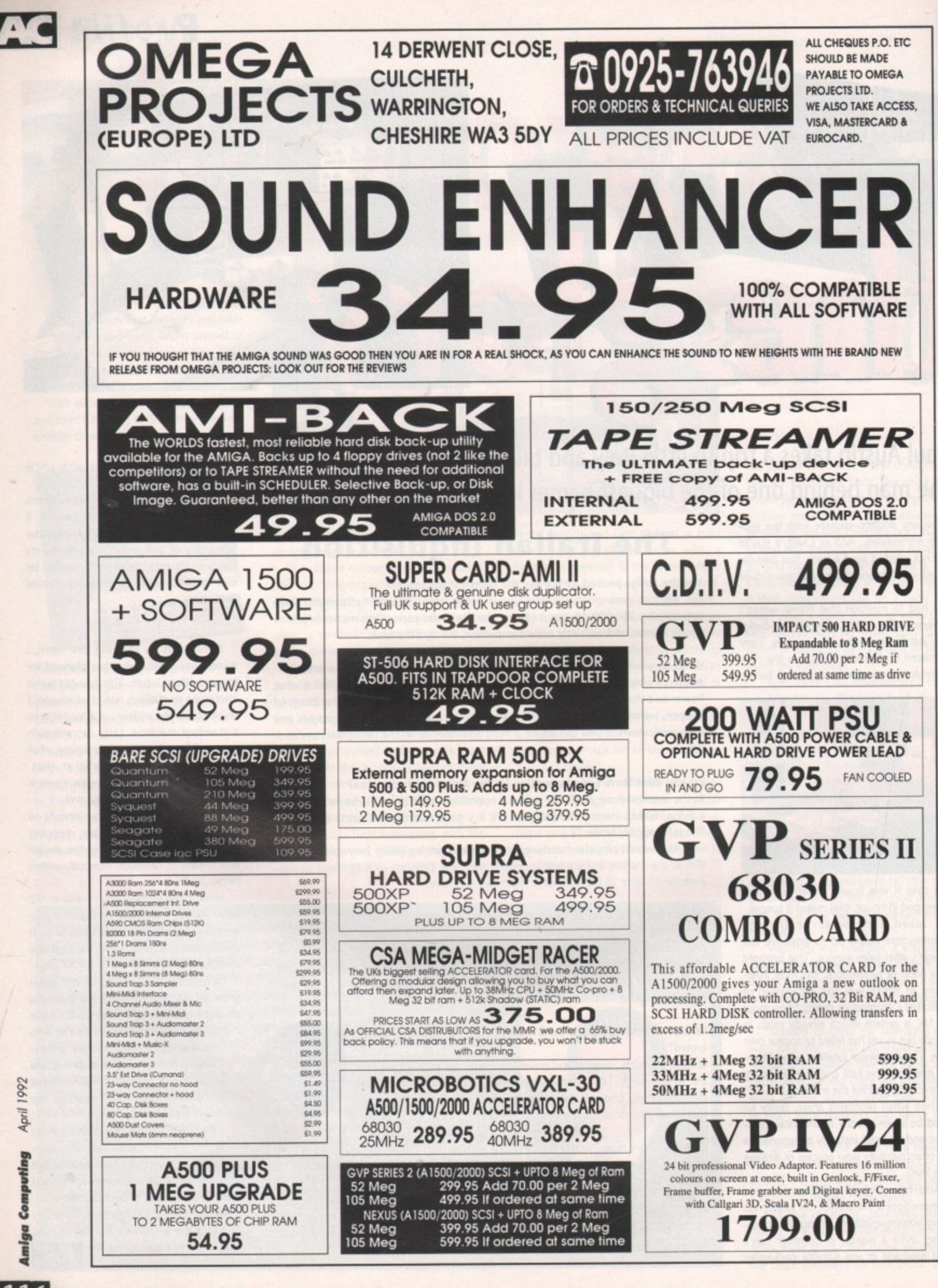

April 1992 Computing Amiga

16

# Software<sup>N</sup>

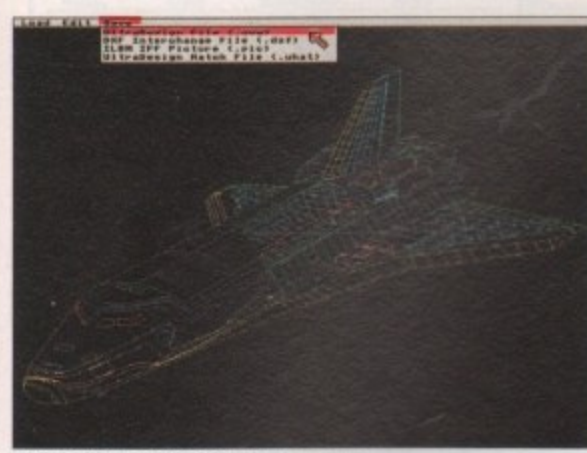

**UltraDesign's CADVerter program converts drawing, to and from several Ilk formats**

ne of the most prominent pub**lishers in the CAD software because the most progressive** Peripherals & Software of Denver, Colorado. Their products arrived just a little **too late for our CAD supertest, run over the last two months, so for the sake of completeness, this article will look at Progressive's three packages.**

**The packages were tested against the others reviewed in previous months - you can be assured that the best CAD package will come out in the end.**

Aptly named, IntroCAD is not designed **to be used for demanding applcation. It is designed to be very easy to use, while still being capable of producing superb quality output.**

**IntroCAD** is extremely basic. Hence **IntroCAD Plus was created to address some of the limitations of the original program, whilst sacrificing only a very little of ease of use. Among other things, it adds ARexx support, multiple fonts, and user defined fonts.**

#### **Informative**

**UltraDesign is not related to IntroCAD in any way. It tries to offer absolutely everything anyone could ever wish for in a 2D** draughting system. It has a particularly con**sistent user interlace, making heavy use of gadgets and requesters, rather than dated (but quick) command lines.**

**IntroCAD has a semi-skimmed handbook - it has all the good things of normal manuals, but without the harmful excess. In 45 small pages it manages to fit a small, informal tutorial, a description of all the features** in the program, and an index. It's written in **a manageable, informative style - a definite plus point for a system which might be used by very inexperienced users.**

**Additional documentation is supplied on the program disk. This isn't as much of a bind as it sounds, for only the technical stuff about file formats and printer driver creation is stuck there\_ Most users won't ever need this information, as a reasonable range of drivers is supplied.**

**IntroCAD Plus actually has a better manual for beginners than IntroCAD. even though it is a more complex program! It describes how the mouse is used, menu**

**Hot on the heels of** last month's CAD **supertest, Stewart C Russell presents another triple bill of packages**

**Progressive**

**designs**

 $\equiv$ HH

22 纞

|開 88

箋 翠 973 88

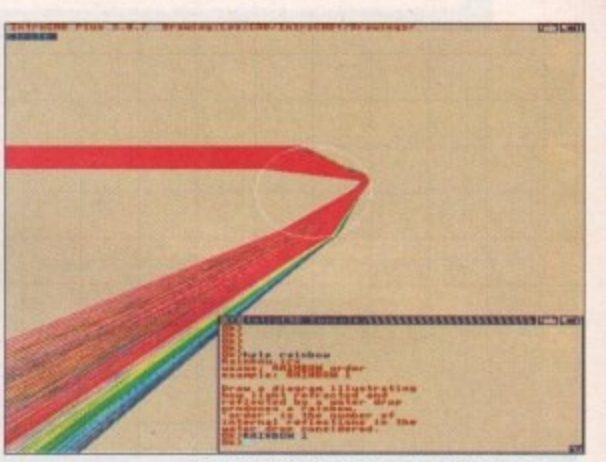

**IntroCAD Plus has a command line ARexx** Interface, permitting complex parametric **- opt-rations to be automated**

**w I rto three programs come from two different q development teams, they all use the same** basic mouse convention, the "Left button **o n OK, Right button - Cancel" regime made s popular by AutoCAD, It's fine on a machine p where the right button hasn't got any other i use, but on the Amiga you sometimes wonm p der whether a menu is going to appear or a r the current action will be cancelled,**

**m e t possibly the most valuable alignment tool r i for quick drawing there is. They do shimc mer a lot on an interlace screen, but the UltraDesign also implements crosshairs, convenience outweighs the headaches.**

#### **Toolbox menu**

**IntroCAD does everything from simple Intuition menus to submenus. Nothing too complex here, but since the program runs on an interlaced high resolution 16-colour screen, there is a noticeable delay in rendering the menus.**

**IntroCAD Plus follows the same pattern as its smaller sibling, but has gained a very handy toolbox menu, which allows the pen colour, hatch pattern and layer to be changed\_ This menu is small enough to keep on the screen all the time,**

**There are also icon menus down the lefthand side of the screen. Unlike DynaCADD, which changes its menus as the command context changes, these icons depend on which drawing mode the program is in one of line, ellipse, text, dimension or hatch.**

Now the flipside. I've said it many times, **but screen update speed makes or breaks a program. None of these programs are particularly slow in absolute terms, but when compared to X-CAD, they grind.**

**One of the IntroCAD example files was exported to X-CAD 2000 (last time's beston-test) and UttraDesign. IntroCAD redrew in 21 seconds, IntroCAD Plus in 21, and** UltraDesign in a snore-inducing 44 seconds. **- X-CAD 2000 did it in just over nine secinducing 44** 

**seconds The reason why other CAD packages . aren't as fast as X-CAD evades me. Life is too short to hang around for mere software!**

**You're not going to believe this - I didn't - but neither flavour of IntroCAD can**

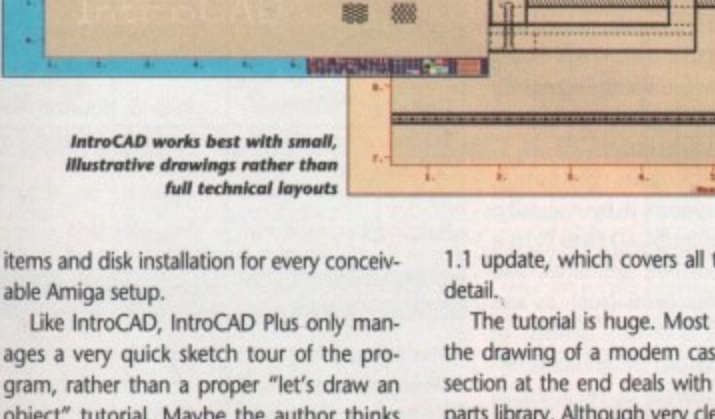

**gram, rather than a proper "let's draw an object" tutorial. Maybe the author thinks the program is simple enough not to require a full tutorial - it doesn't support complex objects such as dimensions, splines or fillets, after all\_**

**UltraDesign is a big program, and has manuals to match. Three, to be precise - the main manual, which is just over three hundred pages; the tutorial manual (just over twice the size of the whole**

plus the UltraDesign **P IntroCAD manual),**

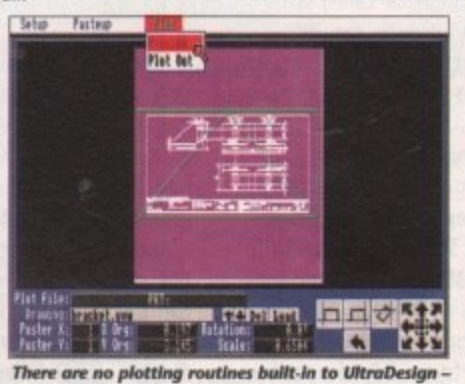

**PasteUp, a very user-fri** 

**1.1 update, which covers all the features in**

**The range of fonts and hatch patterns twatlable In IntroCAD Phis rivals many mare expensive programs**

**The tutorial is huge. Most of it describes the drawing of a modem case, but a small section at the end deals with building up a parts library. Although very dearly written, it** suffers from being very verbose - I lost inter**est half way through.**

**The main manual suffers trom a ghastly index. Items are listed under headings, but**

> **none** of these **headings are crossreferenced. It's a case of finding the right synonym, and then the rest of the hunt becomes easy. Unfortunately, Roget's doesn't contain any words to do with CAD. Even though the**

# **Software**

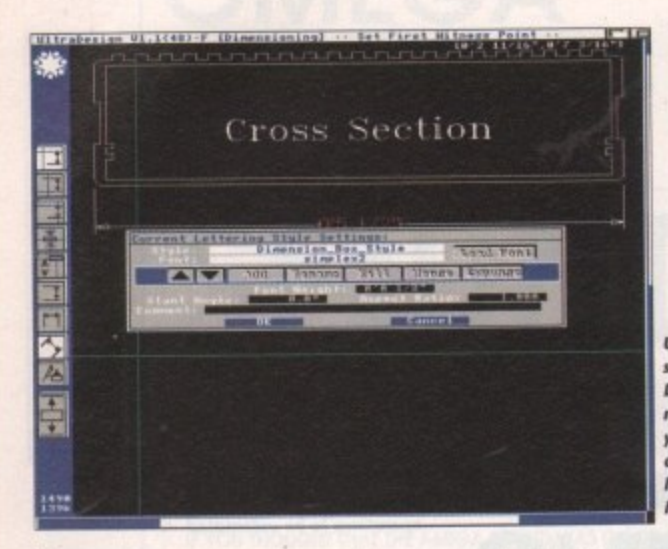

 $\overline{y}$ 

dimension objects. Correct me if I'm wide of the mark here, but isn't the whole idea behind CAD to produce nice drawings with sizes marked on them?

UltraDesign has pretty adequate dimension handling. It cannot handle tolerances in a dimension, but this is not a major issue it the drawing is subiect to an overall tolerance. Still, it does mean that drawing components with critical fits is difficult.

IntroCAD drives printers directly, with. out recourse to Preferences. Instructions are given on how to create a printer parameter file if your printer isn't already supported - IntroCAD comes with a few drivers, Pius comes with a whole lot more. A similar technique is used to drive plotters - most normal devices are supported, with instructions on how to drive other devices.

A separate paste-up program (called, not surprisingly, PasteUp) handles all the output from UltraDesign. Large drawings can be output from Preferences to dot matrix printers on multiple sheets, and taped together to make the final drawing. Scaling and rotation of the drawing is done with the mouse, and the results can be previewed in very low resolution onscreen.

PasteUp plotter support is not as good as IntroCAD. Roland, Houston or HPcompatible plotter drivers are supplied with the package. These cannot be

#### **The verdict**

**All the programs have their strong points. IntroCAD is simple, IntroCAD Plus** can do clever things with ARexx, and **UltraDesign looks nice.**

**Something is lacking from all of them, though. I couldn't live without spline curves (missing from all three) or without dimensioning (IntroCADs). Sure, the** addition of ARexx and other niceties add interest, but the absent features (and **very absent speed) couldn't persuade me to recommend the programs, They are lust ever so slightly expensive, too\_**

**X-CAD still rules the roosL It may be slightly tricky to learn, but it's faster and better than any of the Progressive offer**ings.

**UltraDesign** is **Iflown** here in **Dimensionlag** mode, where **you tan draw** any entity you **Ilke as long as it's a dimension** altered, as they are executable files. Version tested Type System requirements Price **UltraDesign 1.1(48)-F** 2D 1Mb RAM, 2 FD £300 Command input **Text** Command line Icon menus Expression calculator **Crosshairs** Tablet support Journal file Yes Yes No Yes No Yes, plus ARexx

plus point of supporting PostScript **output to laser printers, or Encapsulated PostScript Format** (EPSF) for inclusion in DIP packages. The PostScript output looks good - the EPSF output is not properly scaled unless the drawing reaches to the very edges of the IntroCAD Plus has very simple layer handling - 16 layers, all accessible from the menu or toolbox, with on/off controls. No user of IntroCAD would ever need more layers, and even users of more **advanced systems seldom do. The** basic IntroCAD doesn't support lay-Multiple fonts  $F<sub>C</sub>$ No **Dimensioning Default system Dimension alignment Tolerance input Imperial Automatic None 30** Multiple view 3D surface Rendering Ray tracer output **n/a nia n/a n/a**

#### **Outrageous**

PasteUp does have the useful

page.

ers at all,

At the other end of the scale, UltraDesign supports an outrageous 65,535 separate named layers. A fully expanded Amiga would probably have difficulty handling these layers it they were empty, so **this is quite unnecessary.**

**As regards part grouping,** IntroCAD supports it by necessity. Every item in IntroCAD (and Plus) is built up from line segments, and more complex items (such as arcs and text) are simply groups of **lines. Objects can be grouped fur.** ther, and stored or recalled as **parts.**

**Again, UltraDesign attempts to** the best, Not only is grouping supported, but groups are arranged in full hierarchy. Parts can be called in from libraries, and reports can be

built up from part attribute lists. Pretty **neat stuff - and all called up from requesters. too. X-CAD could learn something from this.**

**IntroCAD comes with a couple of interesting utilities for making graphs. Multiplot makes 2D plots of multiple data sets, while 3DPlot makes hidden**line contour maps of 3D data. Plots from these can be imported into IntroCAD, or plotted directly to an HP-compatible device.

#### **IntroCAD Plus**  $3.0.7$  $2D$ 1Mb RAM, 2 FD **£99.95 IntroCAD 2.0 2D** 1Mb RAM, 2 FD **£59.95** Yes No

**Special features chart**

No No No No No No No No Yes, plus ARexx No

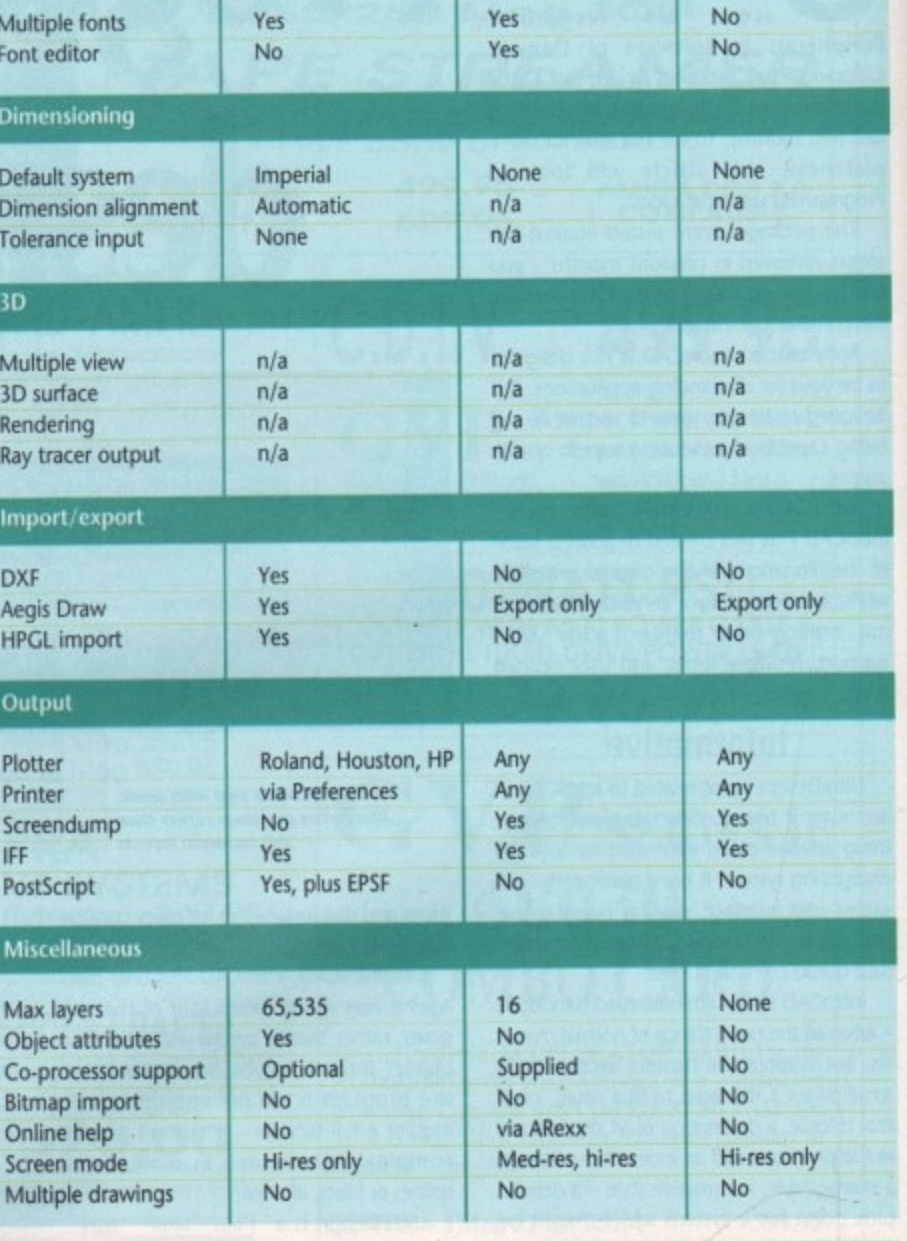

Both of the above utilities are public **domain. Indeed, Multiplot has been considerably developed by Dr Alan Baxter of Harvard Medical School, and** has become an extremely powerful and Intuitionised graph tool.

introCAD Plus also comes with a version of Multiplot. This particular revision can use ARexx to draw graphs directly onto the IntroCAD Plus screen, saving the bother of importing a data file into the program. **AC**

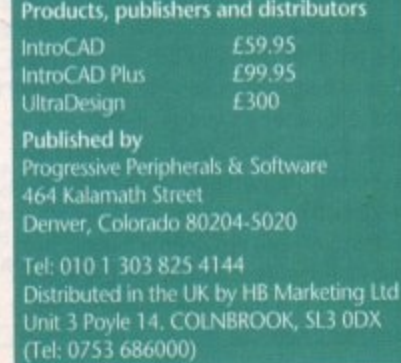

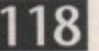

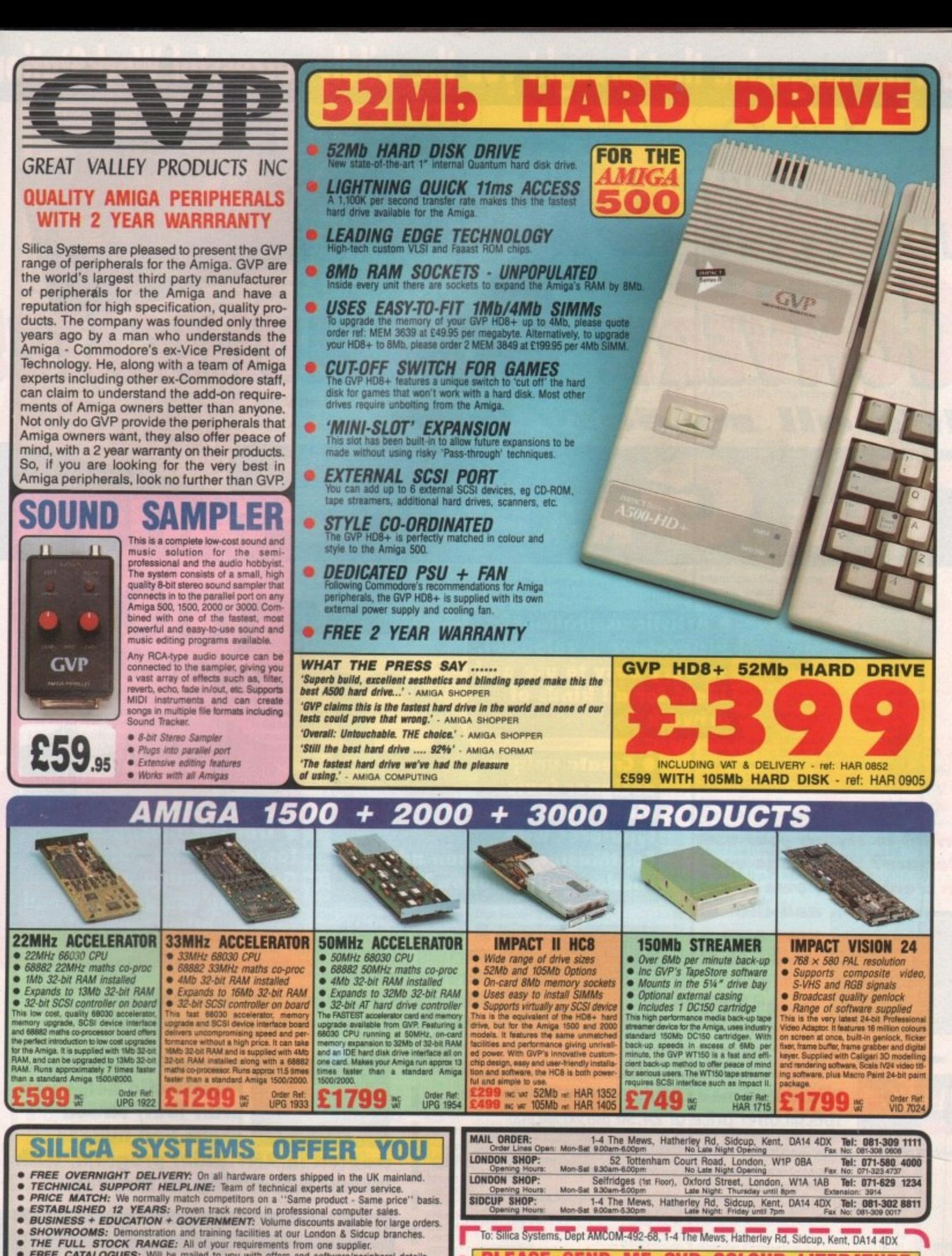

**MAIL ORDER HOTLINE** 

FREE CATALOGUES: Will be mailed to you with offers and software/peripheral details.<br>PAYMENT: By cash, cheque, all major credit cards, or extended payment plan.

Before you ded when to buy your new Amiga products, we extended payment pain.<br>WHERE you buy them. Consider what it will be like a few months after you thave wade your purchase, when you may require additional peripherals o

SILICA

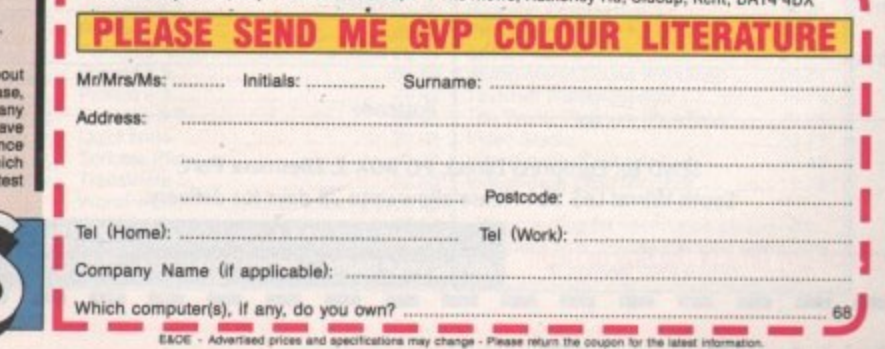

Amiga Computing April 266 19

From the magazine that brought you the wildly successful WorkStation

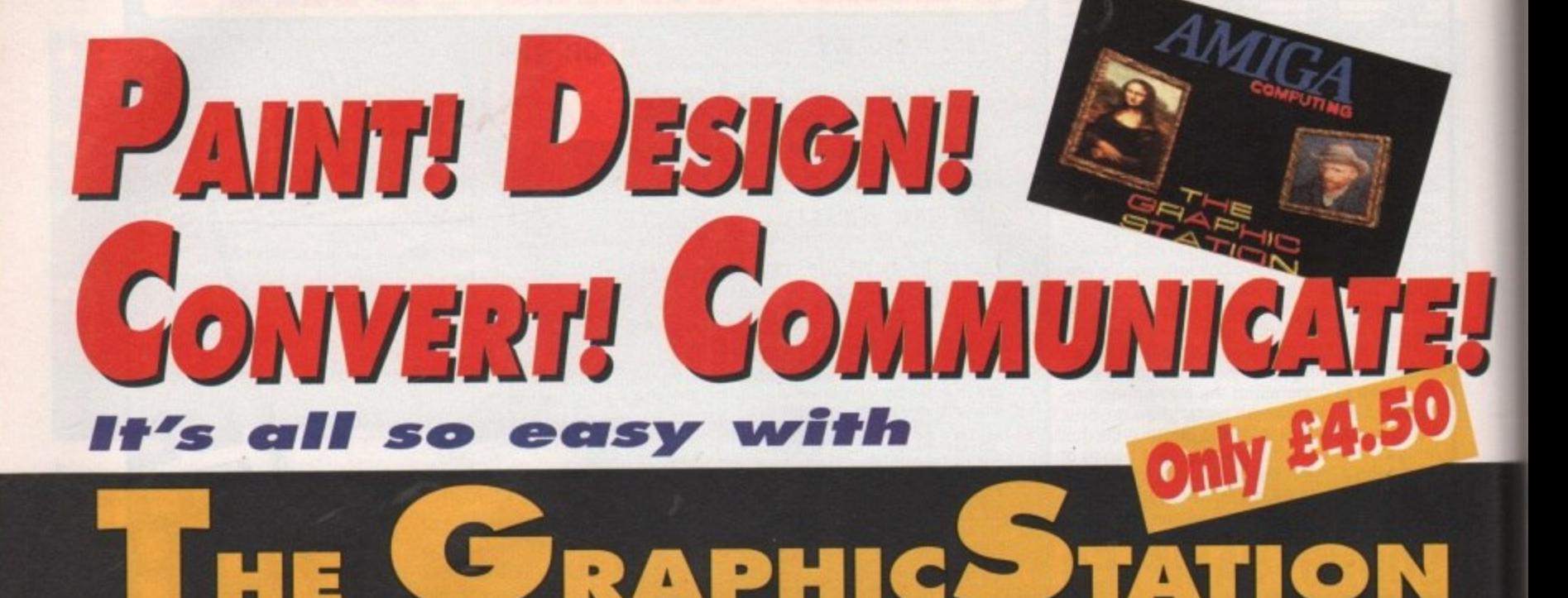

**• Artistic aspirations? Picturesque is colourful, so very easy to use and ideal for all kinds of artwork**

**• Want to stylise your user interface? With Huge you can create your own icons**

oh

•10  $\mathbb Z$ 

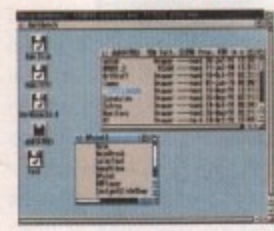

**120**

**1**

**Name**

**Address**

**1**

**and click on your own works of art to make things happen on screen**

*l* **wish to pay by: □ Cheque/Eurocheque made payable to Europress Direct** 

9921 SEND to: Europress Direct, PO BOX 2, Ellesmere Port,

**AMIGA** Please send me a GraphicStation disk for the

**0 Access/MastercardiEurocard/BarclaycardArisaiConnect.**

**special offer price of £4.50** (incl VAT and  $p+p$ )

**Signed**

**Postcode**

**ORDER FOI** 

**• Create unique designer fonts. Make your own typefaces with FontMaster, and then add a shadow with ShadowMaker**

511 安全

oeres

date

Expiry

**I**

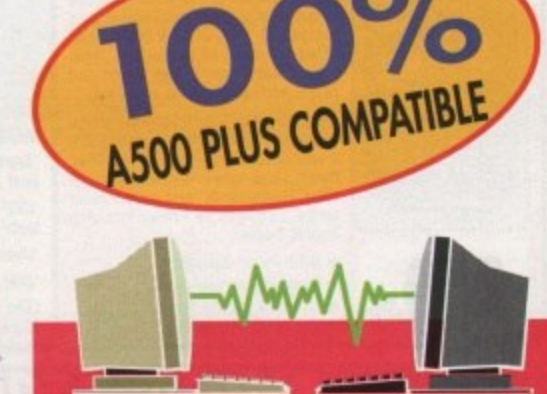

**• Transfer files to other formats. With your own GraphicStation you can instantly use graphics and text on other types of • Trouble with the text on of** sorting files and **machines** 

**directories? The** 石田田田 **Directory Manager makes simple work of otherwise quite complex operations**

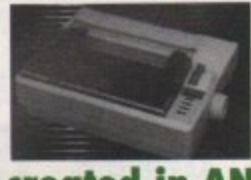

**a n**

**P &**

**• Creative printing. PrintStudio helps you print text, screen grabs and images**

**created in ANY paint program, with instant fine-tuning all the way**

**The GraphicStation meets so many of your needs, the only question is can you afford to be without it? At only** *E4.50*  $\frac{1}{2}$ 

**includin answer is** obvious! **the** only<sup>f</sup> £4.50 include<br>the answer is <mark>from th</mark><br>obvious! the We **From the magazine that brought you the WorkStation ' '-**

.

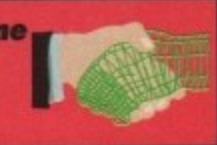

**I I South Wirral 165 3EA Please allow upto 28 days for delivery Cross and credit card number** at any time of the day or night **giving your name, address and credit card number PHONE. 051-357 1275, FAX: 051-357 2813**

**Amiga Computing April 1992 I**

**I I**

No.

**I 1**

#### Richard & Angela Howe: Applied Research Kernel Dept ACM Corve Farmhouse, Corve Lane, Chale Green, Ventnor, PO38 2LA, UK Visitors are always welcome by appointment.

**OST** UK ED (1st Recorded), Special Delivery C3.29 (call before 12 noon), Second Market 12 noon), Registered Air Mail to Europe E5/Hern, World £12/ttern. Please call about carriage on heavy thems.<br> **CHEQUES** London Sterlin POST UK 20 (1st Re

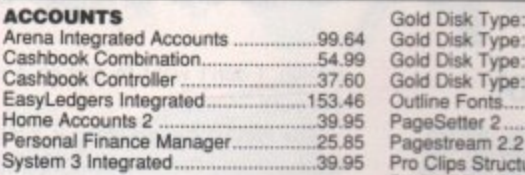

#### **BOOKS 40 Lines Stocked**

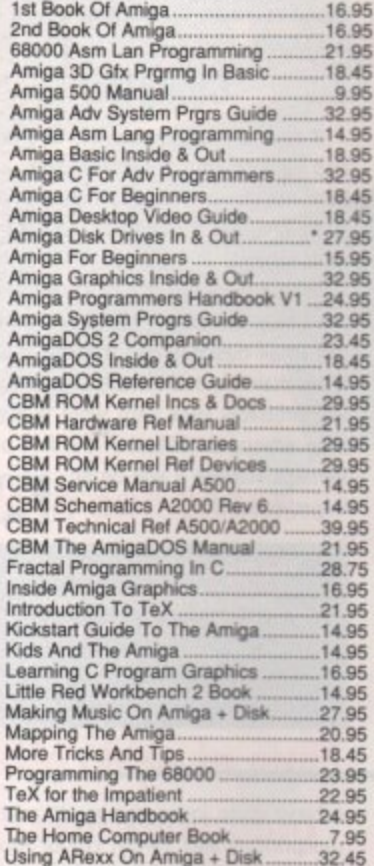

#### **CABLES 100 Lines Stocked**

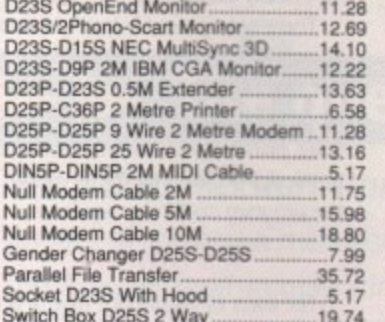

#### **COMMUNICATIONS** Comms PD (2 disks)... COMPUTER AIDED DESIGN

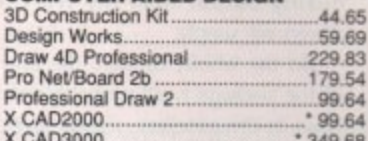

4.70

 $\ddot{c}$  $\overline{G}$ 

G

 $\epsilon$ 

 $5007$ 

š

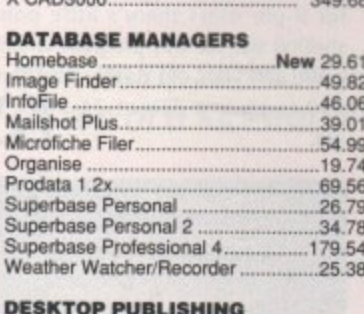

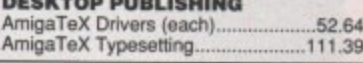

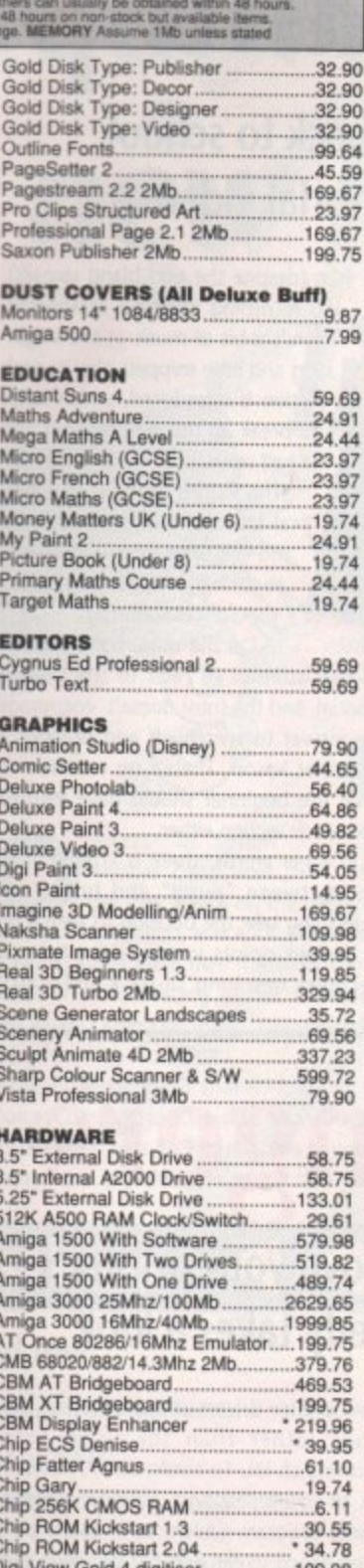

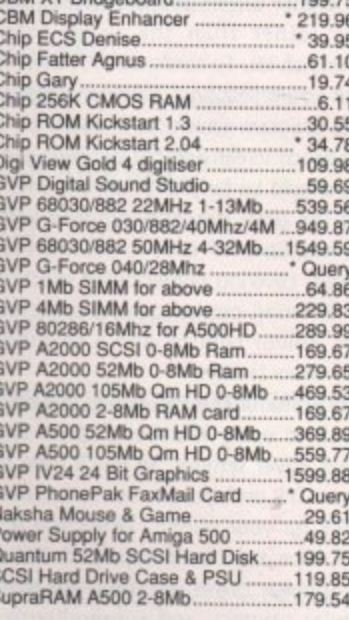

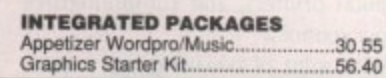

marked with an asterisk.

 $.87.89$ 

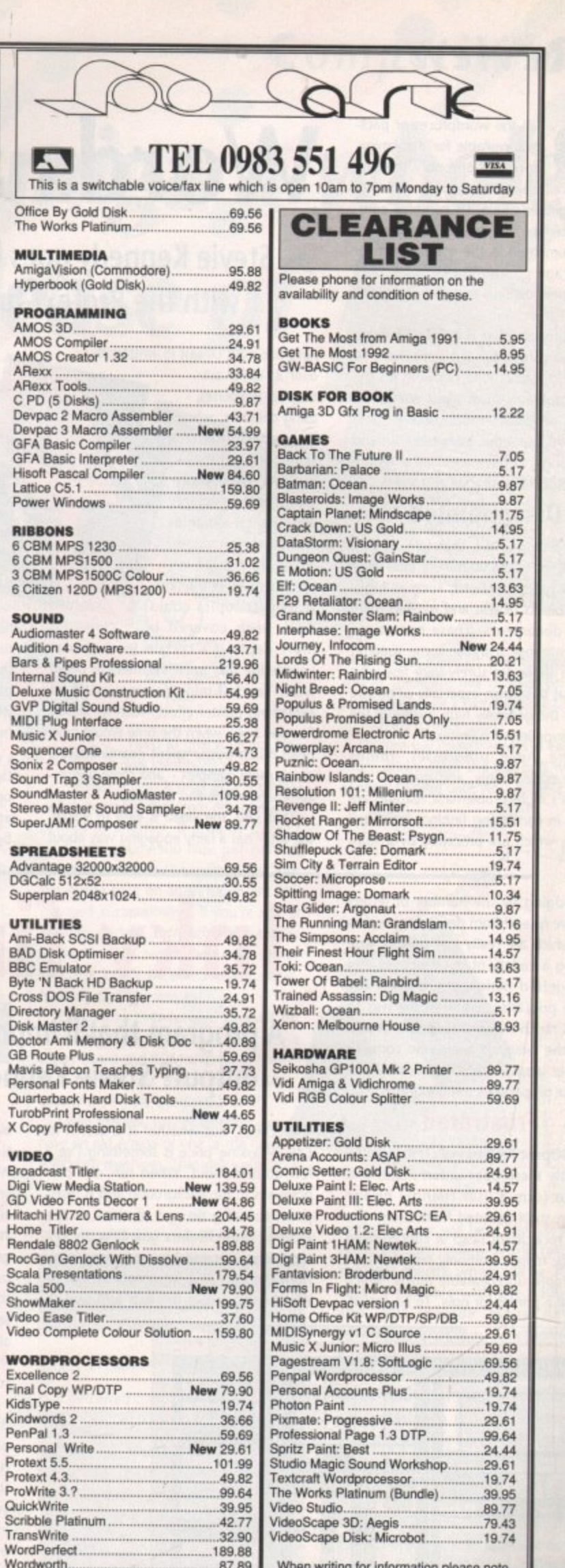

Amiga Computing **April 1992** 

When writing for information please note

that those who provide stamped addressed

envelopes have priority.

# Reviews

f all the wordprocessor packages available for the Amiga, **Protext is probably the one** which would benefit most from a bit of extra beginner's help. Its complex command interface and macro functions are well documented in the manual, but for the average compu-phobic user they often appear baffling and even hostile to the uninitiated.

The tutorial video is a Premier Video production from Amor themselves, so one would expect it to home in on the sort of problems most users encounter with the program's more esoteric functions. After all, Amor have been around long enough to have amassed a mountain of feedback from their customers.

#### **Disappointed**

I was disappointed, therefore, to find the first third of the 90-minute tape dedicated to basic functions, such as highlighting blocks of text and moving them around documents. These operations must. I suppose, confuse some users at first, but there are surely very few who give up at this stage, especially when you consider the generally high quality of the manual supplied with Protext.

As the video progresses, things improve considerably, and many of the program's more problematic features are covered in convincing fashion. Individual sections, which are preceded by a spin-

udging by the number of letters we receive from despairing readers j which are really just tales of woe involving a variety of dot matrixed and bubble-jetted fiends, you'd think the average printer's mission in life was to cause as much misery as possible. In particular, the swarm of users who come to g grief over graphic printing reaches holob caust.like proportions some months.

#### **Frustrated**

e at exactly these poor unfortunates and n between the frustrated human and the u  $\sum_{i=1}^{n}$ b obstinacy more commonly referred to in e TURBOprint Professional (TPP) is aimed seeks to form a user friendly bridge smugly recalcitrant heap of concentrated rather more unrepeatable terms, which

# **Words and pictures**

# **Stevie Kennedy goes back to school with the Protext tutorial video**

rotes

**Inky fingers**

**A program that'll improve your printer's**

**output? Stevie Kennedy takes a look**

ning title with DPaint III written all

over it, cover setting up templates, using columns, setting up standard sentences and mailing lists, generating labels, and using the incremental variables and calculation modes.

My only gripe with the latter part of the tape is that its topics could have been covered in

more depth if a certain level of user knowledge had been assumed to begin with. Ten full minutes are wasted on explaining printer effects such as underline and bold, when the time would have been much better spent examining the much more complex - and more useful command mode and exec files.

That said, the video is easy to watch, the tutor has a fairly engaging way about

it succeeds, but whether it is worth its £49.99 asking price is something I've a few doubts about. When run, the program sits in the background and is resetproof (causing no end of alarm to the army of virus-checkers guarding my system). The user can ignore it completely from then on as it intercepts all normal him (despite the odd bland remark), and recording quality is reasonable. There's a bit of music at the beginning and little snippets play as each section is introduced, which helps to break up the lengthy hour and

> a half session. The lessons progress in a logical fashion from start to finish and the tutor never lapses into technoblarb, so beginners should feel at home,

On the other hand there is no real attempt to refer to the Protext manual, and the tutor doesn't encourage the viewer to switch off and practice a particular lesson. There's no overview of what the beginner should have learned from each section,either,

In other words, there is little interaction between "pupil" and tutor, and unless you take the decision to switch off at various points yourself, the tutorial becomes one long sit-back-and-watch session. I don't want to end on a negative note.

The Protext tutorial video is a lot better than many I've seen, and would make a good investment for anyone deter. mined to master the package's most diffi. cult aspects.

#### **Complex**

It attacks complex features in a simple and easy-to-follow fashion and, apart from not giving enough time to the really tricky bits, has a well balanced approach to its subject.

With a price tag of £24.95, however, I can't help thinking it will appeal more to the small business and training markets more than the dedicated home user, who will probably stick with what is a more than adequate manual in the first place. Perhaps volume 2 will be an **ACC**<br>improvement?

> **The Protext tutorial video is a product of Premier Video Phone: 061-790 1662** Price: £24.95 **Available now**

achieve quite impressive results with 24 pin printers and 24-pin colour models, but the improvement in performance isn't nearly as noticeable on a 9-pin.

There are drivers tor laser printers, the Canon Bj-130, and HP Deskjet as well as dot matrix printers, and they all seem to work well, though only non-PostScript laser printers will benefit from TPP as PostScript achieves far better output than the program could ever aspire to.

#### **Popular**

For users of 24-pin dot matrix printers and the increasingly popular BJ-130, TPP is probably a good buy as long as you are besotted with graphics or need better quality output than the Workbench drivers will supply.

On the whole, though, the only part of the package I will probably use for a while is the excellent screen saver, and for 9-pin users there's little point in shelling out for this program when you could sell your old printer and put the<br>
ESO towards a decent 24-LSO towards a decent 24 **pin.**

> **TURBOprint Professional is a product of IrseeSoft Distributor: FIB Marketing Phone: 0753 686000 Price: £49.93 Available now**

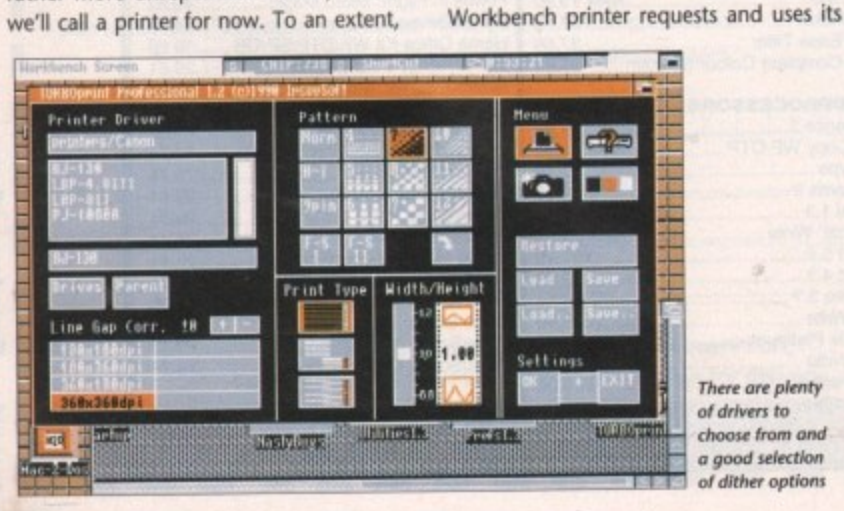

**There are plenty of driven to** choose from and  $a$  good selection **ot dither optiom** own printer drivers and preferences settings rather than the usual sorry Workbench lot, To configure TPP, there is an all-encompassing TURBOprint preferences program which, as it opens on a Workbench screen and has standard gadgets, should be familiar to anyone who's used the prefs program supplied with their machine. TPP prefs is split into four sections, covering printer driver selection and dithering modes, general prefs set. tings, colour control, and a snapshot screen saver facility.

For some unknown reason, the prefs default to using Workbench prefs and printer driver settings, so you'll have to run the TPP prefs program to switch over to TPP for your output. When you do, you'll have a generous supply of dithering options, driver selections for most popular printers, and comprehensive colour control\_

With a lot of tweaking and experimenting, it is possible to set TPP to

**± 1**

#### **Competition AC**

**Give your Amiga**<br>**flat/** new lease **i** ew read **Amiga a whole of**

> **In conjunction with First Choice Computers**

**Win one of ten Phoenix ROM sharers and Kickstart 1.3/2.04 ROM chips in our system-swapping spectacular**

••

• **•**

wners of older **Amigas can't wait to** PHOENIX **get their hands on the latest O** version of Workbench, and A500 Plus owners would kill to make their machines com**e patible with all existing games software. r With Amiga Computing's help, you could do s both at the flick of a switch!**

**-4.,**

**f . Choice Computers, tits inside your Amiga o and accepts two Kickstatt chips - your l existing chip and the 2.04 or 1,3 chip you The Phoenix ROM sharer, from First**

#### **e r The questions**

**d**

#### 1. What does Kickstart stand for?

- **1** The act of starting a motorbike in the morning
- **D** The Amiga's built-in operating system
- G A special method used by Albanian sprint swimmers'

#### 2. What is the latest version of Kickstart?

- a 2.04
- **0 3.00**
- **C** The one with the little orange blob on the top

#### 3. How many plates of jelly and ice cream can you fit on top of a Kickstart chip?

#### a 2.56

**b** None

**C** Four, as long as you use small plates and don't wobble the jelly too much

e

. ro 1%7' the leaders and the control of

material control of the second Licilian Company of the Company of

e

need to give your machine **i f a dual identity.**

**n When fitted, a neat little external e switch is used to flick from one operating e system to another, If a game doesn't d work with your A500 Pius, just turn off t the machine, flick the switch, arid turn o the Amiga back on again tot instant 100 g i playing games, turn off the machine v again, flick the switch, and boot up for e Nothing could be simpler! per cent compatibility. If you're sick of Kickstart 2.04's excellent new features.**

**y Could you ever forgive yourself for h spending £65 when you could win a** sharer board and ROM chip for the price **n of a stamp? Get that Biro out and e answer the simple questions below!**

**Make sure you specify whether you have an old Amiga or one of the new A500 Plus machines. That way we'll know**

#### If finding out what was wrong. I discov-

**you have two colours, say red and nscreen to give the perceived colour II, I calculated this equation:**

#### **:olours on pallerte int**

**io.of perceived colours**

**se hall the resolution vertically and at these figures for the number of n interlace (640 x 512) gives you 20 x 256, and a Harlequin card (910 billion (approximately) at a resolu-**

Pout Stevenson, Birmingham

what sort of Kickstart chip to send you, **and as there are five of each on offer, you'll never have a better chance to catch** up with the Joneses!

The first five correct entries in each cat**egory drawn from the bag will win the** goodies! Closing date: April 2, 1992.

> $\overline{u}$ '

owners. There will be a new version of **— WorkStation, called WorkStation 2, new available shortly, which will be 100 per I cent compatible with the A500 Plus,** and will include many new or **- Orr revamped programs, including the long-awaited SID v2.00.**

**SID leaves a process window open on the A500 Plus because Workbench 2 now attaches a process window - in this case a sort of read-only Shell window - to many programs which previ**ously opened without one. As you've **noticed, this window can be shrunk to a fairly small box, but cannot be dispensed with until SID is closed down, You should look on SID's process**

it will display **-tuataa**

Please note that the prizes don't include Workbench 2.04, just Kickstart 2.04. You'll still have all the new Workbench menus, the leave out option and so Workbench 2.04 features, you'll have to buy the upgrade from Commodore. However, this will cost at least £40 less because you'll already have the Kickstart cl

**a t**

**as to pt as an**

rs **PP ire :et Eh**

**art a nd in ou he**

 $\mathbf{I}$ 

**4- Is, e**

**ts**

**e.**

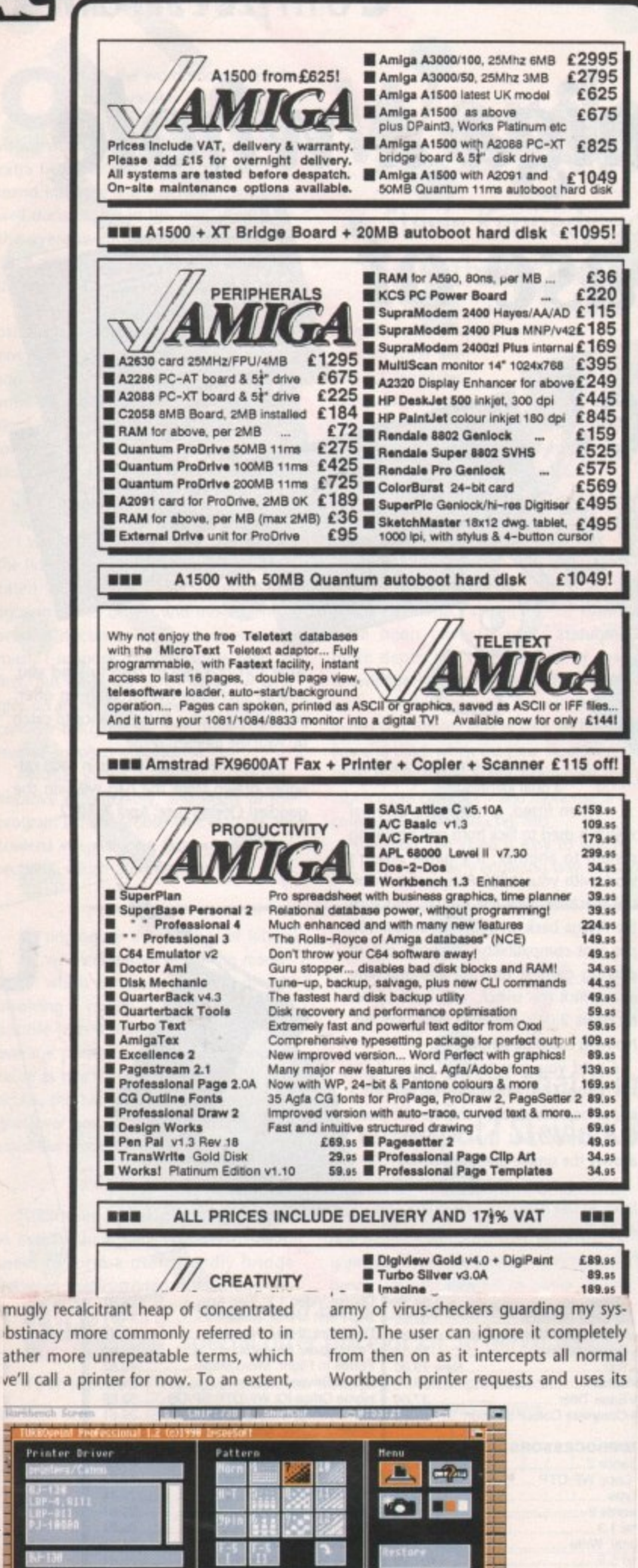

Softbyte per Disk = 1 Meg Required  $()$  = Number in brackets is amount of disks **ANIMATION DEMOS** MUSIC **UTILITIES** 003 Turn up the Bass (2)<br>008 Supreme Sounds 001 Mike Tyson\* 002 Alcatraz Mega Demo (3) 004 A-Z Utilities Disk 9<br>009 168 Utilities Disk 006 Bruce Lee\*<br>021 Walker Demo I\* 007 Zed Demo Comp 19<br>012 Budbrain I (2) 013 Bacteria-Excellent 014 ST Emulator (2 Drives)\* 026 Walker Demo II\* 017 Budbrain II 018 Mega Concert-Fabros 019 Boot + Virus Utils Disk 031 Probe Demo 022 Red Sector Demo (2) 023 Supreme Sounds Vol II<br>028 Power Surge-Music 024 Ghostwriter-Int maker 027 Intro Compilation 45<br>032 The Adams Family 036 Exploding Head 029 Red Sector Demo Maker 041 Puggs in Space 033 Pump up the Volume<br>038 Noisetracker (scope)<br>043 808 State Remixes 034 IBM PC Emulator (2) 046 Iraq Demo 037 Silents Slideshow (2) 039 Wordwright-Wordproc 056 Busy Bee\* 042 Sickness Simulator 044 Messydos-FileTransfer 048 What time is love?\*<br>053 KLF 3AM External Mix 061 Laurel & Hardy (2)\* 047 Fast Cars Slideshow 049 Deopy-Good Diskcopier 066 Franklyn the Fly 052 Boxer Demo 054 C-Light-Ray Tracer 071 Gymnast Animation<sup>1</sup> 057 Anarchy 058 KLF Last Train 059 North C Compiler 166 Pixeled Pleasures 076 Amy V's Walker\* 063 Technotronic 064 DICE-C Package 156 Amazing Tunes II (3)<br> $073$  Mel + Kim-Madonna 069 Jazzbench-Workbench<br>074 Kwickbackup-HD Backup 081 Shuttle Cock Anim\* 067 Blood Sport 072 Madonna Demo 086 Bugs Bunny Anim\* 091 Smurf & Cokeman Anim 077 Madonna Slideshow 078 Can't Touch This 079 C Manual V2.00-LearnC 083 8 Channel Soundtracker 096 Super Woman Anim\* 082 Viz Slideshow 084 Electro Cad 101 Magician Animation2\* 089 M-CAD-CAD Program 087 Trip to Mars 160 P.E. Music 111 Basketball Animation\* 094 PCQ Pascal-PascalComp 092 Space Balls Demo 093 Amigs Chart 3 151 Compact Disk Player<br>103 Pet Shop Boys Remix 1 099 Fractal Scape<br>155 Turbo Imploder etc. 126 Wings\* 097 Total Confusion\* 136 Holiday Animation 102 Chubby Brown 146 CX1 Spaceship-Good 107 No Brain no Pain (2) 108 Pet Shop Boys Remix 2 109 Desk top Publisher\* 112 Newtek Demo 3 (2)<br>117 Not 9oclock news (2) 163 Analog 114 Animated Pointers **DEMOS** 118 Phenomena Music 119 Printer Utilities 122 Universal Pictures 157 Virtual World 123 Evil Forces (2) 124 Amibase 3.76 158 The Silents Demo 127 ALF Demo 128 Classical-Vivaladi (2) 129 Pennywise-Hemebanking 132 Wrestlemania (2)-Good 133 Silents Full Power 159 Captured Imagination 134 MED V3.11 165 Digital Innovation 137 WWF Wrestlers 138 LSD Dont Panic 139 Viscalc Spreadsheet 143 Banging Raves<br>154 Move Any Mountain (2) 167 System Violation 142 German raytraced Pics 144 System Checker 168 Phenomena Mega Demo 147 Unreal Demo 149 A68K Assembler 170 Odessey (5), 171 Brain Storm Mega Demo (2), 172 What Can You Do For Me (2), 173 Hardwired (2), 176 Seeing Is Believing Please add 65p for P&P. Make Cheques/Postal Orders made payable to SOFTBYTE and post to: SOFTBYTE, 53 HARE STREET, ROCHDALE, OL11 1JT, ENGLAND Overseas orders welcome, but please send Euro cheque or Bankersdraft with order with 30p EXTRA PER DISK for P&P CATALOGUE DISK 60p or free with every order 5 disks or above. 35mm Slides in 24 hours from £3.50! Photographic Prints. **BUG-**A4/A3 Colour Printing. £3-A4/£4-A3. **1st in Multimedia!** OHP's/A3 Flip Charts. Macintosh, PC, **Presentation Slides.** Amiga, ST & Sun. Slide, Photograph & Colour Print Titling. **Postscript Printing.** Fax Proofing. Tight Time scales a Speciality.

**Have prints of your Canon Ion Pictures!** 

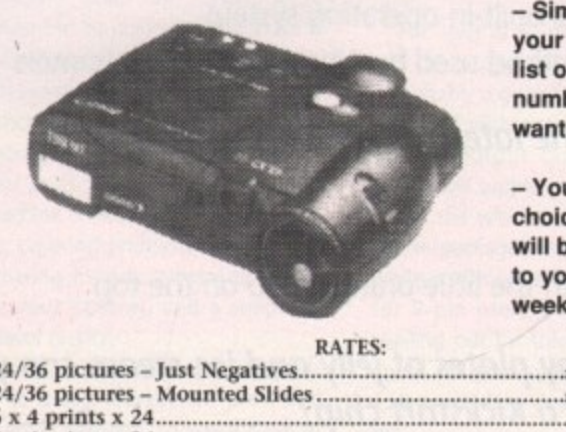

- Simply send in your disk, with a list of picture numbers you want developed.

- Your disk and choice of output will be returned to you within a

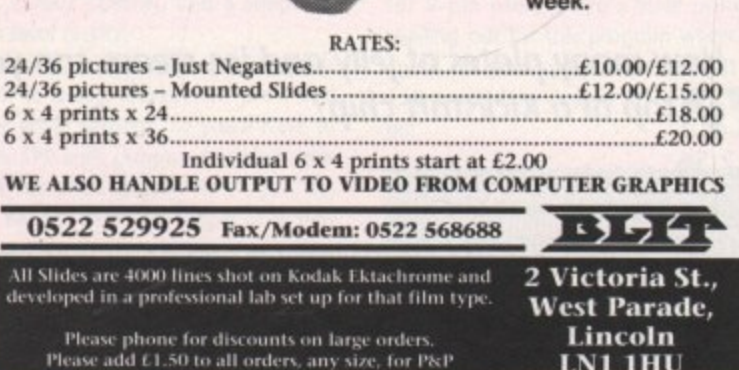

bstinacy more commonly referred to in ather more unrepeatable terms, which ve'll call a printer for now. To an extent,

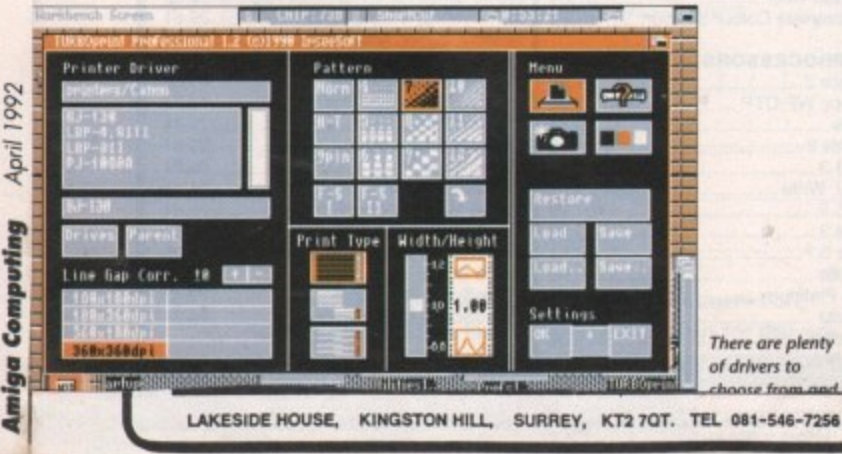

# **Technical Help**

#### **MED medley**

The two features I like the most about your CoverDisk are Tune of the Month and Game of the Month. I enjoy the tunes so much I decided to create a Tune of the Month "Hits Disk", but when I tried to drag the icons across to my disk, the tunes no longer worked even though they appear to have copied properly. What have I done wrong?

Would it be possible to save the Game of the Month to a new disk each month to save all that disk swapping when I play my favourite games? I'm new to this CU lark, so please make the answer idiotproof.

**Terry Edward, Blairgowrie** 

**Most of our tunes are written in MED and require the MedPlayer utility to be present in the disk's C: directory. However, you don't have to mess about with CU to create a compilation disk:**

**What you must do is copy a recent CoverDisk, then boot from it, open the main disk window, and delete all the directories you can see. To do this, click once on the icon, then select Discard from the Workbench pulldown menu (A500 Plus owners can use Delete on the Icons menu).**

**Once all the directories have gone, you should have an auto-booting disk, complete with C: directory and** MedPlayer, and about 600k free space, which is enough to hold four or five **tunes of the month.**

The tunes should now work fine just **by double clicking on their icons. Pleasant listening.**

## **Beginner's book**

I am having trouble finding books that **explain machine code at the level of the beginner. A lot of books are either so crammed that I drown in technicalities,** or so simplistic that the author's intuitive leap in logic leaves me slack jawed!

The best book I have found isn't even for 68000 processors, but for the IBM PC! The book I do have for the Amiga is the one from the Abacus series, yet to me it reads like it was written by a super. expert who forgets that the rest of us aren't as gifted, Can you recommend anything that would help?

Vaughan Malkin, Dunedin, New Zealand

**From what you say, it sounds like you** have Abacus's Amiga Machine Language. **If that is true, then you already have probably the most approachable machine code guide I've seen. Admittedly, though aimed at the beginner, the book does jump in with both feet in places, but the subject is so huge and complex there's no avoiding a bit of head-scratching.**

**You could try lake Commander's** Amiga Assembly Language Programming, **available from Computer Manuals on (+44) 21 706 6000, As phoning from New Zealand is rather pricey, the com**pany can be reached at SO lames Road, Tyseley, BIRMINGHAM B11 2BA. The **reference number for the above book is 4642, but I'd advise you to stick with the Abacus book and keep hammering away** at it. With machine code, this is usually the only way to learn the language.

# *Printer out of puff?***<br>
<b>Computer cracking up?**<br> **We're here to help!**

Write to ACAS, Amiga Computing, Europa House, Adlington Park, Macclesfield SK10 4NP Save your saes please - we can't reply personally

#### **WorkStation worry**

 $\overline{P}$ 

Please can you help? I've recently sold my A500 in favour of an A500 Plus, and have checked my software collection for possible incompatibility problems. To my horror, my games mostly worked OK, but my favourite utility disk, WorkStation, did not!

**The computer started to read the** startup-sequence and all appeared fine until just after the SETCLOCK OPT LOAD **line, when a crash took place. I loaded an** old version of SID and set about the task of finding out what was wrong. I discovered that the line OPENLOOK >NIL: was causing the problem, deleted it, and my WorkStation disk now works fine.

One last gripe: when I open SID on my A500 Plus, it leaves a huge SID PRO-CESS WINDOW onscreen when I shrink SID down. Can I do anything about this or dose it down?

R J Rouse, Colchester

**Don't worry about WorkStation. When** the original disk was compiled. Workbench 2.04 was a dream only A3000 owners could realise, and the disk was aimed at Workbench 1.3 A500 owners. There will be a new version of WorkStation, called WorkStation 2, **available shortly, which will be 100 per** cent compatible with the A500 Plus, and will include many new or revamped programs, including the long-awaited SID v2.00.

SID leaves a process window open on the A500 Plus because Workbench 2 now attaches a process window - in this case a sort of read-only Shell win**dow - to many programs which previ**ously opened without one. As you've noticed, this window can be shrunk to **a fairly small box, but cannot be dis**pensed with until SID is closed down

You should look on SID's process window as a bonus, as it will display any error messages generated by pro- $\triangleright$ 

# **Recession digression**

**Unfortunately, during the recent recession, I was forced to sell my beloved Amiga, but being a dedicated Amiga artist I've kept up with the latest tech stuff by buying Amigo Computing. Anyway, while I still had my Amiga, I found a** way to get that extra colour out of Hires even though my **memory wouldn't permit me to do so,**

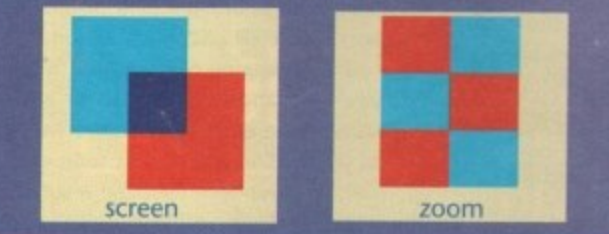

**Basically, it's this - if you have two colours, say red and blue, you dither them onscreen to give the perceived colour of purple. So what? Well, I calculated this equation:**

- **'**  $\ddot{\Theta}$  = No. of colours on pallette **1.6** = constant x =Actual no.of perceived colours
- 

**OK, fair enough you lose half the resolution vertically and horizontally, but look at these figures for the number of colours! HAM mode In Interlace (640 x 512) gives you 10,485,760 colours at 320 x 256, and a Harlequin card (910 x 576) gives you 175,000 billion (approximately) at a resolution of 455 x 288.**

Paul Stevenson, Birmingham

**ah•.. yes. Bending too low over the turps perhaps?**

# **Technical Help**

 $\blacktriangleright$  grams you run using SID and can be very useful when trying to figure out what a program does when run from CLI

#### **A3000 vs 486**

I've had an A500 for two years now, but have now come to the point where I want a big and powerful machine for my personal use and my father's business. I will later be studying computer systems engineering at university, so I need something I can use for homework as well. My first thought was to buy an A3000, but I had a chat with my lecturer at college and he thought me completely bonkers for having even considered it.

Many people I have spoken to have said the Amiga is a nice personal computer but no good for serious purposes, for which I'd need a PC. I know how brilliant a machine the A3000 is, but suppose it's a waste of money?

A 486DX 33MHz PC with double the hard drive space and 8Mb of RAM will cost me just over £2,000, whereas an A3000 will cost £3,000. Which machine is better overall, and will the Amiga last as long as the PC?

Tosos Frangoollides,London

There are two very important points to note in any argument over power and price between the A3000 and the supposedly "faster but cheaper" PCs.

The 486 machine you mention will probably be based on Industry **Standard Architecture (ISA), which allows a 32-bit bus between processor and motherboard memory, but which** will offer only 16-bit expansion slots. The Amiga 3000's design is entirely 32 bit, which is why 24- and 32-bit frame buffers such as Harlequin work so well with the machine.

**Having said that, the A3000 is too** expensive, a result of its being produced by only one manufacturer, In the PC world, where hundreds of PC manufacturers are fighting for a slice of the cake, prices have been dropping like trousers at a house of ill repute, and users can expect to pick up powerful equipment for silly prices.

The danger is that many manufac**turers have been cutting corners to the extent that our sister magazine, PC** Today, ran an editorial in their February issue on the subject of sub-standard or unreliable machines. The same cannot be said for the A3000.

With Commodore's machine you get a reliable and fast Quantum hard drive, Commodore's own monitor, and solid build quality. You also get an operating system (Workbench 2.04) which the PC can't come close to. Seven years after **the release of the Amiga 1000 and Its revolutionary operating system,** Windows 3 and MS-DOS 5.0 still can**not offer the sort of multitasking which has served as the heart and soul of the Amiga since 1985.**

**For standard, everyday business uses, the PC486 is probably a better buy than the A3000, but if you're after true 32-bit quality and a modern computer with an operating system to** match you still can't do better than the Amiga. It's your money.

#### **Tablet trouble**

I would like to buy a light pencil or drawing tablet as I find it very hairy drawing lines in freehand with the mouse. Datel Electronics make one, but I can't seem to locate any other makers of the devices, Could you please help me out?

Martyn Bater, Bristol

**First of all, don't bother with light pens. They're nowhere near as accu-** rate as a mouse or graphics tablet. Secondly, buy the Genitizer tablet from Datel and don't waste any more time looking for an alternative. We tested a few tablets last year, and the Datel unit was easily the best

There are only a handful of tablets which have Amiga driver software in any case, and the Datel is easy to use, pretty accurate, and comes with a DPaint template to make things even easier for users of that package.

#### **Rumblings in RAM**

Having had my wonderful Amiga for almost two years now using it almost exclusively for music (thanks to MED), and graphics (thanks to DPaint), I have just recently wandered into AmigaDOS 1.3, and have encountered a few prob-

**Turning monitors into W screens**

**I've read in several publications that it is possible to connect a computer monitor to a** video recorder instead of using a IV tuner, and in that way receive TV signals on the monitor. My A500 is linked to a Philips CM8833 and as it is set up in my bedroom I would like to use the monitor as a second TV.

I also have an old Akai VS-112EK VCR which has given up the ghost as far as recording and playback are concerned, but which can still be used as a receiver. Would you advise me on which cables and connectors need to be made or bought, bearing in mind that my monitor will also be used as my Amiga's VDU?

Dove Penny, London

For about 18 months now, I've had exactly the same setup at home as you describe **above, and apart from the iumble of cables resulting from it, I've never had any problems. Unfortunately, you didn't say which model of CM8833 you are using.** Some are equipped with Scart sockets, while the newer models have nine-pin RGB connectors. The only difference to your setup will be the sort of cable you'll need,

With the Scart option, the only other piece of equipment you'll need is a monitor sharer, such as the Trilogic box, to avoid having to change connectors every time you want to use the monitor as a TV (phone Trilogic on 0274 678062).

The lead from VCR to Scart box will have to have a Scart on one end to connect to the switch box, and at least audio and video outs of a standard phono type on **the other end. I bought a lead like this from Lewis's video department, but they** should be available from most decent video shops.

Plug the video and audio outs to the relevant phono sockets on the back of the

**VCR, then plug the Scart connector to your Scart sharer** box. The sharer box will have a connection to your Amiga's 23-pin RGB socket, so plug **is in and you have the Inputs all sussed out.** 

**Scart cable to connect to the Output from the box uld be by way of a Scart to** CM8833, or a Scart to nine**pin RGB if you have the newer CM8831 Make sure the cable has audio leads separate to**

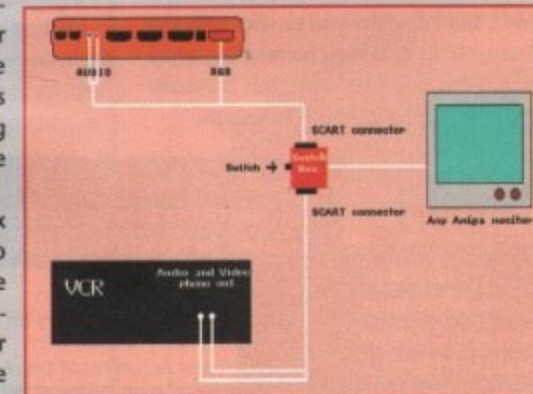

the Scart plug at one end or you'll have no sound on the monitor.

**As long as the video recorder is turned on and its channel controls tuned in, you** should be able to jump between your Amiga's display and a TV station by pressing the button on the sharer box. If you have a VCR whose channel selectors can be **pressing changed from a remote control unit, you will have effectively doubled up your CM8833 as a remote-controlled TV.**

**As an added bonus, the CM8833 has a very sharp picture when used for TV pur-**• poses, and is as good as many high quality portables.

lems. When copying a file to RAM and then to another disk, the file sometimes seems not to have copied. If I am copying a directory all is fine, and the same goes for files that aren't in a directory However, if I want to copy, say, PPShow from the C: directory to another disk, i have to go through about ten annoying disk swaps instead of copying it to RAM first.

My second problem is a little more straightforward. How do I change the default of an icon? I have tried doing this in Huge, but when I save the icon and reload it, it isn't there, just the writing underneath. I can't click on nothingness! Lee Kirk Fagan, London

Your problems with copying are proba• bly down to one of two things. Either you're sending the file to a location from which you cannot identify it, or you're trying to copy from RAM without the correct commands being available.

The former would arise in the case **of C: directory files because they have** no icons and are invisible unless you DIR every drawer on the disk or do a LIST DF0: ALL. You may have successfully copied the files to the wrong drawer, and then concluded that, because you can't find them, they haven't copied properly. To copy a file called MyFile from C: to another disk called NEWDISK without its own C: directory, you would use the following sequence of commands:

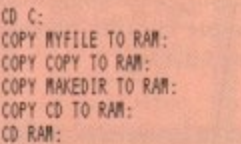

at this point you'd eject your disk and Insert NEWDISK:

#### **ROKEDIR NEWESK:C COPY MYFILE TO NEWDISK:C**

**Now swap disks again and type CD** SYS: to go back to your point of departure, Long-winded, perhaps, but unavoidable if you have a 1.3 machine and only a single drive.

As for your problems with Huge, you seem to be failing to specify what area of graphic the icon will comprise when saved.

On the Huge editing screen, when Save has been selected and you've confirmed the name the icon is to be **saved under, you must then click and** drag with your mouse to outline the area which will comprise the icon,

This is because Huge doesn't know If **you've changed the brush or added stuff to the bottom, or so on. As long** as you outline your box as soon as you confirm your save filename, your icon will be perfectly visible,

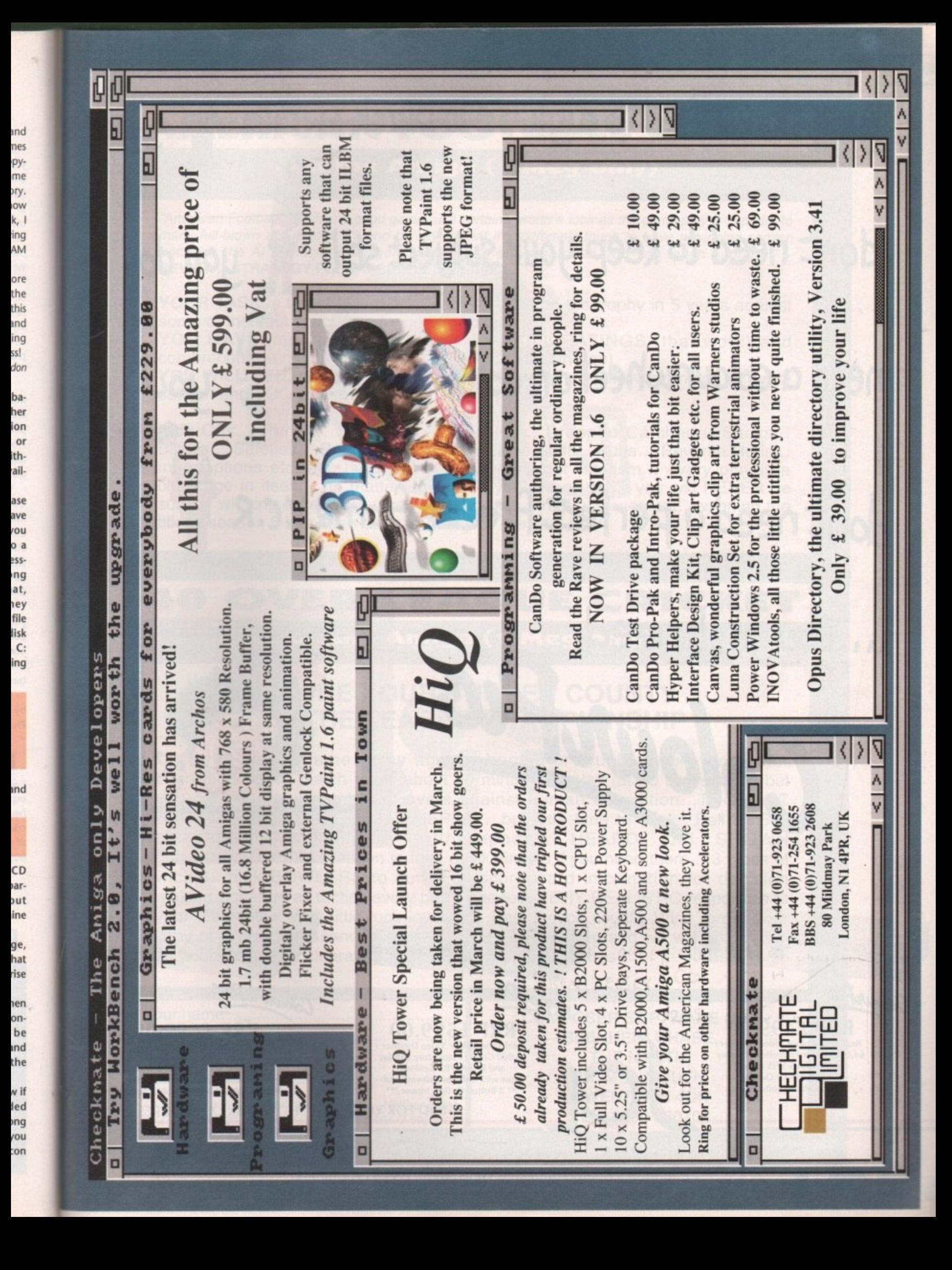

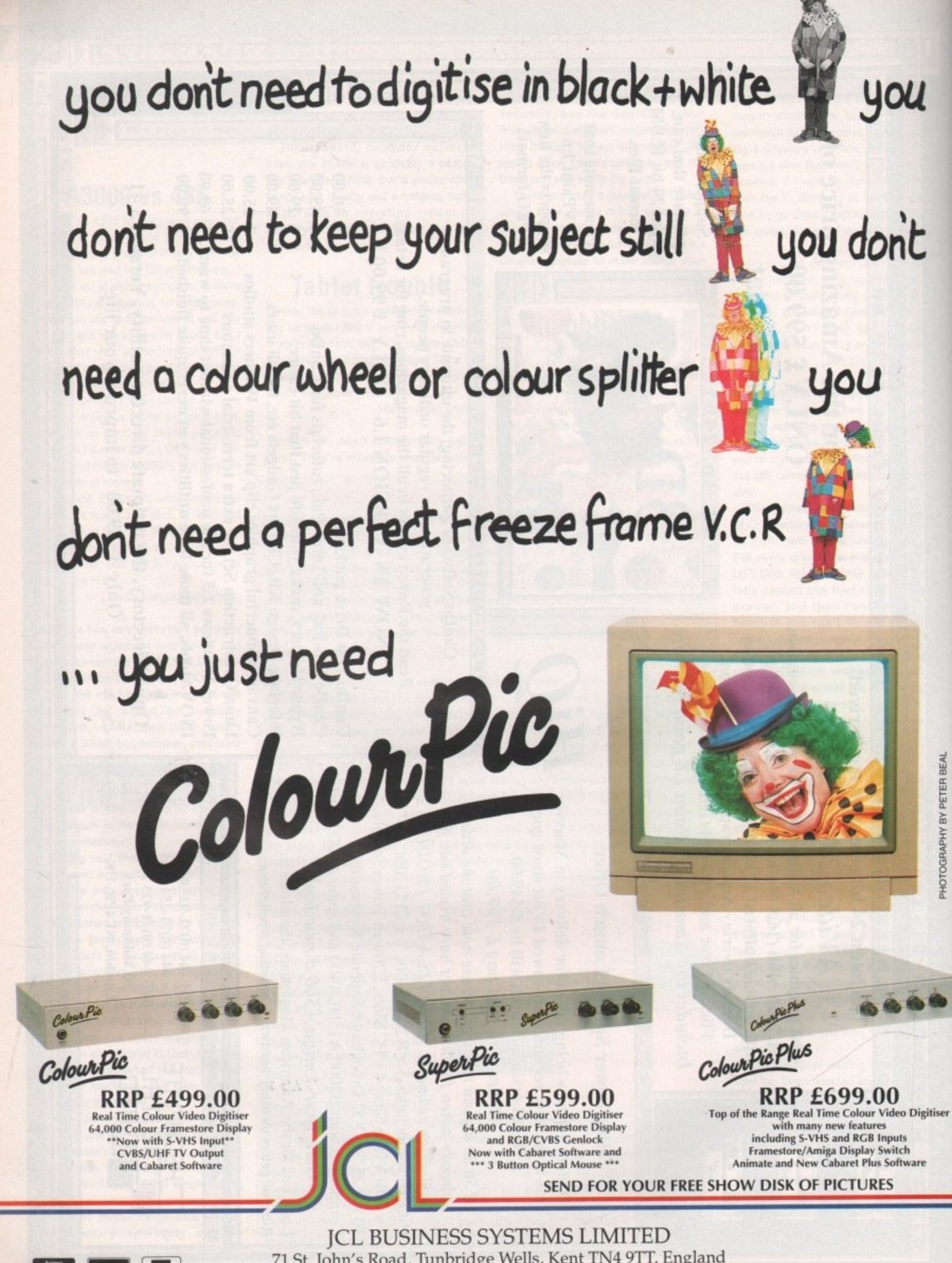

 $E$ 71 St. John's Road, Tunbridge Wells, Kent TN4 9TT, England Tel: 0892 518181 Fax: 0892 511772 Tel (Int): +44 892 518181 Fax (Int): +44 892 511772

V H I

# **AMERICAN FOOTBALL COACH**

#### on the Amiga (1 Meg only)

'American Football Coach is a good game... It's certainly worth a look as the game play is superior to many full-blown simulations. I'll end by saying that it's extremely tough to have a winning season because the AI (artificial intelligence) definitely plays hardball. Are you tough enough?" -**REVIEW...STRATEGY PLUS, ISSUE 16...Feb 1992.** 

YOUR TASK is to get LONDON's name printed on the trophy in 5 years against some of the best coaches ever on the Amiga.

YOU HAVE important information via SKILL RATINGS (that work) and comprehensive match & season STATISTICS (that inform).

YOU WILL SEE, on our special chalkboard, every play of every match of every season and YOU pick the players for EVERY play.

**•** Kick Offs... Punts... Runbacks... Fumbles... Dropped Catches... Sacks.. Blitzes... Safeties... Bootlegs... Defensive Line Shift... Runs... Reverse Runs... Interceptions etc. etc. but most of all you will get Realism.., every play is a challenge in itself... no matter how good you are or get... you will NEVER be sure of winning here... but when you do... it's a real achievement... winning the title in season 5 has been done, but only by the very best.

## **40 OVER LEAGUE CRICKET**

#### on the Amiga (1 Meg only)

### **GUIDE YOUR CHOSEN COUNTY TO THE LEAGUE CHAMPIONSHIP**

Up to 18 player game...play against human or tough, tough, Computer opposition.. .each match takes about 90 minutes to play (at 40 overs level) but you can play any number of overs against human opposition.. .THOUGHT PROVOKING STRATEGIC, GAMEPLAY...but little time to think...Ball by Ball<br>text based commentary with appeals HEARD and SHOWN based commentary with appeals HEARD and SHOWN graphically... GAMBLE option to take quick singles if you need them ...3 types of wicket...pick BOWLERS to suit. Full scoreboard information for decision making.. .change all tactics every ball if needed. VERY REALISTIC responses to your Gameplay. Very little luck involved...Best tactics usually Win. To get your copy of either game send cheque/PO for E9.75 incl p&p and we will post within 24 hours of money clearance. Or £18.50 for the two games!!

Your name Address

PHOTOGRAPHY BY PETER BEA

**Postcode.................** Postcode................. Please tick game/s ordered 40 Over Cricket **American Football Neither game** is copy protected — you can play any number of seasons **COMPOSER SOFTWARE (AC) BLENHEIM CHASE, THE NARTH, NR. MONMOUTH, GWENT NP5 40N** TEL: 0600 860706

**129**

**AC**

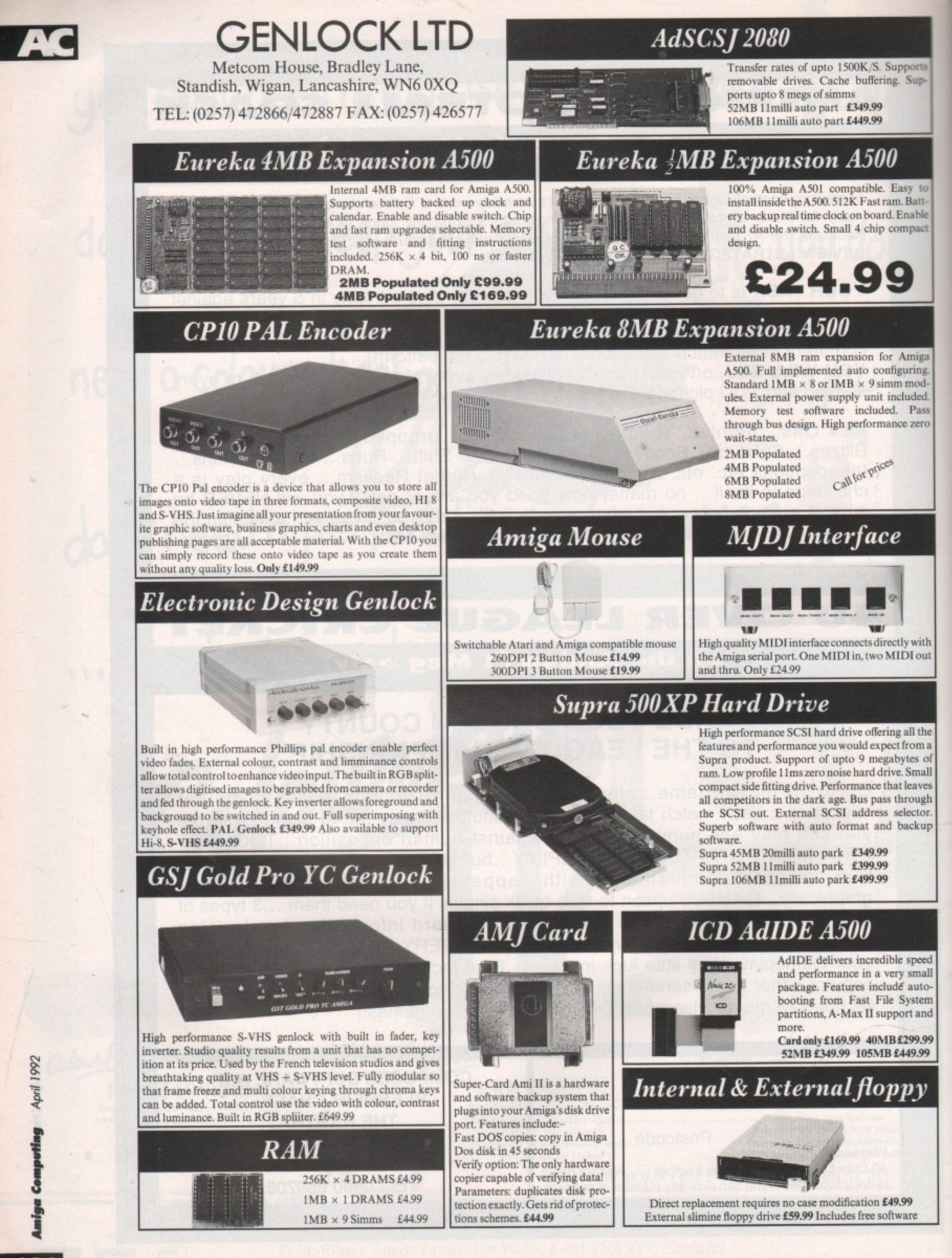

30

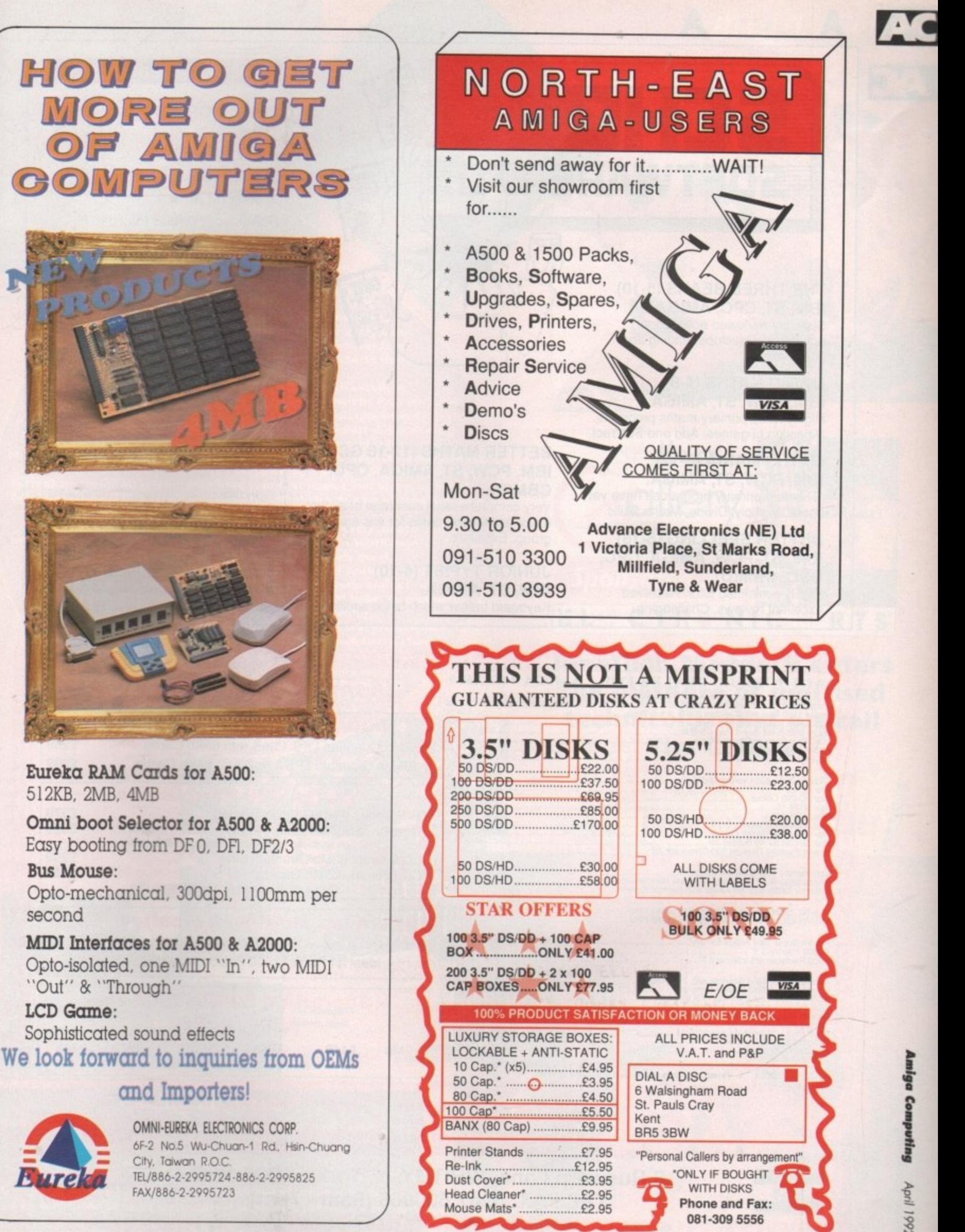

**April 1992** 

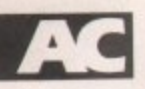

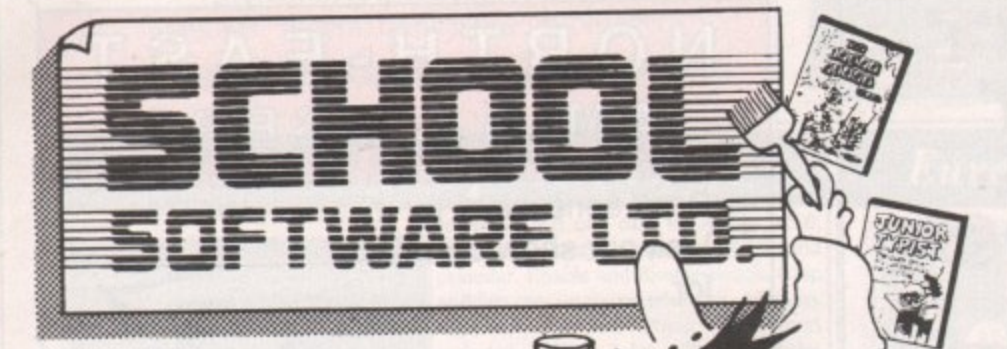

V

#### THE THREE BEARS (5-10) IBM, ST, CPC, AMIGA. Superbly reviewed educational

adventure. Develops reading and imagination.

**MAGIC MATHS (4-8)** IBM, PCW, ST, AMIGA. Highly rated primary maths programs. Selection of games. Add and Subtract.

**MATHS MANIA (8-12)** IBM, PCW, ST, AMIGA. "The best primary programs I have yet seen." Multiply, Divide, Maths Skills.

**BETTER SPELLING (8-18)** IBM, ST, PCW, AMIGA, CPC, BBC, CBM(D)

Highly acclaimed tutor. Received excellent reviews. Challenging.

#### **BETTER MATHS (12-16 GCSE)** IBM, PCW, ST, AMIGA, CPC, CBM(D).

Very comprehensive coverage of all the major aspects of maths for this age group. Excellent.

**JUNIOR TYPIST (4-10)** IBM, ST, AMIGA.

Keyboard trainer which helps spelling.

#### THE BEST IN EDUCATION

#### **HOW TO ORDER**

- 1. Post your order.
- 2. Fax your order.
- 3. Ring credit card number.
- 4. Ring for advice.
- 5. Ask your dealer to order.

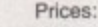

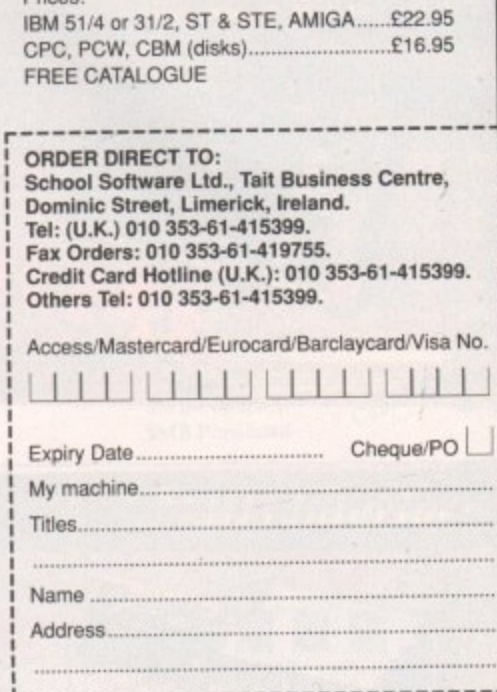

#### Amiga 2000 Pus PIP Vdeo Pack with S2Mb HDD, AZ300 Gerlock, DParti II & Scala Presentation Soliware. 1049.00<br>Amiga 1500 Plus with Kickstant 20WB 2 & S/Ware<br>Apple 359.00<br>Supra 8Mb RAM Board Pop 2WB 2 & S/Ware<br>Supra 8Mb RAM B ПАНАПАПАНАПАПАН Bargain Buys for Amigas П **Supra WordSync 2000 Drives** П £259 52Mb Quantum LPS 11mS with 64Kb Cache 105Mb Quantum LPS 11mS with 64Kb Cache £399 П 135.00<br>135.00<br>195.00<br>179.00<br>219.00<br>269.00<br>398.33<br>235.00<br>669.00 **Amiga 500 Hard Drives** £379 GVP Series II HD8+ 52Mb (11mS) SupraDrive 500XP 52Mb (11mS) £329 (Both drives may be fitted with up to 8Mb RAM) £299 ICD Internal 52Mb Quantum LPS **MONITORS** Commodore 1084S Stereo Colour<br>
"Philips 8833-II + F19 Stealth & On-site Maintenance...<br>
Goldstar TV/Monitor for Amiga with Remote Control...<br>
MICROBOTICS 68030 ACCELERATORS<br>
VXL-30 25MHz Without/With 25MHz 68882 FPU<br>
VXL-3 249.00<br>249.00<br>189.00 ICD Internal 105Mb Quantum LPS £459 Т (Replaces df0. External drive becomes df0) П 249/379<br>399/539 **Interquad Multiscan Monitor** £329 П п **DISK DRIVES** (p&p £2) 59.95<br>(p&p £2) 69.95<br>(p&p £2) 59.95 0.28mm Dot Pitch Max Res 1024 x 768 MitaScan Plus Hand Scanner with Touch-up<br>
Commodore A2320 Display Enhancer<br>
Commodore A2320 Display Enhancer<br>
KCS PC Board for A500 inc. MSDOS 4 01<br>
KCS PC Board for A500 without MS DOS<br>
Golden Image Opto-Mechanical Mouse<br> Δ Ideal for A500/A1500 PLUS Productivity Modes П Δ **SupraRAM 500RX RAM for** П П A500/A500+ £419 4Mb £239 8M<sub>b</sub> П £149  $2Mb$ CIA Chip 8520<br>ALL PRICES INCLUDE 17.5% VAT CARRIAGE £5 (EXPRESS £10)<br>Prices subject to change without notice E & OE (Provides Pass-Thru connector) П п Delta Pi Software П

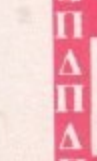

**VISA** 

8 Ruswarp Lane, WHITBY, N. Yorks YO21 1ND TEL/FAX: 0947 600065 (9am - 7pm)

АНАПАНАН АНАНАНАН АНАНАНАН

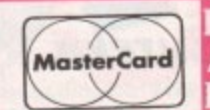

32

**Amiga Computing** 

April 1992

# Amiga Art AC

**Fruit - Martin Hargreaves** 

**Leceived the usual lorry load of Gallery this month, so first of all I must thank all you eager Amiga artists who sent in your beloved artwork. Remember a** copy of Deluxe Paint IV goes to our winner every issue! **The first artist this month is Martin Hargreaves from Lancashire who produced two delightful pictures using Deluxe Paint Lake - Martin Hargreaves**

**They're entitled Fruit and Lake and are both excellent. Football is the neat subject. Soccer Salute was drawn by Paul Michalak from Staffordshire and very good It is too. The only disappointment is that It features someone who plays for West Ham, so almost didn't make it. Over the last few months, a certain pop star going under the name of Madonna has been featured in Gallery quite a few times. Well the good news is, she's back! This time she has been sketched by a Mr R J Wiley who lives in Tottenham (come on you lot, let's have your first names, not just your initials Ed). The picture is of a very high standard and obviously a lot of time has been spent on it. Well done Mr Wiley.**

**It was very tough to choose a winner, as it is almost every month, but the worthy recipient is Anthony Head, Anthony. who lives in Southampton, sent in** eight pictures, all of which are particularly good. **Before I come to the winning picture I think some of Anthony's others are worth a mention. One of these is entitled The Haywain and is from the**

**painting done by John Constable. It's taken over 100 hours to complete and as you can see it's absolutely amazing. The actual winning picture is called Skull and it was created on Deluxe Paint III using just 32 colours. Anthony took two pictures, one col a skull and another of a volcano. They were than merged together using his IFF picture-merging program on AMOS. before smoothing using Deluxe Paint. Top marks Anthony - your copy of Deluxe Paint IV will be on its way soon. That's your lot, but keep those pictures**

**coming in!**

Soccer salute **Paul Michalok** 

> **The Haywain - Antony Head**

> > **Antony Head**

**Anil -**

#### **Calling all artists!**

**Come on you lot, get mouse to mat and start drawing. Send your entries to:**

Britain's Best Amiga Gallery, Amiga Computing, Europa House **Adlington Park, MACCLESFIELD, SK10 4NP** 

Don't forget to write a few lines about yourself and what format the picture(s) are in. Remember, we don't want scanned or digitised pictures - don't send **them, because you won't win a thing.**

**L Afrd. - k Miry**

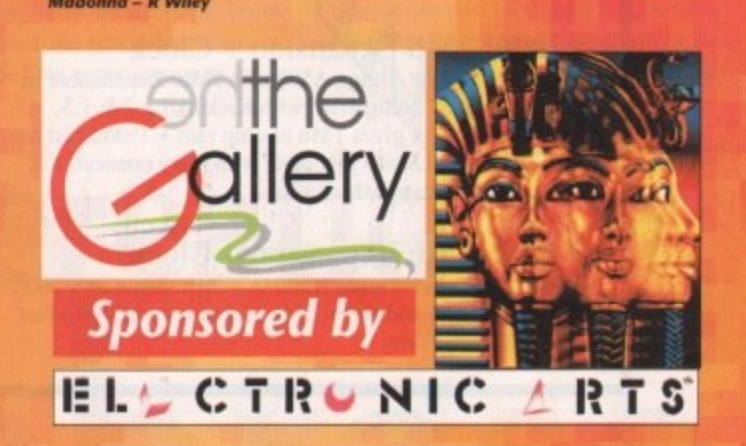

**Jonathan Maddock enters the plethora of digitised technicolor that we call The Gallery**

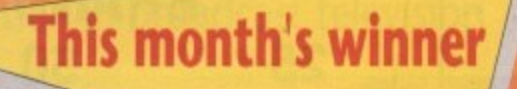

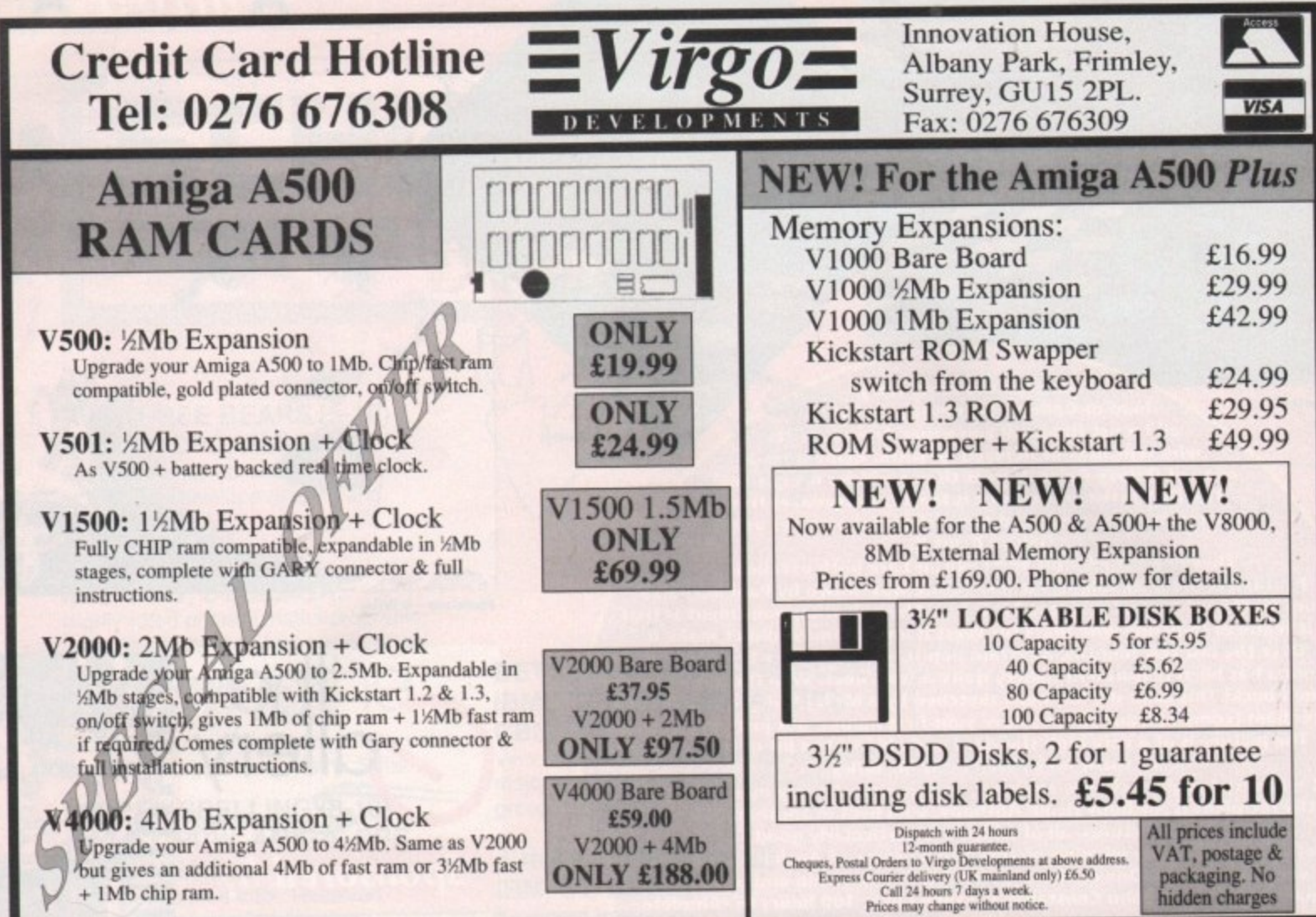

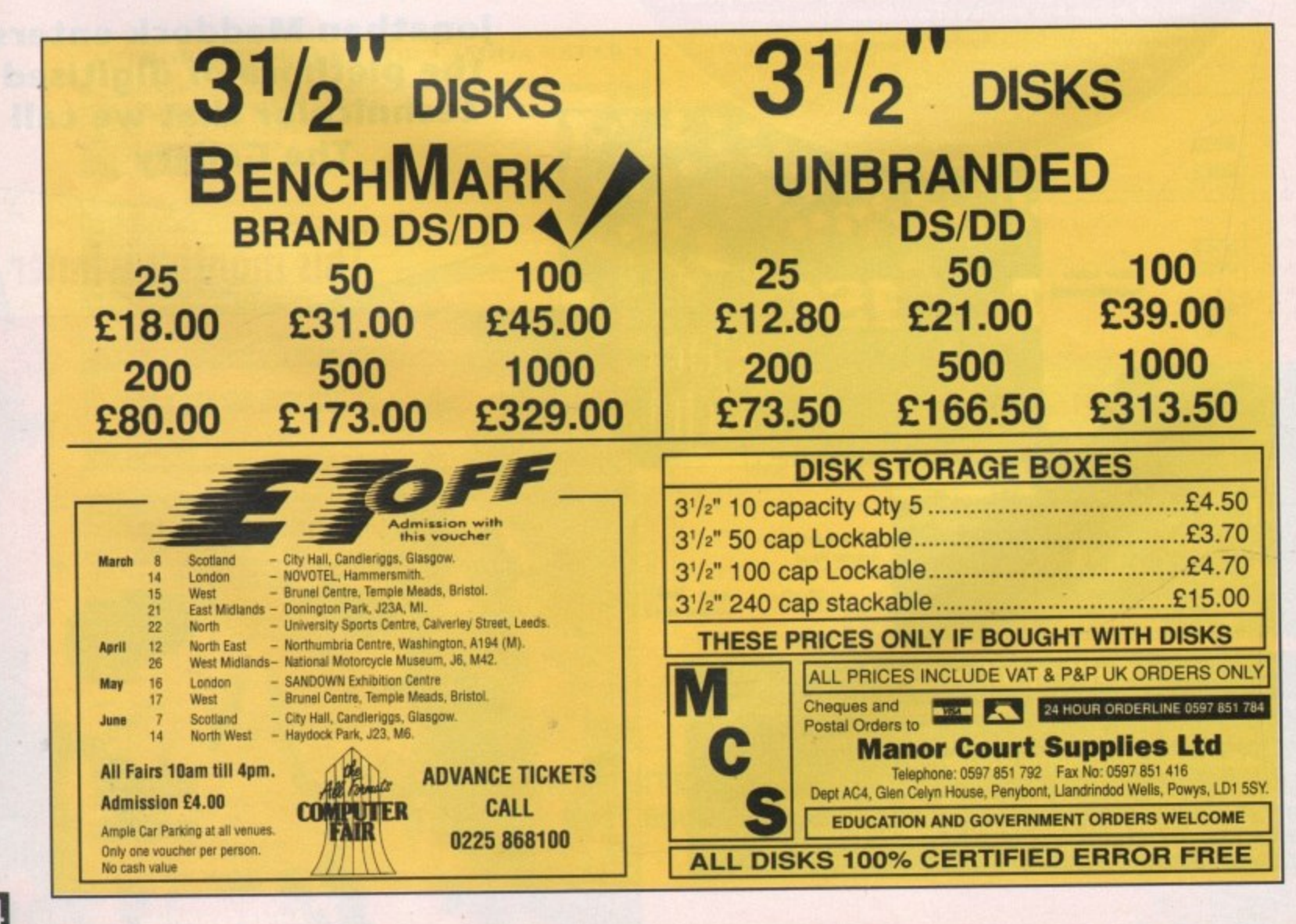

April 1992 **Amiga Computing** 

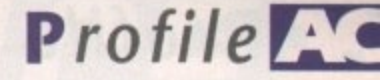

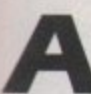

fter the usual gruelling train journey from "up north", I found myself in the heart of "let's do lunch" country. Once an infamous hotbed of vice and promiscuity,

now the domain of media moguls and spritzer-guzzling yuppies, Soho has hardly changed at all. After removing my cap and discarding

the whippet it was time to face the men and women behind the images which daily invade every living room in the land.

the reason for this particular excursion an outfit who are spearheading the Amiga's introduction into broadcast TV. Still the ugly sister in the eyes of many production companies, the Amiga has l one of the most elitist markets in the world. The Original Graphics Company were had to fight hard for its place in perhaps

n dred thousands on dedicated hardware, the news that what you considered to be a games machine could achieve much the same for a fraction of the cost isn't likely to leave you beaming from ear to ear. After all, if you'd just spent a few hun-

To find out more on both the com-

overcome if it wants to compete with the likes of broadcast 3D systems rendering 24-bit 3D images in a matter of seconds, The output quality is already there, but in a commercial environment speed is essential.

Hopefully the latest generation of 24 bit boards will address the problem thanks to the new Texas graphics chip which is already available on Progressive's Rembrandt board and reports to render any 24-bit image within 2S seconds.

#### **Standard**

Another point raised by Richard was the need for a 24-bit standard to which all the boards could prescribe. Here again there is hope on the horizon in the form of Sage, an industry standard proposed by Progressive Peripherals and Digital Micronics at a recent meeting of American software developers.

If this new format is taken up by the

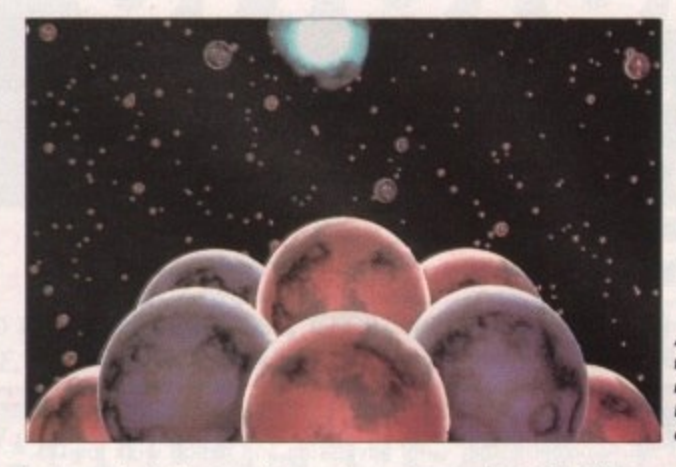

industry, the Amiga could soon become its premier video graphic workstation, thanks to Sage's ability to provide support for the new generation of boards which carry the latest Texas chips.

If the hype is to be believed, these chips boast half the processing power of The Original Cray super-computer on a A single **frame the mammoth Equinox animation**

solitary chip! Once an industry standard does emerge, Original Graphics plan to turn all their machines into 24-bit workstations. Only time will tell...

At present the Amiga is still only a relatively small part of Onginal's repertoire, but given the enhanced speed and profu-

# **The creation of Catchph rase**

**4**

pany and its ground-breaking approach to the business I spoke to Richard Burn, the man behind The Original Graphics Company. I asked him what triggered the Amiga's entrance into the very top flight of art and design.

He mentioned two primary reasons why an Amigan invasion seems likely. First is the 24-bit explosion which has revolutionised the output of the machine, and secondly the economic climate which has cut deep into the budget of both TV companies and advertisers alike. Production cost is now equally as important as quality and as the Amiga can offer the best of both worlds, it's going to become the ideal vehicle for the commercial artist.

A perfect illustration of the changing times are broadcast paint systems, formerly the essential tool of the commercial artist and costing anywhere between  $£70,000$  and  $£80,000$ . Now a good deal of their expensive output can be matched by an Amiga, an accelerator, and a 24-bit board combination costing only a fraction of the price of even a second-hand system.

Unfortunately, there's a stumbling block which the machine will have to **Paul Austin sneaks into Soho and discovers the Amiga at the heart of a revolution in broadcast television**

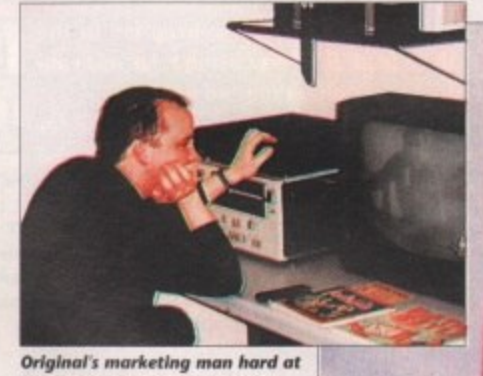

**work inspecting the anim's of** would be Employees

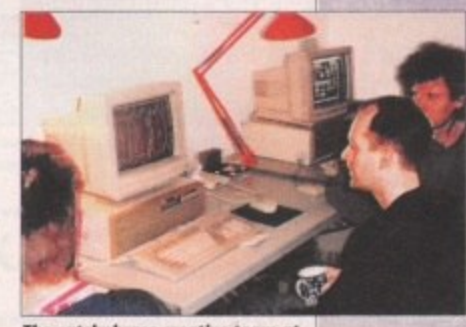

**The catchphrase creative team at the controls of their Amiga allies** 

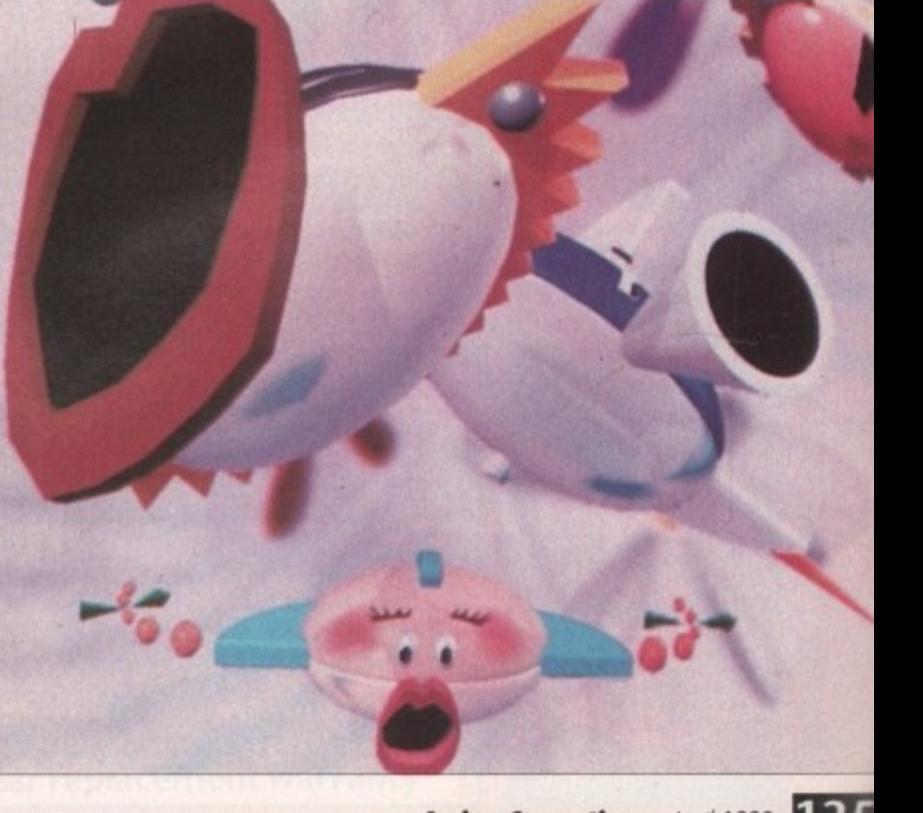

# **P**rofile

ing format, the potential is limitless.<br>After reminiscing on the rise and sion of 24-bit cards under a single, unify-

fortunes of our country's economy, it was<br>
time to look back at the recent successes **i** Company one of the names in the busi-After reminiscing on the rise and fall of various machines and the ever-declining time to look back at the recent successes which make The Original Graphics ness\_

**leading the stand of the stand of the state of the modern state in Motormouth title sequence which the state of the state of the state of the state of the state of the state of the state of the state of the state of the s Computer Graphics 91. Apparently, the characterisation of the objects is loosely** Perhaps the most famous example of their work is the award-winning recently clinched the Best Title Award at Computer Graphics 91. Apparently, the based on the presenters them-

selves - a connection which I find difficult to

make, with the possible exception of Andy Crane.

Other notables include a mammoth eight-minute sequence depicting the evolution of the universe, screened over the Christmas period as part of an Equinox production entitled Unravelling the Universe.

More regular work includes titling and animation on Mid-Week Sports Special for Thames, plus weekly news graphics for LWT as well as countless other smaller productions.

All of the above add to the staple diet of advertising and design work for TVS. The Original Graphics

> Company were,

E

#### **Artists required...**

If you have the skills and want to break into the glamorous world of commercial TV, Original Graphics are always on the look out for new talent.

If you've got what it takes put a selection of your best work onto video and send it in.

Don't be put off if you're a humble DPaint user, as all the prospective show reels I saw were compiled at least in part with the assistance of this paint package. Having said that, do scrutinise your work closely before you apply for the job. If you can't match or perhaps even better existing commercial art you almost certainty won't make the grade.

Send your entries to: The Original Graphics Co., 8 Golden Square, London W1R 3AF

in fact, formerly the station's own internal graphics department, but they threw caution to the wind and went independent in March 1990.

If there's one thing which brought the Amiga and Original Graphics together it was Catchphrase, a programme which Original Graphics have been jointly involved in for the last three series, even before their split in the spring of 1990.

> As with almost all game shows, Catchphase is a trans-Atlantic import which has been customised for the UK market. Originally the show was produced in the States using an

**Another impressive still hom the award winning Motormouth sequence** 

ageing system, but since the Amiga was suggested as a replacement for the American system and with the program now entering its eighth series, the marriage appears to be a happy one. So now you know who's to blame for the ever-present Mr Chips and that immortal line "It's gooood, but it's not right..."!

#### **Ardent**

The culmination of their three months of ardent animation is one solid week of shooting during which all the shows for the entire series are shot, By all accounts the process is an expertly planned logistical exercise, with contestants being moved in and out every hour, perpetually ready to join once more in mental combat with the next opponent.

It remains for me to thank The Original Graphics Company for their cooperation, coffee and friendly conversation. With the naturally expansive nature of the Amiga's architecture and the assistance of companies such as Original Graphics, the machine's future at the very top flight of commercial video graphics is assured. **AC**

#### **Ooopps...**

I'm afraid it's time for an apology. In last month's Art Special, Gareth Morgan of The Original Graphics Company was credited for the creation of the company's award-winning MotorMouth title sequence.

In fact this is not the case. The creator is in fact Richard Squires, another employee of the company and the real man behind the masterpiece. Although Gareth Morgan did play a part in its production it was in purely a supportive role.

We must stress that it was a case of crossed communication and apologies once more to both Richard, Gareth and Original Graphics for any confusion it may have caused.

# **Animated Amigas - how it's done**

**To find out how Original Graphics go about the creation of Catchphrase I spoke to the man at the heart of the production process, lonny Bradley. A commercial artist with perhaps more years in the business than he'd care to recall, he's now the animation co-ordinator of Catchphrase, managing the production of the anims and the impressive array of Amigas which create them.**

**Before we delve into the production cycle it's worth taking a closer look at the network of Amigas which do the hard work in both the TVS studio and The Original Graphics' head office in Soho.**

**The actual production of the anims takes place in Soho with its internal network of four Amiga 2000s, all running th accelerators and boasting internal hard disks plus a Mb external for general use**

**lonny's task is to keep both the Amiga network and his team of animators as productive as possible. Once the anims are complete, a 40Mb removable hard disk is employed to transport their creations to the studio and its collection of eight unaccelerated Amigas. all controlled by a single long-suffering operator who supplies the necessary anims live and on demand for the show's production team.**

**Besides the technical difficulties of managing one of the largest Amiga systems in the UK, there's the production and management of a frighteningly large number of anims which the show eats its way through during each** series. 1 **On average Jonny and his team produce between 700 and 1,400 per series, with each show** disposing of between 60 and 80. All are lo-res 32 colour cre**ations running at five frames per second. It's perhaps not the best format in which to display the Amiga's graphic, but it's the format the producers like, and one which has been successfully employed since the show's conception in the States. Also, it has the added benefit of being relatively conservative on both storage, loading time and RAM.**

**The next burning question was - who's responsible foe the phrases themselves, and how are these seeds cultivated Into a finished anlm?**

**The actual themes for the anims are provided Simon Ross, brother of Jonathan and the inspiration behind many a UK game show. These ideas are then worked up into potential anims during a meeting between Original Graphics and TVS. When all parties are happy, the production cycle can begin, with Jenny and his team putting mouse to mat on their mammoth task.**

**To avoid repetition, lonny has written a SuperBase 4 utility database which keeps track of all the anims in their Immense library. Any anim in the collection can be located in seconds by simply typing in the anim title or even just part of it. Once located, the anim can be loaded internally or directed to a specific artist on the network.**

**asked whether there are any plans to update the anims** within the show. Jonny suggested that there may be the **odd bit of morphing and translucency courtesy of DPaint4,** but this is a program which Jonny and his two-man produc**tion team didn't have an awful lot of praise for - putting it very politely.**

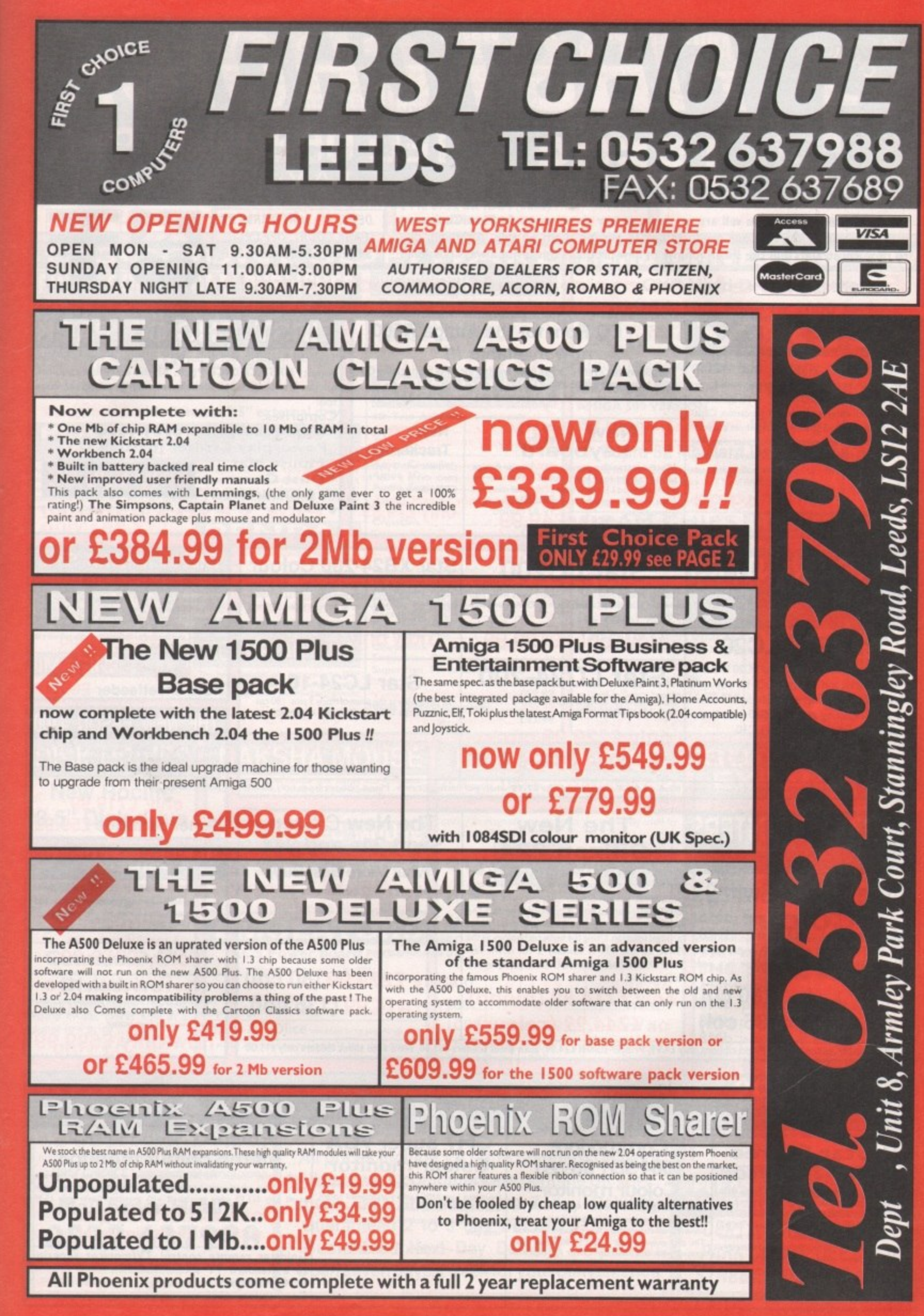

e al

e d ie

iy İy

ţ,

đ

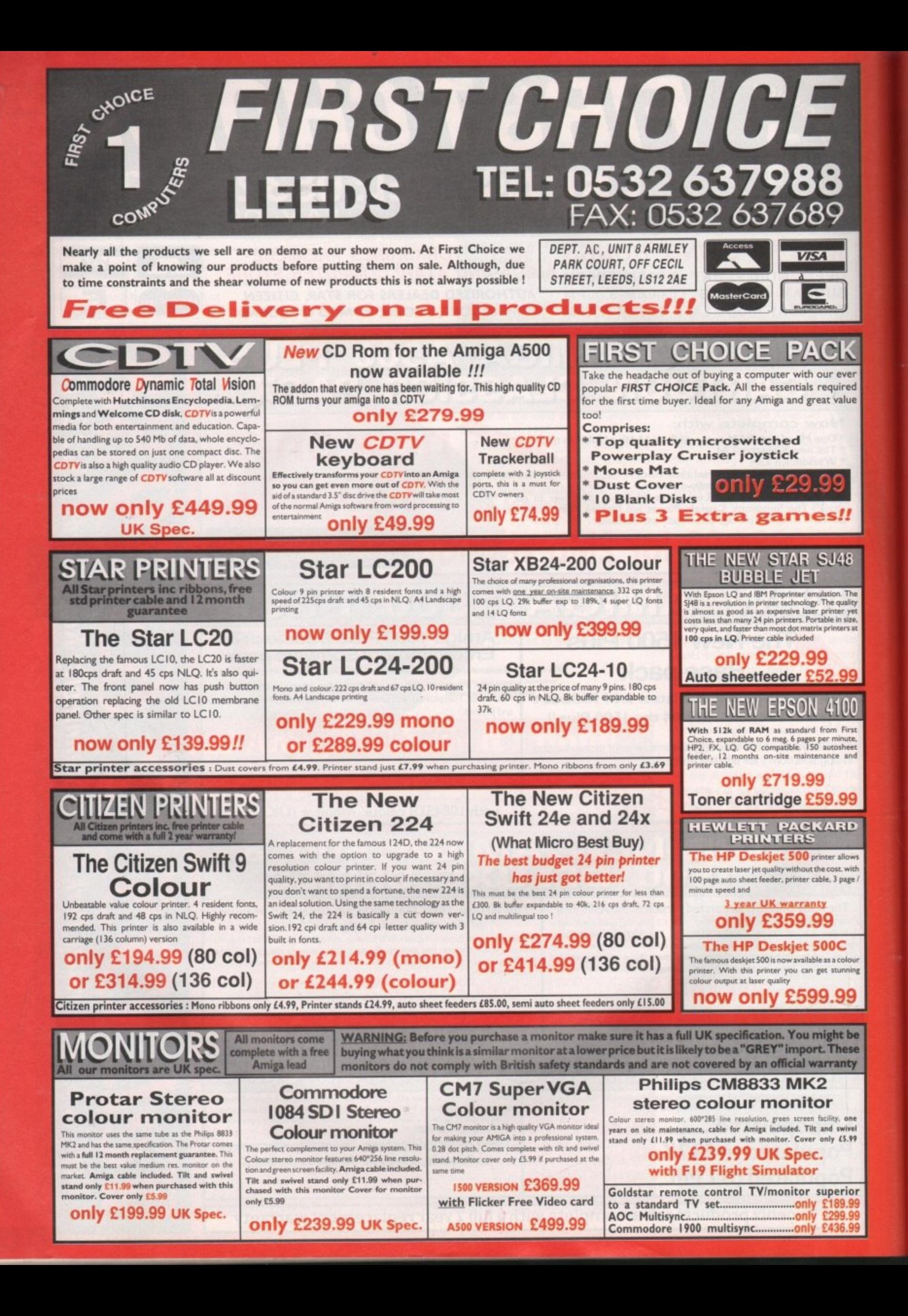

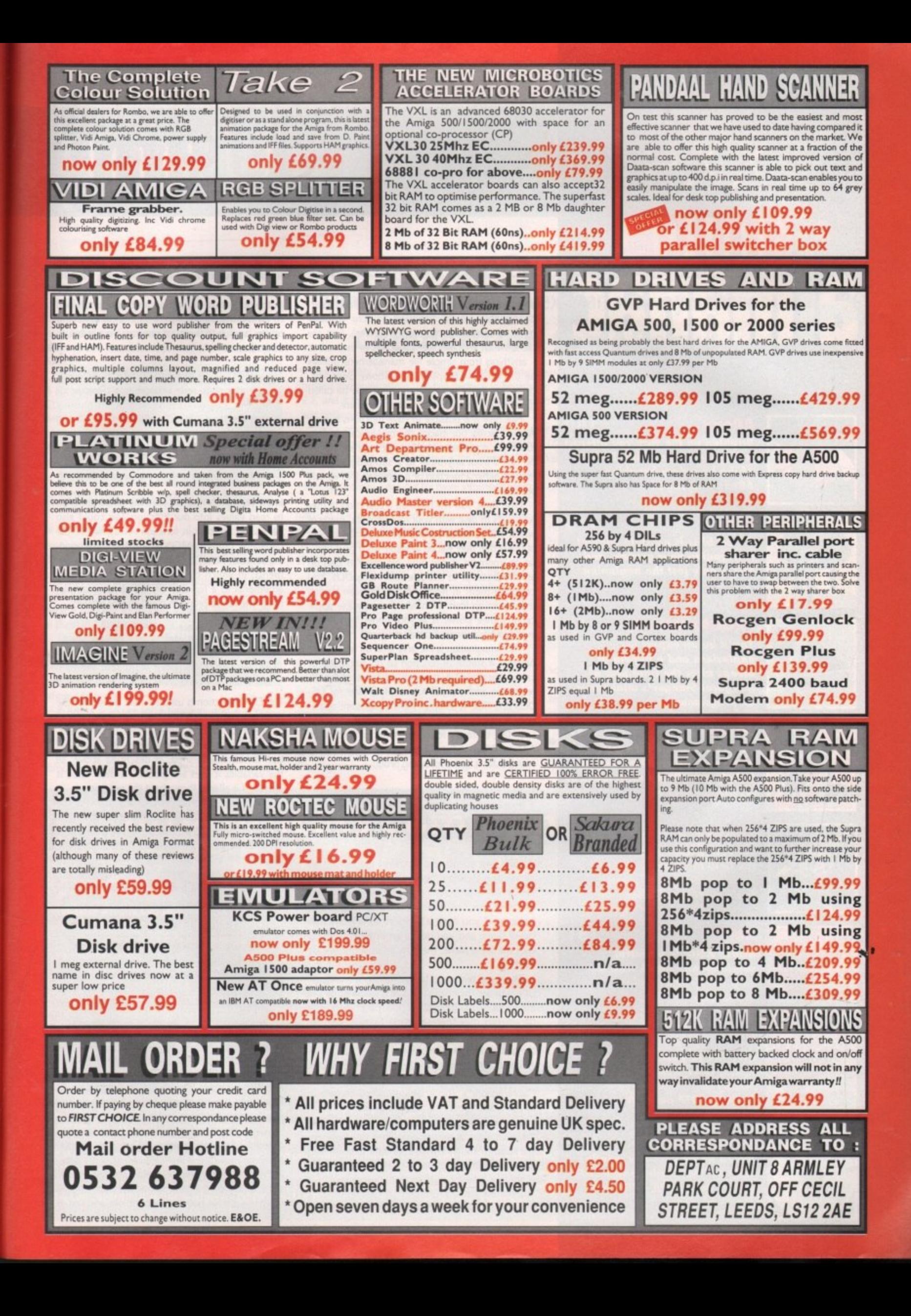

# amiga

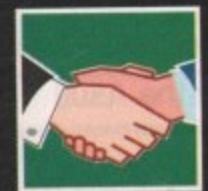

#### ARexx

**Brighten up the way you interact** with your Amiga, with the help of the boundary-breaking **ARexx language** 

140

147

140

151

155

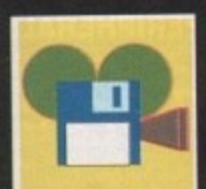

143 DTV 24-bit bliss is possible without mortgaging your granny, and this is only just the beginning...

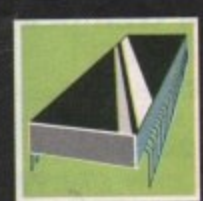

#### 145 PROGRAMMING You'll be an expert in explosions and a bigwig in<br>bleeps after the final part of **Margaret Stanger's mini-series** on programming

#### MUSIC

Patch editing is a lot easier when you can enlist a computer to help you. Paul Austin looks at an Amiga solution

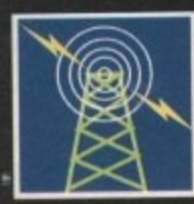

#### **COMMS**

**TP** 

Cut your phone bills with the help of an archiver or de-acchiver – every comms<br>fan's monetary lifeline!

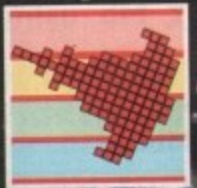

AMOS **Utilise AMOS's powerful** sub-language AMAL with the<br>help of this informative introduction

#### 153

Give life to your leatlets and Pzazz! to your posters<br>adding more fants to your<br>DIP package azz! to your posters by **favourite DTP package** 

#### **MULTIMEDIA**

Jolyon Ralph with this month's<br>news on the revolutionary CDTV<br>and its associated software

lever use of ARexx functions will turn your computing chores into a breeze! The general uses of scripts/macros fall into two broad categories (macro and script are fairly interchangeable words, although "macro" usually refers to smaller function-like programs). First are those which are complete programs in themselves - anything from simple file management utilities all the way to complex applications. Secondly, those that act as sub-programs, and may be called to perform a useful function from anywhere.

Not only is it possible to have functions in your ARexx macros, but macros themselves can serve as functions, if you so wish! Any ARexx program can be called from any other as a sub-program. This may be either a function or a command, as we will see later.

Over time, you will build up a collection of useful scripts to deal with your routine work, many of which will be based around functions. The beauty of this is that they will be available from your familiar environment at any time. No need to load up an interpreter or to struggle with AmigaDOS. You can type them in from the CLI, or even launch them from an icon. With ARexx-compatible applications, their power is at your fingertips without even leaving your application program!

Your imagination is the only limit on how to use ARexx - a statistical function to do summations, calculator style? A customised front-end with requesters and menus? A text reformatter for MS-DOS text files? A complex file-management operation? A simple graphic screen? You name it!

In fact there are four basic levels of function in ARexx. When a function is called, the system searches for it in the following order:

- 1. Internal functions defined within the program
- 2. Built-in functions
- 3. Support libraries/function hosts
- 4. External programs/macros

Within any macro the function names are all global. You therefore have to be careful that your functions are uniquely named. Otherwise the system will use the first definition it finds. For instance, if you have a support library function called tan(), and you define an internal function with the same name, then the internal one will be used!

There are two ways to use functions in ARexx. One is to use the instruction CALL, followed by the the name of the function and its parameters. The parameters may themselves be expressions that get evaluated. The value is then returned in a special global variable called RESULT.

The function may also be used directly as part of an expression, eg a=tan(45) or say reverse ("abracadabra"). This is fairly standard behaviour, as you would expect from any language.

When writing functions of our own, whether these are external macros or internal functions, we will need to know how to pass data to them and how the result is returned. Now let's examine each of the four types of function mentioned above.

Internally-defined functions are defined within a program by the use of a label clause - ie the name

# Using

of the function followed by a colon. The values supplied to a function can be read using the ARG instruction or the ARG() function (there is no limit to the number of parameters that can be supplied to an internal function). The function exits and returns a value to the main program via the Return instruction:

/\* Example 1. Use of a function (hypot) -<br>calculate the long<br>side of a right-angle triangle from the other<br>two lengths \*/<br>call hypot(4,3) say result<br>exit exit<br>  $\begin{array}{ll}\n\text{ex1} & \text{if the function label } */ \\
\text{arg } s1, s2 & \text{if a read in the parameters } */ \\
\text{ten} = \text{sqrt}(s1*s1*s2*s2) & \text{if a} \text{source} \text{sqrt} \text{ is} \\
\text{defined } */\n\end{array}$ return Len

In the above example we used the ARG instruction to read values into our function. We could also have used the built-in function ARG(), where the parameter given to ARG() returns the corresponding variable. ARG() can also be used without arguments, in which case it returns the number of arguments to a function (in the above example, two). The above program could also be written:

> /\* Example 1 v.2 \*/<br>say hypot(4,3)<br>exit hypot:<br>s1=arg(1) ; s2=arg(2)<br>return sqrt(s1\*s1+s2\*s2)

The Exit instruction is used to mark the end of the main program.

There is still one more aspect of internallydefined functions to be discussed. When a function is normally defined, as described above, all the variables it uses are global - if their value is altered, it is altered throughout the program.

The instruction PROCEDURE will make all the variables in a function private to that function (it is also possible to have mixed private and global variables by using the keyword EXPOSE after the PROCEDURE instruction). This allows recursion to be used in ARexx programs. We will not deal with this in detail at the moment, but the following example should serve to illustrate:

> /\* Example 2 - Procedures \*/<br>var1 = 111 ; var2 = 222<br>var3 = testfn(3)<br>say var1 var2 var3 exit<br>testfn: PROCEDURE EXPOSE var2<br>var1 = 444 \* arg(1)<br>var2 = 555 \* arg(1)<br>return var1

#### The output of this is 111 1665 1332.

Built-in functions are part of the language itself, and include functions like ARG(), ADDRESS()which returns the current host address, ADDLIB()for adding support libraries, the format conversion functions, the bit-manipulation functions, the ARexx system functions and so on.

ARexx can use special libraries of functions to extend its capabilities. One of these, rexxsupport.library, is provided as part of the package. These libraries reside in libs:, but are not the same as standard Amiga shared libraries. Writing them is a job for system programmers, and out of

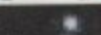

#### **ARexx**

# functions in ARexx

the scope of the average user. However, there are many extremely useful and freely distributable libraries already available. They include system functions, graphic functions, and scientific functions. One of these, rexxmathlib.library is included on this month's CoverDisk. and will allow you to use advanced math functions from ARexx.

ARexx keeps a list of its special support libraries. A library can be added any time either from the CLI, using the special rxlib command, or from within ARexx, using the ADDLIB() function. Both of these take four arguments - the library name, the priority ot the function (usually 0), the offset (- 30), and the version number.

A typical entry would be, from the CU:

#### rxlib rexxmathlib.library 0 -30 0

or from ARexx:

#### ADDLIB(rexxmathLib.Library,0,-30,0)

Function hosts are specialised programs that offer function facilities to ARexx when they are run, and behave similarly to support libraries. We will look at them in a future article.

Finally, we will look at how to write complete ARexx programs that behave like functions. Remember that these external macros will be global, not only to the calling program, but to the whole ARexx system.

**If ARexx searches for a function, and it is not** found among the internal, built-in or support library functions, it then proceeds to search the current working directory, rexx:, and any specified directory paths for any program with the same

**Interacting with your computer can be made easy with ARexx functions. Alex Gian shows you how**

# **Competition for ARexx?**

A new US utility called HotLinks looks set to provide ARexx with its first serious challenge as a tool for interprocess communications. The first package to be shipped with Hottinks support is the excellent PageStream 2.2, and if the utility is adopted by other manufacturers the prospects for Amiga inter-program wheeling and dealing could be radically improved.

Packages with HotLinks support simply "publish" their text or graphics files and any other HotLinks compatible program can "subscribe" to them. This means a DTP package could publish its text files for a wordprocessor to edit or its IFF bitrnaps for DPaint to touch up. When the other package has finished with the file, it simply "updates" the file and HotLinks will update all other versions of the file being used by HotLinksequipped utilities. Look out for more information on this exciting new interprocess utility as we receive it.

#### name as the function. It will also recognise macros **with the standard ARexx suffix .rexx, or other spe**cial name extensions of ARexx compatible pro**grams - see below.**

Parameters are passed to macros with the ARC instruction or function as we have already seen. **External functions are limited to accepting 15 parameters. Their values are returned using the EXIT instruction. look at the following example macro:**

**/ . Esespie 3 - add up Jose nusbers \*1 say 'AddUp Marra received " argl) 'nimbus" sus z 0 do 1 = 1 to arg()**<br>sum = sum + arg({)<br>end<br>exit sum

Save this macro as ADDUP.REXX in your current directory or in rexx:. You can now call it from any

other ARexx program. Note that this macro will not only add up the numbers you supply (max 15) but will also print out the number of arguments. Try it:

<sup>/\*</sup> testing..\*<br>say AddUp(i,2,

#### or just type:

#### lip sal ynwebistetstelse at the CFI

So long as ADDUP.REXX is present in a directory accessible to ARexx, it will be available to the system as a function! We trust that you will now be encouraged to experiment further on your own.

• Next time we will examine parsing in detail, and also work with some programs that support a custom macro language.

**Interprocess** communication **—**

**1**<br>ady<br>nd t . All that is needed to run a macro as a command is to send it to *.*<br>id ARexx port.<br>Remember that anything which is unrecognised by ARexx – includ **We have already said that macros can be run either as functions or as commands, and the canny user will already have sensed this possibility. All that is needed to run a macro as a command Is to send it to a valid ARexx port**

*a***<sub><b>m**</sub> external matrix names – is automaticany assumed to Le a com-<br>mand. Most applications with an ARexx interface include a custom<br>macro command language of their own. These commands allow **\ In this, commands are much like functions: Reading of parameters** ing external macro names - Is automatically assumed to Le a com**macro command language of their own. These commands allow ARexx to control the application program. Many of these commands can accept arguments, and also return results.**

**is achieved with the usual parsing instructions - ARC etc - although it**

**is not as easy to give a variable number of arguments.**<br> **For ease of use, custom commands usually take a** l **instruction, as usual. However, the way that the result is returned**<br>**from a command is different to that of a function. When a command**<br>**EXITs with a value. ARexy deals with it as a return code, not unlike For ease of use, custom commands usually take a fixed number of arguments, most often just one. Results are returned via the EXIT instruction, as usual. However, the way that the result is returned** EXITs with a value, ARexx deals with it as a return code, not unlike **the return codes used by AmigaDOS.**

e return codes used by AmigaDOS.<br>If we want to use the returned result, we can copy it to the global<br>riable RESULT, with the instruction OPTION RESULTS: **variable RESULT, with the instruction OPTION RESULTS**

**V**

**°**

**D2Cle \* I \* 02C and C28 ere built ill ff c . cafch I\* lariat conversion functions ff esit c**

/\* Example 4, ADD2BIN - Add two numbers and<br>return their binary representation \*/<br>arg a b

Save this macro as add2bin.rexx, and run the following macro:

**1\* Testing,. \* 1 options results •dd2bin 2 3** say result

**or just type:**

#### **re "Options results ; add?bin 2 3 ; say fesuit**

**at the CLI (remember to close the quote, since there is more than one clause). Try doing it without the OPTIONS Instruction tool**

**You might wonder why we should bother with commands, when we have functions, or vice versa, There are a number of reasons, not** least of which is that commands are easier to implement on programs with ARexx interfaces,

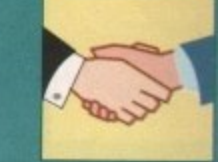

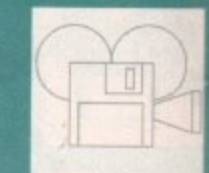

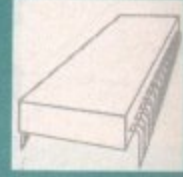

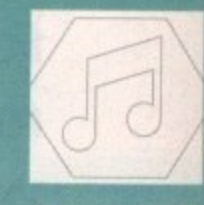

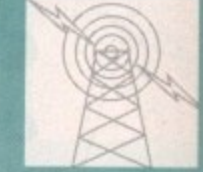

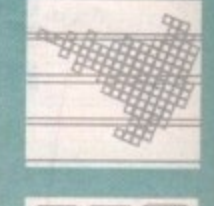

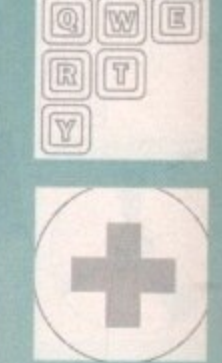

**DISKS NEXT MONTH every Amiga Computing reader is in for a great treat. The May issue will feature TWO disks. One of them will**

**feature a fully working version of a top-selling commercial software package. Nothing has been taken away from the program - and nothing added to the price of the magazine.**

**So why pay almost E4 for another magazine** £ **when Amiga Computing delivers the goods every month for ONLY E2.99?**

**-**

**Ask your newsagent to reserve the May issue now - and make sure ow you don't miss out on the best Amiga package of the year! GOOD TO**

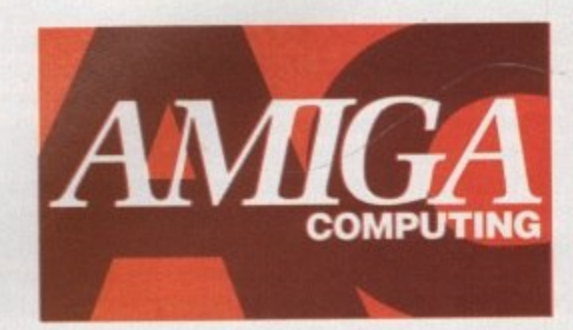

**Europe's fastest growing Amiga magazine - and that's official!**

**MISS!**

24-bit blues...

eqular readers will be well aware of the recent 24-bit explosion, but for most of us such equipment is strictly the stuff that R dreams are made of. Systems like the IV24 and Harlequin barely scrape in under the £2,000 barrier and as a result it's hard to imagine how the average enthusiast could possibly get in on the act

**1**

**1**

**2**

**4**

**-**

**b**

**i**

**b** by the contract of the contract of

zon ready to save our artistic souls from the clutches of bog standard Amiga output - without demanding a king's ransom in return. DCTV is that knight, a and over the following article you'll find out what exactly makes it so special... Fortunately there's a digital knight on the hori-

it makes most of the opposition look positively extortionate, especially when you consider that it includes all the software - unlike Harlequin and the G2's Imagic, both of which require extra expenditure on software. First and foremost is the price, for at under £500

In the case of the Harlequin such little extras will

# **RGB soon 11**

DCTV's 24-bit potential may soon be exploited RGB enhancement which will allow DCTV to produce true RGB output. At the moment even further, as Digital Creations intend to expand their present hardware by releasing an details aren't clear, but in whatever form it takes it's sure to add even more potential to an already impressive product.

At worst, the new add-on will take the form of a composite-to-RGB converter which hopefully will give DCTV genlocking potential, some thing which at the moment is the system's only real Achilles' heel. For the time being, the composite-only output does leave genlocking out of the question as almost all available Amiga genlocks require a standard 23-pin RGB Out

At best the new addition will glean its signal direct from the hardware, Quite how this could be achieved eludes me but if it were possible it would mean that signal degradation caused by the conversion of composite back to RG8 could **• be avoided,**

**, This mystery addition should be available some time within the first part of the year. At : present Digital Creations are keeping tight**lipped about the details but it is confirmed that work is in progress. As soon as more information emerges you'll be the first to know...

**Paul Austin takes a closer look at the hardware and software combination that could transform budget DTV**

**Cutting comers**

**The main pitfalls to avoid are extremely high colour saturations and densely packed alternating bright and dark colours. The first problem Is easily solved as long as colours do not exceed a saturation of 191 or 12 in terms of the average Amiga paint package, all will be well.**

**If you do exceed the 191 benchmark you'll start bleeding profusely not a pleasant experience. As for the second restrictkon, it's a case of careful planning. Just as TV producers avoid presenters in plaid jackets, we need to avoid miniaturised chequered landscapes - not a bad thing**

**To be fair to the opposition, there is a price to be paid for the sion to composite. For a start there are the restrictions of the format itself. No matter which way you cut the cake, composite output does** not match RGB. As a result certain compromises have to be made **Although this sounds a little dramatic, these are exactly the same**

**restrictions that TV producers have had to deal with for years.**

for a machine that's had more than its fair share in the past.

set you back a frightening £800 for the latest version of IVpaint

The second point concerns DCIV's output. Unlike most of the other formats, it produces composite as opposed to RGB - a point which the purveyors of other equipment are at pains to point out. However, for DTV purposes this makes little or no difference, as composite output is exactly what we need, so the necessity for RGB is negligible anyway.

Even so, if you feel the need for RCB, the system is happy to supply Raw 24-bit

files on request. It may employ composite as its display format but internally it's as true a 24-bit system as the rest.

Aside from the software's obvious painting features, perhaps the most important aspect in the eyes of the average DTV fan has to be its ability to grab from a video source. With such power, all kinds of avenues open for the creative producer. Any element within a production could be grabbed and combined to produce stylish intros, animations and backdrops for titling - the potential is endless.

Unfortunately, unlike more expensive systems such as the IV24 and Imagic, DCTV's grabbing abilities aren't instantaneous, but on the other hand it doesn't require investment in extra hardware in the form of composite splitters as do both of the above - assuming you're not using an RGB source, of course.

Normally, a ten second importation time would appear to be a real disadvantage. However, considering all the images you see were grabbed from a standard VHS perhaps it's not as bad as you might at first imagine. Admittedly the VCR in question does boast a good quality pause, but it's nothing special and could easily be matched by many a modern unit.

After the initial excitement of twiddling with the excellent paint package I was ready for an anti-climax concerning the protracted grabbing process. However, I think the results speak for themselves.

If you're thinking of getting into high **quality video graphics you'd be well advised to look long and hard at DCIV.**

**dote up at** *kncredible clarity* considering DCTV's **bargain basemen!** price tag

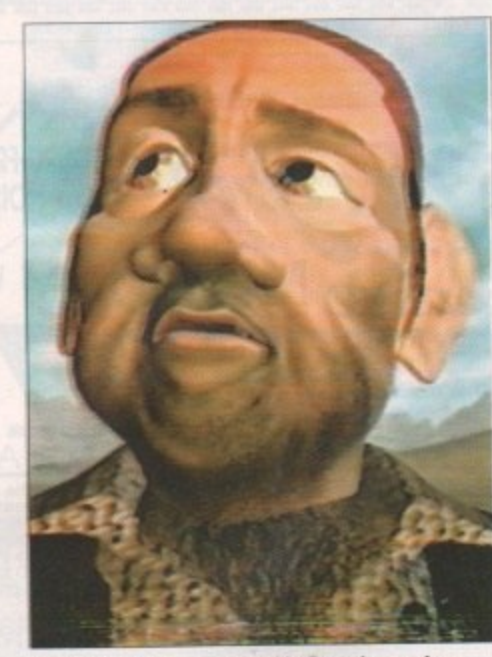

**More obvious signs of paused importation as close inspection of the image shown**

After all, a system that Commodore are already supporting via CDTV can only go from strength to strength, thanks to enthusiastic external developers and Digital Creations' own hardware enhancements.

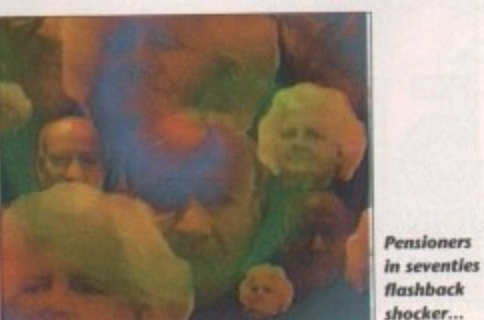

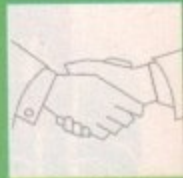

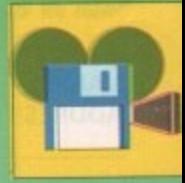

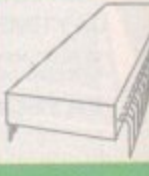

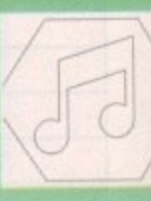

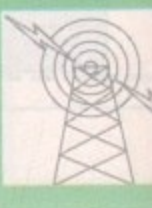

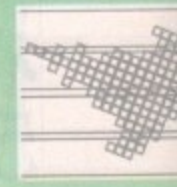

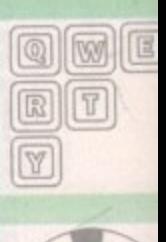

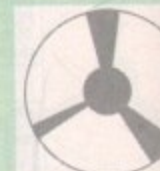

Amiga Computing April 1992

# Reader Service **Classified information**

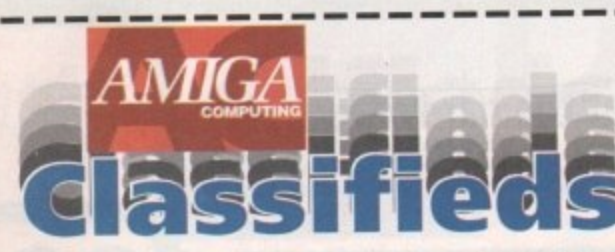

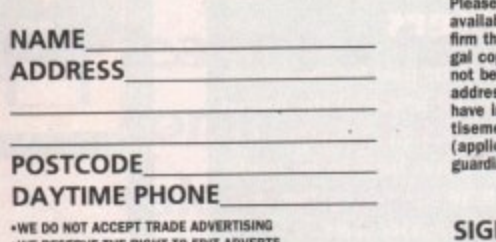

be include my advertisement in the next<br>able issue of Amiga Computing. I con-<br>hat the advertisement is not selling illo-<br>opies of software or hardware that does<br>elong to me. I permit you to publish my<br>ses and/or telephone

USE ONLY

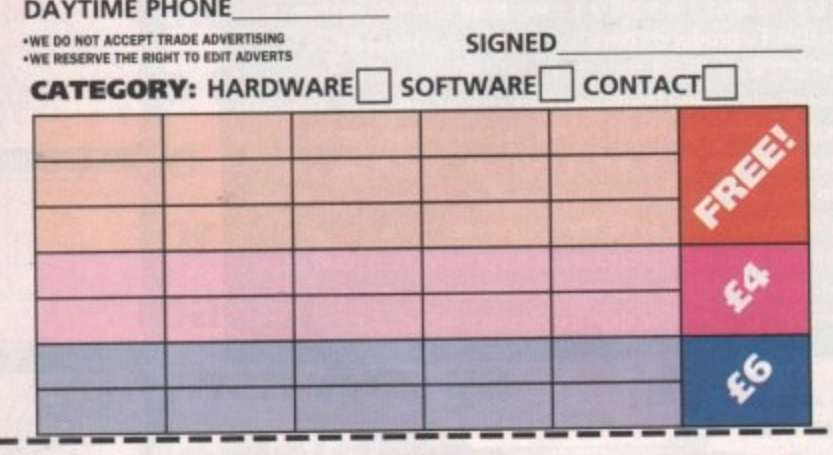

#### Now you don't have to keep your interest in the Amiga world a secret!

as upgrading your Amiga setup left you with some unwanted hardware and software? Do you want to make new friends in your area who share an interest in making the most of the Amiga?

Starting next month Amiga Computing will be featuring classified advertising from AC readers to AC readers.

We are giving every reader - including you - the opportunity to reach well over 100,000 other Amiga

users. AC Classifieds are completely free if your ad is between 1 and 15 words. If you need more space the rates are still excellent value. Adverts between 16 and 25 words will cost you £4, while the maximum 16-35 word band comes in at the special reduced rate of only £6.

All you have to do to take part is complete the form on the left and send it to us with your payment (if applicable). We have tried to keep rules to a minium, but we must stress that all software advertised must be boxed with manuals and original disks. Also, if you are selling hardware make sure you're completely honest about its condition.

Use the simple checklist below and you could be in print before you know it!

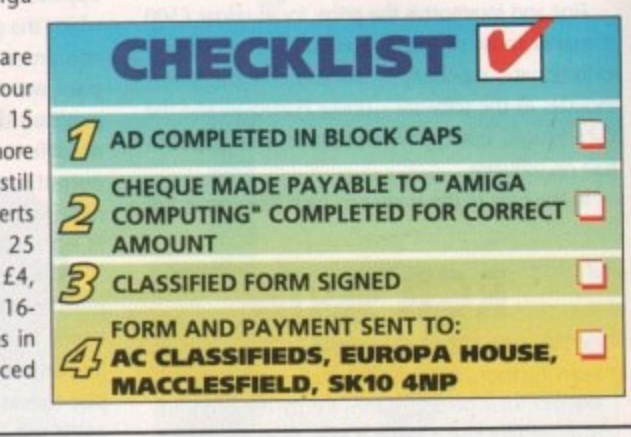

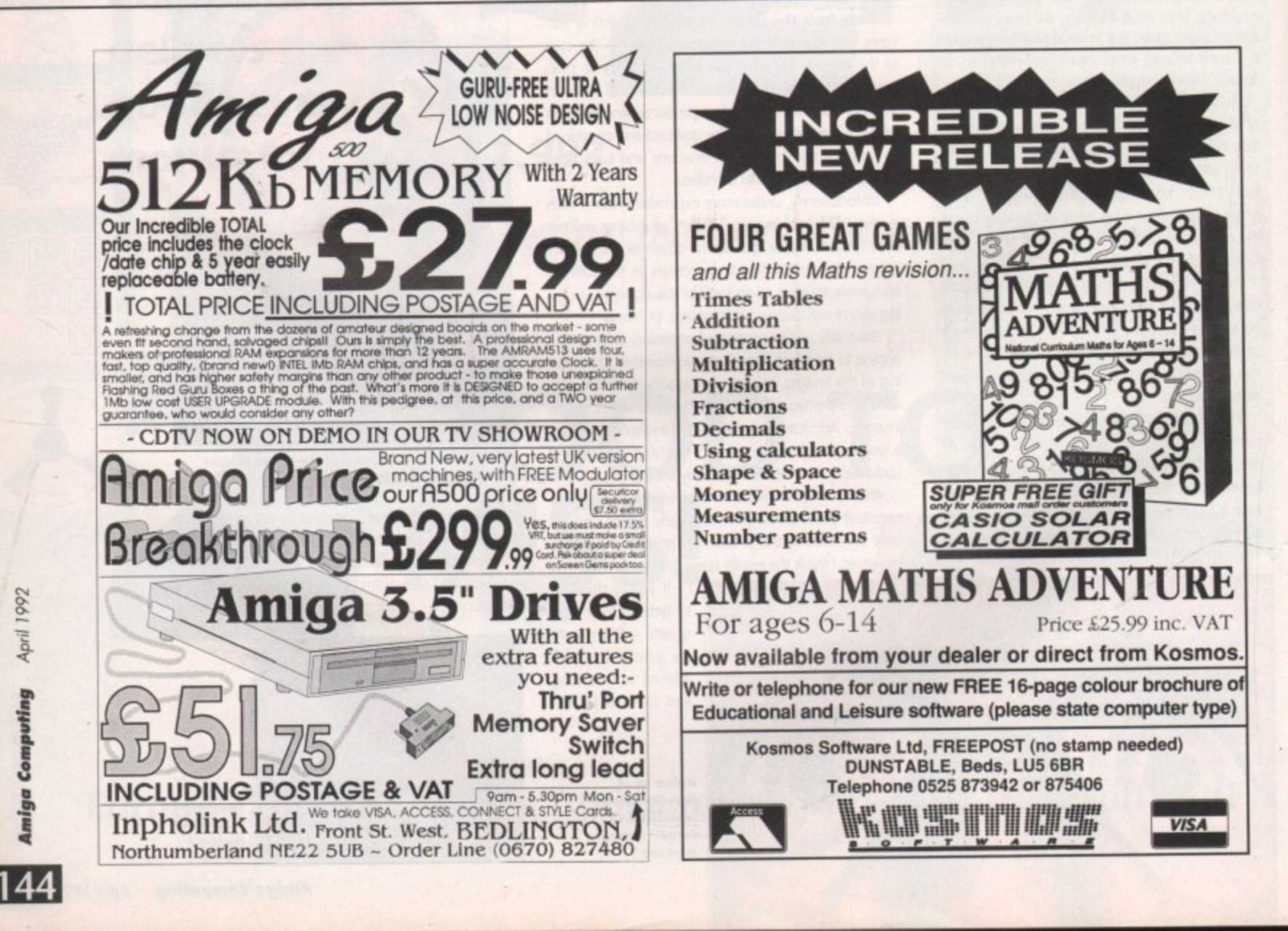
# **Tuning up**

## **Margaret Stanger with the final part of her series on programming sound**

his programming Almanac is the last in a mini series on sound. The first part of the series showed how to produce a sound by writing to the Amiga custom chips directly with a pointer to the chosen sound samples.

the pitch of the sound and produce a few musical notes. Last month's column shows how to use g the Amiga system software to control the start and finish of each note, leaving your program to do more important things. The second part demonstrated how to vary

This month I'll use routines from the Audio device to run a very simple music driver.

ated IO parameter block contains all the strucg tures needed to handle incoming and outgoing messages. There is a Message structure with a node for keeping its place in a linked list, a message port for replies, the length of the message in bytes, and an extension for audio data. When the Audio device is opened, the associ-

An allocation port is set up to allocate the sound channels, and an allocation IO structure for its commands. This port and parameter block are associated with the opening of the audio s device.

h nel, to serve as a collecting point for messages to e a tasle A message port is opened for the sound chan-

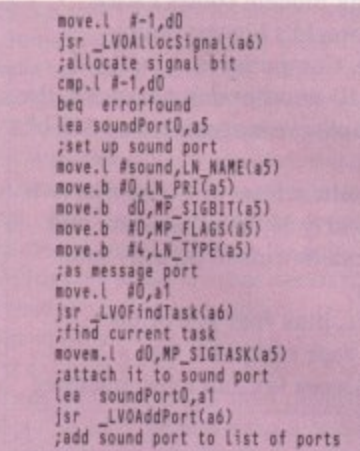

To start a sound going, the parameters are put in the channel's IOAudio structure, the command is CMD\_WRITE, the flag is ADIOF\_PERVOL, and the BEGINIO command is used. Once the sound is in progress the volume and period can be changed with the ADCMD\_PERVOL command (ADOF\_SYNCYCLE and ADIOF\_PERVOLflags), and the changes are made automatically at the end of the current sound cycle.

This means that if the notes of a tune always use the same sound sample - same instrument and a range of an octave or less - it is possible to **reproduce the tune very easily.**

I have used conventional Sonix type codes for the pitch and duration of the notes. The pitch code comes first, and increases by one for each semitone above low C. So C would be 0, C# or

Db would be 1, C' would be 12, C" would be 24.

All notes in the program have codes between 24 and 36, except for rests which are code 128. To find the pitch and duration codes of the current note:

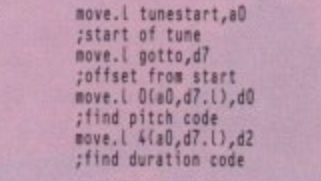

To find the correct period for the note, and put it into a register, subtract 24 from the pitch code, and multiply the result by 2:

#### perval, aD **•avem Otall,d0.1),45**

where perval contains the lookup table of period values for the octave. The sound can then be updated with the new period and volume values.

tions with 0 for a semibreve, 1 minim, 2 crotchet, a 3 quaver, 4 semiquaver etc. Since I am using a sinewave sample with a very short cycle, the note e continues for a given time interval rather than computing the necessary number of cycles. To calculate the correct time interval, and put it into memory: The duration codes also follow Sonix conven-

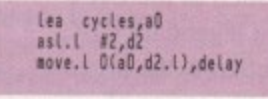

t

h

e

where cycles is the start of the lookup table of n interval values. The timer is set with this negative value, and the next note can start when the timer value is zero and the interval has elapsed. This music driver is very limited, and can only

### **The C source code**

The C source code can be compiled, and linked to the assembler source module using the command blink with sound4link where sound4link is included on the support disk, along with both object modules, sound4.o and soundc4.o.

The C program opens a window, and calls initsound() from the assembler module to open the Audio device and initialise the sound structures, and timerdevice(), to open a timer device. The Amiga starts playing an irritating little tune,

The main polling loop for the window continues until the user asks to quit, either by closing the window or pressing key 9.

Each time a key (1 to 5) is pressed, the program changes the tune by calling the appropriate assembler routine. Key 8 will stop the sound, key 6 will turn it back on, and key 7 will muffle it a little. When the quit signal is . received, the program calls the clearsound() and closetimer() routines from the assembler module before the window closes and the prol module before the window closes and the phil

be used for music with a limited note range, e using a simple waveform with a very short d **channels and changes of (real!) instruments** would be written differently and take many hours of coding. cycle. Serious music requiring many octaves,

 $\bullet$  The next programming page will be something completely different - reading and writing data files for C programmers.

## **The assembler source code**

The assembler source code (sound4.a) is a standalone program. The program opens the Audio device, and the Timer device, sets up the associated structures, allocates chip memory for the a **sound sample, and copies the data in to this memory.**

sample data and length, no sound cycles, zero volume, and arbitrary period. The first note of the tune is played by changing the period of the note to give it l **the correct pitch, and changing the volume of the** sound. The system time is set to the duration of the m **note. A note is set going in channel 0, with the waveform sound**

ware is used to change the period of the sound 1<sup>1</sup> **for the pitch of the second note, and reset the <b>i** tinues with notes and silences (zero volume) and e **automatically starts again when it has finished.** When the time interval elapses, system soft-**\** timer for the appropriate interval. The tune con-

. **exits. When the joystick Fire button is pressed the program closes the Audio and Timer devices, frees any memory and**

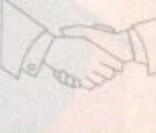

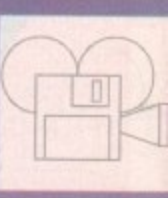

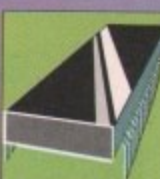

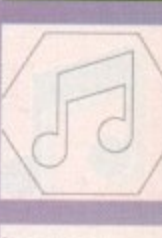

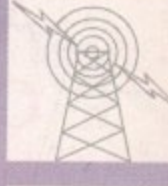

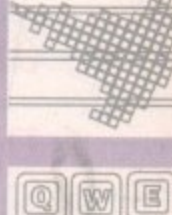

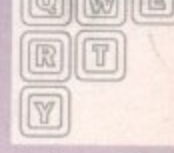

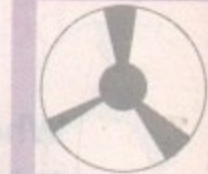

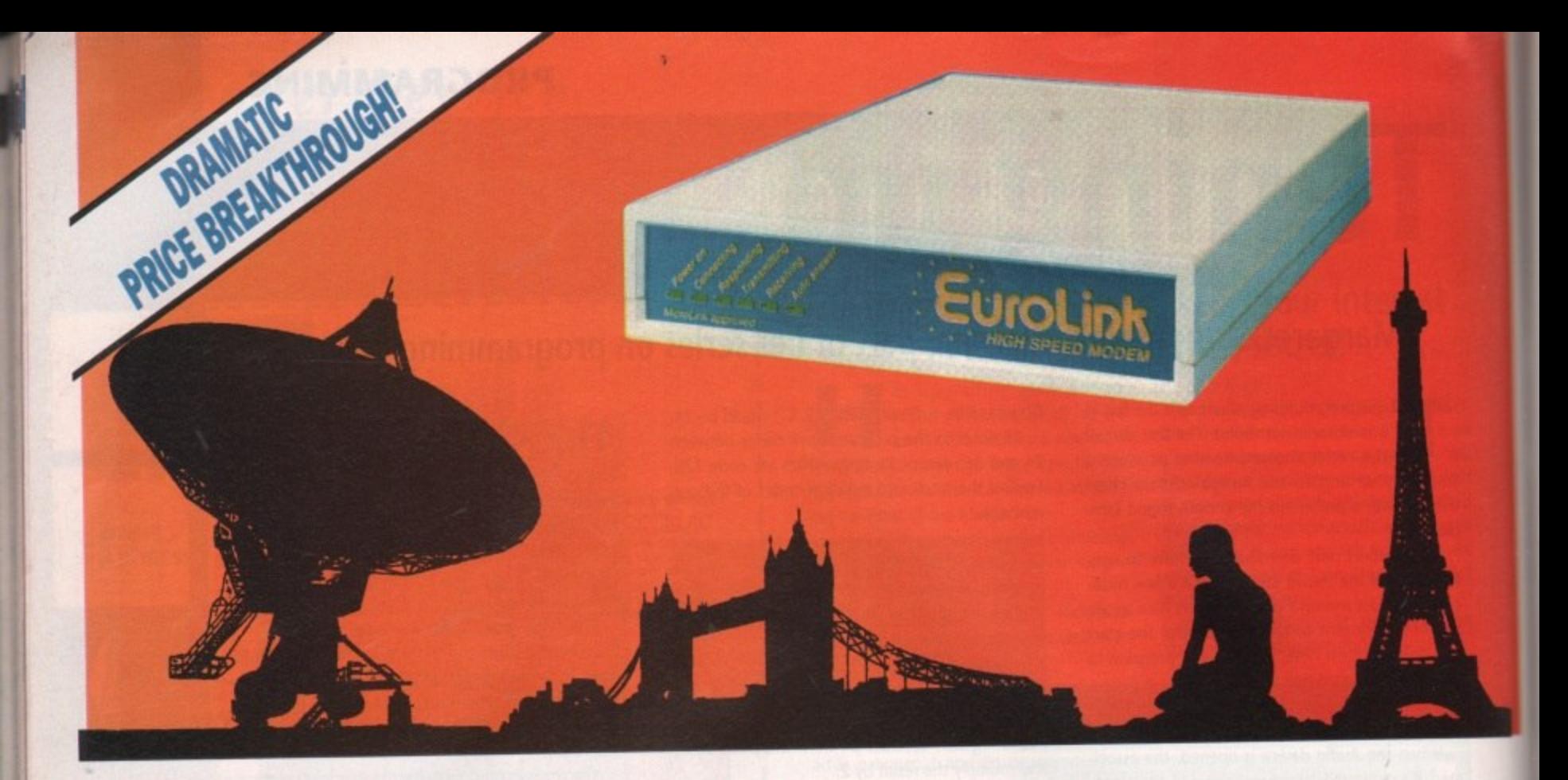

**There's an electronic Aladdin's Cave of shareware and PD programs • just waiting to be explored!** **Due to the tremendously high demand, the** price of the acclaimed EuroLink modem has been reduced to  $£149 - a$  reduction of £80 on the previously advertised price of E229.

This means it is now even better value — still with the same full specification and all the advanced features of more expensive modems.

It is the easy-to-use key to the ever-widening world of communications. Simply connect it to your computer, your telephone and with a communications software package you're ready to go.

With your EuroLink modem you can access leading information services such as the UK's Prestel and Telecom Gold. the legendary C1X. and the world-beating CompuServe. the biggest online database and information service of them all.

Use the EuroLink modem as your own complete communications centre — to send fax.

> **70 -**

**ONLY** 

telex and electronic **1 1 1 1 1** *Previously advertised at £229* to the minute with the latest news, sport, mail messages, keep up

weather and financial markets, or even roam the world searching and retrieving data from the leading electronic libraries.

Or you can simply explore some of the many hundreds of amateur bulletin boards all over Britain where people with the same computer as yourself, and with similar interests, help each other with practical ideas and advice that you wouldn't be able to find any other way.

#### **And CompuServe comes free!**

**With your EurolLink modem comes FREE membership of the world's biggest online information service, CompuServe. You'll get our own personal ID number and password, the ideas-packed CompuServe magazine, and \$15 of FREE usage credit.**

**One of the many attractions of CompuServe is its vast library of nearly 30.000 shareware and PD programs you can download directly into your own computer.**

**And CompuServe. plus your EuroLink modem, also turns your computer into a 24** hour, seven-days-a-week fax and telex machine!

> and lead to connect to my computer and p+p). Also send me my FREE

#### **What the EuroLink modem offers**

- Four speeds including 2400 baud
- Intelligent microprocessor controlled
- Autodial, Autoanswer, Auto redial
- Automatic baud rate scanning
- Auto terminal baud rate sensing
- 
- 32-number telephone directory
- Six progress-checking LED indicators
- 
- 
- Built-in 'watchdog' circuitry
- •
- 
- **•** Fully BABT approved

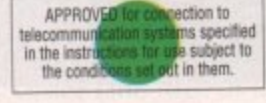

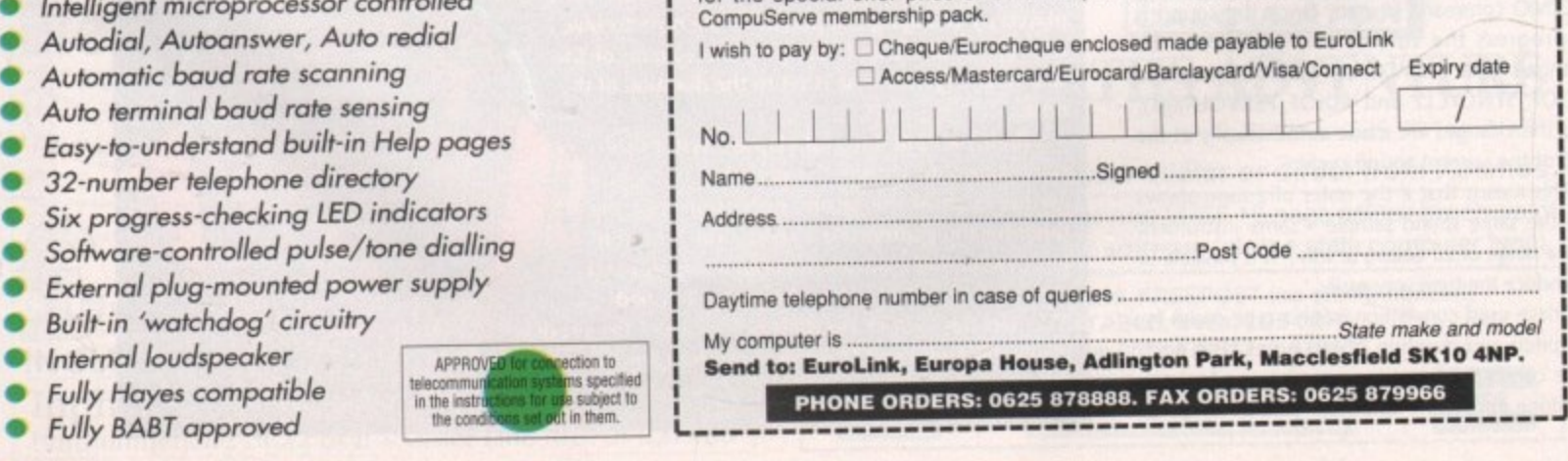

**ORDER FORM**

Please send me a EuroLink modem with power supply for the special offer price of £175.08 (incl. VAT

**o**

**r ,**

**e**

to the mixture plus there's an option to apply the process to raw parameter data to produce even harsher varia-

Once you're happy with your creations and are ready to make some changes, X-OR's abilities as a librarian come into their own. During the setup X-OR learns where to store and retrieve relevant

## Sounds easy

ince the early days of electronic music there's been one area in which many a valiant muso has come to grief - the sometimes excruciatingly painful patch editing process, If you speak to any old hand who's had the misfortune of programming a synth manually you'll hear a tale of woe equalled only by the demise of Spinal Tap.

An alternative to key punching and amp kicking was desperately required. Fortunately for us all, the computer entered the musical arena and not only revolutionised sequencing but brought the added bonus of computerised patch editing.

Unfortunately this wasn't quite the saviour it could have been, thanks to the insistence of the various instrument manufacturers of devising their own - usually vastly differing - approaches to system exclusive information. As a result almost every instrument on the market requires a separate editor. Not only expensive, but just a little annoying.

Enter X-OR, or to use its full title, the Universal System Exclusive Orchestrator. With this in your software collection the expense and irritation of the past could all be over. X-OR is the Amiga's first universal editor. In other words, no matter what your collection of synths, X-OR will happily converse and edit them all.

#### **Profiles**

To achieve this, the program employs instrument-specific profiles which hold all the relevant information for that particular instrument such as protocols, patch formats, parameter ranges and so on. Armed with the appropriate profiles X-OR can literally learn your system and address up to 128 individual instruments during the editing process\_

This individual approach even applies to identical synths. If for example you own several DX7s, a separate profile could be 'applied to each, As a result, you'd be safe in the knowledge that all edits are guaranteed to head in the right direction.

Perhaps one of the strongest aspects of the profile approach is that once written a profile is universal no matter what machine it originated from, If, for example, a profile was produced on a PC or perhaps a Mac, it would work perfectly on an Amiga - all that's required is that it be transferred onto an Amiga disk.

Two disks full of profiles come as standard arid it that's not enough, Dr,T's affiliated BBS is online

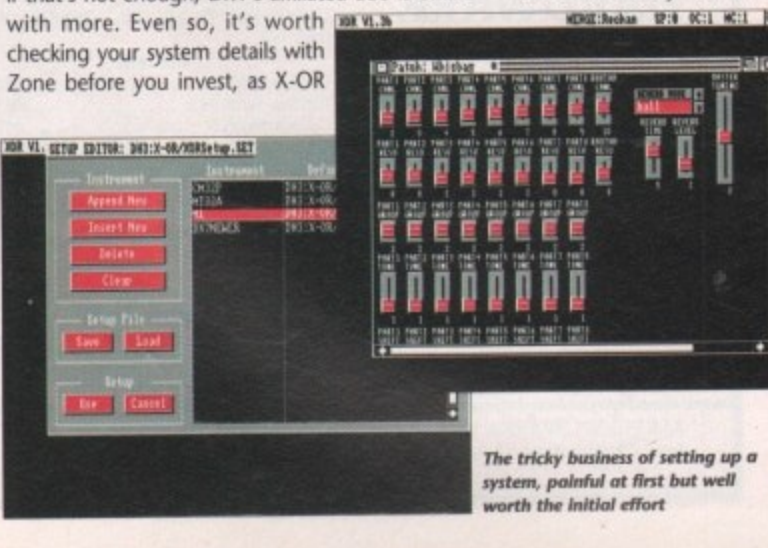

**Paul Austin looks at X-OR - a new breed of patch editing and librarian software from the creators of KCS**

without the correct pro- **Intratable Last Tane &** file is next to useless.

X-OR's flexibility certainly gives it instant appeal to well endowed musos but once a con**versation is struck up with your system it's the software's editing abilities that become equally as important.**

**Fortunately, I doubt there'll be any com**plaints. Although patch **A simple click and dra** editing is much the

editing is much the<br>same no matter what the computer or instrument, **P** X-OR does manage a few surprises. **0 i i**

**: It r** First is the program's patch blending features, **a** something new to the Amiga and sure to secure **, 6 ;** almost as many sales as the program's varied range **i a i** of instruments, **w i**

*<u>Editing the sour*<br>A simple click are</u>

**Editing the sound envelope the easy way** 

instruments.<br>With the new blending and mingling options, with the new bienting and rinnging options,<br>two individual sounds can be combined over a selected number of patch positions, each graduat-**i** ing from the primary to the secondary sound. **B**

For example if you had two bass sounds, both with their ments but nevertheless still not quite fit-**a** ting your needs, you could create an empty bank, **,** copy the first patch to position 1, and the second **— i** to 128.

If you then applied the blend option, 126 sepa-**. i** rate mixtures would be created. All you need do is **- i** pick the ones you want and save them to the synth **p** or associated library on disk. If you wanted to retain a particular aspect of a sound, a mask function **6** could be applied to guarantee its place in the new **w** patch.

The second option is to mingle the two sounds. **r** This differs from blending because individual algo-**i** rithms are randomly selected from each sound. The closer a particular patch is to either source sound the more likely it is to be dominated by that matikeka will sell kei mid sound's particular

•

parameters. Both blend and

mingle have optional random modes to add more spontaneity

**Blanket channel** changes in second *the mouse* 

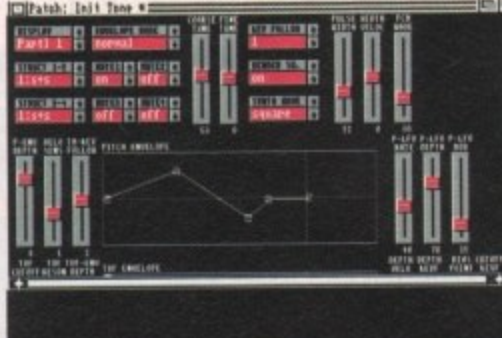

**ant resalit**

information which makes live editing instantaneous. Global performance settings can be installed in seconds, while individual patches are loaded, saved and copied on command.

tions.

Another pleasant feature is X-OR's ability to filter its selection process, making patch retrieval even within huge libraries extremely swift. Sounds can be sorted like a conventional database using dates, times and names as search parameters or alternatively you could employ the more subtle approach of Keywords.

#### **Descriptive**

For example you might use overall headings such as guitar, piano, strings and so on, then append to these more descriptive additions such as rocky, soft, smooth, classic, To locate a particular sound you could simple ask X-OR to find a smooth guitar. The program toddles off to the library and returns with a selection of appropriate sounds.

Once installed, you can listen to your latest immigrant via the mouse. Simply moving the longsuffering creature about the screen to play the new sound in the velocity and pitch of you choice.

X-OR is an impressive product, but if you're more interested in playing than tinkering, investment in an extra module might be a better bet. Programming the system is about as much fun as the average tax return but once programmed X-OR never forgets. A good understanding of Midi - and your instruments - is a big advantage, whilst a pile of sequencer manuals is an absolute must!

For the professional Who's looking to get the best from an extensive collection of synths, X-OR is an invaluable tool that's well worth the investment in time and money that exploiting it properly requires. In short, serious software for serious musos...

**Price £219 standalone or £159 if purchased in conjunction with KCS.**

**Fully compatible with the KCS Multi Program Environment**

**For more details contact Zone Distribution on: 081-766 6564.**

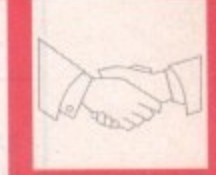

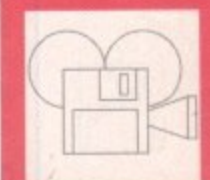

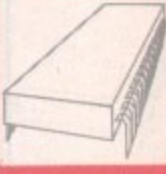

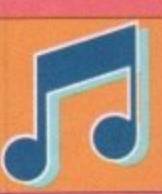

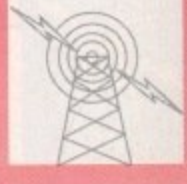

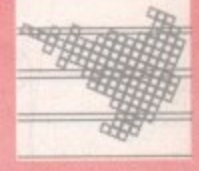

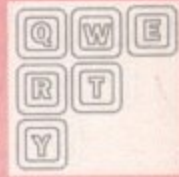

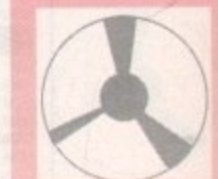

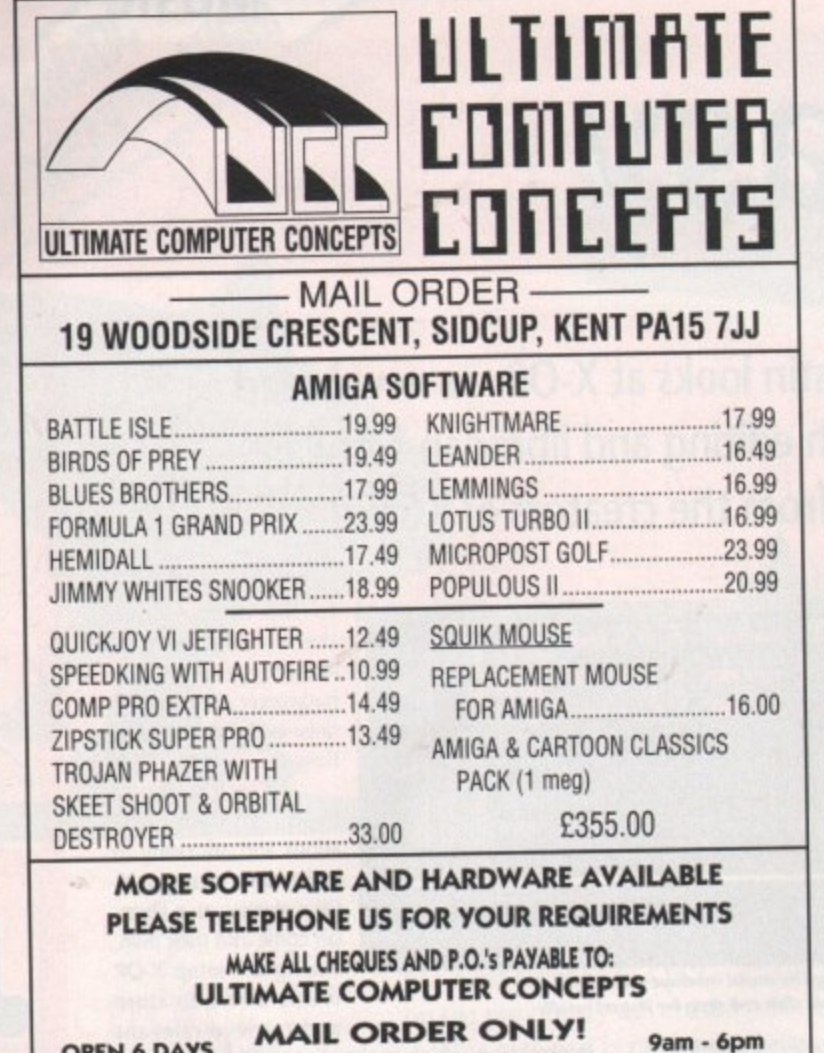

081-309 5921

MON. - SAT.

**OPEN 6 DAYS** 

A WEEK

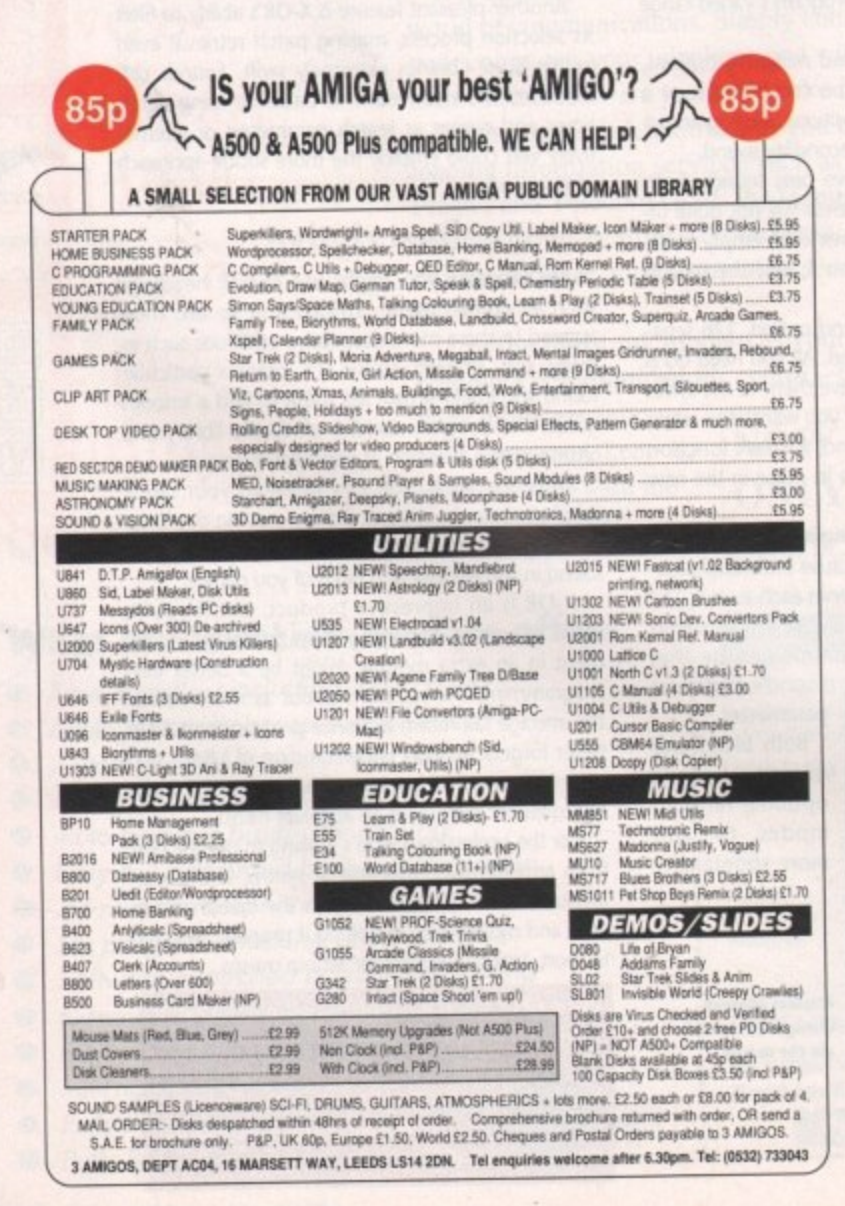

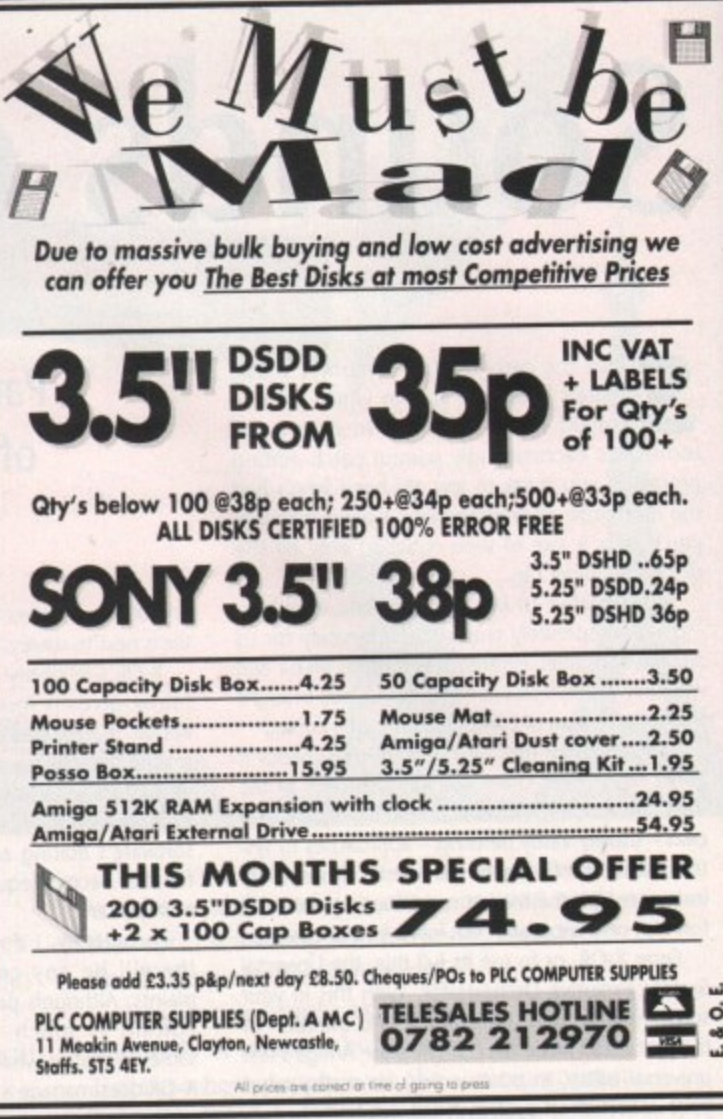

## **WILLENHUM MICRO**

NOTE: THIS IS ONLY A SMALL

SELECTION OF WHAT WE HAVE IN

**NOTE: IF WHAT YOU'RE LOOKING FOR** 

IS NOT LISTED BELOW - PHONE...WE

£230

£275

£175

£620

€380

£550

£540

£890

### **SOFTWARE**

POSTAGE INCLUSIVE **STOCK** £15.95 4D Boxing. £15.95 Gods. Formula 1 Grand Prix ...... £22.95 £20.96 Air Combat Aces. £22.95 £16.95 Heimdhall. Alien Breed. Hudson Hawk £16.95 Armour Geddon £15.95 £19.95 Jimmy Whites Snooker. £20.95 Battle ISC. Knights of the Sky........ £22.95 **Birds of Prey** £22.95 £16.95 £16.95 Castles. £16.95 Celtic Legends. £20.95 £15.95 £16.95 Magic Pockets.... Chuck Rock..... £19.95 Mega Lomania Cisco Heat. £16.95 £26.95 MIG 29 Super Fulcrum. £16.95 Cruise for a Corpse. £16.95 Neverending Story 2..... Eye of the Beholder 2 €21.95 £16.95 Outrun Europa. £22.95 F15 Strike Eagle 2...... £16.95 PGA Tour Golf. £19.95 **First Samurai** Populous 2 £19.95 Flight of the Intruder... £22.95 £16.95 £16.95 Robocop... Pit Fighter. Turtles<sup>2</sup> £16.95 £16.95 Paper Boy 2 FULL RANGE OF BUSINESS AND ART SOFTWARE AVAILABLE

#### **HARDWARE**

Ā

**ARANA** 

C

ROODE

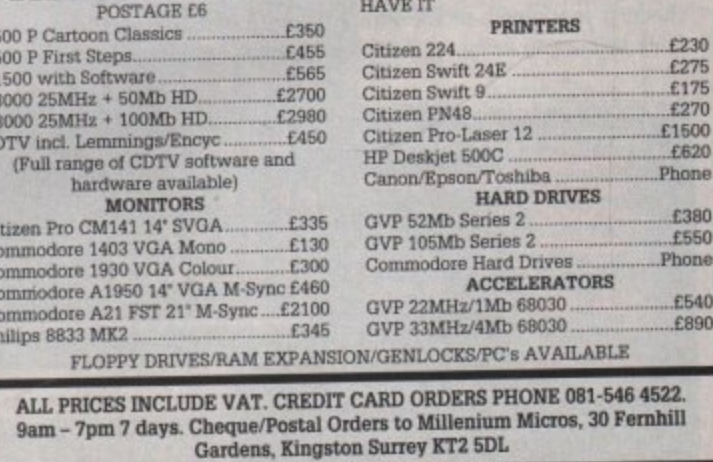

April 1992 **Amiga Computing** 

# **comms**

# **Small is beautiful**

The phrase "time is money" appeared long before anyone thought of computer communications, but it's extremely apt. The longer you are on the phone, the more it costs, and there's not much you can do about it except send less data.

But most of the data we deal with contains repeated information, and computers can apply their brute force and ignorant grinding capabili-

ties to strip this redundancy out. If Workbench Screen we require the data to be readable again, the process can be reversed to rebuild the original structure.

For a long time, the standard compression program for the Amiga has been Lharc, which generates archive files with a .lzh file extension. Original version of Lharc were terribly slow, but optimised versions have appeared which allow large archives to be made quickly on an unacceierated Amiga. Over a typical mix of files, Lharc might compress the data down by 55 to 60 per cent of its original size.

The latest Lharc program is LHA from Stefan Boberg. To say it is fast would be a wild understatement - it

is easily a third faster than the best of the rest (LZ, From Xenomiga Technology) which claims to be written in highly optimised assembly language.

LHA has two distinct advantages over Lharc, apart from the raw speed. Firstly, it supports a better compression technique which looks at the data through much larger "window", giving 65 to 70 per cent compression on normal data. This LHA compression is compatible with the program of the same name on the PC.

Secondly, LHA can create self-extracting

**With ever-increasing online costs, Stewart C Russell looks at archivers and de-archivers as a way of saving money. Plus an overview of the state of the Amiga comms scene**

**DO** 

**Ran Disk 1** 

**ALT** 

archives, These don't need an external utility to extract them - just run them, and

D Point Manager 3.00 Beta Ran:359/1889 Disk:21303iSS

GENERAL

they rebuild the original files. These SFX archives are slightly bigger than normal archives they need to contain the decompression code **and they provide yet another hiding place for** viruses. They're useful to have though - LHA is distributed in one (lha\_e100.run), as otherwise you'd need LHA to uncompress it!

Another compression program is Phil Katz's ZIP,

## **Amiga comms - the story so far**

All Clear v.

**The Amiga comms scene is really moving quickly. A couple of years back very few people** knew what a Fidonet Mail Point was - offline **mail readers were rare, and Usenet was unknown outside universities. But now, all these things are widely used due to the incredible enthusiasm of Amiga cornms people**

**Amiga cornms software is some of the best there is. Sure, it doesn't have all those cryptic IBM protocols used in big business, but the** Amiga isn't for that - it's a computer with its **hair down. But what other machine can multitask and exchange data between programs without spending a fortune on expensive commercial software?**

**Look at all the best Amiga comms software - NComm, PR-Comm. TrapDoor, Point Manager to name but a few. It's all Shareware, and all very inexpensive too. The most expensive of these is only L25 - the cost of one** game. The big two terminals (NComm & JR-

**Comm) are certainly up for revision this year. High on the agenda for both of them is ARexx support, allowing your cornms program to control just about any other external program.**

**Software for Fidonet is getting better too. TrapOoor 1\_80 in conjunction with Point Manager 3.00 makes setting up a point very** simple. And even the mighty CIX is about to get its first easy-to-use, mouse-controlled OLR **software, NICOLA. The existing software** (Amiga.Query) works well, but is not tremen**dously friendly or straightforward.**

**Modems are coming down in price, too. With the standardisation of modems across** Europe, the old "BT-approved" price hike will **ET-fade away. Even now, new v22bis modems** can be had for under £100 if you know where **'to look, and 2,400 baud is pretty much the pric minirnum you need these days. The future Is e certainly looking bright...**

**hik** and the state

**Point Manager 3.00 fills In the gaps** present in PM 2.05. Great com tools such as this ensure that Amiga **Comms has a rosy future** 

**RAM:** ) lha a test aardvark,ps LhA.man test.lbn

**Frozen: (53.32)** 116384 => 54261 : SID **Frazer. 4611,1t) 15,1 z) 5\$15 : lest:INN**

Creating new archive 'test.LHA'

**4 files added, all files OK**.

**Ottrittes successful, INN: I**

**thR 11.11- Cannata i 1991 Wel Boliata• Not for connetial of,e.**

<mark>aardvark.ps</mark><br>LhB.man

#### **Stefan Boberg's LHA took 130 seconds to crush over 1600 of data down to kis than a third of the original size on an A500**

which is extremely popular with PC owners. It tends to compress slightly better than Lharc, and nearly as well as LHA - around 60 to 65 per cent would be typical.

There has been a ZIP program for the Amiga (PKAZip) for a long time, but it suffers from a slow graphical control system and a few incompatibilities with PKZIP on the PC. A new set of ZIP programs (Zip and UnZip) have appeared, and they seem to address most of the problems.

Zip (yes, the upper case "I" is not a typing error) has been designed such that it can be compiled and run on just about any machine. The portability penalty is a decided lack of speed, but at least it works, which is more than can be said for PKAZip.

UnZip isn't so rapid either, but it will extract, list and test any ZIP archive around. It cannot deal with the very new PKZIP 2.0 (PC) archives, but then the only program which can is - you guessed it - PKZIP 2\_0, which is very unlikely to make an appearance on the Amiga.

Zip and UnZip can be found in the archives Amyzip92.1zh and Unzip41.1zh on all good bulletin boards. And a few bad ones, too.

**• Stewart C Russell can be contacted on CiX** as scruss (that's scruss@cix.compulink.co.uk), **or is available at FidoNet 2:259/2.4 (off Alba Maximus, Glasgow).**

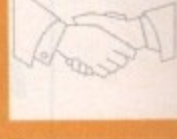

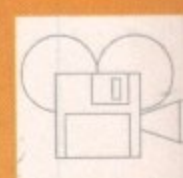

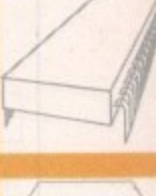

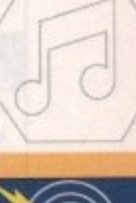

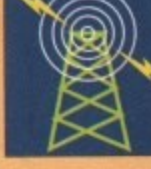

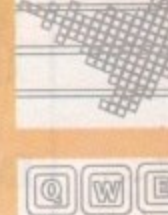

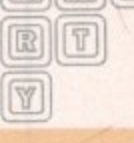

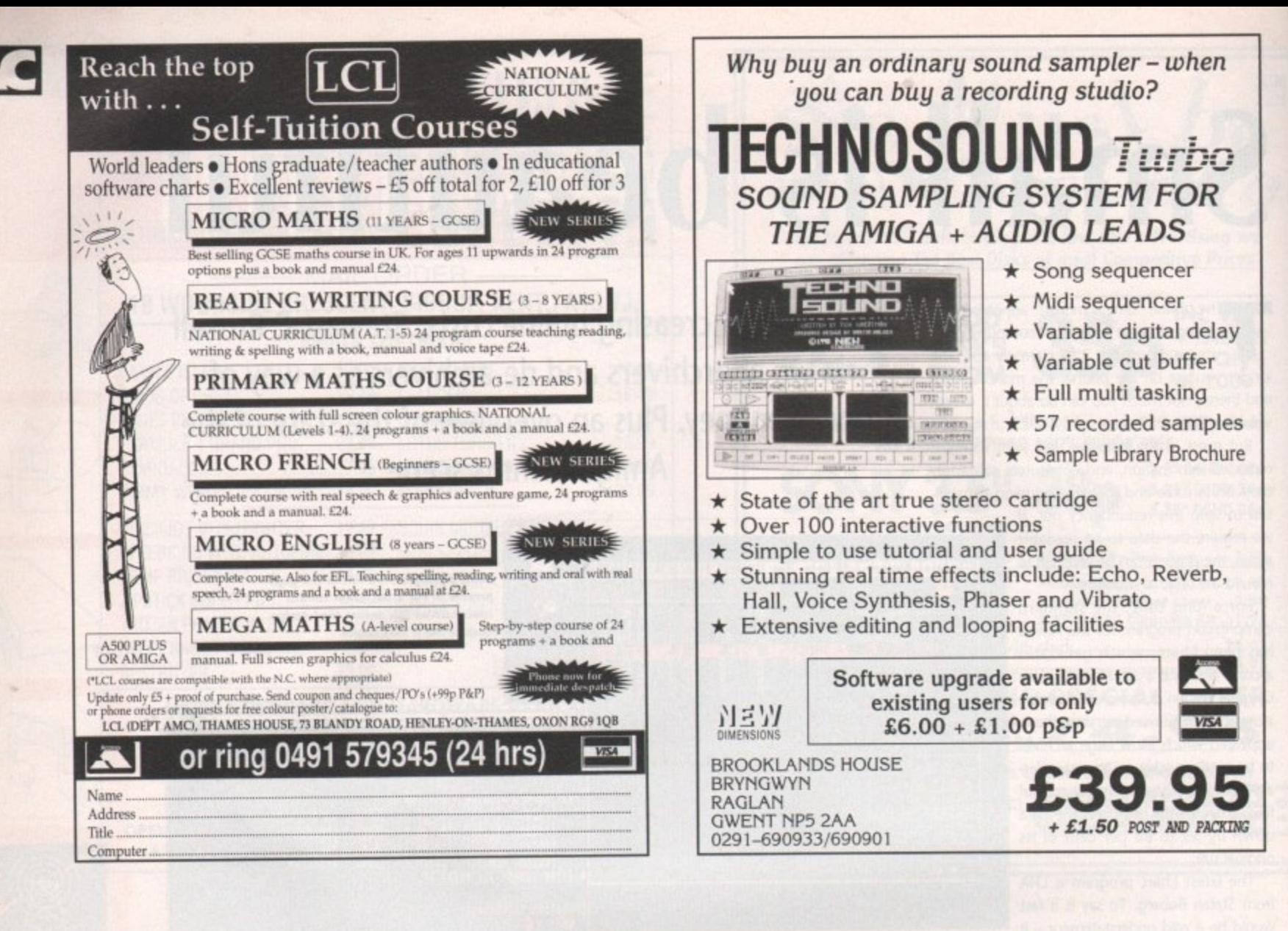

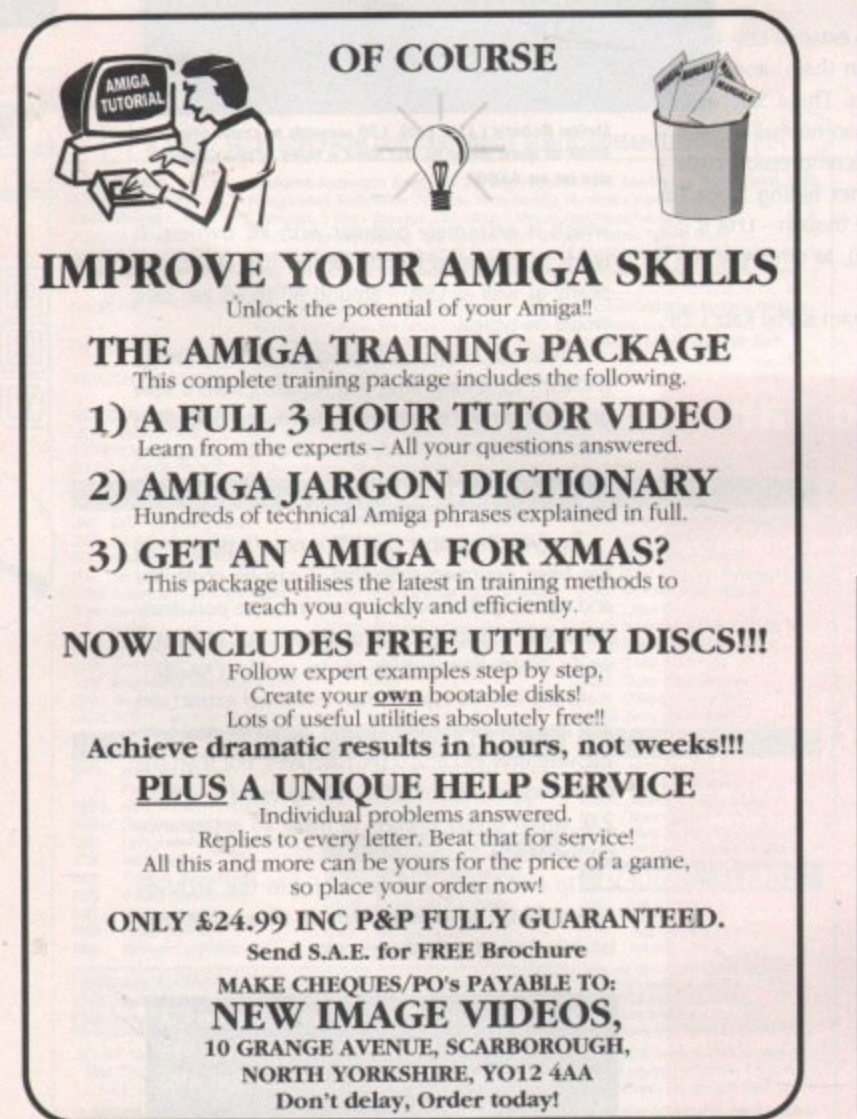

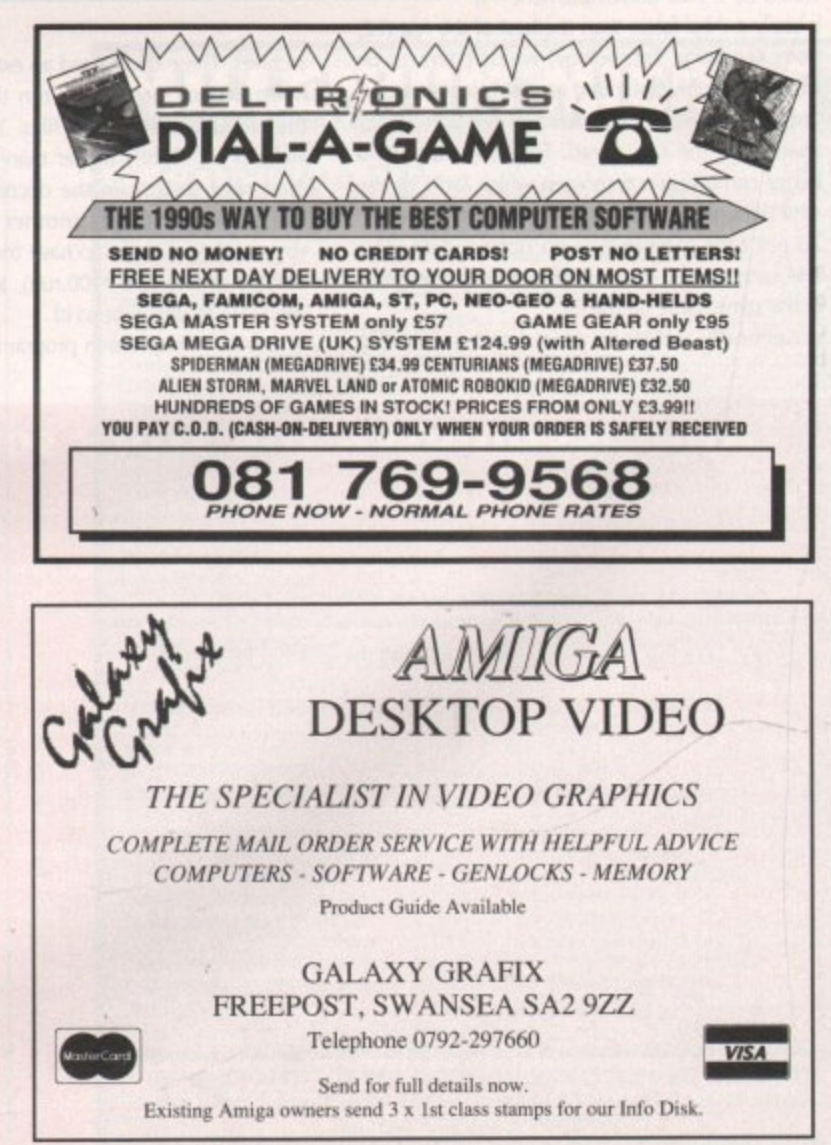

# AMOS **Speedy but sensitive**

hose of you who follow this page every month will know that over the past six issues we have looked at how to write a h basic game using simple (almost generic) programming techniques. Now it's time to really break free and attempt a task using something really meaty (or soya-beanie if you are vegetarian) - AMAL.

we have covered AWAL previously, but not to f I will be showing you how to get the most out of y this sub-language and more importantly how to use it in conjunction with the other (less powerful) parts of AMOS. We have covered AMAL previously, but not to

sub-language. This is because it is a separate part of AMOS and is quite capable of existing by itself. In many respects AMAL is similar to assembly language, especially in its use of mnemonics to represent the commands we use to create an AMAL l program, and like assembly language, it must be well structured in order to keep track of any tasks w we may ask of it, You will notice that I have referred to AMAL as a

t 16 in all. These can be assigned to control a single h AMAL mini-program which will run alongside your main AMOS program. Let's look at a way of using of AMAL. First we set up an AMAL channel using a command like this: To control AMAL we use a series of Channels -

**Channel I To Screen Display 0**

a

This would prepare your channel to accept an e AMAL program. Now we will tell AMAL to feed the v mouse co-ordinates into the external registers RA and RB, after which we will read and display them r onscreen.

One thing to remember about AMAL is that you must type it exactly otherwise errors can occur quite easily. This is due to the tact that AMAL is case sensitive - that is, it can tell the difference between upper and lower case letters:

mal 1,"Start: Let RA=XM ; Let RB=YM ; Jump Start<br>Amal On 1 **Repeat •** Print At(0,0);Amreg(0);<br>Print At(0,1);Amreg(1);<br>Until False

AMAL registers are like ordinary variables in AMOS itself, and can be used to store numbers for calculations or later use. There are two types of AMAL register, internal and external. The internal registers **AMAL can be used within AMOS to create impressive results. Peter Hickman looks at this powerful sub-language**

are labelled RO to R9 and are mainly used for temporary storage of values within an AMAL program. The external registers are labelled RA to RZ and are (or at least should be) used for communicating with the outside world.

Reading these registers from your main AMOS program is simple - we just use the AMREG() command (see your AMOS manual for a fuller<br>explanation of AMREG). explanation Incidentally, you can store values in the AMAL registers from your main AMOS program once again using the AMREG() command.

Being a fully featured sub-language means that AMAL programs can be quite long. For this reason AMAL allows you to structure commands within strings. I know it sounds a little weird but you do get used to it - trust me!

In the previous example we saw how to create a simple loop jumping from the end of the string back to the label "Start". Labels used for structuring AMAL programs are all single letters of the alphabet, in upper case. Because AMAL ignores all lower case letters you can pad Out the label to create something a little more meaningful.

The next example is made up of many smaller strings "glued" together to create a single long string. You don't really want to know this but joining two or more strings together is known as concatenation:

> Channel O To Screen Display (<br>AS=\* Start:"<br>AS=AS+" Pause ; " AS=AS+" Let Y=TM-100 ;<br>AS=AS+" If XM-16O<64 Jump Start ; <sup>•</sup> AS=AS+" Let X=XM-160 ; **AS.ASs"Juan Start Anal 0,AS Anil On 0** •

This program will work in direct mode and will allow

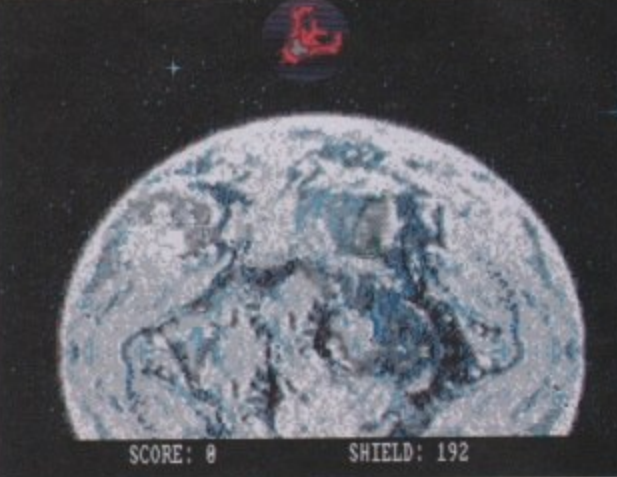

**Amosteroids, which comes with AMOS...** 

you to move the default screen around with the mouse. It's a little like the larger program which appeared last month.

Notice the way I have put each command on a separate line. I have also padded out the short labels and commands with lower case letters so that should I come back to the program in a couple of months I will be able to work out what it does quite easily.

AMAL also allows you to execute a simple form of FOR.. NEXT loop, the main difference between the AMAL version and the actual AMOS version of the loop is that you cannot perform STEPS (if you are unsure what a STEP is, check your AMOS manual). The following example does the same job as the previous program, but only tor a limited amount of times:

> **Channel 0 To Screen Oispley 0 AS"" For R0.1 To 00 ; • a wse Ste rt: "** AS=AS+" Pause ;<br>AS=AS+" Let Y="M-100 ; "<br>AS=AS+" If XM-160<64 Junp Start ;<br>AS=AS+" Let X=XM-160 ; "<br>AS=AS+"Next R0 ; " **Out 0,AS Out On 0**

If you look at the Arnosteroids game which came with AMOS you will see that most of the work is done by AMAL - it controls the starship and asteroids. In fact the only things AMOS has to do is play the samples and update the score during the game.

These AMAL programs need not be limited to controlling aliens in Xenon MXXIIX - how about using them to make bobs to follow your mouse? Or making constant calculations and feeding them into your main program using the AMAL registers?

• Next time we will get down to the juicy task of constructing a Pacman-type game using a hybrid of AMAL and AMOS.

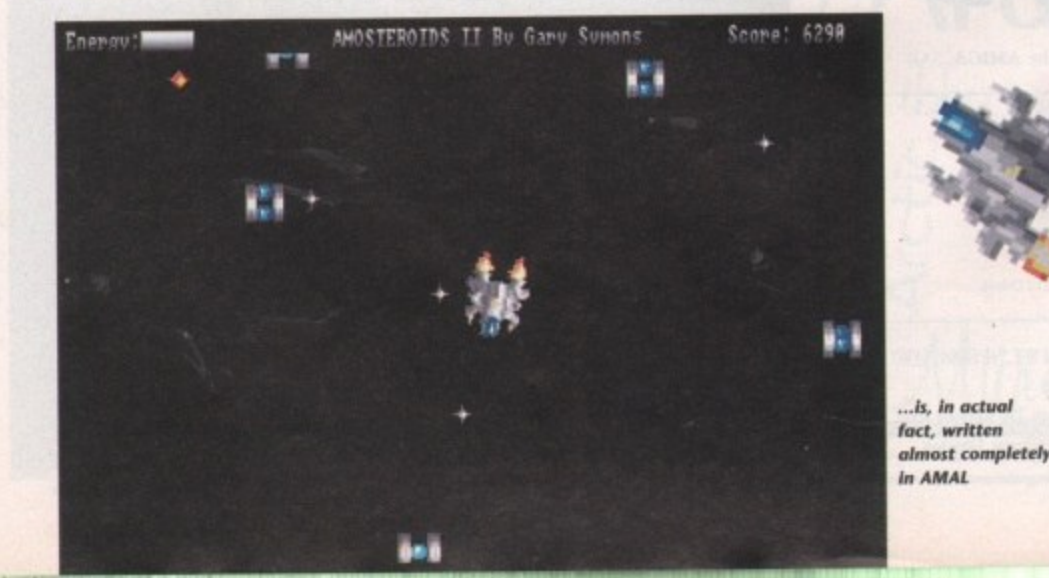

Amiga Computing April 1992

 $\langle \ \ \rangle$ 

 $\circ$   $\circ$ 

 $\boxed{\mathbb{T}}$ 

 $\boxed{3}$ 

 $[\mathbb{V}]$ 

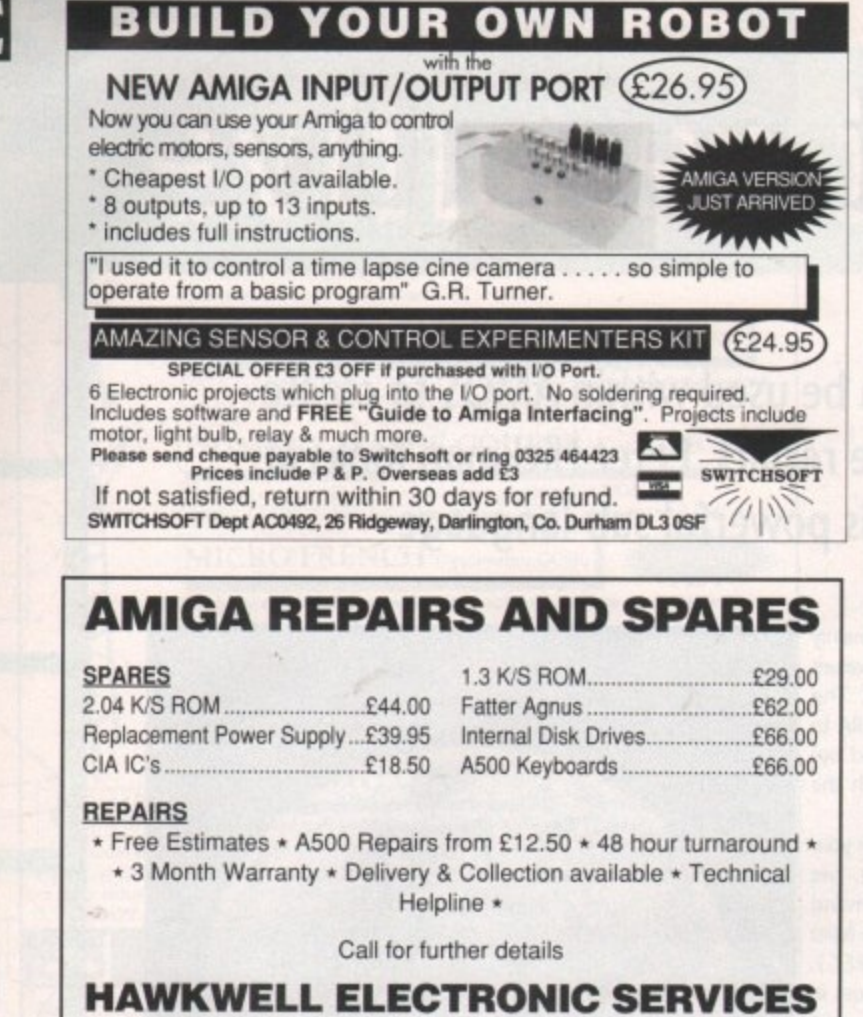

2 Wymans Cottages, Mount Bovers Lane, Hawkwell, Essex SS5 4JB Telephone 0702-207593 (9am-9pm) Technical 0702 207274 (9am-6pm Weekdays)

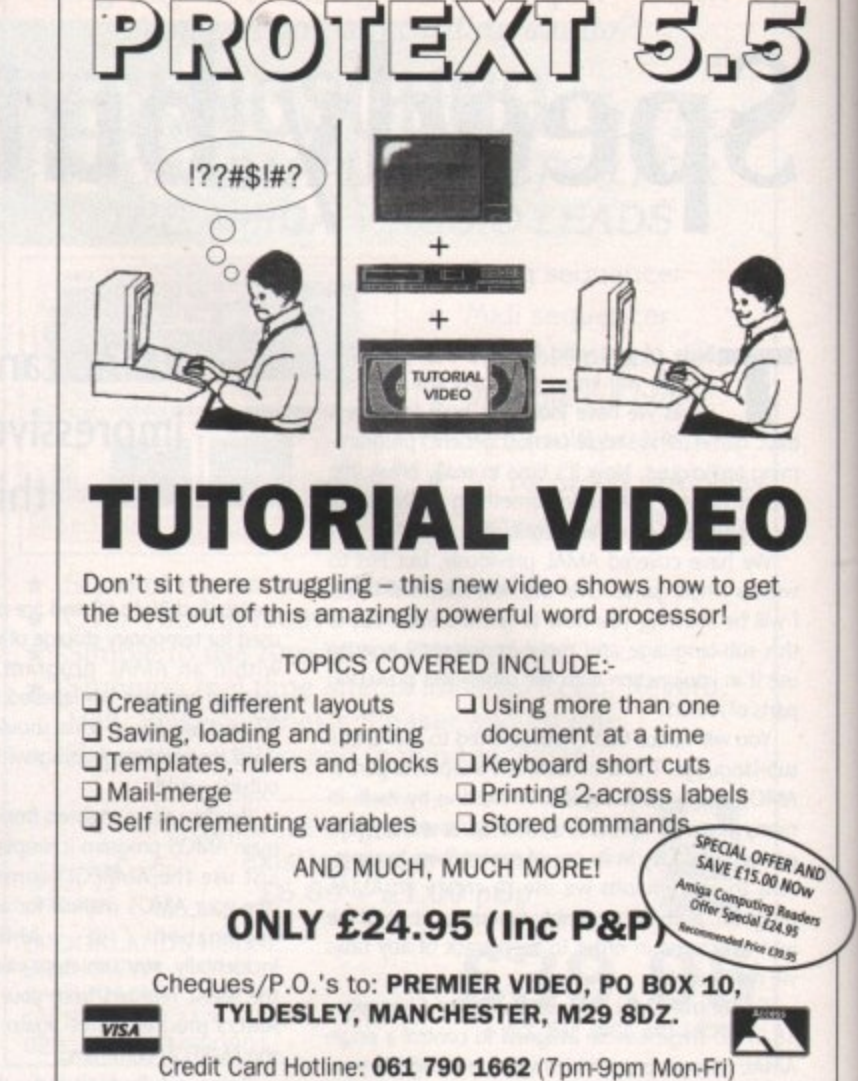

#### FIXED PRICE REPAIRS  $\star$ ST's

Includes Parts, Labour, Full Service & Next Day Courier Delivery. 24 Hour Turnaround, 6 Month Warranty Free Software (Limited Offer)

Should Disc Drive or Keyboard Require Replacing, Extra Amount Payable

ST Power Supply Repair/Exchange £25.00

Repairs to Printers, Monitors & Most Home Computers £15.00 per Hour Plus Parts & Carriage Collection Service £15.00 Extra All Repairs Accepted Subject to Our Terms of Trade

**GJS COMPUTER SERVICES** 37 Bamford Street, Clayton, Manchester, M11 4FE (Callers welcome by appointment only) Tel: 061 231 6608 Fax: 061 223 7531

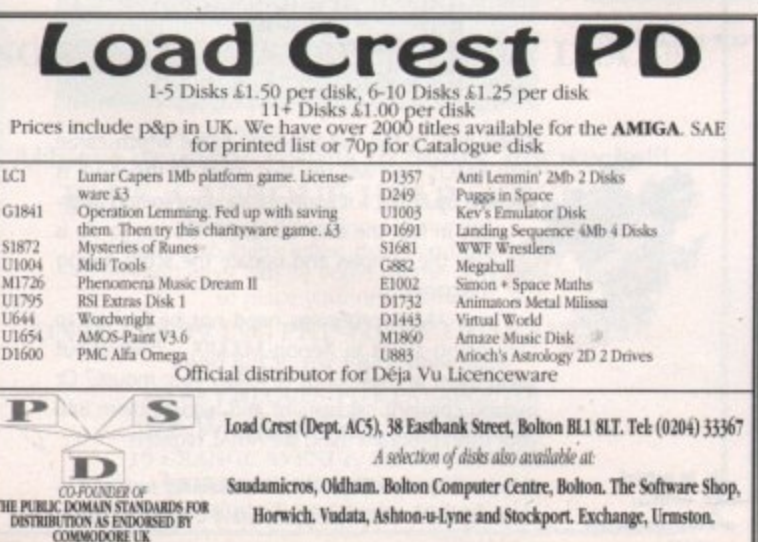

## $R E A L 3$

New features for version 1.4 include: Free form modeling, point editing, morphing, key frame animation, 24 bit texture mapping...

Also available:

Race Trace - fast bitmap tracer, Space Fonts - a range of classic 3D typefaces, Alternative 3D Textures - as used below...

> UK distribution by **The Soft Alternative** 6 Lothair Rd, Leicester LE270B Tel: 0533-440041, Fax: 0533-440041

152

## **Fancy some fonts?**

S while publishing from the desktop is a lack of good quality outline fonts. **-**

with just two, Times and Triumvirate, and while these are admittedly enough to create anything from simple documents to complete h newsletters or magazines, it can be a tricky business making a heading or page stand out from everything else. Professional Page 2.1, for example, comes hing from simple doculated<br>sletters or magazines,<br>ness making a heading<br>neverything else.<br>ageStream 2.1 comes v<br>of outline fonts – 18 in

tion of outline fonts - 18 in all - but the problem is that the font you use has more impact if it goes with the words that are published in t that font. To give a silly and extreme example, c the word "cold" would look silly in a fancy font that had flames licking around the edges of it PageStream 2.1 comes with a larger collec-

have thousands upon thousands of fonts sitl ting on a hard drive. Some may never get d used, others may get used only once in a blue b moon, but a desktop publisher without a large collection of fonts feels like an artist without brushes. Most professional desktop publishers will

#### **Not cheap**

not uncommon to have to pay £100 for a sine **gle commercial font for a PC or Macintosh**  a commercial Amiga outline fonts happily cost t The trouble is that fonts aren't cheap. It's less, but are still about £35 each,

shareware outline fonts for the Macintosh, but very few for the Amiga. One collection that t represents excellent value for money comes from George Thompson Services and is specifi-There are thousands of public domain and cally aimed at PageStream 2.1 users.

The set comprises about 60 fonts on five disks, costing £9.99 for the lot, which works **out at less than 17p per font.**

The fonts are provided in Adobe Type-1 for. mat and can be output to both dot matrix and **Ben Pointer looks at some inexpensive outline fonts for PageStream**

PostScript printers. Almost all of them were originally Macintosh format - they were ported onto Amiga disks using AMAX-II and then converted to Adobe Type-1 fonts using utilities that come with PageStream 2.1.

Most of them are "fancy" fonts, the kind of thing you'd use for headings and display, but there are one or **two, like TempoFont** and Albatross, that could be used for main body text. A few of the fonts have no lower case letters, because that is the way they have been designed.

Almost all are shareware and contain Readme files suggesting that you send in a shareware fee should you wish to use and

keep the font. The average fee is about \$20, so keep the lont. The average lee is about **3**20, so<br>if you registered the lot it could set you back quite a bit, but even this kind of money is a lot less than 60 commercial fonts would cost. A fair number of them, however, are freeware and require no shareware fee.

Sadly, because these fonts are Adobe Type-I format, none of them can be used with

Albatross *HMBROSHI CHP* **41DESITE Architect Arctic N51 - crgackChancery Bodidly Bold - BUBBLE Caraway Bold Bloch Forest Munn C'elltrr Critiee** EDDA CAPS  $E$ **IRE Genoa** *ltalic* **m roman Raman v Goody Medieval** Graphie Light **m lieirqufl k - tiamnsion fORSG CAPS BLOO LASEE TRNIECA**

**1 =**

**g**

**o .**

**l o**

**R , S**

114411440 ISADORA CAPS **SABIL** • :55T1113'Alan **KASTELLAR** t **1-etry Casu2 Libby Script**<br>LOOP DE LOOP *MANZANITA* maza<br>Mira *Maxiel* ? **New Bold** i **Oswald Slack PARIS METRO** Polo SemiScript HYQLIE VEUCAL g **Rudelsberg** Schwarz**Wald** / , **Silicon SLANT** TempoFon TempoFont Italic '**Oaks Upsilon INAZAMA TIATA** Nordic **SEARKTooro SNOWBOAT Sydney** 

**George Thompson Services' shareware PageStream 2.1** fonts ... at about 17p per font, you can't go wrong

Professional Page or PageSetter because these programs support only Compugraphic outline fonts. The Compugraphic font file format is not public domain, which is why all Compugraphic fonts are commercial,

 $=$   $-$ 

The PageStream 2.1 Fonts collection includes a good selection of fancy fonts for special **occasion.**

••• •••••••••• • -rmmlo n mimo wto wwwe n n -

**e.nwrre-**

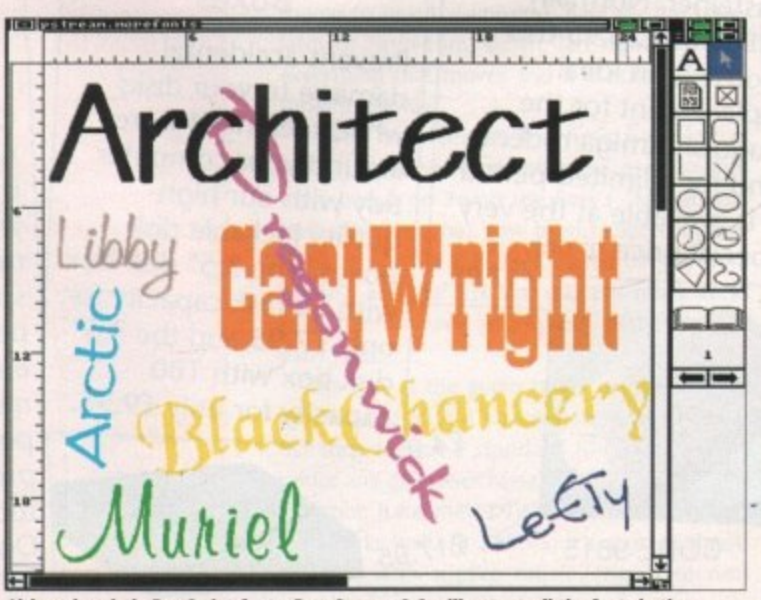

Although strictly PostScript fonts, PageStream 2.1 will output all the fonts in the collection to dot matrix printers at the highest resolution possible

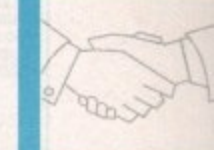

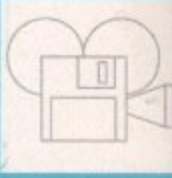

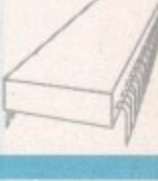

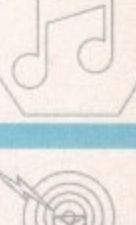

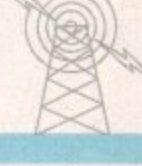

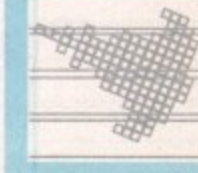

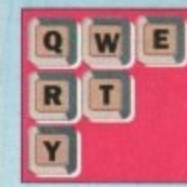

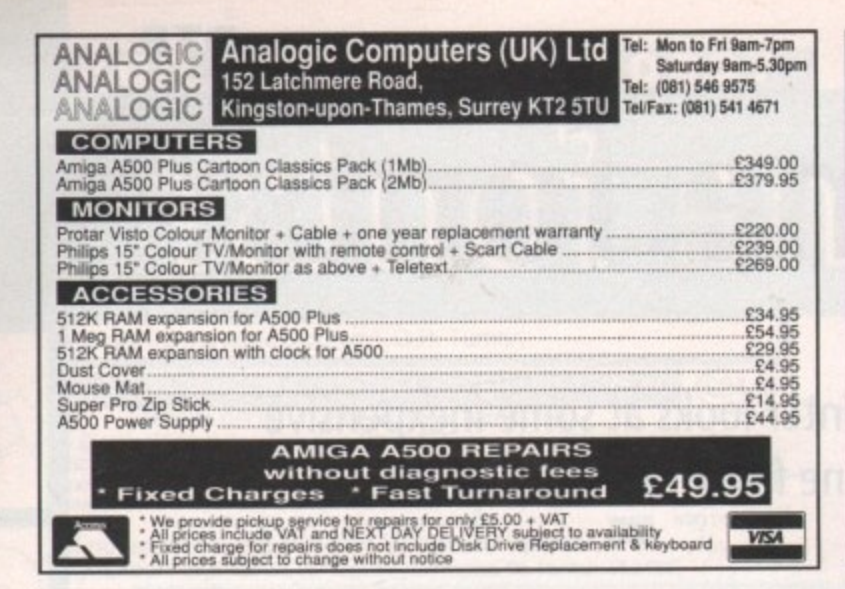

**MAKE YOUR AMIGA EARM** 

Yes making money with your AMIGA becomes incidental when you know how! Your AMIGA is, if only you knew it, a gold mine. The size and make is irrelevent. Make the initial effort NOW by starting your own HOME BASED **BUSINESS** 

This may be the most important move you will ever make!

REMEMBER: You'll never get rich by digging someone else's "ditch" Anyone in the country, including YOU, can become very rich in a relatively short period of time just by doing a few basic things! It's more rewarding than playing games. The benefits are many and varied. Full or part time.

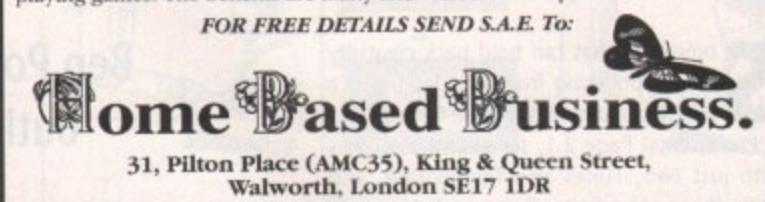

## Cottage Industries

**HOME BASED BUSINESS** 

**EXPLOIT YOUR COMPUTER** 

The ART of making your computer earn.

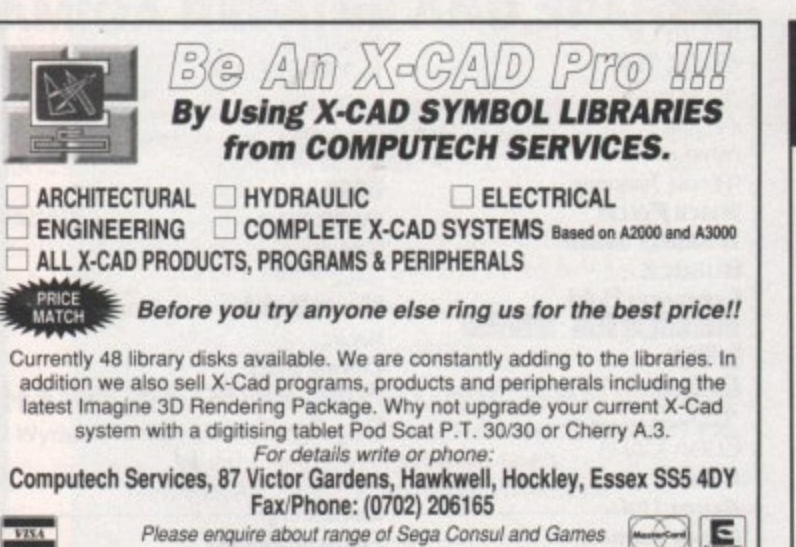

For your FREE details send 1st class stamp to:-

**COTTAGE INDUSTRIES 4A Oddfellow Court Oddfellow Street Ystradgynlais Swansea SA9 1LH** 

**Amiga Accessories** 

£13.95 £14.95

£7.95

£9.95

#### **The Amiga Computing Mouse**

We are able to offer readers of Amiga Computing an elegant high quality mouse from **Gasteiner. Normally** selling at £26.95 this mouse is an ideal replacement for the sluggish Amiga rodent. And for a limited period it is available at the very special price of only

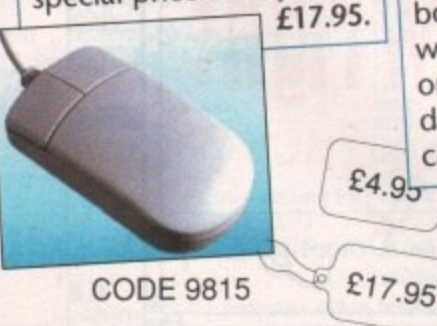

#### **Lockable Disk Boxes**

Prevent accidental damage to your disks while keeping the area around your computer tidy with our high quality lockable disk boxes. The 3.5" disk box with 50 disk capacity for only £7.95 and the 3.5" disk box with 100 capacity for only £9.95.

#### **Amiga Computing Mouse Mat**

Our mouse mat with the Amiga Computing logo is the perfect desktop environment for your mouse with its specifically designed perfect grip surface. It ensures smooth movement, gives super positive control while protecting your table top from scratches. Only £4.95.

#### **Top Class Joysticks** at Knock Down **Prices**

Amiga Computing brings you two great joysticks from Dynamics. The Competition Pro Glo Red at £14.95 or the Competition Pro Extra at £13.95 give you awesome fire power at your fingertips. Both feature auto fire and slow motion, both are micro switchable and both include a two year quarantee.

"A favourite with ST and Amiga gamers, tough sturdy and responsive" ST Action, February 1991.

Please use the order form on page 161

## **Karaoke capers**

have now had a chance to test the CDTV Genlock which I mentioned in the last issue. The card, which fits in the CDTV I video slot, features composite video in (to cona nect your incoming video signal), composite v video out (to display or record) and a super-VHS output (to connect to the new generation of SVHS videos and televisions).

made, as you would expect from Commodore h The picture quality is excellent, especially as you can display the genlocked output via a standard Amiga monitor connected to the 23a way video port (unlike most cheap genlocks, which can only be viewed in composite video). The card is very compact and professionally

it is fitted, the Amiga display defaults to interlace mode, so when using most CDTV discs you will want to go into preferences and disable interlace first. One problem with the genlock is that when

#### **Switchable**

on the CDTV infra red remote control. s Although there are few applications that suph Karaoke systems, where you see yourself singing along to backing tracks, are just around the corner. The CDTV Genlock costs £149 and is available from all CDTV stockists. The genlock is software-switchable, and can be controlled by pressing the Genlock button port the CDTV Genlock at the moment there are several under development, and Video

lovely little SCSI interface sitting in my CDTV. While on the subject of cards, I have a It is a Commodore card made only for developers. Commodore have not decided whether to issue this card to the public - they think there will not be a demand for it. So if you think you want a SCSI port on your CDTV,

**CDTV could soon be adding a new dimension to that Friday night singalong down the local, as Joiyon Ralph reports**

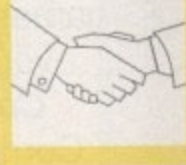

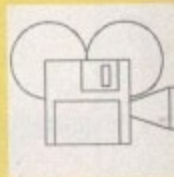

**The CDTV version of Xenon II is anything but another piece of •showchwarr"**

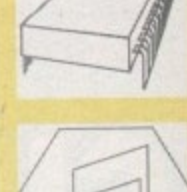

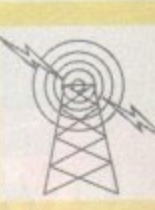

**WW** 

 $|\mathbb{T}|$  $\boxed{3}$ 

Y

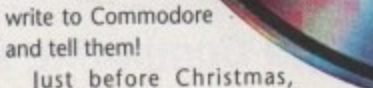

Mirrorsoft finally got around to launching Xenon II and Falcon for CDTV. Both of these (particularly Falcon) have been heavily rewritten to take advantage of CDTV. and are not just "shovelware" (standard Amiga games put straight onto a CD without enhancement, like

## **Multimedia Newsline**

and tell them!

#### **Controller redesigned**

**The CDTV infra red controller has been redesigned. One of the main criticisms was that you have no obvious way of telling whether the controller is in joystick or mouse mode, and under joystick mode hall of the keys do not function.**

**Now the new controller, being shipped** with new CDTVs, has a sliding switch for mouse/joystick mode, and the keys work in **both modes. It's good to know that Commodore are taking notice of customer feedback.**

#### **Warner launch**

**Warner New Media are launching a new range of CD+G discs which are compatible with the CDPI. CD+G (or Compact Disc Plus Graphics), if you haven't already come across** it, is a standard music CD that has simple **graphics encoded onto spare areas on the**

**disc which are used on the CDTV (and other CD+G compatible machines) to display graphics in time to the musk.**

**This has already had considerable use with Karaoke discs, The Warner New Media series Initially contains classical music works with background text and graphics explaining the** history and musical significance of the works. **It is certainly more interesting than some of the earlier CD+G discs, which lust seemed to be random picture slideshows along with the music\_**

#### **Name change?**

**Rumours abound that the Amiga A690 may undergo a name change before launch, as Commodore wants to keep hold of the Mxx numbers for future use (possibly for a new MOO computer?). More news next month unless the Amiga Computing news pages beats me to it!**

Lemmings). Since Mirrorsoft was closed down very soon after the release it may be difficult to get hold of these titles, although I have seen Xenon II on sale.

Luckily the copy of Xenon II I originally ordered back in May 1991 arrived. for those of you who do not know Xenon II, the general story revolves around the evil Xenites who have planted five time bombs through history. It's up to you to save the universe. Basically this translates to 'move up, down, left right, shoot at everything that moves and if, it doesn't move, shoot it anyway".

If you have played the Amiga version of Xenon II you will remember the great soundtrack based on Bomb the Bass's "Megablast" track. This tune has now been replaced by one of six remixes of this track played directly from the CD, and the disk also contains other tracks from them as well as S'Xpress, Betty Boo and Baby Ford.

The first of the audio tracks is mixed in the new Roland Sound Space system which gives 3D sound from a standard hi-fi. Can't say I notice any difference myself.

Xenon II for the CDTV is slickly put together and works well. At £39.95, it's a great shoot-'em-up, with superb music. Highly recommended.

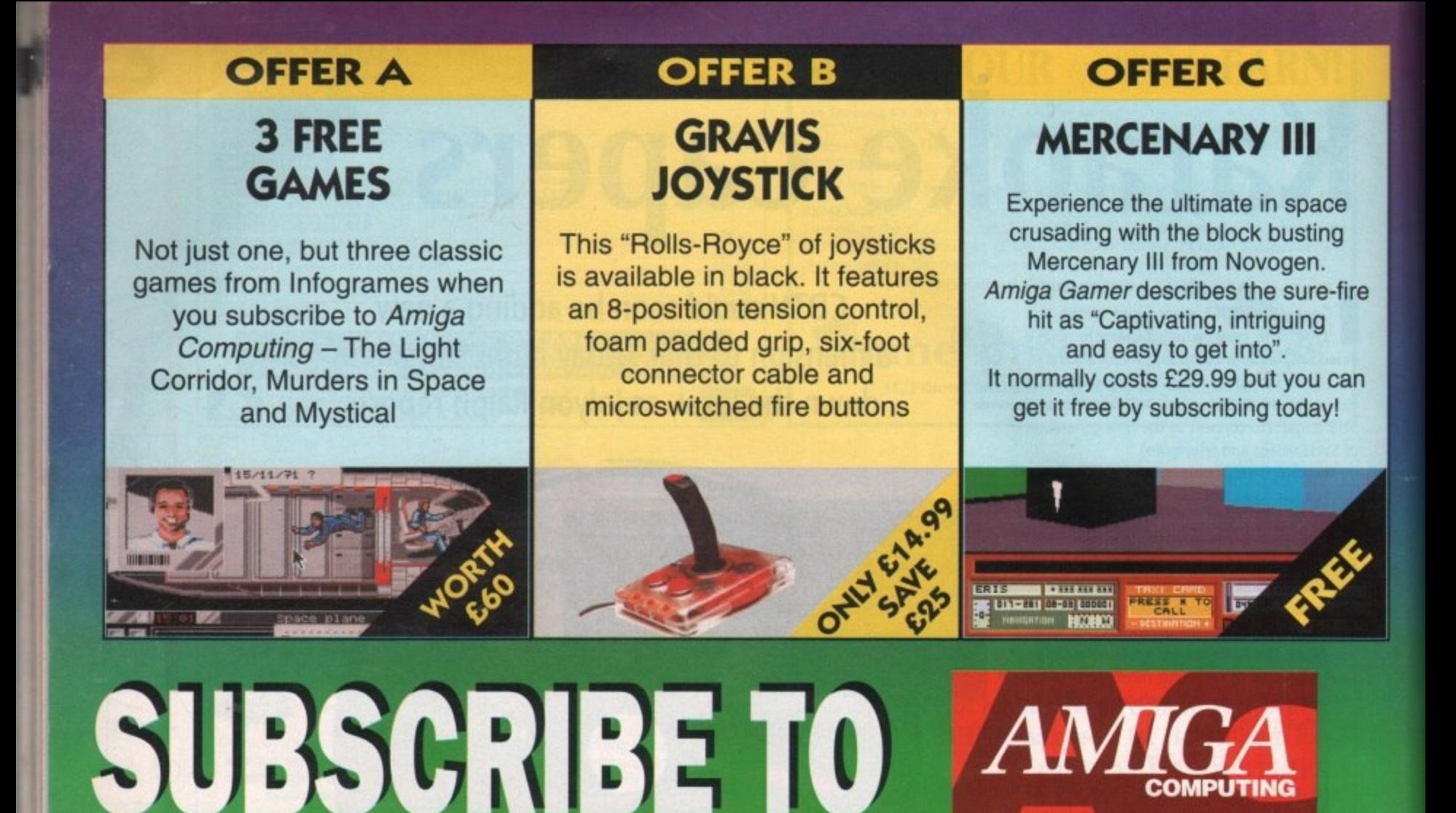

PLUS.

Top tuition from Paint Pri

Part one of a majo eginner's ser

NE PLUS & DEVPAC 3 & ANIMATION STATION

**Every month of the year Amiga Computing brings you the best news, reviews, features and games coverage.**

**As an Amiga Computing subscriber you will have this complete editorial package delivered direct to your door every month for no extra charge.**

**Whether you take your computing seriously or prefer to play the best games, there has never been a better time to subscribe!**

**Take a look at the six unbelievable offers above. Subscribe TODAY and take your pick!... the choice is yours, and remember - these offers are ONLY available to subscribers.**

**IT'S SENSE TO SIGN** 

**• EVERY issue delivered to your home at no extra charge • FREE Coverdisks packed with quality software • GREAT money-saving reader offers • FREE ST Gamer supplement with the hottest games • FACT-PACKED pages covering every aspect of the AMIGA**

#### **OFFER D**

**AMOS**

**The Creator** AMOS is the definitive language for the Amiga. Creating graphics, text, sound and much more is simplicity itself. Over 40,000 users already know the benefits of using AMOS and you can join them at an incredibly low price when you subscribe to Amiga Computing.

C-1 Text-254 Chip-374448 Fast

7

to GENERALERRO

AMOS

**OFFER E**

## **AMOS 3D**

Generate outstanding 3D effects as seen in many software classics like Elite and Starglider II. You can create complex objects using building blocks which you can stretch, rotate, resize and glue together. You'll soon be creating your very own 3D world.

• This software cannot be used without AMOS The Creator **SASARE IN THE REPORT OF LARCE WITH A REPORT OF LARCE AND REPORTED ASSESS** 

## **OFFER F**

**2 FREE ISSUES & BINDER**

Subscribe to Amiga Computing for six months and we'll send you a high quality binder completely free. Subscribe for a year and you will receive not only a binder but also Amiga Computing for an extra two months.

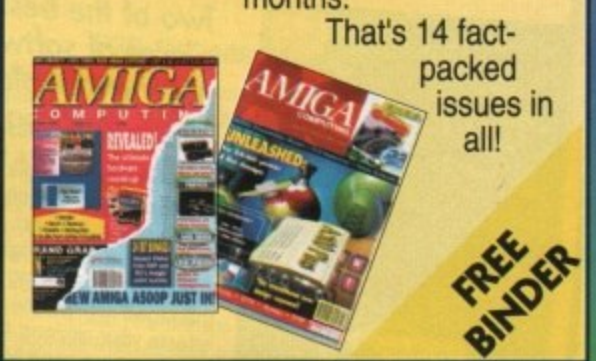

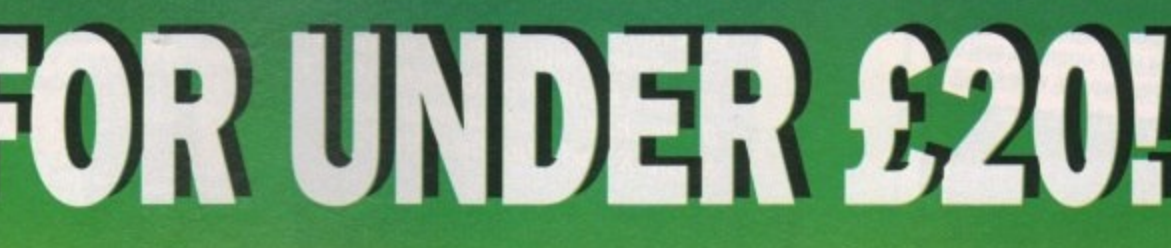

THE D<del>H</del>O

**PO** 

6

**PL US SELECT AN OFFER WORTH OP TO £60'**

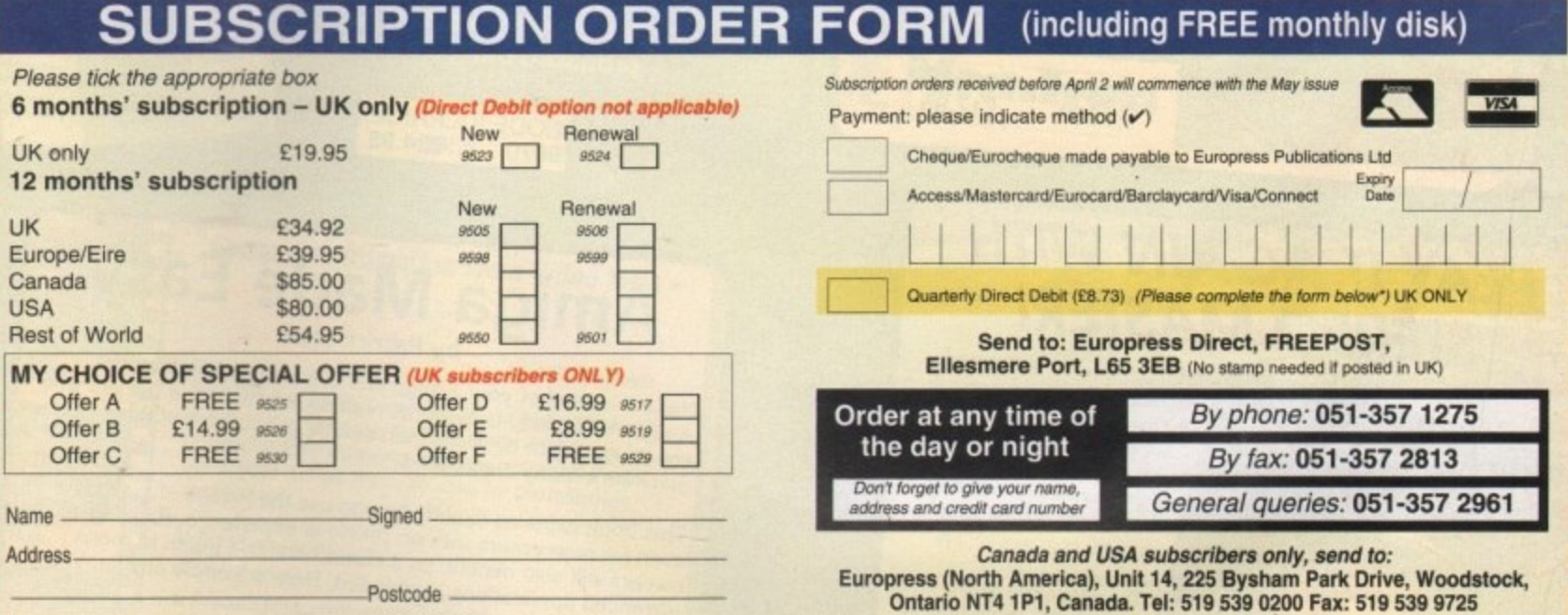

Daytime telephone number in case of queries

Please tick if you do not wish to receive promotional material from other companies

#### i \*Complete ONLY if you have ticked the Direct Debit option above SUBSC

#### a y **AUTHORITY TO YOUR BANK/BUILDING SOCIETY TO PAY DIRECT DEBITS**

n

**AUTHORITY T**<br>Please complete the section on the right to instruct your Bank/Building Society to make payments<br>directly from your account. Then return this fo directly from your account. Then return this form to us — no stamp needed.

needed.<br>Europress Direc FREEPOST<br>Ellesmere P Ellesmere Port L65 3E8 r

Originator's Identification No. 8511412

Ref No. ,

Street de monde of the decisie to accept mentions to pay Direct Debt from some home of account.<br>And the street of the discovery wet to accept mentions to pay Direct Debt from some home of account.<br>And the street of the str

- , Your instructions to the Bank/Building Society: Name of Bank/Building Society
- s • I instruct you to pay Direct Debits from my account at the request of Europress Ltd.
- The amounts are variable and may be debited on various dates.
- . NO ACKNOWLEDGEMENT REQUIRED.
- $\bullet$  I understand that Europress may change the amounts and dates only alter giving me prior notice.
- $\bullet$  I will inform the Bank/Building Society in writing if I wish to cancel this instruction. Signature(s)..........
- I understand that if any Direct Debit is paid which breaks the terms of the instruction, the Bank/ Building Society will make a refund.

Address **Management** 

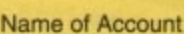

Your Account No. Sort Code

o

Date ..............................

1 l i l t 1 1 1 1 **e e ja s ju i** 

Your subscription will commence with the first available issue

**To order see form on Page 161**

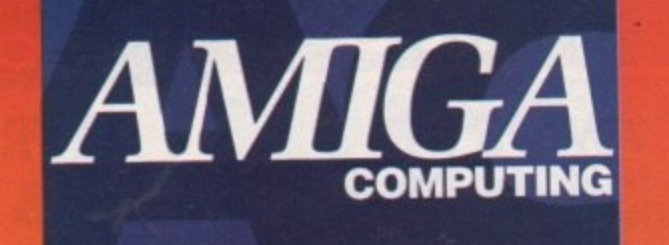

## **MCITY / POPULO ...**<br>Two of the best selling

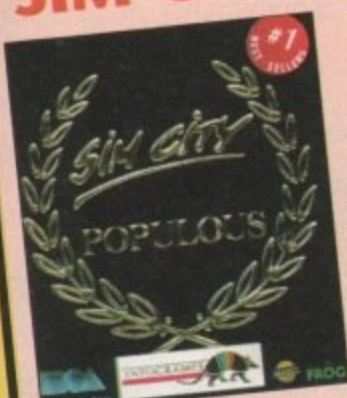

## **pieces of software are now available in one package**

With Sim City you take the destiny of the world's greatest cuild factories. your dreams in hand. Build factories, houses, airports... Fight crime and pollution... Everything is animated and managed in real time; every decision affects your citizens' life: will you prove to be a good Mayor?

Populous lets you create the World in one week and destroy it in a reputes and you create the violing in one and users in propriate for heart-beat ! Govern the faithful, provide them with lands appropriate for the population growth, unleash natural disasters over your enemies and change the geography of mighty planets ! Five hundred worlds wait for

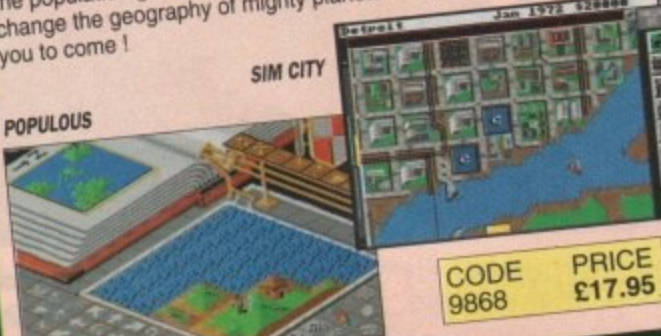

## **PLAY IT AGAIN WITH STEREO MASTER!** Stereo Master is the latest full

lecture STEREO sound sampler for the Amigo. This completely new hardware cartridge contains DUAL analogue to digital convertors, ensuring<br>the ultimate in 8-bit sample quality.

r d

m i

 $\equiv$ =

The system can record in high qu  $\frac{1}{2}$ n r e twin p y s t twin phono input sockets, sampling anything from portable CD pluster live rodiol

 $\mathbf{A}$ e r e o f r Stereo Master comes<br>complete with powerful editing and special effects software which allows samples to be  $\lambda$ loaded in 8, 12 or even 16-bit resolutions.

#### **1 • 1 0 Trojan Lightpen t i**

**- 1**

**r** The Trojan Amiga compation the mouse in them. design **a complete replacement for the mouse in many applications. Particularly useful in drawing and design, the two button pen provides the user with a very**

direct method of control.<br>This package also includes KWIKDRAW - a lightpen<br>compatible drawing program, plus a lightpen driver **This package also includes KWIKDRAW - a lightpen** that allows the pen to be used with most programs

that allows the Amiga Workbench. The light<br>that run from Amiga Workbench. The light compatible with: Dramch 1.2/1.3 Photon Paint, Workbench 1.2/1.3,<br>Battlechess, Professional Page,<br>Music-X and Audiomaster V2. **Battiechess, Professional Page,**

**t**

**t**

**e**

**\**

**w**

**1 1**

**n**

**D**

**e**

**n g**

**1**

**Easy to use, the Trojan lightpen . designs and drawings that are far superior to those produced using a mouse.**

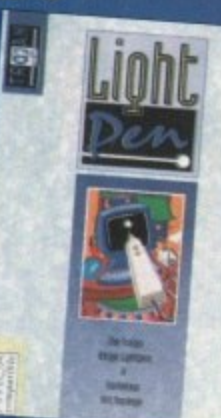

**CODE** PRICE<br>9870 **£34.95** 

#### **A e a 1 1 Amiga Made Easy by Patrick Hall**

Amiga Made Easy is essentiar to Amiga Made Easy is essentiar to the struggling to do more than so **o** Amiga Made Lasy<br>
the more than scrape the summer are subgames, capabilities

**r o** owners will also benefit as included. Here a sample of the company **u**<br>
advanced applications *Made Easy*: This book explains exactly how to experience. Existing even for newcomers with no prechensive guide to

- can find in Amiga Man Setting up the hardware
	- The GEM-like Amiga "Workbench" graphic environment<br>Applications software (including

1650, S m a c h i n

,-i d ii,

l

- the "best" games and Amiga business software)
- Programming the Amiga,<br>complete with joystick and
- **Example 2 Amiga** window come conditions and mous made Amiga graphic made<br>
Easy programming<br>
Artificial intelligence and
	- exameter and the examing

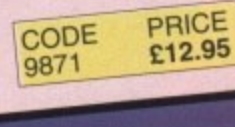

PRICE CODE £34.95 9814

Stereo MASTER

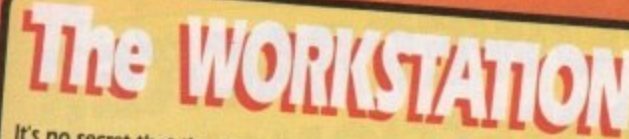

It's no secret that the Amiga is the most powerful home computer of them all. What<br>has remained a mystery for most newcomers is how to make the most of its immense potential. Now Amiga Computing has produced a floppy disk that is packed with everything you need to take the hassle out of harnessing the inbuilt power of your Amiga.

Many months of research and testing have resulted in a simple-to-use, single disk replacement for Commodore's Workbench which we're calling The WorkStation.

This indispensable collection of utilities, including some outstanding shareware never before assembled together on one disk, is now available for just £3.50.

It's too good to miss!

Putting print to paper? The WorkStation disk includes a superb text editor, This powerful package has an unashamedry no-friits approach to producing and formating politicians and the meaning political parties of the mean

The WorkStation has a fully The workstation has a fully<br>drive which are necoverable ram<br>invisible drive to your Amiga. Tit a<br>haris improvement on the standard<br>Amiga drive borour an integrating and goes easy on memory.

Cot a faulty hoppy? When what disks get<br>damaged. you'll now have the chance to<br>damaged. you'll now have the chance to<br>damaged. you'll now have workbench's<br>provering all your work. workbench's<br>reduction by this super unimo. The ability to design Heart of the workstation is a powerful you<br>package calls. When you use it and a package calls with streets and the<br>package calls with streets and the back of the streets and the back of<br>pooling to technology user and graph just a click of a m

The animaly unique to<br>the virtually unique to<br>tomputers in the Amiga's<br>class. The WorkStation<br>trom your Amiga into a<br>comprehensive design<br>comprehensive design studio, providing a<br>range of graphic<br>that can make<br>creation child's play.

Asping artists Here's the package you've<br>your busing for Using norming more business you can make any nouse you can have been that there and<br>there any Angla Israel in the freeze and<br>Workbench, Grab israel in this under<br>Isr

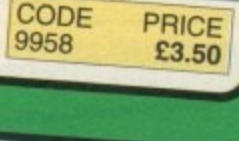

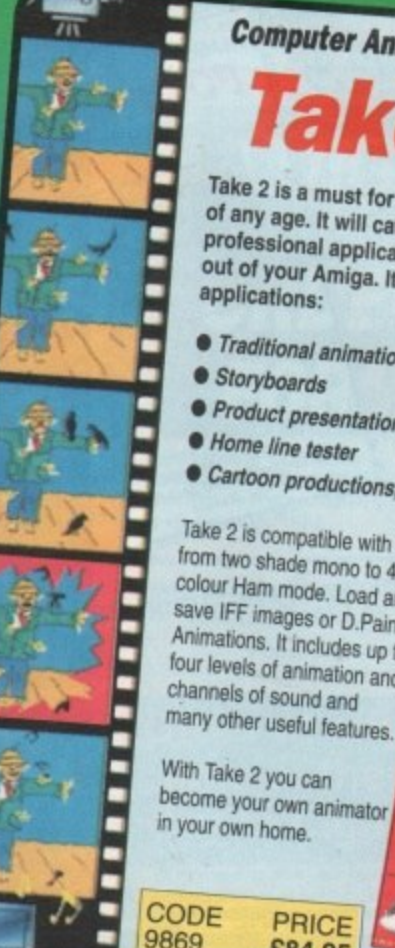

**Computer Animation From Video With -**

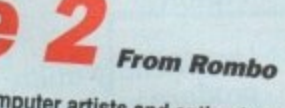

Take 2 is a must for computer artists and enthusiasts of any age. It will cater for both amateur and professional applications and help you get the most out of your Amiga. It can be used for the following

- **•** Traditional animation
- Storyboards
- · Product presentations
- Home line tester
- Cartoon productions, both visual and sound

Take 2 is compatible with any Amiga and supports any image from two shade mono to 4096 colour Ham mode. Load and save IFF images or D.Paint Animations. It includes up to four levels of animation and channels of sound and

With Take 2 you can become your own animator in your own home.

**PRICE** 

£84.95

**WHY LET YOUR FINANCES BE A WORRY?** *rsonal Finance I* 

**FOR THE AMIGA** Personal Finance Manager provides an easy way of looking after your bank account, building society account, credit cards and so on. Its WORKBENCH interface allows transactions to be entered or altered as easily as filling out a form

Full mouse control of PFM's window environment means a really user friendly program. PFM for the Amiga appears and runs exactly the same as our top Automatic Standing Orders means that regular payments are never forgotten,

whilst the graphic display will help you manage your account more effectively. Personal Finance Manager will even attempt to match your statements by automatically identifying transactions that haven't yet been cleared.

- 
- The number of entries is limited only by the size of the memory
- 
- Account entries are automatically placed in date order · Selectable date formats
- Automatic standing orders
- · Auto balancing against statement
- 
- · Graphic analysis including: Balance plot Budget comparison. Spend pie charts
- Graphics are self-scaling to fit windows
- All windows can be displayed at the same time
- Account print option
- Full multi tasking allows multiple account access

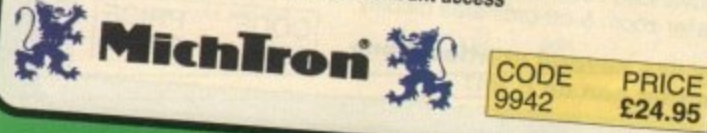

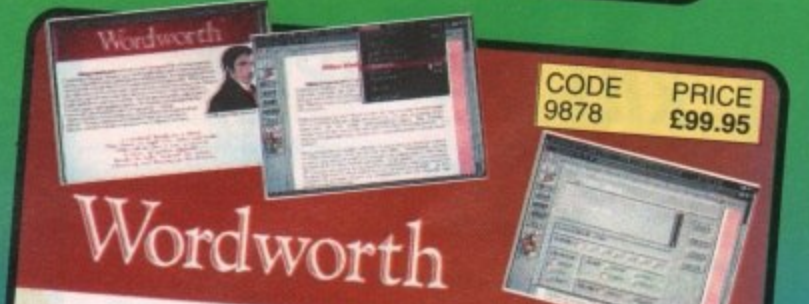

## a writer's dream

WORDWORTH is probably the best value word processor available for your Amiga. Written by UK Company Digita (which means using The English Collins based spell checker and thesaurus) it has all the features of more

· Human Interface Protocol making operation simple

· WYSIWYG display taking advantage of the Amiga's graphic capability

· Incorporate and manipulate external pictures from D Paint for example

· Mix and match enhanced fonts and symbols, Amiga fonts, colourfonts and your printer's fonts. Postscript compatible

· Mailmerge facilities DIGITA

Dreams become reality with WORDWORTH

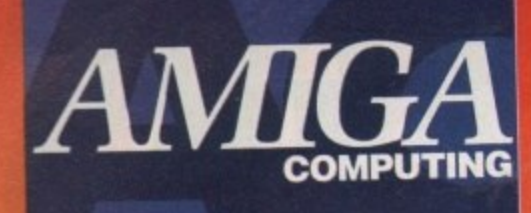

# **BARGAIN OFFERS**

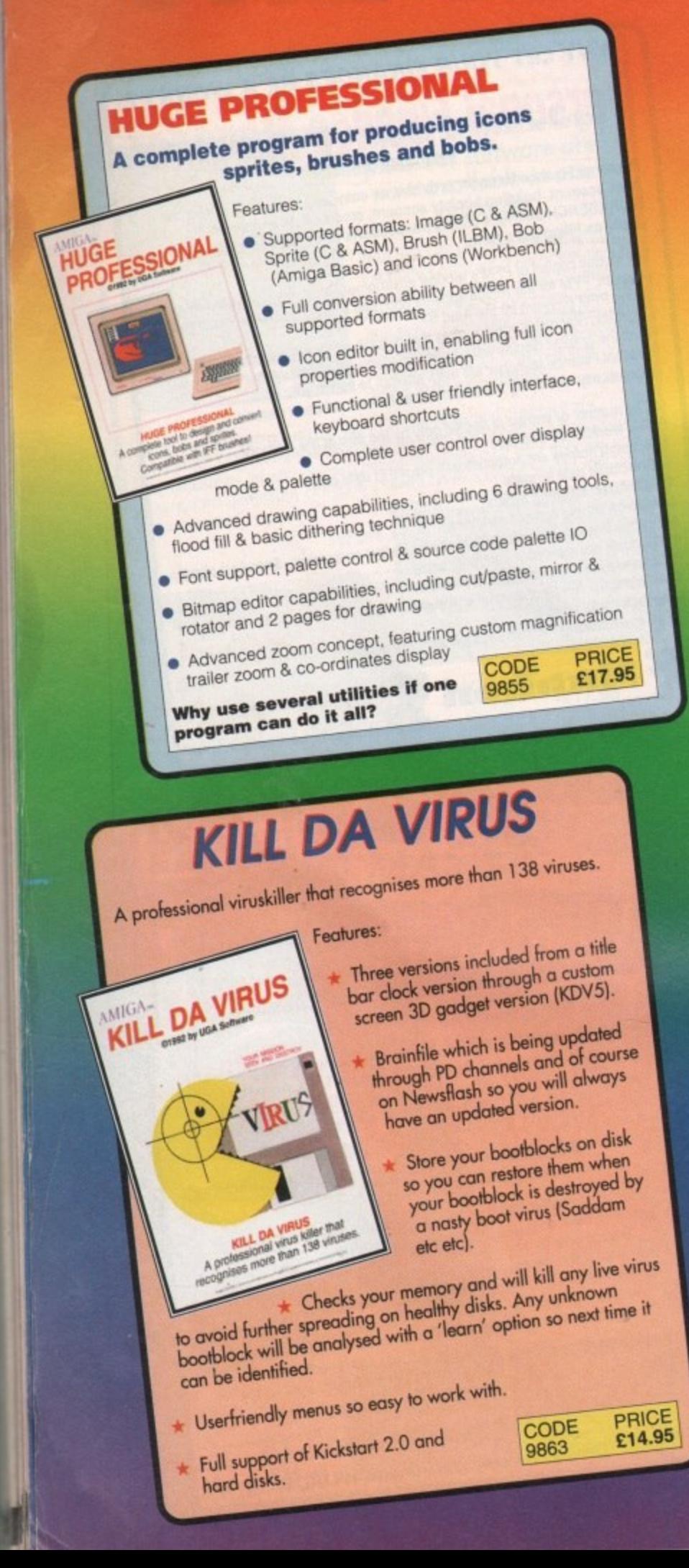

## **POWERPACKER PROFESSIONAL v4.0**

You can't pump up a disk, but with POWERPACKER you can compress its conter<br>than two-thirds of the space otherwise required for storage - on a floppy disc or ha **DOWERN4 AVEC OLD STORAGE ON AN EXPERIMENTAL STORAGE ON AN EXPERIMENTAL STORAGE ON AN EXPERIMENTAL STORAGE ON A** 

**,a 110 For deep and a string of 40% more ma-ROWERPACKed Annumerical Company POWEFFIRE SOCKER TO WE FIRE TO POWER TO PROVE THE SAME OF SIZES OF altsme in average 0**

**, P DOWEDBACKER O**

Lee of *Hemil Willicult decrutiching*. he click of an issue ... **PMORE A W** Free Cack or ain loon, so you can get full and quick use of them without decrunching.

**MADRI A half a half a grap ,, ,** n on-screen in **R P A**

*<u><b>ening*<sub>*<i><u><b>*</del></u></sub></u> **- PPANIMI Pays a crunched anim file. Tremendous savings possible for storing and<br>playing your animations. laying** your an **e K**

**PTYPE** Form **, were all the common s e** perforation skips. **m s ' e d**

**standard Struck Control of the USA o Plus BECRUNCH, a utility that restores files to original sizes DECRUM IS DECRUN** 

**POWERPACKER PROFESSIONAL © 1990 By Nico François Y WEHPACKE** 

#### **m ea Features, 1 0 , 0 1 a**

**0 u**

**t**

- **Houre your riles 70% smaller Clas to 70% empty ,** fow can even cn. **If the Price of The Friday of The Price of Indian Indian Indian Indian Indian Indian Indian Indian Indian Indian Indian Indian Indian Indian Indian Indian Indian Indian Indian Indian Indian Indian Indian Indian Indian Ind** *<u>Power crunch</u>* libraries and domices **Make** you **Crunch** (c) ses to 70% small **usery**, which you **e a o n t a t ' e**
- **S ektais N e s Extra Powerpacker utilities hc e p u u t o**

Panin > PPshow >> Displays packed ascil files<br>PPanim >> Displays packed *IFF* pictures<br>PPanim >> Displays packed animations **444 ,., -tt " :**

CODE PRICE<br>9838 \$14.95

Vension 2.0

A complete ment disk users for the compatible ment disk users for the property of the compatible and built-in virus killer

£14.95

导致

**DFE S I O C K E R**

[ 1 ± 4 ,

P / i h p A

 t

- Powerpacker and a new requester library more features and better menus. **• Comes with 2 new libraries.** more features and better menus. **, , more tealwase**
- **crunchfactor** even **b \*** Detects Data or Command files **nl • Crunchtaclor even beer lean ••••eco 3111,**
- **Full Arexx Support.**
- 
- **Improved Menus and Colour Table**
- **apecal Kickslart 2.0 version Included**

## POWERMENU v2.0 AMIGA POWERMENU

Features:

- x Userfriendly utility to produce your own (hard) disk menu's
- **\*** Ideal for floppy and hard disk users
- ,, Full support of mouse, joystick and keyboard
- X Multitasking
- \* IFF picture (background pictures) and Amiga font
- X Big Agnus support
- t Built in virus protector
- \* Comes with PD menu compiler so you can spread
- $x^2$  Several system functions  $\frac{1}{2}$  PRICE  $\frac{1}{\sqrt{2}}$  E17.95

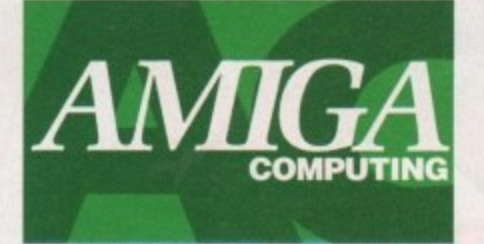

ER<br>AL

ä

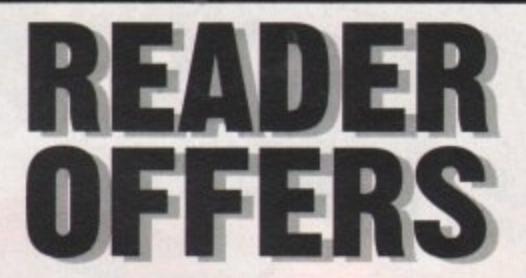

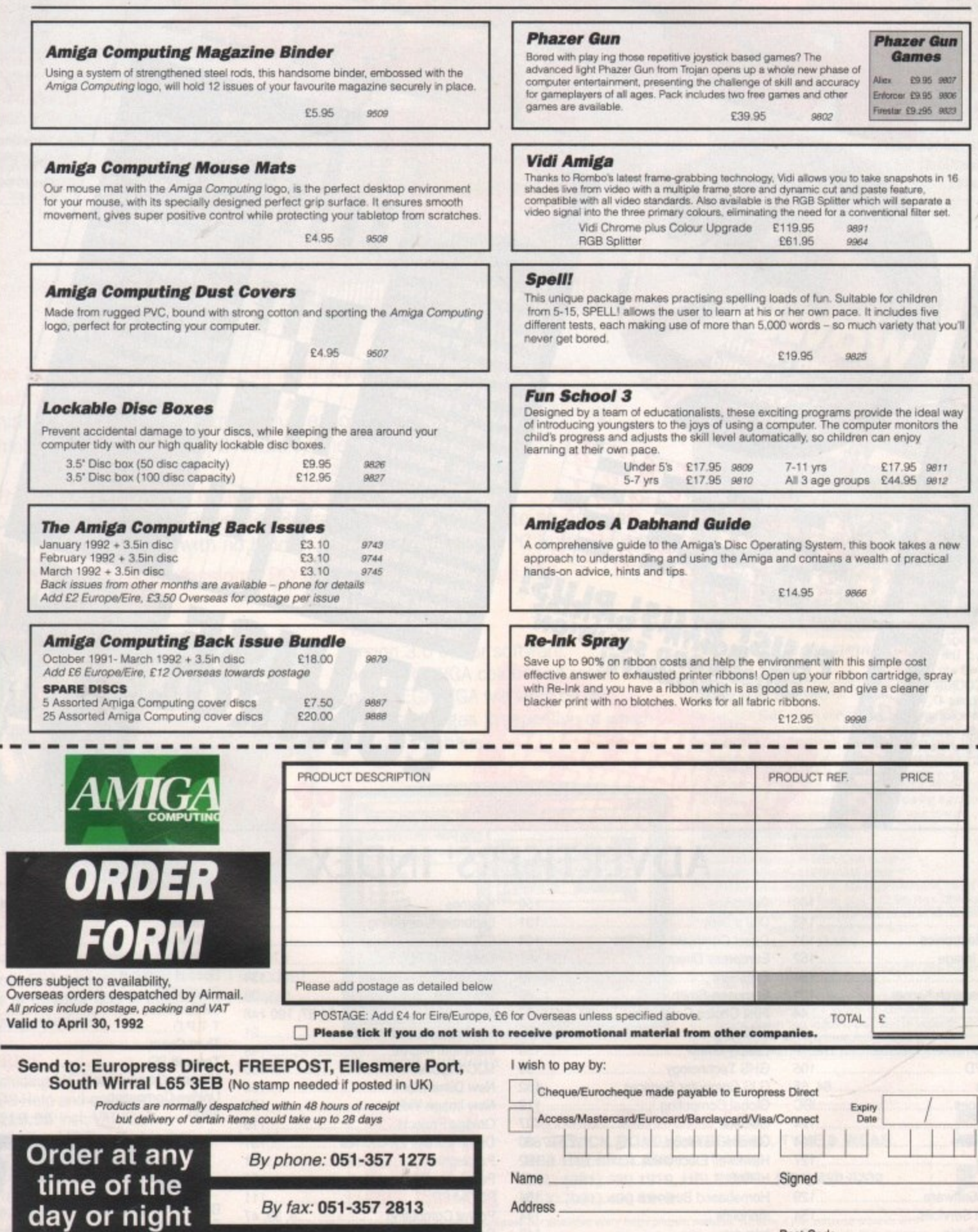

General Enquiries: 051-357 2961

Don't forget to give your name,<br>address and credit card number

Post Code

Daytime telephone number in case of queries

Yup, we've run out of newspapers to send up, so we're starting on magazines now.

770959 9630

YOUT

POINTLESS

**CROSSWORDS** 

THAN ANY ON

1State your creation is in it

you've quit without saving it

(9) Zin desktop publishing.

short form for a double-page spread (3) 3A kind of

presentation, or a program

that doesn't give you full Iacililies (4) 4Although we're

not sexist, it does seem

these are the types who

mostly make use of the Amiga (5) SAdjective which could describe pirates with no respect for software copyright (9) BA database

which includes postal addresses will always have a field for these (5) 10What

untalented artists do with

their paint programs? (4)

Fop and Day

**DOWN** 

guarantee

A TRIVIA PAGE WITH ATTITUDE

**APRIL 1992** 

Can you guess which mag this is a parody of?

You can win a six month<br>subscription to AC if you guess correctly and make it out of the hat.

> Send entries to: Mystery Mag, Lobster<br>47, Amiga Power Computing, Europa<br>House, Adlington,<br>MACCLESFIELD, SK10 4NP

> > Did you know we're<br>officially Europe's<br>fastest growing<br>Amiga magazine? - good innit!

> > > It's 3.15 am and<br>AC is finished for another<br>month - boing boing etc.

the computer plotting each pixel (3) 6 Machine code language (9) 7 Information (4) 9 You can put an Amiga to so many of these, no wonder it's regarded as a versalile machine (4) 11 With whom you can place a regular order for your tayourite Amiga dedicated magazine (9) 13 Acronym for an operating system (3) 14 Simple programming language (5)

1 Gave assistance in CAD (5)

4 A bit--- image is achieved by

G If you want to win a signed photo of the  $\frac{1}{2}$ advertising crew all you have to do is guess the age of Simon Lees. The nearest will win Write to: COOKIN' CREW, Lobster 47 Amiga Computing, Europa House Adlington Park, SK10 4NP

띰

THAM MY OTHER DE

ACTrivia

BRITAIN'S

BEST READ AMIGA TRIVIA

NEW

## **ADVERTISERS' INDEX**

SOLUTION

SIVE!

JD.

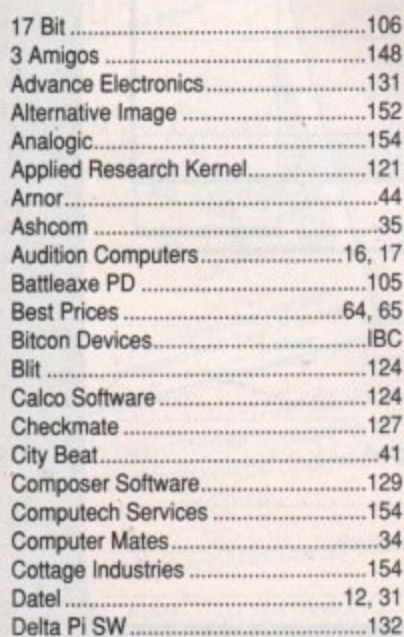

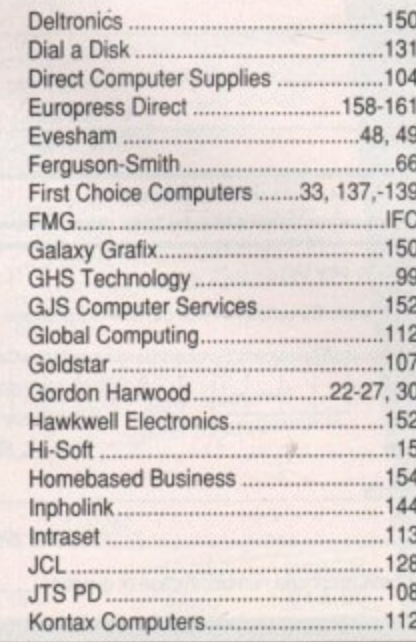

**VED PHOTO** OF OUR AD SALES

COOKIN' CREW

other game

review!

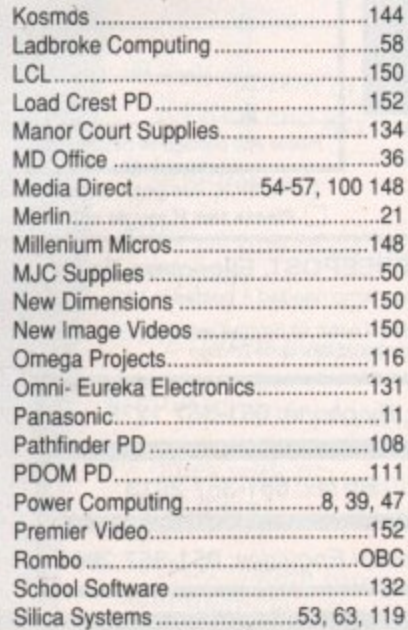

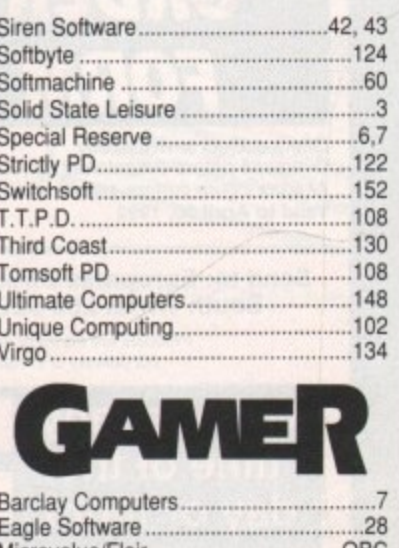

Thalion............ 

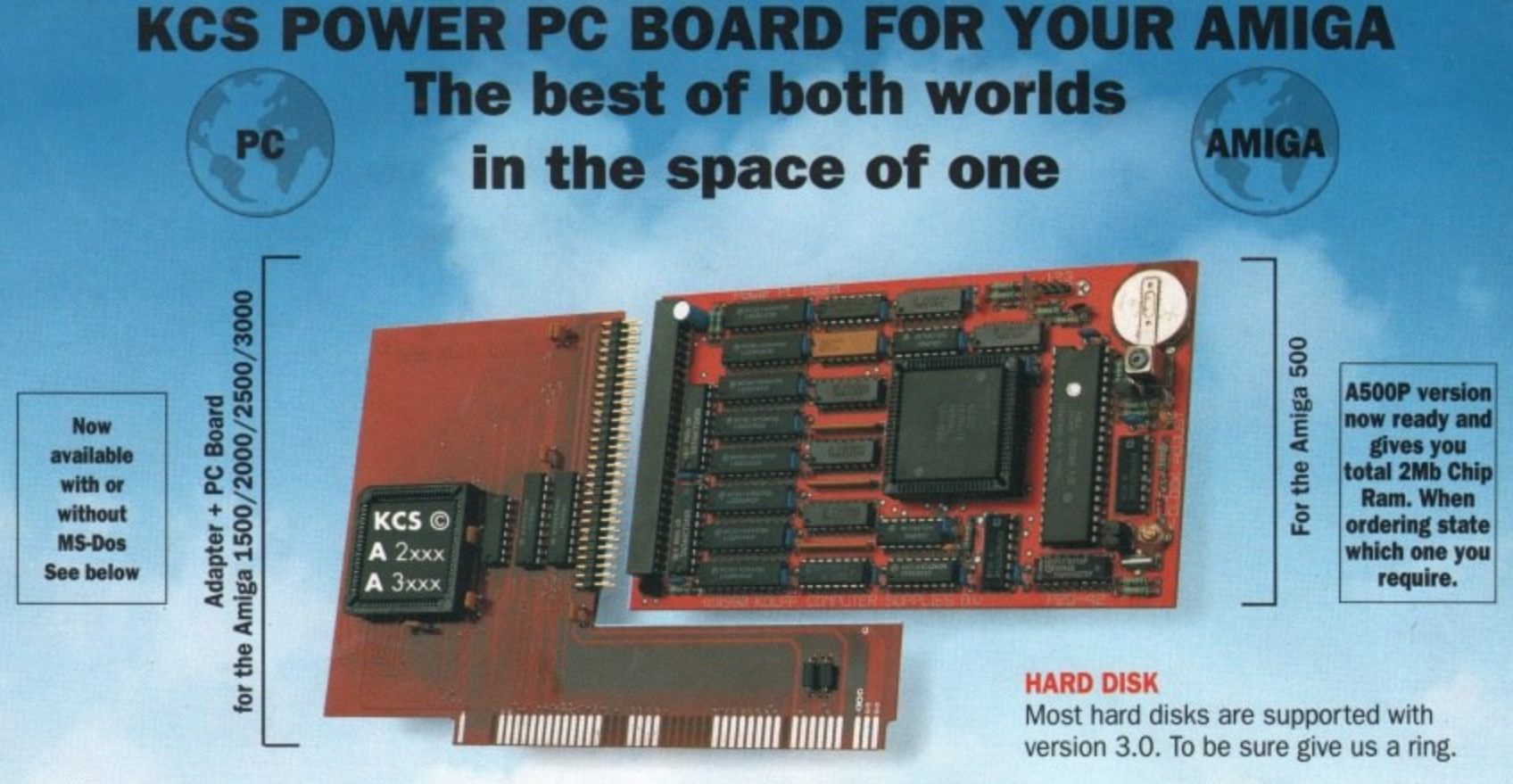

#### The KCS Power PC Board adds 1Mb memory to your Amiga and a real time clock

Think how much 1Mb memory plus a clock costs Think how much MS-Dos/GW-Basic/Shell/Dos-Help costs

#### Which leaves the cost of an AMIGA/PC just

For so little outlay the Power PC Board turns your Amiga into an up and running powerful PC, with no hidden costs. The cheapest PC in the world?!

Run heavyweight professional PC software on your Amiga/PC

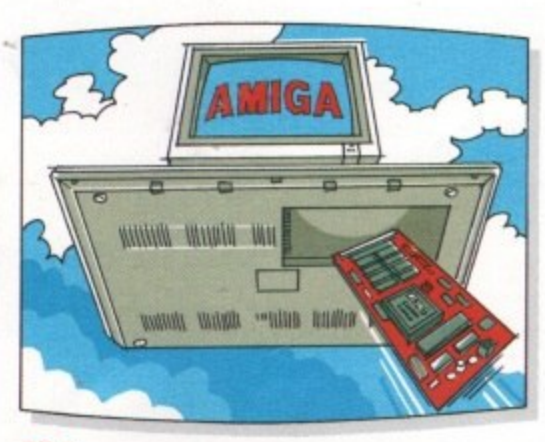

#### **EGA**

Will work from the full EGA colour palette Both EGA and VGA will work on a standard TV or monitor and in most cases without using interlace.

#### **PRICE**

Including MS-Dos 4.01/ DOS-Help and on-board memory. £219.95 incl. VAT/Carr. Excluding MS-Dos, but including on-board memory. £189.95 incl. VAT/Carr. Adaptor for 1500/2000/3000 -£74.95 incl. VAT/Carr. Available from your local computer shop (If they haven't got it - Ask them why not!). Or direct from Bitcon Devices

#### Some of our importers Worldwide:

**VGA** 

Version 3.0 of our software comes with VGA colour and mono option. EGA/VGA will work on all standard Amigas irrespective of which chip set you have.

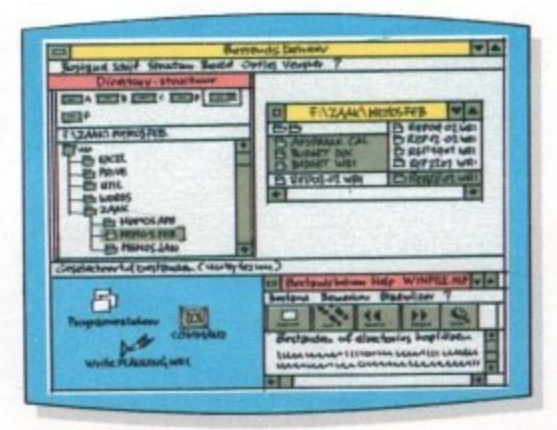

#### Microsoft windows

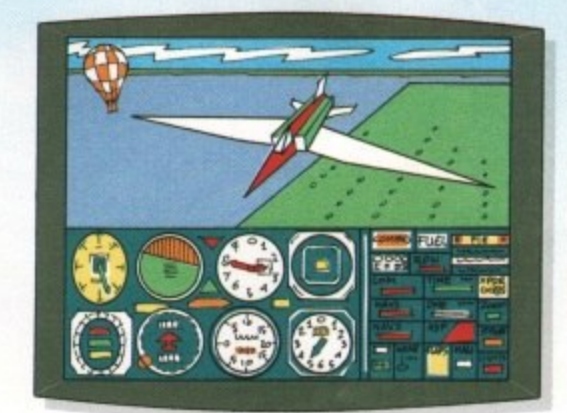

Microsoft flight simulator 4.0

#### **Some extra Goodles:**

- · FLICKER FREE FIXER in PC interlace mode. Will work with all Amigas. Software emulated.<br>• PROCESSOR SPEED can be slowed down from 100% to
- as low as 16%, so if you have never reached the highest level in a game, now is your chance.<br>• KCS PC-MOUSE driver will work with your Amiga mouse.
- . PAUSE can be activated at any time during a game or program, allowing you to continue at your leisure.

### Technical Specifications:<br>• Excellent compatibility

- 
- 
- 
- Excellent compatibility<br>• TO4Kb memory in MGA/CGA mode<br>• G40Kb memory in EGA/VGA mode<br>• 200Kb extra memory ie: MS-DOS RAMDISK (reset proof)<br>• 1/2 Mb extra FAST Ram plus 1/2 Mb Ram Disk for
- normal Amiga use plus real time clock in all modes
- All future upgrades are software driven<br>• Processor speed = 11 MHz
- · Video
- runs faster than most AT/286 computers · Disk drive
- · Fitted in seconds and does not invalidate your guarantee
- Once fitted forget it Switch on computer, you have<br>Amiga. Reset and load PC disk and in seconds you have a PC. Reset and you have Amiga again,<br>• Help-Line and excellent Back-up service

**VISA** 

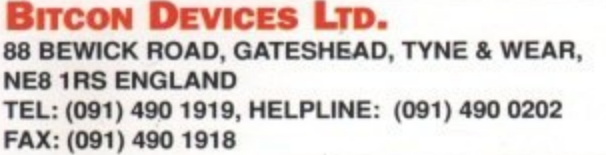

Compatibility is excellent but no one can guarantee every single program available, therefore if your purchase depends on a particular program, please ask us first or send in a copy of the program. (With suitable S.A.E. if

change without notice Wholly developed and produced in the Netherlands

Australia: HPD (Tel) 08 349 8486. Kaotic (Tel) 03 879 7098. Spain: Discover Inf. (Tel) 957 47 89 38. Sweden: Delikatess-Data (Tel) 31-300580. Canary: Customs Chipx (Tel) 928 271064. Denmark: Betafon (Tel) 31 31 02 73. Portugal; Softclub (Tel) 01 3528452. Ireland; Computer City/Dublin 745250. N. Zealand; Pazac (Tel) 054-82949. All trade enquiries welcome. UK and Overseas (PAL only)

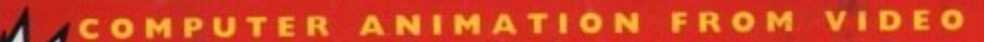

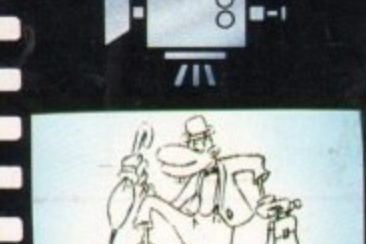

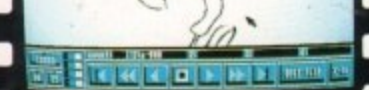

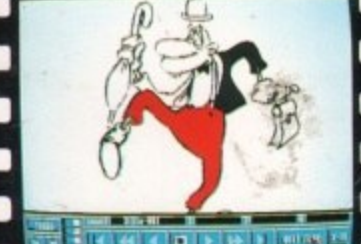

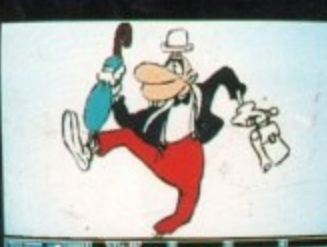

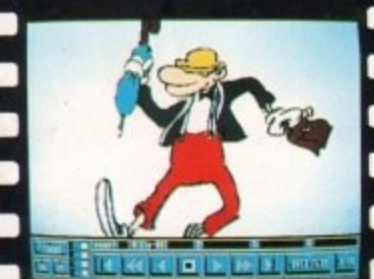

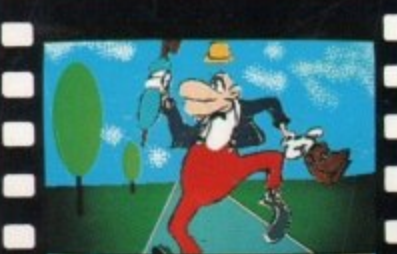

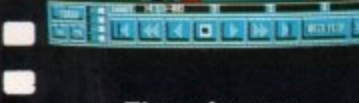

**These Images • have been drawn with a pencil, digitised**<br>then coloured **• then coloured using D. Paint 3.**

**•**

**• •**

**•**

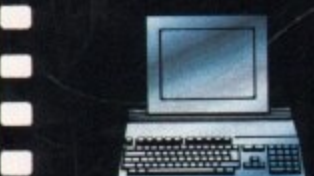

QY. æ

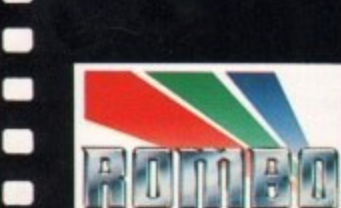

**• •**

**• Take 2 is compatible with any Amiga.**

- **Supports 2, 4, 8, 16, 32 and Ham colour modes.**
- $\bullet$  Load and Save IFF images or D. Paint Anims.
- **Uses traditional animators Dope sheet layout.**
- **Up to 4 levels of animation and 4 channels of sound.**
- **Playback at 24 or 25 frames per second. (Real Time).**
- **Further manipulate your image within any popular art package.**
- **Add "Vidi-Amiga" or The "Complete Colour Solution" to digitise your drawings or images directly from within Take 2. This will allow you to draw with a pencil, its easier than a mouse.**

#### **APPLICATIONS**

- **Traditional animation.**
- **Storyboards**
- **Product presentations.**
- **Home line tester.**
- **Cartoon Productions, both visual and sound.**

**Take 2 is a must for computer artists and enthusiasts of any age. It will cater for both amateur and professiona applications. So get the most out of your tom open up your imagination to Ta**

MR ROMBO

#### **CONTENTS**

- **Comprehensive and easy to follow manual.**
- **Disks**

 $11.3$ 

- **Sample sounds and animations.**
- Animators Peg Bar (to hold your paper into position while drawing or digitising). **Example line drawn animations for you to get started with.**<br>PAL OR NTSC VERSIONS AVAILABLE

**111ROMBO PRODUCTIONS 0 ROAD LIVINGSTON SCOTLAND ENS**

**1:2 (0506) 466601**